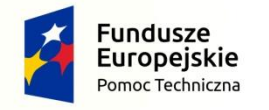

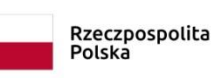

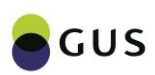

Unia Europejska Fundusz Spójności

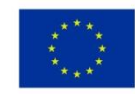

# **GŁÓWNY URZĄD STATYSTYCZNY** *STATISTICS POLAND*

# **Identyfikacja źródeł zróżnicowania regionalnego Polski przy wykorzystaniu metod dekompozycji wzrostu i różnic PKB oraz Wartości Dodanej Brutto per capita.**

*Sources of regional differences in Poland: identification using decompositions of the growth and the differences of GDP and GVA per capita.*

Warszawa, 2018 Warsaw, 2018

#### **Opracowanie merytoryczne**

*Content-related works*

#### **Główny Urząd Statystyczny**

*Statistics Poland*

#### **Zespół autorski**

*Editional team*

Mirosław Błażej, Maciej Banaś, dr Emilia Gosińska, dr Michał Lewandowski Marcin Kępka, dr Dariusz Kotlewski, Małgorzata Krawczyk, Joanna Kulczycka, Katarzyna Pindor, Piotr Podgórski, Mariusz Sot, dr Magdalena Ulrichs

#### **Kierujący**

*Supervised*

Dr Michał Lewandowski

#### **Skład i opracowanie graficzne**

*Typesetting and graphics*

**Publikacja dostępna na stronie** 

*Publication available on website* 

http://**[www.stat.gov.pl](http://www.stat.gov.pl/)**

#### **Przy publikowaniu danych GUS prosimy o podanie źródła**

*When publishing the Statistics Poland data — please indicate the source*

Druk raportu współfinansowany ze środków Unii Europejskiej

## **PRZEDMOWA**

Skuteczne prowadzenie polityki regionalnej jest uwarunkowane posiadaniem odpowiednich narzędzi i metod analitycznych pozwalających na ocenę jej skuteczności i efektywności.

Celem projektu "Identyfikacja źródeł zróżnicowania regionalnego Polski przy wykorzystaniu metod dekompozycji wzrostu i różnic Produktu Krajowego Brutto (PKB) oraz Wartości Dodanej Brutto (WDB) per capita" – dalej nazywanego Projektem - jest opracowanie zespołu metod i narzędzi oceny zróżnicowania regionalnego na poziomie makroregionów oraz jednostek terytorialnych NTS 2 i NTS 3 dla Polski oraz identyfikacja źródeł zróżnicowania regionalnego

Można wyróżnić trzy główne obszary dające się zidentyfikować jako wynikające z syntezy zakresu Projektu:

- a) Rozwinięcie i uzupełnienie metodologii i wyników tzw. dekompozycji per capita w ujęciu regionalnym wg. metodologii OECD. Dekompozycji dotyczącej tak wzrostu jak i zróżnicowania PKB oraz WDB w szeregu ujęciach. Opracowanie nowych elementów jak np. dekompozycji zróżnicowania wg. współczynnika Theila, metodyki interpretacji, opracowanie nowego narzędzia wizualizacji, etc.;
- b) Zastosowanie dekompozycji czynnikowej dla polskich województw nawiązującej i rozwijającej metodologię KLEMS (Total Factor Productivity) do poziomu regionalnego;
- c) Opracowanie komplementarnych do zastosowanych metod dekompozycji, modeli ekonometrycznych służących znalezieniu determinant zmiennych dekompozycji, ich oszacowanie i opracowanie wyników.

Zakres Projektu zawiera więc mi.in.:

- a) narzędzia analizy krótkookresowej (z roku na rok), jak i długookresowej (w perspektywie 5 lat i więcej);
- b) narzędzia pogłębionej interpretacji metod dekompozycji w zakresie różnic metodologicznych występujących w danych opisujących różne obszary polityki społeczno-gospodarczej kraju i regionów;
- c) wykorzystanie metod analizy (modeli) danych panelowych komplementarnych do wyników dekompozycji wzrostu i różnic w celu pogłębienia interpretacji oraz uzyskania wstępnych wyników dekompozycji za lata, dla których dane oficjalne są jeszcze niedostępne.

Należy więc mówić o elementach, rozwijających odrębne podejścia metodologiczne i narzędziowe. Elementem je integrującym jest fakt, że pozwalają one na analizę i diagnozę regionalnych procesów rozwojowych. Wykorzystując różne metody, w części także źródła danych, są one narzędziami komplementarnymi, uzupełniającymi się i pozwalającymi na wykorzystanie występującej pomiędzy nimi synergii. Łącznie stanowią one unikalną platformę analityczną pozwalającą na pogłębienie i rozwinięcie wielowymiarowych analiz i zrozumienia procesów rozwoju regionalnego w Polsce. Konsekwencją jej konstrukcji jest natomiast znaczący poziom wielowymiarowej niejednorodności poszczególnych elementów (począwszy od założeń i podstaw teoretycznych mechanizmów ekonomicznych, poprzez wykorzystywane podejścia ilościowe, zakresy danych, sposoby interpretacji itd.).

W wyniku realizacji Projektu dostarczono nie tylko zadeklarowane produkty w zadeklarowanym zakresie ale szereg dodatkowych funkcjonalności i produktów. Między innymi dotyczy to oprogramowania portalu w miejsce zadeklarowanego jedynie projektu czy większy niż planowano zakres prac modelowych.

Przyporządkowanie poszczególnych produktów Projektu znajduje się w pliku Excel "Przyporządkowanie produktów Projektu wg SOPZ".

Kierujący Projektem Dr Michał Lewandowski

Warszawa, 2018 r.

# **Objaśnienia znaków i skróty**

*Abbreviations*

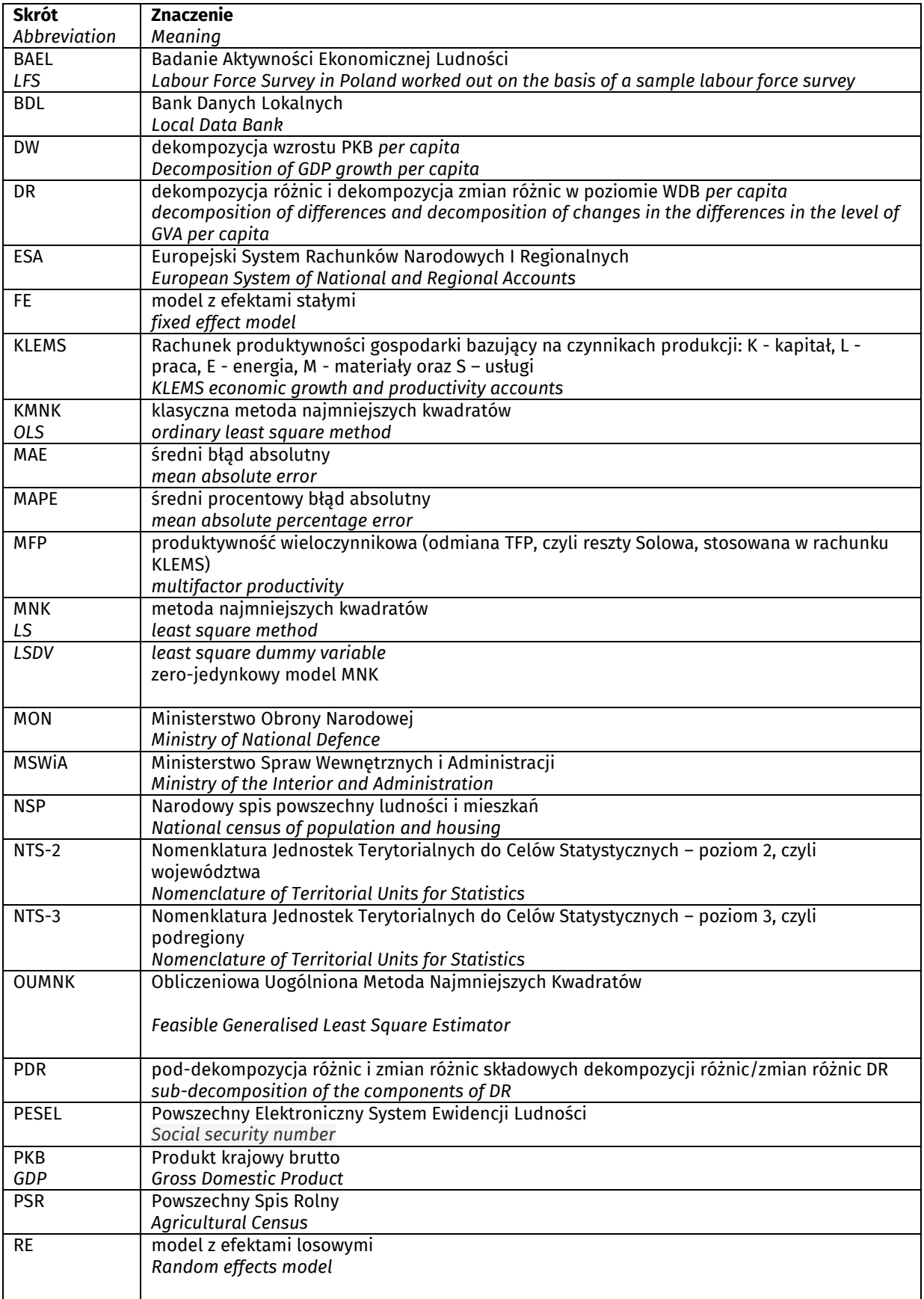

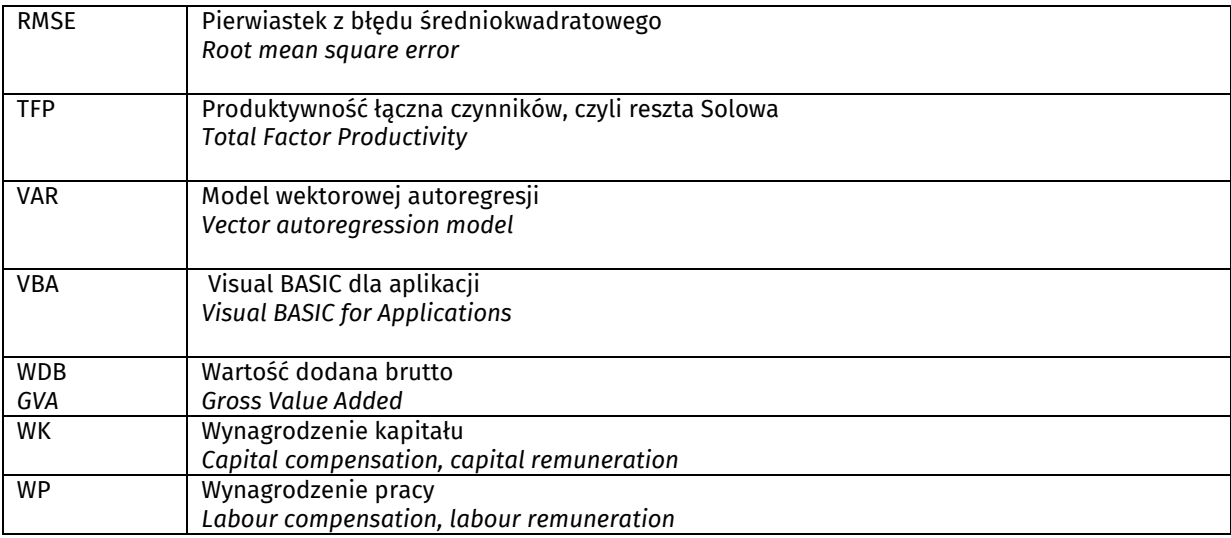

# **Spis treści**

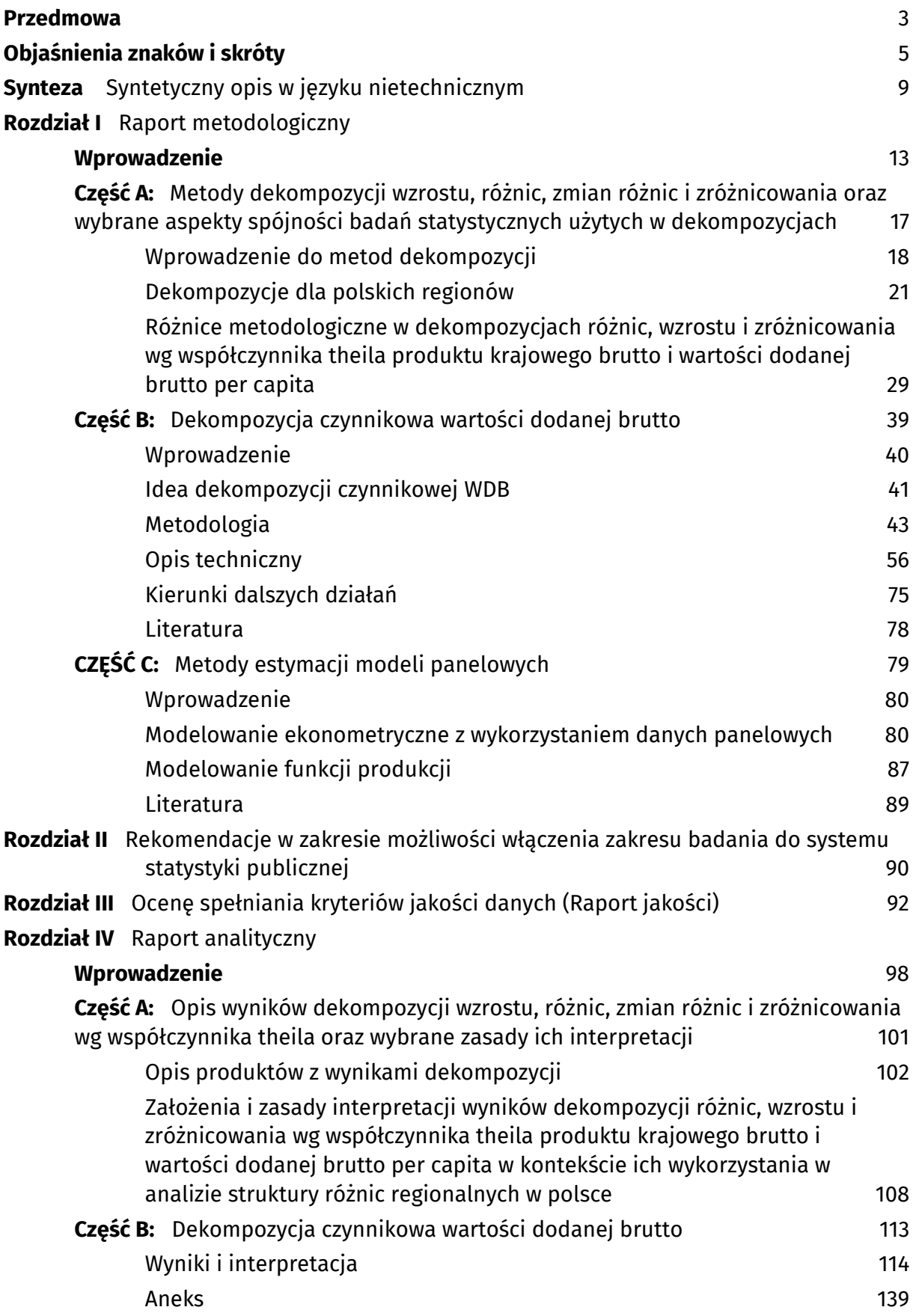

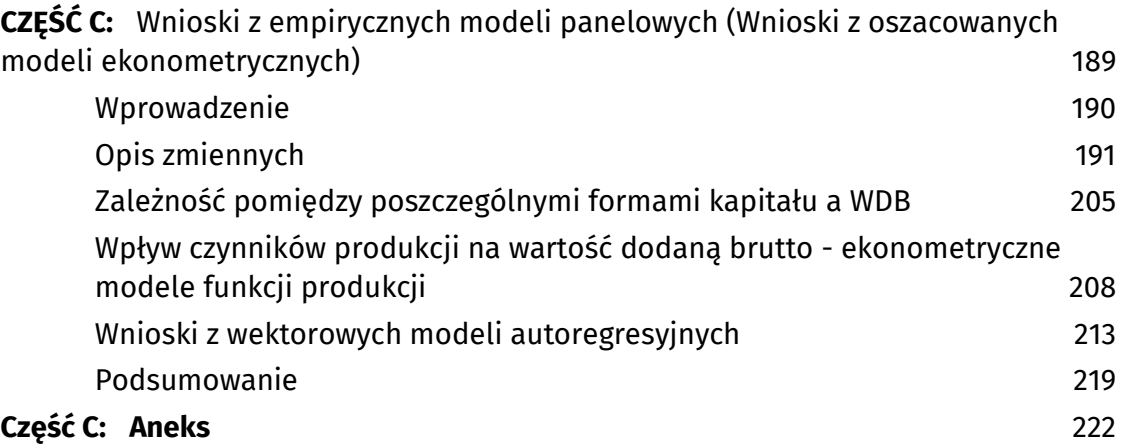

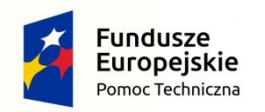

Rzeczpospolita<br>Polska

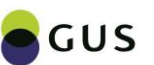

Unia Europejska Fundusz Spójności

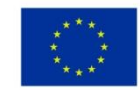

# **Synteza Syntetyczny opis w języku nietechnicznym**

W ramach projektu pt. *Identyfikacja źródeł zróżnicowania regionalnego Polski przy wykorzystaniu metod dekompozycji wzrostu i różnic Produktu Krajowego Brutto (PKB) oraz Wartości Dodanej Brutto (WDB) per capita* przedstawiono następujące produkty:

- 1. Raport metodologiczny podzielony na wprowadzenie i trzy części: A, B i C.
- 2. Raport analityczny podzielony na wprowadzenie i trzy części: A, B i C oraz aneksy przyporządkowane odpowiednim częściom.
- 3. Wyniki dekompozycji wzrostu, różnic, zmian różnic i zróżnicowania wg współczynnika Theila (omówione w częściach A Raportów Metodologicznego i Analitycznego) w postaci 2 skoroszytów MS Excel zawierających bazy danych, 14 skoroszytów MS Excel zawierających wyniki w/w dekompozycji oraz 5 skoroszytów MS Excel z obsługą makr zawierających wizualizacje wyników dekompozycji w postaci wykresów dynamicznych zaprogramowanych w Visual Basic for Applications (VBA).
- 4. Projekt witryny internetowej dekompozycje.pl zawierający implementację wizualizacji wyników w/w dekompozycji omówionych w częściach A Raportów Metodologicznego i Analitycznego.
- 5. Wyniki dekompozycji czynnikowej w postaci plików Excela zawierających bazy danych, wyniki obliczeń, wyniki dekompozycji i wykresy dekompozycji omówionych w częściach B Raportów Metodologicznego i Analitycznego.

# Część A dotycząca dekompozycji wzrostu, różnic, zmian różnic i zróżnicowania wg współczynnika Theila

Część A Raportu Metodologicznego poświęcona jest:

- x przedstawieniu idei metody dekompozycji wzrostu, różnic, zmian różnic i zróżnicowania wg współczynnika Theila,
- x formalnemu wprowadzeniu metod użytych w celu uzyskania wyników opisanych w punktach 3. i 4. powyżej,
- x przedstawieniu różnic w definicji liczby pracujących wg badań przedsiębiorstw zgodnych z Rachunkami Narodowymi oraz wg Badania Aktywności Ekonomicznej Ludności oraz w definicji populacji w wieku 15 i więcej lat wg BAEL i wg badań demograficznych stanu ludności.

Część A Raportu Analitycznego poświęcona jest:

- opisowi produktów, o których mowa w punkcie 3. i 4. powyżej,
- przedstawieniu wybranych założeń i zasad interpretacji wyników dekompozycji na przykładzie studium przypadku dotyczącego dekompozycji wzrostu PKB *per capita* w cenach stałych.

# Część B dotycząca dekompozycji czynnikowej

Część B obu Raportów zawiera opis dekompozycji czynnikowej WDB. Istotą dekompozycji czynnikowej jest rozdzielenie działalności gospodarczej oraz jej przyrostu na wkłady tzw. pierwotnych czynników produkcji, tj. pracy i kapitału. W tym celu wyznacza się udziały wynagrodzeń tych czynników w gospodarce, albo wielkość zasobów tych czynników, co stanowi pierwszą dychotomię zastosowaną w rachunkach. Przy drugiej metodzie z rachunków oblicza się także tzw. resztę Solowa.

Czynnik praca może obejmować tylko wynagrodzenia za pracę najemną, albo być doszacowany o wielkość tzw. samozatrudnienia, co stanowi drugą dychotomię zastosowaną w rachunkach, dzięki czemu rachunek został zrealizowany na cztery sposoby. W wyniku odjęcia wynagrodzenia czynnika praca od wartości dodanej brutto uzyskuje się wartość wynagrodzenia drugiego czynnika, tj. kapitału. Gospodarka w ten sposób zostaje podzielona na wkład pracy najemnej i wkład pozostały, czyli wkład właścicieli kapitału, albo na wkład całej dającej się oszacować pracy wraz z samozatrudnieniem i czysty wkład samego kapitału.

Następnie oblicza się przyrosty roczne tych wartości oraz ich wkład w przyrost wartości dodanej brutto, w celu zaobserwowania, który czynnik (praca, kapitał, czy reszta Solowa) ma istotniejszy udział we wzroście gospodarczym (inaczej: w celu zaobserwowania w jakiej proporcji ww. czynniki uczestniczą we wzroście gospodarczym).

Rachunki te przeprowadza się także na osobę biorącą udział w procesie produkcji. Wszystkie rachunki wykonuje się w podziale na sektory działalności gospodarczej (rozumiane jako sekcje, ewentualnie grupy sekcji PKD) oraz w podziale na województwa. To z kolei umożliwia obliczenie odchyleń według sektorów i województw, od wartości średniej dla gospodarki całego kraju, przy czym odchylenia te dotyczą także wkładów ww. czynników, a nie tylko wartości dodanej brutto oraz są obliczone na zatrudnionego albo pracującego. Pozwala to zaobserwować jak przebiega ewolucja wzrostu gospodarczego według województw, sektorów gospodarki i na zatrudnionego albo pracującego oraz według jego głównych komponentów, czyli pracy i kapitału, czyli jak przebiega ewolucja tzw. podziału bogactwa oraz motorów wzrostu gospodarczego w układzie zarówno przestrzennym jak i pionowym gospodarki.

# Część C dotycząca ekonometrycznych metod panelowych

W celu identyfikacji źródeł zróżnicowania regionalnego w Polsce oszacowano wpływ nakładów kapitałów (rzeczowego oraz siły roboczej) na wartość dodaną brutto. Analiz empirycznych dokonano dla danych przekrojowo-czasowych dla województw w Polsce w latach 2003-2015.

Przestrzenne zróżnicowanie rozwoju gospodarek ma ogromne znaczenia dla polityki gospodarczej. Narzędziem służącym do modelowania przestrzennego są m.in. ekonometryczne modele szacowane na podstawie danych panelowych (przekrojowoczasowych). Wykorzystanie modeli panelowych stwarza możliwość wielowymiarowej analizy zjawisk ekonomicznych, jak również uwzględnienia w badaniach wpływu czynników specyficznych dla poszczególnych obiektów (często nieobserwowalnych czynników indywidualnych).

Analiz dokonano w wielu wymiarach. Uwzględniono różne specyfikacje modelowe (w szczególności poddano analizie wpływ liczby pracujących, jak i liczby zatrudnionych na wartość dodaną brutto), a także oszacowano model wydajności pracy mierzonej za pomocą wartości dodanej brutto przypadającej na pracującego. Zastosowano szerokie spektrum metod, począwszy od metod analizy jednowymiarowych powiązań pomiędzy badanymi zmiennymi, poprzez analizę panelowych modeli regresji wielorakiej, jak również dokonano

analiz w ujęciu wielowymiarowym, szacując wielorównaniowe modele wektorowej autoregresji pozwalające na uwzględnienie wzajemnych zależności pomiędzy badanymi zmiennymi. Wyniki otrzymane dla wartości ogółem dla Polski odniesiono do wyników dla poszczególnych sekcji działalności gospodarczej.

Wnioski z przeprowadzonego badania potwierdzają istnienie różnic w badanych relacjach pomiędzy poszczególnymi województwami w Polsce w badanym okresie. Pokazano również różnice w relacjach pomiędzy wpływem poszczególnych form kapitału na wartość dodaną brutto w sekcjach działalności gospodarczej. Analizując wyniki można zauważyć, że w przypadku wszystkich sekcji elastyczność wartości dodanej brutto względem nakładów pracy aproksymowanych zarówno liczbą pracujących jak i zatrudnionych jest wyższa od elastyczności wartości dodanej brutto względem kapitału rzeczowego (wyjątek stanowi sekcja działalności związanej z obsługą nieruchomości, działalnością profesjonalną, naukową, techniczną oraz działalnością w zakresie administrowania – sekcja LMN). Wszystkie sekcje cechują się ponadto istotnym statystycznie postępem techniczno-organizacyjnym. Dla wszystkich sekcji potwierdzono również statystyczną istotność występowania nieobserwowalnych, losowych efektów indywidualnych poszczególnych województw. W analizowanych modelach panelowych dla obu specyfikacji otrzymano raczej wysokie objaśnienie mierzone współczynnikiem determinacji. Najmniejsze objaśnienie zmienności zmiennej objaśnianej uzyskano dla sekcji obejmującej rolnictwo, leśnictwo, łowiectwo i rybactwo.

Elastyczności wartości dodanej brutto względem środków trwałych dla poszczególnych sekcji wynoszą od ok. 0,05 dla sekcji P do ok. 0,55 dla sekcji LMN. Elastyczności wartości dodanej brutto względem liczby pracujących wynoszą od ok. 0,53 dla sekcji LMN do ok. 0,95 dla sekcji obejmującej działalność edukacyjną.

Dodatkowej analizy zależności pomiędzy zmiennymi w funkcji produkcji dokonano na podstawie oceny funkcji odpowiedzi wartości dodanej brutto na szoki makroekonomiczne (generowane przez kapitał rzeczowy oraz siłę roboczą) uzyskanej na podstawie oszacowanych modeli wektorowej autoregresji. Modele te posłużyły również do wyznaczenia prognoz wartości dodanej brutto dla poszczególnych województw.

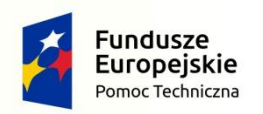

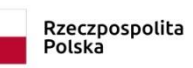

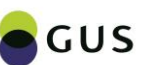

Unia Europejska Fundusz Spójności

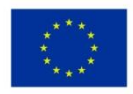

# **Rozdział I Raport metodologiczny Wprowadzenie**

Raport Metodologiczny w ramach projektu pt. *Identyfikacja źródeł zróżnicowania regionalnego Polski przy wykorzystaniu metod dekompozycji wzrostu i różnic Produktu Krajowego Brutto (PKB) oraz Wartości Dodanej Brutto (WDB) per capita* składa się z trzech części:

- x Część A: Metody dekompozycji wzrostu, różnic, zmian różnic i zróżnicowania oraz wybrane aspekty spójności badań statystycznych użytych w dekompozycjach.
- x Część B: Dekompozycja czynnikowa wartości dodanej brutto.
- Część C: Metody estymacji modeli panelowych.

Części te są niezależne od siebie. Poniżej pokrótce omówiono każdą z tych trzech części.

**W części A omówiono metodologię dekompozycji wzrostu, różnic, zmian różnic i zróżnicowania wg współczynnika Theila** oraz zaprezentowano wybrane różnice metodologiczne wynikające z zastosowania danych pochodzących z różnych badań i metodologii statystycznych. Rozdział 1 zawiera wprowadzenie do metod dekompozycji, tj. omówienie podstawowej idei i metody matematycznej będącej podstawą dekompozycji wzrostu, różnic, zmian różnic i zróżnicowania wg współczynnika Theila. Następnie przedstawiono przykłady dekompozycji wzrostu i różnic oraz omówiono ideę trzech poddekompozycji składowych dekompozycji różnic. Rozdział 2 zawiera omówienie konkretnej implementacji dekompozycji dla polskich województw, makroregionów i podregionów. Przedstawiono zapis formalny każdej z dekompozycji z osobna. Treść tego rozdziału jest zbliżona do Raportu z poprzedniej edycji programu pt. Metoda dekompozycji PKB oraz WDB w zastosowaniu do analizy struktury różnic regionalnych. Jednak w tym raporcie omówiono nowe układy i ujęcia dekompozycji, które wcześniej nie występowały. W szczególności jest dekompozycja zmian różnic, która umożliwia wychwytywanie krótkookresowych trendów w zmianach struktury różnic WDB *per capita* województwa w stosunku do średniej krajowej. Rozdział 3 zawiera wyciąg różnic w metodologii badań statystycznych dotyczących liczby pracujących wg badań przedsiębiorstw zgodnych z Rachunkami Regionalnymi oraz liczby pracujących wg Badania Aktywności Ekonomicznej Ludności (BAEL) oraz populacji w wieku lat 15 i więcej wg badań demograficznych dotyczących stanu ludności oraz tej samej wielkości mierzonych wg BAEL. Te różnice w metodologii badań statystycznych są ważne w kontekście dekompozycji, ponieważ mogą umożliwić częściową interpretację wskaźników zmiany metodologii w dekompozycjach; wskaźniki te z kolei przyjmują czasami wysokie wartości w dekompozycji, przez co są ważnym determinantem wzrostu PKB *per capita* lub różnic WDB *per capita*.

**W części B omówiono aspekty metodologiczne dekompozycji czynnikowej** Wartości Dodanej Brutto. Dekompozycja czynnikowa polega na wyznaczeniu kontrybucji tzw. pierwotnych czynników produkcji tj. pracy i kapitału we wzroście gospodarczym, który ze względów metodologicznych identyfikuje się w tym wypadku z przyrostem wartości dodanej brutto (WDB). Ta wartość jest bowiem lepszym odzwierciedleniem stanu gospodarki i zapewnia ściślejsze rachunki, jeśli pominie się tzw. usługi państwa wchodzące, oprócz WDB, w skład PKB (których wartość jest określana na zasadzie pewnych założeń związanych z systemem

podatkowym). Kontrybucje określone w punktach procentowych powinny sumować się do procentowego przyrostu względnego WDB, co w sposób klarowny ukazuje znaczenie tych dwóch czynników produkcji we wzroście gospodarczym. W ramach obecnej edycji projektu (POPT II) zrealizowano rachunek dekompozycji czynnikowej, będący rozwinięciem dekompozycji czynnikowej zrealizowanej w ramach edycji POPT I. Oprócz przeprowadzonego poprzednio w ramach POPT I rachunku dekompozycji przyrostu WDB na kontrybucje wynagrodzeń czynników (wynagrodzenia pracy i wynagrodzenia kapitału) zrealizowano rachunek dekompozycji przyrostu WDB na kontrybucje zasobów czynników (tj. zasobu pracy i zasobu kapitału) i tzw. reszty Solowa, która w tej wersji rachunku się pojawia. W tej wersji rachunku kontrybucja związana z postępem technicznym i organizacyjnym jest oddzielona od czynników produkcji i przeniesiona do ww. reszty Solowa, zwanej produktywnością łączną czynników (czyli *total factor productivity – TFP*). Wykonanie rachunku w tej wersji jest trudniejsze i wymagało dodatkowej pracy metodologicznej, ale przynosi korzyść w postaci wglądu w procesy gospodarcze. Jednoczesne wykonanie rachunku dekompozycji w obu wersjach również jest źródłem korzyści dla analizy, gdyż stwarza pole dla porównań i interpretacji. Kolejną sprawą jest występowanie w rachunkowości wzrostu gospodarczego czterech dopuszczalnych definicji czynnika praca, z których dwie, tj. czynnik praca rozumiany jako zatrudnieni oraz czynnik praca rozumiany jako pracujący, są ze względów metodologicznych odpowiednie w rachunku dekompozycji czynnikowej zrealizowanego także na osobę biorącą udział w procesie produkcyjnym. Dwutorowa realizacja rachunku dekompozycji czynnikowej (tj. dla czynnika praca jako zatrudnieni albo pracujący) stwarza dodatkową głębię dla analizy, gdyż tworzy pole do porównań. Rachunek został zatem zrealizowany w czterech odmianach według dwóch ww. dychotomii, stwarzając bardzo szerokie pole do rozważań analitycznych i interpretacyjnych. Podobnie jak w edycji POPT I, wszystkie rachunki dekompozycji przyrostu WDB zostały wykonane nie tylko dla agregatów gospodarczych (tym razem w czterech ww. odmianach), ale także i przede wszystkim na osobę biorącą udział w procesie produkcyjnym, czyli w tym przypadku na zatrudnionego albo na pracującego. Dekompozycje przyrostów zagregowanej WDB oraz WDB na osobę biorącą udział w procesie produkcyjnym wykonano dla agregatu całej gospodarki polskiej, dla każdego województwa i dla każdej sekcji oraz dla każdego województwa i każdej sekcji jednocześnie. Oprócz tego wykonano także dekompozycję odchyleń WDB od średniej krajowej na osobę biorącą udział w procesie produkcyjnym oraz dekompozycję zmian w tych odchyleniach. Pozwala to obserwować czy dla danego regionu i danej dziedziny działalności gospodarczej występuje konwergencja w stosunku do pozostałej gospodarki, czy też odwrotnie, tj. dywergencja. Zasób informacji dla analizy jest zatem bardzo duży, znacznie wykraczający poza możliwości logistyczne projektu i stwarza szerokie pole dla interpretacji przez naukowych badaczy wzrostu gospodarczego.

**W części C omówiono metody estymacji modeli panelowych**. Przestrzenne zróżnicowanie rozwoju gospodarek ma ogromne znaczenia dla polityki gospodarczej. Ekonometryczne modele regionalne stają się, zatem coraz bardzie popularne. Najczęściej są one szacowane na podstawie danych panelowych (przekrojowo-czasowych). Wykorzystanie modeli panelowych stwarza możliwość wielowymiarowej analizy zjawisk ekonomicznych, jak również uwzględnienie w badaniach wpływu czynników specyficznych dla poszczególnych obiektów

(często nieobserwowalnych czynników indywidualnych). W analizach regionalnych obiektami badania są najczęściej regiony odpowiadające stosowanemu podziałowi administracyjnemu – np. województwa. W niniejszym badaniu zaprezentowano wyniki analiz przeprowadzonych w oparciu o dane panelowe obejmujące 16 województw Polski w okresie 2003 – 2015. Porównania wyników dokonano dla poszczególnych sekcji działalności gospodarczej. W tej części raportu opisano metodologię szacowania parametrów modeli ekonometrycznych w oparciu o szeregi panelowe. W szczególności położono nacisk na najczęściej stosowane w praktyce estymatory efektów stałych oraz efektów losowych w analizie regresji. Omówiono również możliwość zastosowania wielorównaniowych modeli ekonometrycznych na przykładzie modeli wektorowej autoregresji. Omówiono również teoretyczne podstawy szacowania funkcji produkcji na przykładzie modelu Solowa-Swana.

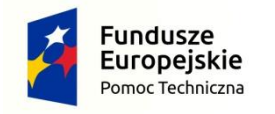

Rzeczpospolita<br>Polska

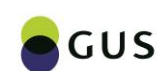

Unia Europejska Fundusz Spójności

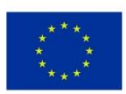

# **Rozdział I Raport metodologiczny Część A Metody dekompozycji wzrostu, różnic, zmian różnic i zróżnicowania oraz wybrane aspekty spójności badań statystycznych użytych w dekompozycjach**

**Autor: dr Michał Lewandowski**

#### **1. Wprowadzenie do metod dekompozycji**

#### **1.1. Wstęp**

Celem dekompozycji jest rozbicie syntetycznego wskaźnika rozwoju gospodarczego (np. Produkt Krajowy Brutto *per capita*) danego regionu na składowe, które dotyczą poszczególnych obszarów polityki społeczno-gospodarczej, tj. demografii, rynku pracy oraz wydajności gospodarki. Dekompozycja oparta jest na znanej metodologii, wykorzystywanej m.in. przez OECD w publikacji *OECD Regions at a Glance1* , rozwiniętej i rozszerzonej w ramach prac Głównego Urzędu Statystycznego m.in. na potrzeby badań zróżnicowania regionalnego polskich województw.

W zależności od zmiennej dekomponowanej wyróżnia się dwa podstawowe rodzaje dekompozycji:

- A) **Dekompozycja wzrostu** Produktu Krajowego Brutto (PKB) *per capita*
- B) **Dekompozycja różnic** w poziomie Wartości Dodanej Brutto (WDB) *per capita* względem średniej

#### **1.2. Metoda dekompozycji**

Oba rodzaje dekompozycji opierają się na tej samej metodzie matematycznej. Dany jest dodatni wskaźnik X (w tym wypadku PKB per capita, lub WDB per capita), który można zapisać jako iloczyn N dodatnich składowych:

$$
X = X_1 \times X_2 \times \dots \times X_N.
$$

Po zlogarytmowaniu i zróżnicowaniu powyższej tożsamości, otrzymujemy następującą postać:

$$
\frac{\Delta X}{X} \cong \frac{\Delta X_1}{X_1} + \frac{\Delta X_2}{X_2} + \dots + \frac{\Delta X_N}{X_N}
$$

Różnice ∆X<sub>i</sub> oznaczać mogą zarówno <u>zmiany w czasie</u> odpowiedniego wskaźnika (tak jak w przypadku dekompozycji wzrostu), jak i różnice względem średniej (tak jak w przypadku dekompozycji).

Równość opisana powyżej zachodzi w sposób przybliżony, przy czym przybliżenie jest tym dokładniejsze im mniejsze są względne wartości różnic, czyli wartości wyrażeń  $\frac{\Delta X_i}{X_i}$ . Dekompozycja dokładna przyjmuje następującą postać:

$$
\frac{\Delta X}{X} = \frac{\overbrace{\frac{\Delta X_1}{X_1} + \frac{\Delta X_2}{X_2} + \cdots + \frac{\Delta X_N}{X_N}}^{\text{część ujęta w dekompozycji}}}{X_1 + \frac{\Delta X_1}{X_2} + \frac{\Delta X_2}{X_1} + \frac{\Delta X_3}{X_3} + \cdots + \frac{\Delta X_{N-1}}{X_{N-1}} \frac{\Delta X_N}{X_N} + \cdots + \frac{\Delta X_1}{X_1} \frac{\Delta X_2}{X_2} \dots \frac{\Delta X_N}{X_N}
$$

**<sup>.</sup>** <sup>1</sup> Dostępnej online: [https://www.oecd-ilibrary.org/urban-rural-and-regional-development/oecd](https://www.oecd-ilibrary.org/urban-rural-and-regional-development/oecd-regions-at-a-glance-2009_reg_glance-2009-en)[regions-at-a-glance-2009\\_reg\\_glance-2009-en](https://www.oecd-ilibrary.org/urban-rural-and-regional-development/oecd-regions-at-a-glance-2009_reg_glance-2009-en)

Wszystkie wyrażenia, które nie są ujęte w dekompozycji zbiorczo zostały nazwane interakcjami. Jeżeli interakcje nie są uwzględnione w dekompozycji, stanowią one błąd przybliżenia. Jeżeli są uwzględnione dekompozycja jest dokładna, czyli nie zawiera przybliżenia.

Poszczególne elementy interakcji, a w szczególności te składowe, które są iloczynem tylko dwóch wskaźników można interpretować. Na przykład  $\frac{\Delta X_1}{X_1}$  $\Delta\rm X_2$  $\frac{X_2}{X_2}$  oznacza łączny wpływ zmiennej  $X_1$  i  $X_2$  nie dający się przyporządkować osobno żadnej ze zmiennych.

#### **1.3. Idea dekompozycji**

Wartość PKB per capita może być zapisana jako iloczyn składowych np.

PKB Populacja ⏟ PKB = PKB Pracujący ⏟ × Czas pracy wydajność pracy × Pracujący Populacja ⏟ 15 − 64 wsk. zatrudnienia × Czas pracy × Populacja 15−64 ⏟ Populacja wsk. str. wiekowej

Te składowe reprezentują różne obszary polityki społeczno-gospodarczej, które wpływają na wielkość działalności gospodarczej:

- a) wpływ produktywności gospodarki jest tutaj syntetycznie opisany poprzez wskaźnik wydajności pracy,
- b) wpływ procesów zachodzących na rynku pracy przez wskaźnik zatrudnienia i średni czas pracy,
- c) wpływ procesów demograficznych przez wskaźnik struktury wiekowej.

Dekompozycję otrzymujemy poprzez zastąpienie **poziomów** poszczególnych wskaźników w powyższej tożsamości **przez procentowe zmiany** tych wskaźników:

- A) w dekompozycji wzrostu są to zmiany **w czasie**
- B) w dekompozycji różnic są to zmiany **względem średniej** (np. województwo względem średniej krajowej)

#### **1.4. Przykład dekompozycji wzrostu**

Dekompozycja wzrostu PKB per capita Polski w 2016 r. w stosunku do roku poprzedniego ma następującą postać:

$$
\underbrace{\Delta_t^{\%} \frac{\text{PKB}}{\text{Populacja}}_{+2,78\%} \approx \underbrace{\Delta_t^{\%} \frac{\text{PKB}}{\text{Pracujący} \times \text{Czas pracy}}_{+2,03\%} + \underbrace{\Delta_t^{\%} \frac{\text{Pracujący}}{\text{Populacja 15-64}}_{+1,46\%} + \underbrace{\Delta_t^{\%} \text{Czas pracy}}_{+0,07\%} + \underbrace{\Delta_t^{\%} \text{Populacja}}_{-0,78\%})}
$$

gdzie ∆ $_{\rm t}^{\rm \%}$  oznaczają procentową zmianę wskaźnika w 2016 r. w stosunku do roku poprzedniego.

### **1.5. Przykład dekompozycji różnic**

Z uwagi na szczegółowość danych WDB jest lepszym miernikiem niż PKB w przypadku różnic względem średniej. WDB per capita można zapisać jako iloczyn:

WDB Populacja ⏟ WDB = WDB Pracujący ⏟ ×Czas pracy wydajność × Pracujący Aktywni ⏟ zawodowo udział prac. w akt. zaw. × Aktywni zawodowo ⏟Populacja 15 − 64 ⏟ wsp . akt . zawodowej wskaźnik zatrudnienia × Czas Pracy × Populacja 15−64 ⏟ Populacja wskaźnik str. wiekowej

Podobnie jak w przypadku dekompozycji wzrostu, składowe opisują wpływ produktywności gospodarki, rynku pracy i demografii. Poprzez zastąpienie poziomów wskaźników poprzez **procentowe różnice względem średniej** otrzymujemy dekompozycję różnic (tutaj Polska względem UE w 2016 r.):

$$
\frac{\Delta_{UE\overline{Populacja}}^{\%} = \underbrace{\Delta_{UE\overline{Praculacy} \times Czas\overline{pracy}}^{\%} + \underbrace{\Delta_{UE\overline{Rktywni zawodowo}}^{\%} + \underbrace{\Delta_{UE\overline{Populacja 15-64}}^{\%} + \underbrace{\Delta_{UE\overline{Pracul }}^{\%} + \underbrace{\Delta_{UE\overline{Propulacja 15-64}}^{\%} + \underbrace{\Delta_{UE\overline{Populacja 15-64}}^{\%} + \underbrace{\Delta_{UE\overline{Populacja 15-64}}^{\%} + \underbrace{\Delta_{UE\overline{Populacja 15-64}}^{\%}}_{+25,81\%} + \underbrace{\Delta_{UE\overline{Propulacja 15-64}}^{\%} + \underbrace{\Delta_{UE\overline{Populacja 15-64}}^{\%} + \underbrace{\Delta_{UE\overline{Populacja 15-64}}^{\%}}_{-9,08\%} + \underbrace{\Delta_{UE\overline{Populacja 15-64}}^{\%}}_{-9,45\%} + \underbrace{\Delta_{UE\overline{Populacja 15-64}}^{\%} + \underbrace{\Delta_{UE\overline{Populacja 15-64}}^{\%}}_{-9,08\%} + \underbrace{\Delta_{UE\overline{Populacja 15-64}}^{\%} + \underbrace{\Delta_{UE\overline{Populacja 15-64}}^{\%}}_{-9,45\%} + \underbrace{\Delta_{UE\overline{Populacja 15-64}}^{\%} + \underbrace{\Delta_{UE\overline{Populacja 15-64}}^{\%}}_{-9,08\%} + \underbrace{\Delta_{UE\overline{Populacja 15-64}}^{\%} + \underbrace{\Delta_{UE\overline{Populacja 15-64}}^{\%}}_{-9,08\%} + \underbrace{\Delta_{UE\overline{Populacja 15-64}}^{\%} + \underbrace{\Delta_{UE\overline{Populacja 15-64}}^{\%}}_{-9,08\%} + \underbrace{\Delta_{UE\overline{Populacja 15-64}}^{\%} + \underbrace{\Delta_{UE\overline{Populacja 15-64}}^{\%}}_{-9,08\%} + \underbrace{\Delta_{UE\overline{Populacja
$$

gdzie  $\Delta_{\text{UE}}^{\text{\%}}$  oznacza różnicę w poziomie wskaźnika dla Polski w stosunku do UE w 2016 r.

W dekompozycji różnic możliwe są dodatkowe pod-dekompozycje niektórych składowych dekompozycji podstawowej, które są omówione w następnych podrozdziałach.

## **1.5.1. Poddekompozycja różnic w wydajności w rozbiciu na grupy sekcji PKD**

Różnice w wydajności ogółem są rozbite na różnice w poszczególnych grupach sekcji i dodatkowo w każdej z tych grup na dwie składowe: specjalizację sektorową i różnice w oczyszczonej wydajności.

$$
\Delta_{UE\overline{\text{Pracujacy}\times\text{Czas\,pracy}}}^{\text{WDB}} = \sum_{\text{gr. sekcji}} \Big( \text{specializacja sektorowa} + \frac{\text{różnice}}{\text{w oczyszczonej wydajności}} \Big)
$$

Celem tego dodatkowego rozbicia jest oddzielenie tych różnic, które wynikają ze struktury gospodarki (tj. w stosunku do średniej unijnej relatywnie wysoki/niski udział pracowników w sektorach charakteryzujących się wysoką/niską wydajnością pracy) od tych różnic, które wynikają z niewykorzystanych zasobów (tj. w stosunku do średniej unijnej relatywnie wysoki lub niski poziom wydajności w danym sektorze).

Na przykład, dodatnia specjalizacja sektorowa dla danej grupy sekcji oznacza, że udział pracujących w tej grupie sekcji w stosunku do ogółu pracujących jest wyższy w przypadku Polski niż w przypadku całej Unii. Dodatnie różnice w oczyszczonej wydajności pracy dla danej grupy sekcji oznaczają, że Polska cechuje się wyższą niż średnią dla Unii wydajnością pracy w tej grupie.

## **1.5.2. Poddekompozycja różnic w udziale pracujących w aktywnych zawodowo w rozbiciu na grupy wykształcenia**

Różnice w udziale pracujących w aktywnych zawodowo ogółem są rozbite na różnice w poszczególnych grupach wykształcenia i dodatkowo w każdej z tych grup na dwie składowe: profil wykształcenia oraz efektywność rynku pracy.

 $\Delta_{\text{UE}_{\text{Aktywni zawodowo}}^{q_0}}^{\text{Pracujący}} = \sum \quad \text{(profil wyksztalcenia + efektywność rynku pracy)}$ gr. wykszt

Celem tego dodatkowego rozbicia jest oddzielenie tych różnic, które wynikają z profilu wykształcenia danej jednostki terytorialnej (tj. w stosunku do średniej unijnej relatywnie wysoki/niski udział osób w grupach wykształcenia charakteryzujących się wysokim/niskim udziałem pracujących w aktywnych zawodowo) od tych różnic, które wynikają z niewykorzystanych zasobów (tj. w stosunku do średniej unijnej relatywnie wysoki lub niski udział pracujących w aktywnych zawodowo w danej grupie wykształcenia).

Na przykład, dodatni profil wykształcenia dla danej grupy wykształcenia oznacza, że udział aktywnych zawodowo w tej grupie w stosunku do ogółu aktywnych zawodowo jest wyższy w przypadku Polski niż w przypadku średniej unijnej. Dodatnie różnice w efektywności rynku pracy dla danej grupy wykształcenia oznaczają z kolei, że Polska cechuje się wyższym niż w Unii udziałem pracujących w aktywnych zawodowo w tej grupie wykształcenia.

## **1.5.3. Poddekompozycja różnic w poziomie współczynnika aktywności zawodowej w rozbiciu na grupy wiekowe**

Różnice w poziomie współczynnika aktywności zawodowej ogółem są rozbite na różnice w poszczególnych grupach wiekowych i dodatkowo w każdej z tych grup na dwie składowe: profil struktury wiekowej oraz poziom uczestnictwa w rynku pracy.

$$
\Delta_{UE}^{\% \; Attywni\;zawodowo} = \sum_{gr. \; wiekowe} \left( \text{profit struktury wiekowej} + \frac{\text{poziom uczestnictwa}}{\text{w rynku pracy}} \right)
$$

Celem tego dodatkowego rozbicia jest oddzielenie tych różnic, które wynikają z profilu struktury wiekowej danej jednostki terytorialnej (tj. w stosunku do średniej unijnej relatywnie wysoki/niski udział osób w grupach wiekowych charakteryzujących się wysokim/niskim współczynnikiem aktywności zawodowej) od tych różnic, które wynikają z niewykorzystanych zasobów (tj. w stosunku do średniej unijnej relatywnie wysoki lub niski współczynnik aktywności zawodowej w danej grupie wiekowej).

Na przykład, dodatni profil struktury wiekowej dla danej grupy wiekowej oznacza, że udział populacji w wieku 15-64 w tej grupie w stosunku do ogółu populacji w wieku 15-64 jest wyższy w przypadku Polski niż w przypadku średniej unijnej. Dodatnie różnice w poziomie uczestnictwa w rynku pracy dla danej grupy wiekowej oznaczają z kolei, że Polska cechuje się wyższym niż w Unii współczynnikiem aktywności zawodowej w tej grupie wiekowej.

### **2. Dekompozycje dla polskich regionów**

Dekompozycje zostały szczegółowo omówione w poprzedniej edycji projektu POPT pt. *Metoda dekompozycji PKB oraz WDB w zastosowaniu do analizy struktury różnic regionalnych*. Dla kompletności zdecydowano się tutaj powtórzyć najważniejsze informacje dotyczące dekompozycji, których wyniki prezentujemy.

Aby wprowadzić zapis formalny dekompozycji, potrzebne są definicje i notacja dla poszczególnych zmiennych. Wprowadźmy następujące oznaczenia:

- DW dekompozycja wzrostu PKB per capita
- DR dekompozycja różnic i dekompozycja zmian różnic w poziomie WDB per capita

• PDR1, PDR2,PDR3 – pod-dekompozycja różnic i zmian różnic składowych dekompozycji różnic/zmian różnic DR

Stosowane są również następujące subskrypty przy zmiennych:

• Subskrypt "i" oznacza daną jednostkę terytorialną (makroregion, województwo lub podregion),

- Subskrypt "s" oznacza grupy sekcji według podziału PKD 2007
- Subskrypt "w" oznacza grupy wiekowe
- Subskrypt "e" oznacza grupy wykształcenia

Tablica A.1. zawiera spis zmiennych wykorzystanych w metodach dekompozycji. Na podstawie tych podstawowych zmiennych budowane są wskaźniki, które znajdują zastosowanie w omawianych metodach dekompozycji. Tablica A.2 przedstawia te wskaźniki.

# *Tablica A.1: Spis zmiennych wykorzystywanych w dekompozycji*

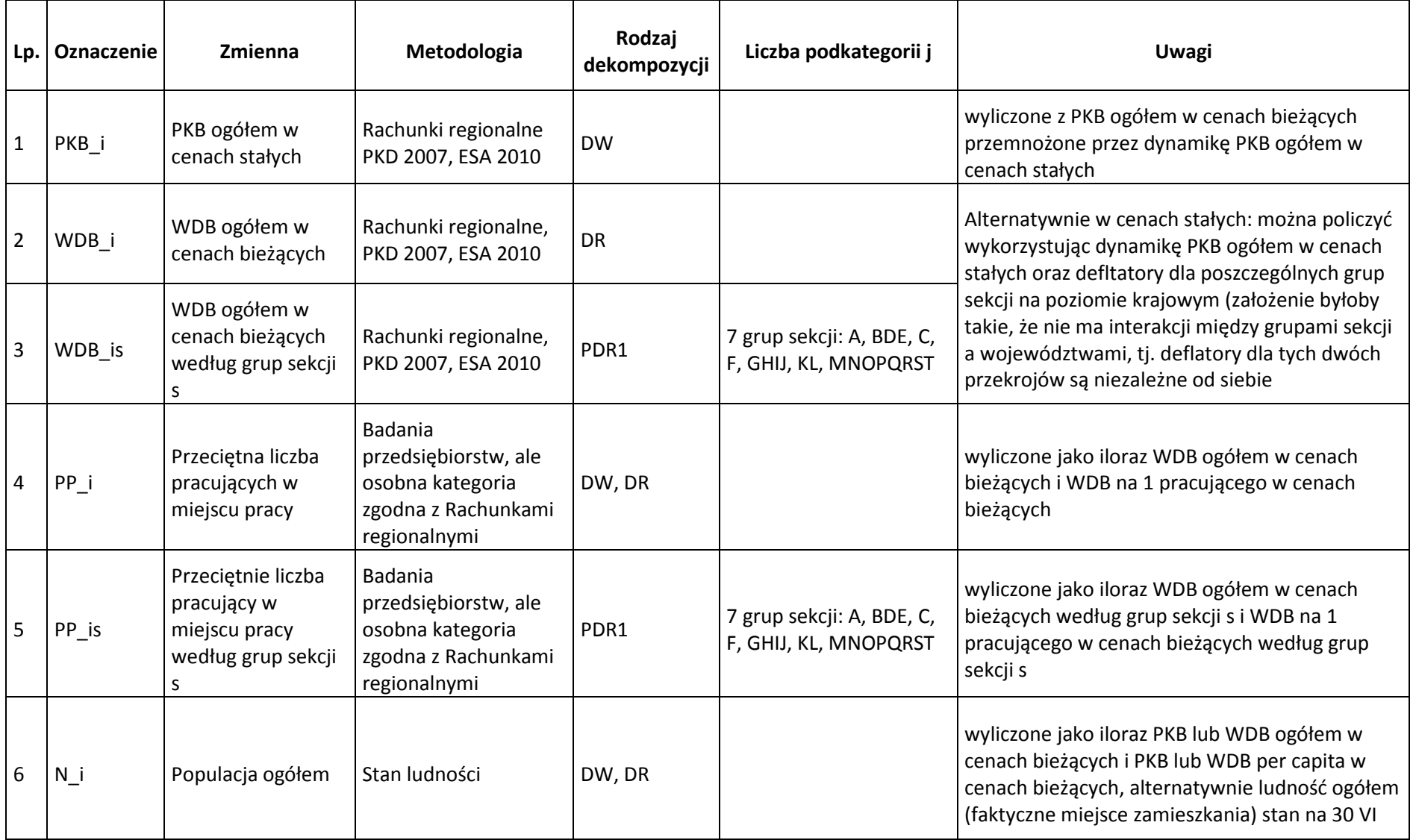

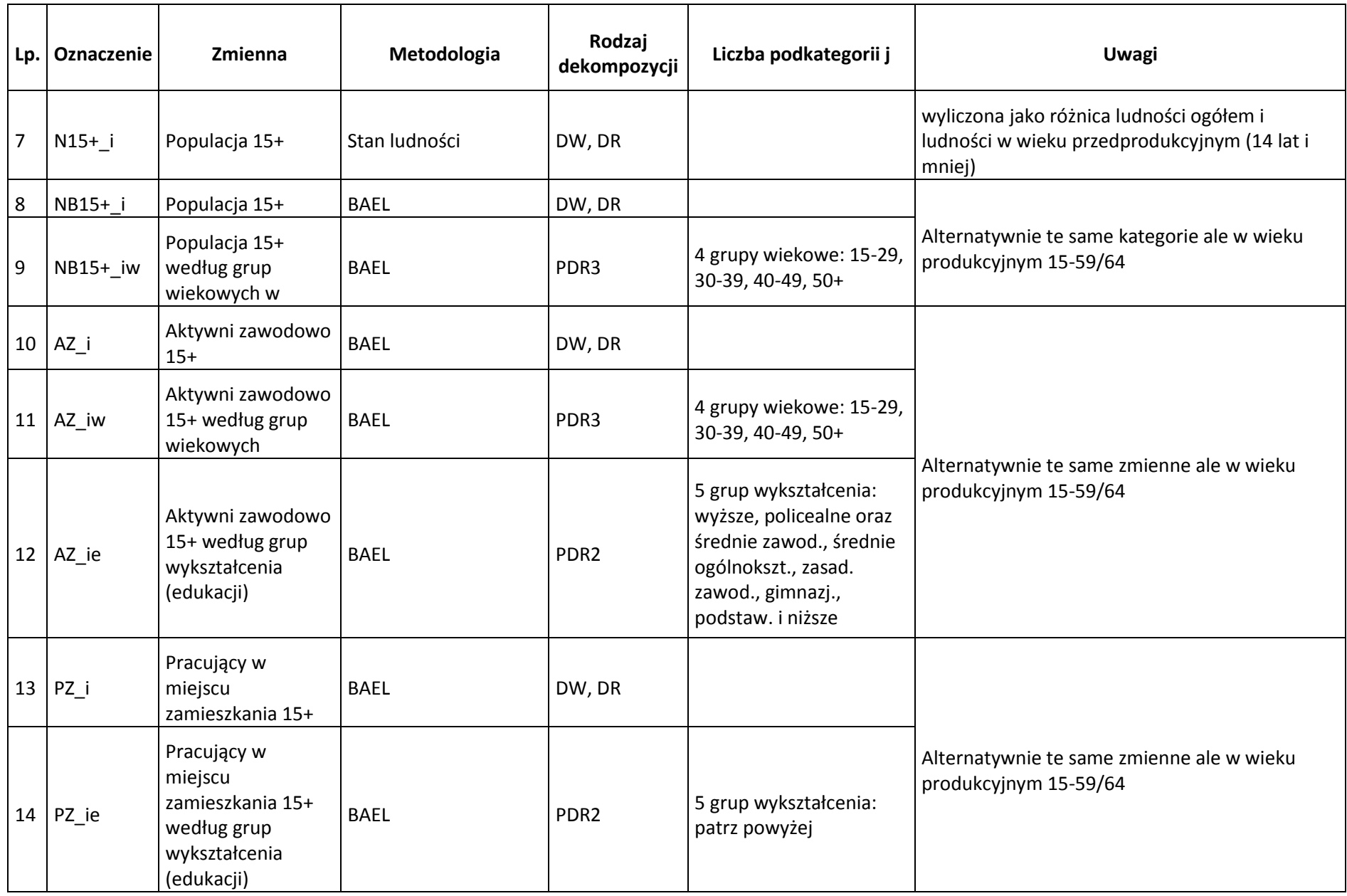

#### **Lp. Wskaźnik Opis Dwie metodologie\* Rodzaj dekompozycji\* Uwagi** 1 PKB i/N i PKB *per capita* ESA/demo DW DW Zmienna dekomponowana 2 | WDB\_i/N\_i | WDB *per capita* | Nomes | ESA/demo | DR | Zmienna dekomponowana 3 PKB\_i/PP\_i PKB na 1 pracującego Nd. Nd. PW Alternatywnie: PKB\_i/(PP\_i\*H\_i), gdzie H\_i oznacza faktyczny roczny czas pracy osoby pracującej 4 WDB i/PP i WDB na 1 pracującego Nd. Nd. PR 5 WDB is/PP is WDB na 1 pracującego w grupie sekcji s | Nd. PDR1 6  $\vert$ PP\_is/PP\_i  $\vert$  Udział pracujących w grupie sekcji s w ogóle pracujących w grupie sekcji s w Nd. PDR1 7 PP\_i/PZ\_i\*(PZ/PP) Współczynnik dojazdów do pracy netto ESA/BAEL PW/DR PZ/PP oznacza iloraz pracujących ogółem w Polsce według BAEL i według ESA, uwzględnienie tego elementu jest konieczne, aby wyeliminować błąd doboru próby; sam współczynnik dojazdów do pracy jest zatem ilorazem udziału liczby pracujących w miejscu pracy w danym województwie oraz udziału liczby pracujących w miejscu zamieszkania w danym województwie  $8$   $PZ_i/AZ_i$  Udział pracujących w aktywnych zawodowo Makeymiyeri Nd. NDW/DR<br>zawodowo <sup>9</sup> PZ\_ie/AZ\_ie Udział pracujących w aktywnych zawodowo w grupie wykształcenia e Nd. PDR2 10 AZ\_ie/AZ\_i Udział aktywnych zawodowo w grupie

#### *Tablica A.2: Spis wskaźników stosowanych w obu rodzajach dekompozycji*

11 AZ\_i/NB15+\_i Współczynnik aktywności zawodowej Nd. DW/DR Alternatywnie te same wskaźniki dla ludności w

Wykształcenia e w ogóle akt. zawod. Nd. PDR2

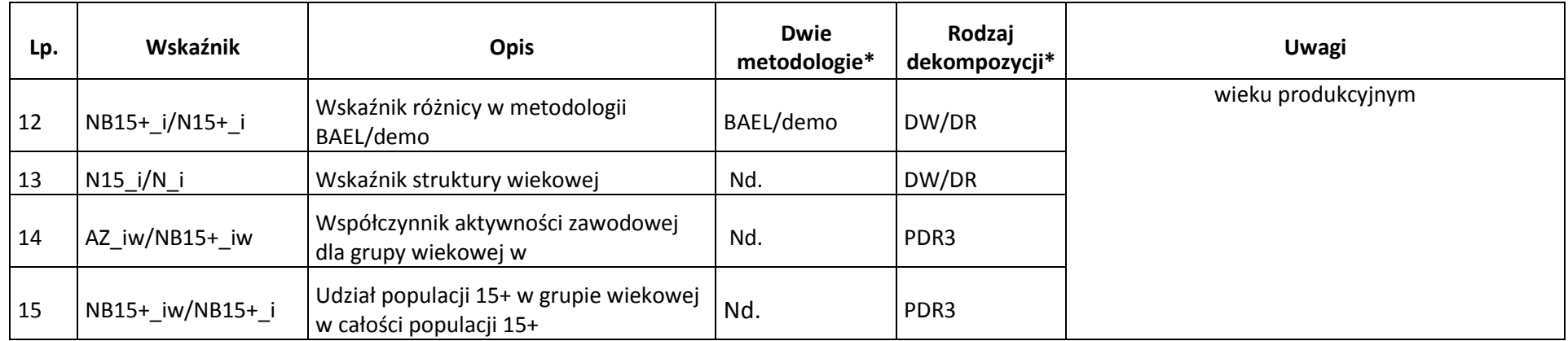

\*BAEL: Badanie Aktywności Ekonomicznej Ludności, ESA: European System of National and Regional Accounts in the European Union (ESA 2010), demo: badania demograficzne

#### **2.1. Zapis formalny dekompozycji**

#### **2.1.1. Dekompozycja wzrostu**

Zapis formalny dekompozycji wzrostu przedstawia się następująco. Punktem wyjścia jest tożsamość w postaci iloczynu:

$$
\frac{PKB_i}{N_i} = \underbrace{\frac{PKB_i}{PP_i}}_{\text{wydajność}} \times \underbrace{\frac{PP_i/PP}{PZ_i/PZ}}_{\text{intensywność}} \times \frac{AZ_i}{NB_i^{15+}} \times \frac{N_i^{15+}}{N_i} \times \underbrace{\frac{NB_i^{15+}}{N_i^{15+}} \times \frac{PP}{PZ}}_{\text{zminy metodologi}}
$$

Zgodnie z ogólną metodą omówioną w Rozdziale 1.2 dekompozycja jest postaci:

$$
\frac{\Delta_{\overline{N_i}}^{PKB_i}}{\frac{PKB_i}{N_i}} = \frac{\Delta_{\overline{PPI}_i}^{PKB_i}}{\frac{PKB_i}{PPI_i}} + \frac{\Delta_{\overline{PPI}_i}^{(PP_i)}/\left(\frac{PP}{PZ}\right)}{\left(\frac{PP_i}{PZ_i}\right)/\left(\frac{PP}{PZ}\right)} + \frac{\Delta_{\overline{AZ}_i}^{PZ_i}}{\frac{PZ_i}{AZ_i}} + \frac{\Delta_{\overline{M_i}^{15}}^{AZ_i}}{\frac{AZ_i}{N_B_i^{15+}}}\frac{\Delta_{\overline{N_i^{15-64}}}^{N_B^{15+}}}{\frac{MS_i^{15+}}{\frac{MS_i^{15+}}
$$

część ujęta w dekompozycji

## **2.1.2. Dekompozycja różnic**

Zapis formalny dekompozycji różnic przedstawia się następująco. Punktem wyjścia jest następująca tożsamość:

$$
\frac{WDB_i}{N_i} = \frac{WDB_i}{PP_i} \cdot \frac{PP_i}{PZ_i} \cdot \frac{PZ_i}{AZ_i} \cdot \frac{AZ_i}{NB_i^{15+}} \cdot \frac{NB_i^{15+}}{N_i^{15+}} \cdot \frac{N_i^{15+}}{N_i}
$$

Zgodnie z ogólną metodą zapis dekompozycji różnic jest następujący:

$$
\frac{\frac{\text{WDB}_i}{N_i} - \frac{\text{WDB}}{N}}{x} = \frac{\frac{\text{WDB}_i}{PP_i} - \frac{\text{WDB}}{P}}{\frac{\text{WDB}}{P}} + \frac{\frac{PP_i}{PZ_i} - \frac{P}{P}}{\frac{PZ_i}{P}} + \frac{\frac{PZ_i}{AZ_i} - \frac{P}{A}}{\frac{P}{A}} + \frac{\frac{AZ_i}{MB_i^{15+}} - \frac{A}{NB^{15+}}}{\frac{P}{A}} + \frac{\frac{M_i^{15+}}{N_i} - \frac{N_i^{15+}}{N}}{\frac{N_i^{15+}}{N}}}{\frac{M_i^{15+}}{\frac{N_i^{15+}}{N}} + \frac{N_i^{15+}}{\frac{N_i^{15+}}{N}} + \frac{N_i^{15+}}{\frac{N_i^{15+}}{N
$$

Poddekompozycja wydajności pracy zapisana jest następująco:

$$
\left(\frac{WDB_i}{PP_i} - \frac{WDB}{P}\right) = \underbrace{\sum_j \frac{PP_{ij}}{PP_i} \left(\frac{WDB_{ij}}{PP_{ij}} - \frac{WDB_j}{P_j}\right)}_{\text{pozostale różnice}} + \underbrace{\sum_j \frac{WDB_j}{P_j} \left(\frac{PP_{ij}}{PP_i} - \frac{P_j}{P}\right)}_{\text{specializacja sektorowa}}
$$

Poddekompozycja udziału pracujących w aktywnych zawodowo zapisana jest następująco:

$$
\left(\frac{PZ_i}{AZ_i} - \frac{P}{A}\right) = \underbrace{\sum_j \frac{AZ_{ij}}{AZ_i} \left(\frac{PZ_{ij}}{AZ_{ij}} - \frac{P_j}{A_j}\right)}_{\text{efektywnosć rynku pracy}} + \underbrace{\sum_j \frac{P_j}{A_j} \left(\frac{AZ_{ij}}{AZ_i} - \frac{A_j}{A}\right)}_{\text{profil wyksztateenia}}
$$

Poddekompozycja współczynnika aktywności zawodowej zapisana jest następująco:

$$
\left(\frac{AZ_i}{NB_i^{15+}} - \frac{A}{NB^{15+}}\right) = \underbrace{\sum_{j} \frac{NB_{ij}^{15+}}{NB_i^{15+}} \left(\frac{AZ_{ij}}{NB_{ij}^{15+}} - \frac{A_j}{NB_j^{15+}}\right)}_{\text{poziom uczestnicitwa w rynku pracy}} + \underbrace{\sum_{j} \frac{A_j}{NB_j^{15+}} \left(\frac{NB_{ij}^{15+}}{NB_i^{15+}} - \frac{NB_j^{15+}}{NB^{15+}}\right)}_{\text{profil strukury wiekowej}}
$$

#### **2.1.3. Dekompozycja zmian różnic**

Dekompozycja zmian różnic bazuje na dekompozycji różnic. Odpowiednie jej elementy to są zmiany różnic i składowych różnic rok do roku poprzedniego wyrażone w punktach procentowych. I tak na przykład zmiana różnic rok do roku w poziomie WDB *per capita* jest równa zmianom różnic średniej wydajności pracy, współczynnika dojazdów, udziału pracujących w aktywnych zawodowo, współczynnika aktywności zawodowej, wskaźnika struktury wiekowej, wskaźnika zmiany metodologii BAEL/demo i interakcji. Podobnie jest z poddekompozycjami zmian różnic.

#### **2.1.4. Dekompozycja zróżnicowania wg współczynnika Theila**

Współczynnik Theila dla 73 podregionów z wagami populacyjnymi zapisany jest następująco:

$$
T = -\sum_{i=1}^{73} \frac{N_i}{N} \ln \frac{\frac{PKB_i}{PKB}}{\frac{N_i}{N}}
$$

W rozbiciu na pięć makroregionów (podgrupy) zapis formalny jest następujący:

$$
T = -\sum_{i=1}^{73} \frac{N_i}{N} \ln \frac{\frac{PKB_i}{PKB}}{\frac{N_i}{N}} \n= -\sum_{k=1}^{5} \sum_{i=1}^{n_k} \frac{N_k}{N} \frac{N_i}{N_k} \ln \frac{\frac{PKB_k}{PKB} \frac{PKB_i}{PKB_k}}{\frac{N_k}{N} \frac{N_i}{N_k}} \n= -\sum_{k=1}^{5} \frac{N_k}{N} \left[ \sum_{i=1}^{n_k} \frac{N_i}{N_k} \left( \ln \frac{\frac{PKB_i}{PKB_k}}{\frac{NK}{N_k}} + \ln \frac{\frac{PKB_k}{PKB}}{\frac{NK}{N}} \right) \right] \n= \sum_{\substack{k=1 \ \text{zróznicowanie wewnątrz} \ \text{zróznicowanie pomiędzy}}}^{\text{5}} \frac{N_k}{N} \ln \frac{\frac{PKB_k}{PKB}}{\frac{NK}{N}}},
$$

gdzie gdzie  $T_k$  to współczynniki Theila drugiego rodzaju dla podregionów względem makroregionów a to liczba podregionów w makroregionie *k*. Dodatkowo składowe dekompozycji mogą być rozbite wg wskaźników:

$$
T = -\sum_{i=1}^{73} \frac{N_i}{N} \ln \frac{\frac{PKB_i}{PKB}}{\frac{N_i}{N}}
$$
  
= 
$$
-\sum_{i=1}^{73} \frac{N_i}{N} \left( \ln \frac{\frac{PKB_i}{PKB}}{\frac{PR_i}{PP}} + \ln \frac{\frac{PP_i}{PP}}{\frac{N_i^{15+}}{N^{15+}}} + \ln \frac{\frac{N_i^{15+}}{N}}{\frac{N_i}{N}} \right)
$$

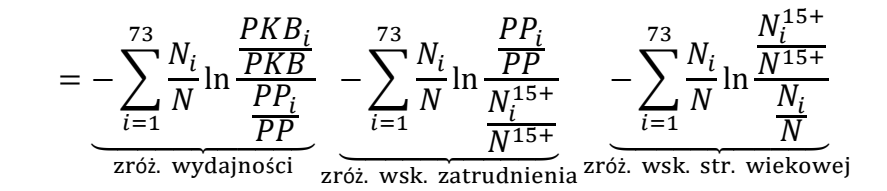

Połączenie dekompozycji wg podgrup oraz dekompozycji wg wskaźników (zapis formalny jest pominięty z uwagi na długość, ale idea jest zilustrowana w sposób dostateczny w dwóch powyższych zapisach) jest rodzajem dekompozycji zróżnicowania, które dokonujemy:

**3. Różnice metodologiczne w dekompozycjach różnic, wzrostu i zróżnicowania wg współczynnika Theila Produktu Krajowego Brutto i Wartości Dodanej Brutto per capita**

Omawiane dekompozycje opierają się na badaniach wg różnych metodologii statystycznych (patrz tablica A.1):

- a) Rachunki Regionalne PKD 2007, ESA 2010,
- b) Badania przedsiębiorstw (osobna kategoria zgodna z Rachunkami Regionalnymi),
- c) Badanie Aktywności Ekonomicznej Ludności (BAEL),
- d) Stan ludności badania demograficzne.

Różnice metodologiczne, które wpływają na wyniki dekompozycji pojawiają się na styku pomiaru dwóch zmiennych wg dwóch różnych metodologii:

- A. Liczba pracujących wg badań przedsiębiorstw (zgodne z Rachunkami Regionalnymi) i wg BAEL
- B. Liczba ludności 15+ wg BAEL i wg badań demograficznych.

Odpowiadają im różnice wyrażone w dwóch wskaźnikach występujących w obu dekompozycjach:

- a) Wskaźnik zmiany metodologii BAEL badania przedsiębiorstw:  $\frac{\text{PP}_1}{\text{PZ}_1}$ lub  $\frac{PP}{PZ}$
- b) Wskaźnik zmiany metodologii BAEL demografia:  $\frac{NB_i^{15+}}{N^{15+}}$  $N_i^{15+}$

Różnice w pomiarze tej samej zmiennej za pomocą dwóch odrębnych badań mogą wynikać wielu czynników, na przykład:

- Błąd próby: różne próby w dwóch badaniach powodują, że wyniki mogą się różnić. Na przykład BAEL jest badaniem reprezentatywnym na próbie ok. 24 tysięcy mieszkań, natomiast stan ludności (badanie demograficzne) oraz badania przedsiębiorstw są badaniami pełnymi z pewnymi zastrzeżeniami, o których mowa poniżej.
- Różnice w definicji zmiennych: na przykład pracujący wg BAEL są pracującymi w miejscu swojego zamieszkania, a pracujący wg badań przedsiębiorstw – pracującymi w miejscu pracy.
- x Błędy pomiaru: błędna metodologia, niewłaściwy pomiar, nierzetelne lub błędne odpowiedzi.

• Charakter badania: badanie może mieć charakter deklaratywny (ankieta BAEL) lub być wymogiem ustawowym nałożonym na firmę (badania przedsiębiorstw), może być wreszcie badaniem opartym na dane oficjalne z rejestrów (rejestr zgonów, urodzeń wykorzystywany w liczeniu stanu ludności)

W tym rozdziale skoncentrowano się na różnicach wynikających z definicji zmiennych. Niektóre z tych różnic można użyć do interpretacji wyników – mogą być one interpretowalne. Przykładem może być współczynnik dojazdów do pracy (patrz tablica A.2), który swoją interpretację "zawdzięcza" temu, że pracujący wg BAEL liczeni są w miejscu zamieszkania natomiast pracujący wg badań przedsiębiorstw liczeni są wg siedziby przedsiębiorstwa, w którym pracują.

#### **3.1. Różnice w definicji pracujących wg BAEL i wg badań przedsiębiorstw**

W niniejszej części zamieszczono informacje metodologiczne na temat liczby pracujących wg badań przedsiębiorstw i jednostek sfery budżetowej. Podstawowym źródłem, które jest tutaj cytowane jest opracowanie *Zasady metodyczne statystyki rynku pracy i wynagrodzeń*, Warszawa 2008, opracowane przez zespół Departamentu Pracy i Warunków Życia Głównego Urzędu Statystycznego:

Obserwacją statystyczną w zakresie **liczby pracujących** objęte są wszystkie jednostki, tj. przedsiębiorstwa niefinansowe, jak i finansowe, bez względu na charakter własności, tj. zaliczane do sektora publicznego i prywatnego oraz jednostki sfery budżetowej.

## **3.1.1. Badania w zakresie liczby pracujących**

Badania w zakresie liczby pracujących to:

- A. Badania przedsiębiorstw
- B. BAEL

Źródła informacji o pracujących i przeciętnej liczbie zatrudnionych wg badań przedsiębiorstw dzielą się na:

- 1) Krótkookresowe:
	- a) **miesięczne DG-1**, którym objęte są podmioty zaliczane do sektora przedsiębiorstw o liczbie pracujących 50 i więcej osób oraz 10% próba jednostek o liczbie pracujących 10-49 osób,
	- b) **kwartalne Z-03** (sporządzane przez jednostki 3 razy w roku), którym objęte są przedsiębiorstwa o liczbie pracujących powyżej 9 osób, prowadzące działalność, nieobjętą badaniem DG-1 oraz jednostki sfery budżetowej niezależnie od liczby pracujących.
- 2) Długookresowe:
	- a) **półroczne MPiPS-04** (badanie wspólne z Ministerstwem Rodziny, Pracy i Polityki Społecznej) o liczbie przyrzeczeń i zezwoleń na pracę wydawanych cudzoziemcom w Polsce.
	- b) **roczne badanie pełne Z-06**: "Sprawozdanie o pracujących, wynagrodzeniach i czasie pracy", które jest uzupełnieniem krótkookresowych badań podmiotów o liczbie pracujących powyżej 9 osób oraz jednostek sfery budżetowej:

W szczególności zakresem badania objęte są osoby zatrudnione ogółem wg lokalizacji miejsca pracy, w tym:

- i) na stanowiskach robotniczych i pokrewnych,
- ii) zatrudnieni poza granicami kraju,
- iii) osoby (uczniowie) zatrudnione na podstawie umowy o pracę w celu przygotowania zawodowego,
- iv) zatrudnieni przy pracach interwencyjnych i robotach publicznych,
- v) pracownicy otrzymujący minimalne wynagrodzenie.

Dodatkowo dla potrzeb Ministerstwa Nauki i Szkolnictwa Wyższego jednostki zaliczane do szkolnictwa wyższego sporządzają "Załącznik do Z-06" o:

- vi) zatrudnieniu i wynagrodzeniach nauczycieli akademickich według stopni naukowych.
- c) **Roczne badanie reprezentacyjne SP-3** (próba 5%) dot. jednostek o liczbie pracujących do 9 osób.
- 3) **W okresach kilkuletnich**: do zbilansowania liczby osób pracujących w gospodarce narodowej wykorzystywane są również dane:
	- a) z MON i MSWiA o zatrudnionych i wynagrodzeniach w działalności związanej z obroną narodową i bezpieczeństwem publicznym,
	- b) informacje o liczbie duchownych różnych wyznań,
	- c) szacunki GUS o pracujących i wynagrodzeniach w indywidualnych gospodarstwach rolnych,
	- d) oraz w organizacjach członkowskich, fundacjach, stowarzyszeniach i innych organizacjach społecznych.

Obok badań przedsiębiorstw źródłem danych dot. liczby pracujących jest **Badanie Aktywności Ekonomicznej Ludności**. Jest to badanie realizowane od maja 1992 roku. Jest badaniem reprezentacyjnym prowadzonym na losowo dobranej próbie około 24 tys. mieszkań. Badaniem objęte są osoby w wieku 15 lat i więcej będące członkami gospodarstw domowych w wylosowanych mieszkaniach (od 2004 r. badaniem objęci są również cudzoziemcy będący członkami wylosowanych gospodarstw domowych; od II kwartału 2006 r. dane BAEL liczone są w oparciu o dokładną datę urodzenia respondentów). Przedmiotem badania jest sytuacja w zakresie aktywności ekonomicznej członków gospodarstw domowych, tzn. fakt wykonywania pracy, pozostawania bezrobotnym lub biernym zawodowo w tygodniu objętym badaniem. Badanie prowadzone jest przy użyciu dwóch formularzy: **kartoteki gospodarstwa domowego ZG**, która przeznaczona jest dla każdego gospodarstwa domowego znajdującego się w wylosowanym mieszkaniu oraz **ankiety ZD**, która wypełniana jest co kwartał dla każdej osoby objętej badaniem, tj. osoby w wieku 15 lat i więcej, obecnej w gospodarstwie domowym lub nieobecnej przez okres nie dłuższy niż 3 miesiące.

Badanie aktywności ekonomicznej ludności jest uzupełniane badaniami cyklicznymi:

a) **narodowy spis powszechny ludności i mieszkań** (NSP) – pełne badanie zawierające m.in. zagadnienia aktywności ekonomicznej ludności, przeprowadzany co około 10 lat,

- b) **powszechny spis rolny** (PSR) pełne badanie realizowane w okresach ok. 10 letnich uwzględniające m.in. tematykę pracujących w rolnictwie,
- c) **badanie struktury gospodarstw rolnych** (R-SGR) badanie reprezentacyjne uwzględniające tematykę pracujących w rolnictwie, prowadzone w okresie pomiędzy powszechnymi spisami rolnymi (co 2-3 lata),
- d) **badania modułowe BAEL** realizowane w II kwartale każdego roku jednocześnie z podstawowym Badaniem Aktywności Ekonomicznej Ludności, zgodnie z programem określonym przez Komisję Europejską, oraz inne badania modułowe, których specyfika wynika z potrzeb krajowych odbiorców (m.in. praca nierejestrowana).

### **3.1.2. Definicja pracujących wg badań przedsiębiorstw i wg BAEL**

Informacje o **pracujących w gospodarce narodowej** pochodzą z następujących źródeł:

- 1. bieżących badan statystycznych prowadzonych poprzez przedsiębiorstwa i jednostki sfery budżetowej,
- 2. badania aktywności ekonomicznej ludności (BAEL) realizowanego poprzez gospodarstwa domowe,
- 3. Narodowego Spisu Powszechnego Ludności i Mieszkań (NSP),
- 4. Powszechnego Spisu Rolnego (PSR).

#### **Przez pracujących w gospodarce narodowej w badaniach prowadzonych poprzez przedsiębiorstwa i jednostki sfery budżetowej** rozumie się:

- 1) osoby wykonujące pracę przynoszącą im zarobek (w formie wynagrodzenia za pracę) lub dochód, bez względu na czas i miejsce trwania tej pracy, na podstawie stosunku pracy bądź innego stosunku prawnego lub czynności prawnej, na podstawie której jest świadczona praca; bez osób pracujących na umowę zlecenie lub umowę o dzieło;
- 2) osoby fizyczne prowadzące działalność gospodarczą.

Zgodnie z metodologią badań prowadzonych poprzez podmioty gospodarki narodowej do pracujących zalicza się:

- 1) osoby zatrudnione na podstawie stosunku pracy (umowa o pracę, powołanie, mianowanie lub wybor) lub stosunku służbowego, łącznie z sezonowymi i zatrudnionymi dorywczo oraz osoby zatrudnione za granicą na rzecz jednostek krajowych;
- 2) pracodawców i pracujących na własny rachunek:
	- a. włascicieli, wspołwłascicieli i dzierżawcow gospodarstw indywidualnych w rolnictwie (łącznie z bezpłatnie pomagającymi członkami ich rodzin), tj. pracujących w gospodarstwach indywidualnych oraz indywidualnych włascicieli zwierząt gospodarskich nieposiadających użytkow rolnych;
	- b. włascicieli i wspołwłascicieli (łącznie z bezpłatnie pomagającymi członkami ich rodzin; z wyłączeniem wspólników spółek, którzy nie pracują w spółce) podmiotów prowadzących działalność gospodarczą poza gospodarstwami indywidualnymi w rolnictwie;
- c. inne osoby pracujące na własny rachunek, np. osoby wykonujące wolne zawody (np. architekt, lekarz, adwokat);
- 3) osoby wykonujące pracę nakładczą;
- 4) agentow (łącznie z pomagającymi członkami ich rodzin oraz osobami zatrudnionymi przez agentów);
- 5) członków spółdzielni produkcji rolniczej (rolniczych spółdzielni produkcyjnych, innych społdzielni zajmujących się produkcją rolną i spółdzielni kołek rolniczych);
- 6) duchownych pełniących obowiązki duszpasterskie.

W badaniach prowadzonych poprzez podmioty gospodarki narodowej do pracujących **nie zalicza się**:

- 1) osób zatrudnionych na podstawie umowy o prace w celu przygotowania zawodowego;
- 2) uczniów szkół dla niepracujących oraz słuchaczy szkół wyższych odbywających praktyki wakacyjne lub dyplomowe;
- 3) osób wykonujących pracę na podstawie umowy zlecenia lub umowy o dzieło;
- 4) osób przebywających na urlopach wychowawczych w celu sprawowania opieki nad dzieckiem (także tych, które pobierają jednocześnie zasiłki macierzyńskie z tytułu urodzenia kolejnego dziecka), udzielonych w wymiarze powyżej 3 miesięcy (nieprzerwanie);
- 5) osób, którym udzielono urlopów bezpłatnych w wymiarze powyżej 3 miesięcy;
- 6) osób pobierających świadczenie rehabilitacyjne (z wyjątkiem kobiet w ciąży);
- 7) osób odbywających zasadniczą służbę wojskową.

**W swietle Badania Aktywnosci Ekonomicznej Ludności prowadzonego poprzez gospodarstwa domowe oraz definicji zastosowanej w Narodowym Spisie Powszechnym**  Ludności i Mieszkań w 2002 r. za osobę pracującą uważa się osobę w więku 15 lat i więcej, która w okresie badanego tygodnia:

- 1) wykonywała przez co najmniej 1 godzinę jakąkolwiek pracę przynoszącą dochód lub zarobek bez względu na formalny status zatrudnienia, tzn. była zatrudniona w charakterze pracownika najemnego, pracowała we własnym/dzierżawionym gospodarstwie rolnym lub prowadziła własną działalność gospodarczą poza rolnictwem, pomagała (bez wynagrodzenia) w prowadzeniu rodzinnego gospodarstwa rolnego lub rodzinnej działalnosci gospodarczej poza rolnictwem;
- 2) miała pracę jako pracownik najemny lub pracujący na własny rachunek, ale jej nie wykonywała, np. z powodu choroby, urlopu, przerwy w działalności zakładu, trudnych warunków atmosferycznych, strajku.

Do pracujących – zgodnie z międzynarodowymi standardami – zalicza się również uczniów, z którymi zakład pracy lub osoba fizyczna zawarła umowę o naukę zawodu lub przyuczenie do okreslonej pracy (jeżeli otrzymują wynagrodzenie).

Począwszy od 2006 r. w BAEL sprecyzowano kryterium zaliczania osoby do pracujących, jeżeli nie wykonywała pracy w badanym tygodniu w sposób następujący:

- 1) miała pracę, ale jej nie wykonywała:
	- a. z powodu choroby, urlopu macierzyńskiego lub wypoczynkowego,
	- b. z innych powodów, przy czym długość przerwy w pracy wynosiła
		- i. do 3 miesięcy,
		- ii. powyżej 3 miesięcy, ale osoba ta była pracownikiem najemnym i w tym czasie otrzymywała co najmniej 50 % dotychczasowego wynagrodzenia.

Ze względu na przyjęte założenia metodologiczne, liczba pracujących uzyskiwana z BAEL nie obejmuje niektórych kategorii osób, które sa wliczane do pracujących w NSP i/lub w badaniach prowadzonych poprzez przedsiębiorstwa, m.in.:

- 1) pracujących, mieszkających w hotelach pracowniczych,
- 2) pracujących za granicą na rzecz polskich pracodawców.

Zrodłem informacji o **liczbie pracujących w gospodarstwach indywidualnych w rolnictwie** są głównie wyniki Narodowego Spisu Powszechnego Ludności i Mieszkań oraz wyniki Powszechnego Spisu Rolnego. Poniżej zostały podane kryteria przyjęte w NSP 2002 oraz PSR 2002.

Do pracujących w swoim gospodarstwie rolnym (na działce rolnej) zalicza się osoby pracujące wyłącznie lub głownie:

- 1) w indywidualnych gospodarstwach rolnych powyżej 1 ha, z wyłączeniem gospodarstw indywidualnych produkujących wyłącznie na potrzeby własne;
- 2) w gospodarstwach rolnych do 1 ha użytkow rolnych włącznie, z wyłączeniem produkujących wyłącznie lub głownie na potrzeby własne;
- 3) jako własciciele zwierząt gospodarskich, z wyłączeniem produkujących wyłącznie lub głownie na potrzeby własne.

Za pracę w swoim gospodarstwie rolnym uważa się wykonywanie prac bezpośrednio związanych z produkcją rolniczą (roślinną i zwierzęcą) oraz prace ogólne, związane z prowa- dzeniem gospodarstwa np.:

- zakup środków produkcji,
- sprzedaż produktów i przygotowanie ich do sprzedaży,
- prace związane z magazynowaniem,
- transport na potrzeby gospodarstwa rolnego,
- · bieżące naprawy sprzętu rolniczego, prace konserwacyjne budynków, maszyn, instalacji,
- x organizację i zarządzanie pracą w gospodarstwie rolnym, załatwianie spraw urzędowych,
- prowadzenie rachunków.

Liczbę pracujących w gospodarstwach indywidualnych w rolnictwie wykazuje się:

- 1) w osobach fizycznych (bez przeliczenia na pełnozatrudnionych) według stanu w określonym dniu (na ogół data badania lub koniec roku);
- 2) w przeliczeniu na pełnozatrudnionych przeciętne w roku.

W badaniu modułowym BAEL "**Praca nierejestrowana**" fakt wykonywania pracy w "szarej strefie" okreslono zgodnie z poniższą definicją.

Przez pracę nierejestrowaną należy rozumiec:

- 1) pracę najemną wykonywaną bez nawiązania stosunku pracy, czyli bez umowy o pracę, umowy zlecenia, umowy o dzieło lub jakiejkolwiek innej pisemnej umowy pomiędzy pracodawcą i pracownikiem, bez względu na sektor własności (również u osób fizycznych i w indywidualnych gospodarstwach rolnych); praca nie może być również wykonywana na podstawie powołania, mianowania lub wyboru; z tytułu wykonywania pracy nierejestrowanej pracownik nie uzyskuje ubezpieczenia społecznego, awięc uprawnień do korzystania ze świadczeń społecznych; okres wykonywania tej pracy nie jest także zaliczany jako składkowy z punktu widzenia ZUS a pracodawca nie odprowadza na konto ZUS i Funduszu Pracy odpowiednich sum z tytułu wypłacanego wynagrodzenia; od dochodow z pracy nierejestrowanej nie są płacone podatki osobiste;
- 2) pracę na rachunek własny, jesli z tytułu prowadzonej działalnosci gospodarczej nie są realizowane obowiązki finansowe wobec państwa (np. podatki).

Pojęcie "główne miejsce pracy" stosowane jest w statystyce w celu obliczania liczby osób pracujących, przyjmując zasadę jednorazowego ujmowania osób pracujących w kilku miejscach pracy, tzn. osoby zatrudnione w dwoch lub więcej miejscach pracy powinny oświadczyć, które miejsce pracy uważają za główne, przyjmując za kryterium np. wymiar godzin, kwotę wynagrodzenia.

Dla pracującego emeryta lub rencisty głownym miejscem pracy jest zakład pracy, a emerytura lub renta jest źródłem dochodu dla tej osoby.

## **3.1.3. Definicja zatrudnionych wg badań przedsiębiorstw i wg BAEL**

**Zatrudnieni** w gospodarce narodowej to osoby zatrudnione na podstawie stosunku pracy na czas okreslony (w tym zatrudnione sezonowo i dorywczo) i nieokreslony, w pełnym i niepełnym wymiarze czasu pracy, pracownicy najemni w gospodarstwach indywidualnych w rolnictwie oraz nauczyciele w stanie nieczynnym lub przebywający na urlopach zdrowonych.

Pojęcie "pracownicy najemni" jest używane zamiennie z pojęciem "zatrudnieni".

Przy ustalaniu **stanu zatrudnienia** na dany dzień w osobach fizycznych brane są pod uwagę osoby pełnozatrudnione oraz osoby niepełnozatrudnione, ktore wskazują daną jednostkę jako głowne miejsce pracy.

**W badaniach prowadzonych poprzez przedsiębiorstwa** do zatrudnionych zalicza się osoby zatrudnione na podstawie stosunku pracy (umowy o pracę, powołania, mianowania, wyboru) lub stosunku służbowego, w tym również:

- 1) osoby zatrudnione przy pracach interwencyjnych i robotach publicznych finansowanych z Funduszu Pracy,
- 2) osoby młodociane pracujące na podstawie umowy o pracę, a nie w celu odbycia przygotowania zawodowego,
- 3) osoby pracujące poza granicami kraju zatrudnione przez krajowe jednostki organizacyjne,
- 4) osoby przebywające za granicą na podstawie delegacji służbowej,
- 5) cudzoziemców zatrudnionych przez zakłady pracy lub osoby fizyczne, zgodnie z ustawą o promocji zatrudnienia i instytucjach rynku pracy,
- 6) nauczycieli w tzw. stanie nieczynnym,
- 7) osoby zatrudnione w działalnosci finansowanej z zakładowego funduszu socjalnego (np. na koloniach i obozach dla dzieci i młodzieży),
- 8) osoby pracujące w zakładach pracy w formie zorganizowanych grup roboczych (jednostki wojskowe, uczestnicy Ochotniczych Hufcow Pracy, z wyjątkiem zatrudnionych w celu przygotowania zawodowego, poborowi odbywający w zakładach pracy zastępczą służbę wojskową, junacy obrony cywilnej, junacy straży przemysłowej i pożarnej),
- 9) skazanych (więźniów) pracujących na podstawie zbiorowych umów o pracę, którzy powinni byc wykazywani w zakładach, z ktorymi zawarta jest umowa i na rzecz ktorych pracują, a nie w zakładach karnych, gdzie dokonywana jest wypłata wynagrodzeń.

**Według metodologii badania aktywnosci ekonomicznej ludnosci** za zatrudnioną uznaje się osobę zatrudnioną na podstawie stosunku pracy w przedsiębiorstwie publicznym lub u pracodawcy prywatnego. Do pracowników najemnych w tym badaniu zalicza się również osoby wykonujące pracę nakładczą oraz uczniow, z ktorymi zakład pracy lub osoba fizyczna zawarła umowę o naukę zawodu lub przyuczenie do okreslonej pracy (jeżeli otrzymują wynagrodzenie).

**Przeciętne zatrudnienie** jest to średnia wielkość zatrudnienia obliczona dla badanego okresu (np. miesiąca, kwartału, roku) na podstawie ewidencyjnego stanu zatrudnienia. Do wyliczenia przeciętnego zatrudnienia uwzględnia się wszystkie zatrudnione osoby, bez względu na to czy jest to ich głowne miejsce pracy, czy kolejne.

Przeciętne zatrudnienie oblicza się po uprzednim przeliczeniu osob niepełnozatrudnionych na liczbę pełnozatrudnionych.
Przy przeliczeniu osób niepełnozatrudnionych na liczbę osób pełnozatrudnionych stosuje się współczynnik przeliczeniowy, będący stosunkiem liczby godzin pracy osób niepełnozatrudnionych do liczby godzin pracy osób pełnozatrudnionych, czyli do nominalnego czasu pracy. Liczbę pracowników pełnozatrudnionych uzyskujemy w wyniku przemnożenia liczby pracownikow niepełnozatrudnionych przez odpowiednie wspołczynniki przeliczeniowe.

#### **Status zatrudnienia pracujących:**

- 1) Zatrudnieni (pracownicy najemni)
- 2) Pracodawcy, pracujący na własny rachunek i pomagający członkowie rodzin
- 3) Osoby wykonujące pracę nakładczą
- 4) Agenci

### **3.2. Różnice w definicji populacji 15+ wg BAEL i wg badań demograficznych**

**Badanie Aktywności Ekonomicznej Ludności,** jak wcześniej wspomniano, objęte są osoby w wieku 15 lat i więcej będące członkami gospodarstw domowych w wylosowanych mieszkaniach (od 2004 r. badaniem objęci są również cudzoziemcy będący członkami wylosowanych gospodarstw domowych; od II kwartału 2006 r. dane BAEL liczone są w oparciu o dokładną datę urodzenia respondentów).

Dane o liczbie ludności wg **badań demograficznych** zostały opracowane metodą bilansową, wg następującego schematu:

Stan ludności na początek okresu (roku, kwartału)

+ urodzenia żywe

– zgony

+ zameldowania na pobyt stały (z innych jednostek podziału terytorialnego i z zagranicy)

– wymeldowania z pobytu stałego (do innych jednostek podziału administracyjnego

i za granicę)

+ zameldowania na pobyt czasowy ponad 3 miesiące (z innych jednostek podziału administracyjnego)

– wymeldowania z pobytu czasowego ponad 3 miesiące (do innych jednostek podziału administracyjnego)

+(–) przesunięcia ludności z tytułu zmian administracyjnych

= Stan ludności na końcu okresu (roku, kwartału).

Dane o liczbie i strukturze ludności prezentowane w tej publikacji opracowano według krajowej definicji zamieszkania. Oznacza to, że bilans nie obejmuje osób przybyłych z zagranicy na pobyt czasowy (bez względu na okres ich czasowego przebywania), natomiast ujmuje stałych mieszkańców Polski przebywających czasowo za granicą (bez względu na okres ich nieobecności).

Od 2010 r. podstawą (bazą wyjściową) bilansu są wyniki Narodowego Spisu Powszechnego

Ludności i mieszkań z dnia 31.03.2011 r., a dane składowe (urodzenia, zgony i migracje) pochodzą z rejestrów urzędów stanu cywilnego i biur ewidencji poszczególnych gmin oraz z rejestru PESEL.

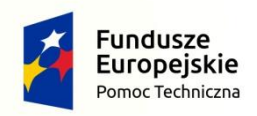

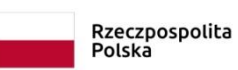

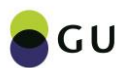

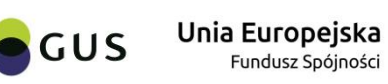

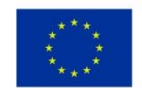

# **Rozdział I Raport metodologiczny Część B Dekompozycja czynnikowa wartości dodanej brutto**

**Autor: dr Dariusz Kotlewski**

# **1 Wprowadzenie**

**.** 

Niniejsza część zawiera opis metodologii dekompozycji czynnikowej wartości dodanej brutto (WDB), którą obecnie dość powszechnie uważa się za bardziej odpowiednią wielkość niż PKB w dekompozycjach bazujących na pierwotnym modelu R. Solowa, głównie ze względu na większą ścisłość metodologiczną. Czynniki produkcji mogą jednak być różnie zdefiniowane i od tego zależy złożoność, a nawet sama możliwość wykonania niezbędnych rachunków.

Nieco łatwiejszym rozwiązaniem (niż zasoby czynników produkcji, o czym poniżej) jest uznanie wynagrodzeń czynników produkcji (chodzi o tzw. czynniki pierwotne, czyli pracę i kapitał) za nośniki ważnej informacji o tych czynnikach i ich roli we wzroście gospodarczym. Pozwala to zrealizować dekompozycję przyrostu WDB na kontrybucje wynagrodzeń pracy i kapitału bez identyfikowania wkładu tzw. reszty Solowa (inaczej TFP – *total factor productivity*). W ten sposób zrealizowano ten rachunek w poprzedniej edycji niniejszego projektu (w ramach POPT I) i dzięki temu stało się to możliwe także w odniesieniu do indywidualnych województw (NTS 2).

Od tego czasu wykonano pewną dodatkową pracę metodologiczną, na skutek której stwierdzono możliwość zrealizowania powyższego rachunku także dla czynników produkcji ujętych "klasycznie", jako ich zasób, a nie ich wynagrodzenie. W rezultacie w rachunku musi się pojawić pewna wartość rezydualna, zwana "resztą Solowa" czyli TFP, przyczyniająca się także do wzrostu gospodarczego. W ten sposób rachunek realizuje w sposób wyczerpujący pierwotną ideę R. Solowa, twórcy dekompozycji czynnikowej. Niesie przy tym dodatkową informację o składowej związanej z postępem (technicznym lub organizacyjnym) we wzroście gospodarczym, oprócz informacji o wkładzie pracy i kapitału. Stanowi to wartość dodaną obecnej edycji (POPT II) projektu w stosunku do poprzedniej (POPT I).

Kolejnym dodatkowym wkładem obecnej edycji w stosunku do poprzedniej jest zrealizowanie wszystkich rachunków także dla czynnika, praca ujmowanego jako pracujący, a nie tylko jako zatrudnieni (według przyjętych w statystyce definicji tych pojęć), co wiązało się z pokonaniem kolejnych trudności metodologicznych. Wykonanie rachunku dekompozycji dla czynnika praca, traktowanego jako zatrudnieni jest prawidłowe metodologicznie i łatwiejsze oraz niesie ważne informacje merytoryczne. Jednak wykonanie tego rachunku dla czynnika praca traktowanego jako pracujący jest, choć trudniejsze, bliższe optymalnym założeniom teorii wywodzącej się od R. Solowa<sup>1</sup>. Jednoczesne wykonanie tych rachunków według obu założeń związanych z czynnikiem praca pozwala uzyskać dodatkowy wgląd w procesy gospodarcze, co stanowi kolejną wartość dodaną obecnej edycji projektu w stosunku do poprzedniej.

Specyfiką dekompozycji czynnikowych zrealizowanych w ramach obu edycji jest fakt wykonania jej nie tylko dla agregatów, ale także w ujęciu na zatrudnionego (POPT I) lub na zatrudnionego i pracującego (POPT II), co jest zgodne z ogólnymi założeniami projektu.

 $1$  Czynnik praca może być ujmowany na cztery sposoby: jako zatrudnieni, pracujący, etaty ekwiwalentne oraz godziny przepracowane (patrz: OECD (2001), *Measuring Productivity, OECD Maneal,* s. 40-41). Te cztery sposoby różnią się między sobą w pewnym stopniu, tj. nie są ścisłymi odpowiednikami względem siebie. Ze względu na realizację niniejszego rachunku nie tylko na agregatach, ale także w ujęciu na osobę zaangażowaną w proces produkcyjny rozważania w niniejszym projekcie muszą się ograniczyć do pierwszych dwóch sposobów ujmowania czynnika praca.

Takie ujęcie pozwala dodatkowo przyjrzeć się sprawie wydajności poszczególnych czynników produkcji na osobę zaangażowaną w proces produkcyjny. Poniżej zaprezentowano metodologię obecnej edycji projektu w porównaniu do poprzedniej.

### **2 Idea dekompozycji czynnikowej WDB**

W najprostszym ujęciu dekompozycja czynnikowa polega na rozdzieleniu, czyli dekompozycji wzrostu gospodarczego na przyczyniające się doń czynniki produkcji<sup>2</sup>. Dzięki odpowiednim obliczeniom możliwe staje się przypisanie czynnikom produkcji ich kontrybucji do wzrostu gospodarczego w punktach procentowych, które sumują się do łącznego wzrostu względnego ujmowanego zwykle w procentach. Z uwagi na stosowanie w Rachunkach Narodowych<sup>3</sup> założenia w postaci równości:

$$
WDB = WP + WK \tag{A}
$$

gdzie WP to całkowite wynagrodzenie pracy (na poziomie kraju, województw, sekcji PKD i innych agregacji, a także dla przedsiębiorstw) a WK – takież wynagrodzenie kapitału, będziemy w dekompozycji czynnikowej posługiwać się wartością dodaną brutto, jako miarą rozmiaru działalności gospodarczej (miarą łącznego dochodu czynników produkcji), gdyż zapewni to formalną ścisłość realizowanych obliczeń i ich zgodność z Rachunkami Narodowymi. Przyjmuje się zgodnie z teorią ekonomii, że czynniki produkcji są wynagradzane według ich krańcowych produktywności'. Dlatego analiza ich wynagrodzeń (tj. WP i WK) zasadniczo stanowi również, w świetle tego założenia, analizę ich produktywności. Takie działanie zostało zrealizowane w pierwszej edycji projektu (POPT I). Badanie kontrybucji wynagrodzeń czynników zrealizowane w edycji POPT I nie zawiera jednak wydzielenia jakości<sup>5</sup> tych czynników i możliwości ich odrębnej analizy. Na przykład **kontrybucja pracy** rozumiana jako **kontrybucja wynagrodzenia pracy** obejmuje kontrybucję samego **nakładu pracy** (mierzonej jako liczba zatrudnionych, liczba pracujących, liczba etatów ekwiwalentnych albo liczba godzin przepracowanych, czyli w postaci jednej z dopuszczalnych przez teorię miar zasobu czynnika praca), ale także **kontrybucję wydajności pracy** (*labour efficiency*) oraz **kontrybucję wykorzystania pracy** (*labour usage*). Podobnie **kontrybucja kapitału** rozumiana jako **kontrybucja wynagrodzenia kapitału** obejmuje kontrybucję samego **nakładu kapitału** (mierzonego jako jego zasób w postaci np. stanu środków trwałych, tj. jego kolejnych przybliżeń w różnych cenach, ewentualnie uzupełnione o wartości niematerialne i prawne, itd.), ale także **kontrybucję wydajności kapitału** (*capital efficiency*) oraz **kontrybucję wykorzystania kapitału** (*capital usage*). Wydajność ww. czynników pierwotnych produkcji identyfikuje się zwykle jako mającą związek z długookresowym postępem organizacyjnym (raczej praca) i

<sup>2</sup> Zaprezentowane rozumowanie zasadniczo bazuje na: C.R. Hulten (2009), *Growth Accounting*, NBER Working Paper Series 15341*.*

<sup>3</sup> Rachunki Narodowe bazują na systemach SNA (*System of National Accounts*) oraz ESA (*European System of Accounts)*.

<sup>4</sup> Ibidem.

<sup>5</sup> Robocze określenie.

technicznym (raczej kapitał). Z kolei wykorzystanie ww. czynników pierwotnych produkcji identyfikuje się zwykle jako mające związek głownie z cyklem koniunkturalnym. Zarówno wydajność czynników jak i ich wykorzystanie traktuje się jako komponenty tzw. reszty Solowa, czyli TFP (*total factor produktivity,* tj. produktywności łącznej czynników). 6

Zatem wyznaczenie TFP niesie ze sobą pewne dodatkowe zasoby informacji dla analizy wzrostu gospodarczego i dlatego, oprócz powyższego wzoru podstawowego, w obecnej edycji projektu (POPT II) wykorzystana została także dekompozycja R. Solowa<sup>7</sup> o wzorze ogólnym<sup>8</sup>:

$$
\Delta Y/Y = \alpha \,\Delta L/L + (1 - \alpha) \,\Delta K/K + \Delta A/A \tag{B}
$$

Udziały czynników w gospodarce α oraz β = 1-α obliczane są jako udziały wynagrodzeń tych czynników w WDB (o czym bardziej szczegółowo dalej). We wzorze tym pojawia się wartość ΔA/A oznaczająca przyrost TFP (*Total Factor Productivity growth*), czyli produktywność łączna czynników związana z postępem technicznym i organizacyjnym (często oznaczana po prostu jako a = ΔA/A)<sup>9</sup> .

Aby równanie (A) było zawsze formalnie spełnione jedna z trzech użytych w niej zmiennych musi być obliczana rezydualnie z dwóch pozostałych. Najczęściej w rachunkowości wzrostu gospodarczego (np. w dekompozycjach typu KLEMS<sup>10</sup> będących jednym z podstawowych źródeł inspiracji w niniejszej pracy) oblicza się rezydualnie wynagrodzenie kapitału (WK),

<sup>6</sup> K. Havik et al.(2014), *The Production Function Methodology for Calculating Potential Growth Rates & Output Gaps,* Economic Papers 535, European Commission, s. 9-14.

<sup>7</sup> R.M. Solow (1957), *Technical Change and the Aggregate Production Function,* Review of Economics and Statistics, Vol. 39, No. 3, s. 312-320.

<sup>8</sup> Wzory te obowiązują jeśli przyjmie się, że w gospodarce na poziomie makroekonomicznym występują stałe przychody skali oraz doskonała konkurencja. Kolejność czynników po prawej stronie równania (B) bywa różna w zależności od źródła literaturowego.

<sup>9</sup> We wzorze (B) występuje pewna niejasność jak należy rozumieć przyrost ΔX/X, gdzie X jest wybraną zmienną, np. Y, L, K, itp. Generalnie należy go rozumieć jako  $(X_{t+1}-X_t)/X_t$  lub  $(X_t-X_{t-1})/X_{t-1}$ , gdzie t reprezentuję okres bieżący, t+1 – okres następny, a t-1 – okres uprzedni. W niniejszej pracy przyjmuje się zapis  $(X-X_{(-1)})/X_{(-1)}$  lub  $\Delta X/X_{(-1)}$ , w którym zamiast X należy podstawić określoną zmienną, a subskrypt (-1) symbolizuje wartość za okres uprzedni, podczas gdy wartość bez tego subskryptu dotyczą okresu bieżącego. Zrobiono tak aby niniejsze wywody pozostały niesprzeczne z poprzednią edycją projektu, w której przyjęto taką konwencję. Ponadto, w literaturze panuje niejasność, czy należy resztę Solowa (a=ΔA/A w pierwotnym wzorze tego autora) oznaczać jako TFP, czy ΔTFP/TFP, czy jeszcze inaczej, np. jako GTFP lub TFP<sub>G</sub> (A bowiem zwykle nie jest w ogóle wyznaczane, tylko a). W niniejszej pracy gwoli ścisłości i zgodnie z konwencją przyjętą w poprzedniej edycji projektu przyjmujemy ΔTFP/TFP(-1).

<sup>10</sup> Bazujących na słynnej dekompozycji wzrostu gospodarczego R. Solowa [patrz: R.M. Solow (1956), *A Contribution to the Theory of Economic Growth,* The Quarterly Journal of Economics, Vol. 70, No. 1., pp. 65-70.] oraz jej rozwinięć [Jorgenson D.W. (1963), *Capital Theory and Investment Behaviour,*  American Economic Review, Vol. 53, pp. 247-259; Jorgenson D.W., Griliches Z. (1967), *The explanation of Productivity Change,* Review of Economic Studies, 34, pp. 249-83; Jorgenson D.W., Gollop F.M., Fraumeni B.M. (1987), *Productivity and US Economic Growth,* Cambridge MA: Harvard University Press; Jorgenson D.W. (1989), *Productivity and Economic Growth,* in Ernst R. Berndt and Jack E. Triplettt (eds.), *Fifty Years of Economic Measurement,* University of Chicago Press; Jorgenson D.W., Ho M., Stiroh K. (2005), *Information Technology and the American Growth Resurgence,* MIT.]

gdyż dane dotyczące tej zmiennej są trudniejsze do zmierzenia i wyszacowania. Stąd w edycji POPT I zastosowano **metodę rezydualnie obliczanych zmiennych dotyczących wynagrodzenia kapitału** jako lepszą od ewentualnie możliwej **metody rezydualnie obliczanych zmiennych dotyczących wynagrodzenia pracy**, choć wyniki obydwu powinny być do siebie zbliżone przynajmniej na poziomie wyższych agregacji. W równaniu (B) jednak zmienna kapitałowa K (pomimo tego, że udział β = 1-α jest również obliczany rezydualnie) musi być zasilona egzogenicznie do rachunku oprócz zmiennej L, aby możliwe było obliczenie w sposób rezydualny wartości związanej z A. Wykonanie takiego rachunku wymaga odpowiedniego przygotowania danych dotyczących tej zmiennej, co wiązało się z dodatkową pracą metodologiczną na poziomie przetwarzania danych wejściowych do rachunku, gdyż dane dotyczące zmiennej K nie są jednocześnie dostępne w podziale na sekcje PKD i województwa w zasobach GUS. Ponieważ ta praca koncepcyjna zakończyła się sukcesem, możliwe stało się w obecnej edycji projektu zrealizowanie również dekompozycji bazującej na wzorze ogólnym (B). Wykonano również obszerną pracę metodologiczną na poziomie danych, mającą na celu konwersję czynnika praca rozumianego jako zatrudnieni na czynnik praca rozumiany jako pracujący, co pozwoliło na dwutorową realizację rachunku dla zatrudnionych i pracujących, czyli według dwóch z czterech dopuszczalnych (według teorii) definicji czynnika praca.

Zakres treści merytorycznych, które można wywieźć z rachunku dekompozycji czynnikowej zrealizowanego w obecnej edycji projektu, jest zatem zdecydowanie szerszy.

### **3 Metodologia**

**.** 

# **3.1 Źródła danych, definicje głównych zmiennych - czynników praca i kapitał**

Podstawowym źródłem danych do rachunku dekompozycji czynnikowej jest Bank Danych Lokalnych (BDL) dostępny na stronie internetowej GUS, podobnie jak dla części A niniejszego raportu. Pozyskano z tego źródła dane na poziomie regionów NTS2 (czyli województw) oraz w podziale na sekcje PKD. Dane te są uporządkowane według nieco innych przekrojów (tj. według nieco innych podziałów na grupy sekcji i sekcje PKD) niż dla dekompozycji z części A, co wynika z określonej dostępności danych w systemie BDL niezbędnych do rachunku dekompozycji czynnikowej oraz konieczności wykorzystania niektórych danych dostępnych jedynie w systemie klasyfikacyjnym PKD 2004 w odpowiedniej korespondencji do danych w systemie PKD 2007. Danymi pozyskanymi z BDL w podziale według sekcji PKD i województw są:

- ¾ wartość dodana brutto w cenach bieżących według sekcji i grup sekcji oraz według województw;
- ¾ koszty związane z zatrudnieniem w cenach bieżących, czyli ta część wartości dodanej brutto, która jest przeznaczona na wynagrodzenia brutto dla pracowników legalnie zatrudnionych<sup>11</sup>;

<sup>11</sup> Na podstawie różnego rodzaju legalnych umów, czyli bez tzw. szarej strefy, a przede wszystkim bez tzw. samozatrudnienia, jednak łącznie ze wszystkimi identyfikowalnymi kosztami pracy, czyli także ze świadczeniami socjalnymi.

- ¾ zatrudnieni, czyli liczba pracowników legalnie zatrudnionych;
- $\geq$  środki trwałe brutto w cenach ewidencyjnych.

Fakt, że dane BDL dotyczące środków trwałych występują w cenach ewidencyjnych spowodował, że konieczne stało się sięgnięcie także do danych z Rachunków Narodowych dotyczących środków trwałych w cenach bieżących oraz w cenach stałych. Do obliczenia wartości dodanej brutto w cenach stałych oraz wynagrodzenia pracy (tutaj: kosztów związanych z zatrudnieniem) w cenach stałych wykorzystano tzw. deflatory, które obliczono przy pomocy tablic transmisyjnych do Eurostatu (zawierających podstawowe dane sporządzone zgodnie z systemami Rachunków Narodowych, tj. SNA i ESA12), z których wzięto zmienne dotyczące wartości dodanej brutto w cenach bieżących i w cenach stałych oraz dane dotyczące wynagrodzenia pracy w cenach bieżących (niestety w tym wypadku bez cen stałych<sup>13</sup>). Dane z tablic transmisyjnych do Eurostatu występują w podziale na sekcie, ale nie na województwa<sup>14</sup>.

W niniejszej edycji projektu (POPT II) znaczenie danych przeliczonych dotyczących środków trwałych jest większe, gdyż wykorzystano je szerzej w obliczeniach związanych z wyznaczeniem TFP. Ponadto, w niniejszej edycji projektu, wykorzystano dodatkowo tablice transmisyjne dotyczące czynnika praca do obliczeń służących konwersji liczby zatrudnionych na liczbe pracujących.

W niniejszej edycji projektu przyjmuje się następujące definicje składowych prawej strony równania (A):

- ¾ wynagrodzenie pracy (WP) jako całkowite wynagrodzenie osób legalnie zatrudnionych, bez tzw. samozatrudnienia, oznaczane dalej symbolem WPz; albo jako całkowite wynagrodzenie osób pracujących, czyli razem z tzw. samozatrudnieniem (będącym główną i podstawową składową różnicy tej wielkości w stosunku do zatrudnionych<sup>15</sup>), oznaczane dalej symbolem WP<sub>P</sub>;
- ¾ wynagrodzenie kapitału (WK) rezydualnie obliczone wynagrodzenie kapitału, tj. jako różnica pomiędzy wartością dodaną brutto (WDB) a zdefiniowanym jak wyżej wynagrodzeniem pracy (WP); ponieważ wartość ta jest inna dla WP<sub>z</sub> niż dla WP<sub>P</sub>, dlatego wynagrodzenie kapitału także będzie dalej indeksowane jako WKz i WKP odpowiednio.

Wynagrodzenie kapitału WK<sub>z</sub> obejmuje zatem wynagrodzenie tzw. samozatrudnionych, tj. głównie osób będących właścicielami środków wytwórczych (właściciele firm, rolnicy)<sup>16</sup>, którzy za pracę na własny rachunek wypłacają sobie wynagrodzenie w postaci części zysku.

 $12$  M.in. produkcia globalna, zużycie pośrednie, wartość dodana brutto, koszty związane z zatrudnieniem, itp.

<sup>13</sup> Wiąże się to z koniecznością dokonania własnych obliczeń w oparciu o pewne założenia.

<sup>14</sup> Są one także w podziale na działy PKD 2007, a właściwie NACE2, który teoretycznie jest ścisłym odpowiednikiem systemu PKD 2007. Tablice transmisyjne są to tablice, przy pomocy których GUS przesyła wymagane dane dotyczące Polski do Eurostatu.

<sup>&</sup>lt;sup>15</sup> Ale nie jedyną składową i dlatego rachunek dekompozycji czynnikowej dla pracujących pozostaje przybliżony w stosunku do sytuacji optymalnej. Jednak tak doszacowany czynnik praca jest zdecydowanie bliższy jego idealnej koncepcji teoretycznej i dlatego operację tę opłaca się przeprowadzić, aby uzyskać dodatkowe informacje o gospodarce w stosunku do rachunku dekompozycji zrealizowanego tylko dla czynnika praca, rozumianego jako zatrudnieni.

<sup>16</sup> Dochodzi do tego niewidzialne wynagrodzenie członków rodzin właścicieli (zwykle) małych firm, wynagrodzenie osób pracujących nielegalnie i każde inne wynagrodzenie nierejestrowane.

Jest zatem ono formalnie nieodróżnialne od czystego wynagrodzenia kapitału, czyli wynagrodzenia za samo posiadanie środków wytwórczych. Dekompozycja całości dochodów czynników produkcji (które sumują się do WDB) na składowe w postaci wynagrodzenia rejestrowanej pracy najemnej (zatrudnieni) i rezydualnie obliczonego wynagrodzenia właścicieli kapitału (z samozatrudnieniem) stanowi dobre przybliżenie dekompozycji na wkłady czynników praca i kapitał, szczególnie w zakresie badania ich dynamik i różnic względnych. Ponadto, analiza wkładu pracy najemnej vs wkład właścicieli środków wytwórczych w WDB i przyrost WDB ma swój walor odrębny.

Informacja ta może jednak uzyskać jeszcze większą wartość analityczną, jeżeli znajdzie się sposób na odpowiednie doszacowanie czynnika praca, tak aby reprezentował pracujących zamiast zatrudnionych, gdyż w takiej sytuacji można porównać wartości wynikowe uzyskane w rachunku dekompozycji zrealizowanego dwutorowo – raz po przyjęciu za czynnik praca zatrudnionych, a raz po przyjęciu za czynnik praca pracujących. Rachunek dekompozycji wykonany dla czynnika praca rozumianego jako pracujący jest ponadto bliższy podstawowej idei neoklasycznej teorii wzrostu gospodarczego, a w rezultacie wyniki bardziej odpowiadają oczekiwaniom i interpretacjom tej teorii. Obie definicje czynnika praca są jednak uważane za akceptowalne<sup>17</sup>.

W odniesieniu do podstawowego wzoru (B) zmienna:

- $\triangleright$  Y będzie dalej w rachunku oznaczana jako WDB, czyli wartość dodana brutto<sup>18</sup>;
- $\ge L$  jako Z, czyli czynnik praca rozumiany jako zatrudnieni; albo jako P, czyli czynnik praca rozumiany jako pracujący; są to zasoby tego czynnika, a nie ich wynagrodzenia;
- $\triangleright$  K po prostu jako K, czyli zasób kapitału, który nie zależy od definicii czynnika praca, w przeciwieństwie do rezydualnego wynagrodzenia kapitału, ujmowanego jako WKz albo WK $p$ ;
- $\triangleright$  A jako TFP<sub>z</sub> albo TFP<sub>P</sub>, odpowiednio w zależności od przyjmowanej w danej procedurze definicji czynnika praca.

#### **3.2 Charakterystyka ogólna**

Działania, które zrealizowano w dekompozycji wzrostu i różnic opisane w części A niniejszego raportu można generalnie powtórzyć, z tym że w "rozbiciu" na kontrybucje czynników praca i kapitał, które zgodnie z teorią ekonomii mogą być w pierwszej kolejności utożsamione z ww. wynagrodzeniem pracy (WP) i ww. wynagrodzeniem kapitału (WK)19. Można ponadto, utożsamić czynniki produkcji nie z ich wynagrodzeniami, tylko z ich zasobami. Czynnik praca może w tym wypadku być potraktowany jako liczba zatrudnionych, liczba pracujących, liczba etatów ekwiwalentnych albo liczba godzin przepracowanych<sup>20</sup>.

<sup>17</sup> Jak wspomniano wyżej, czynnik praca można definiować na cztery sposoby.

<sup>18</sup> Wyjaśniono wyżej dlaczego wybrano WDB, a nie PKB w rachunku dekompozycji czynnikowej. Tak postępuje się również np. w rachunku KLEMS, w którym nie używa się w ogóle pojęcia PKB.

<sup>19</sup> C.R. Hulten (2009), *Growth ..,* op. cit…

<sup>20</sup> Tzw. godziny opłacone są uważane za nieprawidłowy sposób ujmowania czynnika praca.

Wydzielenie wynagrodzenia pracy umożliwia m.in. zaobserwowanie zmian jego udziału w WDB, a zatem umożliwia przyjrzenie się ewolucji w podziale łącznego dochodu czynników produkcji równego WDB. Oczywiście, w punktach procentowych wzrost lub spadek udziału pracy w tak rozumianym dochodzie jest równy wzrostowi lub spadkowi udziału kapitału w dochodzie, jednak z przeciwnym znakiem. Ponadto, dla kapitału jest możliwe zaobserwowanie ewolucji zmian w jego rentowności, rozumianej tutaj jako stosunek wynagrodzenia tego czynnika do stanu środków trwałych (czyli kapitału rzeczowego), a więc jest to rezydualna rentowność brutto, obejmująca samozatrudnienie w przypadku definicji czynnika praca jako zatrudnieni, albo bez samozatrudnienia dla czynnika praca jako pracujący.

Ta dodatkowa informacja jest istotna, gdyż zmiany w podziale dochodu pomiędzy "pracą najemną" a "rezydualnym kapitałem" albo "całą pracą" a nieco mniejszym "rezydualnym kapitałem" mogą wynikać z innego tempa przyrostu pracy w stosunku do przyrostu kapitału (a więc liczba zatrudnionych albo pracujących może na przykład rosnąć wolniej niż stan środków trwałych na skutek dużych inwestycji). Badanie udziału pracy najemnej w dochodzie czynników produkcji oraz tak pojętej względnej rentowności brutto kapitału nie wymaga przeliczania danych na wartości realne.

Inaczej jest z **przyrostami** wartości w równaniach (A) i (B). Aby informacje te odpowiadały bardziej rzeczywistości, przyrosty wyrażane w jednostkach pieniężnych zostały przeliczone na wartości realne, tj. z zastosowaniem odpowiednich technik (tzw. deflatorów). Ma to znaczenie dla porównań w czasie, gdyż tempo inflacji istotnie się zmienia, czyniąc międzyokresowe porównania wartości przyrostów nominalnych nieodpowiednimi. Oprócz porównania tempa przyrostu wynagrodzeń czynników produkcji (pracy i kapitału) albo tempa przyrostu zasobów czynników produkcji (z których jeden, tj. kapitał jest wyrażany w wartościach pieniężnych i wymaga zastosowania deflatorów) do tempa przyrostu WDB w **procentach** można wykonać dekompozycję przyrostu tej ostatniej na tzw. kontrybucje (czyli wkłady) czynników produkcji w **punktach procentowych**. To ostanie jest generalnie preferowane jako bardziej przemawiające do wyobraźni, gdyż owe punkty procentowe sumują się do całkowitego przyrostu WDB w procentach.

Takich obserwacji zmian w przyroście WDB i czynników produkcji odpowiednio ujmowanych można także dokonywać na poziomie jednego zatrudnionego, albo jednego pracującego, dzięki czemu ściślej są one odzwierciedleniem intensywności rozwoju gospodarczego<sup>21</sup>. Dzięki temu przede wszystkim zniwelowane zostają efekty czysto demograficzne występujące na rynku pracy. Podobnie jak dla ww. wartości zagregowanych, dokonano dekompozycji przyrostu WDB na zatrudnionego oraz dekompozycji przyrostu WDB na pracującego. Te wszystkie wymienione operacje wykonano w "rozbiciu" na województwa i wybrane sekcje lub grupy sekcji PKD.

Podobnie jak zmiany w czasie WDB na jednego zatrudnionego albo pracującego można zaobserwować odchylenia WDB na jednego zatrudnionego albo pracującego i jej składowych od wartości średniej dla całego kraju. Odchylenia czynników produkcji na zatrudnionego albo pracującego (w procentach) można przeliczyć na kontrybucje tych czynników (w punktach procentowych) do odchylenia WDB na zatrudnionego albo pracującego. Pozwala to stwierdzić obecność różnic (wynikających z różnych przyczyn) w poziomie wykorzystania czynników produkcji według województw i sekcji PKD. Różnice te

<u>.</u>

<sup>&</sup>lt;sup>21</sup> Rozwój ekstensywny to rozwój wynikający ze wzrostu ilościowego czynników, a rozwój intensywny to rozwój wynikający z poprawy wydajności tych czynników na jednostkę odniesienia, czyli w tym wypadku na jednego zatrudnionego lub jednego pracującego.

obserwuje się w czasie, co pozwala zaobserwować, czy pogłębiają się one, albo ulegają zniwelowaniu, czyli na ile występuje albo nie konwergencja w stosunku do średniej krajowej.

### **3.3 Charakterystyka formalna**

Do wykonania dekompozycji przyrostu WDB na wkłady (czyli tzw. kontrybucje) czynników produkcji należy posłużyć się pewną specyficzną procedurą, wypracowaną w neoklasycznej teorii wzrostu gospodarczego<sup>22</sup>, której elementy wykorzystano w niniejszej pracy.

### **3.3.1 Rachunki na agregatach makroekonomicznych**

W edycji POPT I projektu, która w obecnej edycji POPT II stała się częścią większej całości, zamiast równania (A) wykorzystano do tego celu następujące równanie:

$$
\Delta WDB/WDB_{(-1)} = \alpha \Delta WP/WP_{(-1)} + \beta \Delta WK/WK_{(-1)}
$$
 (C)

gdzie  $\alpha = (WP/WDB+WP_{(-1)}/WDB_{(-1)})/2$  oraz  $\beta = (WK/WDB+WK_{(-1)}/WDB_{(-1)})/2$ . Jeżeli według Rachunków Narodowych obowiązuje równanie (A), to przyrost względny (procentowy) wartości dodanej brutto ΔWDB/WDB(-1)=(WDB-WDB(-1))/WDB(-1) jest równy sumie przyrostów względnych (procentowych) wynagrodzenia pracy ΔWP/WP<sub>(-1)</sub>=(WP-WP<sub>(-1)</sub>)/WP<sub>(-1)</sub> oraz wynagrodzenia kapitału ΔWK/WK(-1)=(WK-WK(-1))/WK(-1), zważonych (pomnożonych przez) udziałami tych czynników w wartości dodanej brutto. Tak jest ściśle jeżeli przyrosty te są infinitezymalnie małe, czyli w czasie ciągłym. Jeżeli czas nie jest traktowany jako ciągły, tylko jako "dyskretny", tzn. gdy występują mierzalne interwały czasowe, wówczas należy stosować wagi α i β w postaci podanych wyżej wzorów na średnie międzyokresowe udziały czynników produkcji w wartości dodanej brutto (czyli dokonuje się interpolacji liniowej udziałów pomiędzy okresami bieżącym i uprzednim). Oznacza to, że w czasie dyskretnym wzór (C) jest obarczony pewnym niewielkim odchyleniem od nieznanej wartości prawdziwej, a więc jest to równanie przybliżone, gdyż interpolacja liniowa jest procedurą przybliżoną. Aby to niewielkie odchylenie nie narastało przy dalszych obliczeniach, przyjmuje się dla kontrybucji wynagrodzenia kapitału, zamiast βΔWK/WK(-1), wartość rezydualną według wzoru:

$$
Kontrybucja WK do \Delta WDB/WDB_{(-1)} = \Delta WDB/WDB_{(-1)} - \alpha \Delta WP/WP_{(-1)}
$$
 (D)

czyli kontrybucję wynagrodzenia kapitału w przyroście wartości dodanej brutto oblicza się poprzez odjęcie od przyrostu tej ostatniej kontrybucji wynagrodzenia pracy. Podobnie postępuje się dalej z innymi kontrybucjami kapitału, co zapewnia ścisłość formalną i bilansowanie się rachunku. W obecnej edycji (POPT II) zrealizowano te obliczenia dwutorowo, tj. dla WP rozumianego jako WPz albo WP<sub>P</sub> i odpowiednio WK rozumianego jako WKz albo WK<sub>P</sub>. Oznacza to również, że także α należy rozumieć jako αz albo α<sub>P</sub> oraz β –

<sup>22</sup> Ibidem.

jako  $β_2$  albo  $β_9$ .

Realizując rachunek z uwzględnieniem wyznaczenia TFP w niniejszej edycji dekompozycji czynnikowej (POPT II), przekształcono wzór  $(C)$  do postaci inspirowanej przez wzór  $(B)$ :

$$
\Delta WDB/WDB_{(-1)} = \frac{\alpha_Z \Delta Z}{Z_{(-1)}} + \frac{\beta_Z \Delta K}{K_{(-1)}} + \frac{\Delta TFP_Z}{TFP_{Z(-1)}}
$$
(E)

albo:

$$
\Delta WDB/WDB_{(-1)} = \frac{\alpha_P \Delta P}{P_{(-1)}} + \frac{\beta_P \Delta K}{K_{(-1)}} + \frac{\Delta TFP_P}{TFP_{P(-1)}}
$$
(F)

We wzorach tych widać, że zmienna kapitałowa K nie zmienia się w zależności od zmiennej związanej z czynnikiem praca, ale udział kapitału w wartości dodanej β zmienia się, przyjmując wartości odpowiednio βz albo β<sub>P</sub>. Udziały czynników we wzorach (E) i (F) sa takie same jak we wzorze (C), w którym jak ww. powinno się wstawić odpowiednie subskrypty Z albo P. Wszystkie pozostałe zmienne po prawej stronie muszą być obliczane albo tylko dla zatrudnionych Z, albo tylko dla pracujących P. Zmienna związana z TFP, reprezentująca według teorii wkład postępu technicznego i organizacyjnego we wzrost gospodarczy, jest obliczana rezydualnie w sposób podobny, jak zmienna kapitałowa w równaniu (D), czyli według wzoru:

$$
Kontrybucja TFPZ do \frac{\Delta WDB}{WDB_{(-1)}} = \frac{\Delta WDB}{WDB_{(-1)}} - \alpha_Z \frac{\Delta Z}{Z_{(-1)}} - \beta_Z \frac{\Delta K}{K_{(-1)}}
$$
(G)

albo:

$$
Kontrybucja TFPP do \frac{\Delta WDB}{WDB_{(-1)}} = \frac{\Delta WDB}{WDB_{(-1)}} - \alpha_P \frac{\Delta P}{P_{(-1)}} - \beta_P \frac{\Delta K}{K_{(-1)}}
$$
(H)

Aby wzory  $(E)$ ,  $(F)$ ,  $(G)$  i  $(H)$  były rozwiązywalne, konieczne było przyjęcie podstawowego założenia neoklasycznego o stałych przychodach skali w warunkach doskonałej konkurencji, czyli że β = 1-α, oczywiście z odpowiednimi indeksami Z albo P.

# **3.3.2 Rachunki dla wynagrodzeń czynników produkcji na osobę biorącą udział w procesie produkcyjnym**

Dla przyrostów na zatrudnionego, równanie teoretyczne (C) należy przekształcić do postaci:

$$
\frac{\Delta(\text{WDB/Z})}{\text{WDB}_{(-1)}/\text{Z}_{(-1)}} = \alpha_Z \frac{\Delta(\text{WP}_Z/\text{Z})}{\text{WP}_{Z(-1)}/\text{Z}_{(-1)}} + \beta_Z \frac{\Delta(\text{WK}_Z/\text{Z})}{\text{WK}_{Z(-1)}/\text{Z}_{(-1)}} \tag{I}
$$

gdzie Z to liczba zatrudnionych w okresie bieżącym, a  $Z_{(-1)}$  liczba zatrudnionych w okresie uprzednim, albo odpowiednio do postaci:

$$
\frac{\Delta(WDB/P)}{WDB_{(-1)}/P_{(-1)}} = \alpha_P \frac{\Delta(WP_P/P)}{WP_{P(-1)}/P_{(-1)}} + \beta_P \frac{\Delta(WK_P/P)}{WK_{P(-1)}/P_{(-1)}}
$$
(J)

gdzie P to liczba pracujących w okresie bieżącym, a  $P_{(-1)}$  liczba pracujących w okresie uprzednim. W równaniach (I) oraz (J) dodano odpowiednie subskrypty w stosunku do równania (C). W równaniu (I) obowiązują wzory  $\Delta(WDB/Z) = WDB/Z - WDB_{(-1)}/Z_{(-1)}$ ,  $\Delta(WP_{Z}/Z)$  = WP<sub>Z</sub>/Z – WP<sub>Z(-1)</sub>/Z<sub>(-1)</sub> i  $\Delta(WK_{Z}/Z)$  = WK<sub>Z</sub>/Z – WK<sub>Z(-1)</sub>/Z<sub>(-1)</sub>, zaś w równaniu (J) - wzory  $\Delta(WDB/P)$  = WDB/P – WDB<sub>(-1)</sub>/P<sub>(-1)</sub>,  $\Delta(WP_P/P)$  = WP<sub>P</sub>/P – WP<sub>P(-1)</sub>/P<sub>(-1)</sub> i  $\Delta(WK_P/P)$  = WK<sub>P</sub>/P – WK<sub>P(-</sub>  $1/P_{(-1)}$ . Jednak w praktyce, z powodów jak wyżej, kontrybucję kapitału do przyrostu wartości dodanej brutto na zatrudnionego, zamiast z wyrażenia βΔ(WK<sub>Z</sub>/Z)/(WK<sub>Z(-1)</sub>/Z<sub>(-1)</sub>), wyznacza się rezydualnie zgodnie z równaniem:

$$
\text{Kontrybucja WK}_Z \text{ do } \frac{\Delta(\text{WDB}/Z)}{\text{WDB}_{(-1)}/Z_{(-1)}} = \frac{\Delta(\text{WDB}/Z)}{\text{WDB}_{(-1)}/Z_{(-1)}} - \alpha_Z \frac{\Delta(\text{WPA}/Z)}{\text{WPA}_{(-1)}/Z_{(-1)}} \tag{K}
$$

zaś kontrybucję kapitału do przyrostu wartości dodanej brutto na pracującego, zamiast z wyrażenia βΔ(WK<sub>P</sub>/P)/(WK<sub>P(-1)</sub>/P<sub>(-1)</sub>) – zgodnie z równaniem:

$$
Kontrybucja WKP do \frac{\Delta(WDB/P)}{WDB_{(-1)}/P_{(-1)}} = \frac{\Delta(WDB/P)}{WDB_{(-1)}/P_{(-1)}} - \alpha_P \frac{\Delta(WP_P/P)}{WP_{P(-1)}/P_{(-1)}} \tag{L}
$$

czyli odpowiednio poprzez odjęcie kontrybucji pracy od przyrostu wartości dodanej brutto na zatrudnionego albo pracującego.

Z kolei odchylenia wartości dodanej brutto na zatrudnionego dla danego województwa, sekcji lub województwa i sekcji jednocześnie (lub ewentualnie innych wybranych agregacji), w stosunku do średniej krajowej i kontrybucje czynników do tego odchylenia teoretycznie spełniają równanie:

$$
\frac{\text{WDB}_j/\text{Z}_j - \text{WDB}/\text{Z}}{\text{WDB}/\text{Z}} = \alpha_Z \frac{\text{WP}_{\text{Z},j}/\text{Z}_j - \text{WP}_{\text{Z}}/\text{Z}}{\text{WP}_{\text{Z}}/\text{Z}} + \beta_Z \frac{\text{WK}_{\text{Z},j}/\text{Z}_j - \text{WK}_{\text{Z}}/\text{Z}}{\text{WK}_{\text{Z}}/\text{Z}}
$$
(M)

gdzie subskrypt j określa wartości dla danego województwa, sekcji lub województwa i sekcji jednocześnie (lub ewentualnie innych wybranych agregacji) podczas gdy pozostałe wartości są wartościami dla całego kraju. Odpowiedni wzór dla pracujących przyjmuje postać:

$$
\frac{\text{WDB}_j / P_j - \text{WDB}/P}{\text{WDB}/P} = \alpha_P \frac{\text{WP}_{P,j} / P_j - \text{WP}_P / P}{\text{WP}_P / P} + \beta_P \frac{\text{WK}_{P,j} / P_j - \text{WK}_P / P}{\text{WK}_P / P} \tag{N}
$$

Jednak w praktyce kontrybucję kapitału do odchylenia wartości brutto na zatrudnionego oblicza się rezydualnie ze wzoru:

$$
\text{Kontrybucja WK}_{Z} \text{ do } \frac{\text{WDB}_j/\text{Z}_j - \text{WDB}/\text{Z}}{\text{WDB}/\text{Z}} = \frac{\text{WDB}_j/\text{Z}_j - \text{WDB}/\text{Z}}{\text{WDB}/\text{Z}} - \alpha_Z \frac{\text{WP}_{Z,j}/\text{Z}_j - \text{WP}_Z/\text{Z}}{\text{WP}_Z/\text{Z}} \tag{O}
$$

zamiast z wyrażenia  $\beta(WK_{\lambda i}/Z_i-WK_{\lambda}/Z)/(WK_{\lambda}/Z)$ , podobnie jak poprzednio. Odpowiedni wzór na pracującego przyjmie wówczas postać:

$$
Kontrybucja WKP do \frac{WDBj/Pj-WDB/P}{WDB/P} = \frac{WDBj/Pj-WDB/P}{WDB/P} - \alpha_{P} \frac{WPP,j/Pj-WPP/P}{WPP/P}
$$
 (P)

49 Wagi αz i βz są tu obliczane z następujących wzorów  $\alpha$ z = WP<sub>Z</sub>/WDB oraz βz = WK<sub>Z</sub>/WDB, zaś wagi α<sub>P</sub> i β<sub>P</sub> – wzorów α<sub>P</sub> = WP<sub>P</sub>/WDB oraz β<sub>P</sub> = WK<sub>P</sub>/WDB, czyli w tym wypadku nie oblicza się ich w drodze interpolacji liniowej między dwoma okresami, jak w pozostałych przypadkach, gdyż zawsze używa się danych we wzorach (M), (N), (O) i (P) tylko z jednego okresu<sup>23</sup>.

Jako uzupełnienie powyższych rachunków wykonano jeszcze dekompozycję zmiany w odchyleniu od średniej krajowej. Te rachunki pozwalają wyraźniej zaobserwować, czy różnica w stosunku do średniej krajowej powiększa się, czy zmniejsza i wymagają dodania w odpowiednich miejscach symbolu Δ we wzorach (M), (N), (O) i (P). Dla jasności podaje się niżej te wzory odpowiednio przekształcone:

$$
\Delta \frac{\text{WDB}_j/\text{Z}_j - \text{WDB}/\text{Z}}{\text{WDB}/\text{Z}} = \alpha_Z \Delta \frac{\text{WP}_{Z,j}/\text{Z}_j - \text{WP}_Z/\text{Z}}{\text{WP}_Z/\text{Z}} + \beta_Z \Delta \frac{\text{WK}_{Z,j}/\text{Z}_j - \text{WK}_Z/\text{Z}}{\text{WK}_Z/\text{Z}}
$$
(Q)

$$
\Delta \frac{\text{WDB}_j / P_j - \text{WDB}/P}{\text{WDB}/P} = \alpha_P \Delta \frac{\text{WP}_{P,j} / P_j - \text{WP}_P / P}{\text{WP}_P / P} + \beta_P \Delta \frac{\text{WK}_{P,j} / P_j - \text{WK}_P / P}{\text{WK}_P / P}
$$
(R)

$$
\text{Kontrybucja WK}_Z \text{ do } \Delta \frac{\text{wdb}_j/\text{z}_j - \text{wdb}/\text{z}}{\text{wdb}/\text{z}} = \Delta \frac{\text{wdb}_j/\text{z}_j - \text{wdb}/\text{z}}{\text{wdb}/\text{z}} - \alpha_Z \Delta \frac{\text{wp}_{z,j}/\text{z}_j - \text{wp}_z/\text{z}}{\text{wp}_z/\text{z}} \tag{S}
$$

$$
\text{Kontrybucja WK}_{P} \text{ do } \Delta \frac{\text{WDB}_{j}/P_{j}-\text{WDB}/P}{\text{WDB}/P} = \Delta \frac{\text{WDB}_{j}/P_{j}-\text{WDB}/P}{\text{WDB}/P} - \alpha_{P} \Delta \frac{\text{WP}_{P,j}/P_{j}-\text{WP}_{P}/P}{\text{WP}_{P}/P} \tag{T}
$$

### **3.3.3 Rachunki na osobę biorącą udział w procesie produkcyjnym z wyznaczeniem TFP**

Przy przeprowadzaniu tych działań w sposób inspirowany równaniem (B), w celu obliczenia wartości związanych z TFP, równania (I) oraz (J) należy zastąpić równaniami:

$$
\frac{\Delta(WDB/Z)}{WDB_{(-1)}/Z_{(-1)}} = \alpha_Z \frac{\Delta(Z/Z)}{Z_{(-1)}/Z_{(-1)}} + \beta_Z \frac{\Delta(K/Z)}{K_{(-1)}/Z_{(-1)}} + \frac{\Delta(TFP_Z/Z)}{TFP_{Z(-1)}/Z_{(-1)}} \tag{U}
$$

albo:

$$
\frac{\Delta(WDB/P)}{WDB_{(-1)}/P_{(-1)}} = \alpha_P \frac{\Delta(P/P)}{P_{(-1)}/P_{(-1)}} + \beta_P \frac{\Delta(K/P)}{K_{(-1)}/P_{(-1)}} + \frac{\Delta(TFP_P/P)}{TFP_{P(-1)}/P_{(-1)}}
$$
(V)

W tym wypadku zachodzi pewna osobliwość, tj. wartości związane z czynnikiem praca ulegają skróceniu, stąd równania  $(Q)$  oraz  $(R)$  upraszczają się do postaci:

$$
\frac{\Delta(WDB/Z)}{WDB_{(-1)}/Z_{(-1)}} = \beta_Z \frac{\Delta(K/Z)}{K_{(-1)}/Z_{(-1)}} + \frac{\Delta(TFP_Z/Z)}{TFP_{Z(-1)}/Z_{(-1)}}
$$
(W)

albo:

<sup>&</sup>lt;sup>23</sup> To skomplikowane zagadnienie zostało tu potraktowane w sposób uproszczony. Patrz: C. Milana (2009), *Solving the Index-Number Problem in a Historical perspective*, EU KLEMS Working Paper Series 43.

$$
\frac{\Delta(WDB/P)}{WDB_{(-1)}/P_{(-1)}} = \beta_P \frac{\Delta(K/P)}{K_{(-1)}/P_{(-1)}} + \frac{\Delta(TFP_P/P)}{TFP_{P(-1)}/P_{(-1)}} \tag{X}
$$

Przyjęcie neoklasycznego założenia o stałych przychodach skali w warunkach doskonałej konkurencji pozwala zastosować wzór β = 1-α, z odpowiednimi indeksami Z i P. To z kolei umożliwia wyznaczenie kontrybucji TFP, tym razem z konieczności w sposób rezydualny:

$$
Kontrybucja TFPZ do \frac{\Delta(WDB/Z)}{WDB_{(-1)}/Z_{(-1)}} = \frac{\Delta(WDB/Z)}{WDB_{(-1)}/Z_{(-1)}} - \beta_Z \frac{\Delta(K/Z)}{K_{(-1)}/Z_{(-1)}} \tag{Y}
$$

albo:

$$
Kontrybucja TFPP do \frac{\Delta(WDB/P)}{WDB_{(-1)}/P_{(-1)}} = \frac{\Delta(WDB/P)}{WDB_{(-1)}/P_{(-1)}} - \beta_P \frac{\Delta(K/P)}{K_{(-1)}/P_{(-1)}} \tag{2}
$$

Z kolei dla odchyleń od średniej krajowej wzory (M) i (N) należy w tym wypadku przekształcić do postaci:

$$
\frac{\text{WDB}_j/\text{Z}_j - \text{WDB}/\text{Z}}{\text{WDB}/\text{Z}} = \alpha_Z \frac{\text{Z}_j/\text{Z}_j - \text{Z}/\text{Z}}{\text{Z}/\text{Z}} + \beta_Z \frac{\text{K}_j/\text{Z}_j - \text{K}/\text{Z}}{\text{K}/\text{Z}} + \frac{\text{TFP}_{Z,j}/\text{Z}_j - \text{TFP}_{Z}/\text{Z}}{\text{TFP}_{Z}/\text{Z}}
$$
(AA)

albo:

$$
\frac{\text{WDB}_j/P_j - \text{WDB}/P}{\text{WDB}/P} = \alpha_P \frac{P_j/P_j - P/P}{P/P} + \beta_P \frac{K_j/P_j - K/P}{K/P} + \frac{\text{TFP}_{P,j}/P_j - \text{TFP}_P/P}{\text{TFP}_P/P}
$$
(AB)

Dla tych równań także zachodzi osobliwość związana z czynnikiem praca, która pozwala uprościć je do postaci:

$$
\frac{\text{WDB}_j/\text{Z}_j - \text{WDB}/\text{Z}}{\text{WDB}/\text{Z}} = \beta_Z \frac{\text{K}_j/\text{Z}_j - \text{K}/\text{Z}}{\text{K}/\text{Z}} + \frac{\text{TFP}_{Z,j}/\text{Z}_j - \text{TFP}_{Z}/\text{Z}}{\text{TFP}_{Z}/\text{Z}}
$$
(AC)

albo:

$$
\frac{\text{WDB}_j / P_j - \text{WDB}/P}{\text{WDB}/P} = \beta_P \frac{\text{K}_j / P_j - \text{K}/P}{\text{K}/P} + \frac{\text{TFP}_{P,j} / P_j - \text{TFP}_P / P}{\text{TFP}_P / P} \tag{AD}
$$

Tutaj także przyjęcie neoklasycznego założenia o stałych przychodach skali w warunkach doskonałej konkurencji pozwala zastosować wzór β = 1-α, z odpowiednimi indeksami Z i P, co z kolei umożliwia wyznaczenie kontrybucji TFP, z konieczności w sposób rezydualny:

$$
Kontrybucja TFPZ do \frac{WDBj/Zj-WDB/Z}{WDB/Z} = \frac{WDBj/Zj-WDB/Z}{WDB/Z} - \beta_{Z} \frac{K_{j}/Z_{j}-K/Z}{K/Z}
$$
 (AE)

albo:

$$
Kontrybucja TFPP do \frac{w_{DBj/Pj} - w_{DB/P}}{w_{DB/P}} = \frac{w_{DBj/Pj} - w_{DB/P}}{w_{DB/P}} - \beta_P \frac{\kappa_{j/Pj} - \kappa_{/P}}{\kappa_{/P}}
$$
(AF)

Jako uzupełnienie powyższych rachunków tutaj także wykonano dekompozycję zmiany w odchyleniu od średniej krajowej. Te rachunki wymagają dodania w odpowiednich miejscach symbolu Δ we wzorach (AC), (AD), (AE) i (AF). Dla jasności podaje się niżej te wzory odpowiednio przekształcone:

$$
\Delta \frac{\text{WDB}_j/\text{Z}_j - \text{WDB}/\text{Z}}{\text{WDB}/\text{Z}} = \beta_Z \Delta \frac{\text{K}_j/\text{Z}_j - \text{K}/\text{Z}}{\text{K}/\text{Z}} + \Delta \frac{\text{TFP}_{Z,j}/\text{Z}_j - \text{TFP}_Z/\text{Z}}{\text{TFP}_Z/\text{Z}}
$$
(AG)

$$
\Delta \frac{\text{WDB}_j / P_j - \text{WDB}/P}{\text{WDB}/P} = \beta_P \Delta \frac{K_j / P_j - K/P}{K/P} + \Delta \frac{\text{TFP}_{P,j} / P_j - \text{TFP}_P / P}{\text{TFP}_P / P}
$$
(AH)

$$
Kontrybucja TFPZ do\Delta \frac{wDB_j/z_j - wDB/z}{wDB/z} = \Delta \frac{wDB_j/z_j - wDB/z}{wDB/z} - \beta_Z \Delta \frac{k_j/z_j - k/z}{k/z}
$$
 (Al)

$$
\text{Kontrybucja TFP}_{P} \text{ do}\Delta \frac{\text{wdb}_{j}/P_{j}-\text{wdb}/P}{\text{wdb}/P} = \Delta \frac{\text{wdb}_{j}/P_{j}-\text{wdb}/P}{\text{wdb}/P} - \beta_{P} \Delta \frac{\text{K}_{j}/P_{j}-\text{K}/P}{\text{K}/P} \tag{AJ}
$$

**We wszystkich powyższych wzorach pominięto subskrypty odnoszące się do województw, sekcji lub województw i sekcji jednocześnie (lub ewentualnie innych wybranych agregacji), których uwzględnienie sprawiłoby, że powyższe wzory stałyby się mniej czytelne. Dla odchyleń od średniej zastosowano subskrypt j dla wartości porównywanej do średniej krajowej. Możliwe jest jednak i tutaj subskrybowanie pozostałych wartości. Wtedy zamiast do średniej porównania odnosiłyby się do wartości wskazanej przez pominięte subskrypty.**

Ze względy na ww. problem zaburzającego wpływu inflacji na pomiary przyrostów w czasie, przyrosty należy w powyższych wzorach liczyć realnie, czyli na przykład dla równania (C), według wzorów:

$$
Realny \triangle VDB = realna \text{ WDB} - bieżąca \text{ WDB}_{(-1)}
$$
\n(AK)

$$
Realny \Delta WP = realne \, WP - biez\,qce \,WP_{(-1)} \tag{AL}
$$

$$
Realny \Delta WK = realne WK - bieżące WK_{(-1)}
$$
\n(AM)

oraz odpowiednio dla pozostałych zmiennych poprzedzonych znakiem Δ, czyli od wartości bieżącej w cenach stałych (z ubiegłego roku) odejmujemy wartość z ubiegłego roku w cenach bieżących z tego roku.

#### **3.4 Implementacja oraz wyzwania metodyczne**

Rachunki powyższe zostały zrealizowane w programie Excel. Tablice zostały zasilone z ww. źródeł danych, a następnie przeliczone poprzez wpisanie odpowiednich formuł (funkcji) do komórek i ich powielenie. W edycji POPT I projektu ostatnie etapy tych operacji zgodnie z ww. podstawowymi formułami matematycznymi doprowadzono do postaci układu tablic uporządkowanych w 24 grupy kolumn, odpowiadających 24 algorytmom finalnym. W obecnej edycji projektu POPT II tych grup kolumn jest 86 (o czym dalej w opisie technicznym). Niektóre z tych operacji wymagały specjalnego przygotowania danych.

Do obliczenia rezydualnej rentowności kapitału brutto (wraz z samozatrudnieniem)

niezbędne są dane dotyczące stanu środków trwałych netto w cenach bieżących<sup>24</sup>. Tymczasem, dane Banku Danych Lokalnych GUS (BDL) są podane w cenach ewidencyjnych, czyli w cenach nominalnych z okresu poniesienia wydatków inwestycyjnych na środki trwałe i są to środki trwałe brutto, czyli bez uwzględnienia deprecjacji kapitału (zwykle utożsamianej z amortyzacją). To oznacza, że należałoby przeliczyć wartości nominalne dawnych inwestycji na ich ekwiwalentne wartości w cenach bieżących z danego roku oraz je zamortyzować. Ponieważ w GUS dostępne są także dane dotyczące stanu środków trwałych netto w cenach bieżących według sekcji, ale bez podziału na województwa (dane z tablic transmisyjnych TT), owe dane z BDL posłużyły jedynie jako struktura służąca do wyszacowania danych w cenach bieżących dla województw według wzoru:

$$
KN_{bsw} = \frac{KB_{esw}}{KB_{es}} KN_{bs}
$$
 (AN)

gdzie: *KNbsw* — obliczone środki trwałe netto (kapitał netto) w cenach bieżących według sekcji PKD i województw, *KBesw* — środki trwałe brutto (kapitał brutto) w cenach ewidencyjnych według sekcji PKD i województw (dane z BDL), *KBes* — środki trwałe brutto w cenach ewidencyjnych według sekcji PKD dla Polski (dane z BDL), *KNbs* — środki trwałe netto w cenach bieżących według sekcji PKD dla Polski (dane z TT). Operacja ta została przeprowadzona jeszcze przy poprzedniej edycji projektu, jednak w obecnej edycji nabrała na znaczeniu, gdyż w rachunkach dekompozycji czynnikowej z wyznaczeniem TFP konieczne jest wykorzystanie wielkości związanych ze stanem środków trwałych, czyli zasobem kapitału, zamiast wynagrodzenia kapitału pozyskiwanego z innych źródeł i niewymagającego tych innowacyjnych działań25.

W tym celu, dodatkowo, w obecnej edycji projektu trzeba było uzyskać wartości kapitału netto w cenach stałych. Przemnożenie *KNbsw* ze wzoru (AN) przez stosunek *KNss/KNbs*, gdzie *KNss* to środki trwałe netto w cenach stałych według sekcji PKD dla Polski (dane z TT) pozwala otrzymać *KNssw*, czyli obliczone środki trwałe netto (kapitał netto) w cenach stałych według sekcji PKD i województw:

$$
KN_{ssw} = \frac{KN_{ss}}{KN_{bs}} KN_{bsw} \tag{AO}
$$

Jak wspomniano wyżej, przy analizie dynamiki zmiennych, zmienna inflacja w czasie bardzo zaburza informację o tej dynamice, zatem konieczne jest przeliczenie wartości nominalnych na wartości realne. Wykonano tę operację dla wartości dodanej brutto, wynagrodzenia pracy oraz wynagrodzenia kapitału (a także, jak wskazano wyżej, dla kapitału jako zasobu według wzoru (AO)). W tablicach transmisyjnych (TT) do Eurostatu są podane dane dla tych wartości w podziale na sekcje PKD<sup>26</sup> dla całej gospodarki, w cenach

<sup>24</sup> W ww. wzorze RK = WK/K zarówno wynagrodzenie kapitału WK jak i wartość kapitału rzeczowego K (czyli stan środków trwałych) są wymagane w cenach bieżących.

<sup>25</sup> Szersze uzasadnienie dla tych operacji zaprezentowano w: D. Kotlewski (2017), *Dekompozycje wartości dodanej brutto na wkłady wynagrodzeń czynników praca i kapitał,* Wiadomości Statystyczne 2, s. 31-51.

<sup>26</sup> Właściwie NACE2, także w podziale na działy NACE2. NACE2 jest teoretycznie ścisłym odpowiednikiem PKD2007.

bieżących i cenach stałych. Dane te nie występują jednak w podziale na województwa i dlatego posłużyły tylko jako struktura do wyszacowania wartości dodanej brutto w cenach stałych według wzoru<sup>27</sup>:

$$
WDB_{ssw} = \frac{WDB_{ss}}{WDB_{bs}} WDB_{bsw}
$$
 (AP)

gdzie: *WDBssw* — obliczona wartość dodana brutto w cenach stałych według sekcji PKD i województw, *WDBss* — wartość dodana brutto w cenach stałych według sekcji PKD dla Polski (dane z TT), *WDB<sub>bs</sub>* — wartość dodana brutto w cenach bieżących według sekcji PKD dla Polski (dane z TT), *WDBbsw* — wartość dodana brutto w cenach bieżących według sekcji PKD i województw (dane z BDL). Ta operacja także została zrealizowana w edycji POPT I projektu, ale ma również znaczenie podstawowe dla obecnej edycji.

We ww. tablicach transmisyjnych podane są ceny stałe i bieżące dla wartości dodanej brutto. Tak jednak nie jest dla wynagrodzenia pracy, dla której dostępne są jedynie dane w cenach bieżących. Przyjmuje się, że w odróżnieniu od wartości dodanej, dla której inflacja jest różna w zależności od sekcji PKD (gdyż poziom produkcji w ujęciu wartościowym dla danej sekcji jest związany z inflacją w danej sekcji), inflacja dla rynku pracy powinna być traktowana jako zważona średnia (gdyż zatrudnieni są odbiorcami szerokiego koszyka towarów z wielu sekcji28). Zastosowano zatem poniższy wzór do wyszacowania brakujących wartości<sup>29</sup>:

$$
WP_{ssw} = \frac{w_{DB_s}}{w_{DB_b}} WP_{bsw}
$$
 (AQ)

gdzie: *WPssw* — obliczone wynagrodzenie pracy w cenach stałych według sekcji PKD i województw, *WDBs* — wartość dodana brutto w cenach stałych dla Polski (dane z TT), *WDBb* — wartość dodana brutto w cenach bieżących dla Polski (dane z TT), *WPbsw* wynagrodzenie pracy w cenach bieżących według sekcji PKD i województw (dane z BDL). Użyto przy tym wartości WDB dla Polski, gdyż wartości dla województw w cenach stałych są już wyszacowane proporcjonalnie z wartości dla Polski. Ta operacja także została zrealizowana w edycji POPT I projektu, ale ma również znaczenie podstawowe dla obecnej edycji.

Jeśli chodzi o realne wynagrodzenie kapitału, to zastosowano przekształconą tożsamość (A) do postaci *WKssw* = *WDBssw* – *WPssw*, czyli realne wynagrodzenie kapitału obliczono dla każdej sekcji i dla każdego województwa rezydualnie, jako różnicę pomiędzy realną wartością dodaną brutto a realnym wynagrodzeniem pracy.

Wszystkie przyrosty z kolei, policzono jako stosunki różnic pomiędzy wartościami realnymi dla roku bieżącego a wartościami bieżącymi dla roku uprzedniego do wartości bieżących z roku uprzedniego. Dzięki temu obliczanie wartości w cenach stałych z roku bazowego (np. 2010 r.) stało się zbędne, gdyż otrzymuje się szeregi czasowe dla przyrostów względnych realnych bez tej procedury.

<sup>27</sup> Szersze uzasadnienie w: D. Kotlewski (2017) …, op. cit.

<sup>&</sup>lt;sup>28</sup> Właściwie powinno się liczyć inflację dla rynku pracy w zależności od grup zatrudnionych według ich zamożności, zamieszkania, wieku, i innych takich podziałów rynku pracy. Jednak nie jest to obecnie możliwe do wykonania z uwagi na brak odpowiednich danych.

<sup>29</sup> Szersze uzasadnienie w: D. Kotlewski (2017) …, op. cit.

Nowym wyzwaniem metodologicznym w obecnej edycji projektu było wyznaczenie liczby pracujących do rachunku dekompozycji. W zasobach danych BDL dostępne są jedynie dane spełniające potrzeby projektu dotyczące zatrudnionych. Są one w podziale na sekcje i województwa i odpowiadają przyjętym w projekcie grupowaniom klasyfikacyjnym, a także są dla szeregów czasowych przyjętych w projekcie. Tymczasem dane dla pracujących cechują się mocno skróconymi szeregami czasowymi oraz są dostępne dla grup sekcji (a nie dla indywidualnych sekcji) zupełnie innych niż przyjęte w tej części projektu. Dane z BDL mogą zatem posłużyć tylko jako struktura do rozszacowania danych z tablic transmisyjnych (TT), ale tylko w przypadku danych BDL dla zatrudnionych. Zrealizowano tę operację według wzoru:

$$
P_{sw} = \frac{Z_{sw}}{Z_s} P_s \tag{AR}
$$

gdzie: *Psw* — obliczona liczba pracujących według sekcji PKD i województw, *Zsw* — liczba zatrudnionych dla sekcji i województw (dane z BDL), *Zs* — liczba zatrudnionych dla sekcji dla Polski (dane z BDL), *Ps* — liczba pracujących dla sekcji dla Polski (dane z TT). Ta operacja pozwoliła określić zasób czynnika praca, według jego definicji jako pracujący, dla wszystkich agregacji przyjętych w projekcie.

Kolejnym problemem związanym z czynnikiem praca było doszacowanie wynagrodzenia pracy jako zatrudnionych do wynagrodzenia pracy jako pracujący. We wszystkich rachunkach, w których przyjęto za czynnik praca liczbę pracujących, należało tę dodatkową operację przeprowadzić m.in. dlatego, że jest to potrzebne do wyznaczenia udziału pracy w gospodarce, związanej z elastycznością α, które w zależności od tego czy dotyczy zatrudnionych czy pracujących jest indeksowane jako  $\alpha_{\rm z}$  albo  $\alpha_{\rm P}$ . Posłużono się tutaj następującym wzorem:

$$
WP_{Psw} = \frac{H_{Ps}}{H_{Zs}} WP_{Zsw}
$$
 (AS)

gdzie: *WPPsw* — obliczone wynagrodzenie pracy dla pracujących według sekcji PKD i województw, *HPs* — liczba godzin przepracowanych przez pracujących dla sekcji (dane z TT), *H<sub>zs</sub>* — liczba godzin przepracowanych przez zatrudnionych dla sekcji (dane z TT), *WP*<sub>zsw</sub> wynagrodzenie pracy dla zatrudnionych, dla sekcji i województw (dane z BDL). Ta operacja wymagała założenia, że samozatrudnieni wypłacają sobie w ramach nadwyżki operacyjnej netto, w tym dochodu mieszanego netto, takie same wynagrodzenie za swoją pracę jakie zatrudnieni za nią otrzymują na podstawie umów o pracę **na godzinę przepracowaną** (wraz za świadczeniami socjalnymi), zaś pozostała część dochodu mieszanego to zysk z kapitału, który należy uwzględnić w wynagrodzeniu kapitału<sup>30</sup>. Takie założenie jednak nie sprawdza się w krajach względnie zacofanych, o dużym znaczeniu rolnictwa w gospodarce, dla których konieczne jest zastosowanie innych metod doszacowania wynagrodzenia czynnika praca.

W celu rozwiązania tego problemu dla Polski przyjęto rozwiązanie hybrydowe, czyli zastosowano powyższy wzór (AS) dla wszystkich sekcji oprócz sekcji A (rolnictwo). Zaś dla

<sup>30</sup> Jest to wariant jednego z trzech sposobów doszacowania udziału pracy w wynagrodzeniu czynników. Patrz: ILO (2014), *World of Work Report 2014,* s. 173.

rolnictwa wykorzystano wzór:

$$
WP_{Psw} = \left( WP_{Zs} + DM_s \times WP_{Zs}/(WDB_s - DM_s)\right) \frac{WDB_{sw}}{WDB_s}
$$
 (AT)

Wzór ten bazuje na koncepcji, że do wynagrodzenia pracy dla zatrudnionych WP<sub>zs</sub> na poziomie danej sekcji (w tym wypadku rolnictwo) należy dodać pewną część nadwyżki operacyjnej netto wraz z dochodem mieszanym netto *DMs* na poziomie sekcji. Zakłada się tutaj, że owa nadwyżka wraz z dochodem mieszanym jest dzielona pomiędzy pracę a kapitał w takiej samej proporcji, jak reszta dochodu czynników (czyli *WDBs-DMs*) w pozostałej gospodarce na poziomie sekcji. Dane te pochodzą z tablic transmisyjnych (TT) i należało je rozszacować strukturą pozyskaną z BDL, bazującą na proporcji pomiędzy wartością dodaną brutto dla sekcji i województw *WDBsw*, a wartością dodaną brutto dla sekcji *WDBS*. 31

## **4 Opis techniczny**

#### **4.1 Struktura bazy danych wynikowych dekompozycji czynnikowej WDB**

Łącznie przygotowano w edycji POPT II projektu cztery (I, II, III i IV) pliki wynikowe w formacie Excel. Każdy z nich, z kolei, jest podzielony na cztery obszerne arkusze<sup>32</sup>. Choć arkusze te są bardzo obszerne, nie podzielono ich na mniejsze arkusze, gdyż dzięki temu praca końcowego użytkownika systemu z danymi będzie łatwiejsza przy wprowadzaniu danych do różnych wykresów (bez częstego zmieniania arkuszy przy sporządzaniu wykresów). W związku z tym prezentowana tutaj baza danych wynikowych docelowo ma także służyć jako pliki operacyjne dla użytkownika, który chciałby prezentować zgromadzone w tablicach dane według własnych pomysłów. Każdy z czterech arkuszy, w dwóch plikach Excel, składa się z tablic pogrupowanych w 24 kolumny, a w dwóch pozostałych plikach Excel, z tablic pogrupowanych w 19 kolumn, co daje razem 86 kolumn, w które zostały pogrupowane tablice z danymi wynikowymi.

Jeden z plików Excel jest kontynuacją działań podjętych w ramach edycji POPT I. Jego struktura została uzupełniona o dane za następne lata, czyli wydłużono szeregi czasowe. Całość zasilono zaktualizowanymi danymi. W tym pliku kolumny tablic zostały jeszcze pogrupowane w 6 grup kolumn według poniższego schematu (rysunek B1). W niniejszej edycji POPT II wszystkie dane zostały przeliczone także dla pracujących, co oznaczało konieczność podmienienia większości zmiennych.

Każdy z 4 arkuszy pliku Excel dla zatrudnionych i 4 arkuszy pliku Excel dla pracujących, dotyczących dekompozycji na kontrybucje wynagrodzeń czynników produkcji, ma taką samą strukturę jak na Rysunku B1. Zastosowane kolory ułatwiają poruszanie się po obszernych arkuszach. Skróty w nagłówkach grup kolumn oznaczają kolejno:

 $\triangleright$  UP – Udział pracy

<u>.</u>

- ¾ RK Rentowność kapitału brutto
- ¾ Dek ΔWDB Dekompozycja przyrostu zagregowanej WDB

<sup>&</sup>lt;sup>31</sup> Stanowi to rozwinięcie jednej z koncepcji w: Ibidem.

<sup>&</sup>lt;sup>32</sup> Za arkusz "obszerny" uznaje się tutaj umownie arkusz, który nie mieści się cały na ekranie, w sposób który umożliwiałby na nim pracę.

- ¾ Dek ΔWDB/ZvP Dekompozycja przyrostu WDB na zatrudnionego (Z) albo pracującego (P)
- ¾ Dek O WDB/ZvP Dekompozycja odchyleń od średniej krajowej WDB na zatrudnionego (Z) albo pracującego (P)
- ¾ Dek ΔO WDB/ZvP Dekompozycja zmian w odchyleniach od średniej krajowej WDB na zatrudnionego (Z) albo pracującego (P)

*Rysunek B1: Schemat arkusza dla dekompozycji czynnikowej WDB na kontrybucje wynagrodzeń czynników w plikach Excel dla zatrudnionych (Z) oraz dla pracujących (P).*

| ΠP             |                   | RK                  |                   | Dek AWDB            |                                     |                    |                          | Dek ∆WDB/ZvP           |              |                      |                  | Dek O WDB/ZvP |                  |                     |                     | Dek ∆O WDB/ZvP |                         |                |             |                           |                          |                        |               |
|----------------|-------------------|---------------------|-------------------|---------------------|-------------------------------------|--------------------|--------------------------|------------------------|--------------|----------------------|------------------|---------------|------------------|---------------------|---------------------|----------------|-------------------------|----------------|-------------|---------------------------|--------------------------|------------------------|---------------|
| <b>Tablice</b> | α<br>$\circ$<br>ω | ප<br>$\Omega$<br>Ω, | g<br>$\circ$<br>₾ | Φ<br>$\Omega$<br>თ. | ပ္ပ<br>$\cdot$ $-$<br>$\Omega$<br>四 | ധ<br>$\circ$<br>ᡋ. | Φ<br>ပ<br>$\Omega$<br>ᡋ. | Φ<br>ں<br>$\circ$<br>മ | Lice<br>lqel | ပ္ပ<br>$\Omega$<br>四 | e<br>C<br>C<br>凸 | Φ<br>O<br>ᡋ.  | Φ<br>ပ<br>Ω<br>ᅙ | ပ္ပ<br>$\circ$<br>₾ | ω<br>$\Omega$<br>თ. | ၓ<br>lqpl      | Φ<br>ں<br>$\circ$<br>ᡋ. | Φ<br>ပ<br>lqpl | മ<br>C<br>₾ | ပ္ပ<br>-<br>$\Omega$<br>인 | Φ<br>ပ<br>$\Omega$<br>ω, | lice<br>$\Omega$<br>مِ | ပ္ပ<br>ᅙ<br>의 |
| Sumy           |                   | Sumv Sumv           |                   | Sumy Sumy Sumy Sumy |                                     |                    |                          |                        |              |                      |                  |               |                  |                     |                     |                |                         |                |             |                           |                          |                        |               |

Tytuły te są napisane pełnym tekstem w nagłówkach grup kolumn w ww. załączonych plikach Excel. Każda kolumna z serią tablic jest zakończona tablicą o wyróżnionym formacie, będącą podsumowaniem kolumny tablic. Na powyższym rysunku pokazano to jako prostokąt z napisem SUMY. Ponadto każda tablica ma swój własny nagłówek, dzięki czemu użytkownikowi łatwiej będzie zorientować się, w którym miejscu arkusza się znajduje.

W pierwszym arkuszu, w tzw. główkach tablic umieszczone są województwa, a w tzw. boczkach kolejne lata. Tablice są uszeregowane pionowo, jedna pod drugą, według kolejnych sekcji lub dostępnych statystycznie grup sekcji. W drugim arkuszu w główkach tablic umieszczone są sekcje lub dostępne statystycznie grupy sekcji, a w boczkach kolejne lata. Tablice są uszeregowane pionowo, jedna pod drugą, według kolejnych województw. Ten arkusz jest w zasadzie redundantny w stosunku do pierwszego, jednak przy operacjach, w których sporządzano by wykresy dla sekcji, jak dla województw w czasie, korzystanie z niego znacznie ułatwi pracę (gdyż nie trzeba się poruszać po odległych miejscach w arkuszu). W trzecim arkuszu w główkach umieszczone są województwa, a w boczkach sekcje lub dostępne statystycznie grupy sekcji. Tablice są uszeregowane pionowo, jedna pod drugą, według kolejnych lat. Korzystanie z tego arkusza umożliwia dokonywanie pogłębionych analiz dla konkretnych pojedynczych lat na wykresach, w których na osi odciętych są województwa zamiast kolejnych lat. W czwartym arkuszu tablice z trzeciego arkusza są transponowane (tj. w główkach umieszczone są sekcje zamiast województw, a w boczkach odwrotnie). Choć arkusz ten jest redundantny w stosunku do trzeciego, pozostawiono go w bazie danych na wypadek, gdyby końcowy użytkownik preferował taki układ danych. Wszystkie dane zgromadzone w kolejnych czterech arkuszach są identyczne, tylko inaczej ułożone. W arkuszach pierwszym i drugim, pod każdą kolumną danych wewnątrz poszczególnych tablic wykonano wykresy czasowe – tzw. miniaturki, ułatwiające szybką interpretację danych liczbowych z tablic.

Pod tablicami z pierwszego arkusza w obu plikach Excel, dotyczących dekompozycji na

kontrybucje wynagrodzeń czynników, wykonano znaczną liczbę wykresów, z których większość dotyczy podstawowej idei dekompozycji czynnikowej dla zatrudnionych albo dla pracujących. Można dokonywać porównań wyników dla obu tych definicji czynnika praca, co jak pokazano na przykładowych wykresach (patrz: raport analityczny dla niniejszego projektu) jest pewną wartością dodaną z dwutorowej realizacji niniejszej edycji projektu. Podstawianie danych z różnych tablic powyżej tych wykresów umożliwia wykorzystywanie zgromadzonych w tablicach danych według własnych pomysłów użytkownika<sup>33</sup>. Część z nich zaprezentowano w raporcie analitycznym. Jako uzupełnienie, w trzecim arkuszu wykonano pewną liczbę przykładowych wykresów, w celu wskazania na dodatkowe możliwości wykorzystania bazy danych.

Ponieważ przy obliczaniu przyrostów korzysta się z danych roku uprzedniego, występują w takiej sytuacji puste tablice dla przyrostów za pierwszy rok z przedziału 2001-2015 lub puste pierwsze wiersze za ten rok. W niektórych sytuacjach za początkowe lata występuje brak danych, gdyż ich wtedy jeszcze regularnie nie zbierano lub nie zostały one odpowiednio przetworzone. W niektórych sytuacjach dotyczy to także 2002 r. Dla 2008 r. tablice są powtórzone, gdyż niekiedy dane wynikowe się różnią, w zależności od tego, czy dane źródłowe są w systemie klasyfikacyjnym PKD 2004 lub PKD 2007. Do obliczania zjawisk przed rokiem 2008 włącznie trzeba korzystać z tablicy położonej wyżej, w której wykorzystano niekiedy dane źródłowe w systemie PKD 200434. Zaś, przy obliczaniu np. przyrostów za 2009 r. trzeba korzystać z danych z tablicy za rok 2008 położonej niżej, czyli już całkowicie w późniejszym systemie klasyfikacyjnym PKD 2007. Na poziomie indywidualnych komórek różnice pomiędzy tablicami za rok 2008 leżącymi wyżej i niżej mogą niekiedy być znaczne.

Nieco inna jest struktura tablic wynikowych dla dekompozycji, uwzględniającej wydzielenie TFP, czyli produktywności łącznej czynników, której sens merytoryczny został wyjaśniony wcześniej w raporcie. Dwa pliki Excel dotyczące dekompozycji na kontrybucje zasobów czynników i kontrybucję TFP, jeden dla zatrudnionych, drugi dla pracujących, składają się również z 4 arkuszy każdy. W każdym arkuszu tablice zostały zgrupowane w 19 grup kolumn (jest ich trochę mniej, gdyż uznano za zbędne powielanie pierwszych czterech kolumn z poprzednio wymienionych plików Excel, dotyczących dekompozycji na wynagrodzenia czynników. Ponadto, jak wyjaśniono w części formalnej, niektóre wzory matematyczne, a zatem rachunki się skróciły.

Każdy z 4 arkuszy pliku Excel dla zatrudnionych i 4 arkuszy pliku Excel dla pracujących, dotyczących dekompozycji na kontrybucje zasobów czynników produkcji i TFP, ma taką samą strukturę jak na Rysunku B2.

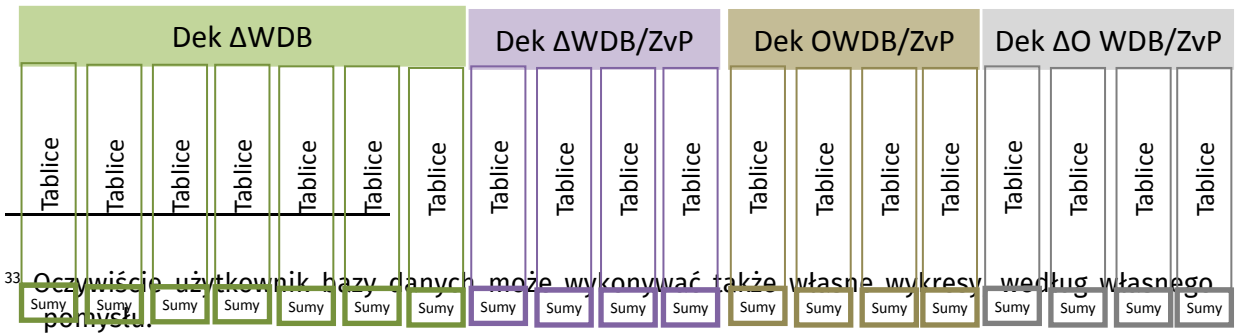

#### *Rysunek B2: Schemat arkusza dla dekompozycji czynnikowej WDB na kontrybucje zasobów czynników i TFP w plikach Excel dla zatrudnionych (Z) oraz dla pracujących (P).*

<sup>34</sup> Chodzi o te dane źródłowe, które nie zostały przeliczone systemowo w GUSie.

Tutaj także zastosowano kolory ułatwiające poruszanie się po obszernych arkuszach. Skróty w główkach oznaczają kolejno:

- ¾ Dek ΔWDB Dekompozycja przyrostu zagregowanej WDB
- ¾ Dek ΔWDB/ZvP Dekompozycja przyrostu WDB na zatrudnionego (Z) albo pracującego (P)
- ¾ Dek O WDB/ZvP Dekompozycja odchyleń od średniej krajowej wartości dodanej brutto na zatrudnionego (Z) albo pracującego (P)
- ¾ Dek ΔO WDB/ZvP Dekompozycja zmian w odchyleniach wartości dodanej brutto na zatrudnionego (Z) albo pracującego (P)

Tytuły te są zapisane pełnym tekstem w ww. załączonych plikach Excel. Każda kolumna z serią tablic jest zakończona tablicą, będącą podsumowaniem kolumny tablic. Na rysunku pokazano to jako prostokąt z napisem SUMY. Również w pozostałym zakresie, budowa plików Excel dla dekompozycji na kontrybucje zasobów czynników i kontrybucję TFP jest podobna, jak dla dwóch wcześniej opisanych plików Excel. Dlatego ich opis nie będzie tutaj dalej powielany.

Aby wyraźnie pokazać, jak mają się do siebie 4 pliki Excel, każdy z 4 arkuszami danych wynikowych ułożonych w grupy kolumn, posłużymy się następującym schematem, w którym pokazano produkty główne niniejszej edycji projektu:

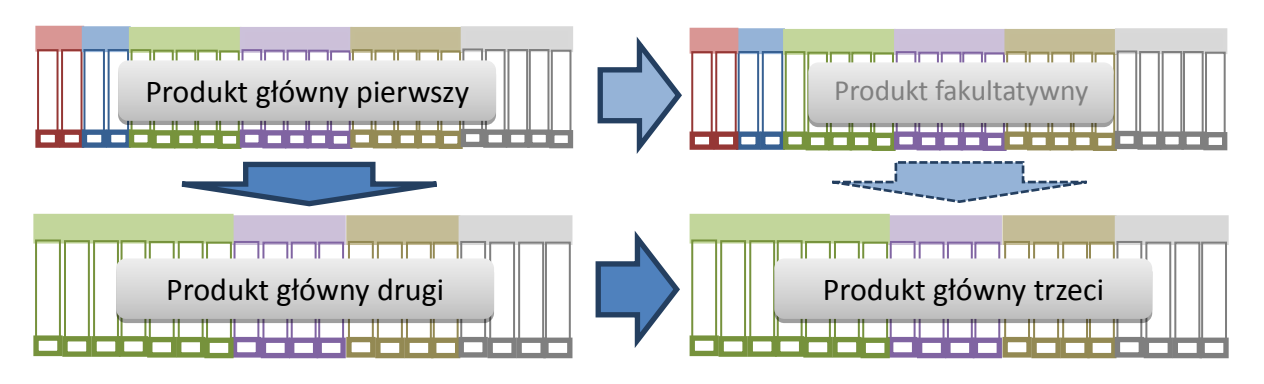

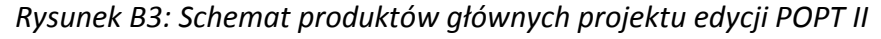

Jak pokazano na rysunku B3, po wykonaniu kontraktowego produktu głównego pierwszego (dla czynnika praca jako zatrudnieni), będącego kontynuacją edycji POPT I projektu, w niniejszej edycji POPT II zrealizowano dalej produkt główny drugi, związany z dekompozycją na kontrybucje zasobów czynników i TFP oraz produkt główny trzeci, związany z konwersją produktu głównego drugiego na rachunki wykonane dla czynnika praca, ujmowanego jako pracujący. Jednak możliwa jest także konwersja produktu głównego pierwszego na rachunki wykonane dla czynnika praca, ujmowanego jako pracujący, która ze względu na działania przygotowawcze, związane z realizacją produktu głównego trzeciego nie stanowi już tak wielkiego obciążenia pod względem pracochłonności i dlatego zrealizowano tę część fakultatywnie, co oznaczono bledszą strzałka na rysunku. Teoretycznie można by także dotrzeć tą drogą do produktu głównego trzeciego, co oznaczono na rysunku B3 strzałką z przerywaną obwódką. Dalej ten produkt fakultatywny będzie nazywany oraz oznaczany jako produkt główny czwarty. W poniższej tablicy zebrano 86 produktów finalnych, odpowiadających 86 algorytmom finalnym, które z kolei odpowiadają grupom kolumn na powyższych rysunkach.

### **4.2 Tablice prezentujące zawartość bazy danych wynikowych**

#### *Tablica B1. Lista produktów finalnych dekompozycji czynnikowej WDB*

W niniejszym tablicy zaprezentowano listę wszystkich 86 produktów obliczeń finalnych umieszczonych w czterech załączonych plikach Excel, których nazwy jak nagłówki wstawiono do tabeli. Okresy są rozumiane jako jednoroczne, czyli subskrypt (-1) podobnie jak wyżej oznacza wartości za rok uprzedni, zaś wartości bez subskryptów dotyczą okresu obecnego.

Uwaga: wszystkie powyższe wartości powinny być dodatkowo indeksowane według sekcji, województw lub sekcji i województw jednocześnie (ewentualnie innych wybranych agregacji), gdy ich dotyczą (wartość już indeksowana poniżej przez i jest wtedy porównywana nie do średniej krajowej tylko do tych agregacji)

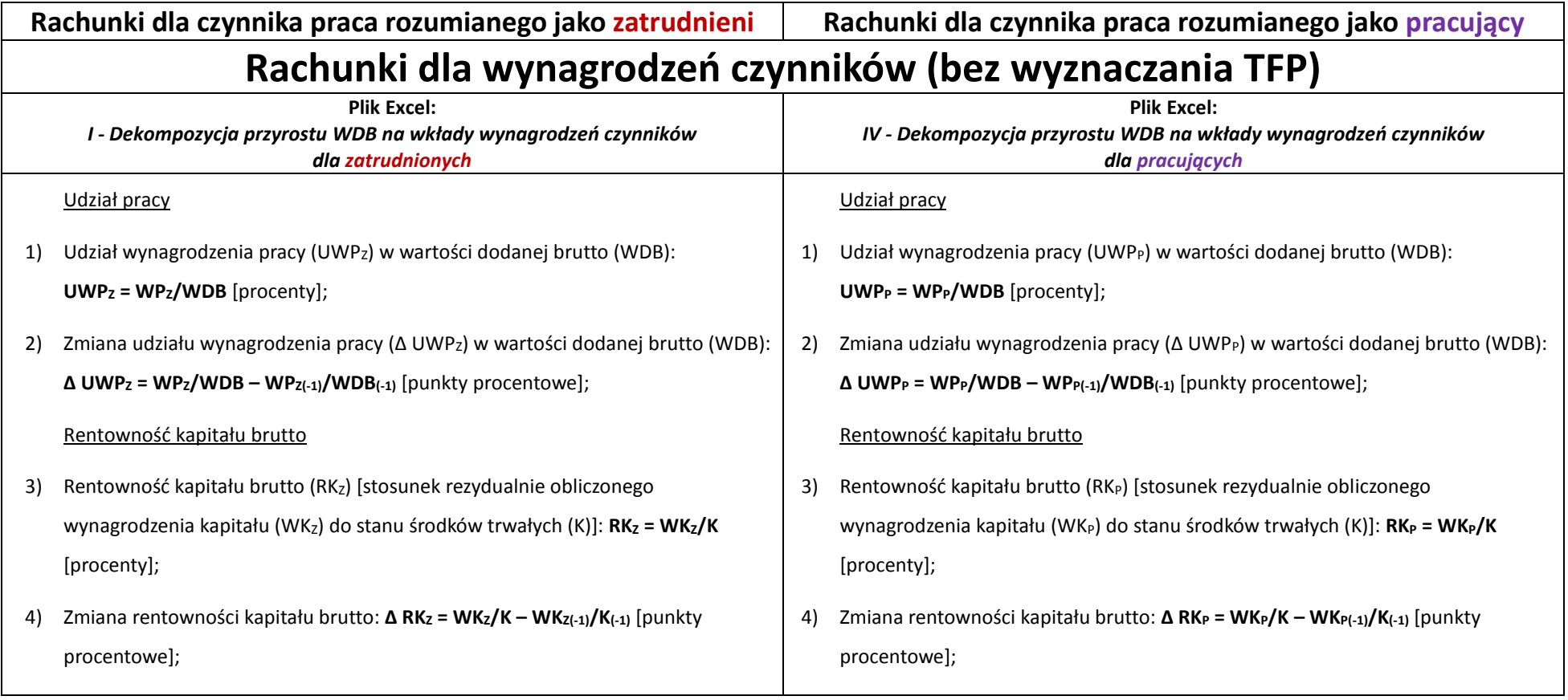

Dekompozycja przyrostu zagregowanej wartości dodanej brutto na kontrybucje wynagrodzeń czynników produkcji

- 5) Realny przyrost względny wartości dodanej brutto: **δwdb = ΔWDB/WDB(-1)** [procenty], gdzie: **ΔWDB = WDB – WDB(-1)**, **WDB** w cenach stałych, **WDB(-1)** w cenach bieżących;
- 6) Realny przyrost względny wynagrodzenia pracy: **δwp<sup>z</sup> = ΔWPZ/WPZ(-1)** [procenty], gdzie: **ΔWP<sup>Z</sup> = WPZ – WPZ(-1)**, **WPZ** w cenach stałych, **WPZ(-1)** w cenach bieżących;
- 7) Realny przyrost względny wynagrodzenia kapitału : **δwk<sup>z</sup> = ΔWKZ/WKZ(-1)** [procenty], gdzie: **ΔWK<sup>Z</sup> = WKZ – WKZ(-1)**, **WKZ** w cenach stałych, **WKZ(-1)** w cenach bieżących;
- 8) Kontrybucja wynagrodzenia pracy w przyroście wartości dodanej brutto:  $\alpha$ <sup> $*$ </sup> $\delta$ wp<sub>z</sub> =  $\delta$ wp<sub>z</sub><sup>\*</sup> $(UWP_{Z}+UWP_{Z(-1)})/2$  [punkty procentowe];
- 9) Kontrybucja wynagrodzenia kapitału w przyroście wartości dodanej brutto, teoretycznie: **βz\*δwk<sup>z</sup> = δwkz\*[(1-UWPZ)+(1-UWPZ(-1))]/2** [punkty procentowe], w praktyce liczona rezydualnie przy założeniu, że: **βZ\*δwk<sup>z</sup>** = **δwdb** – **αz\*δwpz**;

Spełniona jest równość 5)=8)+9). Dekompozycję tę reprezentują wykresy od I-1. do I-16. załączone dla przykładu w Aneksie do raportu analitycznego.

Dekompozycja przyrostu wartości dodanej brutto na zatrudnionego na kontrybucje wynagrodzeń czynników produkcji

10) Realny przyrost względny wartości dodanej brutto na zatrudnionego (Z): **δwdb/z = Δ(WDB/Z)/(WDB(-1)/Z(-1))** [procenty], **Δ(WDB/Z) = WDB/Z – WDB(-1)/Z(-1)**, **WDB** w cenach stałych, **WDB(-1)** w cenach bieżących;

11) Realny przyrost względny wynagrodzenia pracy na zatrudnionego (Z):

Dekompozycja przyrostu zagregowanej wartości dodanej brutto na kontrybucje wynagrodzeń czynników produkcji

- 5) Realny przyrost względny wartości dodanej brutto: **δwdb = ΔWDB/WDB(-1)** [procenty], gdzie: **ΔWDB = WDB – WDB(-1)**, **WDB** w cenach stałych, **WDB(-1)** w cenach bieżących;
- 6) Realny przyrost względny wynagrodzenia pracy: **δwp<sup>p</sup> = ΔWPP/WPP(-1)** [procenty], gdzie: **ΔWP<sup>P</sup> = WPP – WPP(-1)**, **WPP** w cenach stałych, **WPP(-1)** w cenach bieżących;
- 7) Realny przyrost względny wynagrodzenia kapitału : **δwk<sup>p</sup> = ΔWKP/WKP(-1)** [procenty], gdzie: **ΔWK<sup>P</sup> = WKP – WKP(-1)**, **WKP** w cenach stałych, **WKP(-1)** w cenach bieżących;
- 8) Kontrybucja wynagrodzenia pracy w przyroście wartości dodanej brutto:  $\alpha_p^* \delta w p_p = \delta w p_p^* (UWP_p + UWP_{p(-1)})/2$  [punkty procentowe];
- 9) Kontrybucja wynagrodzenia kapitału w przyroście wartości dodanej brutto, teoretycznie: **βp\*δwk<sup>p</sup> = δwkp\*[(1-UWPP)+(1-UWPP(-1))]/2** [punkty procentowe], w praktyce liczona rezydualnie przy założeniu, że: **βp\*δwk<sup>p</sup>** = **δwdb** – **αp\*δwpp**;

Spełniona jest równość 5)=8)+9). Dekompozycję tę reprezentują wykresy od IV-1. do IV-16. załączone dla przykładu w Aneksie do raportu analitycznego.

Dekompozycja przyrostu wartości dodanej brutto na pracującego na kontrybucje wynagrodzeń czynników produkcji

- 10) Realny przyrost względny wartości dodanej brutto na pracującego (P): **δwdb/p = Δ(WDB/P)/(WDB(-1)/P(-1))** [procenty], **Δ(WDB/P) = WDB/P – WDB(-1)/P(- 1)**, **WDB** w cenach stałych, **WDB(-1)** w cenach bieżących;
- 11) Realny przyrost względny wynagrodzenia pracy na pracującego (P):

 $\delta$ **wp**<sub>*z</sub>*/z = Δ(WP<sub>*z*</sub>/Z)/(WP<sub>Z(-1</sub>)/Z<sub>(-1</sub>)</sub> [procenty], Δ(WP<sub>Z</sub>/Z) = WP<sub>Z</sub>/Z – WP<sub>Z(-1</sub>)/Z<sub>(-1</sub>), WP<sub>Z</sub> w cenach stałych, WPz(-1) w cenach bieżących;

- 12) Realny przyrost względny wynagrodzenia kapitału na zatrudnionego: **δwkZ/z = Δ(WKZ/Z)/(WKZ(-1)/Z(-1))** [procenty], **Δ(WKZ/Z) = WKZ/Z – WKZ(-1)/Z(-1)**, **WKZ** w cenach stałych, WKz(-1) w cenach bieżących;
- 13) Kontrybucja wynagrodzenia pracy w przyroście wartości dodanej brutto na zatrudnionego: **αz\* δwpz/z = (δwpz/z)\*(UWPZ+UWPZ(-1))/2** [punkty procentowe];
- 14) Kontrybucja wynagrodzenia kapitału w przyroście wartości dodanej brutto na zatrudnionego, teoretycznie: **βz\*δwkz/z = (δwkz/z)\*[(1-UWPZ)+(1-UWPZ(-1))]/2** [punkty procentowe], w praktyce liczona rezydualnie przy założeniu, że: **βz\*δwkz/z = δwdb/z** – **αz\*δwpz/z**;

Spełniona jest równość 10)=13)+14). Dekompozycję tę reprezentują wykresy od I-17. do I-32. załączone dla przykładu w Aneksie do raportu analitycznego.

Dekompozycja odchyleń od średniej krajowej wartości dodanej brutto na zatrudnionego

- 15) Odchylenie (**O**) od średniej krajowej wartości dodanej brutto na zatrudnionego: **O(WDB/Z) = (WDBi/Zi – WDB/Z)/(WDB/Z)** [procenty], gdzie "**i**" oznacza zmienną dla danego województwa, dla danej sekcji lub dla danego województwa i sekcji;
- 16) Odchylenie od średniego krajowego wynagrodzenia pracy na zatrudnionego:  $O(WP_{Z}/Z) = (WP_{Z,i}/Z_{i} - WP_{Z}/Z)/(WP_{Z}/Z)$  [procenty];
- 17) Odchylenie od średniego krajowego wynagrodzenia kapitału na zatrudnionego: **O(WKZ/Z) = (WKZ,i/Zi – WKZ/Z)/(WKZ/Z)** [procenty];

 $\delta$ **wp**<sub>p</sub>/p =  $\Delta$ (WP<sub>P</sub>/P)/(WP<sub>P(-1)</sub>/P<sub>(-1)</sub>) [procenty],  $\Delta$ (WP<sub>P</sub>/P) = WP<sub>P</sub>/P – WP<sub>P(-1)</sub>/P<sub>(-1)</sub>, WP<sub>P</sub> w cenach stałych, WP<sub>P(-1)</sub> w cenach bieżących;

- 12) Realny przyrost względny wynagrodzenia kapitału na pracującego: **δwkP/p = Δ(WKP/P)/(WKP(-1)/P(-1))** [procenty], **Δ(WKP/P) = WKP/P – WKP(-1)/P(-1)**, **WKP** w cenach stałych, **WKP(-1)** w cenach bieżących;
- 13) Kontrybucja wynagrodzenia pracy w przyroście wartości dodanej brutto na pracującego: **αp\* δwpp/p = (δwpp/p)\*(UWPP+UWPP(-1))/2** [punkty procentowe];
- 14) Kontrybucja wynagrodzenia kapitału w przyroście wartości dodanej brutto na pracującego, teoretycznie: **βp\*δwkp/p = (δwkp/p)\*[(1-UWPP)+(1-UWPP(-1))]/2** [punkty procentowe], w praktyce liczona rezydualnie przy założeniu, że: **βp\*δwkp/p = δwdb/p** – **αp\*δwpp/P**;
	- Spełniona jest równość 10)=13)+14). Dekompozycję tę reprezentują wykresy od IV-17. do IV-32. załączone dla przykładu w Aneksie do raportu analitycznego.

Dekompozycja odchyleń od średniej krajowej wartości dodanej brutto na pracującego

- 15) Odchylenie (**O**) od średniej krajowej wartości dodanej brutto na pracującego: **O(WDB/P) = (WDBi/Pi – WDB/P)/(WDB/P)** [procenty], gdzie "**i**" oznacza zmienną dla danego województwa, dla danej sekcji lub dla danego województwa i sekcji;
- 16) Odchylenie od średniego krajowego wynagrodzenia pracy na pracującego:  $O(WP_P/P) = (WP_P/P_i - WP_P/P)/(WP_P/P)$  [procenty];
- 17) Odchylenie od średniego krajowego wynagrodzenia kapitału na pracującego: **O(WKP/P) = (WKP,i/Pi – WKP/P)/(WKP/P)** [procenty];
- 18) Kontrybucja wynagrodzenia pracy w odchyleniu od średniej krajowej wartości dodanej brutto na zatrudnionego: **αz\*O(WPZ/Z) = O(WPZ/Z)\*UWPZ** [punkty procentowe]; **α<sup>z</sup>** nie jest liczone międzyokresowo;
- 19) Kontrybucja wynagrodzenia kapitału w odchyleniu od średniej krajowej wartości dodanej brutto na zatrudnionego, teoretycznie: β<sub>z</sub>\*O(WK<sub>Z</sub>/Z) = O(WK<sub>Z</sub>/Z)\*(1-**UWPZ)** [punkty procentowe]; **β<sup>z</sup>** nie jest liczone międzyokresowo; w praktyce liczona rezydualnie przy założeniu, że: **βz\*O(WKZ/Z) = O(WDB/Z) – αz\*O(WPZ/Z)**;
	- Spełniona jest równość 15)=18)+19). Dekompozycję tę reprezentują wykresy od I-33. do I-48. załączone dla przykładu w Aneksie do raportu analitycznego.

Dekompozycja zmian w odchyleniach od średniej krajowej wartości dodanej brutto na zatrudnionego

- 20) Zmiana odchylenia od średniej krajowej wartości dodanej brutto na zatrudnionego: **Δ O(WDB/Z) = O(WDB/Z) – O(WDB/Z)(-1)** [punkty procentowe];
- 21) Zmiana odchylenia od średniego krajowego wynagrodzenia pracy na zatrudnionego: **Δ O(WPZ/Z) = O(WPZ/Z) – O(WPZ(-1)/Z(-1))** [punkty procentowe];
- 22) Zmiana odchylenia od średniego krajowego wynagrodzenia kapitału na zatrudnionego: **Δ O(WKZ/Z) = O(WKZ/Z) – O(WKZ(-1)/Z(-1))** [punkty procentowe];
- 23) Kontrybucja wynagrodzenia pracy w zmianie odchylenia od średniej krajowej wartości dodanej brutto na zatrudnionego:

 $\alpha_z^*$ **ΔO(WP<sub>Z</sub>/Z) =**  $\Delta$ **O(WP<sub>Z</sub>/Z)<sup>\*</sup>(UWP<sub>Z</sub>+UWP<sub>Z(-1)</sub>)/2 [punkty procentowe];** 

24) Kontrybucja wynagrodzenia kapitału w zmianie odchylenia od średniej krajowej wartości dodanej brutto na zatrudnionego, teoretycznie:

**βz\*ΔO(WPZ/Z) = ΔO(WPZ/Z)\*[(1-UWPZ)+(1-UWPZ(-1))]/2** [punkty procentowe], w

- 18) Kontrybucja wynagrodzenia pracy w odchyleniu od średniej krajowej wartości dodanej brutto na pracującego: **αp\*O(WPP/P) = O(WPP/P)\*UWPP** [punkty procentowe]; **α<sup>p</sup>** nie jest liczone międzyokresowo;
- 19) Kontrybucja wynagrodzenia kapitału w odchyleniu od średniej krajowej wartości dodanej brutto na pracującego, teoretycznie: **βp\*O(WKP/P) = O(WKP/P)\*(1-UWPP)** [punkty procentowe]; **β<sup>p</sup>** nie jest liczone międzyokresowo; w praktyce liczona rezydualnie przy założeniu, że: **βp\*O(WKP/P) = O(WDB/P) – αp\*O(WPP/P)**;

Spełniona jest równość 15)=18)+19). Dekompozycję tę reprezentują wykresy od IV-33. do IV-48. załączone dla przykładu w Aneksie do raportu analitycznego. Dekompozycja zmian w odchyleniach od średniej krajowej wartości dodanej brutto na pracującego

- 20) Zmiana odchylenia od średniej krajowej wartości dodanej brutto na pracującego: **Δ O(WDB/P) = O(WDB/P) – O(WDB/P)(-1)** [punkty procentowe];
- 21) Zmiana odchylenia od średniego krajowego wynagrodzenia pracy na pracującego: **Δ O(WPP/P) = O(WPP/P) – O(WPP(-1)/P(-1))** [punkty procentowe];
- 22) Zmiana odchylenia od średniego krajowego wynagrodzenia kapitału na pracującego: **Δ O(WKP/P) = O(WKP/P) – O(WKP(-1)/P(-1))** [punkty procentowe];
- 23) Kontrybucja wynagrodzenia pracy w zmianie odchylenia od średniej krajowej wartości dodanej brutto na pracującego:

**αp\*ΔO(WPP/P) = ΔO(WPP/P)\*(UWPP+UWPP(-1))/2** [punkty procentowe];

24) Kontrybucja wynagrodzenia kapitału w zmianie odchylenia od średniej krajowejwartości dodanej brutto na pracującego, teoretycznie: **βp\*ΔO(WPP/P) = ΔO(WPP/P)\*[(1-UWPP)+(1-UWPP(-1))]/2** [punkty procentowe], w

praktyce liczona rezydualnie jako **βz\*ΔO(WPZ/Z) = Δ O(WDB/Z) – αz\*ΔO(WPZ/Z)**. Spełniona jest równość 20)=23)+24) praktyce liczona rezydualnie jako **βp\*ΔO(WPP/P) = Δ O(WDB/P) – αp\*ΔO(WPP/P)**. Spełniona jest równość 20)=23)+24) Podstawowymi "produktami" są przy tym operacje od 10) do 19), czyli dotyczące wydajności na zatrudnionego i różnic regionalnych. Operacje poprzednie od 1) do 9) mają charakter wprowadzający, zaś ostatnie operacje od 20) do 24) fakultatywny. Aby ułatwić poruszanie się po zastosowanych tutaj symbolach wyjaśnia się je w następującej dalej *Tablicy 2. Spis wielkości zaprezentowanych w dekompozycji czynnikowej.* Uwaga: wartość dodana brutto (WDB) nie powinna być indeksowana, gdyż jest taka sama dla zatrudnionych i pracujących. **Rachunki dla zasobów czynników (z wyznaczeniem TFP) Plik Excel:** *II - Dekompozycja przyrostu WDB na wkłady zasobów czynników i TFP dla zatrudnionych* **Plik Excel:** *III - Dekompozycja przyrostu WDB na wkłady zasobów czynników i TFP dla pracujących* Dekompozycja przyrostu zagregowanej wartości dodanej brutto na kontrybucje zasobów czynników produkcji i TFP 1) Realny przyrost względny wartości dodanej brutto: **δwdb = ΔWDB/WDB(-1)** [procenty], gdzie: **ΔWDB = WDB – WDB(-1)**, **WDB** w cenach stałych, **WDB(-1)** w cenach bieżących; 2) Przyrost względny liczby zatrudnionych: **δz = ΔZ/Z(-1)** [procenty], gdzie: **ΔZ = Z – Z(-1)**; 3) Realny przyrost względny zasobu kapitału : **δk = ΔK/K(-1)** [procenty], gdzie: **ΔK = K – K(-1)**, **K** w cenach stałych, **K(-1)** w cenach bieżących; 4) Udział wynagrodzenia pracy (UWPz) w wartości dodanej brutto (WDB): **UWPZ = WPZ/WDB** [procenty]; Dekompozycja przyrostu zagregowanej wartości dodanej brutto na kontrybucje zasobów czynników produkcji i TFP 1) Realny przyrost względny wartości dodanej brutto: **δwdb = ΔWDB/WDB(-1)** [procenty], gdzie: **ΔWDB = WDB – WDB(-1)**, **WDB** w cenach stałych, **WDB(-1)** w cenach bieżących; 2) Przyrost względny liczby pracujących: **δp = ΔP/P(-1)** [procenty], gdzie: **ΔP = P – P(-1)**; 3) Realny przyrost względny zasobu kapitału : **δk = ΔK/K(-1)** [procenty], gdzie: **ΔK = K – K(-1)**, **K** w cenach stałych, **K(-1)** w cenach bieżących; 4) Udział wynagrodzenia pracy (UWP<sub>P</sub>) w wartości dodanej brutto (WDB): **UWP<sub>P</sub>** = **WP<sub>P</sub>/WDB** [procenty]; 5) Kontrybucja pracy w przyroście wartości dodanej brutto:

5) Kontrybucja pracy w przyroście wartości dodanej brutto: **αz\*δz = δz\*(UWPZ+UWPZ(-1))/2** [punkty procentowe];

6) Kontrybucja kapitału w przyroście wartości dodanej brutto: **βz\*δk = δk\*[(1- UWPZ)+(1-UWPZ(-1))]/2** [punkty procentowe] , przyjmuje się założenie, że **βz=1- αz**;

7) Kontrybucja TFPZ w przyroście wartości dodanej brutto, teoretycznie: **δtfp<sup>z</sup> = ΔTFPZ/TFPZ(-1)** [punkty procentowe], liczona tylko rezydualnie jako: **δtfp<sup>z</sup>** = **δwdb** – **αz\*δz** – **βz\*δk**;

Spełniona jest równość 1)=5)+6)+7). Dekompozycję tę reprezentują wykresy od II-1. do II-16. załączone dla przykładu w Aneksie do raportu analitycznego. Dekompozycja przyrostu wartości dodanej brutto na zatrudnionego na kontrybucje kapitału i TFP

- 8) Realny przyrost względny wartości dodanej brutto na zatrudnionego: **δwdb/z = Δ(WDB/Z)/(WDB(-1)/Z(-1))** [procenty], **Δ(WDB/Z) = WDB/Z – WDB(-1)/Z(-1)**, **WDB** w cenach stałych, **WDB(-1)** w cenach bieżących;
- 9) Realny przyrost względny zasobu kapitału na zatrudnionego: **δk/z = Δ(K/Z)/(K(- 1)/Z(-1))** [procenty], **Δ(K/Z) = K/Z – K(-1)/Z(-1)**, **K** w cenach stałych, **K(-1)** w cenach bieżących;
- 10) Kontrybucja zasobu kapitału w przyroście wartości dodanej brutto na zatrudnionego: **βz\*δk/z = (δk/z)\*[(1-UWPZ)+(1-UWPZ(-1))]/2** [punkty procentowe], przyjmuje się założenie, że **βz=1- αz**;
- 11) Kontrybucja TFPZ w przyroście wartości dodanej na zatrudnionego, teoretycznie: **δtfpz/z = Δ(TFPZ/Z)/(TFPZ(-1)/Z(-1))** [punkty procentowe], liczona tylko rezydualnie jako: **δtfpz/z** = **δwdb/z** – **βz\*δk/z**;

 $\alpha_n^* \delta p = \delta p^* (UWP_{P^+}UWP_{P^{(-1)}})/2$  [punkty procentowe];

- 6) Kontrybucja kapitału w przyroście wartości dodanej brutto: **βp\*δk = δk\*[(1- UWPP)+(1-UWPP(-1))]/2** [punkty procentowe] , przyjmuje się założenie, że **βp=1- αp**;
- 7) Kontrybucja TFPP w przyroście wartości dodanej brutto, teoretycznie: **δtfp<sup>p</sup> = ΔTFPP/TFPP(-1)** [punkty procentowe], liczona tylko rezydualnie jako: **δtfp<sup>P</sup>** = **δwdb** – **αp\*δp** – **βp\*δk**;

Spełniona jest równość 1)=5)+6)+7). Dekompozycję tę reprezentują wykresy od III-1. do III-16. załączone dla przykładu w Aneksie do raportu analitycznego. Dekompozycja realnego przyrostu wartości dodanej brutto na pracującego na kontrybucje kapitału i TFP

- 8) Realny przyrost względny wartości dodanej brutto na pracującego: **δwdb/p = Δ(WDB/P)/(WDB(-1)/P(-1))** [procenty], **Δ(WDB/P) = WDB/P – WDB(-1)/P(-1)**, **WDB** w cenach stałych, **WDB(-1)** w cenach bieżących;
- 9) Realny przyrost względny zasobu kapitału na pracującego: **δk/p = Δ(K/P)/(K(-1)/P(- 1))** [procenty], **Δ(K/P) = K/P – P(-1)/P(-1)**, **K** w cenach stałych, **K(-1)** w cenach bieżących;
- 10) Kontrybucja zasobu kapitału w przyroście wartości dodanej brutto na pracującego: **βP\*δk/p = (δk/p)\*[(1-UWPP)+(1-UWPP(-1))]/2** [punkty procentowe] , przyjmuje się założenie, że **βp=1- αp**;
- 11) Kontrybucja TFPP w przyroście wartości dodanej na pracującego, teoretycznie: **δtfpp/p = Δ(TFPP/P)/(TFPP(-1)/P(-1))** [punkty procentowe], liczona tylko rezydualnie jako: **δtfpP/p** = **δwdb/p** – **βp\*δk/p**;

Spełniona jest równość 8)=10)+11). Dekompozycję tę reprezentują wykresy od III-

Spełniona jest równość 8)=10)+11). Dekompozycję tę reprezentują wykresy od II-17. do II-32. załączone dla przykładu w Aneksie do raportu analitycznego. Dekompozycja odchyleń wartości dodanej brutto (WDB) na zatrudnionego na kontrybucje kapitału i TFP

- 12) Odchylenie (**O**) od średniej krajowej wartości dodanej brutto na zatrudnionego: **O(WDB/Z) = (WDBi/Zi – WDB/Z)/(WDB/Z)** [procenty], gdzie "**i**" oznacza zmienną dla danego województwa, dla danej sekcji lub dla danego województwa i sekcji;
- 13) Odchylenie od średniego krajowego zasobu kapitału na zatrudnionego: **O(K/Z) = (Ki/Zi – K/Z)/(K/Z)** [procenty];
- 14) Kontrybucja zasobu kapitału w odchyleniu od średniej krajowej wartości dodanej na zatrudnionego: **βz\*O(K/Z) = O(K/Z)\*(1-UWPZ)** [punkty procentowe]; przyjmuje się założenie, że **βz=1- αz**; **α<sup>z</sup>** nie jest liczone międzyokresowo;
- 15) Kontrybucia TFPz w odchyleniu od średniej wartości dodanej na zatrudnionego. teoretycznie: **O(TFPZ/Z) = (TFPZ,i/Zi – TFPZ/Z)/(TFPZ/Z)** [punkty procentowe liczona tylko rezydualnie jako: **O(TFPZ/Z) = O(WDB/Z) – βz\*O(K/Z)**;

Spełniona jest równość 12)=14)+15). Dekompozycję tę reprezentują wykresy od II-33. do II-48. załączone dla przykładu w Aneksie do raportu analitycznego.

Dekompozycja zmian w odchyleniach wartości dodanej brutto (WDB) na zatrudnionego na kontrybucje kapitału i TFP

- 16) Zmiana odchylenia od średniej krajowej wartości dodanej brutto na zatrudnionego: **Δ O(WDB/Z) = O(WDB/Z) – O(WDB/Z)(-1)** [punkty procentowe];
- 17) Zmiana odchylenia od średniego krajowego zasobu kapitału na zatrudnionego:

17. do III-32. załączone dla przykładu w Aneksie do raportu analitycznego. Dekompozycja odchyleń wartości dodanej brutto (WDB) na pracującego na kontrybucje kapitału i TFP

- 12) Odchylenie (**O**) od średniej krajowej wartości dodanej brutto na pracującego: **O(WDB/P) = (WDBi/Pi – WDB/P)/(WDB/P)** [procenty], gdzie "**i**" oznacza zmienną dla danego województwa, dla danej sekcji lub dla danego województwa i sekcji;
- 13) Odchylenie od średniego krajowego zasobu kapitału na pracującego: **O(K/P) = (Ki/Pi – K/P)/(K/P)** [procenty];
- 14) Kontrybucja zasobu kapitału w odchyleniu od średniej krajowej wartości dodanej na pracującego: **βp\*O(K/P) = O(K/P)\*(1-UWPP)** [punkty procentowe]; przyjmuje się założenie, że **βp=1- αp**; **α<sup>p</sup>** nie jest liczone międzyokresowo;
- 15) Kontrybucia TFP<sub>P</sub> w odchyleniu od średniej wartości dodanej na pracującego, teoretycznie: **O(TFPP/P) = (TFPP,i/Pi – TFPP/P)/(TFPP/P)** [punkty procentowe], liczona tylko rezydualnie jako: **O(TFPP/P) = O(WDB/P) – βp\*O(K/P)**;

Spełniona jest równość 12)=14)+15). Dekompozycję tę reprezentują wykresy od III-33. do III-48. załączone dla przykładu w Aneksie do raportu analitycznego.

Dekompozycja zmian w odchyleniach wartości dodanej brutto (WDB) na pracującego na kontrybucje kapitału i TFP

- 16) Zmiana odchylenia od średniej krajowej wartości dodanej brutto na pracującego: **Δ O(WDB/P) = O(WDB/P) – O(WDB/P)(-1)** [punkty procentowe];
- 17) Zmiana odchylenia od średniego krajowego zasobu kapitału na pracującego:

**Δ O(K/Z) = O(K/Z) – O(K(-1)/Z(-1))** [punkty procentowe];

- 18) Kontrybucja zasobu kapitału w zmianie odchylenia od średniej wartości dodanej brutto na zatrudnionego, teoretycznie: **βz\*ΔO(K/Z) = ΔO(K/Z)\*[(1-UWPZ)+(1- UWPZ(-1))]/2** [punkty procentowe]; przyjmuje się założenie, że **βz=1- αz**; **α<sup>z</sup>** nie jest liczone międzyokresowo;
- 19) Kontrybucja TFPz w zmianie odchylenia od średniej wartości dodanej na zatrudnionego, teoretycznie: **ΔO(TFPZ/Z) = Δ(TFPZ,i/Zi – TFPZ/Z)/(TFPZ/Z)** [punkty procentowe], w praktyce liczona rezydualnie jako: **ΔO (TFPZ/Z) = ΔO(WDB/Z) – βz\*ΔO(K/Z)**; przyjmuje się założenie, że **βz=1- αz**; **α<sup>z</sup>** nie jest liczone międzyokresowo;

Spełniona jest równość 16)=18)+19)

**Δ O(K/P) = O(K/P) – O(K(-1)/P(-1))** [punkty procentowe];

- 18) Kontrybucja zasobu kapitału w zmianie odchylenia od średniej wartości dodanej brutto na pracującego, teoretycznie: **βp\*ΔO(K/P) = ΔO(K/P)\*[(1-UWPP)+(1-UWPP(- 1))]/2** [punkty procentowe]; przyjmuje się założenie, że **βp=1- αp**; **α<sup>p</sup>** nie jest liczone międzyokresowo;
- 19) Kontrybucja TFP<sub>P</sub> w zmianie odchylenia od średniej wartości dodanej na pracującego, teoretycznie: **ΔO(TFPP/P) = Δ(TFPP,i/Pi – TFPP/P)/(TFPP/P)** [punkty procentowe], w praktyce liczona rezydualnie jako: **ΔO (TFPP/P) = ΔO(WDB/P) – βp\*ΔO(K/P)**; przyjmuje się założenie, że **βp=1- αp**; **α<sup>p</sup>** nie jest liczone międzyokresowo;

Spełniona jest równość 16)=18)+19)

Podstawowymi "produktami" są przy tym operacje od 8) do 15), czyli dotyczące wydajności na zatrudnionego i różnic regionalnych. Operacje poprzednie od 1) do 7) mają charakter wprowadzający, zaś ostatnie operacje od 16) do 19) fakultatywny. Aby ułatwić poruszanie się po zastosowanych tutaj symbolach wyjaśnia się je w następującej *Tablicy 2. Spis wielkości zaprezentowanych w dekompozycji czynnikowej.*

Uwaga: wartość dodana brutto (WDB) oraz kapitał (K) nie powinny być indeksowane, gdyż są takie same dla zatrudnionych i pracujących.

#### *Tablica B2. Komentarze do symboli zastosowanych w tablicy 1.*

W niniejszym tablicy zaprezentowano wszystkie symbole użyte w tablicy B1. Indeks Z oznacza symbol dla zatrudnionych, a indeks P symbol dla pracujących. Wartość dodana brutto oraz kapitał nie są indeksowane, gdyż są takie same dla zatrudnionych i pracujących. Symbol Δ w tablicy B1 oznacza przyrost absolutny w cenach stałych.

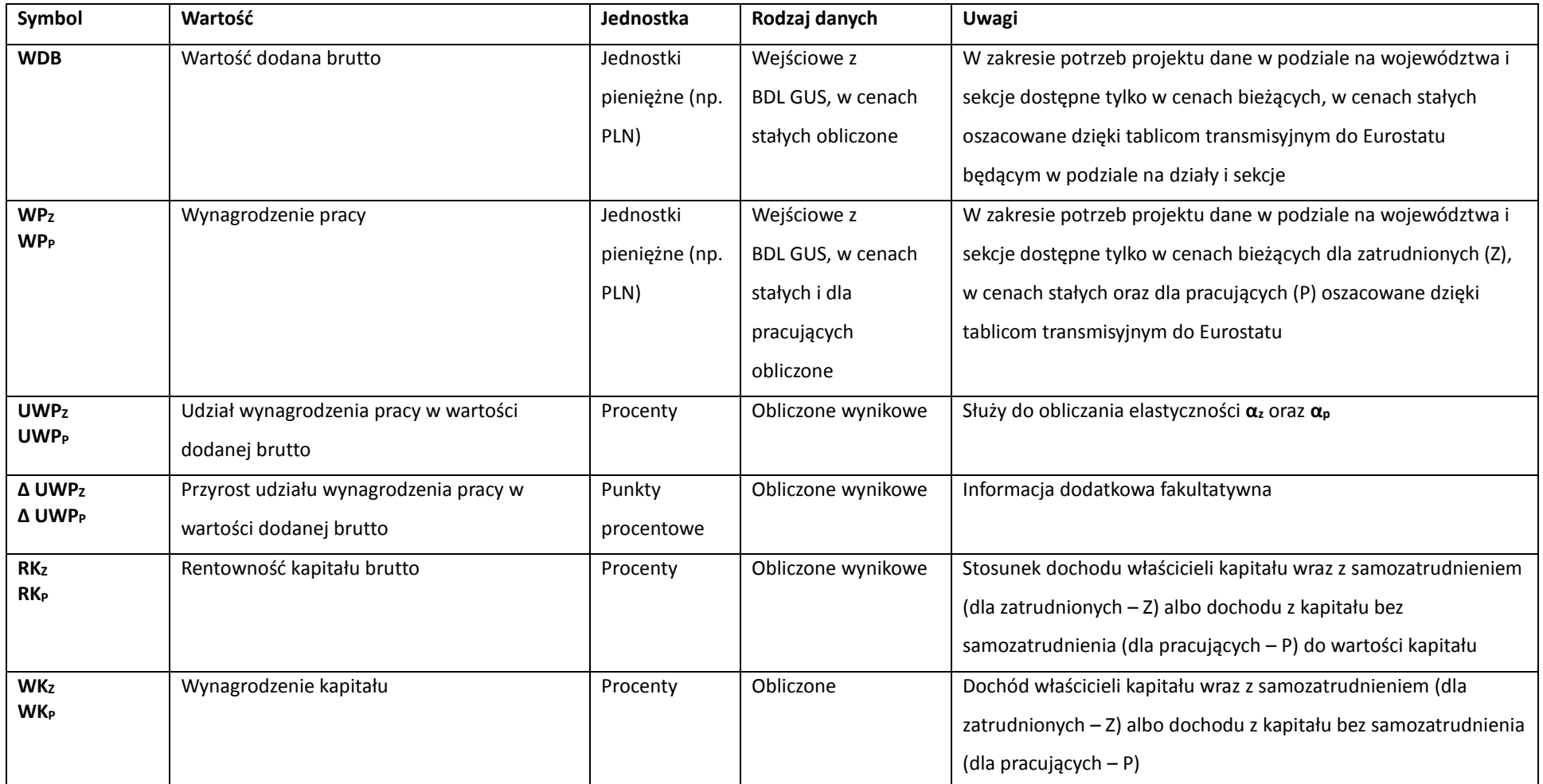

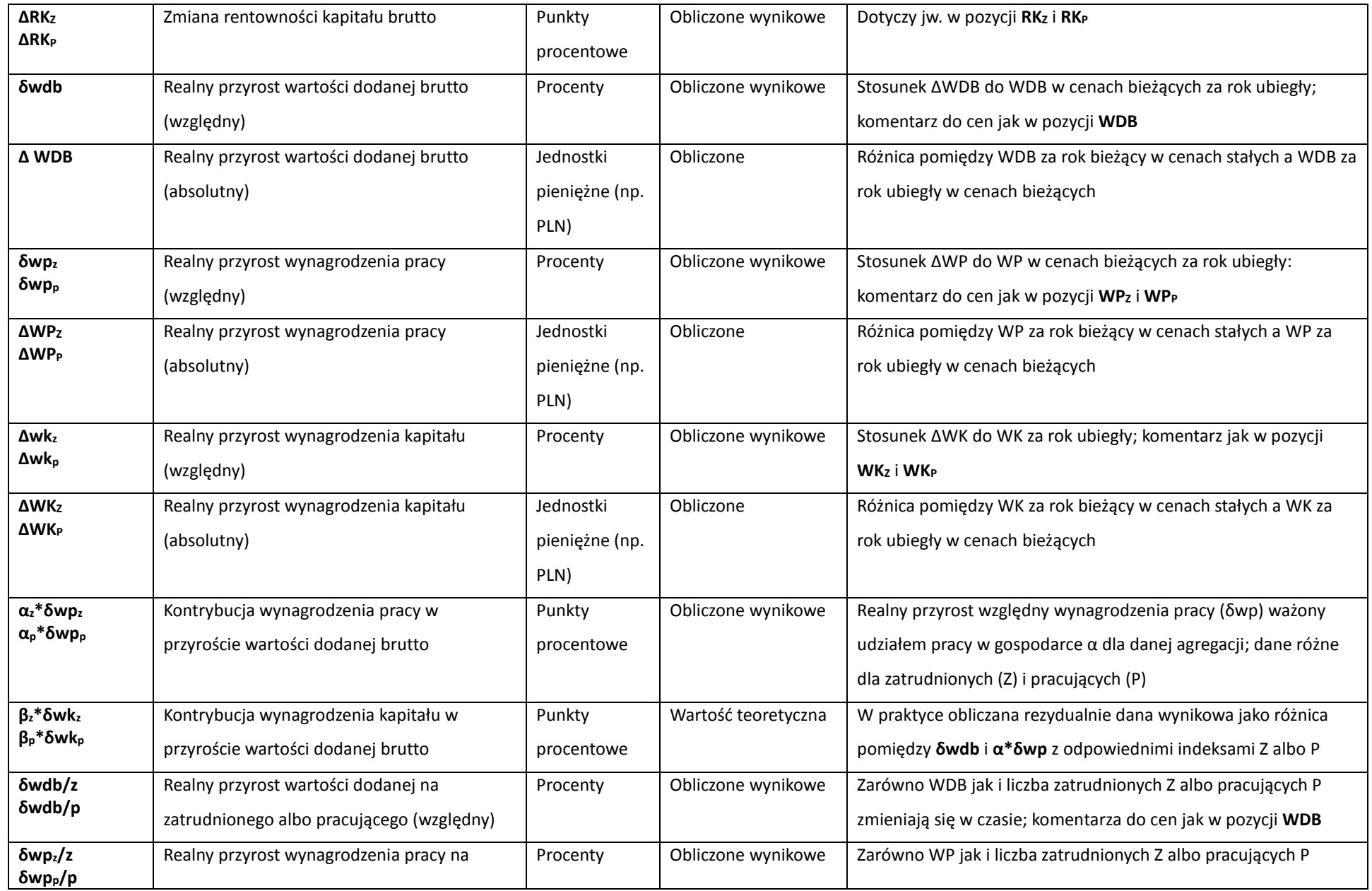

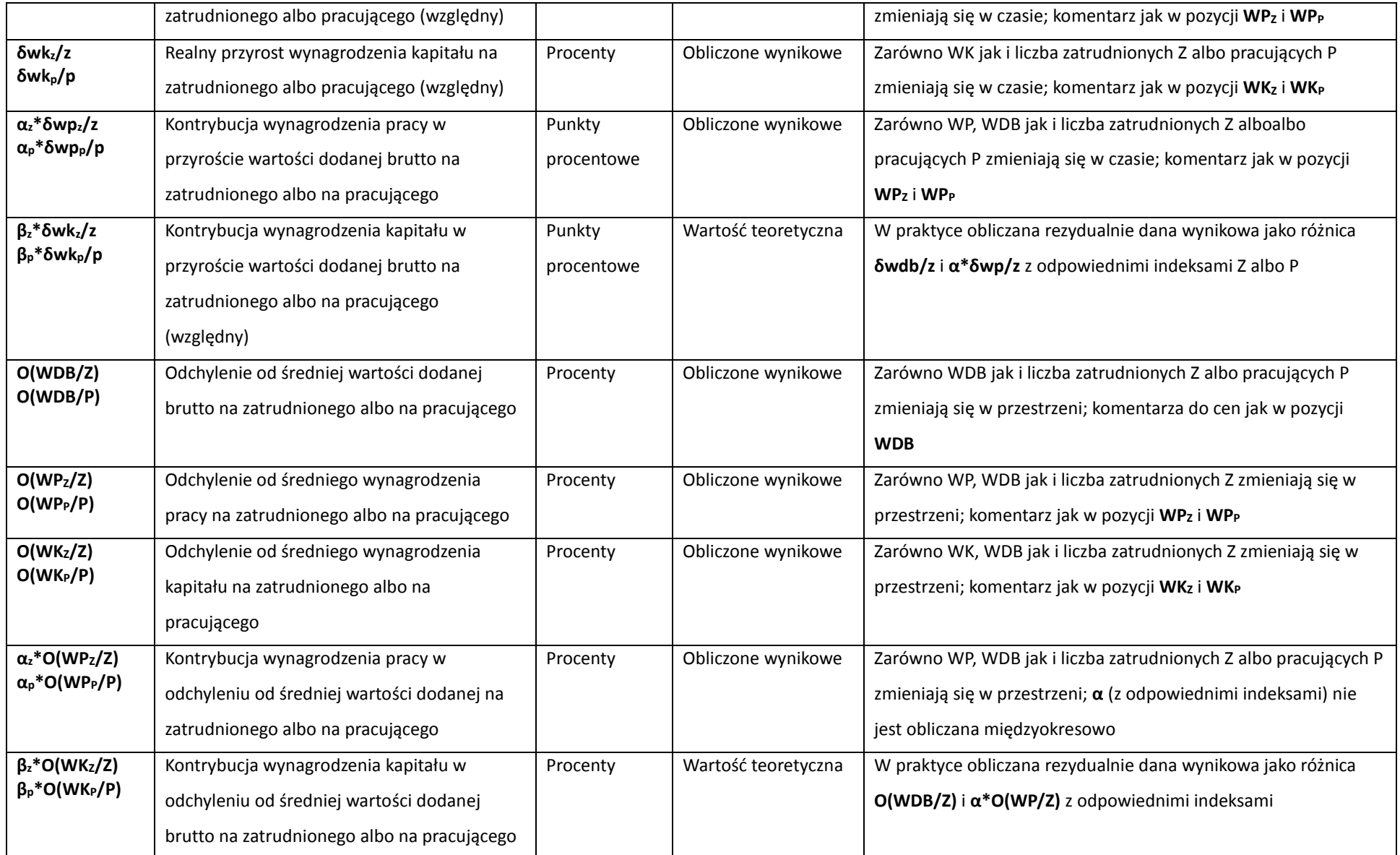

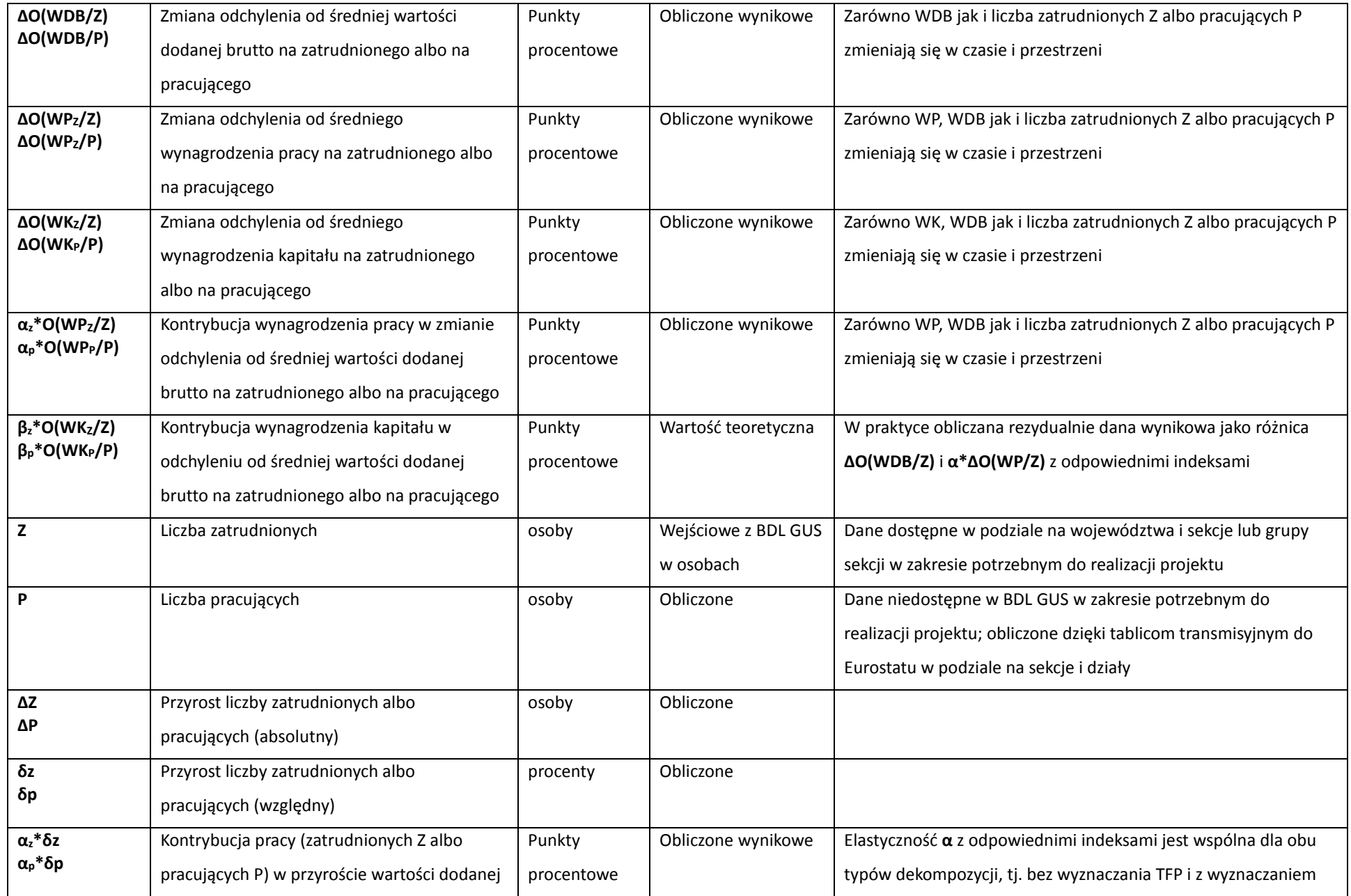
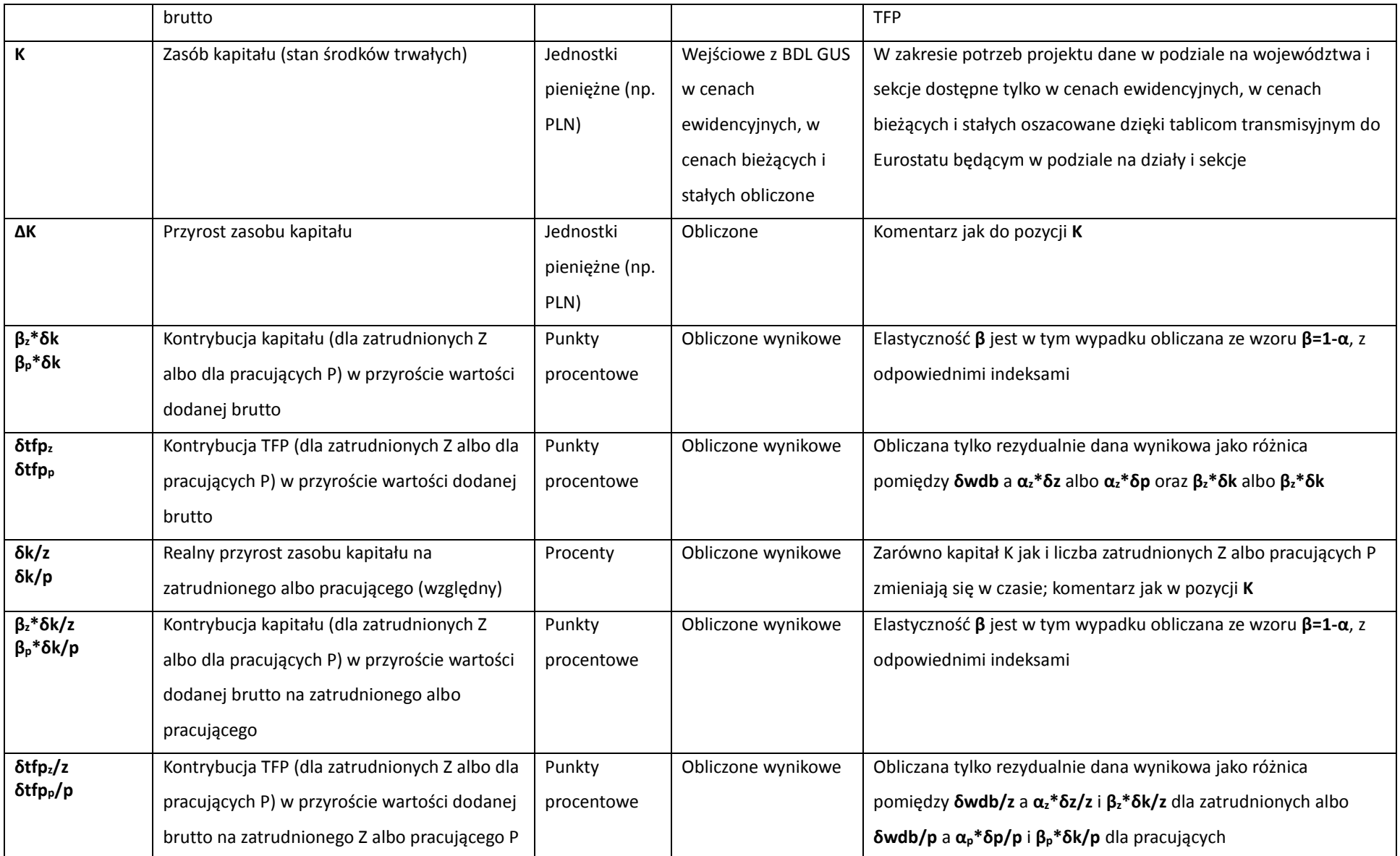

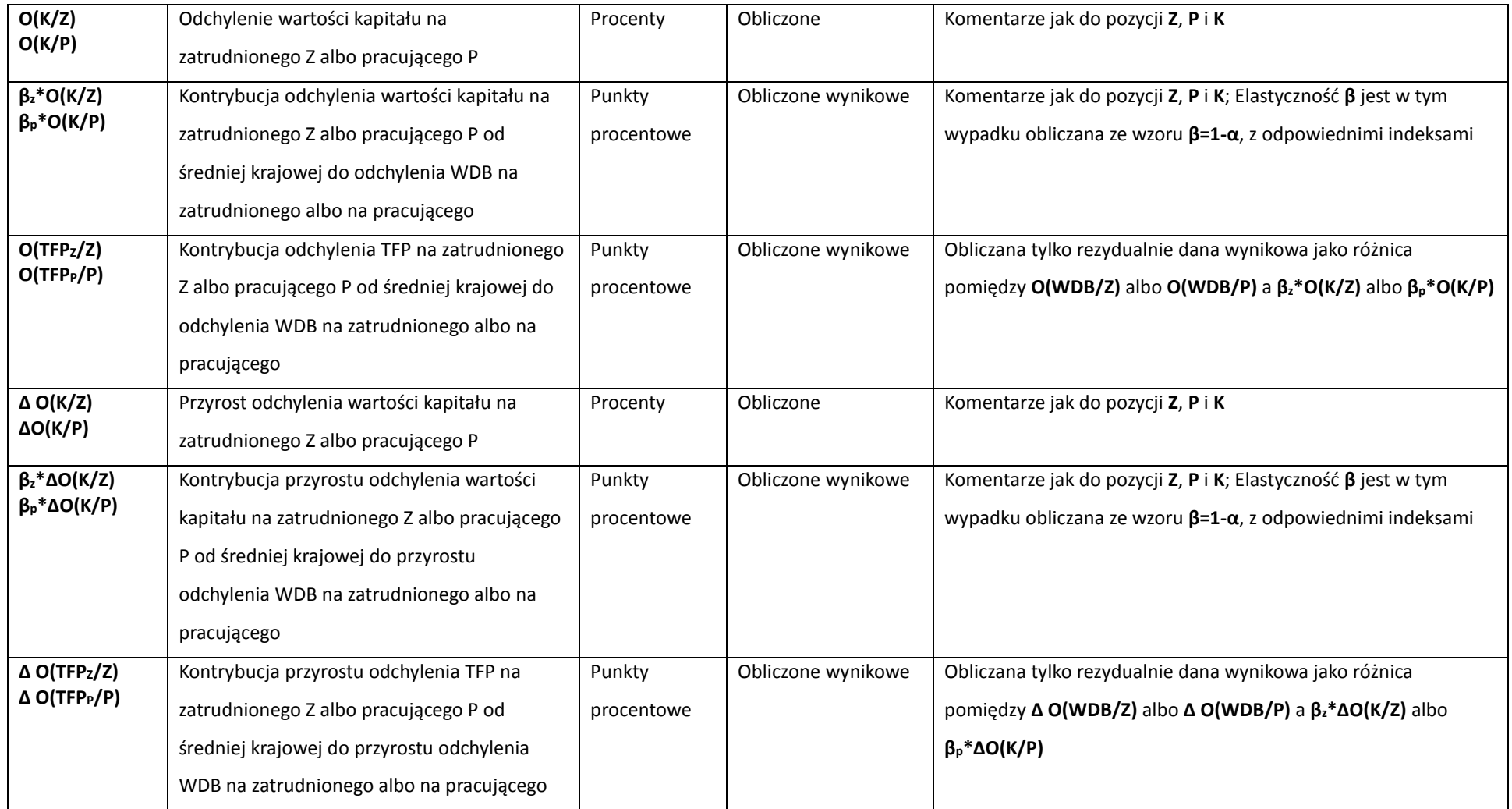

# **5 Kierunki dalszych działań**

W niniejszej edycji projektu wykonano dekompozycję wzrostu gospodarczego (dla którego przyjęto wartość dodaną brutto jako wielkość reprezentatywną z założenia, choć to założenie jest dobrze uzasadnione teoretycznie) w dwóch wersjach, tj. w wersji dekompozycji na wkłady (czyli tzw. kontrybucje) wynagrodzeń czynników produkcji oraz w wersji dekompozycji na wkłady zasobów czynników produkcji i TFP (*total factor productivity,* czyli produktywności łącznej czynników). Pokonano również problem związany z konwersją zatrudnionych na pracujących, dzięki czemu lepiej spełniono założenia neoklasycznej teorii wzrostu gospodarczego, osiągając przy tym dodatkową korzyść dla analizy dzięki możliwości porównania wyników uzyskanych dla obu tych definicji czynnika praca (tj. jako zatrudnionych albo pracujących). Niniejszy rachunek dekompozycji został zatem zrealizowany w czterech wersjach.

Istnieje również możliwość skorzystania z innej jeszcze dychotomii. Polega ona na tym, że przyrosty względne można zapisywać także w postaci wyrażeń logarytmicznych. Taki zapis jest bardziej spójny teoretycznie, gdyż pierwotna funkcja produkcji Cobba-Douglasa o wzorze ogólnym:

$$
Y = L^{\alpha} K^{\beta} A \tag{AU}
$$

jest ścisłym matematycznym odpowiednikiem następującej funkcji trans logarytmicznej:

$$
lnY = \alpha lnL + \beta lnK + lnA \tag{AV}
$$

Z wzoru (AV) z kolei wynika następujące równanie:

**.** 

$$
\Delta lnY = \alpha \Delta lnL + \beta \Delta lnK + \Delta lnA \qquad (AW)
$$

które jest już równaniem dekompozycji wzrostu gospodarczego zbliżonym do dekompozycji R. Solowa o postaci:

$$
\Delta Y/Y = \alpha \Delta L/L + (1 - \alpha) \Delta K/K + \Delta A/A
$$
 (AX)

w której przyjęto neoklasyczne założenie, że β=1-α, czyli że w gospodarce występują stałe przychody skali (przyjmuje się ponadto neoklasyczne założenie o doskonałej konkurencji, czyli że elastyczności α i β=1-α to udziały czynników produkcji w gospodarce w czasie ciągłym<sup>35</sup>). Jeżeli interwały czasowe oznaczone symbolem Δ są infinitezymalnie małe, to zapis logarytmiczny jest ścisłym odpowiednikiem zapisu "zwykłego" dla przyrostów względnych. Jeżeli te interwały są znaczne, wówczas ta zgodność zanika. W rachunkach wzrostu objawia się to w ten sposób, że jeśli jakiś przyrost zwykły wynosi np. 3%, to ten przyrost w wyrażeniu logarytmicznym prawie nie będzie się różnił, ale jeżeli przyrost

<sup>&</sup>lt;sup>35</sup> W czasie dyskretnym stosuje się elastyczności będące interpolacjami liniowymi pomiędzy dwoma okresami.

zwykły wynosi np. 700%, to ten przyrost w wyrażeniu logarytmicznym może np. wynieść 200%, co jest już wyraźnie dużą różnicą, czyli rozbieżności rosną nieproporcjonalnie. W rachunkach wzrostu gospodarczego zwykle wartości typu 700% to błędy w danych pierwotnych, stąd wynika zaleta stosowania wyrażeń logarytmicznych, polegająca na tłumieniu błędów (w tym przykładzie byłoby to 200% zamiast 700%), które mogły powstać na różnych etapach zbierania i przetwarzania danych pierwotnych, a także w trakcie obliczeń do rachunku. W rezultacie błędy te obciążają w mniejszym stopniu wyższe agregacje. Wykonanie obliczeń dwutorowo, tj. przy zastosowaniu obu metod zapisywania przyrostów względnych, umożliwiłoby potwierdzenie wysokiej jakości danych wejściowych na wypadek wzajemnej zgodności tych obliczeń. Przy dużych rozbieżnościach, takich jak ww., umożliwiłoby zastąpienie przyrostów zwykłych wyrażeniami logarytmicznymi, jako mniej odbiegającymi od rzeczywistości w tych warunkach i mniej obciążającymi wyższe agregacje. Z kolei przy przyrostach średnich, charakterystycznych dla średnich agregacji, takich jak sekcje lub obszary regionalne, gdy na przykład przyrost zwykły wynosi ok. 17% a logarytmiczny ok. 15%, lepszym rozwiązaniem jest stosowanie przyrostów zwykłych, które bardziej wtedy odpowiadają rzeczywistości (co było główną przyczyną wybrania tej metody zapisywania przyrostów względnych w niniejszej pracy). Stosowanie wyrażeń logarytmicznych umożliwiłoby także konsekwentne stosowanie indeksów Törnqvista, uważanych powszechnie przez teoretyków za najodpowiedniejsze w rachunkowości wzrostu<sup>36</sup>.

Z punktu widzenia analizy merytorycznej gospodarki, działanie powyższe ma charakter pomocniczy, tj. w przypadku uzyskania kontrowersyjnych wyników pozwala ono upewnić się, że są one zgodne ze stanem faktycznym<sup>37</sup>.

Dla analizy jednak istotniejsze by było wyznaczenie kontrybucji jakości czynników produkcji. Tak czyni się w rachunku KLEMS<sup>38</sup>, gdzie dla czynnika praca wydziela się dodatkowo, tzw. kompozycję pracy (*labour composition*) identyfikowaną z jej jakością. Równanie (AW) przekształca się do postaci:

$$
\Delta lnY = \alpha \Delta lnL + \alpha \Delta lnLC + \beta \Delta lnK + \Delta lnA \qquad (AW)
$$

TFP (*total factor productivity* – ww. produktywność łączna czynników) oznaczona przez A jest nazywana w rachunku KLEMS jako MFP (*multifactor productivity –* "produktywność wieloczynnikowa" w wolnym tłumaczeniu). Spośród czterech teoretycznych komponentów TFP, tj. wydajności pracy (*labour efficiency*), wykorzystania pracy (*labour usage*), wydajności kapitału (*capital efficiency*), wykorzystania kapitału (*capital usage*) 39, ten pierwszy komponent w rachunku KLEMS jest z niej "wyjęty", i interpretowany jako "proxi" jakości pracy identyfikowanej z jej kompozycją (zmiany w kompozycji pracy są traktowane jako związane ze zmianami w jej jakości) i wyróżniony odrębnie jako *LC,* czyli jako odrębny czynnik produkcji (o wspólnym udziale  $\alpha$ )<sup>40</sup>. Teoretycznie podobnie można postąpić wyróżniając jakość kapitału.

Wydzielenie jakości pracy i jakości kapitału miałoby duże znaczenie dla analizy

**.** 

<sup>36</sup> Pomijając metodę ekonometryczną.

<sup>37</sup> W tym sensie, że dane wejściowe do rachunku zostały prawidłowo zebrane.

<sup>&</sup>lt;sup>38</sup> Zagadnienie to przedstawia się tutaj w sposób uproszczony.

<sup>39</sup> Havik K. et al., The Production Function ... op. cit.

<sup>40</sup> Z kolei (według nieco innej procedury) kapitał jest w rachunku KLEMS (w wersji europejskiej czyli EU KLEMS) dzielony na kapitał ICT i non-ICT.

gospodarki. Pozwoliłoby obserwować wpływ np. wykształcenie odpowiednich kadr fachowców (lub innych okoliczności identyfikowalnych z jakością pracy) na rozwój regionalny i poszczególnych dziedzin gospodarki (sekcje PKD). Obserwacja jakości kapitału pozwoliłaby identyfikować inne nieznane przyczyny stojące za tempem rozwoju poszczególnych regionów i dziedzin gospodarki. Wykonanie tych rachunków na zatrudnionego i pracującego pozwoliłoby zidentyfikować wpływ natężenia tych czynników jakościowych na wzrost zagregowany, regionalny i według dziedzin gospodarki.

# **6 Literatura**

- Ark van B., O'Mahony M., Timmer M.P., *The Productivity Gap between Europe and the United States: Trends and Causes*, Journal of Economic Perspectives, 2008
- Havik K. et al., *The Production Function Methodology for Calculating Potential Growth Rates & Output Gaps,* Economic Papers 535, European Commission.
- Hulten C. R. [2009], *Growth Accounting*, NBER Working Paper Series 15341*.*
- ILO (2014), *World of Work Report 2014*
- Jorgenson D.W. (1963), *Capital Theory and Investment Behaviour,* American Economic Review, Vol. 53, pp. 247-259.
- Jorgenson D.W. (1989), *Productivity and Economic Growth,* in Ernst R. Berndt and Jack E. Triplettt (eds.), *Fifty Years of Economic Measurement,* University of Chicago Press.
- Jorgenson D.W., Gollop F.M., Fraumeni B.M. (1987), *Productivity and US Economic Growth,*  Cambridge MA: Harvard University Press.
- Jorgenson D.W., Griliches Z. (1967), *The explanation of Productivity Change,* Review of Economic Studies, 34, pp. 249-83.
- Jorgenson D.W., Ho M., Stiroh K. (2005), *Information Technology and the American Growth Resurgence,* MIT.
- Kotlewski D. (2017), *Dekompozycje wartości dodanej brutto na wkłady wynagrodzeń czynników praca i kapitał,* Wiadomości Statystyczne 2, s. 31-51.
- Milana C. (2009), Solving the Index-Number Problem in a Historical perspective, EU KLEMS Working Paper Series 43
- OECD (2001), *Measuring Productivity, OECD Manual.*
- Solow R.M. (1956), A Contribution to the Theory of Economic Growth, The Quarterly Journal of Economics, Vol. 70, No. 1., pp. 65-70.
- Solow R.M. (1957), *Technical Change and the Aggregate Production Function*, Review of Economics and Statistics, Vol. 39, No. 3, pp. 312-320.

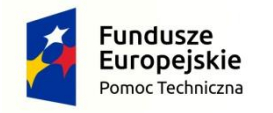

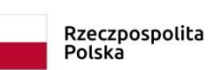

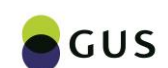

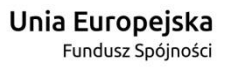

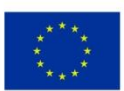

# **Rozdział I Raport metodologiczny Część C Metody estymacji modeli panelowych**

**Autorzy: dr Magda Ulrichs, dr Emilia Gosińska**

# **1 Wprowadzenie**

Przestrzenne zróżnicowanie rozwoju gospodarek ma ogromne znaczenia dla polityki gospodarczej. Ekonometryczne modele regionalne stają się, zatem coraz bardzie popularne. Najczęściej są one szacowane na podstawie danych panelowych (przekrojowoczasowych). Wykorzystanie modeli panelowych stwarza możliwość wielowymiarowej analizy zjawisk ekonomicznych, jak również uwzględnienie w badaniach wpływu czynników specyficznych dla poszczególnych obiektów (często nieobserwowalnych czynników indywidualnych). W analizach regionalnych obiektami badania są najczęściej regiony odpowiadające stosowanemu podziałowi administracyjnemu – np. województwa. W niniejszym badaniu zaprezentowano wyniki analiz przeprowadzonych w oparciu o dane panelowe obejmujące 16 województw Polski w okresie 2003 – 2015. Porównania wyników dokonano dla poszczególnych sekcji działalności gospodarczej.

W niniejszej części raportu opisano metodologię szacowania parametrów modeli ekonometrycznych w oparciu o szeregi panelowe. W szczególności położono nacisk na najczęściej stosowane w praktyce estymatory efektów stałych oraz efektów losowych w analizie regresji. Omówiono również możliwość zastosowania wielorównaniowych modeli ekonometrycznych na przykładzie modeli wektorowej autoregresji.

Omówiono również teoretyczne podstawy szacowania funkcji produkcji na przykładzie modelu Solowa-Swona.

# **2 Modelowanie ekonometryczne z wykorzystaniem danych panelowych**

# 2.1 Zastosowanie modeli przyczynowo-skutkowych w badaniach ekonomicznych

Model ekonometryczny jest jednym z podstawowych narzędzi badawczych ekonometrii. Jest to równanie (bądź układ równań), wraz z towarzyszącymi założeniami, opisujące związki pomiędzy wybranymi zmiennymi. Ekonometryczne modele przyczynowo-skutkowe są to modele budowane na bazie teorii ekonomii, których głównym celem jest opisanie zależności pomiędzy zmiennymi ekonomicznymi, modele analizy szeregów czasowych są natomiast modelami ateoretycznymi, których głównym celem jest opisanie przebiegu zjawisk gospodarczych.

Równania modelu ekonometrycznego zazwyczaj przedstawione są w postaci znormalizowanej, tzn. po lewej stronie równania jest zmienna zwana zmienną zależną a po prawej stronie występuje pewna funkcja, w której występują zmienne zwane niezależnymi oraz związane z nimi parametry. Parametry równania są zazwyczaj nieznane. Szacuje się je na podstawie danych empirycznych stosując odpowiednią metodę estymacji.

Rozważmy przypadek K zmiennych objaśniających opisanych przez wektor  $x_t$  oraz liniową postać funkcyjną zależności. Funkcję regresji w populacji możemy wtedy zapisać, jako:

 $y_t = x_t'\boldsymbol{\beta} + \varepsilon_t$ 

gdzie:

- $y_t$  zmienna objaśniana, t=1,2, ..., T,
- $x_t$  wektor K regresorów,
- **–** wektor parametrów strukturalnych modelu,

 $\varepsilon_t$  – składnik losowy.

Oceny parametrów strukturalnych modelu opisanych przez wektor  $\beta$  szacuje się na podstawie danych statystycznych (obserwacji) dotyczących zmiennych objaśniających i zmiennej zależnej. Obserwacje mogą być podane w formie szeregów czasowych, przekrojowych bądź panelowych. Najczęściej stosowanym estymatorem ocen parametrów strukturalnych modelu jest klasyczna metoda najmniejszych kwadratów. Jej zastosowanie wymaga spełnienia założeń, w szczególności założeń dotyczących rozkładu składnika losowego. Składnik losowy spełniający wymagane założenia nazywamy białoszumowym. Jeżeli spełnione są wszystkie założenia stosowalności MNK to estymator MNK jest zgodnym, nieobciążonym i efektywnym estymatorem ocen parametrów $^{\scriptscriptstyle 1}$ .

## 2.2 Przyczynowo-skutkowe modele dla danych panelowych

W dalszej części zostaną omówione metody ekonometryczne stosowane w przypadku danych panelowych, które mają szczególne zastosowanie w badaniach regionalnych.

Ze względu na dostęp do coraz dłuższych szeregów czasowych dostępnych na różnym poziomie dezagregacji danych używanie danych panelowych do analiz ekonometrycznych staje się coraz powszechniejsze. Wykorzystanie w estymacjach informacji o zmianie w czasie badanego zjawiska w poszczególnych badanych obiektach pozwala na uwzględnienie nieobserwowalnych bezpośrednio indywidualnych efektów.

Poprzez dane panelowe rozumiemy zbiór informacji o zbiorowości jednostek obserwowanych w czasie. Każda obserwacja jest, zatem identyfikowana w dwóch wymiarach: przestrzeni i czasie. Liczbę jednostek wynosi  $N$ , natomiast liczna badanych okresów  $T$ . Korzystanie w analizach ekonomicznych z danych panelowych pozwala uzyskać większą liczbę dostępnych informacji w stosunku do ograniczonej ilości obserwacji w czasie lub przestrzeni, umożliwia, zatem uzyskanie dodatkowych informacji o badanej zbiorowości oraz umożliwia usunięcie obciążenia estymatora w związku z pominięciem w specyfikacji modelowanego równania ważnego czynnika utożsamianego z występowaniem efektów indywidualnych. Efekty indywidualne obejmują wszystkie stałe w czasie charakterystyki danej jednostki, które determinują kształtowanie się zmiennej objaśnianej w modelu, ale nie zostały w nim bezpośrednio uwzględnione. Najczęściej nieuwzględnienie

 <sup>1</sup> Szczegóły estymacji i wnioskowania na podstawie modeli przyczynowo-skutkowych są szeroko omówione w literaturze, por. np.(Maddala, 2008; A. Welfe, 2008; W. Welfe, 2011; W. Welfe & Welfe, 2004).

ich *explicite* w roli zmiennych objaśniających wynika z braku możliwości ich skwantyfikowania<sup>2</sup>.

Najczęściej stosowaną postacią modelu statystycznego opartego na danych panelowych jest model postaci:

$$
y_{it} = x_{it}'\boldsymbol{\beta} + \alpha_i + \varepsilon_{it},
$$

gdzie:

 $y_{it}$  – zmienna objaśniana,  $i = 1, 2, ..., N$ , t=1,2, ..., T,

 $x_{it}$  – wektor *K* regresorów,

**–** wektor parametrów strukturalnych modelu,

 $\alpha_i$  – efekty indywidualne pokazujące wpływ czynników indywidalnych na zmienną objaśnianą,

 $\varepsilon_{it}$  – białoszumowym składnik losowy.

Jeżeli zmienne zawarte w wektorze  $z_i$  są obserwowalne to powyższy model jest klasycznym modelem regresji liniowej i można go estymować klasyczną metodą najmniejszych kwadratów (KMNK), problem pojawia się jeżeli zmienne te nie są obserwowalne (zmienne ukryte).

Jeżeli efekty indywidalne  $\alpha_i$  nie są rozróżnialne (nie różnią się statystycznie istotnie) to szacowany model przyjmuje postać model regresji panelowej (*pooled regression*), wtedy estymator klasycznej metody najmniejszych kwadratów pozwala na uzyskanie zgodnych i efektywnych ocen parametrów. Jeżeli efekty indywidualne są nieobserwowalne ale skorelowane z obserwacjami zawartymi w  $x_{it}$  to estymator KMNK, ze względu na pominięcie zmiennych, jest obciążonym i niezgodnym estymatorem  $\beta$ . Należy wtedy zastosować model z efektami stałymi (*fixed effects model*). Jeżeli z kolei można założyć, iż nieobserwowalna heterogeniczność jest nieskorelowana z regresorami to model można zapisać w postaci modelu z efektami losowymi (random effects model).

#### 2.2.1 Modele z efektami stałymi (FE)

Model z efektami stałymi (*FE*) można zapisać jako:

$$
y_{it} = \mathbf{x'}_{it} \mathbf{\beta} + \alpha_i + \varepsilon_{it}
$$

O efektach indywidualnych w tym przpadku można myśleć jak o różnych wyrazach wolnych w szeregach czasowych dla poszczególnych jednostek; mają one charakter stałego w czasie, deterministycznego parametru, który różni się dla poszczególnych jednostek  $i$ . Alternatywnie można zatem model zapisać jako  $y_{it} = x'_{it} \boldsymbol{\beta} + \sum_{j=1}^{N} \alpha_i d_{ij} + \varepsilon_{it}$ , gdzie  $d_{ij}$  są

 $\overline{a}$ <sup>2</sup> Szczegóły estymacji i wnioskowana na podstawie modeli opartych o dane panelowe omówione są szeroko, m.in. w (Greene, 2012; Gruszczyński, 2012; Wooldridge, 2010, 2015).

zmiennymi binarnymi takimi, że  $d_{ij} = 1$  dla  $i = j$  oraz 0 w pozostałych przypadkach. Parametry takiego modelu można oszacować za pomocą klasycznej metody najmniejszych kwadratów, jest to tzw. zero-jedynkowy model MNK (LSDV, least squeare dummy variable). Różnice pomiędzy obiektami mogą zatem być uchwycone w różnicach wyrazów wolnych.

W modelu z efektami stałymi zakłada się, że składniki losowe mają dla wszystkich jednostek niezależne rozkłady o zerowej wartości oczekiwanej i stałej wariancji  $\sigma_{\varepsilon}^2$ , co można zapisać jako  $\varepsilon_{it} \sim \text{IID}(0; \sigma_{\varepsilon}^2)$ , rozkłady te są niezależne, zatem  $cov(\varepsilon_{it}; \varepsilon_{js}) = 0$  dla  $i, j = 1, ..., N$  oraz  $t, s = 1, ..., T, j \neq i, t \neq s$ .

#### 2.2.2 Modele z efektami losowymi (RE)

Standardowy model z efektami losowymi (RE) można zapisać jako:

$$
y_{it} = \mu + x'_{it} \beta + \alpha_i + \varepsilon_{it},
$$

gdzie  $\mu$  oznacza wyraz wolny.

W modelu tym, w przeciwieństwie do modelu FE, mamy bezpośrednią możliwość uezględnienia w specyfikacji wyrazu wolego. W modelu z efektami losowymi efekty indywidualne traktowane są bowiem jako losowe – nie podlegają estymacji, a jedynie poszerzają część stochastyczną modelu. Model z efektami losowymi można zatem zapisać jako:

$$
y_{it} = \mu + x'_{it} \beta + v_{it}
$$

$$
v_{it} = \alpha_i + \varepsilon_{it},
$$

gdzie:  $v_{it}$  – oznacza łączny składnik losowy będący sumą efektów indywidualnych  $\alpha_i$  oraz białoszumowych efektów losowych  $\varepsilon_{it}$ .

W modelu z efektami losowymi zakłada się niezależność składników losowych o wartości oczekiwanej równej zero oraz stałej wariancji $\varepsilon_{it} \sim \! IID(0, \sigma^2_{\varepsilon})$ , przyjmuje się ścisłą egzogeniczność zmiennych objaśniających  $x_{it}$  (tzn. ich niezależność  $E[\varepsilon_{is}x_{it}] = 0$  ze składnikiem losowym  $\varepsilon_{it}$  dla każdego  $i = 1, ..., N$  oraz  $s = 1, ..., T$ ). Dodatko przyjmuje się założenia wynikające z przeniesienia efektów indywidulanych do części stochastycznej: dla każdej jednostki panelu niezależny rozkład efektów indywidualnych określony się jako  $\alpha_i$ ~IID(0, $\sigma_{\alpha}^2$ ), ich niezależność od zmiennych objaśniających ( $E[\alpha_i x_{jt}]=0$  dla dowolnego  $i, j = 1, ..., N$  oraz  $t = 1, ..., T$ ), niezależność od składników losowych  $\varepsilon_{it}$  ( $E[\alpha_i \varepsilon_{it}] = 0$  dla dowolnego  $i, j = 1, ..., N$  oraz  $t = 1, ..., T$ . Przy tych założeniach estymator KMNK jest zgodny i nieobciążony, ale nie jest efektywny. Do estymacji parametrów modelu stosuje się zatem bardziej efektywny estymator uogólnionej metody najmniejszych kwadratów (UMNK). Ze względu na konieczności oszacowania wariancji efektów indywidulanych i losowych w praktyce stosuje się estymator OUMNK (*Feasible Generalised Least Squeare Estimator*), określany najczęściej jako estymator *random effects* (RE).

#### 2.2.3 Weryfikacja liniowych modeli statycznych dla danych panelowych

Zasadność uwzględnienia w modelu występowania efektów indywidualnych weryfikuje się za pomocą odpowiednich testów statystycznych.

Istotność efektów indywidualnych w modelu z efektami estalonym weryfikujemy za pomocą testu Walda, w którym zgodnie z hipotezą zerową zasadne jest nałożenie restrykcji o równości wszystkich efektów indywidualnych dla obiektów  $H_0: \alpha_1 = \alpha_2 =$  $\ldots \alpha_N = \mu$  (grupy posiadają wspólny wyraz wolny), zgodnie z hipotezą alternatywną restrykcje te nie są prawdziwe i zasadne jest szacowanie modelu z efektami losowymi.

Istotność efektów indywidualnych w modelu z efektami losowymi weryfikujemy za pomocą testu Breuscha-Pagana, w którym przy prawdziwości hipotezy zerowej wariancja efektów indywidualnych nie różni się od zera  $(H_0: \sigma^2_{\alpha} = 0)$ , wobec hipotezy alternatywnej o heteregoeniczności efektów indywidualnych  $H_1: \sigma_\alpha^2 \neq 0$ . Brak podstaw do odrzucenia  $H_0$ sugeruje adekwatność zastąpienia modelu RE klasycznym modelem MNK.

W przypadku stwierdzenia istotności zarówno efektów losowych jak i stałych należy podjąć decyzję, które w danym przypadku są właściwsze. Z praktycznego punktu widzenia podejście z uwględniem efektów stalych jest parametrochłonne, ale istnieje małe uzasadnienie dla traktowania efektów indywidualnych jako nieskorelowane z regresorami, co zakłada model z efektami losowymi. Użycie modelu z efektami losowymi może powodować niezgodność ocen parametrów wynikającą ze skorelowania regresorów i efektów losowych.

Do rozstrzygnięcia, który z modeli jest właściwszy stosujemy test specyfikacji Hausmana. W teście tym testuje się ortogonalność wspólnych efektów i regresorów. Jeśli spełnione są wszystkie założenia potrzebne do prawidłowego oszacowania modelu za pomocą estymatora RE, to oba estymatory (RE i FE) sa zgodne, ale RE jest efektywniejszy  $(H_0)$ . Jeżeli zaś spełnione są tylko założenia potrzebne do FE wówczas RE traci zgodność. W pierwszym przypadku oba estymatory powinny dać zbliżone oszacowania, w drugim różnice będą istotne. Testujemy zestaw hipotez:  $H_0$ : - brak skorelowania efektów indywidualnych i zmiennych objaśniających (RE),  $H_1$ : - skorelowanie efektów indywidualnych i zmiennych objaśniających (FE). Brak podstaw do odrzucenia  $H_0$  oznacza możliwość zastosowania obu estymatorów (w sensie statystycznym preferowany jest estymator RE jako nie mniej efektywny).

Znaczące różnice pomiędzy oceny parametrów uzyskanymi za pomocą estymatora FE oraz RE powodują odrzucenie  $H_0$  na korzyść  $H_1$ . Pojawia się problem czy różnice te są skutkiem sytuacji, w której estymator FE jest zgodny z skorelowanie  $\alpha_i$  z  $x_{it}$  powoduje brak zgodności estymatora RE, czy też występuje jakiegoś rodzaju błąd specyfikacji modelu (np. zmienne objaśniające nie są egzogeniczne) i oba estymatory nie mają pożądanych własności, w takim przypadku rozstrzygnięcie jedynie na podstawie przesłanek ekonomicznych.

## 2.3 Modele wektorowej autoregresji (VAR)

Analizy zależności pomiędzy zmiennymi można dokonać w ramach metodologii modeli wektorowej autoregresji (VAR). Modele VAR są alternatywą do wielorównaniowych modeli strukturalnych, ich zastosowanie nie wymaga tak silnego uzasadnienia wyboru zmiennych do modelu na gruncie teorii ekonomii. Modele te często uznaje się za ateoretyczne. Pozwalają one ocenić zależności pomiędzy zmiennymi endogenicznymi systemu bez narzucania przyczynowości opartej o teorię ekonomii. Teoretyczne restrykcje mogą być nakładane w celu oszacowania wpływu egzogenicznych szoków na zmienne endogeniczne systemu.

W przypadku zastosowania tych modeli do danych panelowych łączy się tradycyjne podejście z podejściem uwgzlędniającym możliwość występowania nieobserwowalnej heteorskedatysczności badanych podmiotów.

W tradycyjnym modelu VAR wszystkie zmienne są traktowana jako endogeniczne. Standardowe modele wektorowej autoregresji VAR pozwalają na uwzględnienie liniowej zależności pomiędzy wektorem zmiennych  $y_t$  a ich opóźnieniami.

Standardowy liniowy model wektorowej autoregresji VAR dany jest równaniem (Kilian & Lütkepohl, 2017):

$$
\mathbf{y}_t = \mathbf{A}_0 + \mathbf{A}_1 \mathbf{y}_{t-1} + \ldots + \mathbf{A}_P \mathbf{y}_{t-P} + \boldsymbol{\varepsilon}_t,
$$

gdzie :

 $y_t$ - oznacza K-wymiarowy wektor obserwowalnych zmiennych endogenicznych,

 $A_p$  - to macierz o wymiarach  $KxK$  parametrów autoregresyjnych,

 $A_0$  wektor  $Kx1$  wyrazów wolnych

 $\varepsilon_t \sim IID(0, \Sigma)$  to o wektor nieobserwowalnych, białoszumowych składników losowych.

Przekształcenie modeli VAR do postaci strukturalnej służy przede wszystkich do oszacowania funkcji opowiedzi na szoki oraz dekompozycji wariancji składników losowych. W tym celu przekształca się model VAR do postaci strukturalnej, w której występują ortogonale szoki, tak aby składniki losowe modelu strukturalnego nie były skorelowane.

Odpowiadająca modelowi VAR postać strukturalna, pozwalająca na bezpośrednie uwzględnienie zależności jednoczesnych pomiędzy zmiennymi endogenicznymi określona jest następująco:

$$
\mathbf{B}\mathbf{y}_t = \mathbf{B}_0 + \mathbf{B}_1 \mathbf{y}_{t-1} + \dots + \mathbf{B}_P \mathbf{y}_{t-P} + \mathbf{\vartheta}_t,
$$

gdzie  $\vartheta_t$  jest strukturalnym składnikiem losowym o diagonalnej macierzy kowariancji. Oznacza to, iż strukturalne składniki losowe są liniowo powiązane ze zmiennymi, a ich wpływ dany jest przez macierz  $B^{-1}$ .

#### 2.3.1 Funkcja odpowiedzi na impuls

Modele VAR stanowią wygodne narzędzie do analizy powiązań w czasie pomiędzy zmiennymi endogenicznymi analizowanego systemu. Do oceny tych powiązań można wykorzystać, m.in. funkcję odpowiedzi na impulsy, której oszacowania pokazują jaka jest reakcja zmiennych endogenicznych na strukturalne szoki egzogeniczne.

Model w postaci strukturalej możemy przekształcić do postaci:

$$
y_t = B^{-1}B_0 + B^{-1}B_1y_{t-1} + ... + B^{-1}B_py_{t-p} + B^{-1}\vartheta_t
$$

w którym macierz B zawiera opis jednoczesnych zależności pomiędzy zmiennymi endogenicznymi modelu. Znając B oraz  $\varepsilon_t$  otrzymujemy  $\vartheta_t = B\varepsilon_t$ . Znając postać strukturalną modelu można również oszacować odpowiedzi zmiennych  $y_t$  na szoki w wektorze  $\bm{\vartheta}_t$ . Odpowiedzi te dane są w macierzy  $\bm{\Theta}_i=\frac{\delta y_{t+1}}{\delta \theta_i}$ . Elementy macierzy  $\bm{\Theta}_i=[\theta_{jk,i}]$ określone są wzorem:  $\theta_{jk,i} = \frac{\delta y_{j,t+1}}{\delta \theta_{kt}}$ .

Analizę funckji odpowiedzi na impulsy dla kolejnych horyzontów  $h = 0,1,...,H$  prognozy najwygodniej jest prowadzić w formie graficznej.

## 2.3.2 Dekompozycja wariancji składnika losowego

Kolejną informacją jaką może nam dostarczyć analiza modeli VAR jest odpowiedź na pytanie jaki jest udział w wariancji składnika losowego wpływu poszczegónych szoków strukturalnych.

Udział ten pokazuje jaki jest wpływ poszczególnych szoków na kolejne zmienne systemu. Udział ten można pokazać dla kolejnych  $h = 0,1,...,H$  horyzontów prognozy.

### 2.3.3 Prognozowanie na podstawie modeli VAR

Modele wektorowej autoregegresji stanowią wygodne narzędzie do szacowania prognoz wartości zmiennych endogenicznych modelu. Prognozy te mogą dotyczyć okresu historczynego, dla którego znane są rzeczywiste przebiegi badanych zmiennych (tzw. prognozy ex post), jak i mogą wykraczać poza próbę (tzw. prognozy ex ante). W oparciu o modele VAR można szacować prognozy w ujęciu tzw. dynamicznym, w których jako opóźnione wartości zmiennych endogenicznych przyjmowane są prognozy uzuskane na podstawie modelu oraz w ujęciu statycznym, w którym jako opóźnione wartości zmiennych endogecznicznych przyjmowane sa ich rzeczywiste realizacje. Do prognozowania na przyszłości wykraczającego poza horyzonty prognozy równe rzędowi opóźnienia modelu VAR, ze względu na nieznajomość wartości rzeczwysitych zmiennych objaśnianych, można stosować jedynie prognozy w ujęciu dynamicznym, np. dla modelu VAR(1) o rzędzie opóźnienia 1 rok można szacować prognozy statyczne jedynie maksymalnie na 1 rok poza próbę.

### 2.3.4 Model VAR w ujęciu panelowym

Panelowy model VAR ma taką strukturę jak model VAR oparty o dane reprezentowane w postaci szeregów czasowych, zakłada się w nim również endogeniczność i niezależność wszystkich zmiennych, natomiast dodaje się wymiar przekrojowy, zatem wszystkie zmienne w systemie VAR mają postać danych panelowych. Indeks i oznacza numer obiektu  $(i = 1, ..., N)$ , natomiast indeks  $t$  – numer okresu  $(t = 1, ..., T)$ .

Standardowy liniowy model wektorowej autoregresji dla danych panelowych może być zapisany jako:

$$
\mathbf{y}_{it} = A_1 \mathbf{y}_{i,t-1} + \ldots + A_p \mathbf{y}_{it-p} + \mathbf{u}_i + \varepsilon_{it},
$$

gdzie :

 $y_{it}$  – oznacza K-wymiarowy wektor obserwowalnych zmiennych endogenicznych,  $i =$  $1, 2, ..., N$ ,

 $t = 1, 2, ..., T$ ,

 $A_n$  – to macierze parametrów autoregresyjnych,

 $u_i$  – wektor nieobserwowalnych efektów indywidualnych,

 $\varepsilon_t \sim IID(0, \Sigma)$  – wektor nieobserwowalnych, białoszumowych składników losowych.

Parametry modelu VAR moga być estymowane łacznie za pomoca estymatora efektów stałych (FE).

# **3 Modelowanie funkcji produkcji**

Najczęściej do modelowania produkcji wykorzystuje się model Solowa-Swana (1956). Podstawowa wersja tego modelu opisująca kształtowanie się produkcji uwzględnia dwa czynniki produkcji: pracę oraz kapitał, względem tych czynników zakłada się ograniczoną substytucyjność. Gospodarki mają naturalną, stałą tendencję do dążenia do stanu równowagi długookresowej, w którym stopa wzrostu produktu jest sumą egzogenicznego względem gospodarki postępu technicznego oraz stopy wzrostu zatrudnienia (Welfe 2001, Bal-Domańska, Pietrzak, 2014).

Funkcja produkcji jest to relacja przyporządkowująca w ramach ustalonych warunków społeczno-ekonomicznych nakładom czynników produkcji potencjalne rozmiary produkcji. Lista czynników produkcji i warunków wytwarzania obejmuje: środki trwałe produkcyjne, zatrudnienie, a także szeroko rozumiane materiały, łacznie z energia i usługami obcymi, a następnie charakterystyki efektywności tych czynników (np. poziom technicznoorganizacyjny).

Funkcja produkcji, przy założeniu, że została wybrana technologia i występuje pełne wykorzystanie czynników produkcji to tzw. techniczna funkcja produkcji, którą można zapisać w następujący sposób:

$$
Y_t = f(K_t, N_t, QM_t, A_t, \boldsymbol{\theta}, \varepsilon_t),
$$

gdzie:

 $Y_t$  – produkcja dodana (w cenach stałych),

 $K_t$  – środki trwałe produkcyjne (w cenach stałych),

 $N_t$  – nakłady pracy,

 $QM_t$  – zużycie surowców, materiałów i energii,

 $A_t$  – łączna produktywność czynników produkcji, tzn. szeroko rozumianego poziomu techniczno-organizacyjnego,

 $\theta$  – wektor parametrów wyrażający cząstkową intensywność poszczególnych czynników produkcji,

 $\varepsilon_t$ - składnik losowy.

W praktyce występuje tendencja do wykorzystywania najprostszych funkcji produkcji umożliwiających dołączenie dodatkowych zmiennych. Należą do nich funkcja Cobba-Douglasa o stałych elastycznościach produkcji względem czynników produkcji. Potęgowa funkcja typu Cobba-Douglasa dana jest wzorem:

$$
Y_t = BK_t^{\alpha_1} N_t^{\alpha_2} e^{\alpha_3 A_t} e^{\xi_t},
$$

która po zlogarytmowaniu ma następującą postać:

$$
lnY_t = \alpha_0 + \alpha_1 lnK_t + \alpha_2 lnN_t + \alpha_3 A_t + \xi_t,
$$

gdzie  $\alpha_0 = \ln(B)$ .

Wzór ten można w uproszczonej formie zapisać jako:

$$
y_t = \alpha_0 + \alpha_1 k_t + \alpha_2 n_t + \alpha_3 A_t + \xi_t,
$$

gdzie:

 $y_t = lnY_t$  $k_t = lnK_t$ ,  $n_t = lnN_t$ .

Postęp techniczno-organizacyjny, który reprezentowany jest przez zmienną  $A_t$  można aproksymować funkcją trendu, która w najprostszym przypadku jest funkcją liniową. Parametry  $\alpha_1$  i  $\alpha_2$  mają interpretację elastyczności np. wzrost kapitału rzeczowego o 1% powoduje wzrost produkcji o  $\hat{\alpha}_1$ %.

W potęgowej funkcji produkcji suma parametrów przy kapitale rzeczowym ( $\alpha_1$ ) oraz nakładach pracy  $(\alpha_2)$  charakteryzuje efekty skali. Mówimy wówczas, że jeżeli:

 $\hat{\alpha}_1 + \hat{\alpha}_2 < 1$  – występują malejące efekty skali,

 $\hat{\alpha}_1 + \hat{\alpha}_2 = 1$  – występują stałe efekty skali,

 $\hat{\alpha}_1 + \hat{\alpha}_2 > 1$  – występują rosnące efekty skali.

W praktyce oczekuje się zazwyczaj, żeby stopień homogeniczności (jednorodności) dążył do 1, szczególnie w analizach o charakterze długookresowym powinny występować stałe efekty skali.

# **Literatura**

Bal-Domańska B., Pietrzak M.B. (2014), Modelowanie wzrostu gospodarczego na podstawie rozszerzonego modelu Solowa-Swana z uwzględnieniem aspektu przestrzennego, Prace Naukowe Uniwersytetu Ekonomicznego we Wrocławiu, nr. 331, s. 11-19.

Greene, W. H. . (2012). Econometric analysis. Stern School of Business, New York University.

Gruszczyński, M. (2012). Mikroekonometria. Modele i metody analizy danych indywidualnych. Warszawa: Oficyna a Wolters Kluwer business.

Kilian, L., Lütkepohl, H. (2017). Structural vector autoregressive analysis. Cambridge University Press.

Maddala, G. S. (2008). Ekonometria. Warszawa: Wydawnictwo Naukowe PWN.

Solow, R. M. (1956). A contribution to the theory of economic growth. *The Quarterly Journal of Economics*, *70*(1), 65-94.

Swan, T. W. (1956). Economic growth and capital accumulation. *Economic record*, *32*(2), 334- 361.

Welfe W. (2001), Ekonometryczny model wzrostu gospodarczego, WUŁ, Łódź.

Welfe, A. (2008). Ekonometria. Metody i ich zastosowanie. Warszawa, PWE.

Welfe, W. (2011). Zarys historii ekonometrycznego modelowania gospodarki narodowej. Łódź: Wydawnictwo Uniwersytetu Łódzkiego.

Welfe, W., Welfe, A. (2004). Ekonometria stosowana. Warszawa: PWE.

Wooldridge, J. M. (2010). Econometric Analysis of Cross Section and Panel Data. MIT Press.

Wooldridge, J. M. (2015). Introductory econometrics: A modern approach. Nelson Education.

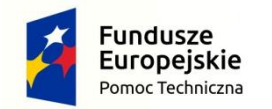

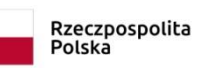

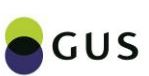

Unia Europejska Fundusz Spójności

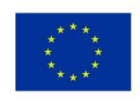

# **Rozdział II Rekomendacje w zakresie możliwości włączenia zakresu badania do systemu statystyki publicznej**

W związku z pomyślnym ukończeniem prac nad witryną dekompozycje.pl (w projekcie zadeklarowano tylko wstępny projekt witryny, a jednak udało się ten projekt doprowadzić do stanu bliskiego wdrożenia), która jest gwarantem trwałych skutków i możliwości publikowania prac metodologicznych i analitycznych na jednej platformie rekomendujemy następujące kroki po ukończeniu projektu:

- 1. Wdrożenie i opublikowanie witryny dekompozycje.pl na serwerze Głównego Urzędu Statystycznego jako witryny oficjalnej podpiętej pod główną stronę GUS.
- 2. Sukcesywne publikowanie raportów analitycznych i metodologicznych na nowopowstałej stronie (zakładki Metodologia i Analizy).
- 3. Sukcesywne uzupełnianie treści występującej pod etykietą "Info" w zakładce "Wyniki dekompozycji" w witrynie dekompozycje.pl. Są to treści wyjaśniające sposób rozumienia i interpretacji wyników dekompozycji publikowanych w witrynie.
- 4. Prace nad rozszerzeniem zakresu merytorycznego witryny na dekompozycje czynnikowe, które zostały omówione w części B Raportu Metodologicznego i części B raportu Analitycznego.

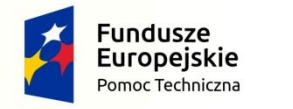

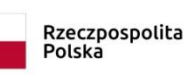

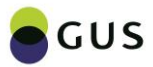

Unia Europejska Fundusz Spójności

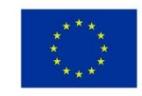

# **Rozdział III Ocena spełniania kryteriów jakości danych Raport jakości**

#### **1 Przydatność danych**

#### **1.1 Użytkownicy badania**

#### **1.1.1 Klasyfikacja użytkowników**

#### **Krajowi:**

- ministerstwa i urzędy centralne m.in. Ministerstwo Infrastruktury i Rozwoju, Ministerstwo Gospodarki
- urzędy terenowe (administracja rządowa i samorządowa)
- przedsiębiorcy, pracodawcy, inwestorzy, stowarzyszenia producentów
- x placówki naukowe i edukacyjne, pracownicy naukowi, studenci m.in. SGH, IE UW
- organizacje związkowe
- media prasa, radio, telewizja, szczególnie redakcje ekonomiczne
- $\bullet$  osoby indywidualne
- użytkownicy wewnętrzni-statystycy prowadzący badania wtórne czy uczestniczący w integracji badań

#### **Zagraniczni:**

- Eurostat
- $\bullet$  OECD
- $\bullet$  EBC
- $\bullet$  ONZ

#### **Potrzeby użytkowników**

x Rozpoznane na podstawie zapotrzebowania na dane zgłoszonego przez Ministerstwo Infrastruktury i Rozwoju oraz uwag zgłaszanych przy corocznych konsultacjach Programu Badań Statystycznych Statystyki Publicznej. Potrzeby użytkowników zagranicznych rozpoznane na podstawie analizy prac prowadzonych przez np. OECD (patrz publikacja OECD *Regions at a glance 2009*, (2009), Paryż).

#### **1.1.2 Potrzeby użytkowników:**

- prowadzenie analiz naukowych dotyczących struktury wzrostu gospodarczego oraz zróżnicowania poziomu rozwoju gospodarczego w wybranych krajach względem UE, czy wybranych województwach
- kreowanie polityki regionalnej
- x określenie skutków prowadzonych polityk (polityka zatrudnienia i przeciwdziałania bezrobociu, polityka inwestycyjna, polityka społeczna, inne)
- przygotowanie prac licencjackich, magisterskich, doktorskich i rozpraw naukowych

#### **1.2.Zakres i stopień zaspokojenia potrzeb użytkowników**

#### **1.2.1. Główny wskaźnik badania/główna (wybrana) zmienna badania:**

• Nie dotyczy - badanie wtórne wykorzystujące wyniki wielu różnych badań. Zgodność z potrzebami użytkowników: Nie dotyczy.

#### **1.2.2 Populacja badania**

• Nie dotyczy - badanie wtórne wykorzystujące wyniki wielu różnych badań, których populacje są opisane.

Zgodność z potrzebami użytkowników: Nie dotyczy.

#### **1.2.3 Okres badania (okres, którego dane dotyczą) miesiąc/kwartał/pól roku/rok/inne)**

x 2002-2015, czasem 2004-2015, niektóre dane są dostępne dla 2016 r. Zgodność z potrzebami użytkowników: Nie dotyczy.

#### **1.2.4 Klasyfikacje**

x Wykorzystywane są tylko oficjalne klasyfikacje PKD na poziomie sekcji i grup sekcji oraz terytorialne NUTS na poziomie 2 i 3.

Zgodność z potrzebami użytkowników: Nie dotyczy.

#### **1.2.5 Częstotliwość publikacji**

• Projekt nie był jeszcze nigdzie publikowany i udostępniany w takim zakresie. Do tej pory pewne elementy metodologii dekompozycji i analizy, ale tylko na poziomie krajów, przedstawione były jako rozdział publikacji GUS *Sytuacja makroekonomiczna w Polsce na tle procesów w gospodarce światowej* w latach 2012 - 2017. Nie zapadły jeszcze decyzje dotyczące publikacji i kontynuacji aktualnego projektu. Pewne sugestie znajdują się w osobnym dokumencie pod nazwą "Kierunki dalszego rozwoju metodologii".

Zgodność z potrzebami użytkowników: Nie dotyczy

#### **1.3 Ocena stopnia zaspokojenia użytkowników:**

• Użytkownicy będą dopiero oceniać pracę po jej udostępnieniu, a ich ewentualne opinie zostaną wzięte pod uwagę przy dalszych pracach.

#### **Wnioski poprawiające jakość w ramach komponentu**

Po przyjęciu i ocenie opracowania zostaną rozważone informacje zwrotne od użytkowników pod kątem uproszczenia badań, tj. ustalenia zmiennych priorytetowych i eliminowania zmiennych w małym stopniu wykorzystywanych przez użytkowników oraz ewentualnego wykorzystania źródeł administracyjnych.

#### **2 Dokładność danych**

#### **2.1 Analiza błędów losowych**

Nie dotyczy. Jest to badanie wtórne, oparte na wynikach wielu różnych badań. Analiza błędów prowadzona jest w ramach metodologii tych badań.

#### **2.2 Analiza błędów nielosowych**

Nie dotyczy.

#### **2.3 Czy w badaniu stosuje się imputację?**

Nie

#### **3 Terminowość i punktualność**

#### **3.1 Analiza terminowości realizacji badania**

#### **3.1.1.Czy udostępniane są dane wstępne**

• Nie. Projekt jest badaniem wtórnym i wykorzystuje ostateczne wyniki wielu badań.

#### **3.1.2.Czy udostępniane są dane ostateczne**

• Tak. Ponieważ projekt jest badaniem wtórnym i wykorzystuje ostateczne wyniki wielu badań, to dane zamieszczane w projekcie mają charakter ostateczny.

#### **3.1.2.1 Średni czas (w dniach) potrzebny na opracowanie danych ostatecznych (od momentu pozyskania niezbędnych danych)**

x Czas potrzebny na opracowanie danych z badań wykorzystywanych w projekcie od momentu pobrania ich z dostępnych baz wyniósł 2 miesiące.

#### **4 Dostępność i przejrzystość**

#### **4.1 Opis warunków dostępu do danych**

#### **4.1.1 Forma udostępniania danych**

- $\bullet$  bazy danych on-line (BDL)
- Internet
- $\bullet$  publikacje papierowe

#### **4.1.2 Sposób upowszechnienia wyników:**

- raport końcowy z pracy badawczej
- $\bullet$  konferencje jeśli zostanie podjeta taka decyzja
- $\bullet$  opracowanie zbiorcze jako ew. rozdział w publikacji
- $\bullet$  publikacja jeśli zostanie podjęta taka decyzja

#### **4.1.3 Źródło dostępu do danych**

- bazy danych w portalu internetowym GUS
- Centralne Informatorium Statystyczne
- Informatoria w urzędach statystycznych
- $\bullet$  archiwum

#### **4.1.4 Dodatkowe informacje - czy występuje:**

- Dostępność mikrodanych Nie dotyczy.
- Dostępność agregatów Nie dotyczy.
- Wsparcie merytoryczne Członkowie zespołu badawczego pracujący przy projekcie mogą udzielać wyjaśnień metodologicznych w razie pytań użytkowników.
- Ograniczenia dostepu Nie dotyczy.

#### **4.1.5 Zakres występujących meta danych**

- Definicje pojęć w publikacjach / dokumentacja
- Objaśnienia metodologiczne
- x Objaśnienia dotyczące jakości /dostęp do podstawowych analiz mierników z badań wykorzystywanych w projekcie

#### **4.1.6 Rodzaj występujących metadanych (metody wizualizacji danych)**

- informacje tekstowe
- x wyjaśnienia, opisy dotyczące metodologii wykorzystywanej w dekompozycji oraz w badaniach będących podstawą projektu
- $\bullet$  tabele

#### **5 Porównywalność**

#### **5.1.Ogólna ocena porównywalności czasowej danych**

Szeregi czasowe w badaniach wykorzystywanych w projekcie obejmują dane z lat 2002 – 2015 lub czasami 2016 w zależności od dostępności danych i są porównywalne.

#### **5.1.1. Czy wystąpiły przerwy w szeregach czasowych lub inne zmiany wpływające na porównywalność czasową**

Nie dotyczy.

#### **5.2. Ogólna ocena porównywalności przestrzennej danych**

Porównywalność przestrzenna danych jest dobra i występuje na poziomie NUTS2 i NUTS3.

#### **5.2.1. Czy wystąpił brak porównywalności przestrzennej w badaniu**

NIE

#### **5.2.2 Dodatkowe informacje dotyczące porównywalności czasowej/przestrzennej danych:**

Nie dotyczy.

#### **5.3 Ogólna ocena porównywalności badań na potrzeby zagraniczne**

Porównywalne.

#### **5.4 Ogólna ocena porównywalności między dziedzinami**

Porównywalne

#### **5.4.1. Czy wystąpił brak porównywalności między dziedzinami w badaniu**

NIE

#### **6 Spójność**

Dane są spójne. Opis znajduje się w części A raportu metodologicznego.

#### **6.1 Spójność z innymi opracowaniami**

Projekt jest badaniem wtórnym, wykorzystującym dane z badań BAEL, badań demograficznych oraz Rachunków Regionalnych/Narodowych/ badań przedsiębiorstw.

#### **7 Podsumowanie**

#### **Mocne strony badania/ praktyki warte upowszechnienia**

Dekompozycja wzrostu PKB per capita i dekompozycja różnic w poziomie WDB per capita pozwala na wyodrębnienie czynników obrazujących szerokie spektrum procesów zarówno gospodarczych, jak i społecznych. Przedstawione metody zostały oparte na wiarygodnych podstawach, dotychczasowym dorobku naukowym w tej dziedzinie i odpowiednio przetestowane. Sa zharmonizowane z wymogami Eurostatu. Umożliwiają one usystematyzowane i jednolite podejście do złożonego zagadnienia identyfikacji źródeł wzrostu lub rozwoju gospodarczego, ponieważ polegają na odpowiednim przetworzeniu

ogólnie dostępnych danych, które są regularnie publikowane przez GUS, Eurostat i OECD. Wykorzystane mierniki wykorzystywane w dekompozycji, takie jak wskaźnik zatrudnienia, współczynnik aktywności zawodowej lub poziom PKB na osobogodzinę pracy pracującego, są powszechnie znane, łatwo interpretowalne i często stosowane w analizach społecznogospodarczych. Jednocześnie dekompozycja stanowi tylko narzędzie i jako taka nie przesądza o sposobie interpretacji wyników, jednakże pozwala budować cenne obserwacje i umożliwia ich przejrzystą prezentację, która może dotyczyć zarówno struktury, jak i ewolucji struktury wzrostu gospodarczego. W związku z tym jednym z produktów badania jest projekt witryny internetowej, która prezentuje wyniki dekompozycji oraz dokonuje ich wizualizacji na interaktywnych wykresach. Witryna będzie mogła być zaimplementowana jako oficjalna witryna podpięta pod witrynę główną GUS.

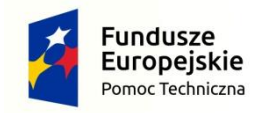

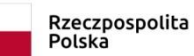

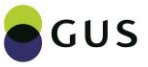

Unia Europejska Fundusz Spójności

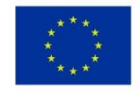

# **Rozdział IV Raport Analityczny Wprowadzenie**

Raport Analityczny w ramach projektu pt. *Identyfikacja źródeł zróżnicowania regionalnego Polski przy wykorzystaniu metod dekompozycji wzrostu i różnic Produktu Krajowego Brutto (PKB) oraz Wartości Dodanej Brutto (WDB) per capita* składa się z trzech części:

- x Część A: Opis wyników dekompozycji wzrostu, różnic, zmian różnic i zróżnicowania wg współczynnika Theila oraz wybrane zasady ich interpretacji.
- x Część B: Dekompozycja czynnikowa wartości dodanej brutto.
- Część C: Wnioski z empirycznych modeli panelowych

Części te są niezależne od siebie. Poniżej pokrótce omówiono każdą z tych trzech części.

**W części A omówiono wyniki dekompozycji wzrostu, różnic, zmian różnic i zróżnicowania wg współczynnika Theila** przedstawione w postaci plików MS Excel, narzędzi wizualizacji Visual Basic For Applications (VBA) oraz wizualizacji i wyników w projekcie witryny dekompozycje.pl oraz przedstawiono wybrane założenia i zasady interpretacji wyników dekompozycji na przykładzie studium przypadku. Rozdział 1 zawiera opis produktów z wynikami dekompozycji. Najpierw omówiono wyniki przedstawione w postaci plików MS Excel, które są podzielone na 2 pliki baz danych wykorzystanych do obliczenia dekompozycji, 14 plików zawierających wyniki dekompozycji wzrostu, różnic, zmian różnic oraz zróżnicowania wg współczynnika Theila dla województw, makroregionów oraz podregionów w latach 2002/2004-2015. Uzupełnieniem tych plików Excela jest pięć skoroszytów MS Excel z obsługą makr, które stanowią wizualizacje w postaci dynamicznych wykresów prezentujących wyniki dekompozycji. Następnie omówiono prezentację wyników oraz ich wizualizacje w postaci 14 możliwych układów analitycznych zaimplementowanych w witrynie dekompozycje.pl. Rozdział 2 zawiera wybrane aspekty, założenia i zasady interpretacji wyników dekompozycji. Posłużono się studium przypadku dekompozycji wzrostu w 2015 r. dla trzech województw polskich. Zaprezentowano nowy sposób pogłębionej interpretacji wyników dekompozycji wzrostu przy pomocy dodatkowego rozbicia składowych dekompozycji wzrostu.

**W części B omówiono wyniki dekompozycji czynnikowej** Wartości Dodanej Brutto. Dekompozycja czynnikowa pozwala na obserwację wkładu tzw. pierwotnych czynników produkcji do wzrostu gospodarczego, tj. wkładu pracy i kapitału. W rezultacie jesteśmy w stanie ustalić czy zmiany i ewentualnie działania realizowane po stronie rynku pracy mają istotne znaczenie dla wzrostu gospodarczego, czy też bardziej się to odnosi do kapitału. Może to zależeć od konkretnego rodzaju działalności (sekcji PKD), a także takie zróżnicowanie może wystąpić dla różnych jednostek terytorialnych, czyli w tym wypadku województw. Zróżnicowanie geograficzne może wynikać z innej struktury gospodarki z punktu widzenia ww. działalności, a także ze stopnia relatywnego zacofania gospodarczego lub szybszego albo wolniejszego tempa modernizacji lokalnej gospodarki, tempa inwestycji, tempa doskonalenia się kadr na rynku pracy, itd. Zauważalne także będą niektóre decyzje gospodarcze o pochodzeniu administracyjnym, czy inne znaczące interwencje. Możliwy będzie do zaobserwowania wpływ koniunktury, w tym impulsów z zagranicy. Zaobserwowane wyniki należy odpowiednio zinterpretować, z punktu widzenia ich przyczyn. Dekompozycja czynnikowa w niniejszej edycji projektu została zrealizowana na cztery sposoby według dwóch dychotomii, co daje dodatkową głębię analityczną, czyli pozwala lepiej zinterpretować wyniki, dzięki możliwości ich wzajemnego porównania. W związku ze zrealizowaniem dekompozycji z

jednej strony na kontrybucje wynagrodzeń czynników, a z drugiej na kontrybucje zasobów czynników i reszty Solowa obserwujemy w pierwszym przypadku działanie samych czynników w ich pełnej integralności, zaś w drugim przypadku od czynników produkcji oddzielony został wkład do wzrostu gospodarczego związany z postępem technicznym i organizacyjnym reprezentowany według teorii przez resztę Solowa (czyli *TFP – total factor productivity*). Drugą dychotomią jest zrealizowanie dekompozycji według dwóch definicji czynnika praca, tj. odrębnie dla zatrudnionych albo dla pracujących. Dzięki temu otrzymujemy w pierwszym przypadku obserwację wkładu we wzrost gospodarczy pracy najemnej vs. całkowity wkład właścicieli kapitału, zaś w drugim przypadku obserwację wkładu całkowitego pracy vs. wkład samego kapitału. Różnica ta jest głównie związana z obecnością w gospodarce tzw. samozatrudnienia. Można to zróżnicowanie obserwować i porównywać dla różnych działalności PKD i różnych województw, według ww. dwóch dychotomii. Szczegółowe rachunki umożliwiają zrealizowanie podstawowej analizy funkcjonowania czynników w gospodarce, ich wkładu we wzrost zagregowanej wartości dodanej brutto (WDB), wartości dodanej brutto na osobę biorącą udział w procesie produkcyjnym (według dwóch ww. definicji czynnika praca, tj. dla zatrudnionych albo dla pracujących) oraz odchyleń od średniej krajowej na zatrudnionego albo pracującego i zmiany tych odchyleń. W sumie uzyskano bardzo bogaty zasób przekrojów analitycznych dla rozwinięć interpretacyjnych.

**W części C omówiono metody estymacji modeli panelowych** wykorzystanych później w Raporcie Analitycznym. Celem prezentowanego badania jest ocena wpływu poszczególnych form kapitału na kształtowanie się wartości dodanej brutto ogółem w Polsce oraz w poszczególnych sekcjach działalności gospodarczej na podstawie danych przekrojowoczasowych (16 województw, lata 2003-2015). W badaniu dokonano oszacowania parametrów funkcji produkcji opisującej wpływ zmiennych reprezentujących kapitał rzeczowy oraz siłę roboczą na wartość dodaną brutto w Polsce. Analiz dokonano w wielu wymiarach. Uwzględniono różne specyfikacje modelowe (w szczególności poddano analizie wpływ liczby pracujących, jak i liczby zatrudnionych na wartości dodaną brutto), a także oszacowano model wydajności pracy mierzonej za pomocą wartości dodanej brutto przypadającej na pracującego. Zastosowano szerokie spektrum metod, począwszy od metod analizy jednowymiarowych powiązań pomiędzy badanymi zmiennymi, poprzez analizę panelowych modeli regresji wielorakiej, jak również dokonano analiz w ujęciu wielowymiarowym, szacując wielorównaniowe modele wektorowej autoregresji pozwalające na uwzględnienie wzajemnych zależności pomiędzy badanymi zmiennymi. Wyniki otrzymane dla wartości ogółem dla Polski odniesiono do wyników dla poszczególnych sekcji działalności gospodarczej. Wnioski z przeprowadzonego badania potwierdzają istnienie różnic w badanych relacjach pomiędzy poszczególnymi województwami w Polsce w badanym okresie. Pokazano również różnice w relacjach pomiędzy wpływem poszczególnych form kapitału na wartość dodaną brutto w sekcjach działalności gospodarczej. We wszystkich sekcjach, za wyjątkiem sekcji LMN, elastyczności wartości dodanej brutto względem nakładów siły roboczej są większe niż elastyczności względem środków trwałych. Wszystkie sekcje cechują się ponadto istotnym statystycznie postępem techniczno-organizacyjnym. Dla wszystkich sekcji potwierdzono również statystyczną istotność występowania nieobserwowalnych, losowych efektów indywidualnych poszczególnych województw.

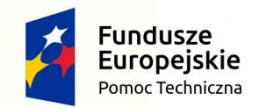

Rzeczpospolita<br>Polska

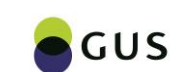

Unia Europejska Fundusz Spójności

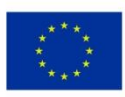

# **Rozdział IV Raport analityczny Część A Opis wyników dekompozycji wzrostu, różnic, zmian różnic i zróżnicowania wg współczynnika Theila oraz wybrane zasady ich interpretacji.**

**Autor: dr Michał Lewandowski**

# **1. Opis produktów z wynikami dekompozycji**

Poniżej omówiono dwa zbiory produktów prezentujących wyniki dekompozycji:

- A. Wyniki dekompozycji w skoroszytach MS Excel
- B. Wyniki dekompozycji w witrynie dekompozycje.pl

## **1.1. Wyniki dekompozycji w skoroszytach MS Excel**

Wyniki dekompozycji są prezentowane za pomocą tablic w arkuszach Microsoft Excel. Pliki MS Excel są podzielone na trzy typy:

- a) Dane.
- b) Wyniki.
- c) Wizualizacja VBA

Poniżej opisany zostanie każdy z typów.

## **1.1.1. Dane – informacje ogólne:**

Są to dane wykorzystane w dekompozycjach. Wszystkie one zostały pobrane z Banku Danych Lokalnych [\(https://bdl.stat.gov.pl](https://bdl.stat.gov.pl/)), są zatem oficjalnymi danymi Głównego Urzędu Statystycznego. Zostały zaczerpnięte z następujących dziedzin:

- a. Ludność,
- b. Rachunki Regionalne,
- c. Rynek Pracy.

Główne grupy badań statystycznych, z których zostały zaczerpnięte dane to rachunki narodowe, badania przedsiębiorstw, Badanie Aktywności Ekonomicznej Ludności oraz badania demograficzne. Dane dotyczą: a) makroregionów zdefiniowanych na potrzeby programów i strategii ponadregionalnych Ministerstwa Rozwoju, b) województw (jednostki NTS-2) oraz c) podregionów (73 grupy powiatów, jednostki NTS-3). Dane w układzie dla województw i makroregionów są w pełni zgodne ze sobą, ponieważ dane dla makroregionów stanowią sumę wartości odpowiednich danych dla województw. Zakres czasowy danych to: 2002/2003-2015 (przy dekompozycji wzrostu dane dotyczące poziomów są od 2003 r. a zatem dynamika jest liczona od 2004 r.)

## **1.1.2. Dane – informacje o plikach**

Są dwa standardowe skoroszyty MS Excel z danymi o następujących nazwach:

- · DANE województwa makroregiony: dane w układzie dla dekompozycji różnic oraz wzrostu zarówno dla województw, jak i makroregionów dostępne są w kolejnych oznaczonych arkuszach. Do nawigacji służy Arkusz oznaczony jako START.
- DANE podregiony: dane dla 73 podregionów (uwaga: dane dotyczące podregionów: warszawski wschodni, warszawski zachodni, siedlecki i żyrardowski na dzień pobierania danych (luty 2018) nie były przeliczone, stąd dla tych podregionów występują braki)

# **1.1.3. Wyniki – informacje ogólne:**

Podstawowe są wyniki dla województw, tj. dwa podstawowe rodzaje dekompozycji, czyli wzrostu PKB *per capita* w cenach stałych oraz różnic w poziomie WDB *per capita* w cenach bieżących. Uzupełnieniem dekompozycji różnic są trzy poddekompozycje składowych różnic. Innym uzupełnieniem dekompozycji różnic dla porównań krótkookresowych i wychwytywania tendencji krótkoterminowych jest dekompozycja zmian różnic wraz z trzema poddekompozycjami składowych zmian różnic, odpowiadającym podobnym poddekompozycjom dla dekompozycji różnic. Oprócz dekompozycji dla województw prezentowane są wyniki dekompozycji dla makroregionów (podstawowa dekompozycja wzrostu i różnic) oraz dla podregionów (podstawowa dekompozycja wzrostu i różnic). Obok dekompozycji wzrostu i różnic prezentowana jest również dekompozycja zróżnicowania PKB *per capita* w grupach określonych przez makroregiony i podgrupach określonych przez podregiony.

#### **1.1.4. Wyniki – informacje o plikach**

Wyniki dekompozycji są umieszczone w 14 standardowych skoroszytach MS Excel. Każdy z arkuszy w tych plikach ma następującą strukturę: prezentowane są ogólnodostępne **dane** z Banku Danych Lokalnych zgodne z tymi, które są w plikach DANE, następnie z nich liczone są podstawowe **wskaźniki** (niektóre z nich powszechnie stosowane i również publikowane przez GUS, inne stworzone dla potrzeb dekompozycji), a ostatecznie ze wskaźników, w zależności od rodzaju dekompozycji/poddekompozycji, liczony jest **wzrost**, **różnice**, **zmiany różnic** bądź **zróżnicowanie**. Poniżej znajdują się nazwy tych 14 plików:

- · WYNIKI dekompozycja wzrostu województwa: W arkuszach oznaczonych przez poszczególne lata (2004-2015) prezentowany jest układ statyczno-porównawczy: porównanie struktury wzrostu w danym roku dla wszystkich województw; w arkuszach oznaczonych poprzez nazwy województw prezentowany jest układ dynamiczny: ewolucja struktury wzrostu danego województwa na przestrzeni analizowanych lat tj. 2004-2015.
- WYNIKI dekompozycja wzrostu makroregiony: j.w. przy czym zamiast województw makroregiony.
- x WYNIKI dekompozycja wzrostu podregiony: Jeden arkusz zawiera dekompozycję w układzie dynamicznym, tj. ewolucja struktury PKB *per capita* w cenach stałych na przestrzeni lat 2004-2015.
- · WYNIKI dekompozycja różnic województwa: W arkuszach oznaczonych przez poszczególne lata (2002-2015) prezentowany jest układ statyczno-porównawczy: porównanie struktury różnic w danym roku dla wszystkich województw; w arkuszach oznaczonych poprzez nazwy województw prezentowany jest układ dynamiczny: ewolucja struktury różnic danego województwa na przestrzeni analizowanych lat tj. 2002-2015.
- x WYNIKI poddekompozycja różnic wyd województwa: W arkuszach oznaczonych przez poszczególne lata (2002-2015) prezentowany jest układ statycznoporównawczy: porównanie struktury różnic w danym roku dla wszystkich województw.
- **WYNIKI poddekompozycja różnic prac województwa: j.w.**
- **WYNIKI poddekompozycja różnic akt województwa: j.w.**
- x WYNIKI dekompozycja różnic makroregiony: Tak jak w przypadku 4. WYNIKI dekompozycja różnic województwa, przy czym zamiast województw są makroregiony.
- x WYNIKI dekompozycja różnic podregiony: W arkuszach oznaczonych przez poszczególne lata (2003-2015) prezentowany jest układ statyczno-porównawczy: porównanie struktury różnic w danym roku dla wszystkich województw; układ

dynamiczny prezentowany jest w jednym arkuszu "Dekompozycja według WSKAŹNIKÓW". Dodatkowo umieszczono arkusz "Interakcje".

- **WYNIKI dekompozycja zmian różnic województwa: Zmiany różnic prezentowane są** w tym samym układzie co różnice a zatem układ jest taki sam jak w 4. WYNIKI dekompozycja różnic województwa, przy czym zamiast różnic są zmiany różnic rok do roku liczone w punktach procentowych.
- WYNIKI poddekompozycja zmian różnic wyd województwa: Poddekompozycje zmian różnic są w analogicznym układzie do poddekompozycji różnic.
- **WYNIKI poddekompozycja zmian różnic prac województwa: j.w.**
- x WYNIKI poddekompozycja zmian różnic akt województwa: j.w.
- WYNIKI dekompozycja Theila podregiony makroregiony: W poszczególnych arkuszach oznaczonych latami 2012-2015 prezentowana jest dekompozycja wg współczynnika Theila z wagami populacyjnymi.

### **1.1.5. Wizualizacja VBA – informacje ogólne**

Wizualizacje wyników dekompozycji są dokonane za pomocą narzędzia Visual Basic for Applications (VBA). Są to wykresy wybranych dekompozycji z możliwością wybierania niektórych parametrów porównań wykresów.

#### **1.1.6. Wizualizacja VBA – informacje o plikach:**

W tej grupie jest 5 skoroszytów MS Excel z obsługą makr. Poniżej znajdują się nazwy plików:

- WIZUALIZACJA dekompozycja wzrostu województwa makroregiony: Wykres jest wyłącznie w układzie dynamicznym (tj. ewolucja struktury wzrostu) dla wybranego województwa i makroregionu (wybierane z menu).
- x WIZUALIZACJA dekompozycja różnic województwa: Wykres jest zarówno w układzie statyczno-porównawczym, w który umożliwiono wybór województw do porównania, jak i w układzie dynamicznym, w którym wybierane jest jedno województwo.
- x WIZUALIZACJA poddekompozycja różnic województwa: Po wybraniu województwa i roku wykresy przedstawiają zarówno podstawową dekompozycję różnic (z podświetlonymi odpowiednimi kolorami elementami dodatkowo dekomponowanymi w poddekompozycjach), jak i trzy poddekompozycje składowych różnic.
- WIZUALIZACJA dekompozycja różnic makroregiony: Analogicznie jak w przypadku 2. WIZUALIZACJA dekompozycja różnic województwa, przy czym zamiast województw są makroregiony.
- x WIZUALIZACJA dekompozycja różnic podregiony: Dekompozycja różnic w PKB *per capita* w cenach stałych podregionów względem makroregionów jest dostępna w układzie statyczno-porównawczym. Po wybraniu makroregionu i roku możliwe jest porównanie różnic dla poszczególnych podregionów tego makroregionu.

# **1.2. Wyniki dekompozycji w witrynie dekompozycje.pl**

Wizualizacje VBA omówione w punkcie 3. powyżej są kontynuacją podobnych narzędzi prezentowanych w poprzedniej edycji projektu POPT1 . Jednak w niniejszej edycji projektu zdecydowano się na utworzenie projektu witryny internetowej prezentującej wyniki dekompozycji w postaci interaktywnych wykresów i tablic z możliwością eksportowania wyników do tablic w celu ich wykorzystania w opracowaniach analitycznych.

# **1.2.1. Opis dekompozycji zaimplementowany w witrynie**

Na stronie tytułowej witryny dekompozycje.pl znajdziesz krótki opis metod dekompozycji. Klikając w zakładkę "Wyniki dekompozycji" przejdziesz do wizualizacji dekompozycji. Dekompozycja jest prezentowana na wiele sposobów w zależności od rodzaju analiz porównawczych, które ta dekompozycja umożliwia.

W menu bocznym występują dwa rodzaje dekompozycji, przy czym drugi rodzaj jest rozbity na dwa warianty:

#### **A. Dekompozycja wzrostu:**

• Prezentuje procentowe zmiany w czasie poszczególnych wskaźników dotyczących danego województwa (wybieranego na mapie). Występuje wyłącznie w układzie dynamicznym, jednak nadaje się do porównań zarówno krótko-, średnio-, jak i długo- długoterminowych.

#### **B1. Dekompozycja różnic:**

x Prezentuje procentowe różnice poszczególnych wskaźników dotyczących województw względem średniej krajowej. W układzie dynamicznym (o którym mowa poniżej) ta dekompozycja nadaje się do porównań średnio lub długookresowych (tj. na przestrzeni minimum kilku lat).

#### **B2. Dekompozycja zmian różnic.**

x Dekompozycja ta prezentuje zmiany różnic z roku na rok wyrażone w punktach procentowych. Stanowi uzupełnienie dla dekompozycji różnic: służy do porównań krótkookresowych (z roku na rok).

Dla dekompozycji różnic i zmian różnic kliknięcie na dane województwo w danym roku na wykresie lub na mapie skutkuje ukazaniem się wykresów trzech poddekompozycji różnic (lub zmian różnic) dla tego województwa w wybranym roku.

Każdy rodzaj dekompozycji może być prezentowany w dwóch układach (statycznym i dynamicznym) i dla każdych z tych układów w dwóch widokach (podstawowym i zbiorczym). Zatem wyróżniamy cztery opcje:

#### **a) Porównanie województw - 1 rok**

• Nadaje się do porównań struktury pomiędzy województwami;

**<sup>.</sup>** <sup>1</sup> *Metoda dekompozycji PKB oraz WDB w zastosowaniu do analizy struktury różnic regionalnych*, dostępny online: [http://stat.gov.pl/statystyka-regionalna/statystyka-dla-polityki](http://stat.gov.pl/statystyka-regionalna/statystyka-dla-polityki-spojnosci/statystyka-dla-polityki-spojnosci-2013-2015/badania/dezagregacja-wskaznikow-z-obszaru-rachunkow-narodowych-i-regionalnych/)[spojnosci/statystyka-dla-polityki-spojnosci-2013-2015/badania/dezagregacja-wskaznikow-z](http://stat.gov.pl/statystyka-regionalna/statystyka-dla-polityki-spojnosci/statystyka-dla-polityki-spojnosci-2013-2015/badania/dezagregacja-wskaznikow-z-obszaru-rachunkow-narodowych-i-regionalnych/)[obszaru-rachunkow-narodowych-i-regionalnych/](http://stat.gov.pl/statystyka-regionalna/statystyka-dla-polityki-spojnosci/statystyka-dla-polityki-spojnosci-2013-2015/badania/dezagregacja-wskaznikow-z-obszaru-rachunkow-narodowych-i-regionalnych/)

#### **b) Porównanie województw - wszystkie lata:**

- Umożliwia obserwowanie ewolucji w czasie relatywnej pozycji województwa na tle innych województw);
- **c) Ewolucja w czasie - 1 województwo:**
	- Nadaje się do analizy dynamiki struktury dla danego województwa;
- **d) Ewolucja w czasie - wszystkie województwa:** 
	- Umożliwia porównanie ewolucii struktury różnic pomiedzy województwami.

Daje to łącznie 12 możliwych układów (cztery opcje dla każdego z trzech rodzajów dekompozycji).

Ostatnią opcją jest prezentacja **wszystkich trzech rodzajów dekompozycji**: wzrostu, różnic i zmian różnic na raz. Opcja ta jest dostępna tylko dla widoku indywidualnego, ale zarówno dla układu statycznego (porównanie województw w danym roku), jak i dla układu dynamicznego (ewolucja w czasie dla jednego województwa).

## **1.2.2. Układy prezentacji dekompozycji w witrynie**

A zatem w zależności od potrzeb użytkownika, metody dekompozycji mogą być analizowane w różnych układach. Te układy są również układami, które zostały zaimplementowane w witrynie internetowej, która jest jednym z produktów w niniejszym projekcie.

W poniższym zestawieniu możliwych układów różnice oznaczają różnice w poziomie WDB *per capita* dla danego województwa względem średniej krajowej. Wzrost oznacza dynamikę rok do roku poziomu PKB *per capita* województwa.

- 1) **Struktura różnic** dla różnych województw w danym roku:
	- a. Jest to układ statyczno-porównawczy różnic. Umożliwia porównanie różnych województw w danym roku pod kontem różnic względem średniej podstawowych wskaźników dekompozycji (dekompozycja podstawowa) oraz różnic względem średniej w obrębie wybranych wskaźników (poddekompozycje różnic)
- 2) To samo co w punkcie 1) tylko dla wielu lat naraz.
	- a. W tym układzie możliwe jest porównanie różnych województw w danym roku jednocześnie w wielu różnych latach. Takie ujęcie jest przydatne na przykład w celu sprawdzenia jak zmieniała się ranga danego województwa na tle innych województw jeżeli chodzi o różnice we wskaźnikach występujących w dekompozycji.
- 3) **Ewolucja struktury różnic** dla jednego województwa na przestrzeni lat:
	- a. Jest to układ dynamiczny różnic, który służy do badania ewolucji struktury różnic dla danego województwa w czasie. ). W tym układzie można badać zarówno podstawową dekompozycję różnic, jak i poddekompozycje wybranych składowych. Układ nadaje się do zastosowania w horyzoncie czasowym przynajmniej paru lat (a zatem średnim lub długim). Do

porównań krótkookresowych (z roku na rok) bardziej nadają się układy opisane w punktach 5)-8

- 4) To samo co w punkcie 3) tylko dla wszystkich województw naraz.
	- a. W tym układzie możliwe jest porównanie ewolucji różnic i struktury różnic w czasie dla różnych województw.
- 5) **Zmiany struktury różnic rok do roku** w danym roku w stosunku do roku poprzedniego dla różnych województw
	- a. Układy 5)-8) są odzwierciedleniem układów 1)-4) dla zmian różnic zamiast dla poziomów różnic. Te układy umożliwiają wychwycenie krótkookresowych trendów (z roku na rok) w różnicach i strukturze różnic. Układy te powinny być traktowane jako uzupełnienie odpowiadających ich im układów 1)-4).
- 6) To samo co w punkcie 5) tylko dla wielu lat naraz.
- 7) **Ewolucja zmian struktury różnic rok do roku** dla jednego województwa na przestrzeni lat
- 8) To samo co w punkcie 7) tylko dla wszystkich województw naraz.
- 9) **Struktura wzrostu** dla różnych województw w danym roku.
	- a. Układy 9)-12) są odzwierciedleniem układów 1)-4) dla wzrostu zamiast różnic. Te układy umożliwiają analizę dynamiki i ewolucji tej dynamiki w czasie. Różnią się od układów 5)-9) dla zmian różnic tym, że te drugie, oprócz zmian z roku na rok w danym województwie, biorą pod uwagę również zmiany w całym kraju (ponieważ zmiany dotyczą różnic dla danego województwa względem średniej krajowej).
- 10) To samo co w punkcie 9) tylko dla wielu lat naraz.
- 11) **Ewolucja struktury wzrostu** dla jednego województwa na przestrzeni lat
- 12) To samo co w punkcie 11) tylko dla wszystkich województw naraz
	- a. Układ ten umożliwia porównanie ewolucji struktury wzrostu w różnych województwach.
- 13) **Struktura różnic, zmian różnic i wzrostu** dla różnych województw w danym roku
	- a. Układy 13) i 14) są układami kombo, w których analizowana się struktura różnic, zmian różnic i wzrostu na raz. Układ 13) czyni to w ujęciu statycznoporównawczym, natomiast układ 14) w ujęciu dynamicznym.
- 14) **Ewolucja struktury różnic, zmian różnic i wzrostu** dla jednego województwa na przestrzeni lat.

**2. Założenia i zasady interpretacji wyników dekompozycji różnic, wzrostu i zróżnicowania wg współczynnika Theila Produktu Krajowego Brutto i Wartości Dodanej Brutto per capita w kontekście ich wykorzystania w analizie struktury różnic regionalnych w Polsce**

Ogólne założenia i zasady interpretacji można znaleźć w Raporcie z poprzedniej edycji projektu pt. *Metoda dekompozycji PKB oraz WDB w zastosowaniu do analizy struktury różnic regionalnych<sup>2</sup> .* W niniejszej części skupiono się na przedstawieniu dodatkowej możliwości interpretacji wyników dekompozycji wzrostu. Podobną zasadę interpretacji (z niewielkimi zmianami) można również zastosować do pozostałych rodzajów dekompozycji. Poniżej przedstawiono studium przypadku, które najlepiej obrazuje ogólną zasadę interpretacji.

## **2.1. Studium przypadku pogłębionej interpretacji dekompozycji wzrostu.**

### **2.1.1. Dekompozycja podstawowa**

Rozważmy dekompozycję wzrostu w 2015 r. dla trzech wybranych województw: mazowieckiego, lubelskiego i wielkopolskiego.

**<sup>.</sup>** <sup>2</sup>Dostępny online: <u>http://stat.gov.pl/statystyka-regionalna/statystyka-dla-polityki-</u> [spojnosci/statystyka-dla-polityki-spojnosci-2013-2015/badania/dezagregacja-wskaznikow-z](http://stat.gov.pl/statystyka-regionalna/statystyka-dla-polityki-spojnosci/statystyka-dla-polityki-spojnosci-2013-2015/badania/dezagregacja-wskaznikow-z-obszaru-rachunkow-narodowych-i-regionalnych/)[obszaru-rachunkow-narodowych-i-regionalnych/](http://stat.gov.pl/statystyka-regionalna/statystyka-dla-polityki-spojnosci/statystyka-dla-polityki-spojnosci-2013-2015/badania/dezagregacja-wskaznikow-z-obszaru-rachunkow-narodowych-i-regionalnych/)
| Przyrosty        | PKB per<br>capita | PKB na<br>1 prac. | Współ.<br>dojazdów<br>netto | Udział prac.<br>w aktyw.<br>zawodowo | Współ.<br>aktywności<br>zawodowei | Wskaźnik<br>zm. metod.<br>BAEL/demo | Udział<br>populacj<br>$i$ 15+ |
|------------------|-------------------|-------------------|-----------------------------|--------------------------------------|-----------------------------------|-------------------------------------|-------------------------------|
| mazowieckie      | 4,02%             | 2,14%             | $-2,00%$                    | 0,81%                                | $-0.52%$                          | 3,86%                               | $-0.13%$                      |
| <b>lubelskie</b> | 1,58%             | 0,66%             | $-2.99%$                    | 0.45%                                | $-0.45%$                          | 4.01%                               | 0,12%                         |
| wielkopolskie    | 4,82%             | 2,81%             | 4,19%                       | 2,15%                                | $-0,23%$                          | $-3,85%$                            | $-0,02%$                      |

**Tablica 1: Przyrosty wskaźników dekompozycji dla wybranych województw Polski w 2015r.**

Interpretacja dekompozycji jest następująca. Wzrost PKB *per capita* w cenach stałych z 2003 r. w województwie mazowieckim wyniósł 4,02%. Na wzrost ten składa się wzrost PKB na 1 pracującego w wysokości 2,14%, spadek współczynnika dojazdów netto o 2,00%, wzrost udziału pracujących w aktywnych zawodowo o 0,81%, spadek współczynnika aktywności zawodowej o 0,52%, wzrost wskaźnika zmiany metodologii BAEL/demografia o 3,86% i spadek udziału populacji 15+ w całości populacji o 0,13%. Podobnie należy odczytywać wyniki dekompozycji dla pozostałych województw.

### **2.1.2. Dodatkowe rozbicie składników dekompozycji podstawowej**

Aby lepiej zrozumieć wyniki dekompozycji można dodatkowo dokonać dekompozycji każdego z komponentów dekompozycji. Przykładowo rozważmy wzrost PKB *per capita* zapisany jako:

$$
\Delta_t^{\%} \frac{PKB}{\text{Populacja}} = \frac{\frac{PKB_t}{N_t} - \frac{PKB_{t-1}}{N_{t-1}}}{\frac{PKB_{t-1}}{N_{t-1}}}
$$

Ten wzrost można przekształcić w następujący sposób:

$$
\frac{PKB_t}{N_t} - \frac{PKB_{t-1}}{N_{t-1}} = \frac{PKB_t}{N_t} - \frac{PKB_{t-1}}{N_{t-1}} \times \frac{N_{t-1}}{N_t}
$$
\n
$$
= \frac{PKB_t N_{t-1}}{N_{t-1}} - \frac{NKB_{t-1} N_{t-1}}{N_t} \times \frac{N_{t-1}}{N_t}
$$
\n
$$
= \frac{PKB_t N_{t-1} - PKB_{t-1} N_t}{PKB_{t-1} N_{t-1}} \times \frac{N_{t-1}}{N_t}
$$
\n
$$
= \frac{PKB_t N_{t-1} - PKB_{t-1} N_{t-1} - PKB_{t-1} N_t + PKB_{t-1} N_{t-1}}{PKB_{t-1} N_{t-1}} \times \frac{N_{t-1}}{N_t}
$$
\n
$$
= \left(\frac{PKB_t - PKB_{t-1}}{PKB_{t-1}} - \frac{N_t - N_{t-1}}{N_{t-1}}\right) \times \frac{N_{t-1}}{N_t}
$$
\n
$$
= \frac{PKB_t - PKB_{t-1}}{PKB_{t-1}} - \frac{N_t - N_{t-1}}{N_{t-1}}
$$
\n
$$
1 + \frac{N_t - N_{t-1}}{N_{t-1}}
$$

A zatem zachodzi następująca zależność:

$$
\Delta_t^{\%} \frac{PKB}{\text{Populacja}} = \frac{\Delta_t^{\%} PKB - \Delta_t^{\%} \text{Populacja}}{100\% + \Delta_t^{\%} \text{Populacja}}
$$

Poniższa tablica zawiera przyrosty zmiennych wykorzystanych w dekompozycji.

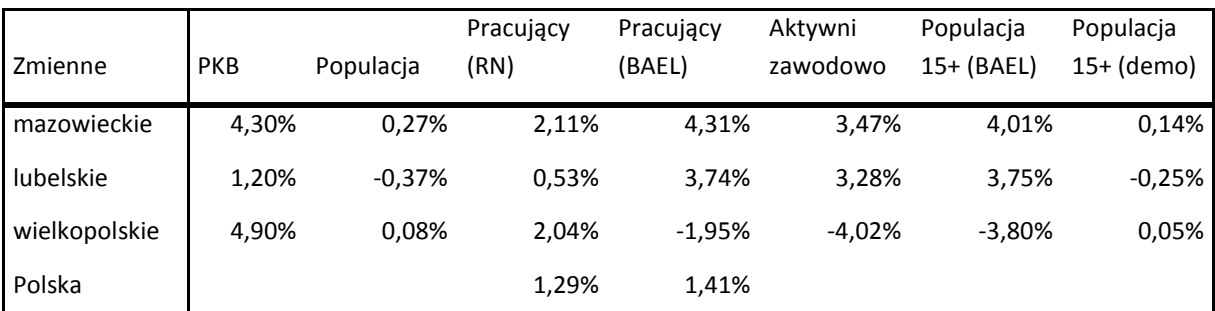

**Tablica 2: Przyrosty zmiennych w dekompozycji wzrostu dla wybranych województw Polski w 2015r.**

Przy pomocy danych z tej tablicy można zweryfikować formułę, która została wyprowadzona powyżej. Przyrost PKB *per capita* w województwie mazowieckiem w 2015 r. wyniósł 4,02%. Tę samą wartość można uzyskać wykorzystując przyrosty zmiennych PKB oraz populacji:

$$
4,02\% = \frac{4,30\% - 0,27\%}{100\% + 0,27\%}
$$

Warto zauważyć, że jeżeli przyrost zmiennej występującej w mianowniku wskaźnika (w tym wypadku przyrost populacji) jest mały, wówczas dobrym przybliżeniem jest po prostu różnica pomiędzy przyrostem zmiennej występującej w liczniku wskaźnika i zmiennej występującej w mianowniku wskaźnika. A zatem:

$$
\Delta_t^{\%} \frac{PKB}{\text{Populacja}} \approx \Delta_t^{\%} PKB - \Delta_t^{\%} \text{Populacja}
$$
  
4,02% ≈ 4,30% – 0,27%

Takie przybliżenie można zastosować w dwojakim celu: jako pomoc w obliczeniach lub jako dodatkowa dekompozycja komponentów dekompozycji wzrostu. Poniżej zostanie ono wykorzystane w drugim z wymienionych celów.

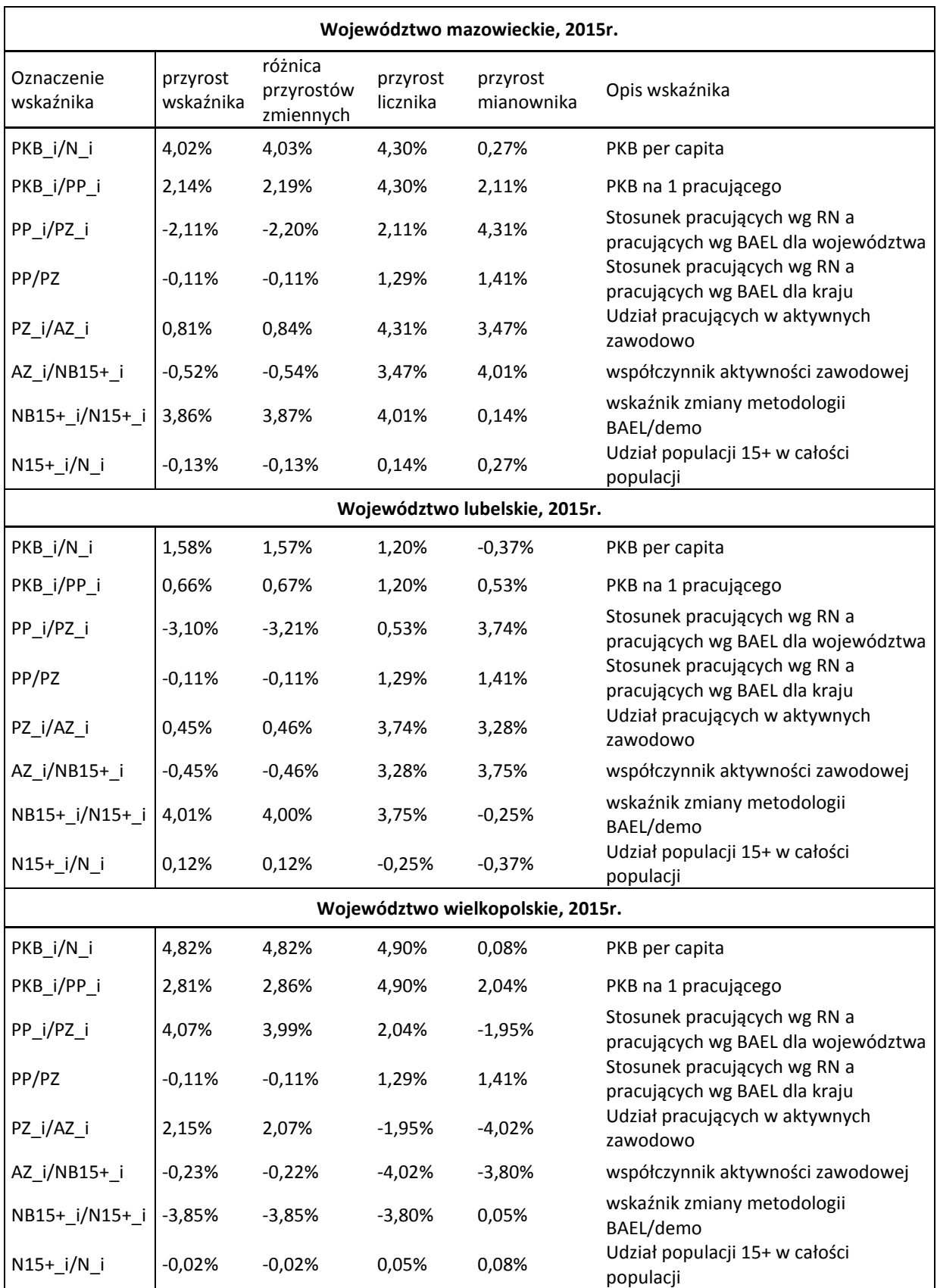

#### **Tablica 3: Składowe dekompozycji wzrostu dla wybranych województw Polski w 2015r.**

## **2.1.3. Interpretacja dodatkowej dekompozycji**

W Tablicy [Tablica](#page-0-0) 3 zestawiono wartości wzrostu PKB *per capita* w cenach stałych, dekompozycji tego wzrostu oraz rozbicia składowych dekompozycji wzrostu wg metody przedstawionej powyżej dla trzech wybranych województw Polski w 2015r. W takim ujęciu widoczne stają się źródła wzrostu. W województwie mazowieckim wzrost PKB *per capita*  wyniósł 4,02%. Tę wartość można rozbić na składowe: wzrost wydajności pracy na poziomie 2,14%, spadek współczynnika dojazdów netto na poziomie 2,00%3 , wzrost wskaźnika zatrudnienia na poziomie 0,29% (ten wzrost składa się z dwóch składników: wzrostu udziału pracujących w aktywnych zawodowo w wysokości 0,81% oraz spadek współczynnika aktywności zawodowej w wysokości 0,52%), wzrost wskaźnika zmiany metodologii BAEL/demografia na poziomie 3,86% oraz spadek udziału populacji 15+ w całości populacji w wysokości 0,13%. Kolumny oznaczone jako "przyrost licznika" i "przyrost mianownika" pozwalają na wskazanie jeszcze bardziej szczegółowych determinantów wzrostu. I tak wzrost PKB *per capita* (+4,02%) jest skutkiem znacznie szybszego wzrostu PKB (+4,30%) niż wzrostu populacji (+0,27%). Z kolei mniejszy wzrost PKB na 1 pracującego (+2,14%) wynika z faktu, że liczba pracujących wzrosła bardziej (+2,11%) niż populacja. Dynamika współczynnika dojazdów netto (+2,00%) jest z kolei zdeterminowana znacznie szybszym wzrostem pracujących w miejscu zamieszkania (+4,31%) niż pracujących w miejscu pracy (+2,11%), co dodatkowo skorygowane jest odpowiednią (ale znacznie mniejszą) różnicą tych dwóch dynamik na poziomie kraju (odpowiednio +1,29% i +1,41%). Wzrost udziału pracujących w aktywnych zawodowo (+0,81%) jest z kolei spowodowany przez dodatni bilans wzrostu pracujących w miejscu zamieszkania (+4,31%) w stosunku do wzrostu aktywnych zawodowo w miejscu zamieszkania (+3,47%). Ujemna dynamika współczynnika aktywności zawodowej (-0,52%) jest skutkiem szybszego wzrostu populacji 15+ liczonej wg BAEL (+4,01%) niż liczby aktywnych zawodowo również liczonej wg BAEL (+3,47%). Zmiana wskaźnika zmiany metodologii BAEL/demo (+3,86%) jest z kolei zdeterminowana poprzez znacznie szybszy wzrost populacji 15+ wg BAEL (+4,01%) niż populacji 15+ wg badań demograficznych. W końcu ujemna dynamika wskaźnika struktury wiekowej, tj. udziału populacji 15+ w całości populacji, (-0,13%) jest spowodowana szybszym wzrostem populacji ogółem (+0,27%) niż populacji w wieku 15+ (+0,14%).

Podobnie analizować można pozostałe województwa.

<sup>.</sup> <sup>3</sup> Ten spadek rozbity jest na dwie składowe: spadek na poziomie 2,11% udziału pracujących w miejscu pracy (badania przedsiębiorstw) w stosunku do pracujących w miejscu zamieszkania (BAEL) na poziomie województwa oraz wzrost na poziomie 0,11% tego samego udziału na poziomie kraju (stanowiący korektę wynikającą z tzw. błędu próby (ang. *sampling error*).

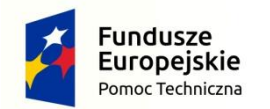

Rzeczpospolita<br>Polska

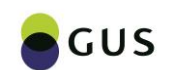

Unia Europejska Fundusz Spójności

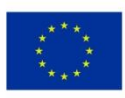

# **Rozdział IV Raport analityczny Część B Dekompozycja czynnikowa wartości dodanej brutto**

**Autor: dr Dariusz Kotlewski** 

# **Wyniki i interpretacja**

W niniejszej części przedstawiono wyniki dekompozycji czynnikowej wartości dodanej brutto (WDB) na zatrudnionego albo pracującego. Dekompozycja ta została zatem wykonana dwutorowo, tj. według dwóch z czterech dopuszczalnych definicji czynnika praca <sup>1</sup> . Dzięki temu wykonany rachunek pozyskał dodatkową wartość analityczną wykraczającą poza zwykły rezultat wyboru po prostu najlepszej dostępnej metodologii, gdyż można wyciągać dodatkowe wnioski i interpretacje z porównań tych dwóch opcji związanych z definicją czynnika praca.

Ponadto, dekompozycji dokonano z jednej strony na kontrybucje wynagrodzeń czynników produkcji, a z drugiej strony na kontrybucje zasobów czynników produkcji i TFP (tj. tzw. reszta Solowa), co tworzy dodatkową głębię zasobu danych wynikowych dla analizy i interpretacji zjawisk gospodarczych. W ten sposób każdą indywidualną dekompozycję dla określonej sekcji, województwa i jednocześnie sekcji i województwa wykonano na cztery sposoby.

## **1.1 Podstawowa analiza czynników**

**.** 

Analiza wyników z obserwacji czynników produkcji pozwala na wyciagnięcie następujących wniosków. Dla wszystkich województw zaobserwowano w analizowanym okresie spadek udziału wynagrodzeń zatrudnionych i pracujących w wartości dodanej brutto. Większość tego spadku zrealizowała się jednak w pierwszych kilku latach analizowanego okresu. Niemal we wszystkich województwach zaobserwowano charakterystyczne maksimum lokalne dla udziału wynagrodzenia pracy w 2008 r. Z pewnymi wyjątkami, tylko w tym roku udział wynagrodzenia pracy rósł w całym analizowanym okresie, lecz ten wzrost udziału pracy został prawie w każdym województwie zniwelowany w następnych latach. Ilustruje to grupa wykresów B1. Dla przejrzystości poszczególne województwa zaprezentowano na czterech odrębnych wykresach, ułożonych w kolumnie po lewej stronie dla zatrudnionych oraz czterech odrębnych wykresach, ułożonych w kolumnie po prawej stronie dla pracujących.

<sup>1</sup> Czynnik praca może być ujmowany na cztery sposoby, jako: zatrudnieni, pracujący, etaty ekwiwalentne oraz godziny przepracowane (patrz: OECD (2001), *Measuring Productivity, OECD Manual,* s. 40-41).

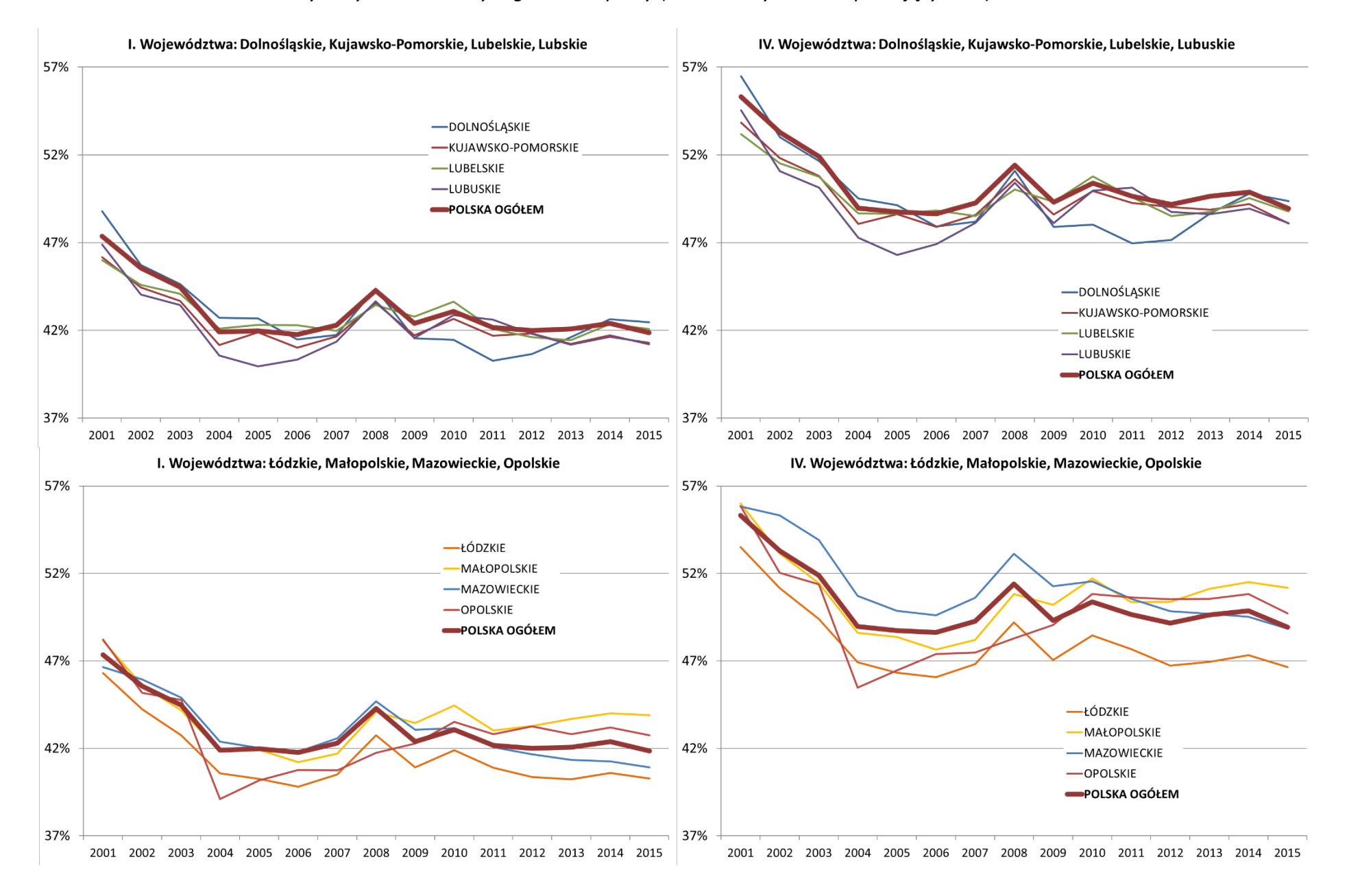

#### *Wykresy B1: Udział wynagrodzenia pracy (zatrudnionych-I albo pracujących-IV) w WDB*

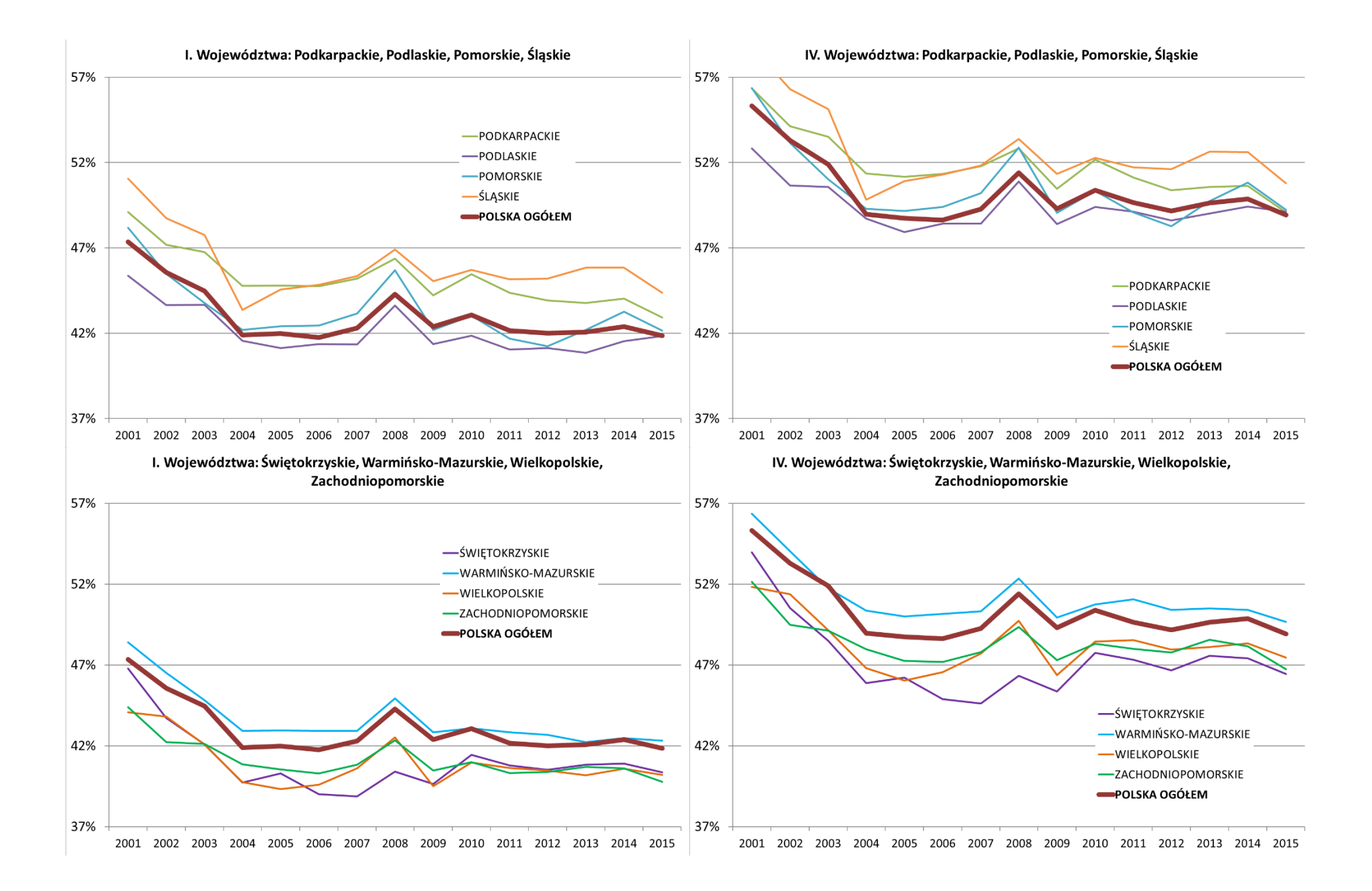

Jeżeli wynagrodzenie zatrudnionych zostanie doszacowane stosunkiem godzin przepracowanych dla pracujących do godzin przepracowanych dla zatrudnionych, to jak wskazują na to wyniki na wykresach po prawej stronie będą one strukturalnie podobne, oprócz tego że krzywe dla pracujących są wyżej zawieszone na wykresach, które dla przejrzystości sporządzono w tej samej skali. Generalny wniosek w odniesieniu do ostatnich lat analizowanego okresu, tj. 2010-2015 jest taki, że obserwuje się dalszy spadek udziału zarówno wynagrodzenia zatrudnionych, jak i pracujących (według ww. sposobu doszacowania liczbą godzin przepracowanych), ale spadek ten jest dość łagodny.

Na powyższym wykresie można wyróżnić województwa, które mają gospodarki relatywnie pracochłonne. Najbardziej charakterystyczne wśród nich to województwo podkarpackie oraz województwo śląskie, które odrębnie wyróżniono na kolejnej grupie wykresów B2.

Pracochłonność jest tutaj rozumiana kosztowo, tzn. że gospodarki te cechują się dużym udziałem kosztów pracy (zatrudnionych albo pracujących). Przyczyny tego stanu rzeczy mogą być różne. Dla przykładu, w województwie śląskim chodzi najprawdopodobniej o to, że występuje tutaj pracochłonny przemysł ciężki, a szczególnie pracochłonne górnictwo. Z kolei w przypadku województwa Podkarpackiego chodzi o raczej drobnotowarowe, rozdrobnione rolnictwo. Generalnie, wysoka pracochłonność jest związana ze starym genetycznie przemysłem lub z rolnictwem, które nie przeszło w pełni etapu modernizacji i umaszynowienia. Wyniki te potwierdzają się zarówno dla zatrudnionych jak i pracujących, co zwiększa wiarygodność tych spostrzeżeń. Można zaryzykować twierdzenie, że choć może w mniejszym stopniu, dotyczy to wszystkich innych przypadków wysokiej pracochłonności.

Podobnie, można wskazać na województwa o gospodarce relatywnie kapitałochłonnej, tj. o dużym udziale kosztów kapitałowych (przy czym wynagrodzenie kapitału jest rozumiane jako ww. rezydualnie obliczone wynagrodzenie kapitału wraz z samozatrudnieniem dla czynnika praca, rozumianego jako zatrudnieni albo bez samozatrudnienia dla czynnika praca, rozumianego jako pracujący<sup>2</sup>). Do takich województw można zaliczyć Łódzkie, Świętokrzyskie, Wielkopolskie i Zachodniopomorskie. W województwach tych relatywnie mniejsze jest występowanie pracochłonnych działalności gospodarczych. Przyczyny tego

 <sup>2</sup> Samozatrudnienie w rachunku dla pracujących zostało przeniesione do wynagrodzenia pracy.

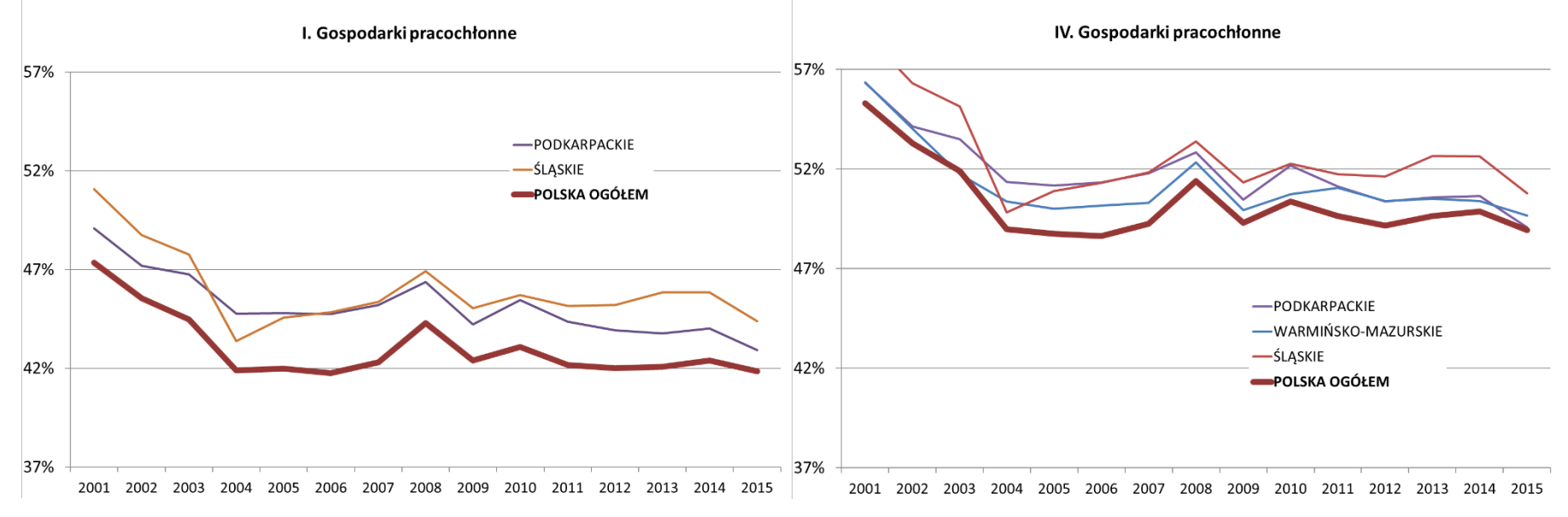

*Wykresy B2: Udział wynagrodzenia pracy (zatrudnionych-I albo pracujących IV) w WDB – województwa o gospodarkach pracochłonnych*

*Wykresy B3: Udział wynagrodzenia pracy (zatrudnionych-I albo pracujących IV) w WDB – województwa o gospodarkach kapitałochłonnych*

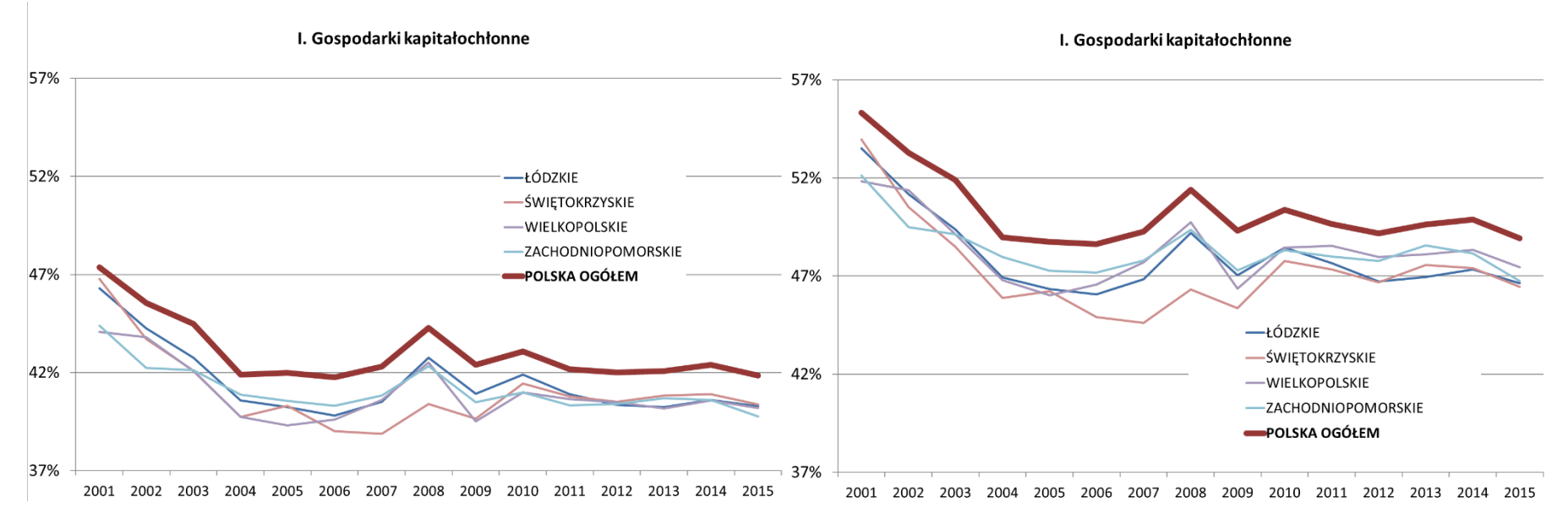

stanu rzeczy mogą być różne, na co wskazuje "heterogeniczność" tej grupy województw. Może to być zarówno efektem niedawnych inwestycji modernizujących przemysł (np. Łódzkie), czego skutkiem jest wzrost wynagrodzenia kapitału, jak również wynikać z występowania raczej wysokotowarowego wielkoobszarowego rolnictwa (jak np. w Wielkopolskiem i Zachodniopomorskiem). W grupie wykresów B3 wydzielono te charakterystyczne przykłady.

Podobną analizę można przeprowadzić dla wybranych sekcji PKD, na przykład dla przemysłu. Można przy tym wyróżnić wojewódzkie gospodarki o dużym udziale wynagrodzenia pracy w tej dziedzinie działalności gospodarczej, co wskazuje na relatywnie większą obecność pracochłonnych rodzajów przemysłu. Można także dokonywać porównań ewolucji różnych działów gospodarki w stosunku do całej gospodarki z punktu widzenia pracochłonności, jak w grupie wykresów B4.

Z tej grupy wykresów wynika, że przemysł (jako całość) niegdyś bardzo pracochłonny stał się obecnie działalnością o typowej, średniej pracochłonności, jak dla całej gospodarki narodowej, z punktu widzenia zatrudnionych. Jeśli się weźmie pod uwagę pracujących jako czynnik praca, to przemysł stał się nawet dużo mniej pracochłonny niż reszta gospodarki, począwszy od 2009 r. Mniejsza pracochłonność kosztowa przemysłu jest silnym argumentem za dość modną obecnie ideą reindustrializacji gospodarki, gdyż z tego punktu widzenia przemysł jako całość nie jest już zacofaną dziedziną gospodarki, która ciągnie ją w dół, jak wszystkie dziedziny pracochłonne<sup>3</sup>, zwykle traktowane jako takie dlatego, że niedostatecznie umaszynowione lub o przestarzałym, starym umaszynowieniu.

Spostrzeżenie powyższe trzeba jednak uwzględniać w sposób umiarkowany, tj. raczej według zatrudnionych, a nie pracujących, gdyż pracujący w całej gospodarce obejmują osoby pracujące na pół etatu oraz osoby uprawiające drobnotowarową działalność na własny rachunek, o często niskich dochodach, czyli dziedziny niekonkurencyjne w stosunku do przemysłu bazującego raczej na tradycyjnych etatach.

 <sup>3</sup> Według ekonomistów neoklasycznych.

*Wykresy B4: Tempo przemian na rynku pracy – przemysł (sekcje B-E) vs Polska ogółem Dla zatrudnionych-I albo dla pracujących-IV*

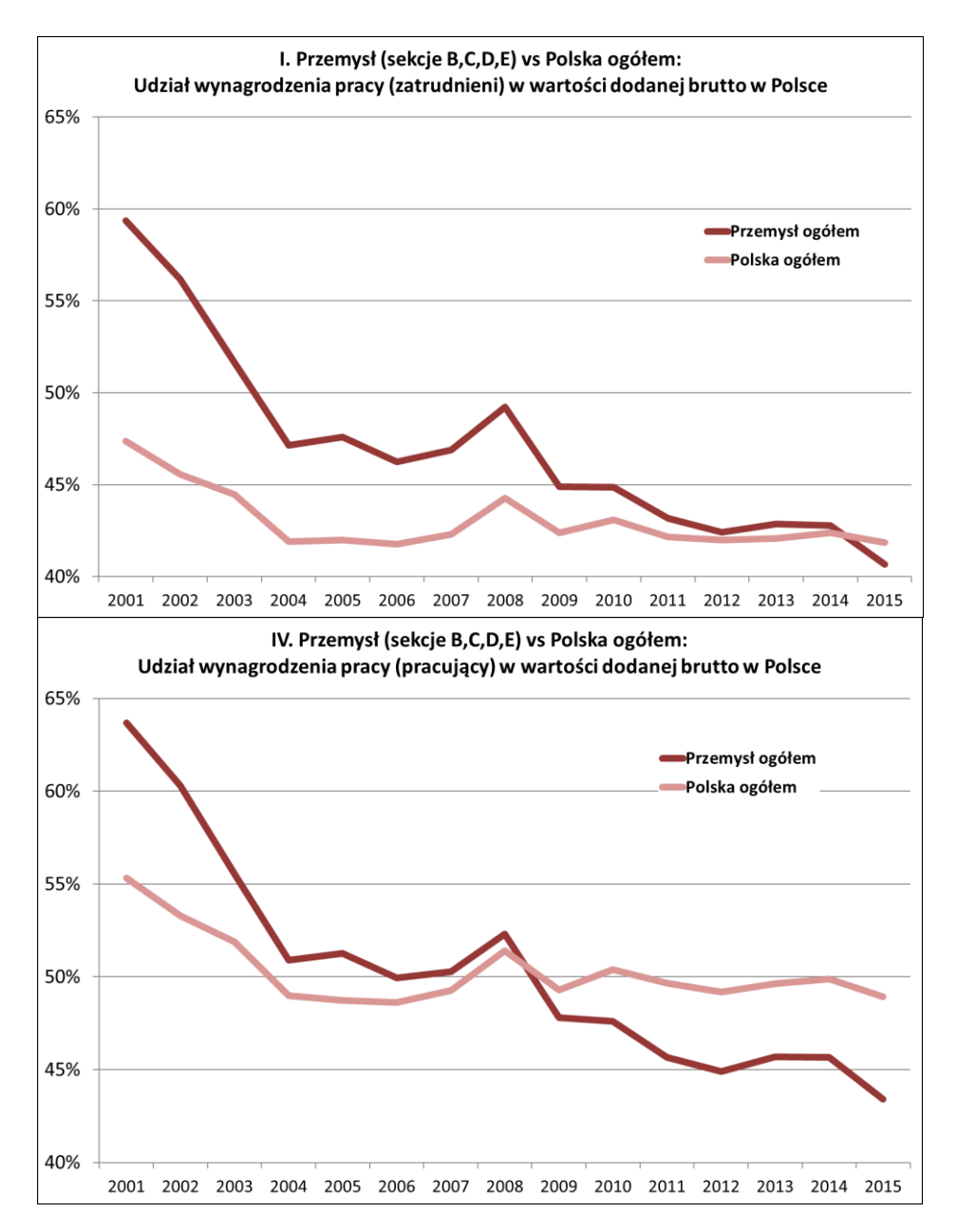

Aby ten generalny wniosek potwierdzić, należy spojrzeć na gospodarkę od strony drugiego czynnika produkcji, czyli rentowności kapitału. Analizę z tym związaną przeprowadza się w grupie wykresów B5.

Wśród poszczególnych województw można wyróżnić województwa atrakcyjne dla kapitału (a właściwie dla właścicieli środków produkcji, którzy czerpią także dochody z samozatrudnienia w przypadku wykresów oznaczonych I, zaś dla samego kapitału, czyli z tytułu samego posiadania środków wytwórczych, w przypadku wykresów oznaczonych IV) z

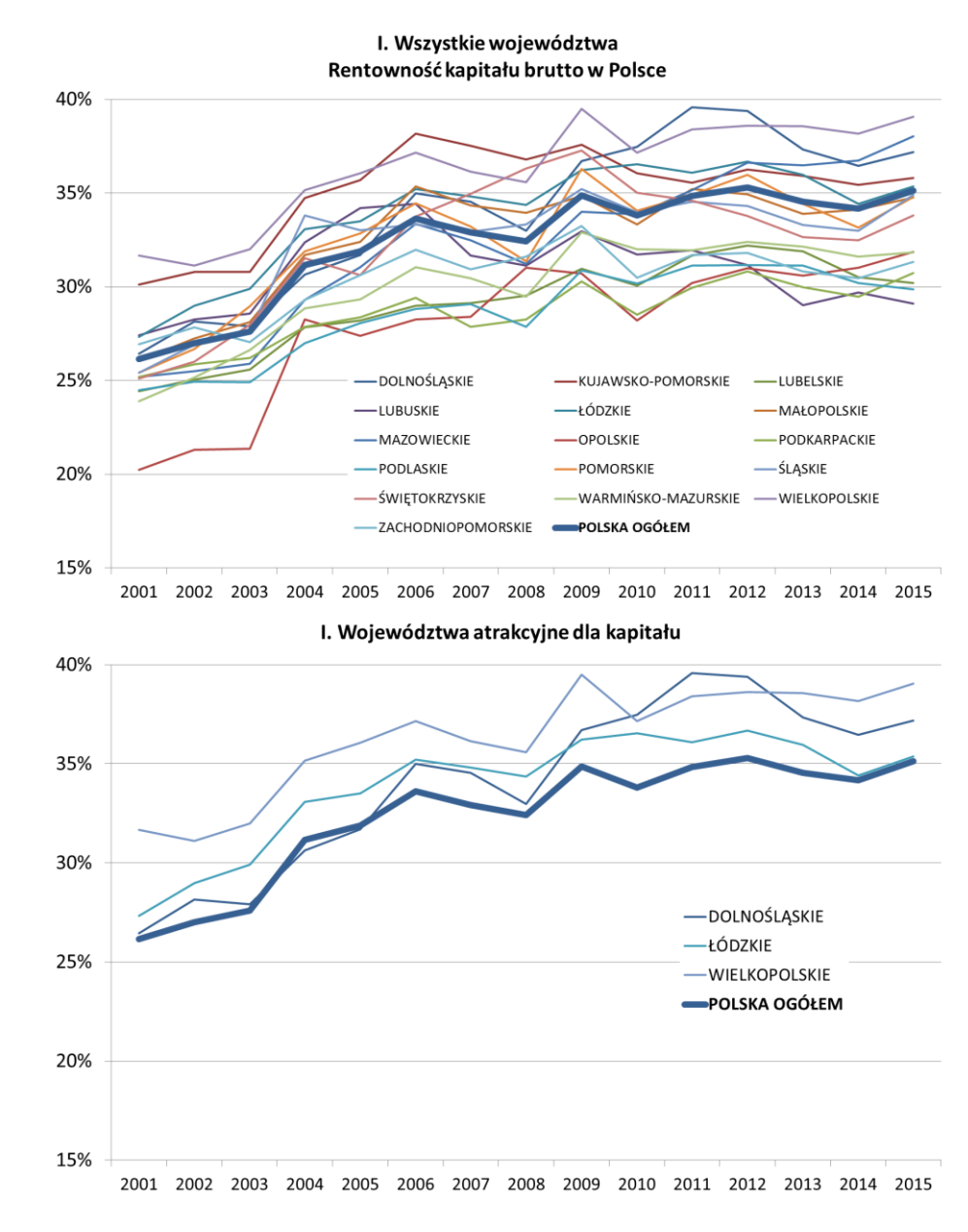

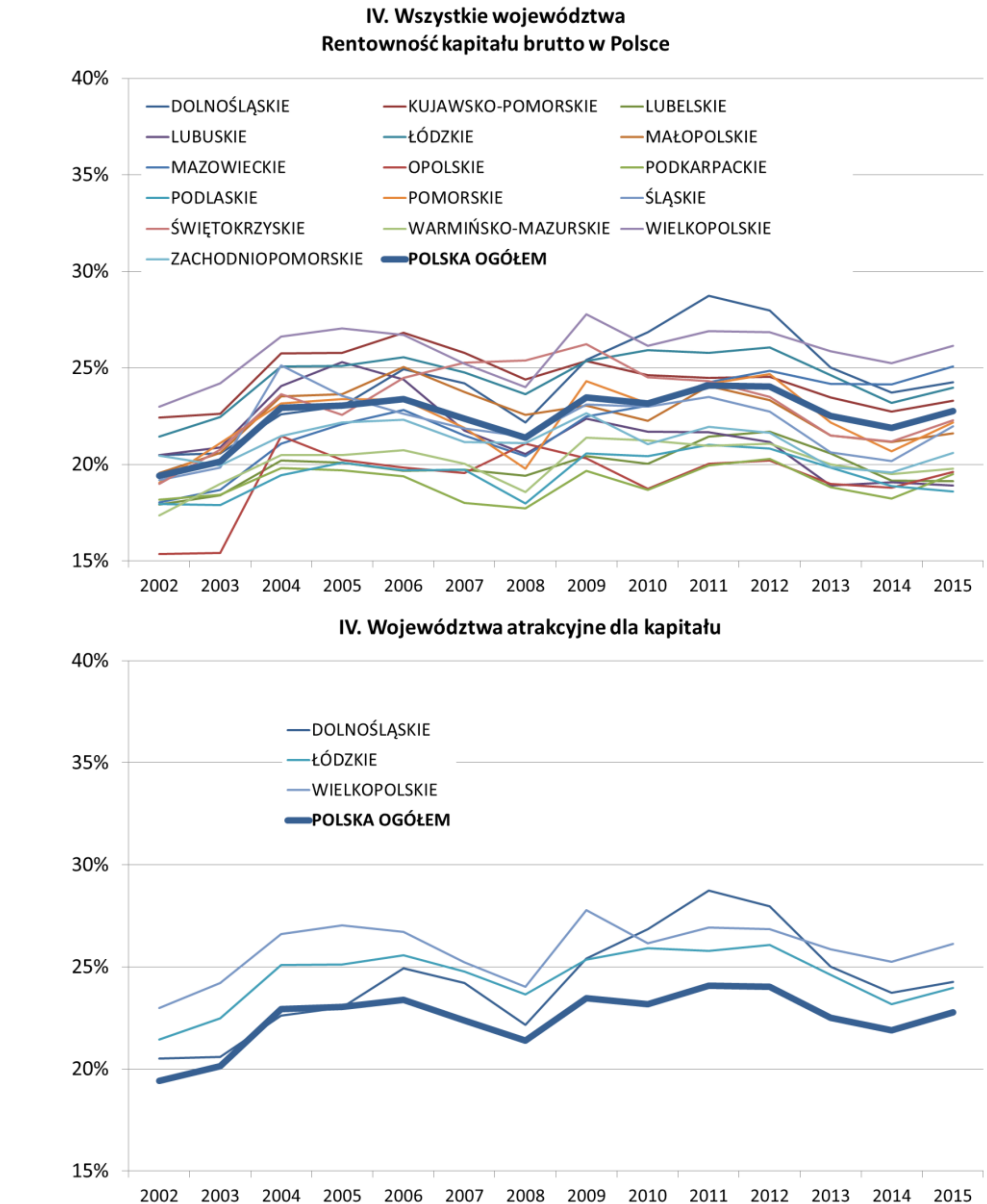

#### *Wykresy B5: Rezydualnie obliczona rentowność kapitału brutto w Polsce – przykładowe przekroje dla zatrudnionych-I albo dla pracujących-IV*

2002 2003

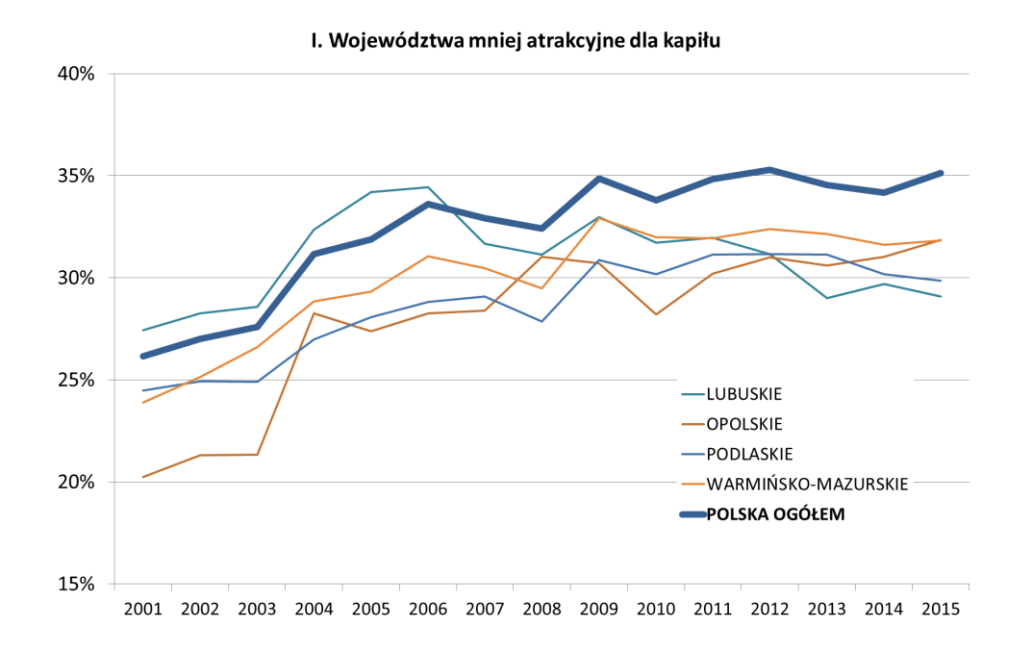

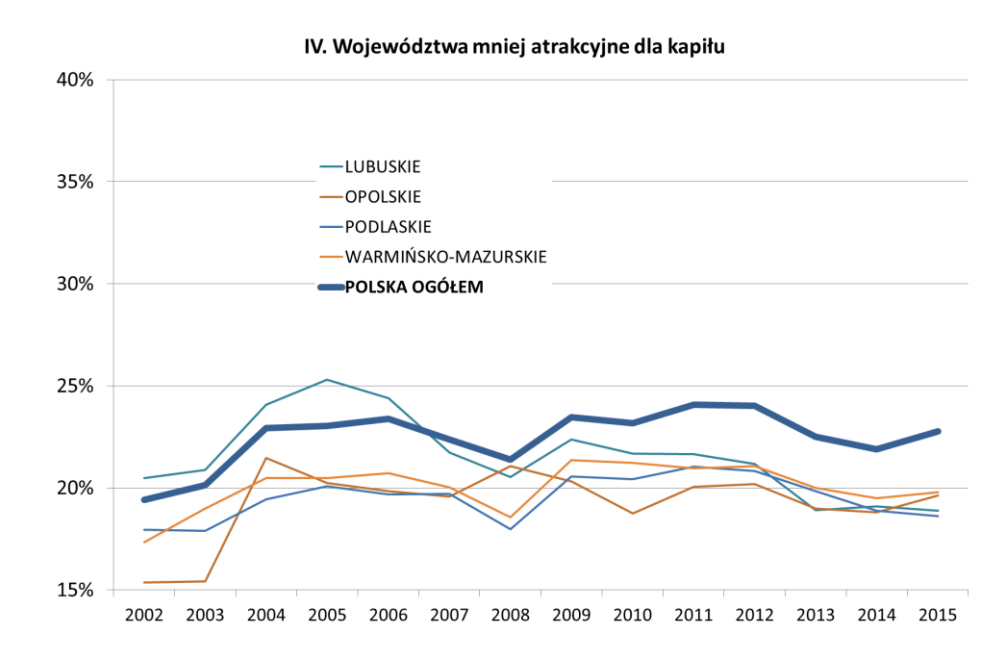

IV. Przemysł vs Polska ogółem

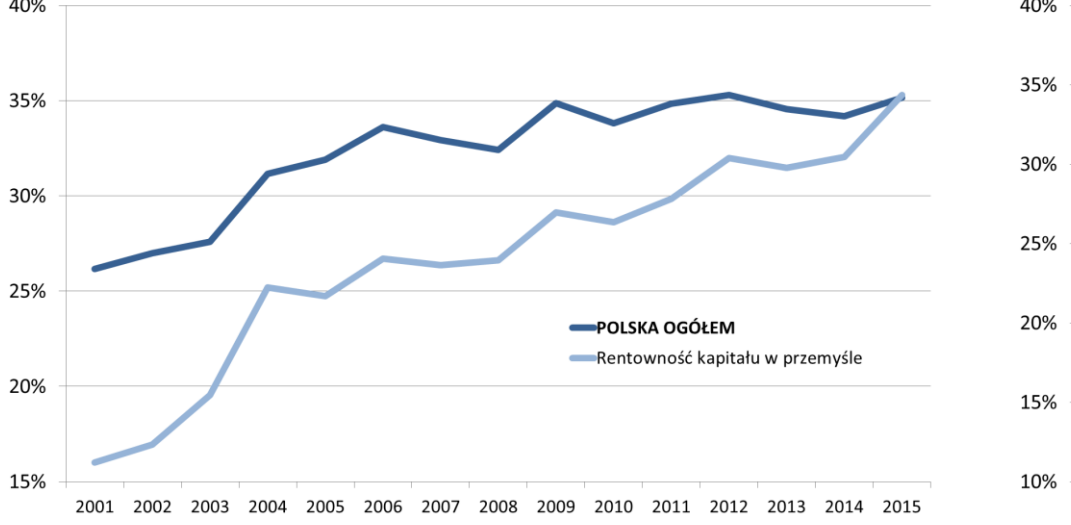

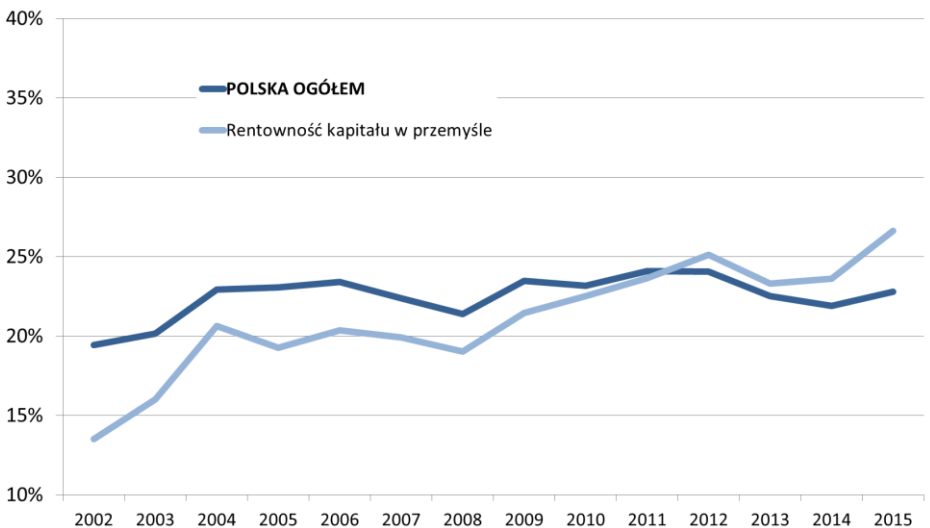

#### I. Przemysł vs Polska ogółem

40%

30%

20%

uwagi na jego relatywnie wysoką rentowność oraz te mniej atrakcyjne. Rentowność kapitału tutaj jest rozumiana brutto, tj. jako stosunek rezydualnie obliczonego wynagrodzenia kapitału do wartości zgromadzonego kapitału produkcyjnego. Województwa atrakcyjne dla kapitału to województwa, do których kapitał będzie napływał w większej relatywnej obfitości niż do innych, o ile decydować będą o tym tylko uwarunkowania rynkowe, a nie na przykład administracyjne, czy regulacyjne.

Ciekawe jest także porównanie rezydualnej rentowności kapitału brutto w przemyśle do rezydualnej rentowności kapitału brutto w całej gospodarce, jak na ostatnich dwóch wykresach w grupie wykresów B5. Można stwierdzić, że w analizowanym okresie różnica pomiędzy rezydualną rentownością kapitału brutto w przemyśle, a takąż rentownością kapitału w całej gospodarce zmniejszyła się tak bardzo, że właściwie zanikła (dla czynnika praca rozumianego jako zatrudnieni). Na uwagę zasługuje fakt, że w analizowanym okresie owa rezydualna rentowność kapitału brutto w przemyśle (zdefiniowanym jako sekcje B,C,D,E) wzrosła ponad dwukrotnie, doganiając w tym względzie resztę gospodarki, w której także obserwuje się wzrost rentowności kapitału. Te przyrosty rentowności kapitału są bardziej umiarkowane dla czynnika praca rozumianego jako pracujący, czyli gdy wynagrodzenie kapitału nie obejmuje samozatrudnienia, lecz tylko wynagrodzenie za samo posiadanie środków wytwórczych. Tutaj jednak obserwuje się coś istotnego: rentowność kapitału w przemyśle w tym ujęciu (wykres IV. Przemysł vs Polska ogółem w grupie wykresów B5) jest przez kilka ostatnich lat analizowanego okresu, tj. od 2012 r., większa niż w pozostałej gospodarce. To oznacza, że dla inwestora przemysł jest bardziej atrakcyjny niż reszta gospodarki. To silny argument za koncepcją reindustrializacji gospodarki. Należy przy tym pamiętać, że to sam rynek powołuje te nowe uwarunkowania, i że nie wynika to po prostu ze zmiany paradygmatów gospodarczych wyznawanych przez decydentów.

## **1.2 Dekompozycja przyrostów**

Jeszcze bardziej pogłębioną analizę można wykonać, dokonując dekompozycji przyrostu wartości dodanej brutto na kontrybucje wynagrodzeń czynników z jednej strony i na kontrybucje zasobów czynników i TFP z drugiej strony. Dla agregatu całej gospodarki ilustruje ją grupa wykresów B6. Wykresy I oraz IV w grupie wykresów B6 wskazują, że do kryzysu finansowego (minimum aktywności gospodarczej dla świata w 2009 r.) stale rosła

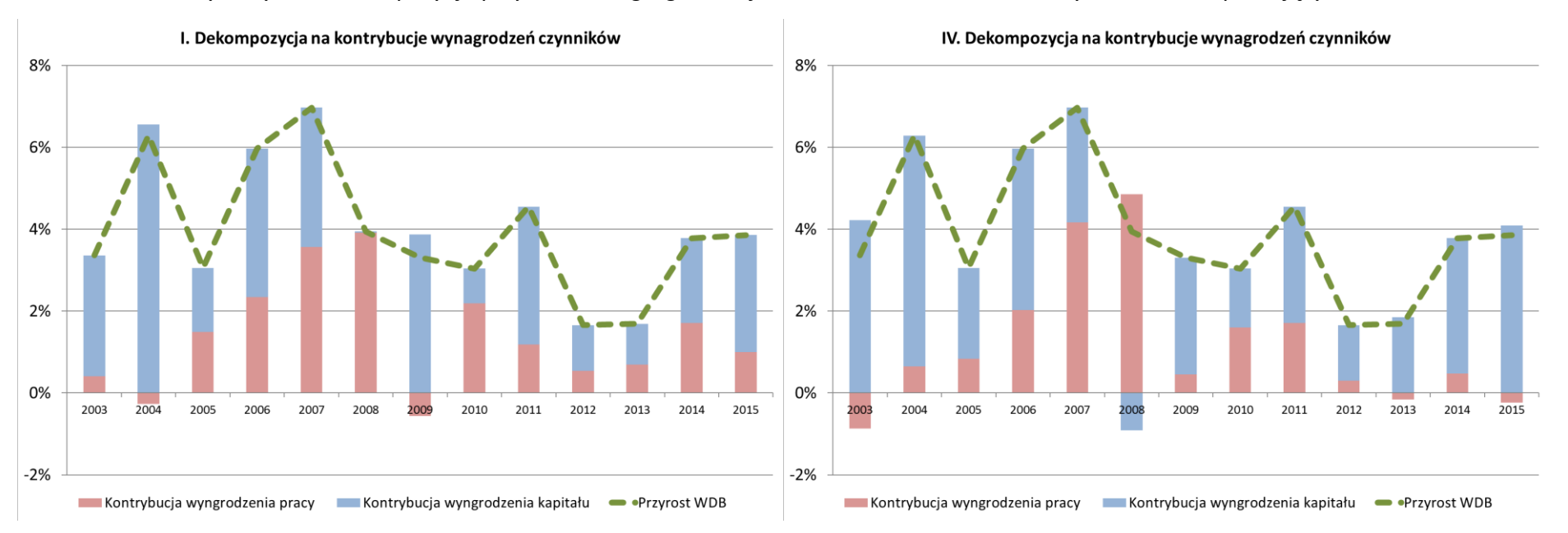

#### *Wykresy B6: Dekompozycje przyrostów zagregowanej WDB w Polsce dla zatrudnionych-I albo dla pracujących-IV*

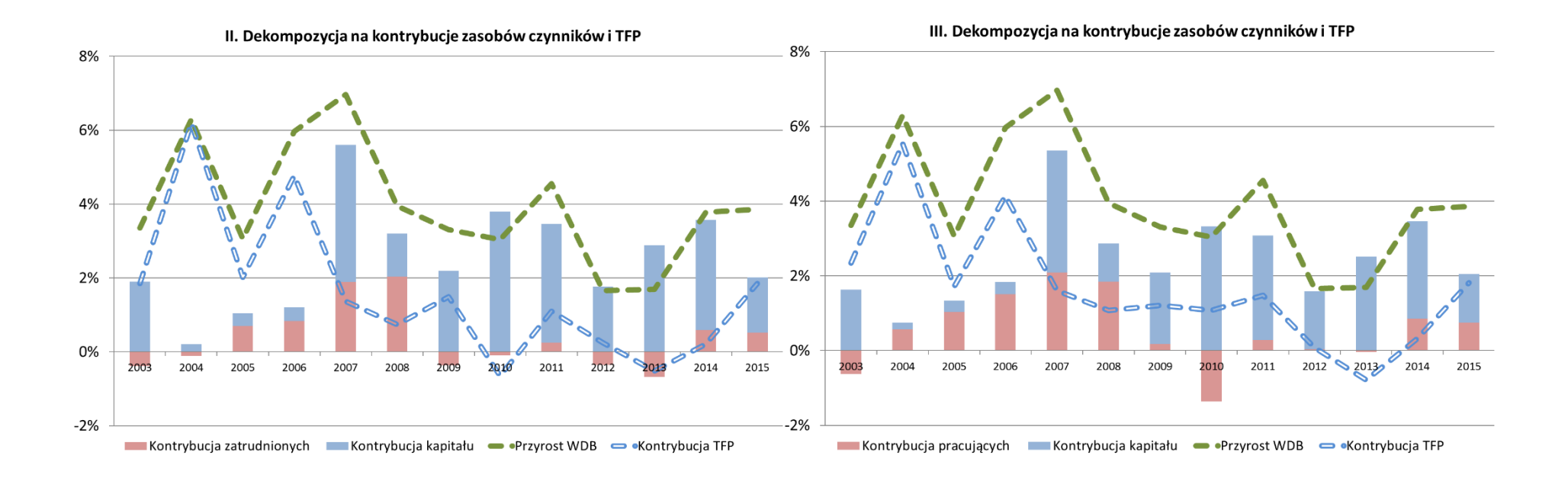

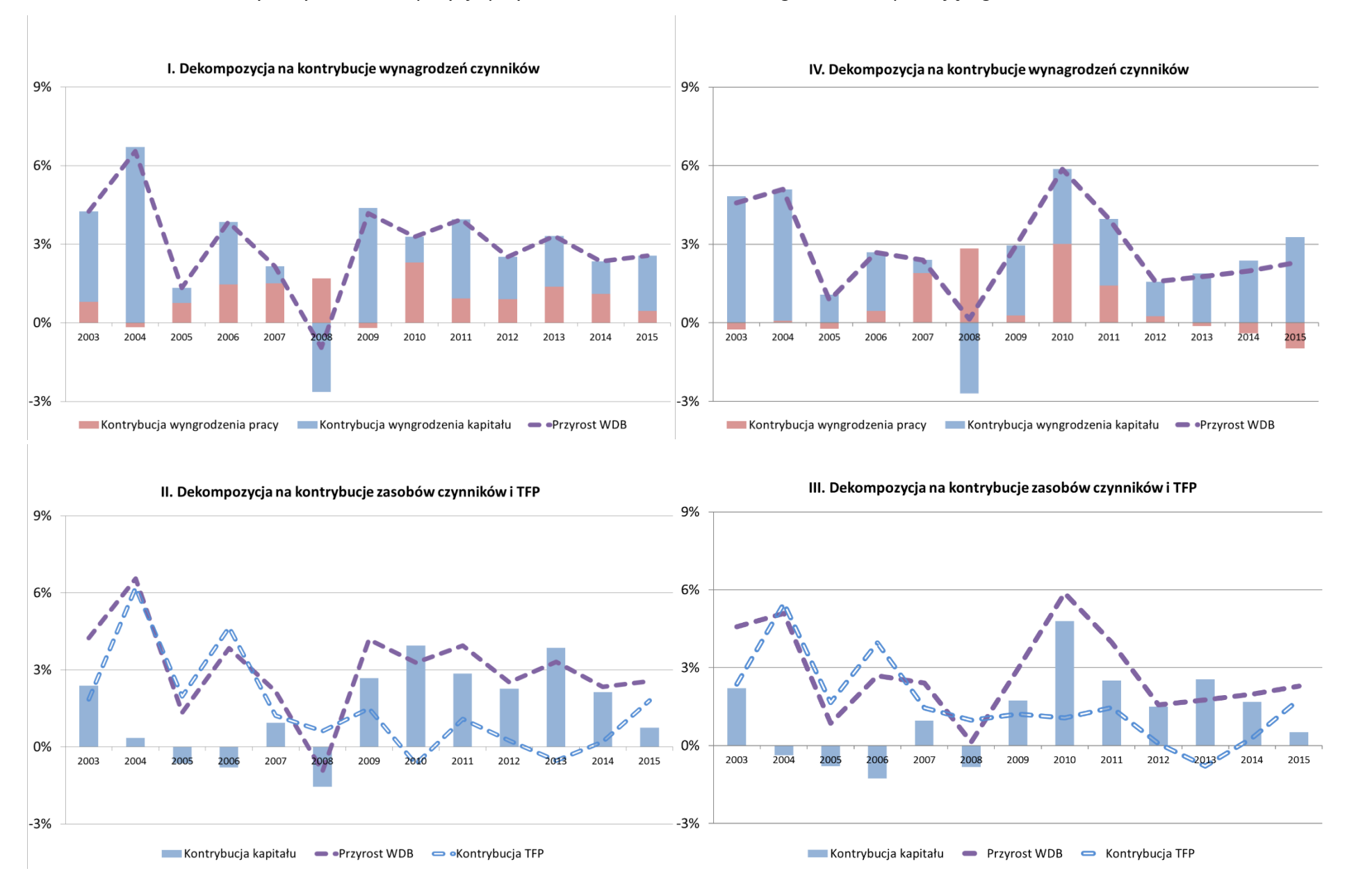

#### *Wykresy B7: Dekompozycje przyrostów WDB na zatrudnionego-I albo na pracującego-IV w Polsce*

kontrybucja wynagrodzenia pracy w przyroście wartości dodanej brutto. Po kryzysie finansowym ta kontrybucja już nigdy się nie odbudowała. W ostatnich latach szczególnie słaba była kontrybucja wynagrodzenia pracujących (wykres IV).

Dolne wykresy II oraz III w grupie wykresów B6 dotyczą dekompozycji typu Solowa na kontrybucje zasobów czynników i TFP. Ze względu na szczególne znaczenie TFP wyróżniono tę wartość, stosując dlań wykres liniowy a nie słupkowy, jak dla czynników produkcji. Dzięki temu od razu widać jaka część przyrostu wartości dodanej brutto pochodzi od przyrostu TFP, gdyż zarówno wartość dodana brutto jak i TFP mają odniesienie do osi zerowej.

TFP, według teorii<del>'</del>, składa się z czterech komponentów, tj. z wydajności pracy (*labour efficiency*), wydajności kapitału (*capital efficiency*), stopnia wykorzystania pracy (*labour usage*) i stopnia wykorzystania kapitału (*capital usage*). Stopnie wykorzystania czynników produkcji są związane głównie z cyklem koniunkturalnym. Widać to na wszystkich wykresach, na których ukazuje się TFP, tj. fluktuuje ono dość zgodnie z fluktuacjami wartości dodanej brutto. Z kolei wydajności czynników identyfikuje się głównie z postępem technicznym (raczej wydajność kapitału) lub organizacyjnym (raczej wydajność pracy) i uważa się, że ma decydujący wpływ na długookresowy wzrost gospodarczy.

W tym kontekście interesujące jest spostrzeżenie, że kontrybucja TFP w przyroście wartości dodanej brutto była wysoka do 2007 r. Od tego roku głównym kontrybutorem do przyrostu wartości dodanej brutto staje się kapitał. Oznacza to, że wydajność łączna czynników (czyli TFP) rosła do tego roku. Później zaś, tj. od roku 2007, to przyrost zasobu kapitału bardziej decydował o wzroście. Jest możliwe, że tak niskie notowania kontrybucji TFP uległy odwróceniu w ostatnich dwóch latach analizy, czyli 2014-2015, ale potwierdzić to może tylko przyszłość, gdy dostępne staną się nowe dane do rachunku dekompozycji.

Wzrost znaczenia kapitału w przyroście wartości dodanej brutto należy wiązać ze stymulującym wpływem funduszy unijnych na inwestycje, które zaczęły bardziej obficie napływać od 2007 r. Taki wzrost kapitałochłonny oznacza zwykle wzrost umaszynowienia gospodarki, wzrost infrastruktury, itp. i jest zjawiskiem pozytywnym dla kraju cierpiącego na niedostatek kapitału. Niestety, towarzyszył temu zjawisku spadek udziału postępu wydajności czynników we wzroście (dotyczącego tego kapitału, ale wraz z postępem organizacyjnym, związanym bardziej z czynnikiem praca), który jako przejaw modernizacji gospodarki odgrywał większą rolę we wzroście wartości dodanej brutto przed 2007 r. Dane dla pracujących (wykres III) potwierdzają ten wniosek, podobnie jak dane dla zatrudnionych (wykres II) w grupie wykresów B6.

W grupie B7 wykresy dotyczą dekompozycji przyrostu wartości dodanej brutto na osobę zaangażowaną w proces produkcyjny, rozumianą jako zatrudnieni (wykresy I oraz II) albo jako pracujący (wykresy III oraz IV). Ponieważ liczba tych osób jest w mianowniku ułamkowym, a liczba pracujących jest inna niż liczba zatrudnionych, to wykresy po lewej stronie (dla zatrudnionych) będą wykazywać nieco inne tempo przyrostu wartości dodanej brutto na osobę, biorącą udział w procesie produkcyjnym niż wykresy po prawej stronie (dla pracujących), co odróżnia tę grupę wykresów B7 od grupy wykresów B6. Niezależnie od tego faktu, w grupie wykresów B7 nie występuje szczyt przyrostu wartości dodanej brutto

 <sup>4</sup> K. Havik et al.(2014), *The Production Function Methodology for Calculating Potential Growth Rates & Output Gaps,* Economic Papers 535, European Commission, s. 9-14.

dla lat 2006-2007, co wskazuje, że skoro na zatrudnionego lub na pracującego przyrosty wartości dodanej brutto były wtedy niewysokie, to wysoki zagregowany przyrost wartości dodanej brutto w tych latach, jak widać na grupie wykresów B6, był związany silnie ze znacznym przyrostem ilościowym stanu zatrudnienia (jako zatrudnieni), a także ze znacznym wzrostem zaangażowania dodatkowych osób w pracę (jako pracujący).

Dla dolnych wykresów II oraz III w grupie wykresów B7 nie występuje kontrybucja zatrudnionych albo pracujących, gdyż zasób czynnika praca to, w tym wypadku, liczba zatrudnionych albo liczba pracujących i ich przyrost względny na zatrudnionego albo na pracującego jest zerowy *per definitione*. Występują natomiast kontrybucje kapitału na zatrudnionego albo pracującego oraz TFP na zatrudnionego albo pracującego w przyroście wartości dodanej brutto na zatrudnionego albo pracującego. Wykresy te potwierdzają wnioski wysnute z grupy wykresów B6 dla przyrostu zagregowanej wartości dodanej brutto. Jednak zwiększona rola kapitału w przyroście na zatrudnionego albo pracującego uwidacznia się od 2009 r., a nie od 2007 r., gdyż w latach 2006-2007 wystąpił ww. silny wzrost liczby zarówno zatrudnionych, jak i pracujących, który towarzyszył wzrostowi znaczenia zagregowanego kapitału dla wzrostu. Dekompozycja na zatrudnionego albo na pracującego informuje bardziej o intensywności rozwoju gospodarczego, podczas gdy dekompozycja dla agregatu całej gospodarki i agregatów wojewódzkich łączy wzrost intensywny z ekstensywnym w sposób nieodróżnialny.

Charakterystyczna rozbieżność w grupie wykresów B8 pomiędzy krzywymi w latach 2004- 2008, świadczy o tym, że w tym okresie gospodarka rozwijała się w dużym stopniu ekstensywnie, szczególnie z punktu widzenia czynnika praca (czyli raczej ilościowo, a nie jakościowo), z czym związany był jednak istotny spadek bezrobocia. W grupie wykresów B8 ilustruje to wyraźnie drugi rząd wykresów (dotyczący przyrostu wynagrodzenia pracy). W pewnym stopniu, choć mniejszym, ten ekstensywny wzrost dotyczył czynnika kapitał. Także dostęp do funduszy unijnych po akcesji w 2004 r. mógł wpłynąć na ekstensywną ekspansję gospodarczą. Te dwa ekstensywne procesy (tj. ekstensywna ekspansja czynnika praca i ekstensywna ekspansja czynnika kapitał) mogły być także stymulowane przez dobrą koniunkturę w gospodarce światowej przed kryzysem finansowym. Po kryzysie dane dla całej gospodarki nie odbiegają już tak istotnie od danych na zatrudnionego.

Ostatnie dwa wykresy II oraz III w grupie wykresów B8 dają dodatkowo interesujące spostrzeżenie, że intensywność wyposażenia w kapitał na zatrudnionego albo na pracującego rośnie silnie w drugiej połowie analizowanego okresu, tj. od 2009 r., czyli od tego roku występuje silny wzrost umaszynowienia, silny wzrost infrastruktury i ewentualnie innych składników kapitału w gospodarce. W związku z tym rola kontrybucji kapitału we wzroście zagregowanej wartości dodanej brutto, jak i wartości dodanej brutto na osobę, biorącą udział w procesie produkcyjnym (zatrudnieni albo pracujący) powinna być odpowiednio znaczna, co się potwierdza na poprzednich wykresach.

Bardziej szczegółową analizę tego rodzaju można wykonać, jeśli się przeprowadzi dekompozycje wartości dodanej brutto na kontrybucje wynagrodzeń czynników produkcji lub na kontrybucje zasobów czynników produkcji i TFP, dla zatrudnionych albo dla pracujących, w rozbiciu na poszczególne województwa (co zostało wykonane w ww. załączonym pliku Excel). Blok wykresów z Aneksu B1 ilustruje dekompozycję zagregowanej wartości dodanej brutto według województw. Kolejny blok wykresów Aneksu B2 ilustruje dekompozycję wartości dodanej brutto na zatrudnionego albo na pracującego według

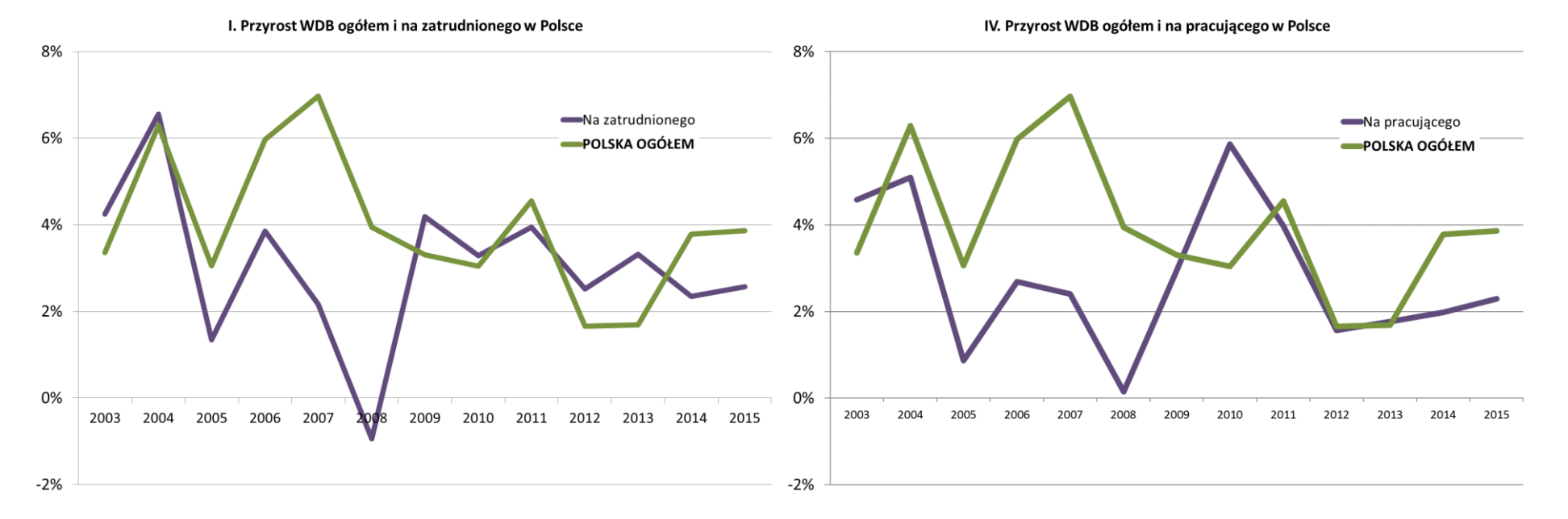

#### *Wykresy B8: Porównanie przyrostów względnych zagregowanych oraz na zatrudnionego-I albo pracującego-IV*

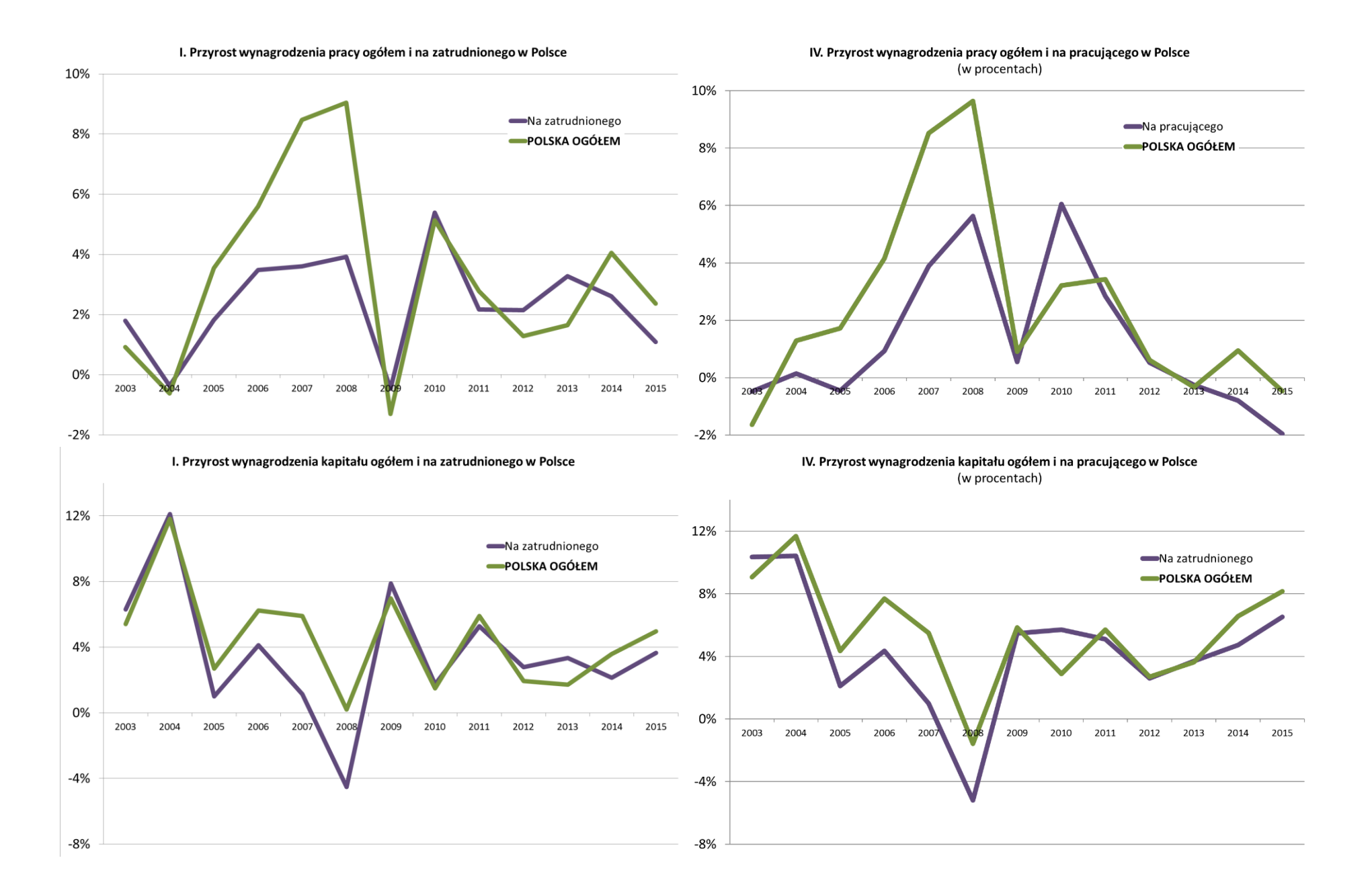

II. Realny przyrost kapitału ogółem i na zatrudnionego w Polsce

III. Realny przyrost kapitału ogółem i na pracującego w Polsce

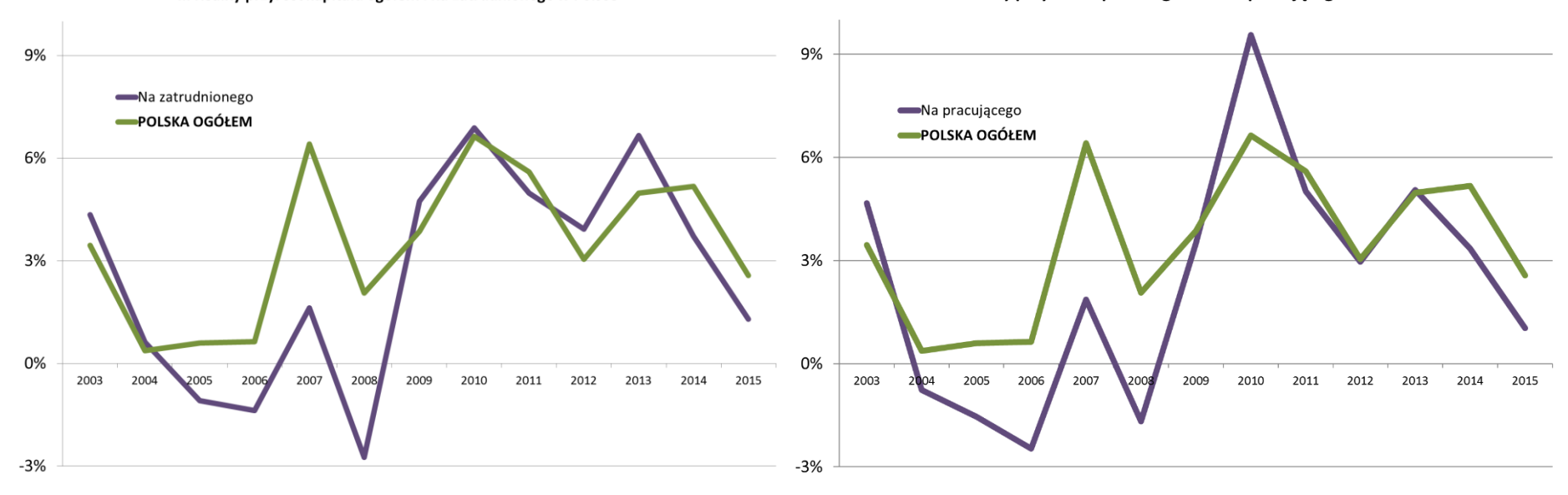

województw. Zostały one sporządzone w takim samym układzie, jak grupy wykresów B6 i B7.

Obserwacje te można uzupełnić jeszcze dekompozycją odchyleń od średniej krajowej wartości dodanej brutto na zatrudnionego albo na pracującego według województw, co umożliwia zaobserwowanie, czy różnice pomiędzy województwami się pogłębiają, czy raczej występuje konwergencja, i jaka jest kontrybucja czynników produkcji w tych procesach. Pokazano to na wykresach w Aneksie B3. Czynniki produkcji można przy tym rozumieć jako ich wynagrodzenia lub jako ich zasoby. W tym drugim przypadku występuje dodatkowy "czynnik", tj. TFP, w tym procesie. Ponieważ te odchylenia występują na zatrudnionego albo na pracującego, nie występuje tu także kontrybucja zasobów zatrudnionych albo pracujących, podobnie jak przy przyrostach na zatrudnionego albo pracującego. Można tę ostatnią analizę wykonać także analizując zmiany tych odchyleń, co umożliwiają zrealizowane obliczenia w tablicach z ostatnich szarych bloków tablic w każdym arkuszu załączonych plików Excel. Bloki te są jednak fakultatywne.

Poprzez podstawianie danych do wykresów w załączonych plikach Excel wszystkie te analizy można wykonać nie tylko dla wszystkich województw, ale także dla indywidualnych sekcji lub dostępnych statystycznie grup sekcji oraz jednocześnie dla sekcji i województw. Liczba możliwych kombinacji jest zatem bardzo duża. Użytkownik bazy danych, przygotowanych w załączonych plikach Excel, może wybrać sposób jej wykorzystania.

## **1.3 Pozostałe wyniki i obserwacje**

Zestawienie danych według sekcji i wybranych grup sekcji PKD 2007, a nie województw, w tzw. główce, jak w arkuszach drugich każdego z czterech plików Excel, ułatwia ewentualną analizę tego samego rodzaju, przeprowadzaną w podziale na sekcje PKD 2007 a nie województwa, co może być przydatne w dalszych, jeszcze bardziej pogłębionych analizach porównawczych dla różnych dziedzin działalności PKD. Obserwacje te wskazują na charakterystyczne różnice pomiędzy różnymi dziedzinami (sektorami) gospodarki i generalnie potwierdzają znane wnioski. Korzyść z przeprowadzenia szczegółowej analizy polegałaby na przyjrzeniu się ewentualnej ewolucji tych różnic pomiędzy dziedzinami gospodarki.

Trzeci rodzaj zestawienia danych (arkusze trzecie w ww. plikach Excel) ułatwia przeprowadzenie porównań dla różnych sekcji i województw dla konkretnego punktu w czasie, a także zaobserwowanie zmienności dekompozycji w przestrzeni, a nie w czasie. Dla przykładu zaprezentowano te możliwości na następujących kolejnych wykresach B9 i B10.

W grupie wykresów B9 zaprezentowano zmiany pracochłonności w przemyśle (sekcje B-E) według województw w ostatnich czterech latach okresu analizy, które wskazują, jak bardzo poszczególne województwa się różnią pomiędzy sobą w tym względzie. Można wręcz stwierdzić, że sytuacja zmienia się niekiedy dość radykalnie z roku na rok i inaczej w każdym województwie.

Interesujące jest spostrzeżenie, że pracochłonność, zarówno dla czynnika praca, rozumianego jako zatrudnieni, albo dla czynnika praca, rozumianego jako pracujący, radykalnie spadła, szczególnie w 2015 r. i to dla wszystkich województw. Różnica w wysokości pomiędzy słupkami z lewej kolumny wykresów oznaczonych jako I dla zatrudnionych, a słupkami z prawej kolumny wykresów oznaczonych jako IV dla pracujących informuje, jak wielkie jest relatywne znaczenie samozatrudnienia w danym województwie w tym procesie zmiany pracochłonności kosztowej. Im większe samozatrudnienie, tym jego rola może być tutaj większa (o ile podlega ono zmianie).

Duże samozatrudnienie jest charakterystyczne dla regionów o dużym udziale rolnictwa w gospodarce, szczególnie drobnotowarowego, oraz dla regionów, w których występuje duży sektor usług świadczonych przez drobnych przedsiębiorców, np. usług turystycznych, a także świadczyć może o utrwalonej historycznie strukturze danej lokalnej gospodarki, polegającej na niskim poziomie koncentracji. Chodzi w tym wypadku generalnie o sytuację występowania dużej liczby małych przedsiębiorców, którzy pracują na własny rachunek i wypłacają sobie wynagrodzenie w postaci części zysku, która jest formalnie nieodróżnialna od części zysku będącego wynagrodzeniem za samo posiadanie środków wytwórczych.

Analiza rentowności kapitału, jak w grupie wykresów B10 wskazuje, że także i w tym wypadku występuje duża zmienność, z tym że różnica w zmianach rentowności pomiędzy wykresami dla zatrudnionych, a wykresami dla pracujących jest mniejsza, co jest zgodne z

#### *Wykresy B9: Analiza pracochłonności dla zatrudnionych-I oraz dla pracujących-IV w latach 2012-2015 (punkty procentowe)*

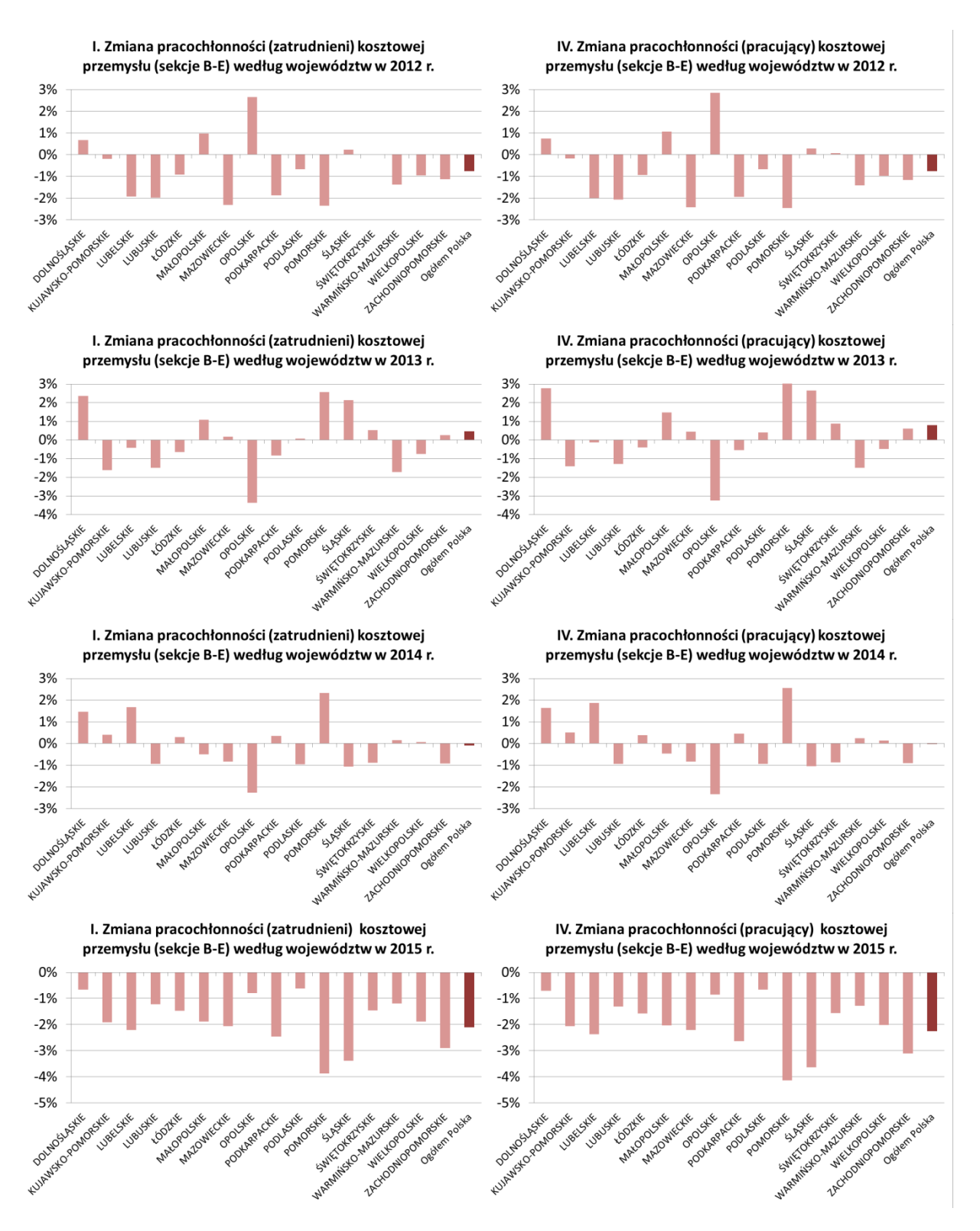

## *Wykresy B10: Analiza rentowności kapitału dla zatrudnionych-I oraz dla pracujących-IV w latach 2012-2015 (punkty procentowe)*

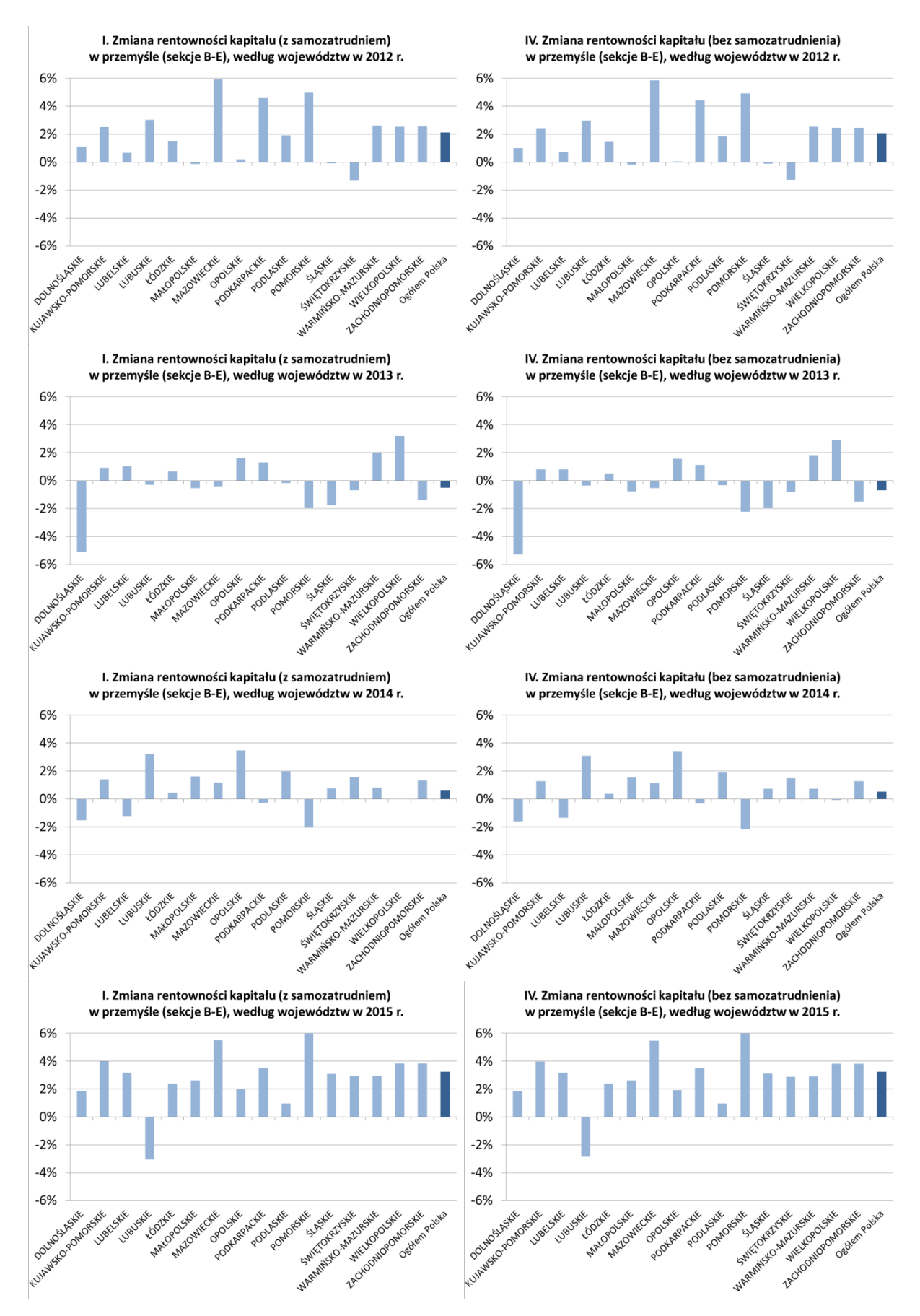

neoklasyczną teorią ekonomii<sup>5</sup>. Dość charakterystyczne jest to, że wzrost rentowności kapitału był generalnie bardzo silny w 2015 r., z wyjątkiem województwa lubuskiego, co może mieć indywidualne znaczenie w związku z zakończeniem pewnych działań, np. modernizacyjnych, dla tego województwa z 2014 r., w którym przyrost rentowności był wysoki. Także dla innych województw występują tutaj liczne indywidualne sytuacje w tej zmienności, o różnych indywidualnych przyczynach. Ograniczając się tylko do jednego roku można zaprezentować na wykresach bardziej szczegółową dekompozycję, skupiając się na specyfice konkretnego roku. Zrealizowano to dla grupy wykresów B11 (patrz kolejność grup wykresów wyjaśniona we wstępie do Aneksu poniżej).

Z wykresów leżących w pierwszym rzędzie każdego z dwóch paneli stronicowych grupy wykresów B11 można określić, w jakich województwach rozwija się przemysł, a w jakich nie. Można także zaobserwować, jaka była kontrybucja czynników produkcji w tym rozwoju w każdym województwie, według przyjętych w projekcie definicji czynników (jako ich wynagrodzenia lub jako ich zasoby i TFP).

Podobną analizę można zrealizować na zatrudnionego albo na pracującego, co pokazano na wykresach leżących poniżej, i co dodatkowo poprzez porównanie z wykresami leżącymi powyżej umożliwia określenie względnej jakości tego rozwoju, z punktu widzenia czynnika praca, czyli na zatrudnionego albo na pracującego. Można zauważyć, na pierwszym panelu stronicowym w drugim rzędzie, że kontrybucja pracujących do wzrostu wartości dodanej brutto na pracującego była w większości województw ujemna, w przeciwieństwie do sytuacji zaprezentowanej na wykresie po lewej stronie dla zatrudnionych. Z kolei, na drugim panelu stronicowym można na przykład zauważyć specyfikę województwa lubuskiego, w którym występuje silny przyrost mało wydajnego kapitału, gdyż jego silny wzrost jest akompaniowany silnie negatywną kontrybucją TFP.

 <sup>5</sup> Przyjmuje się, że mały przedsiębiorca wypłaca sobie wynagrodzenie za swoją pracę i za posiadanie środków wytwórczych w ustalonej rynkowo proporcji. Jeśli bardziej opłacałoby mu się pracować niż dokupywać kapitał to by więcej pracował, jeżeli odwrotnie to by zakupił dodatkowe urządzenia, uwalniające go od pracy. W rezultacie różnice pomiędzy zmianami względnymi w kontrybucji wynagrodzenia kapitału, a zmianami względnymi w kontrybucji zasobu kapitału są bardzo niewielkie.

*Wykresy B11: Dekompozycje przyrostu zagregowanej WDB, przyrostu WDB na zatrudnionego albo pracującego oraz odchyleń WDB na zatrudnionego albo pracującego, w przemyśle (sekcje B-E), w 2015 r.*

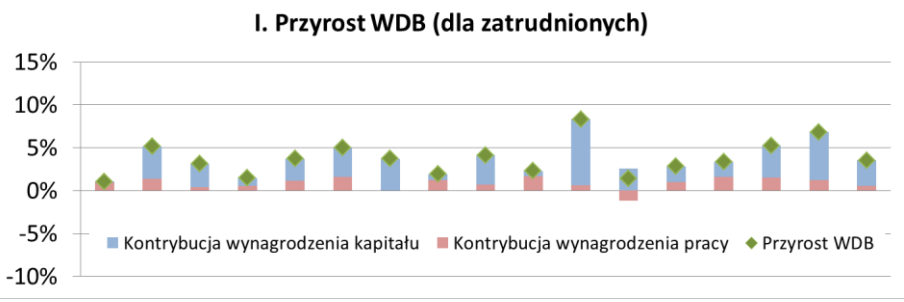

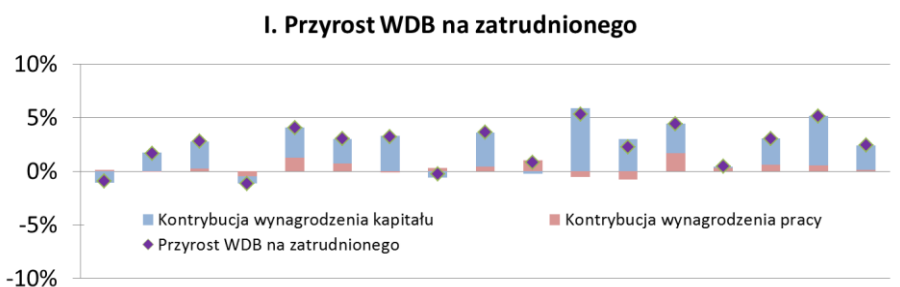

I. Odchylenie WDB na zatrudnionego

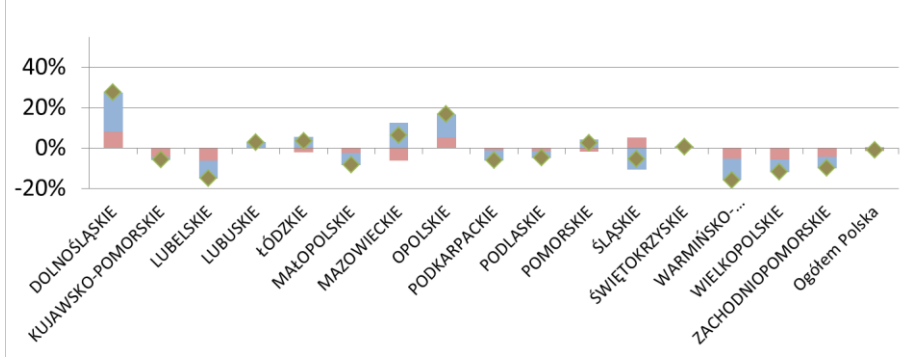

■ Kotrybucja wynagrodzenia pracy ■ Kontrybucja wynagrodzenia kapitału • Odchylenie WDB na zatrudnionego

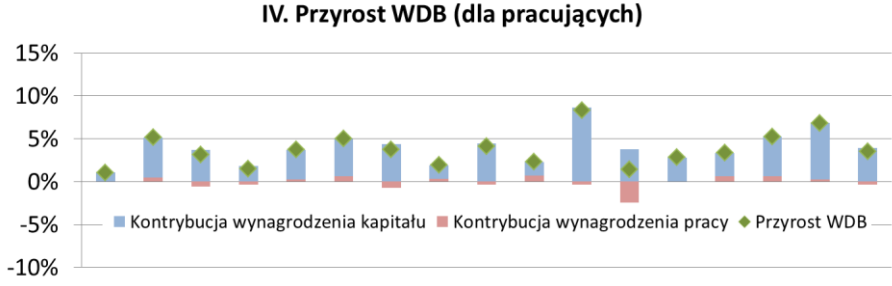

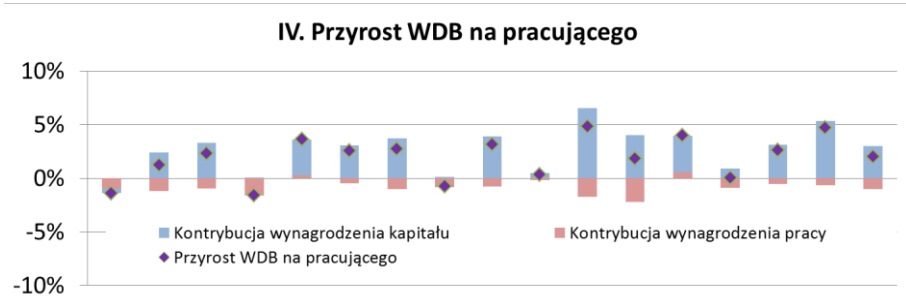

#### IV. Odchylenie WDB na pracującego

■ Kotrybucja wynagrodzenia pracy ■ Kontrybucja wynagrodzenia kapitału • Odchylenie WDB na zatrudnionego

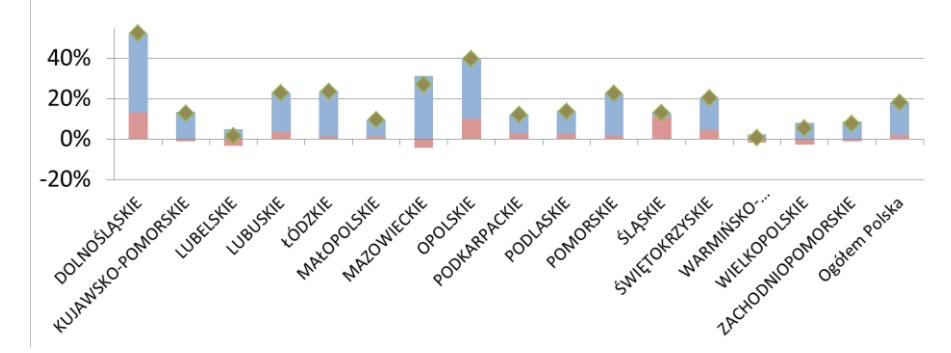

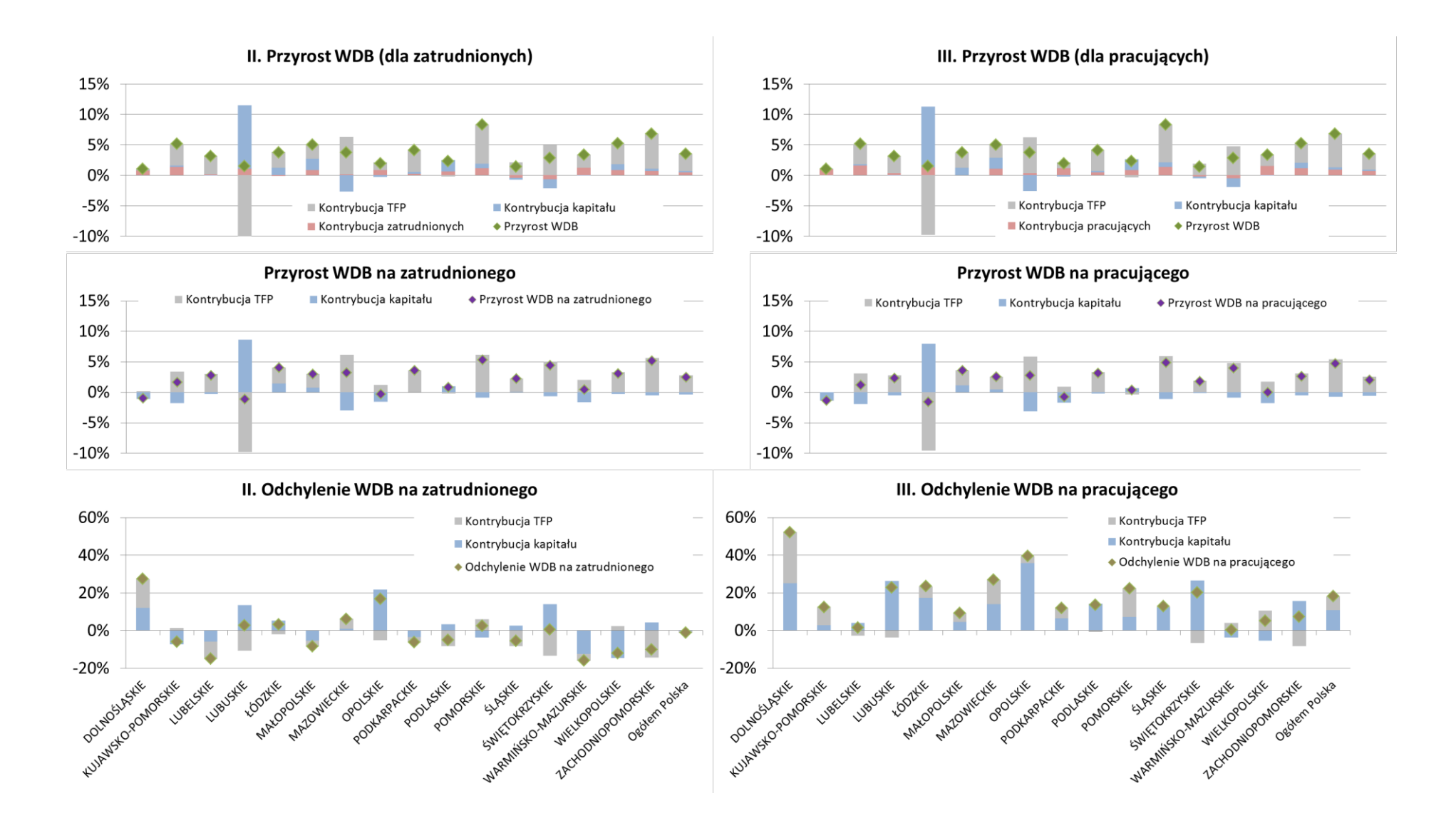

Z kolei wykresy leżące w trzecim rzędzie ww. paneli stronicowych umożliwiają określenie produktywności przemysłu według województw w relacji do średniej w gospodarce jako całości, a także kontrybucję, czyli wkład ww. czynników do tej różnicy.

Poprzez podstawienie obliczonych danych wynikowych do powyższych wykresów możliwa jest obserwacja przestrzennego rozwoju danej działalności gospodarczej (danej sekcji lub dostępnej statystycznie grupy sekcji) w kraju, wraz z kontrybucją dwóch, tzw. pierwotnych czynników produkcji (według ich definicji przyjętych w niniejszym projekcie). Są to oczywiście tylko pewne wskazówki dla obszernych analiz, które są możliwe do wykonania w oparciu o dane zawarte w załączonych plikach Excel. Dostępne jest także zestawienie tablic transponowanych (sekcje na województwa zamiast województwa na sekcje – arkusze czwarte w każdym z czterech plików Excel), które przy okazji wykonano podczas prac nad projektem i które alternatywnie mogą być do tego celu wykorzystywane.

# **Aneks**

Aneks podzielony jest na trzy części. W części B1 zaprezentowano wykresy dekompozycji przyrostu zagregowanej WDB dla średnich agregacji gospodarczych, tj. województw. Część B2 zawiera wykresy dekompozycji przyrostu wartości dodanej brutto (WDB) na osobę biorącą udział w procesie produkcyjnym (czyli na zatrudnionego albo pracującego) według województw, natomiast część B3 zawiera wykresy dekompozycji odchyleń od średniej krajowej wartości dodanej brutto na zatrudnionego albo pracującego według województw.

Ze względu na schemat poglądowy na rysunku B3 z części B Raportu metodologicznego, dotyczącego dekompozycji czynnikowej oraz wynikający z niego układ tablicy B1 z tej części B Raportu metodologicznego (inaczej tablica byłaby mniej spójna) zachowano charakterystyczny układ wykresów na każdym panelu stronicowym niniejszego Aneksu (oraz wcześniej w raporcie dla grup wykresów):

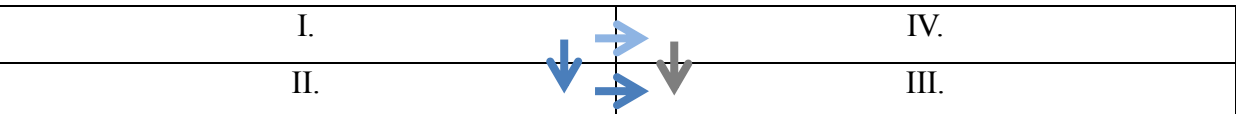

Przekształcenia metodologiczne były bowiem dokonywane pomiędzy sąsiadującymi w sposób jak wyżej wykresami i zgodnie ze strzałkami. Strzałka lewa i dolna dotyczą obowiązującego kontraktowego zakresu prac (produkty główne I., II. i III.). Strzałka górna dotyczy pracy wykonanej fakultatywnie (produkt IV) w intencji zachowania całościowego charakteru pracy. Strzałka szara oznacza redundantne przekształcenie fakultatywne, które można by było wykonać, aby dojść do produktu głównego III zamiast strzałki lewej. W każdym panelu stronicowym liczby rzymskie od I do IV oznaczają zatem wykresy należące do odpowiednich produktów – kontraktowych I, II i III oraz fakultatywnego IV. Dodatkowym argumentem za takim układem tablicy (w ww. Raporcie metodologicznym) i wykresów w niniejszym Raporcie analitycznym jest to, że pola i wykresy sąsiadujące ze sobą są porównywane w analizach. Przy tradycyjnym układzie dochodziłoby do porównań "na skos", zgodnie z kierunkiem przekształceń. Przenumerowanie pól i wykresów spowodowałoby z kolei utratę łączności z produktami kontraktowymi (z powodu wstawienia II zamiast IV, III zamiast II i IV zamiast III).

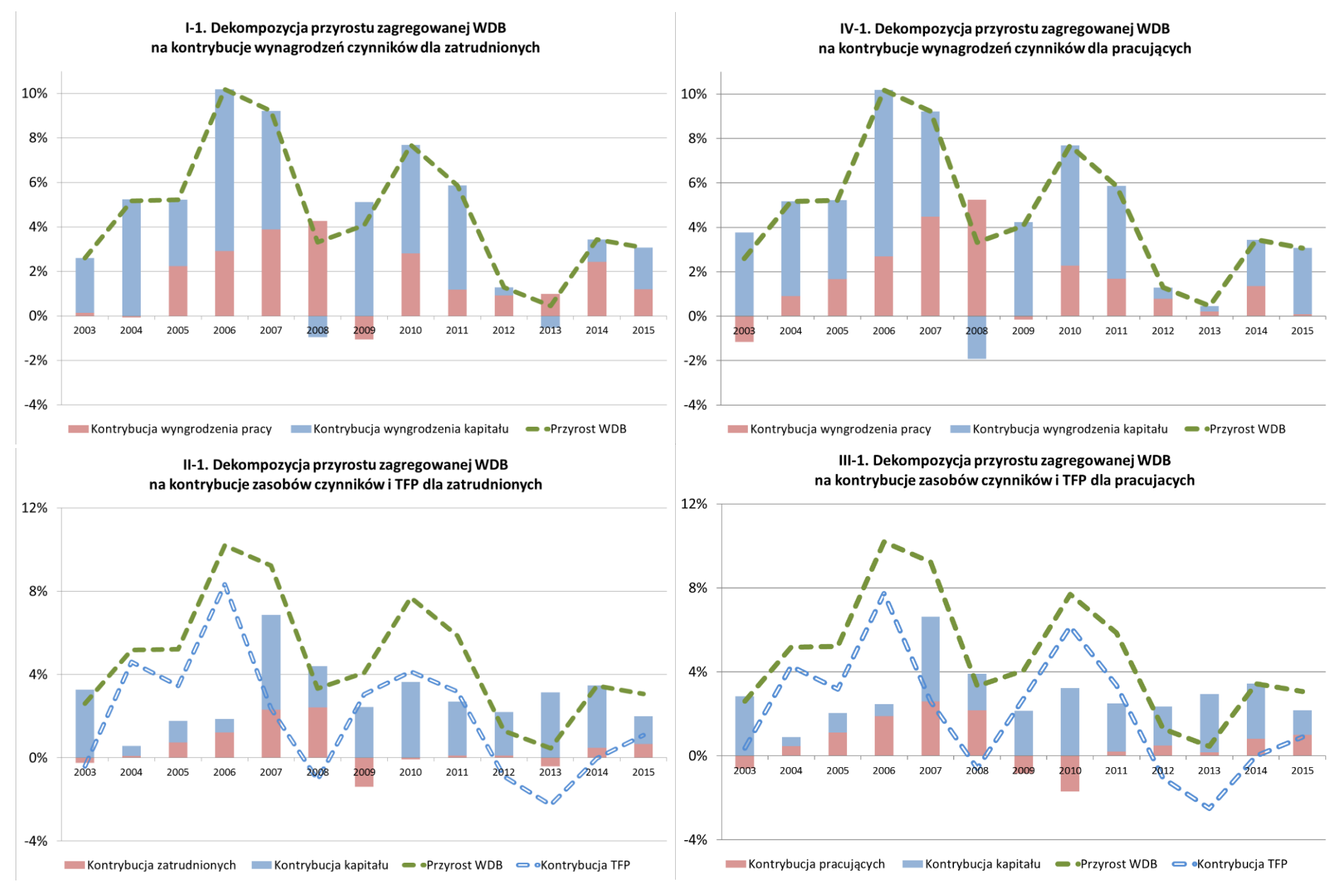

## Aneks B1 – Dekompozycja przyrostu zagregowanej WDB w województwie dolnośląskim

## Aneks B1 – Dekompozycja przyrostu zagregowanej WDB w województwie kujawsko-pomorskim

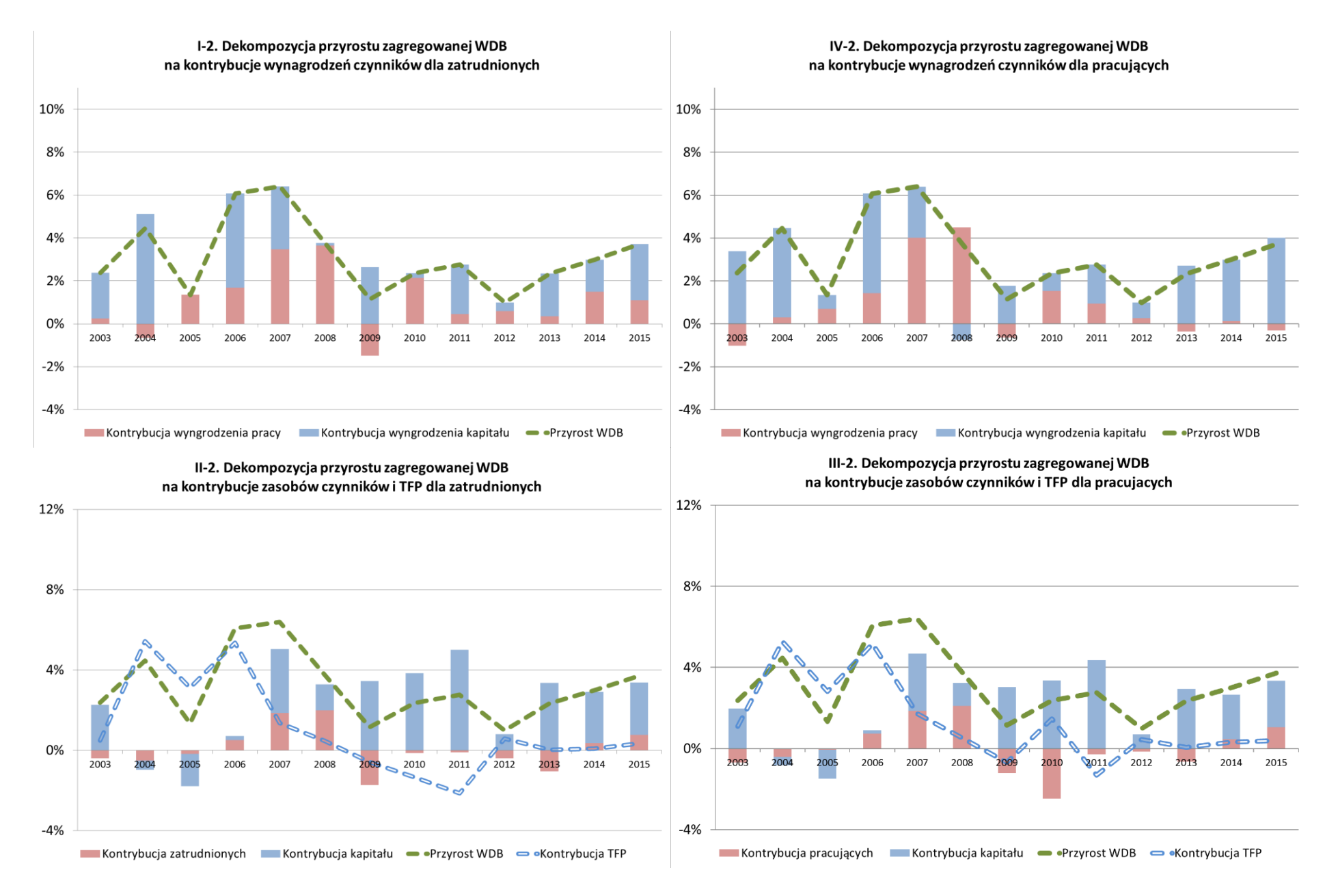

## Aneks B1 – Dekompozycja przyrostu zagregowanej WDB w województwie lubelskim

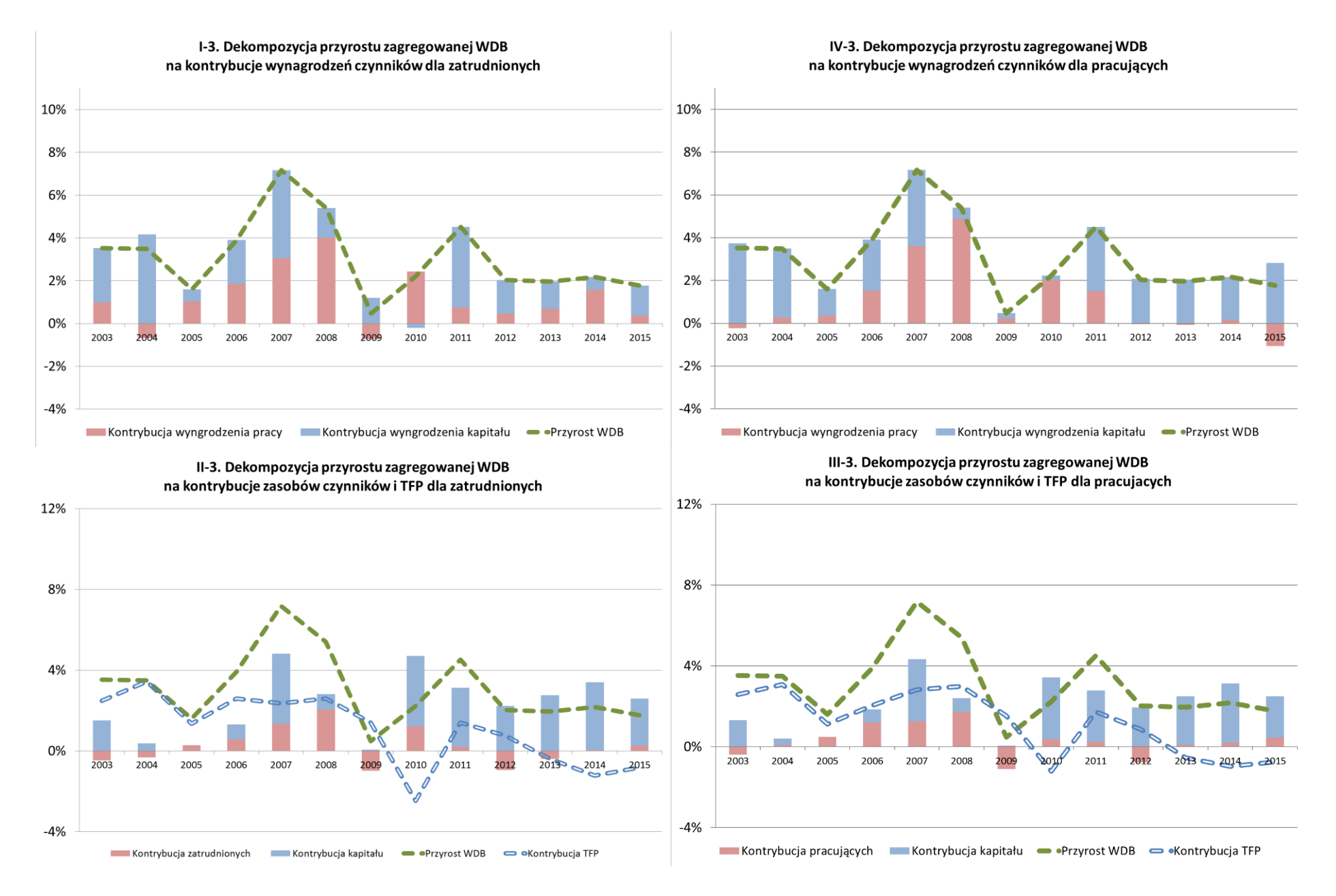

## Aneks B1 – Dekompozycja przyrostu zagregowanej WDB w województwie lubuskim

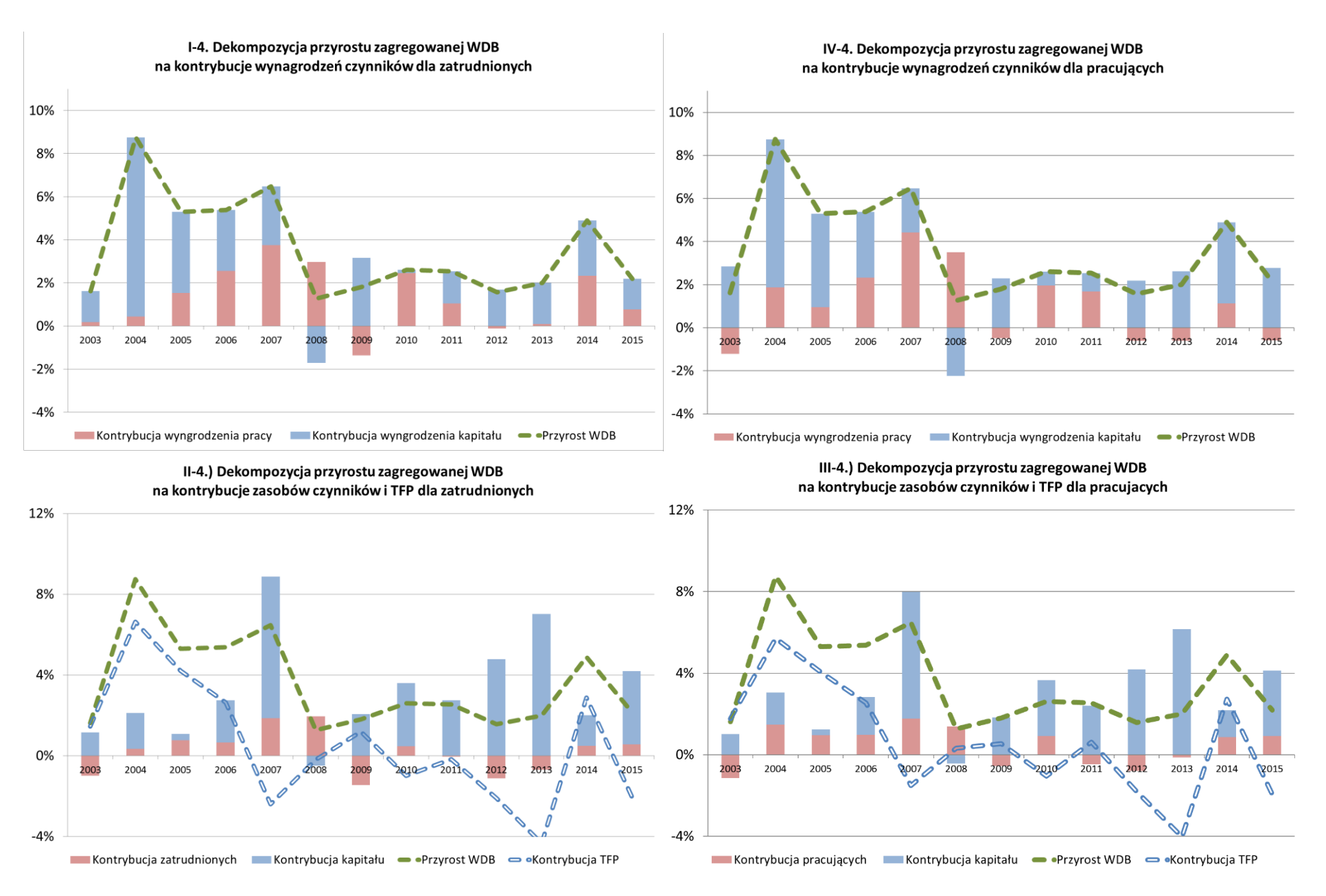

## Aneks B1 – Dekompozycja przyrostu zagregowanej WDB w województwie łódzkim

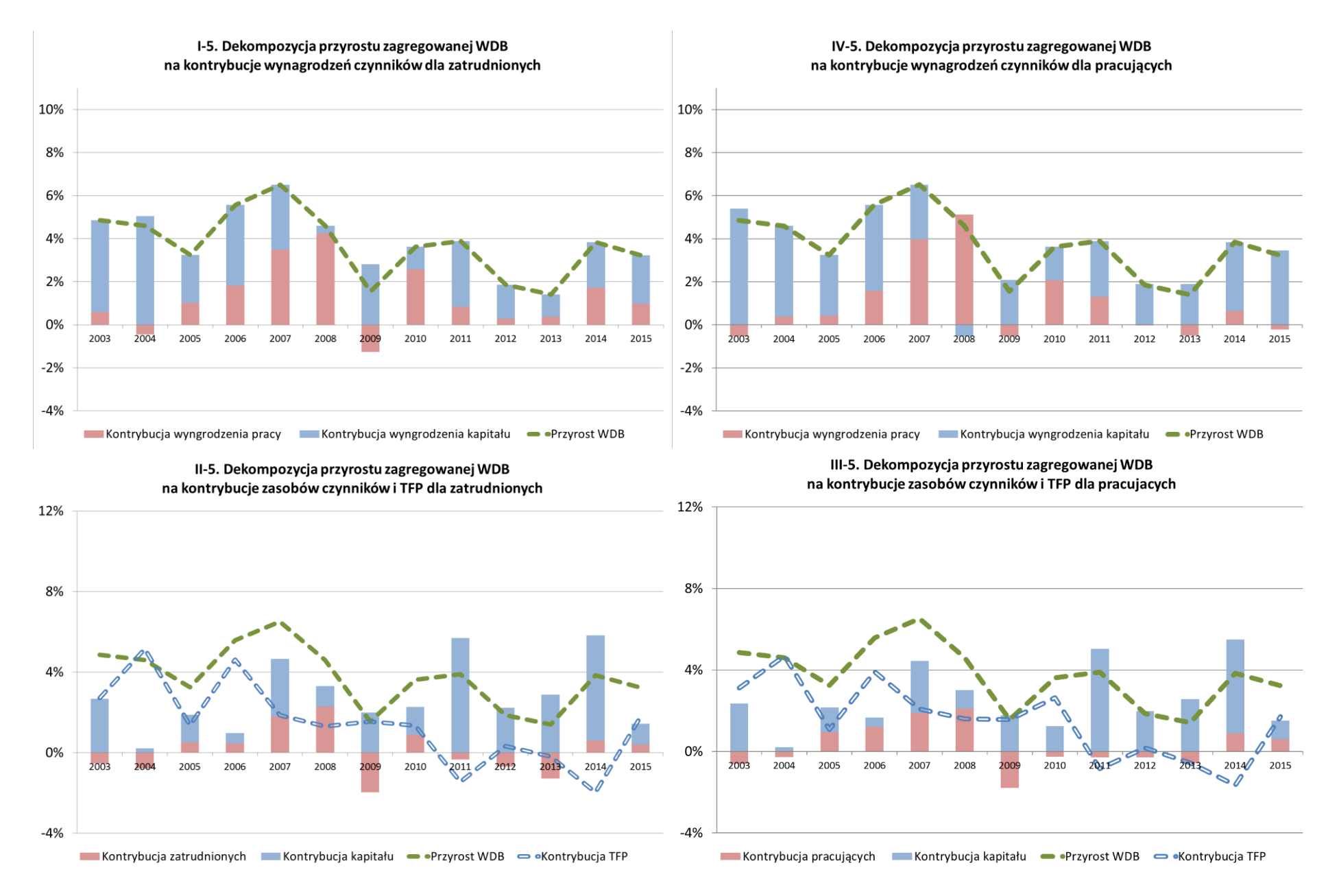
### Aneks B1 – Dekompozycja przyrostu zagregowanej WDB w województwie małopolskim

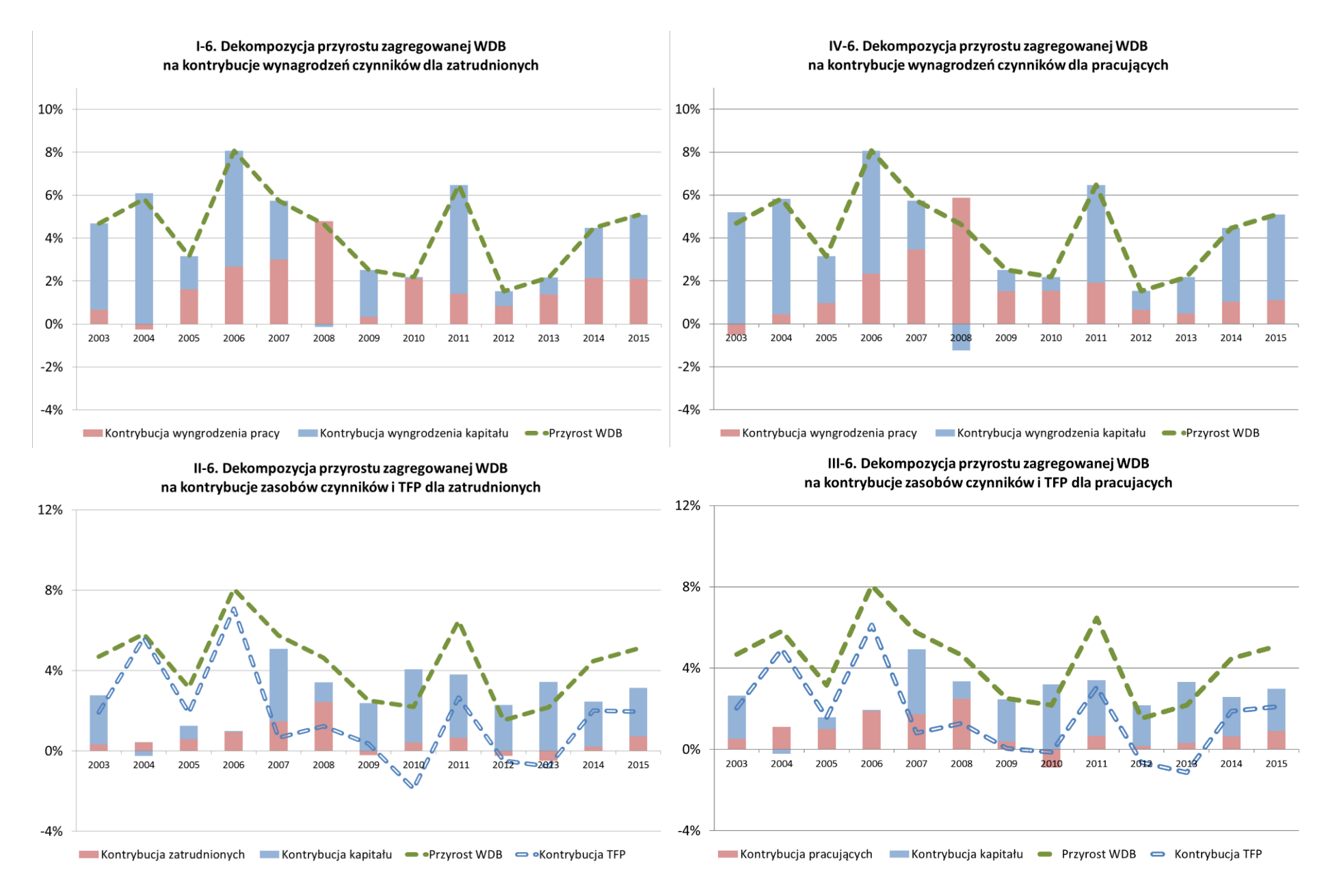

### Aneks B1 - Dekompozycja przyrostu zagregowanej WDB w województwie mazowieckim

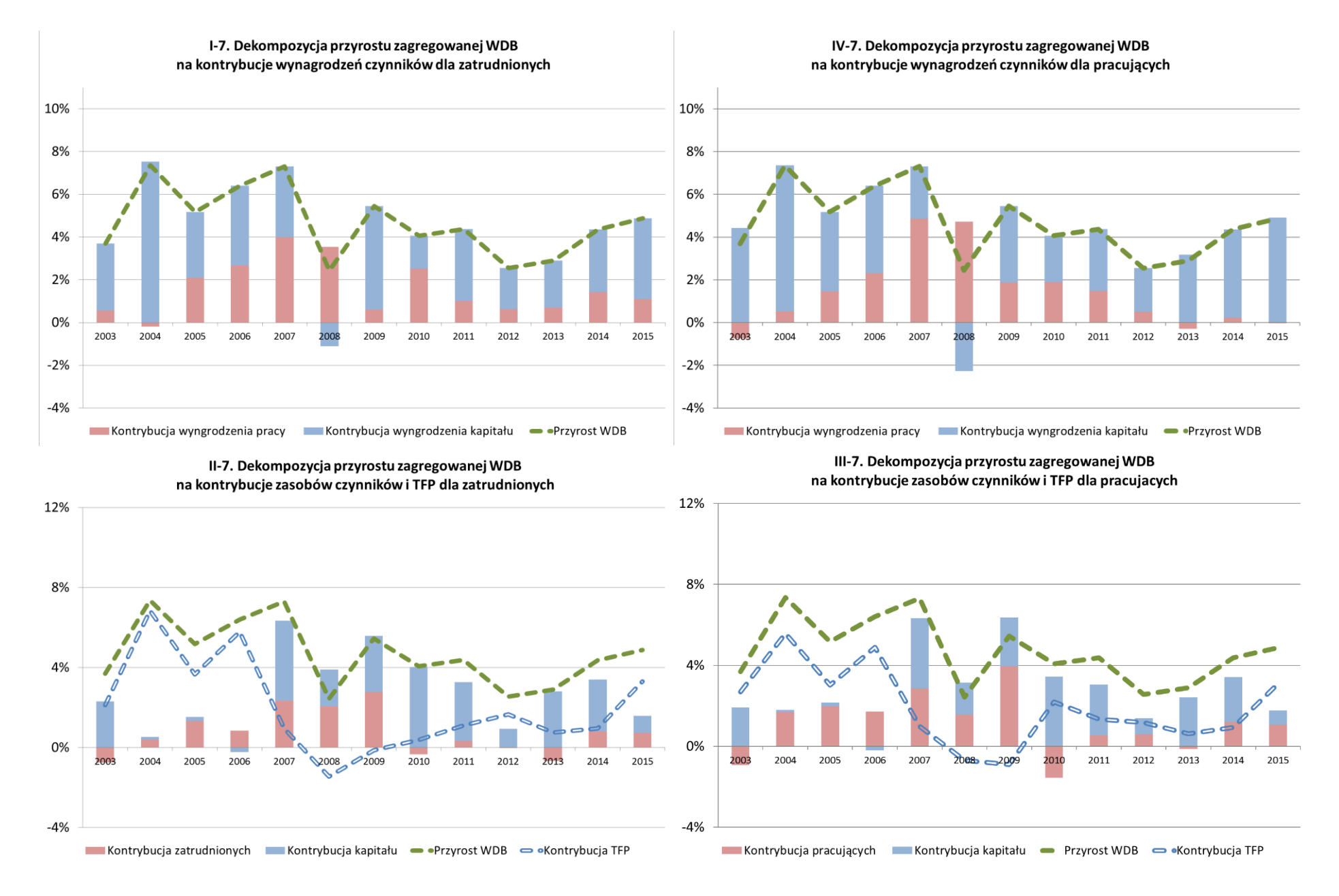

#### Aneks B1 – Dekompozycja przyrostu zagregowanej WDB w województwie opolskim

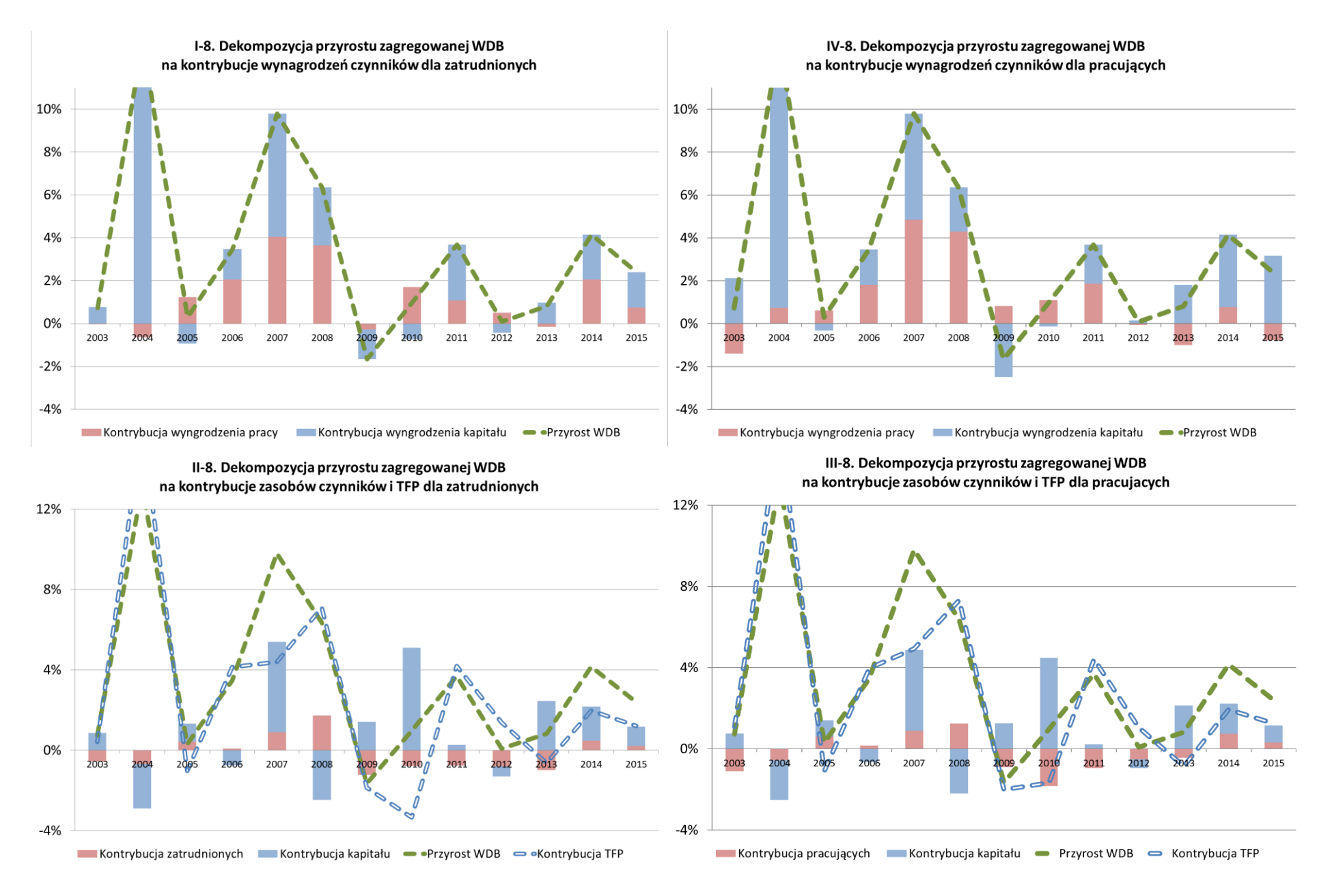

### Aneks B1 - Dekompozycja przyrostu zagregowanej WDB w województwie podkarpackim

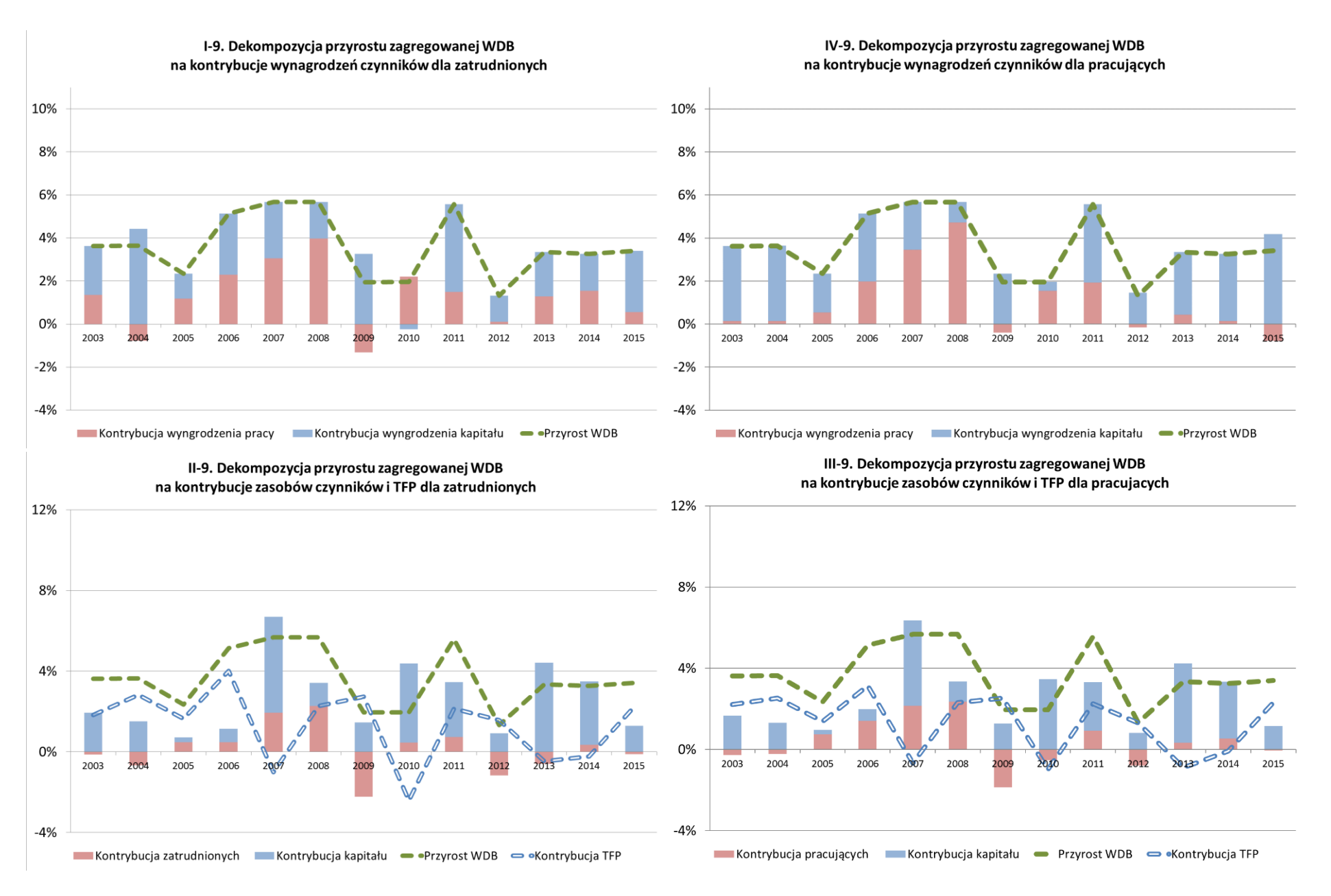

#### Aneks B1 - Dekompozycja przyrostu zagregowanej WDB w województwie podlaskim

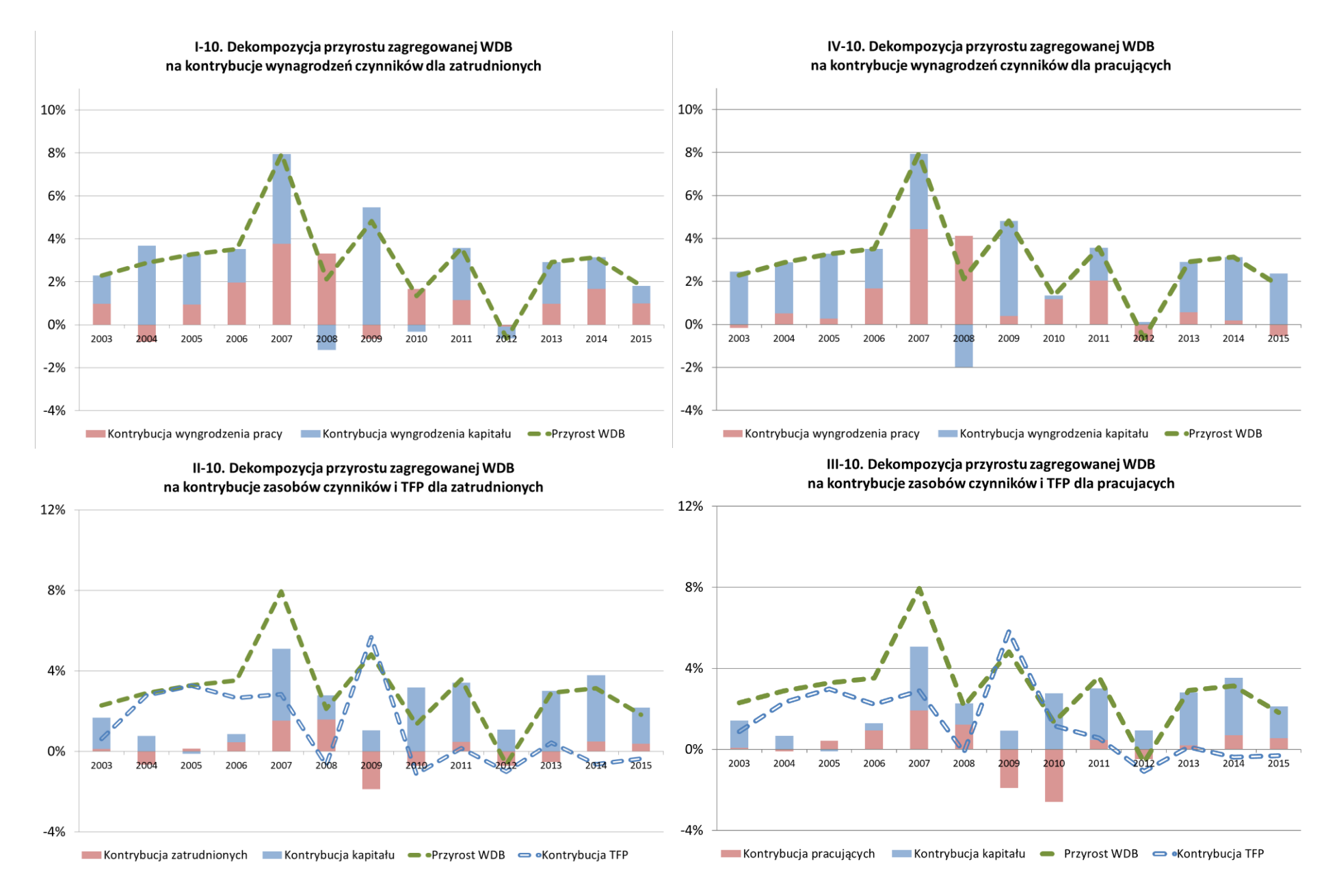

#### Aneks B1 – Dekompozycja przyrostu zagregowanej WDB w województwie pomorskim

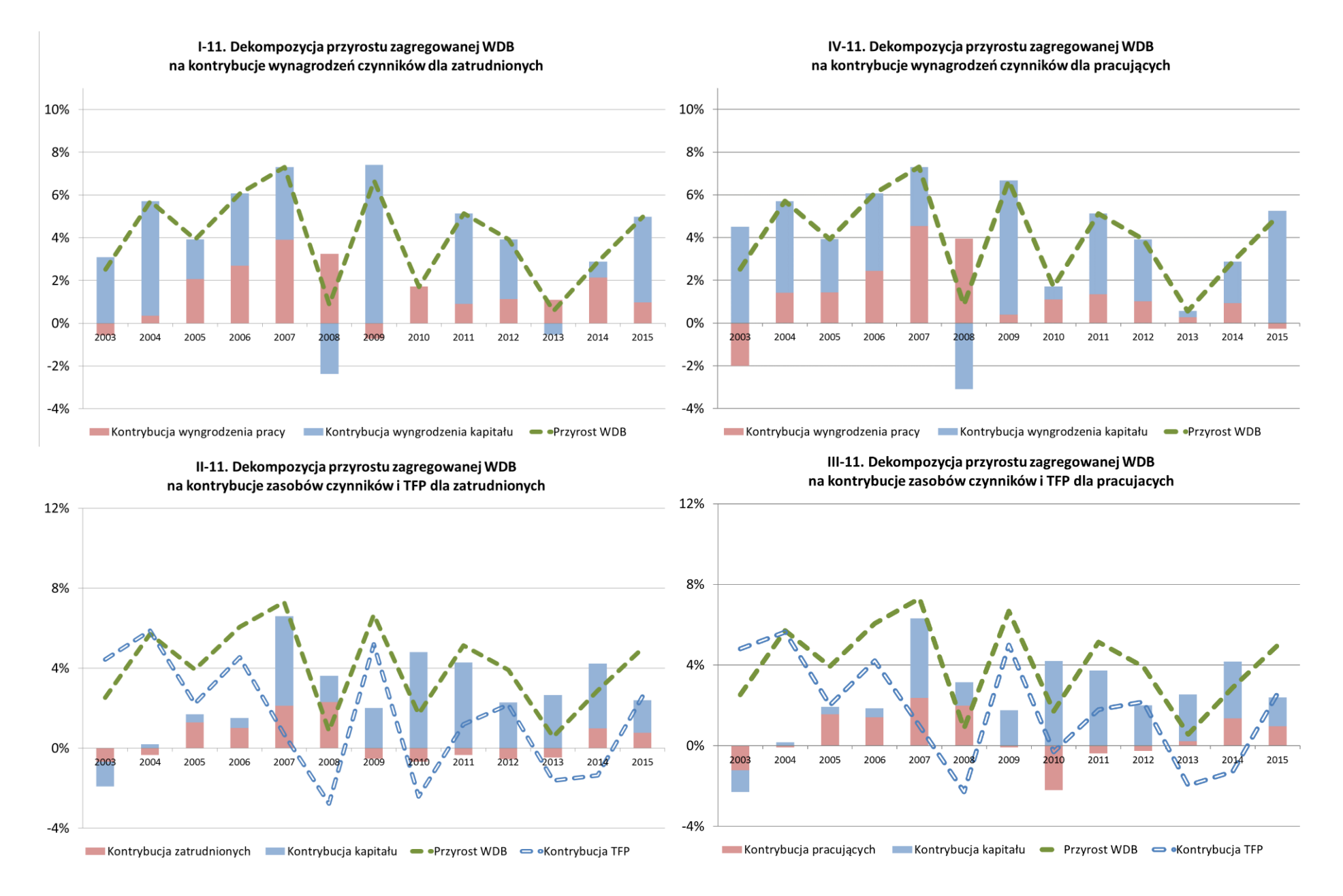

150

#### Aneks B1 - Dekompozycja przyrostu zagregowanej WDB w województwie śląskim

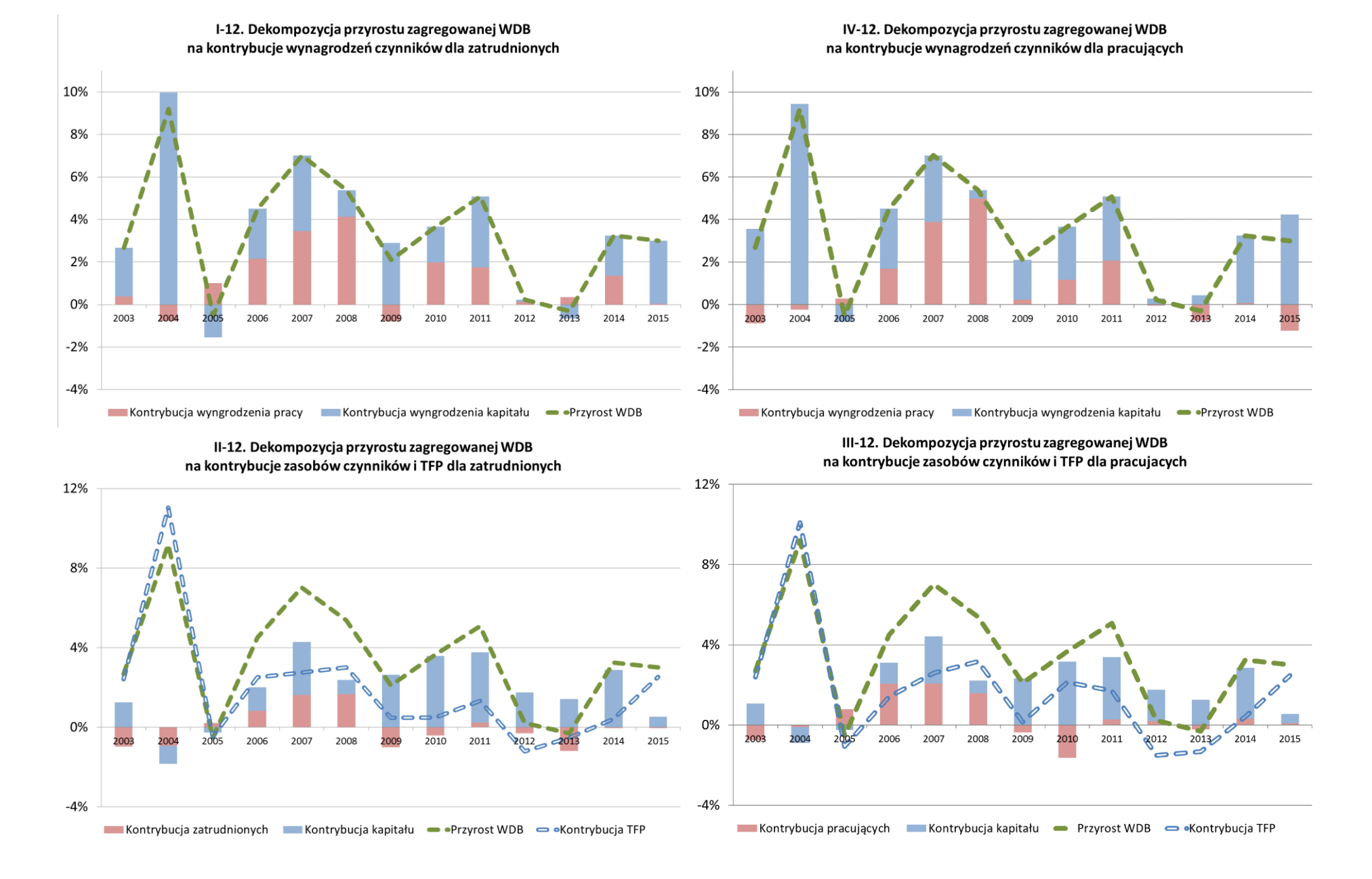

151

#### Aneks B1 - Dekompozycja przyrostu zagregowanej WDB w województwie świętokrzyskim

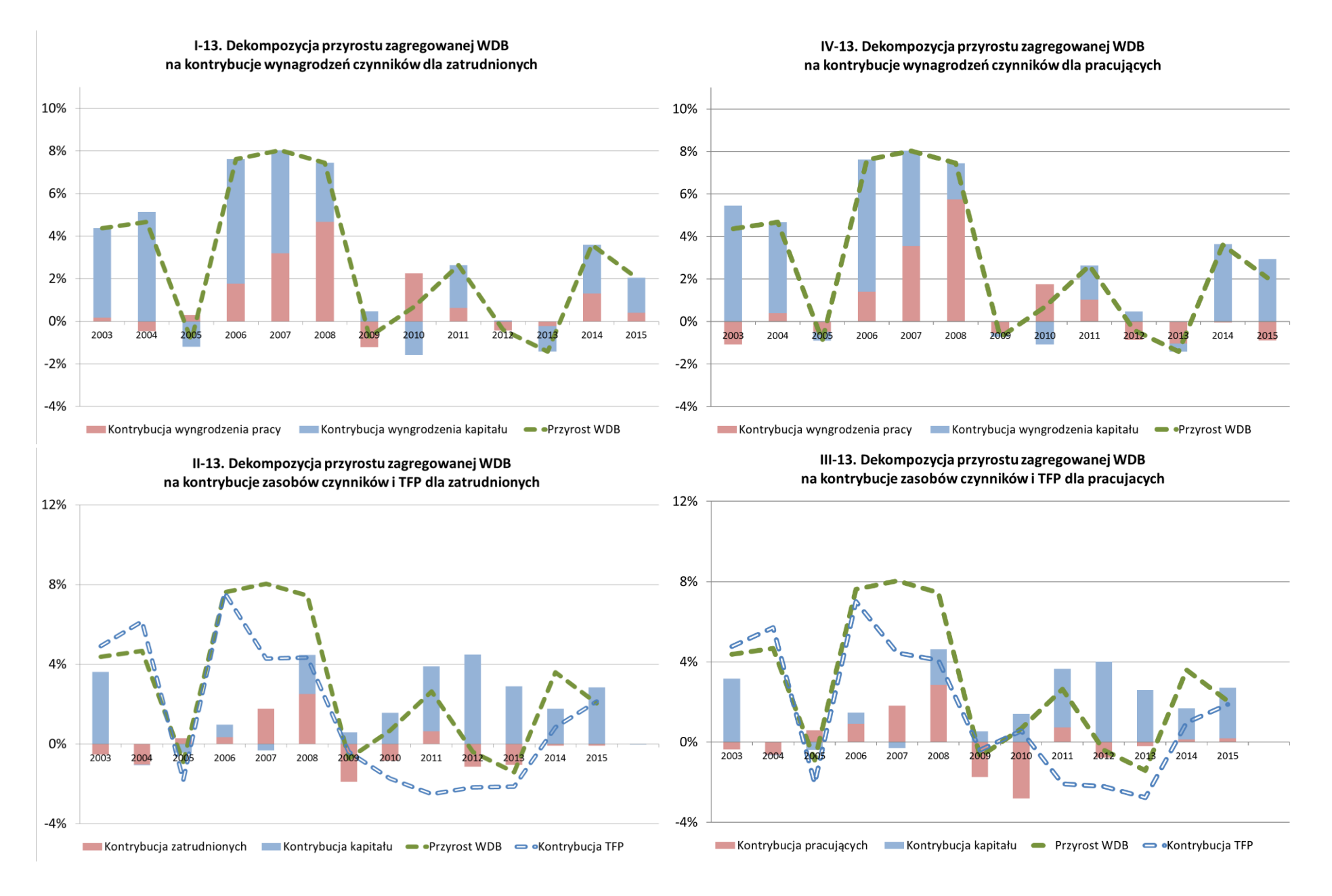

# Aneks B1 – Dekompozycja przyrostu zagregowanej WDB w województwie warmińsko-mazurskim

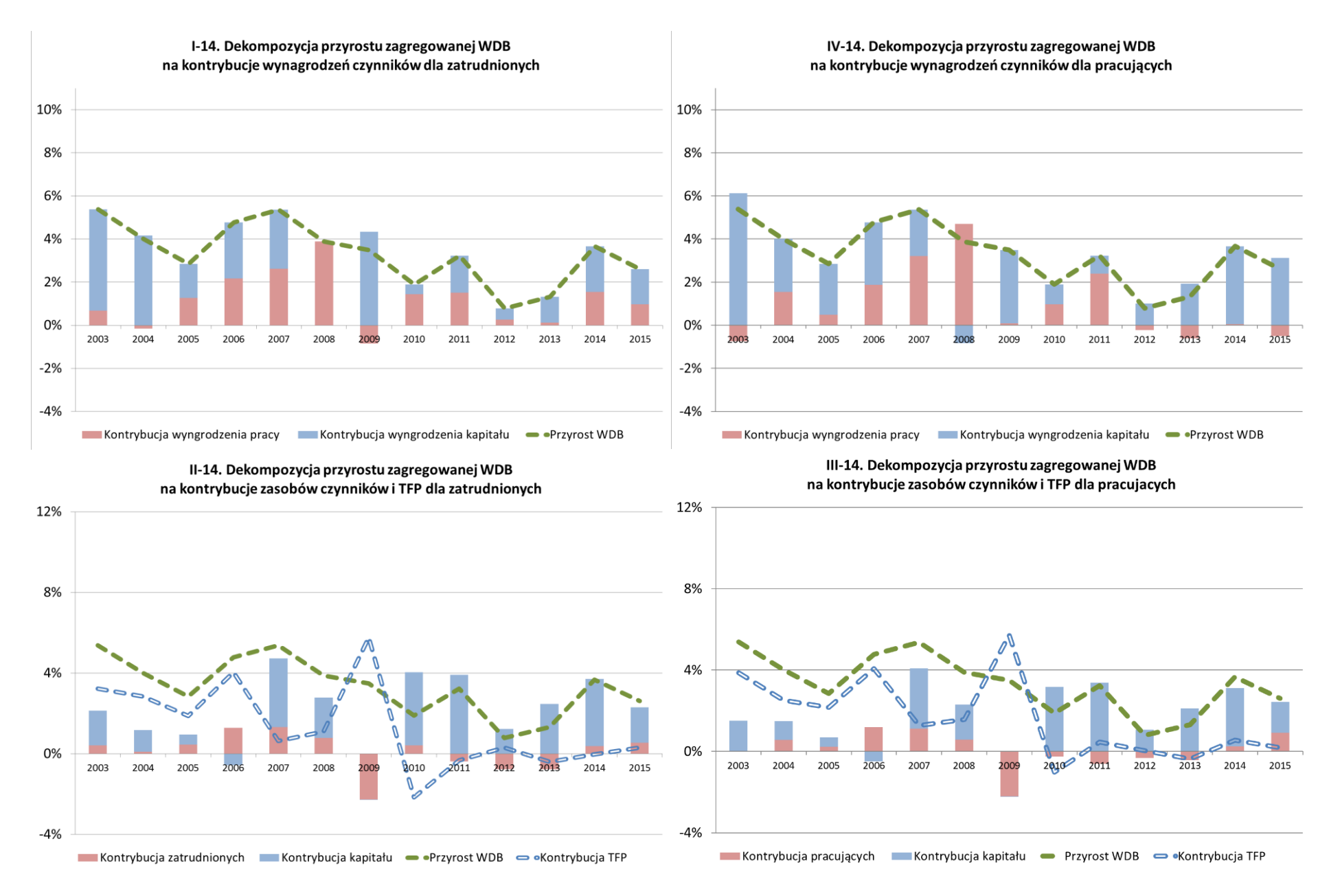

#### Aneks B1 - Dekompozycja przyrostu zagregowanej WDB w województwie wielkopolskim

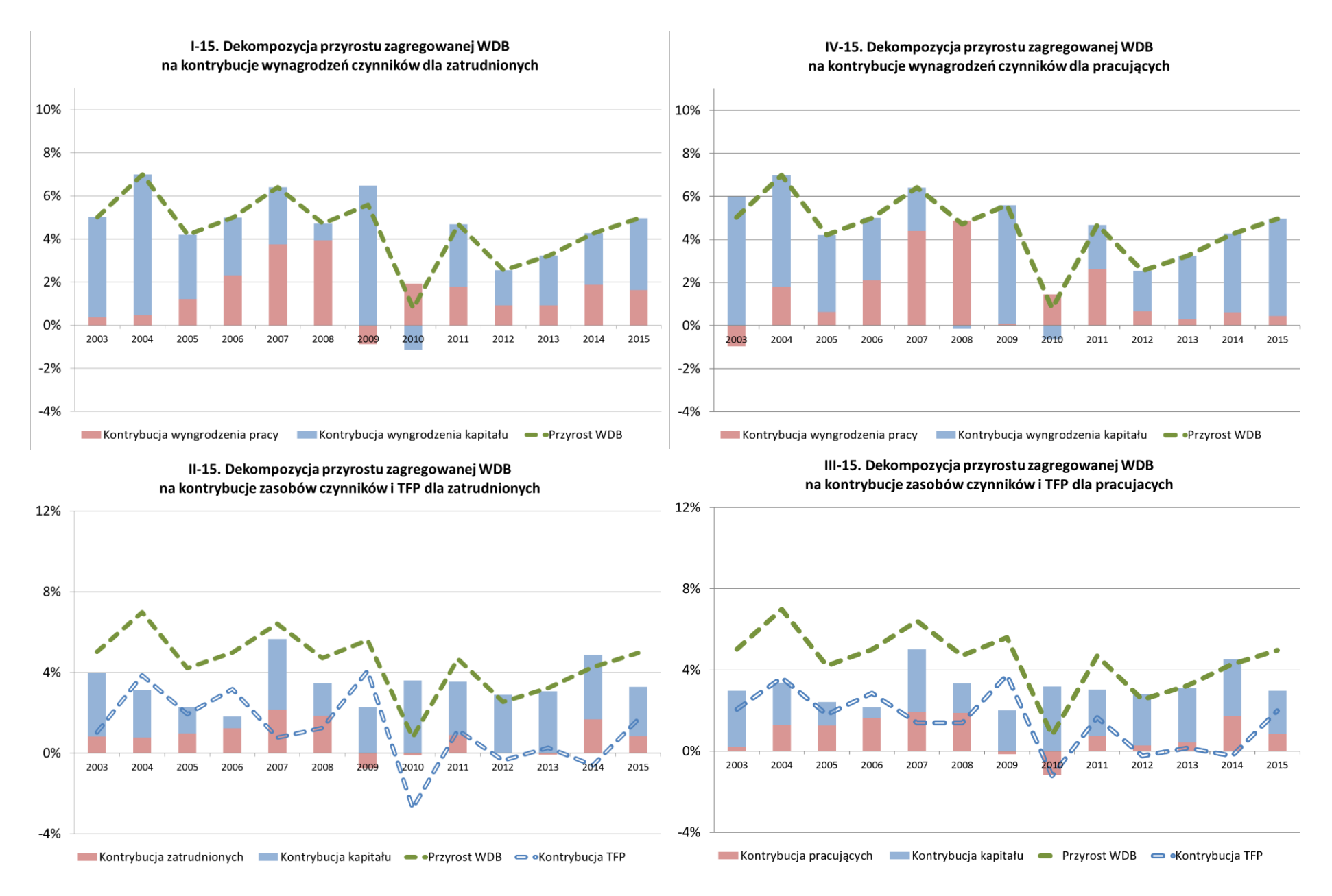

# Aneks B1 – Dekompozycja przyrostu zagregowanej WDB w województwie zachodniopomorskim

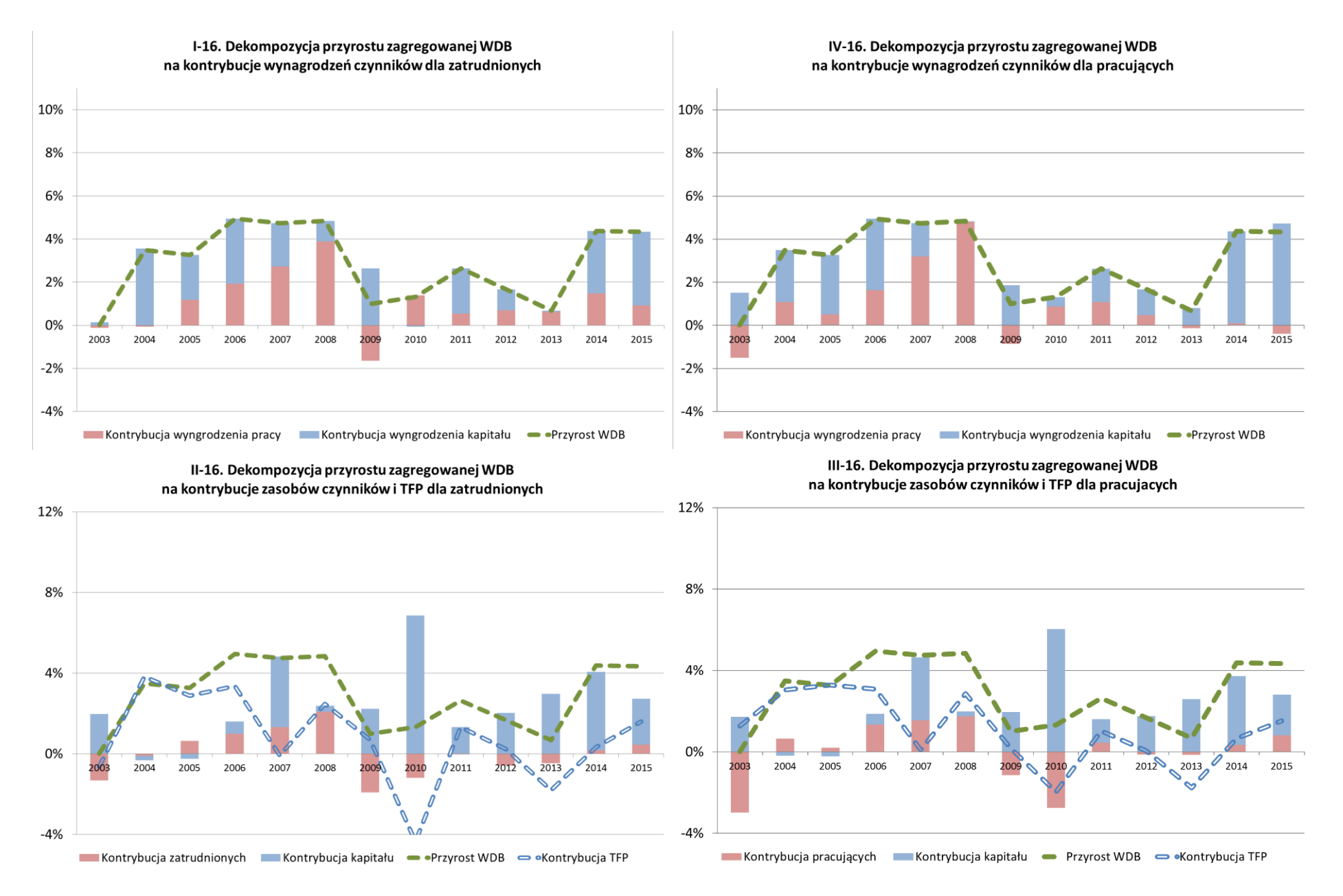

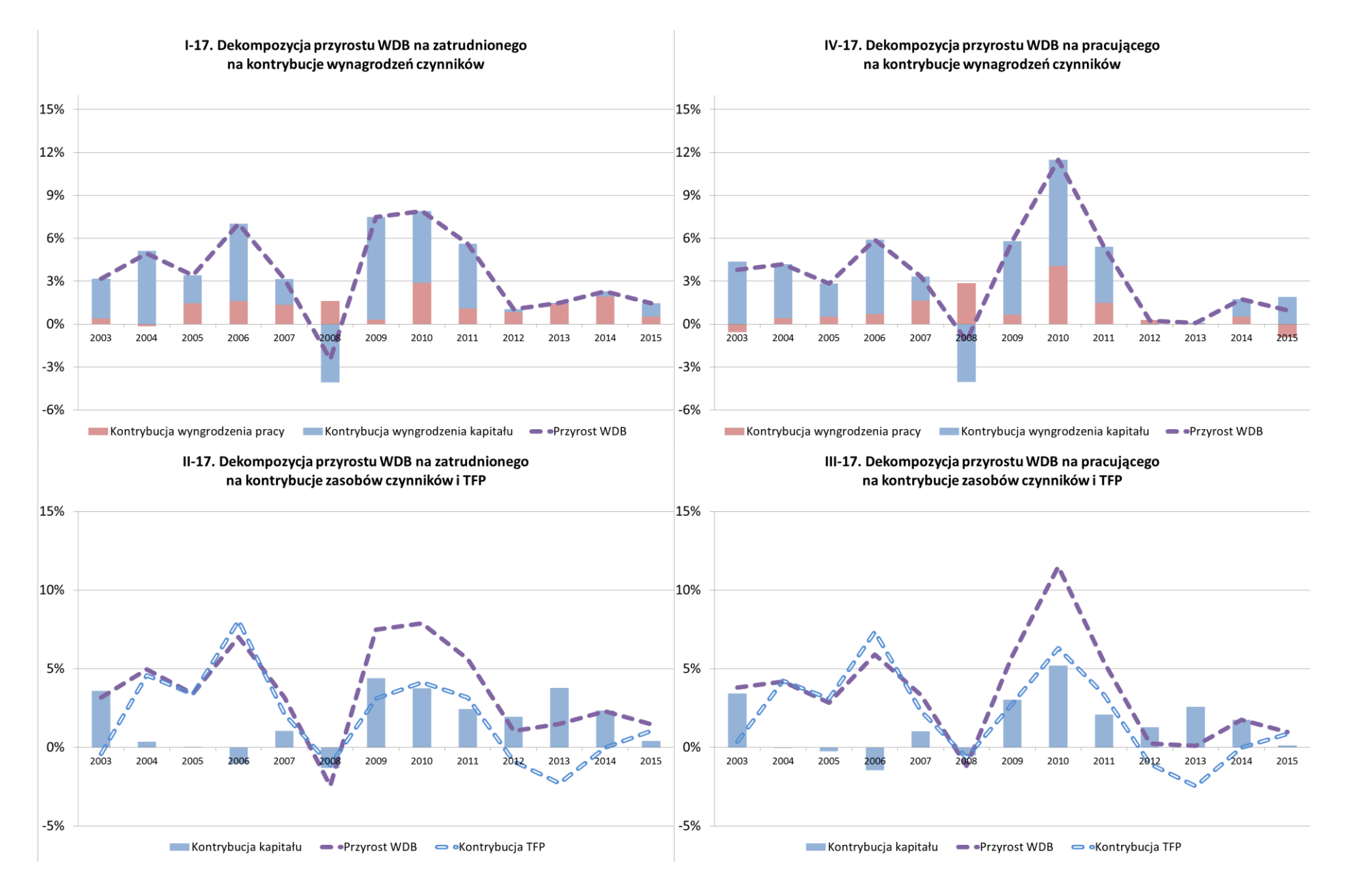

# Aneks B2 - Dekompozycja przyrostu WDB na zatrudnionego albo pracującego w województwie dolnośląskim

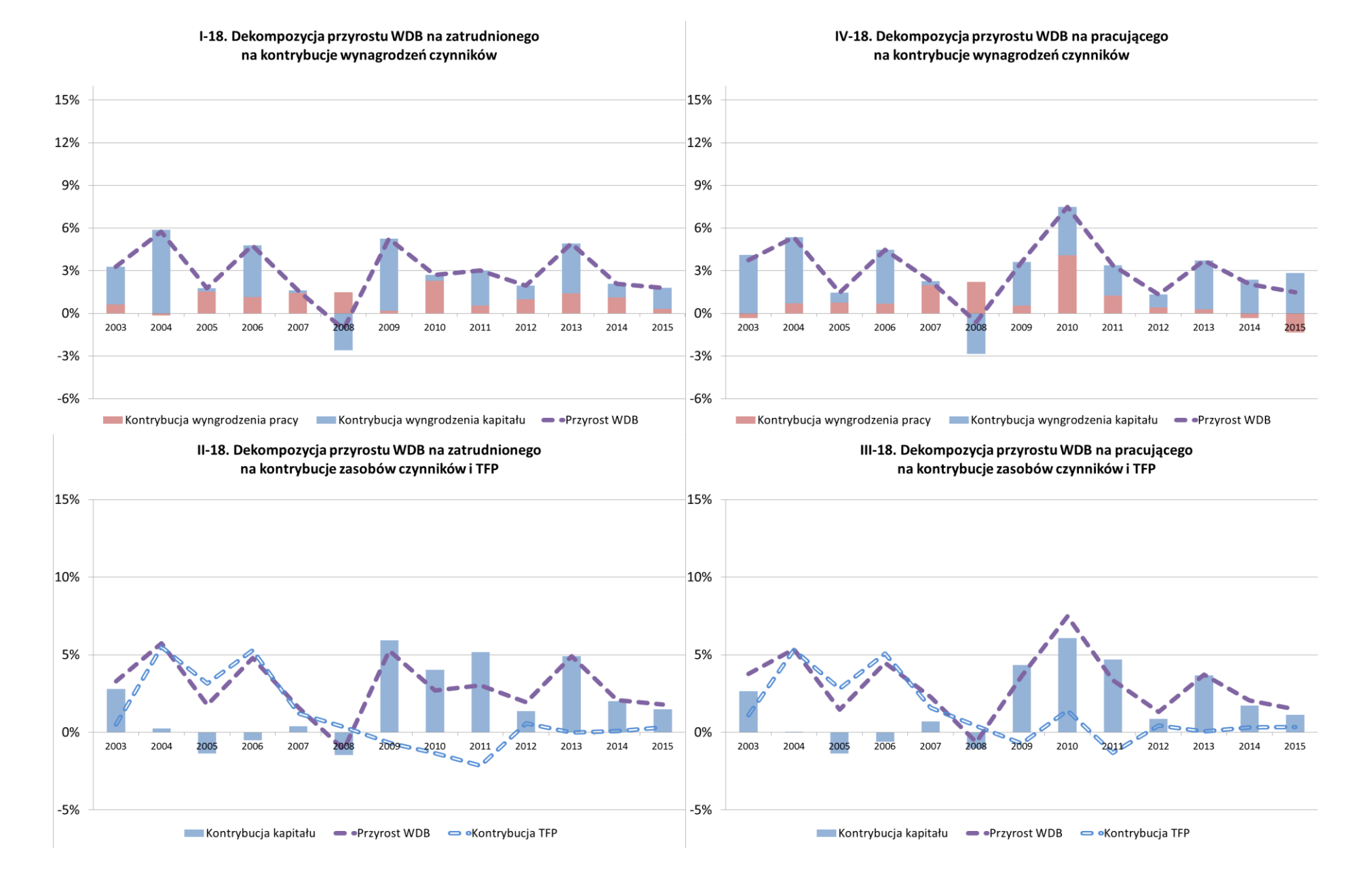

# Aneks B2 – Dekompozycja przyrostu WDB na zatrudnionego albo pracującego w województwie kujawsko-pomorskim

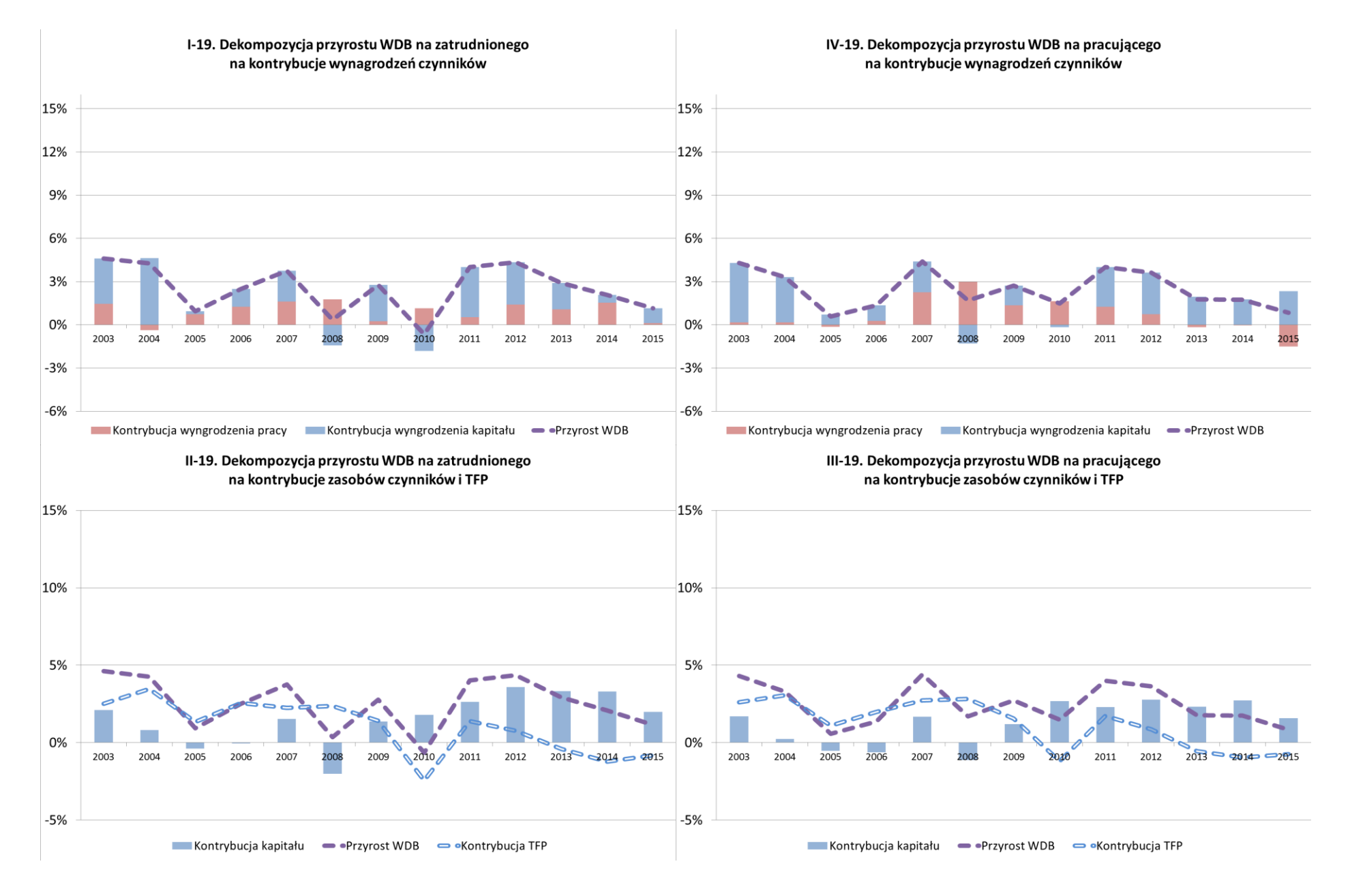

# Aneks B2 – Dekompozycja przyrostu WDB na zatrudnionego albo pracującego w województwie lubelskim

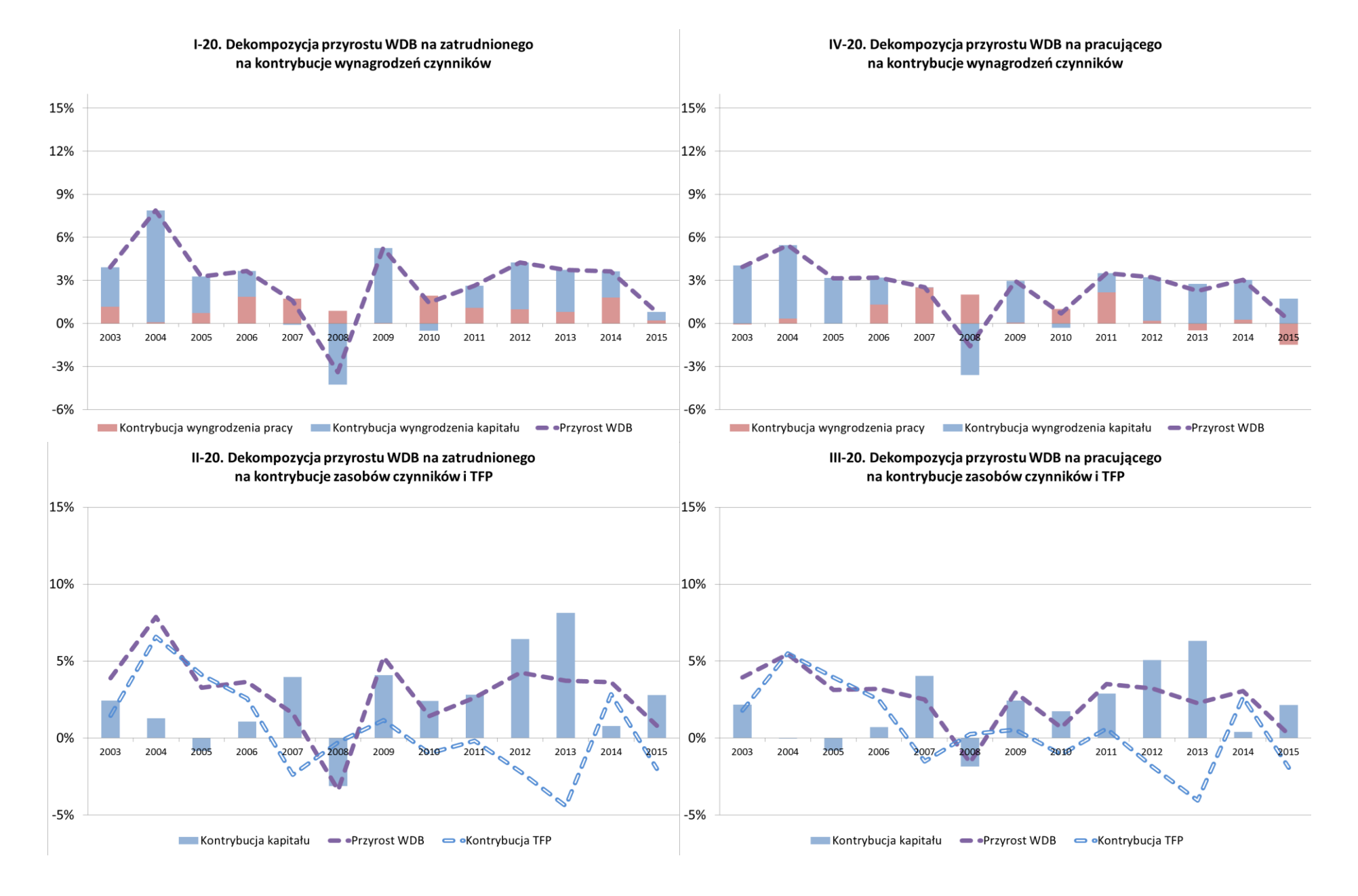

#### Aneks B2 – Dekompozycja przyrostu WDB na zatrudnionego albo pracującego w województwie lubuskim

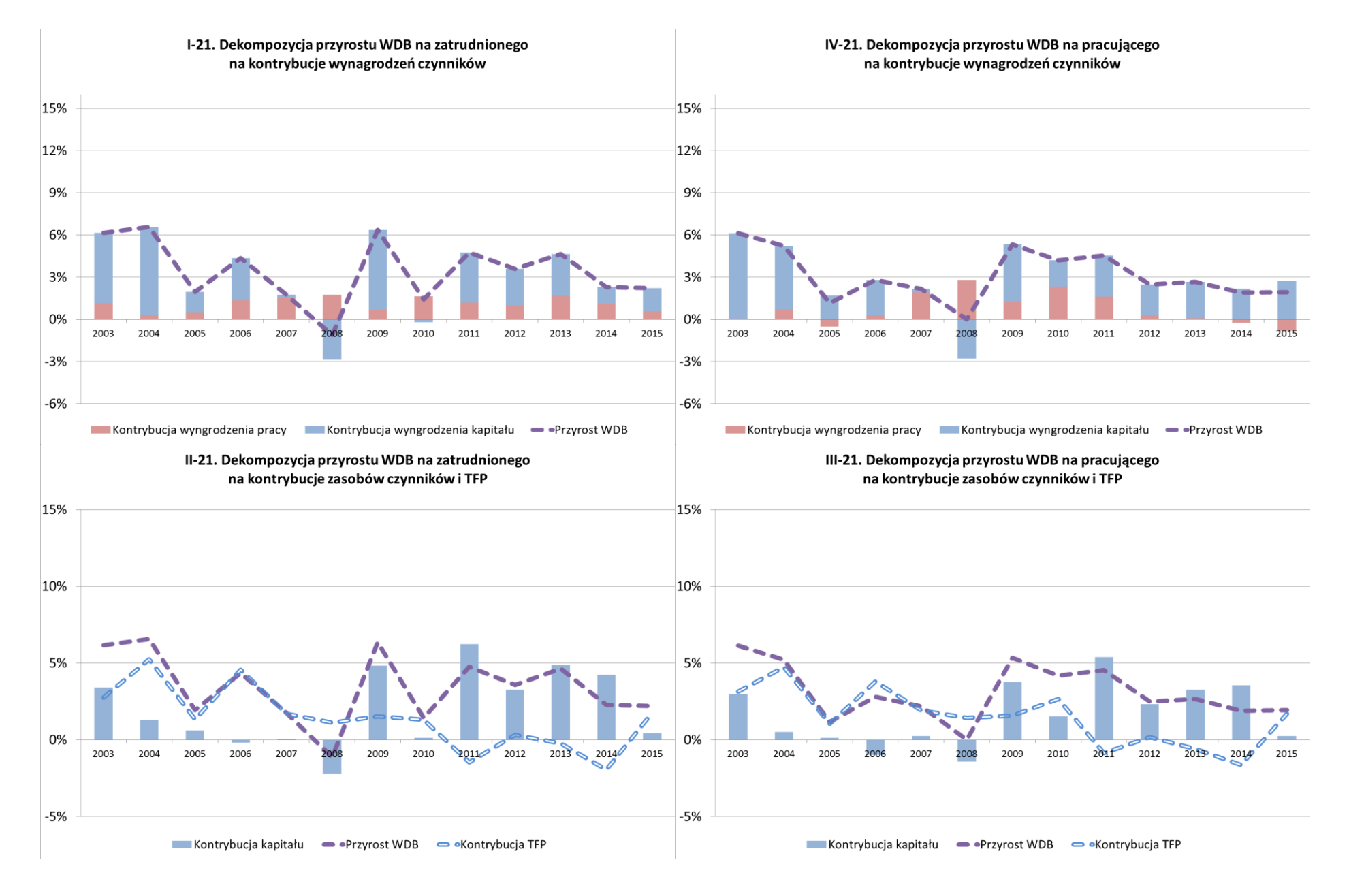

# Aneks B2 – Dekompozycja przyrostu WDB na zatrudnionego albo pracującego w województwie łódzkim

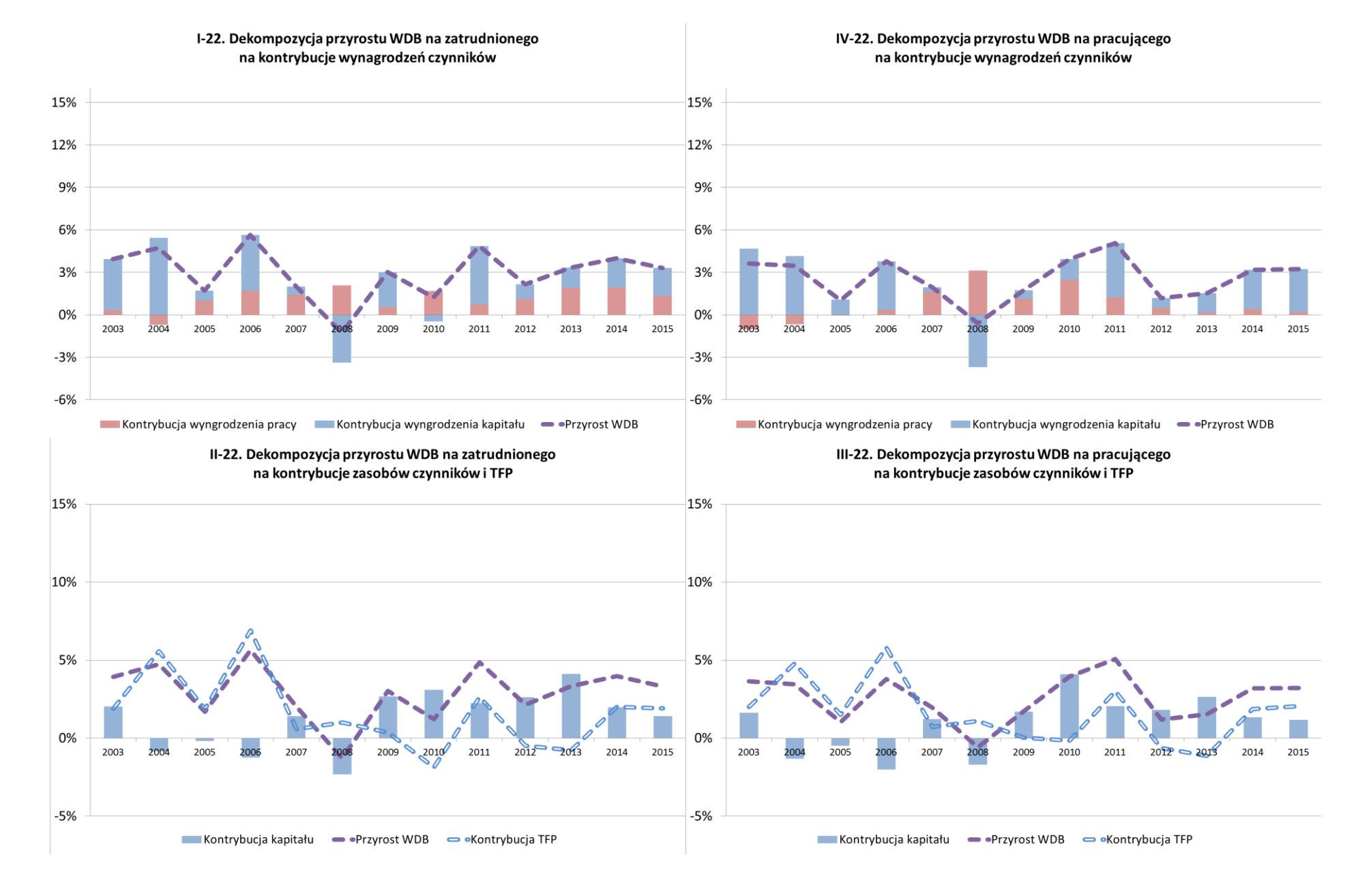

# Aneks B2 – Dekompozycja przyrostu WDB na zatrudnionego albo pracującego w województwie małopolskim

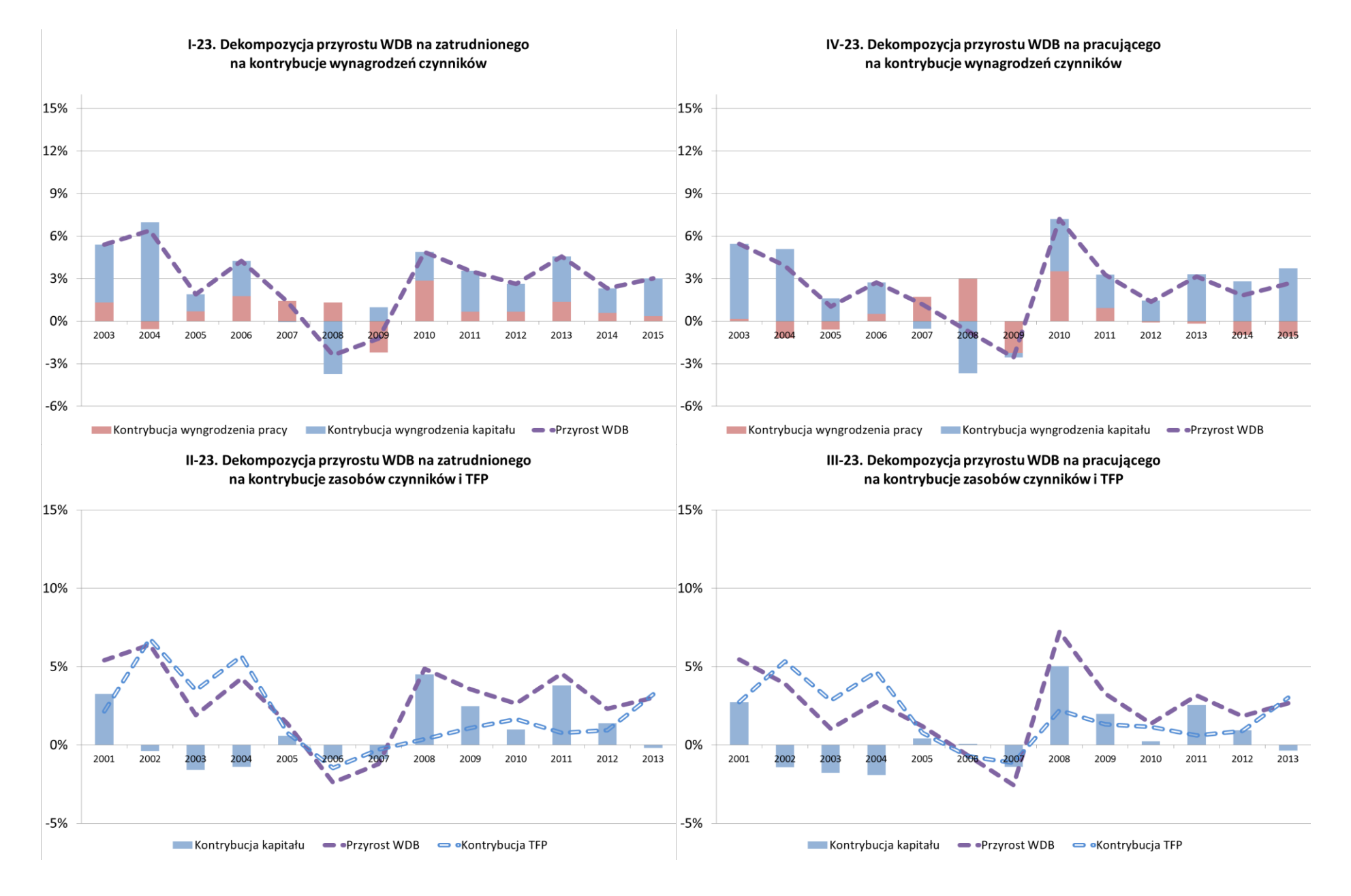

# Aneks B2 - Dekompozycja przyrostu WDB na zatrudnionego albo pracującego w województwie mazowieckim

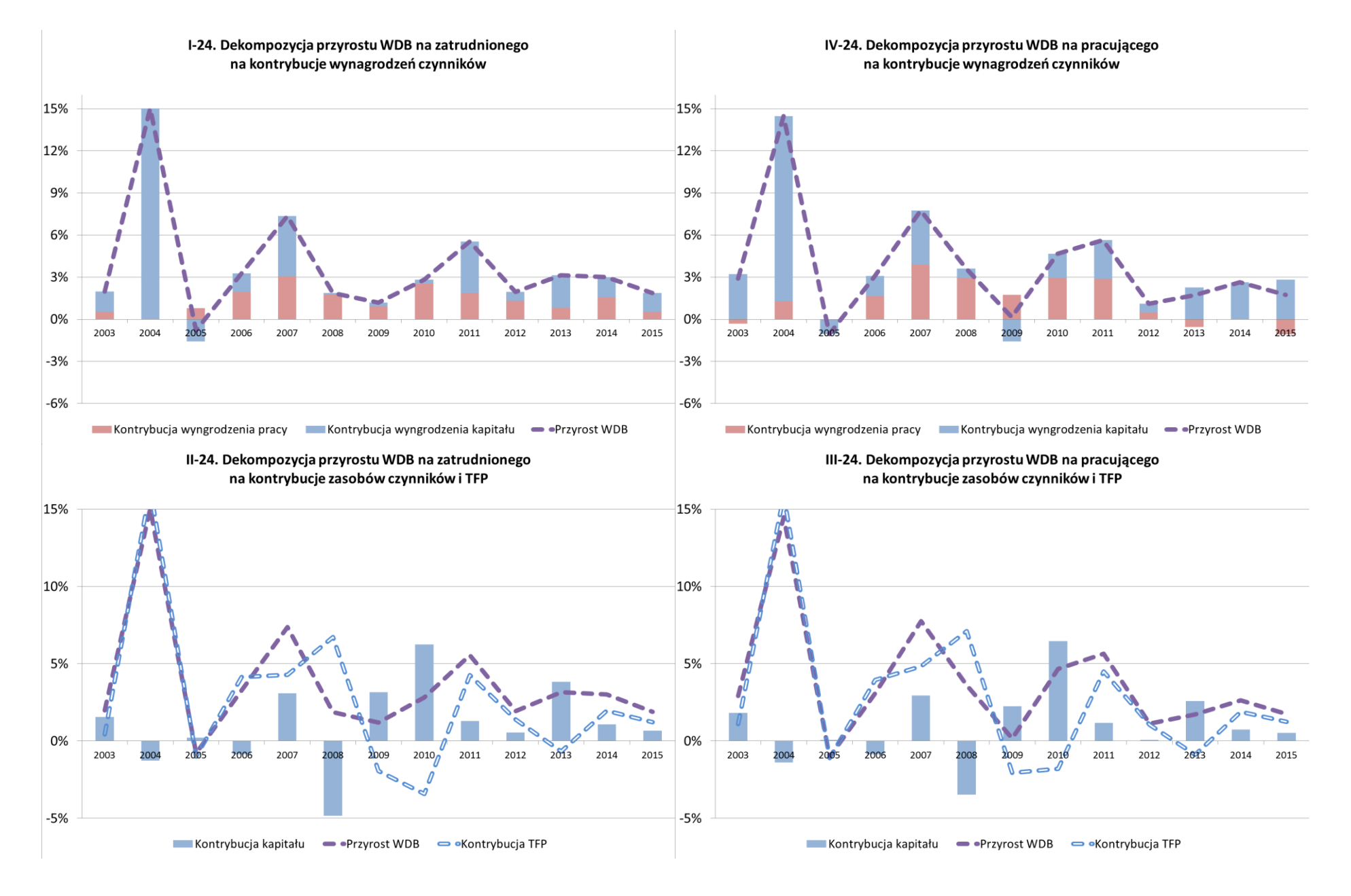

## Aneks B2 - Dekompozycja przyrostu WDB na zatrudnionego albo pracującego w województwie opolskim

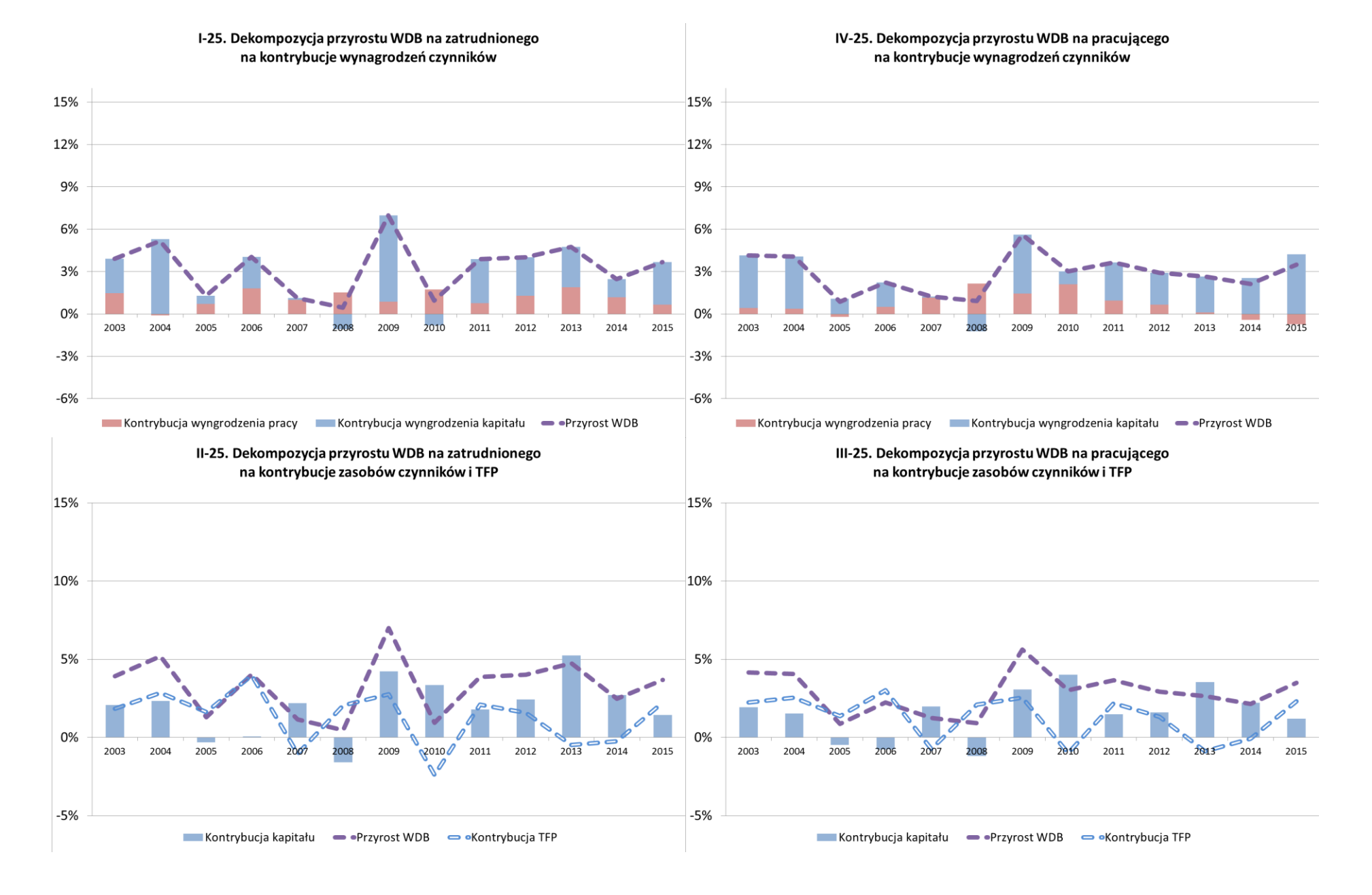

# Aneks B2 - Dekompozycja przyrostu WDB na zatrudnionego albo pracującego w województwie podkarpackim

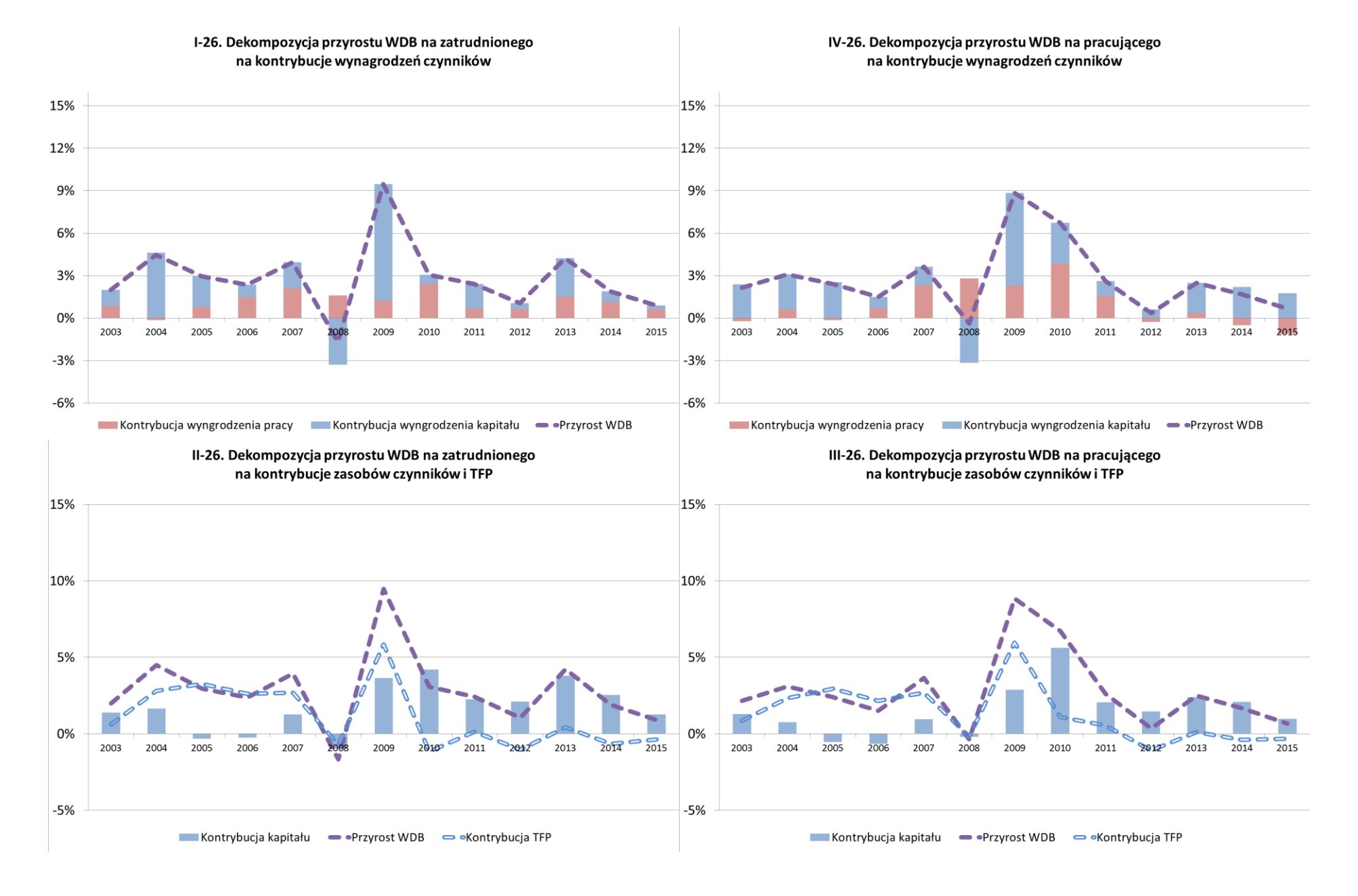

### Aneks B2 - Dekompozycja przyrostu WDB na zatrudnionego albo pracującego w województwie podlaskim

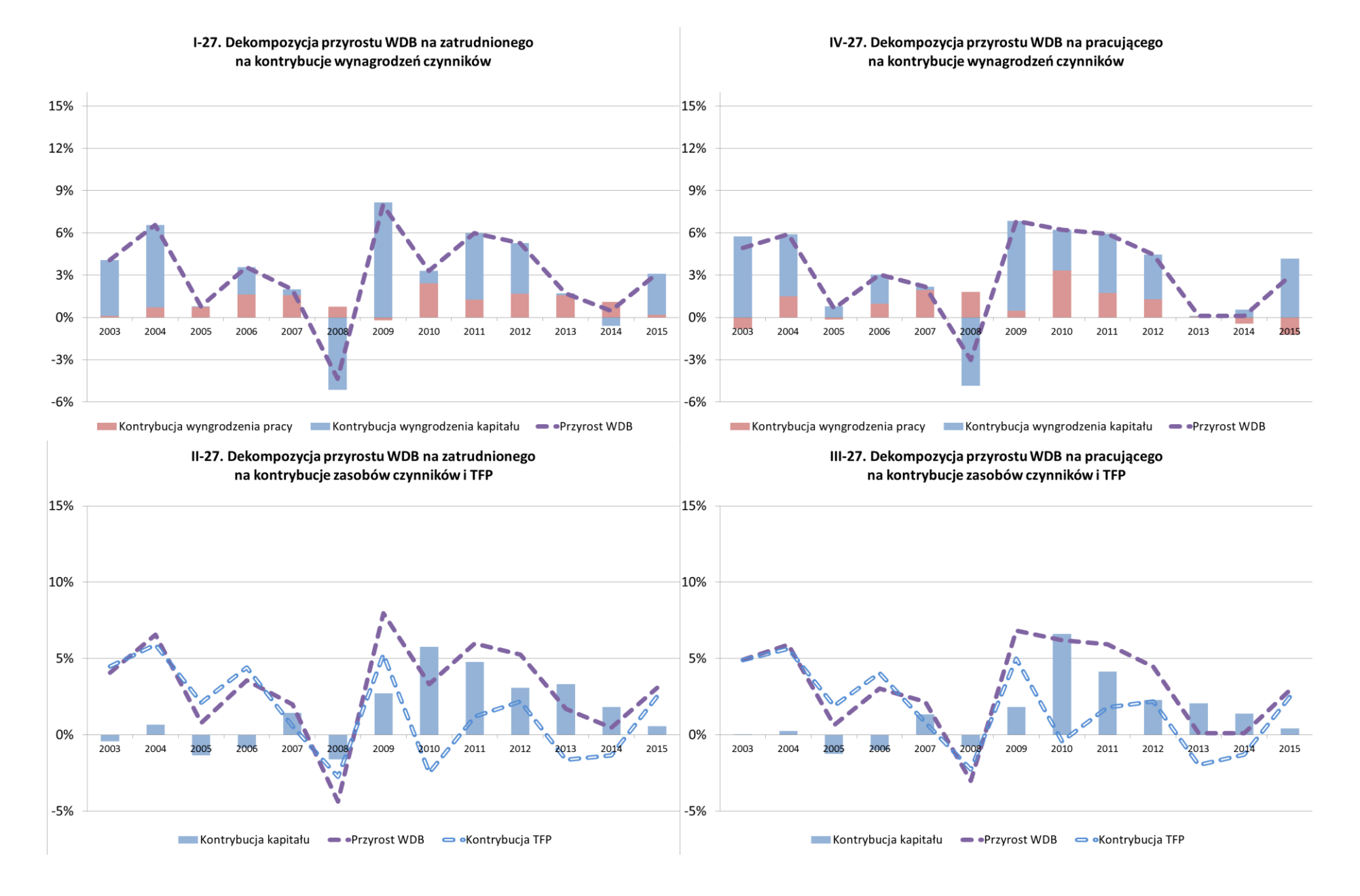

## Aneks B2 – Dekompozycja przyrostu WDB na zatrudnionego albo pracującego w województwie pomorskim

#### I-28. Dekompozycja przyrostu WDB na zatrudnionego IV-28. Dekompozycja przyrostu WDB na pracującego na kontrybucie wynagrodzeń czynników na kontrybucie wynagrodzeń czynników 15%  $15%$ 12% 12% 9% 9% 6% 6% 3% 3%  $0%$  $0%$ 2003 2004 2006 2007 2009 2010 2011 2012 2013 2014 2015 2003 2004 2007 2009 2010 2011 2012 2005 2006 2013 2014  $-3%$  $-3%$  $-6%$  $-6%$ Kontrybucja wyngrodzenia pracy in Kontrybucja wyngrodzenia kapitału → Przyrost WDB Kontrybucja wyngrodzenia pracy Kontrybucja wyngrodzenia kapitału · Przyrost WDB II-28. Dekompozycia przyrostu WDB na zatrudnionego III-28. Dekompozycia przyrostu WDB na pracującego na kontrybucie zasobów czynników i TFP na kontrybucie zasobów czynników i TFP 15% 15% 10% 10%  $\boldsymbol{M}$  $\mathcal{U}$  $\mathbf{z}$  $\theta$

# Aneks B2 – Dekompozycja przyrostu WDB na zatrudnionego albo pracującego w województwie śląskim

Kontrybucja kapitału → Przyrost WDB → Kontrybucja TFP

2008

2009

2010

2011

2007

2006

2005

-2013

2014

2015

 $2012$ 

5%

0%

 $-5%$ 

2015

2004

2003

 $2012 - 2013$ 

2014

5%

0%

 $-5%$ 

 $\mathbf{r}$ 

2003

2004

2006

 $2005$ 

2007

2008

2009

Kontrybucja kapitału → Przyrost WDB → Kontrybucja TFP

2010

2011

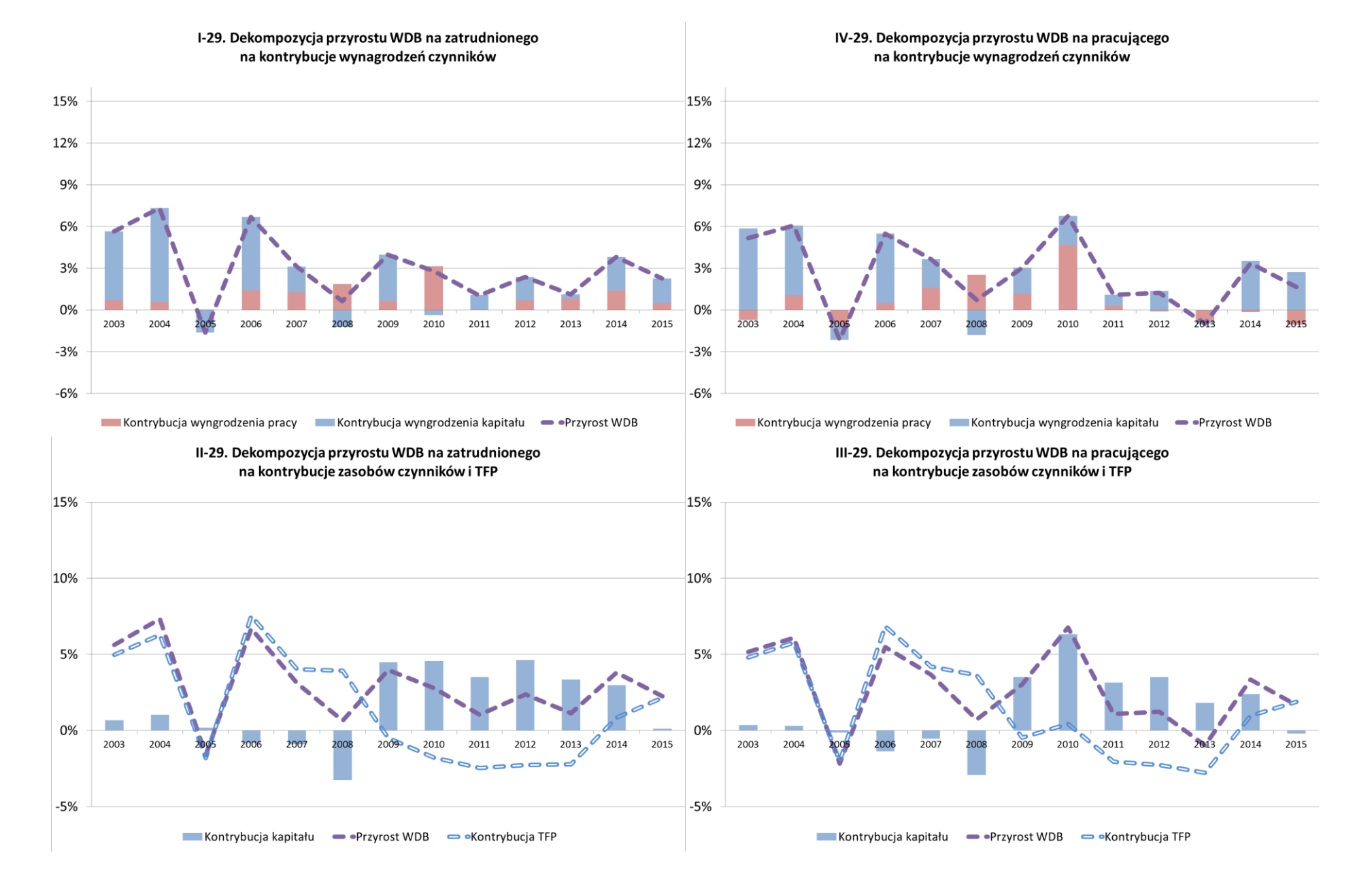

# Aneks B2 - Dekompozycja przyrostu WDB na zatrudnionego albo pracującego w województwie świętokrzyskim

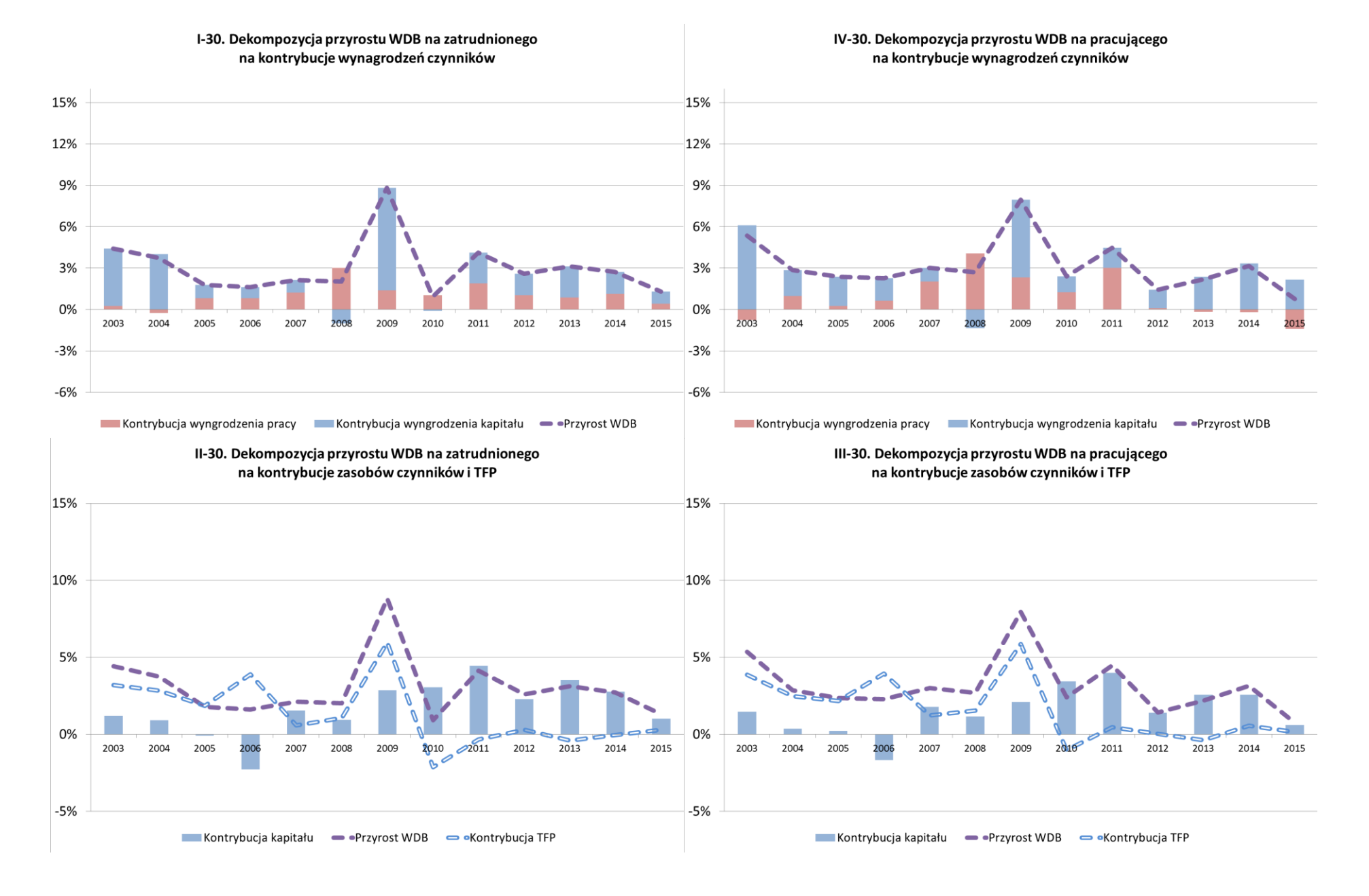

# Aneks B2 –Dekompozycja przyrostu WDB na zatrudnionego albo pracującego w województwie warmińsko-mazurskim

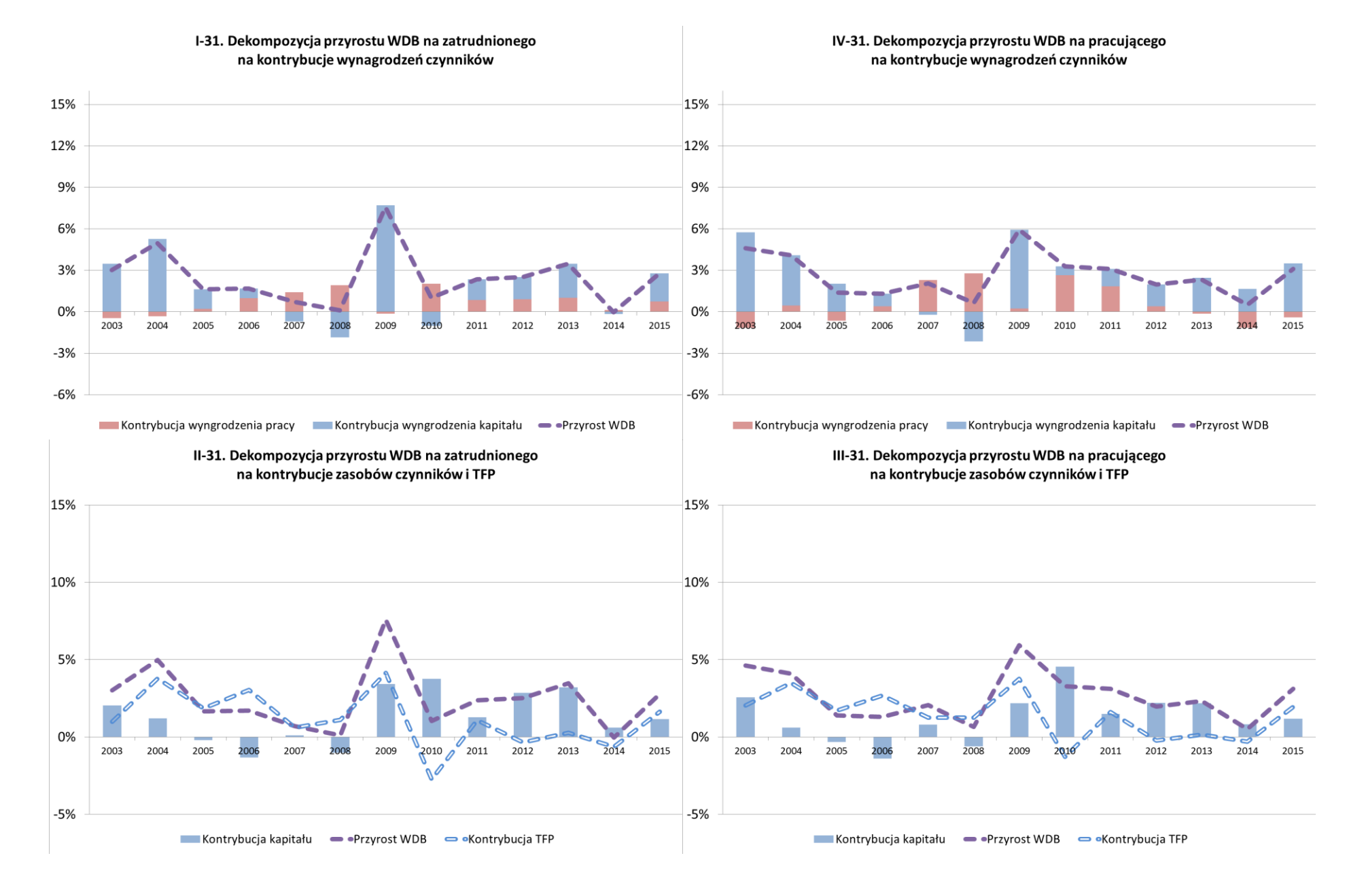

## Aneks B2 - Dekompozycja przyrostu WDB na zatrudnionego albo pracującego w województwie wielkopolskim

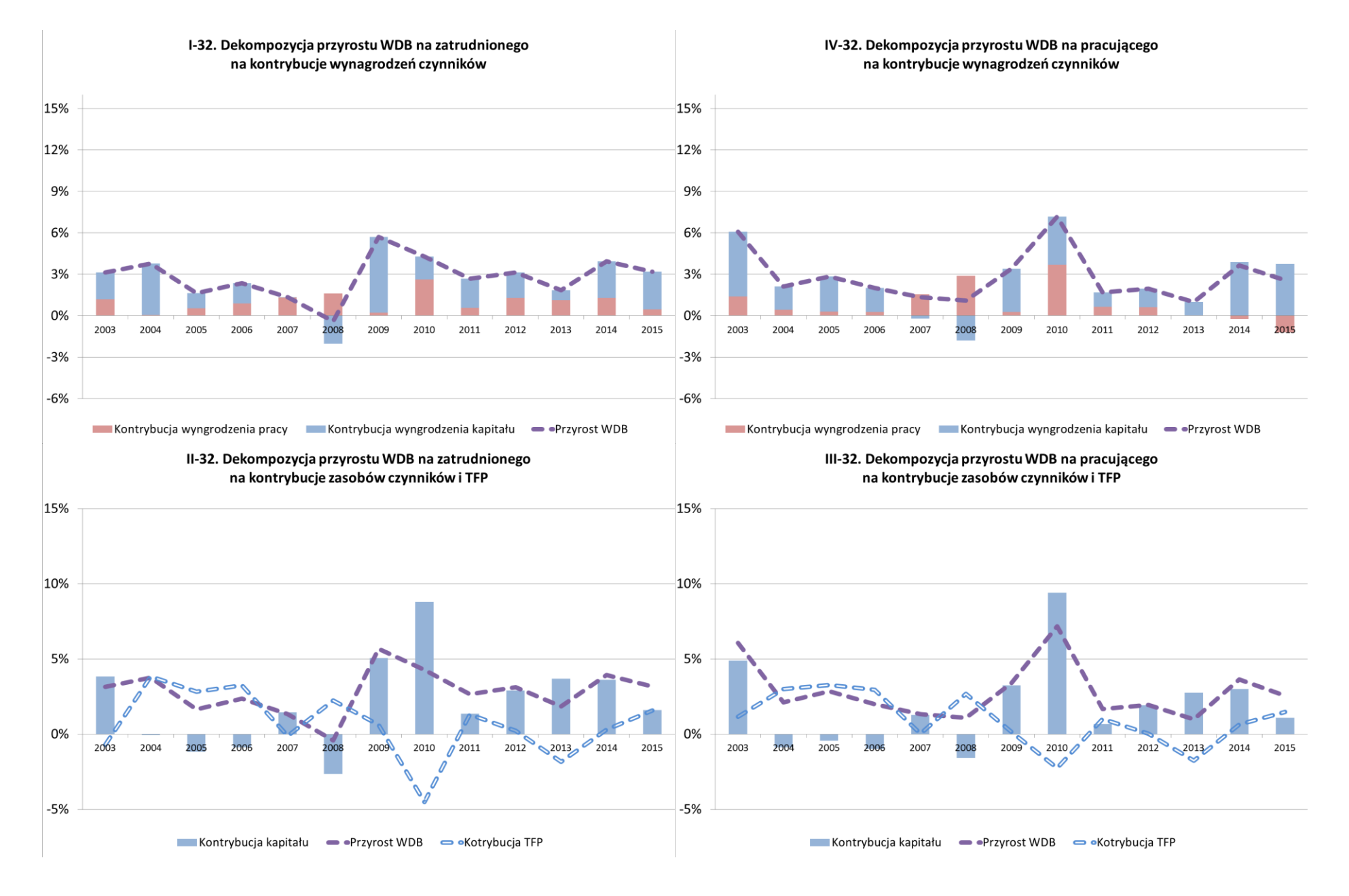

# Aneks B2 – Dekompozycja przyrostu WDB na zatrudnionego albo pracującego w województwie zachodniopomorskim

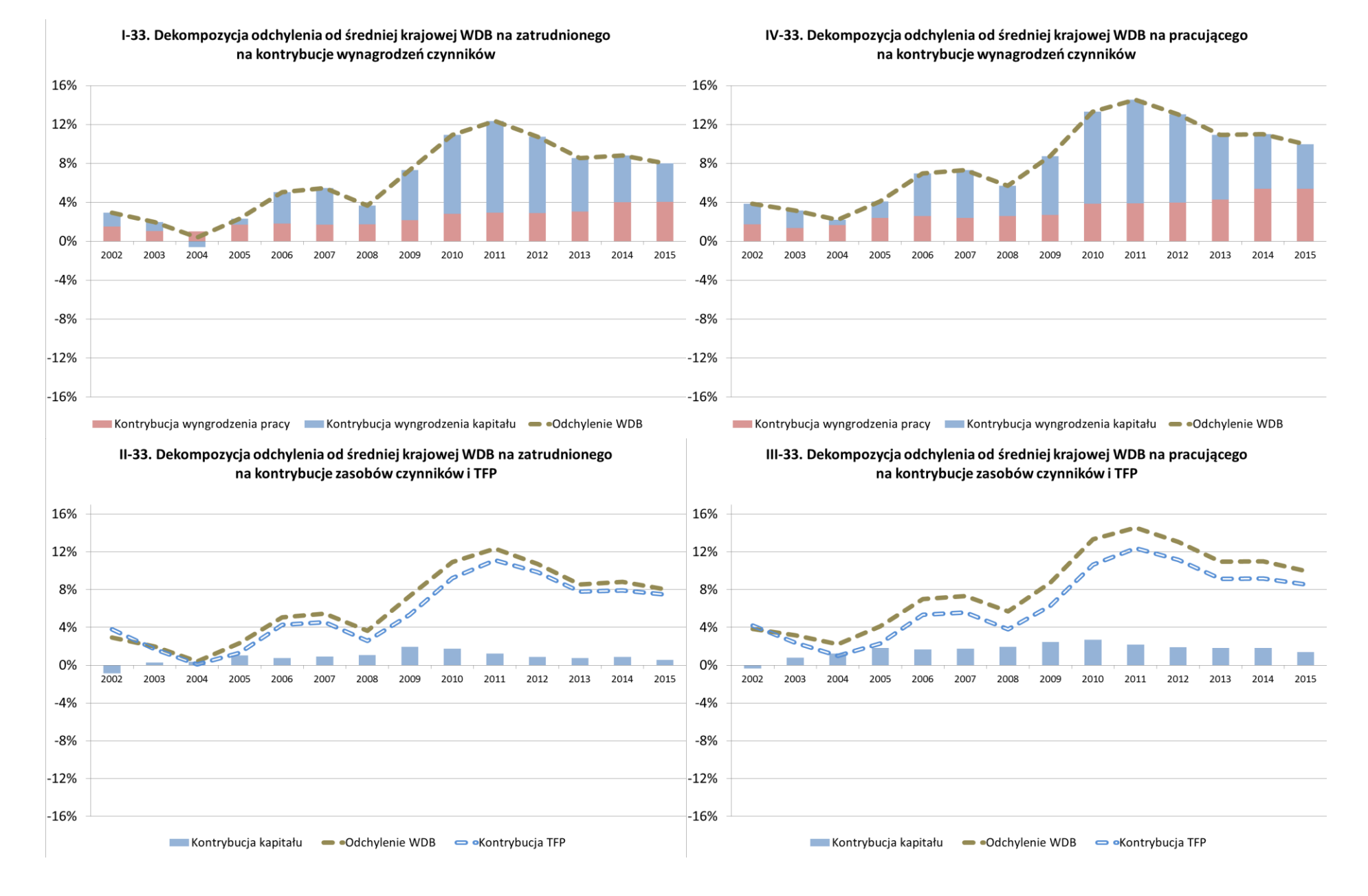

# Aneks B3 – Dekompozycja odchylenia WDB na zatrudnionego lub pracującego w województwie dolnośląskim

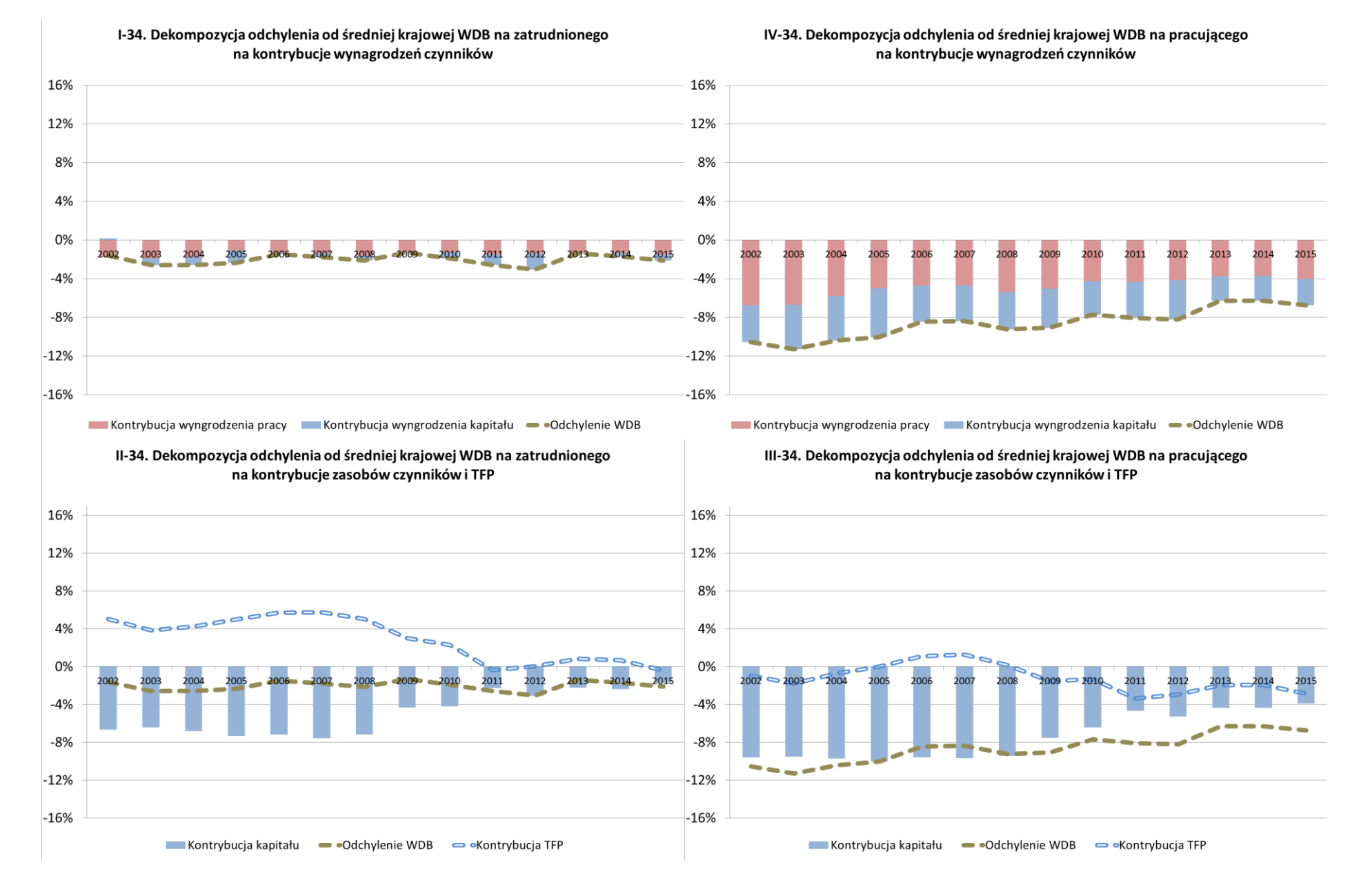

# Aneks B3 –Dekompozycja odchylenia WDB na zatrudnionego lub pracującego w województwie kujawsko-pomorskim

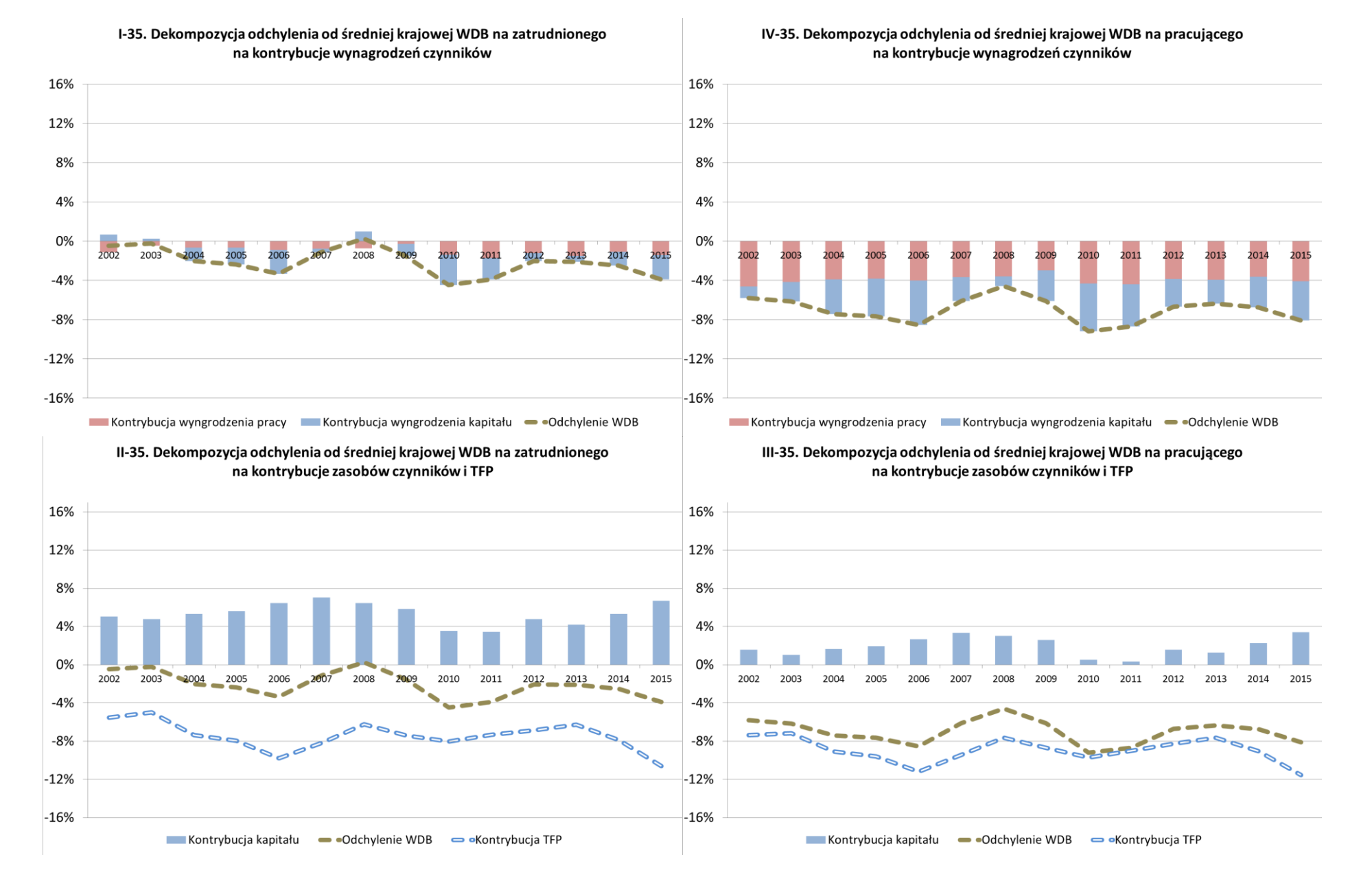

# Aneks B3 - Dekompozycja odchylenia WDB na zatrudnionego lub pracującego w województwie lubelskim

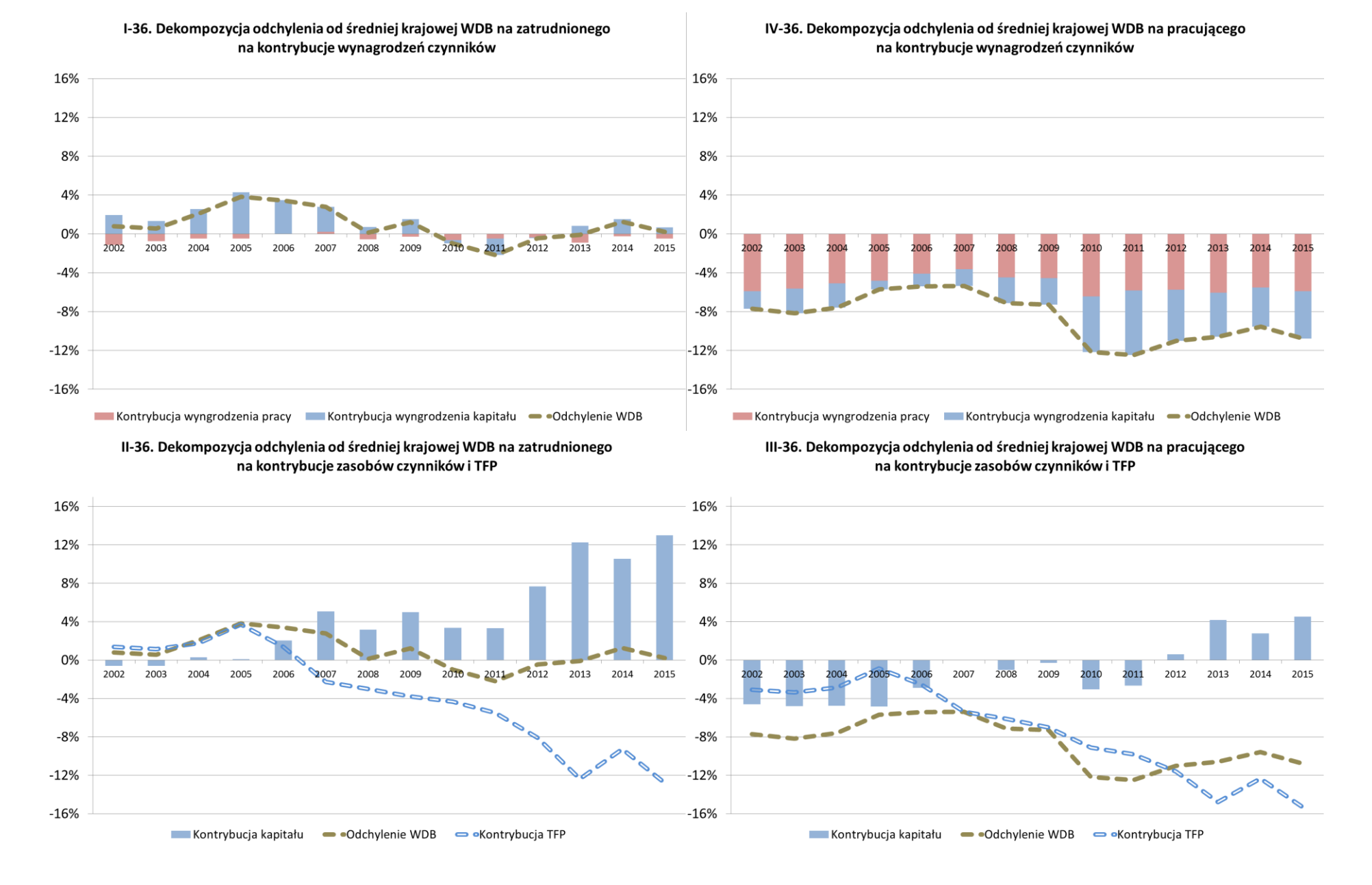

# Aneks B3 - Dekompozycja odchylenia WDB na zatrudnionego lub pracującego w województwie lubuskim

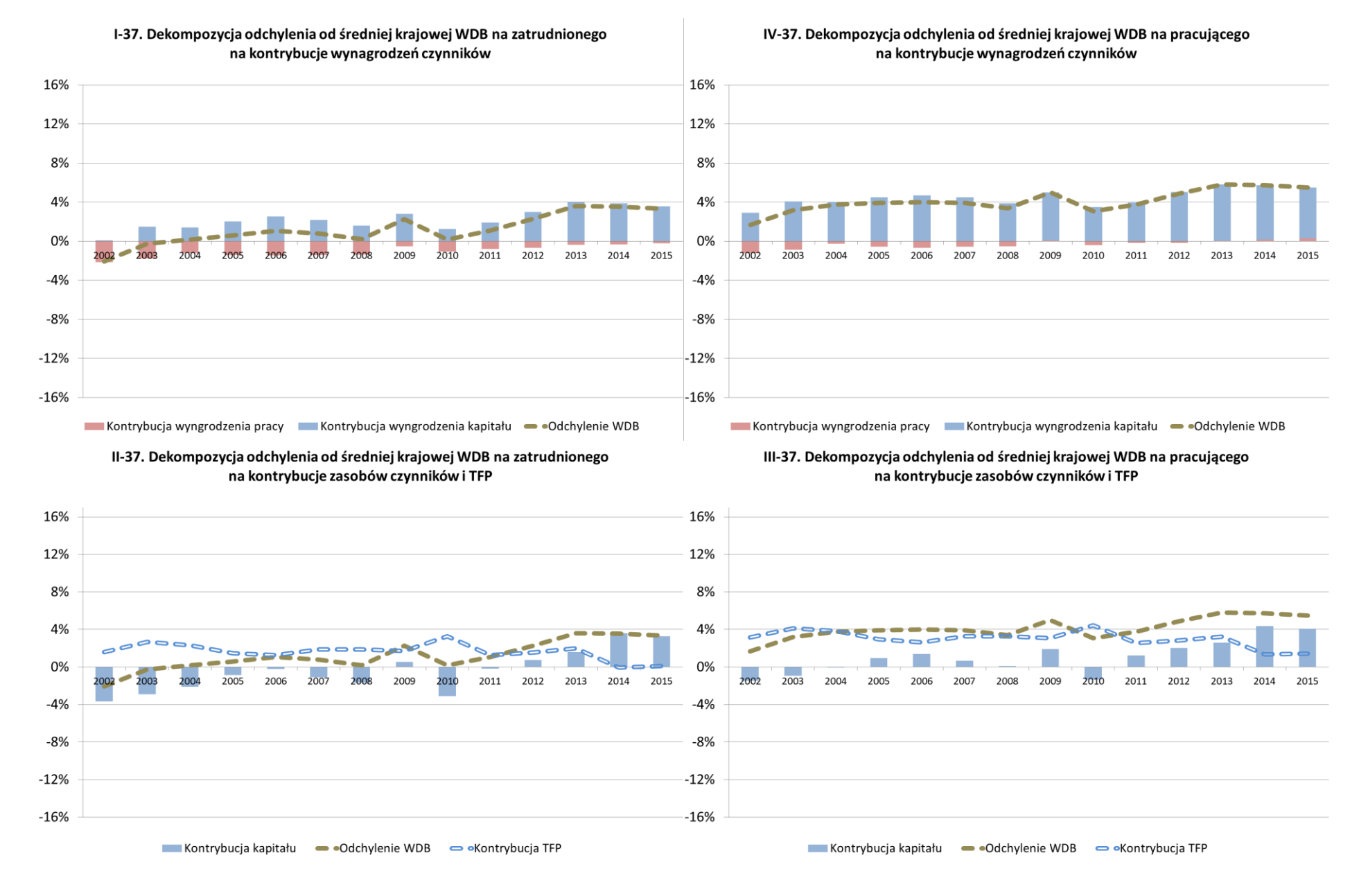

# Aneks B3 - Dekompozycja odchylenia WDB na zatrudnionego lub pracującego w województwie łódzkim

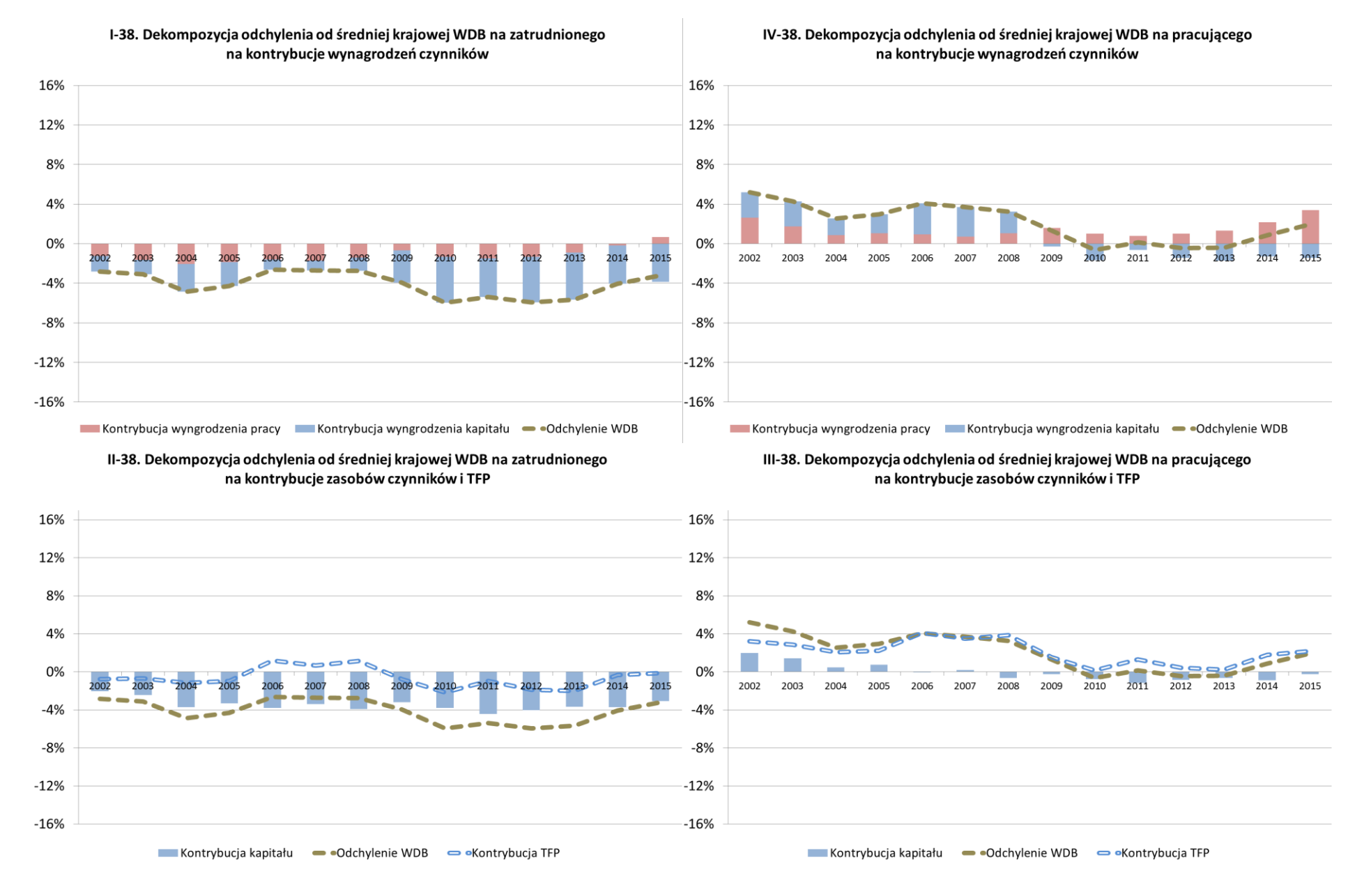

# Aneks B3 – Dekompozycja odchylenia WDB na zatrudnionego lub pracującego w województwie małopolskim

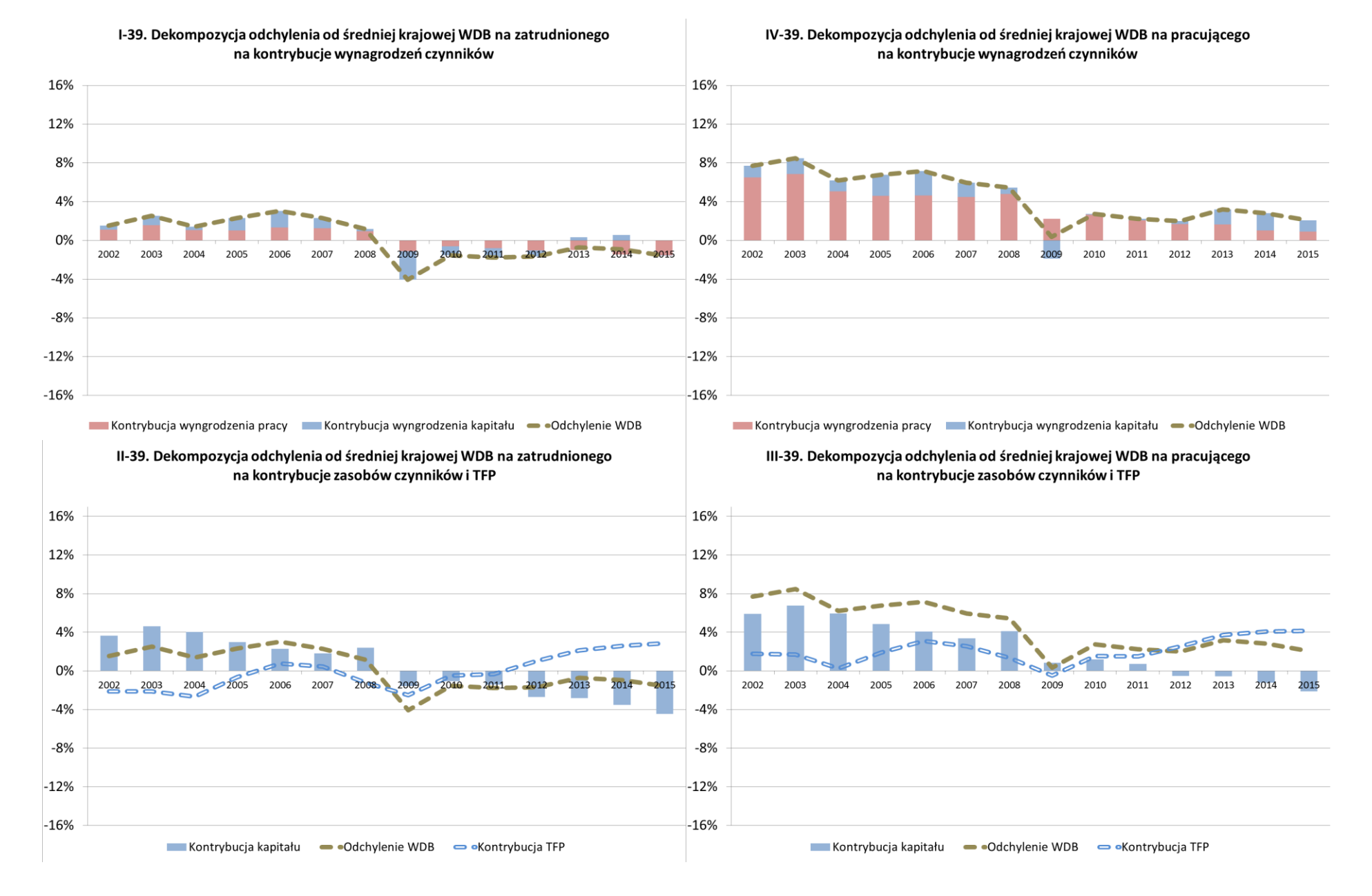

## Aneks B3 – Dekompozycja odchylenia WDB na zatrudnionego lub pracującego w województwie mazowieckim

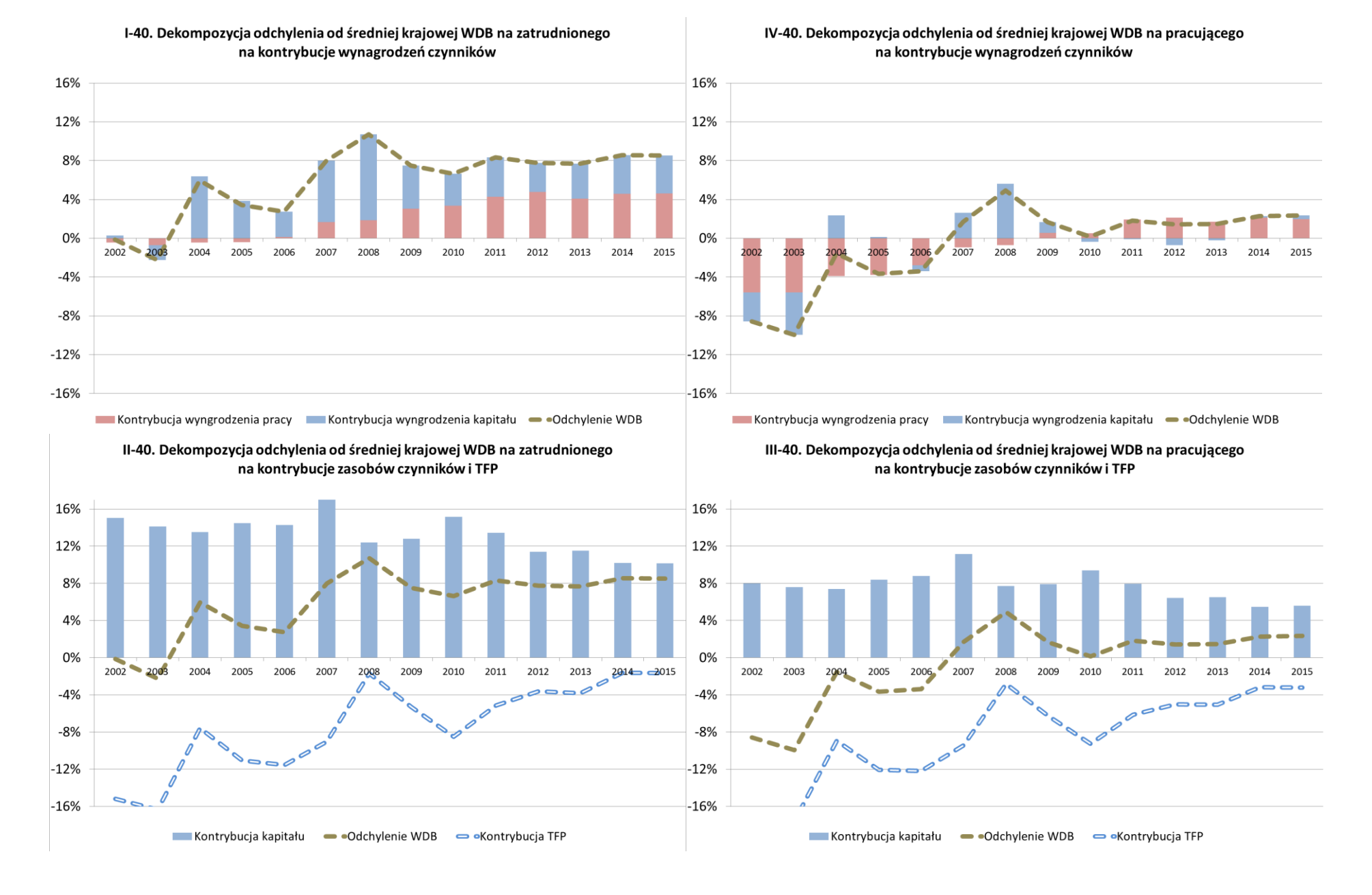

# Aneks B3 – Dekompozycja odchylenia WDB na zatrudnionego lub pracującego w województwie opolskim

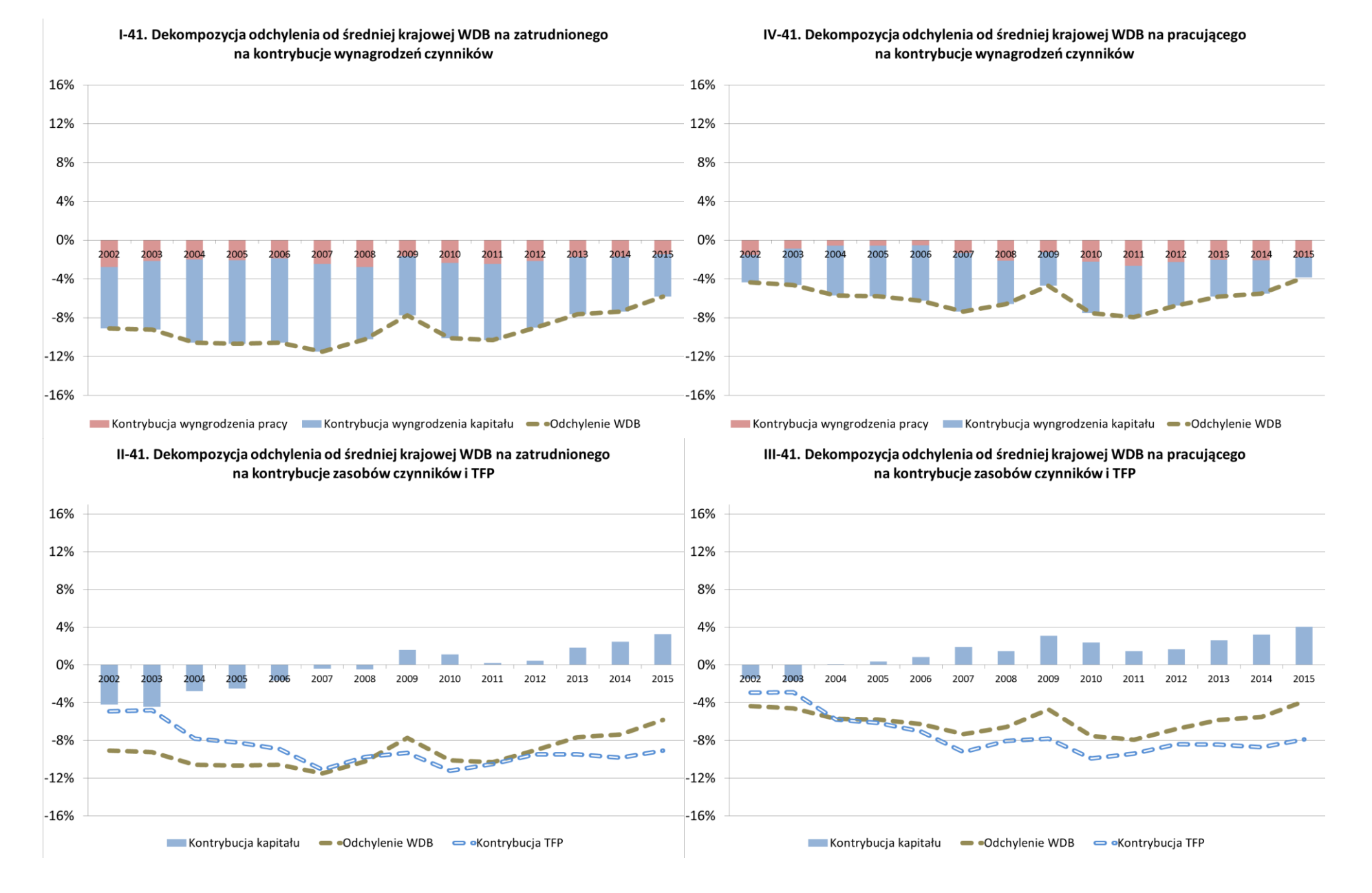

# Aneks B3 - Dekompozycja odchylenia WDB na zatrudnionego lub pracującego w województwie podkarpackim
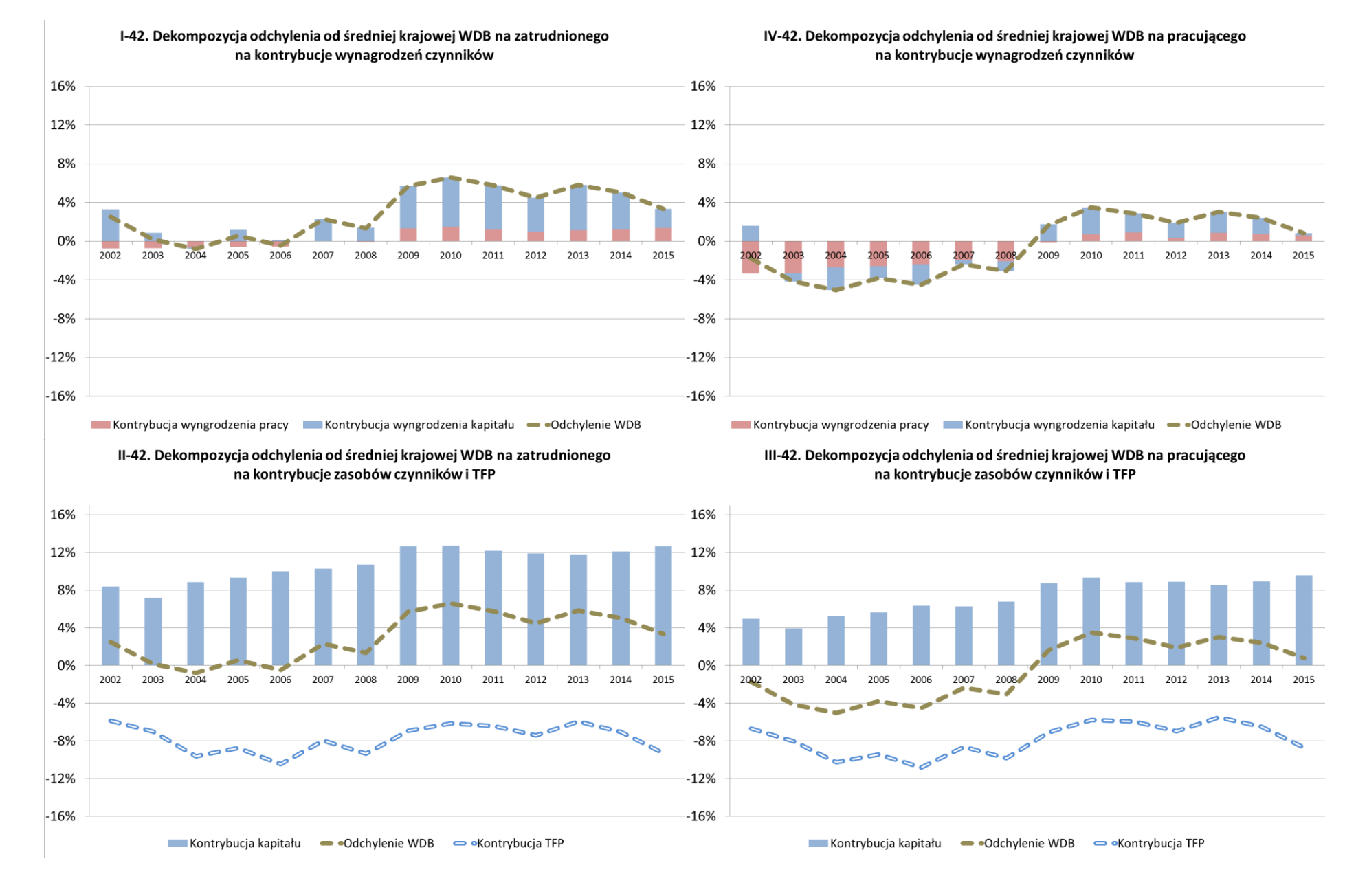

## Aneks B3 – Dekompozycja odchylenia WDB na zatrudnionego lub pracującego w województwie podlaskim

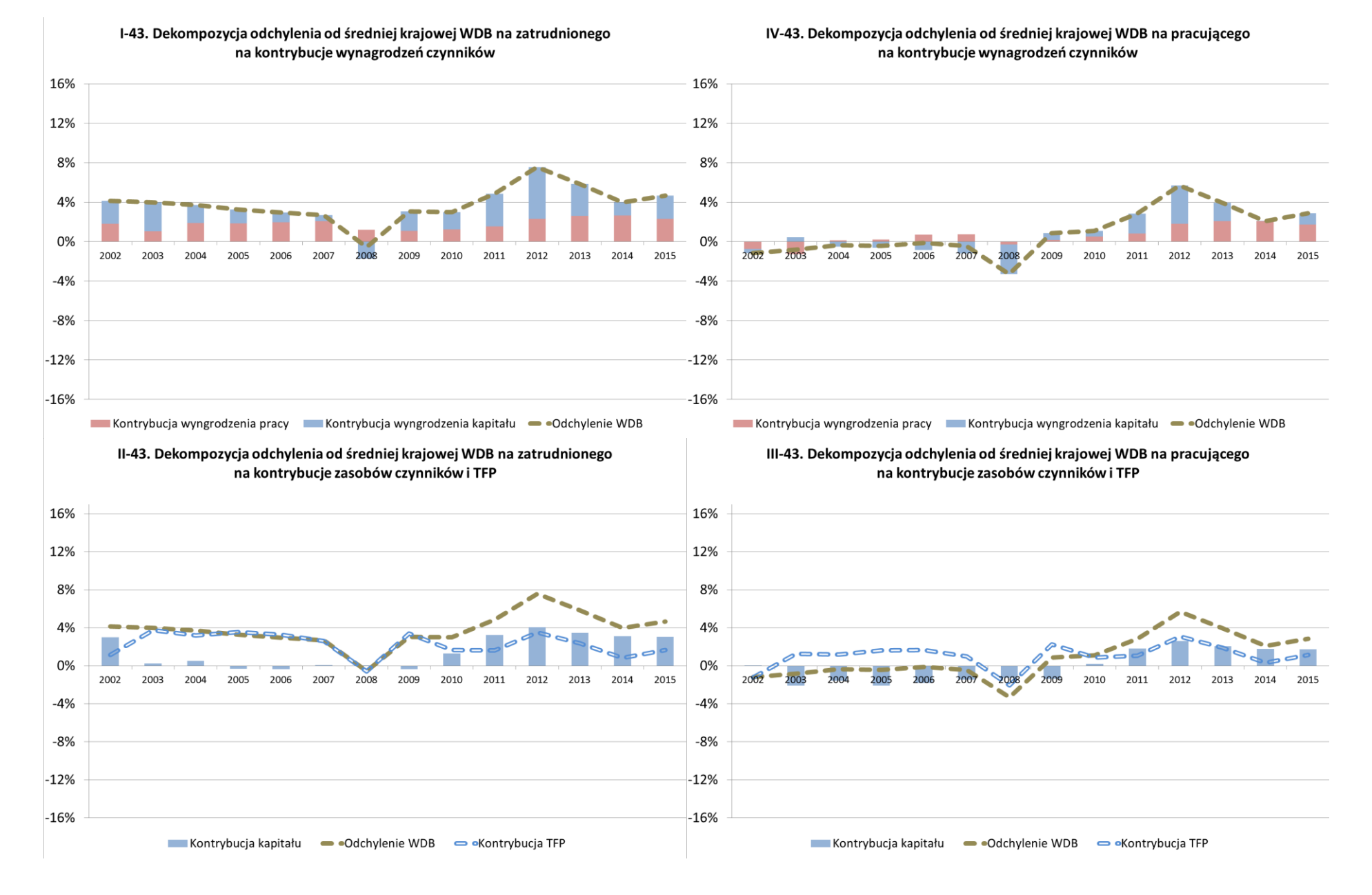

## Aneks B3 – Dekompozycja odchylenia WDB na zatrudnionego lub pracującego w województwie pomorskim

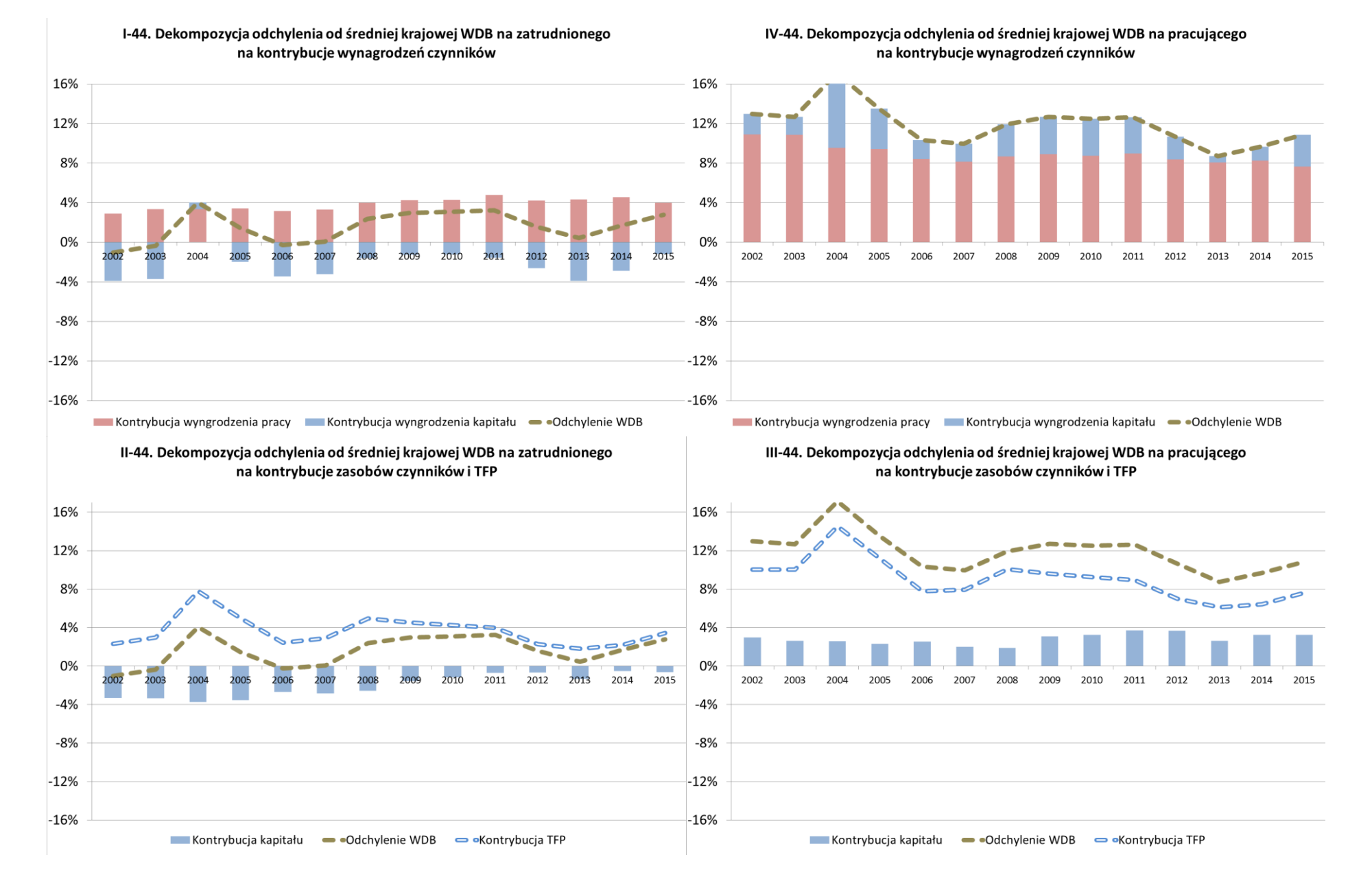

## Aneks B3 – Dekompozycja odchylenia WDB na zatrudnionego lub pracującego w województwie śląskim

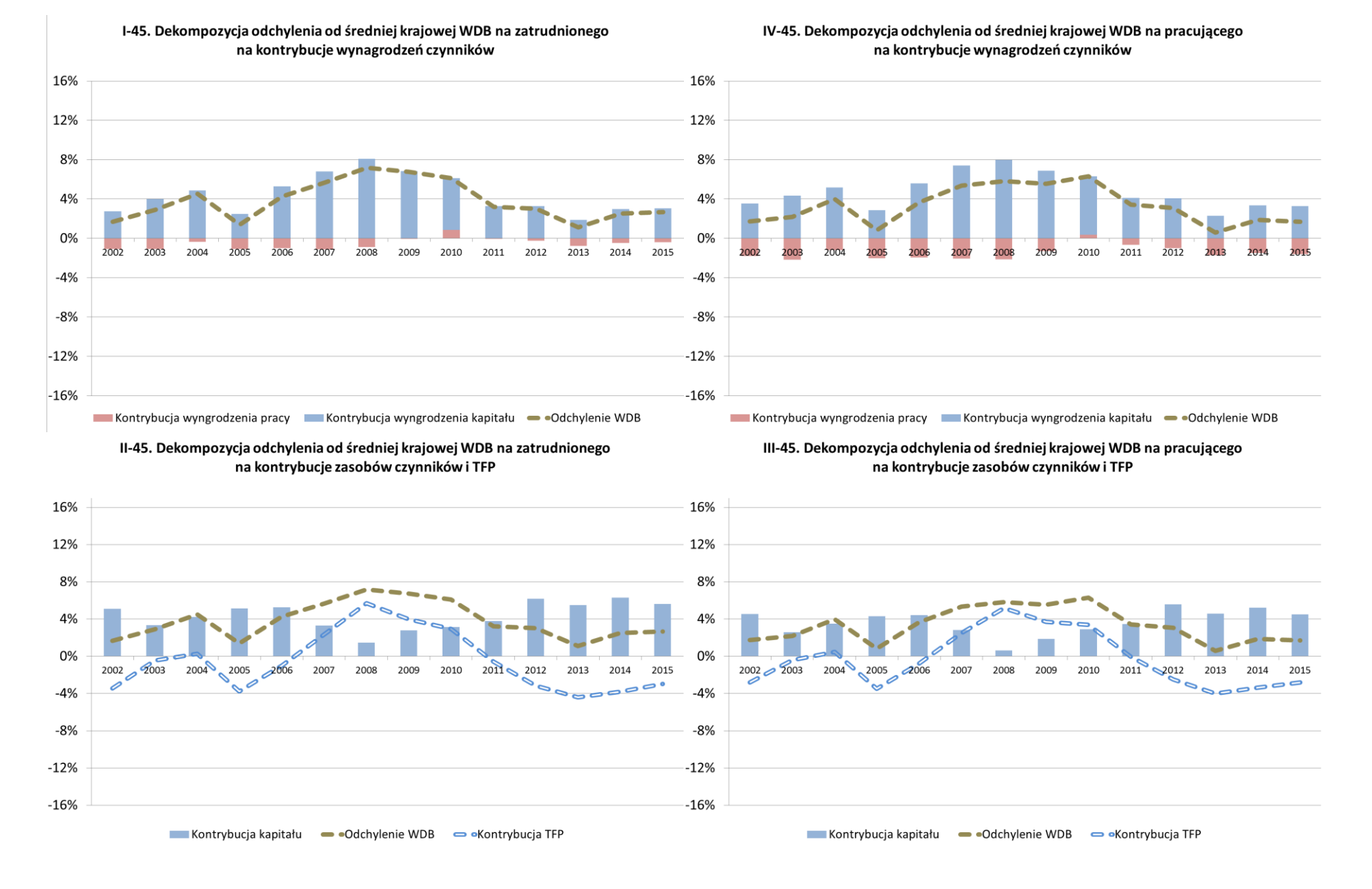

## Aneks B3 – Dekompozycja odchylenia WDB na zatrudnionego lub pracującego w województwie świętokrzyskim

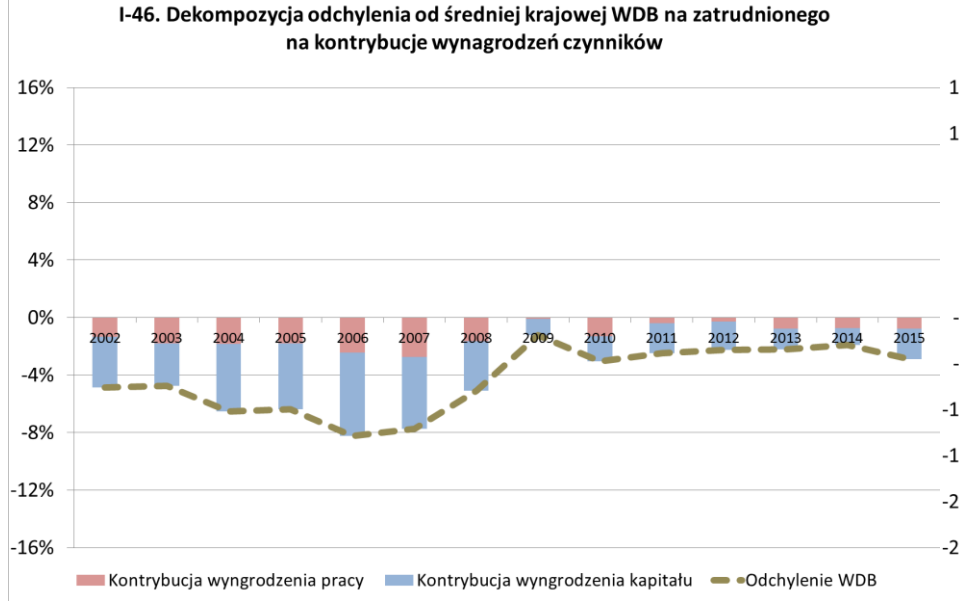

## Aneks B3 –Dekompozycja odchylenia WDB na zatrudnionego lub pracującego w województwie warmińsko-mazurskim

IV-46. Dekompozycia odchylenia od średniej krajowej WDB na pracującego na kontrybucie wynagrodzeń czynników

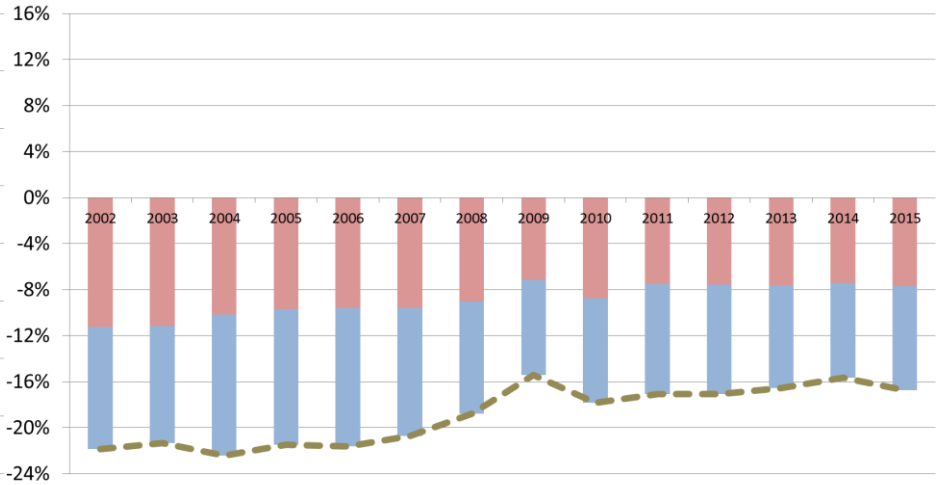

II-46Dekompozycia odchylenia od średniej krajowej WDB na zatrudnionego na kontrybucie zasobów czynników i TFP

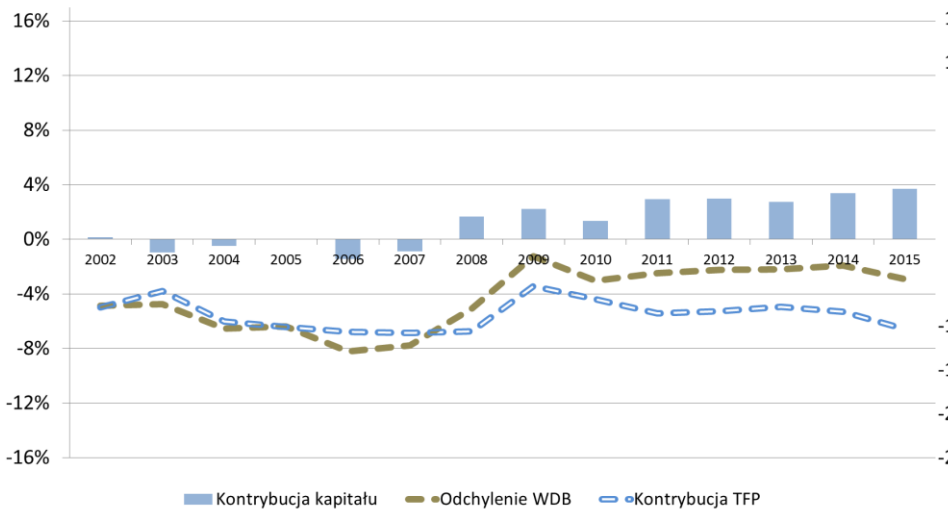

III-46. Dekompozycia odchylenia od średniej krajowej WDB na pracującego na kontrybucie zasobów czynników i TFP

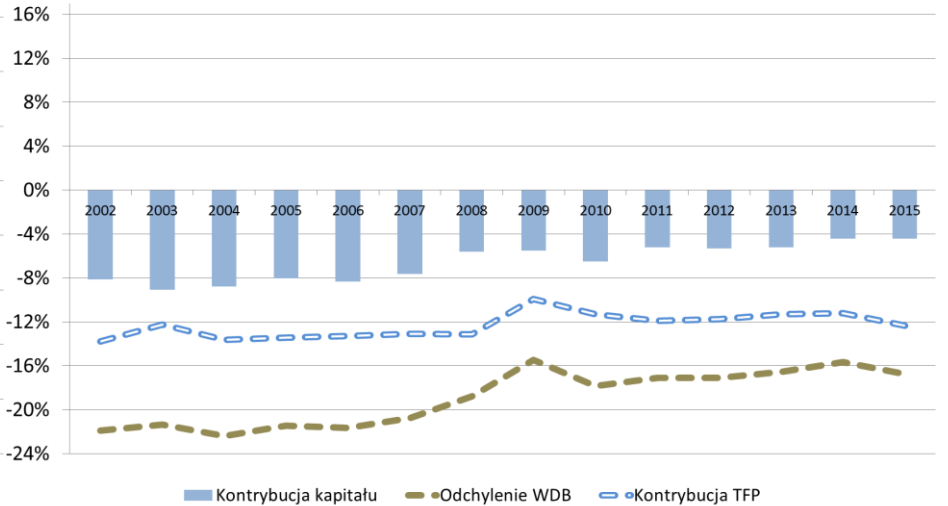

Kontrybucja wyngrodzenia pracy **Warms Kontrybucja wyngrodzenia kapitału • odchylenie WDB** 

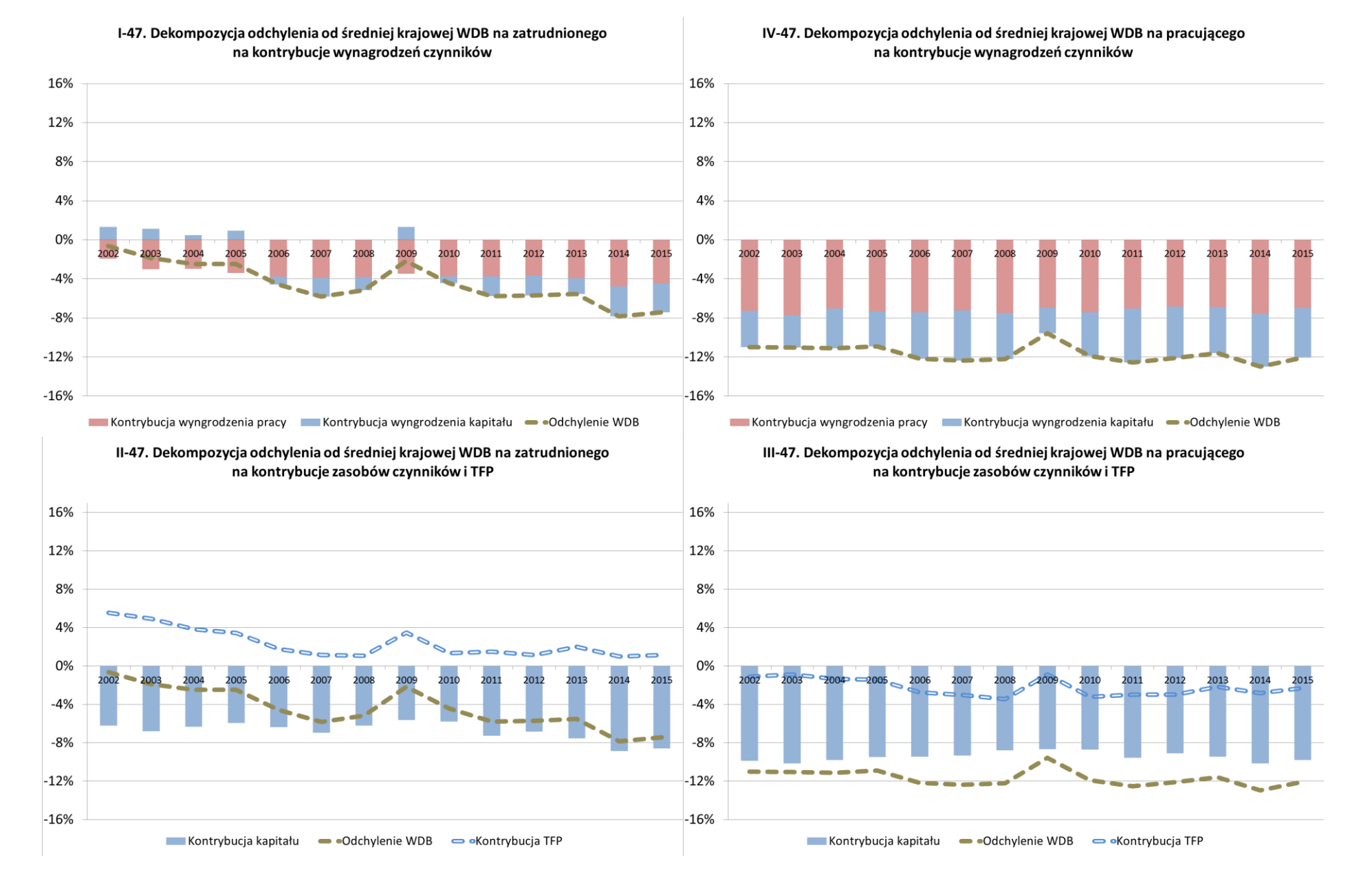

## Aneks B3 – Dekompozycja odchylenia WDB na zatrudnionego lub pracującego w województwie wielkopolskim

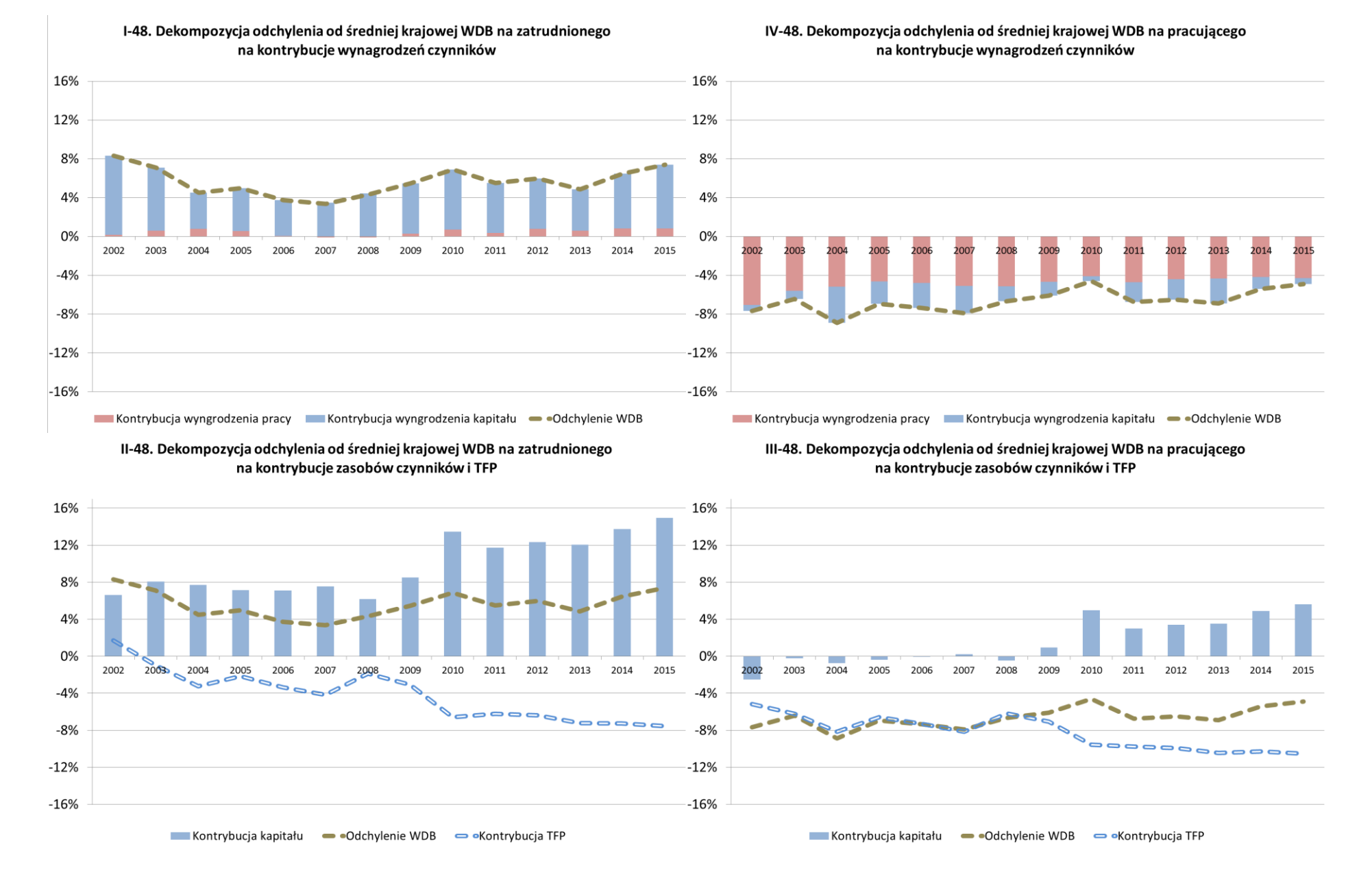

## Aneks B3 –Dekompozycja odchylenia WDB na zatrudnionego lub pracującego w województwie zachodniopomorskim

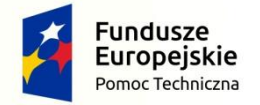

Rzeczpospolita<br>Polska

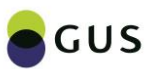

Unia Europejska Fundusz Spójności

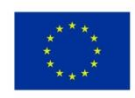

# **Rozdział IV Raport analityczny Część C Wnioski z empirycznych modeli panelowych**

**Autorzy: dr Magdalena Ulrichs, dr Emilia Gosińska**

### **1 Wprowadzenie**

Celem prezentowanego badania jest ocena wpływu poszczególnych form kapitału na kształtowanie się wartości dodanej brutto ogółem w Polsce oraz w poszczególnych sekcjach działalności gospodarczej na podstawie danych przekrojowo-czasowych (16 województw, lata 2003-2015). W badaniu dokonano oszacowania parametrów funkcji produkcji opisującej wpływ zmiennych reprezentujących kapitał rzeczowy oraz siłę roboczą na wartość dodaną brutto w Polsce. Analiz dokonano w wielu wymiarach. Uwzględniono różne specyfikacje modelowe (w szczególności poddano analizie wpływ liczby pracujących, jak i liczby zatrudnionych na wartości dodaną brutto), a także oszacowano model wydajności pracy mierzonej za pomocą wartości dodanej brutto przypadającej na pracującego. Zastosowano szerokie spektrum metod, począwszy od metod analizy jednowymiarowych powiązań pomiędzy badanymi zmiennymi, poprzez analizę panelowych modeli regresji wielorakiej, jak również dokonano analiz w ujęciu wielowymiarowym, szacując wielorównaniowe modele wektorowej autoregresii pozwalające na uwzględnienie wzajemnych zależności pomiędzy badanymi zmiennymi. Wyniki otrzymane dla wartości ogółem dla Polski odniesiono do wyników dla poszczególnych sekcji działalności gospodarczej.

Wnioski z przeprowadzonego badania potwierdzają istnienie różnic w badanych relacjach pomiędzy poszczególnymi województwami w Polsce w badanym okresie. Pokazano również różnice w relacjach pomiędzy wpływem poszczególnych form kapitału na wartość dodaną brutto w sekcjach działalności gospodarczej. We wszystkich sekcjach, za wyjątkiem sekcji LMN, elastyczności wartości dodanej brutto względem nakładów siły roboczej są większe niż elastyczności względem środków trwałych. Wszystkie sekcje cechują się ponadto istotnym statystycznie postępem techniczno-organizacyjnym. Dla wszystkich sekcji potwierdzono również statystyczną istotność występowania nieobserwowalnych, losowych efektów indywidualnych poszczególnych województw.

## **2 Opis zmiennych**

## 2.1 Definicje zmiennych

Poniższa tablica (por. [Tabl. C. 1\)](#page-0-0) zawiera oznaczenia zmiennych użytych w badaniach empirycznych wraz z ich źródłami.

| <b>Oznaczenie</b> | Zmienna                                                                      | Źródło                                                                                                    |  |  |  |  |  |
|-------------------|------------------------------------------------------------------------------|----------------------------------------------------------------------------------------------------|--|--|--|--|--|
| $WDBcb_t$         | Wartość dodana brutto (w milionach<br>złotych), ceny bieżące                 | <b>BDL GUS</b>                                                                                                    |  |  |  |  |  |
| $WDBcs_t$         | Wartość dodana brutto (w milionach<br>złotych), ceny stałe roku poprzedniego | Tablice transmisyjne do<br>Eurostatu, dane<br>zdezagregowane na<br>województwa strukturą w<br>cenach bieżących z BDL GUS        |  |  |  |  |  |
| $PWDB_{t/t-1}$    | Indeks łańcuchowy cen dla WDB                                                | Obliczenia własne                                                                                                    |  |  |  |  |  |
| $PWDB_{t/2010}$   | Indeks jednopodstawowy cen (2010=100)<br>dla WDB, deflator cen WDB           | Obliczenia własne                                                                                                    |  |  |  |  |  |
| $WDB_t$           | Wartość dodana brutto (w milionach<br>złotych) ceny stałe z roku 2010        | Obliczenia własne                                                                                                    |  |  |  |  |  |
| $Kcb_t$           | Środki trwałe netto (w milionach złotych),<br>ceny bieżące                   | Rachunki Narodowe (GUS),<br>dane zdezagregowane na<br>województwa strukturą w<br>cenach ewidencyjnych<br>(mieszanych) z BDL GUS |  |  |  |  |  |
| $Kcs_t$           | Środki trwałe netto (w milionach złotych),<br>ceny stałe roku poprzedniego   |                                                                                                    |  |  |  |  |  |
| $PK_{t/t-1}$      | Indeks łańcuchowy cen dla K                                                  | Obliczenia własne                                                                                                    |  |  |  |  |  |
| $PK_{t/2010}$     | Indeks jednopodstawowy cen<br>(2010=100), deflator cen dla $K$               | Obliczenia własne                                                                                                    |  |  |  |  |  |
| $K_t$             | Środki trwałe netto (w milionach złotych),<br>ceny stałe z roku 2010         | Obliczenia własne                                                                                                    |  |  |  |  |  |
| $P_t$             | Liczba pracujących (w osobach)                                               | Tablice transmisyjne do<br>Eurostatu, dane<br>zdezagregowane na<br>województwa strukturą<br>zatrudnionych z BDL GUS             |  |  |  |  |  |
| $Z_t$             | Liczba zatrudnionych, bez<br>samozatrudnienia (w osobach)                    | <b>BDL GUS</b>                                                                                                    |  |  |  |  |  |

*Tabl. C. 1. Oznaczenia dla zmiennych wykorzystywanych w modelu (szeregi przekrojowo-czasowe) i źródła danych*

### 2.2 Sekcje działalności gospodarczej

W empirycznych porównaniach uwzględniono następujące grupy sekcji działalności gospodarczej wg PKD 2007 (por. [Tabl. C. 2\)](#page-0-1).

| <b>Sekcje</b> | Opis                                                                                                    |  |  |  |  |  |  |  |  |  |
|---------------|----------------------------------------------------------------------------------------------------|--|--|--|--|--|--|--|--|--|
| A             | Rolnictwo, leśnictwo, łowiectwo i rybactwo                                                                                                    |  |  |  |  |  |  |  |  |  |
| <b>BCDE</b>   | wydobywanie; przetwórstwo<br>Górnictwo i<br>przemysłowe;<br>wytwarzanie i zaopatrywanie w energię elektryczną, gaz, parę,<br>wodną i powietrze do układów klimatyzacyjnych; dostawa wody;<br>gospodarowanie ściekami i odpadami oraz działalność związana z |  |  |  |  |  |  |  |  |  |
| F             | Budownictwo                                                                                                    |  |  |  |  |  |  |  |  |  |
| G             | Handel hurtowy i detaliczny; naprawa pojazdów samochodowych                                                                                                    |  |  |  |  |  |  |  |  |  |
| HJ            | Transport i gospodarka magazynowa; informacja i komunikacja                                                                                                    |  |  |  |  |  |  |  |  |  |
| ı             | Działalność<br>zakwaterowaniem i<br>związana<br>usługami<br>$\mathsf{Z}$                                                                                                    |  |  |  |  |  |  |  |  |  |
| K             | Działalność finansowa i ubezpieczeniowa                                                                                                    |  |  |  |  |  |  |  |  |  |
| <b>LMN</b>    | Działalność związana z obsługą rynku nieruchomości; działalność<br>profesjonalna, naukowa i techniczna; działalność w zakresie usług<br>administrowania i działalność wspierająca                                                                           |  |  |  |  |  |  |  |  |  |
| O             | Administracja publiczna i obrona narodowa; obowiązkowe<br>zabezpieczenia społeczne                                                                                                    |  |  |  |  |  |  |  |  |  |
| P             | Edukacja                                                                                                    |  |  |  |  |  |  |  |  |  |
| Q             | Opieka zdrowotna i pomoc społeczna                                                                                                    |  |  |  |  |  |  |  |  |  |
| <b>RST</b>    | Działalność związana z kulturą, rozrywką i rekreacją; pozostała<br>działalność usługowa; gospodarstwa domowe zatrudniające<br>pracowników; gospodarstwa domowe produkujące wyroby i                                                                         |  |  |  |  |  |  |  |  |  |

*Tabl. C. 2. Podział na grupy sekcji wg PKD 2007*

### 2.3 Przekształcenia zmiennych

Do prawidłowego przeprowadzenia analiz empirycznych konieczne było obliczenie szeregów w cenach stałych. Za rok bazowy dla wszystkich zmiennych w dalszych obliczeniach przyjęto rok 2010. Procedurę wyznaczenia szeregu w cenach stałych z roku 2010 ( $WDB_t, K_t$ ) wykorzystując dostępne szeregi w cenach bieżących ( $WDBcb_t, Kcb_t$ ) oraz w cenach stałych z roku poprzedniego ( $WDBC_{s_t}, Kcs_t$ ) można opisać w kilku etapach:

1) w pierwszym kroku wyznaczono łańcuchowy indeks cen wg następujących wzorów (oznaczenia poszczególnych szeregów w [Tabl. C. 1\)](#page-0-0):

$$
\frac{WDBcb_t}{WDBcs_t} = PWDB_{t/(t-1)}
$$

$$
\frac{Kcb_t}{Kcs_t} = PK_{t/(t-1)}
$$

- 2) w drugim kroku deflator cen, czyli indeks jednopodstawowy (2010=100) należy wyznaczono w następujący sposób:
	- dla roku 2010  $PWDB_{2010/2010} = 1$  oraz  $PK_{2010/2010} = 1$
	- dla obserwacji poprzedzających rok 2010:

$$
PWDB_{t/2010} = \frac{PWDB_{(t+1)/2010}}{PWDB_{(t+1)/t}}
$$

$$
PK_{t/2010} = \frac{PK_{(t+1)/2010}}{PK_{(t+1)/t}}
$$

- dla obserwacji występujących po 2010 roku:

 $PWDB_{t/2010} = PWDB_{t/(t-1)} * PWDB_{(t-1)/2010}$  $PK_{t/2010} = PK_{t/(t-1)} * PK_{(t-1)/2010}$ 

3) szeregi w cenach stałych z roku 2010 odpowiednio dla  $WDB$  oraz  $K$  obliczono ze wzoru (szereg w cenach bieżących należy podzielić przez odpowiedni deflator cen):

$$
WDB_t = \frac{WDBcb_t}{PWDB_{t/2010}}
$$

$$
K_t = \frac{Kcb_t}{PK_{t/2010}}.
$$

Ostatecznie w analizach i modelach wykorzystywano następujące zmienne (por. [Tabl. C. 3\)](#page-0-2). Dane dla 16 województw z podziałem na sekcje (por. [Tabl. C. 2](#page-0-1)) obejmują lata 2013-2015.

| Oznaczenie                 | <b>Zmienna</b>                            |  |  |  |  |  |  |  |
|----------------------------|-------------------------------------------|--|--|--|--|--|--|--|
| $WDB$ _sekcja <sub>t</sub> | Wartość dodana brutto (w milionach        |  |  |  |  |  |  |  |
|                            | złotych) ceny stałe z roku 2010, ogółem   |  |  |  |  |  |  |  |
|                            | oraz z podziałem na sekcje wg PKD2007     |  |  |  |  |  |  |  |
| $K_s$ ekcja <sub>t</sub>   | Środki trwałe (w milionach złotych), ceny |  |  |  |  |  |  |  |
|                            | stałe roku 2010, ogółem oraz z podziałem  |  |  |  |  |  |  |  |
|                            | na sekcje wg PKD2007                      |  |  |  |  |  |  |  |
| $P_s$ ekcja <sub>t</sub>   | Pracujący (w osobach), ogółem oraz z      |  |  |  |  |  |  |  |
|                            | podziałem na sekcje wg PKD2007            |  |  |  |  |  |  |  |
| $Z$ _sekcj $a_t$           | Zatrudnieni (w osobach), ogółem oraz z    |  |  |  |  |  |  |  |
|                            | podziałem na sekcje wg PKD2007            |  |  |  |  |  |  |  |

*Tabl. C. 3. Wykaz zmiennych, wykorzystywanych w analizach empirycznych*

## 2.4 Analiza graficzna przebiegu zmienności szeregów uwzględnionych w badaniu

Na poniższych wykresach przedstawiono przebieg zmienności wartości dodanej brutto, środków trwałych (por. [Wykres C. 1](#page-0-3)) oraz nakładów pracy mierzonych odpowiednio liczbą pracujących oraz liczbą zatrudnionych (por. [Wykres C. 2\)](#page-0-4).

*Wykres C. 1 Wartość dodana brutto (linia ciągła) oraz wartość środków trwałych (linia przerywana) w Polsce w latach 2003- 2015, mln zł, ceny stałe, 2010=100*

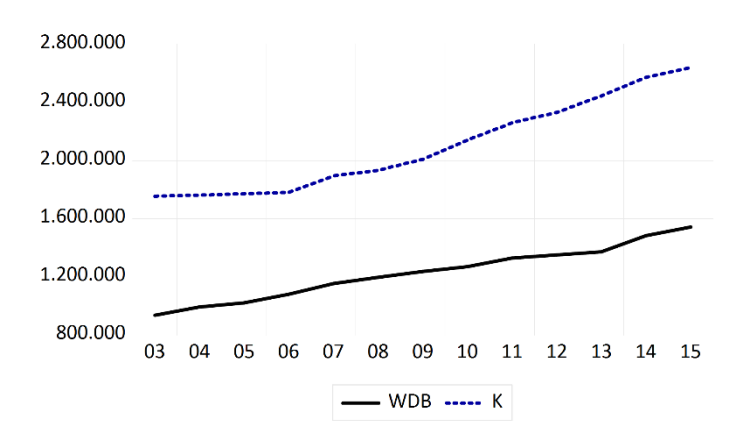

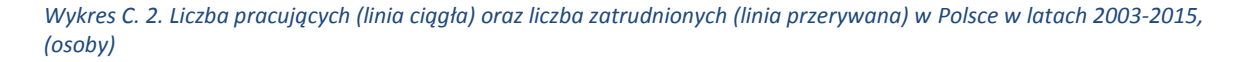

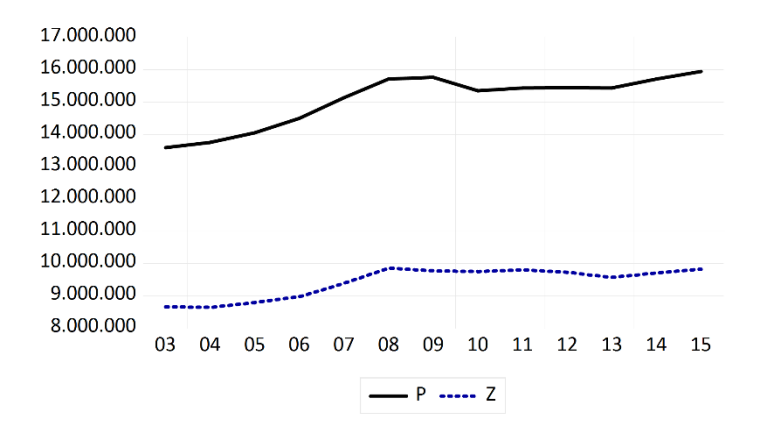

Analiza powyższych wykresów pozwala zauważyć pewną tendencję wzrostową w badanym okresie, najszybszą dla szeregu środków trwałych  $(K_t)$ . Dynamika liczby pracujących  $(P_t)$ oraz liczby zatrudnionych  $(Z_t)$  jest zbliżona, przy czym liczba zatrudnionych stanowi ok. 52%-72% liczby pracujących, przy czym najniższy udział jest dla województwa warmińskomazurskiego, najwyższy dla województwa śląskiego.

*Wykres C. 3. Wartość dodana brutto w poszczególnych sekcjach w Polsce w latach 2003-2015, mln zł, ceny stałe, 2010=100*

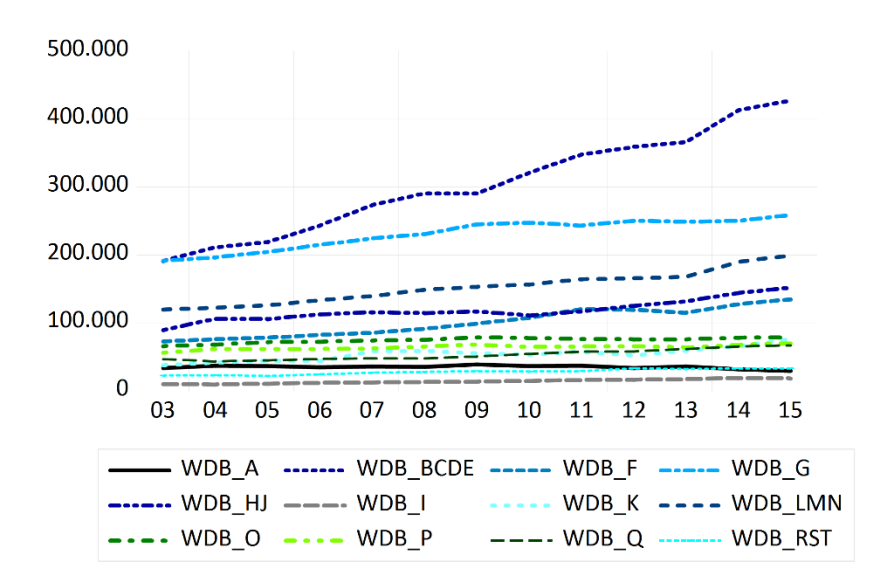

Na wykresie (por. [Wykres C. 3](#page-0-5)) przedstawiono wartość dodaną brutto w poszczególnych sekcjach, natomiast na kolejnym wykresie [\(Wykres C. 4](#page-0-6)) pokazano strukturę tworzenia wartości dodanej brutto przez poszczególne sekcje. Wartość dodana brutto w sekcji BCDE cechuje się najszybszą dynamiką wzrostu, jednocześnie sekcja ta ma najwyższy udział w tworzeniu WDB (ok. 20%-28%). Udział sekcji G wykazuje tendencję malejącą (od ok. 20% do ok. 16%). Udziały pozostałych sekcji utrzymują się na stabilnych poziomach. Najniższy udział, nieprzekraczający 2% ma sekcja I.

*Wykres C. 4. Udział poszczególnych sekcji w tworzeniu WDB, w Polsce w latach 2003-2015, w %*

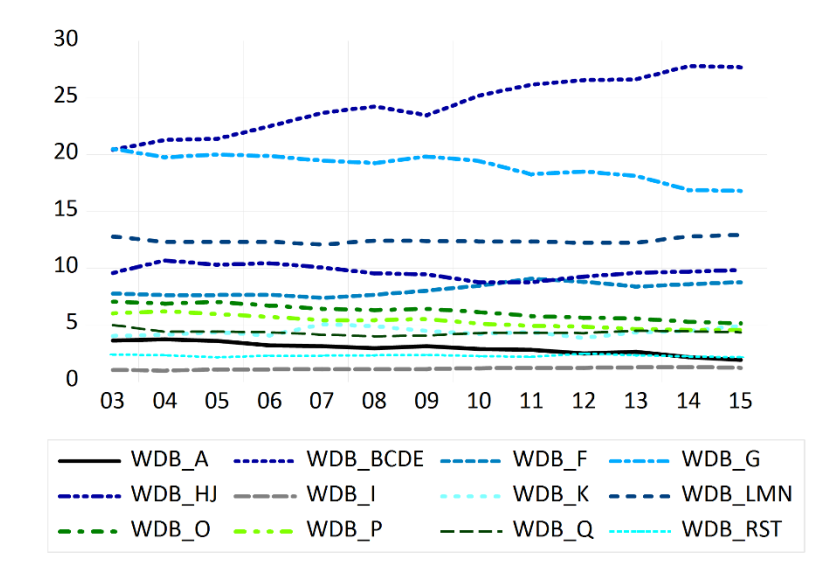

Z punktu widzenia województw, które generują największe wartości dodanej brutto ogółem widoczna jest przewaga województwa mazowieckiego (por. [Wykres](#page-0-7) C. 5), które generuje prawie 22% wartości dodanej brutto w Polsce. Województwo śląskie wytwarza ponad 12% WDB, natomiast udział pozostałych województw w tworzeniu WDB nie przekracza 10%.

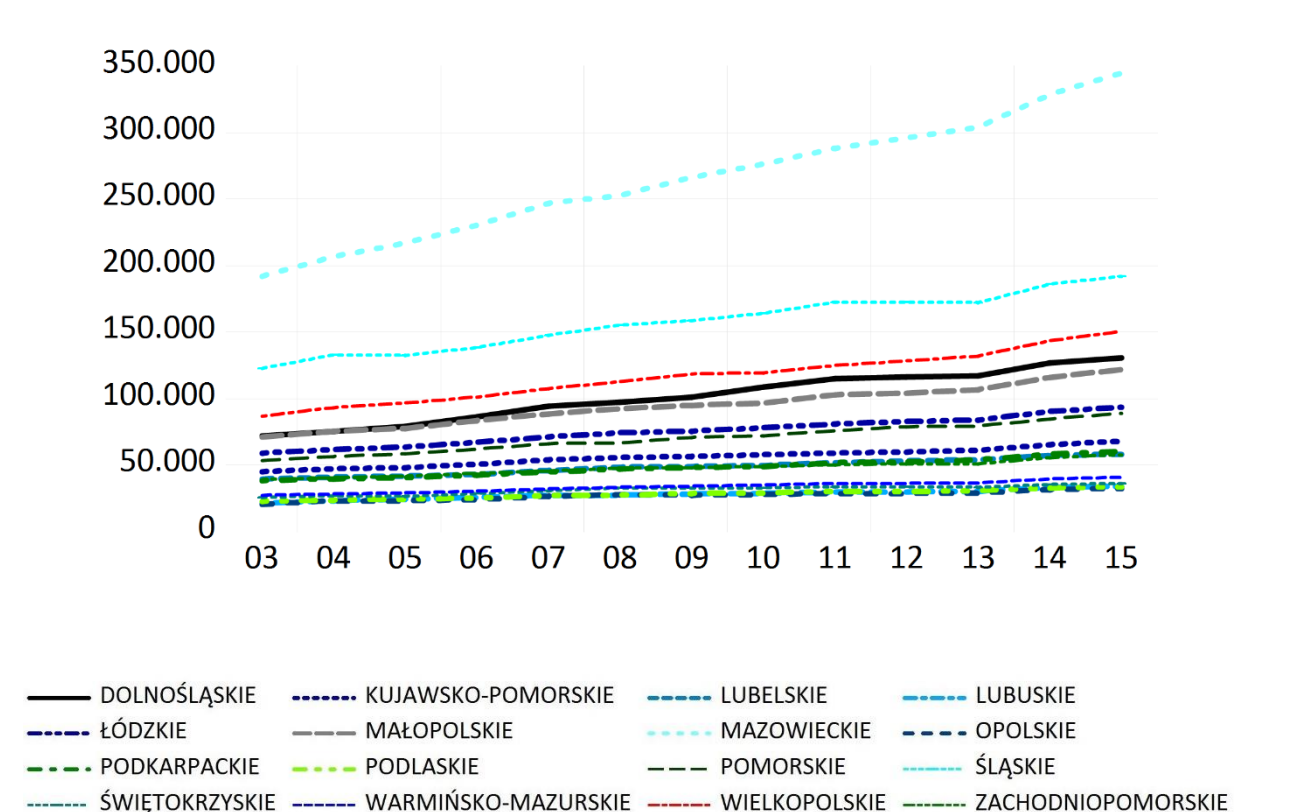

*Wykres C. 5. Wartość dodana brutto w poszczególnych województwach, mln zł, ceny stałe*

Na kolejnych wykresach [\(Wykres C. 6](#page-0-5) oraz [Wykres C. 7\)](#page-0-5) pokazano strukturę wartości dodanej brutto według analizowanych sekcji w poszczególnych województwach.

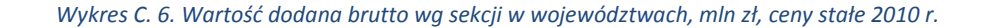

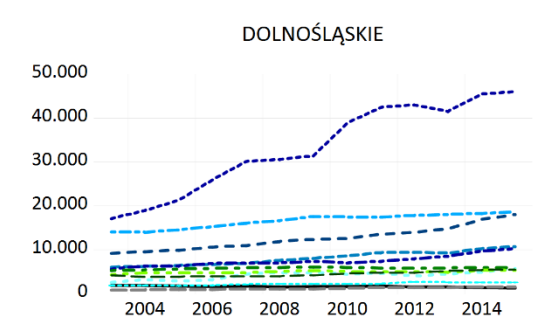

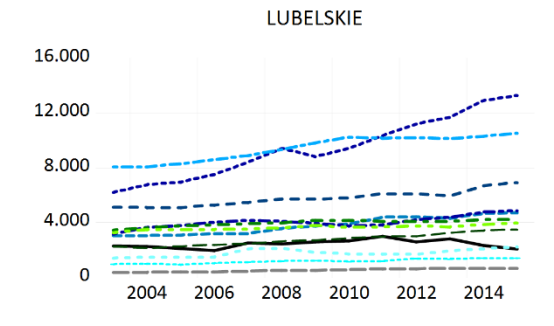

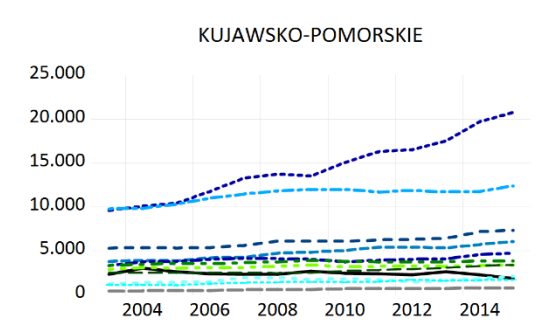

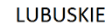

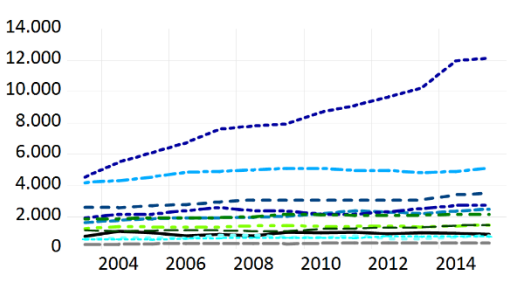

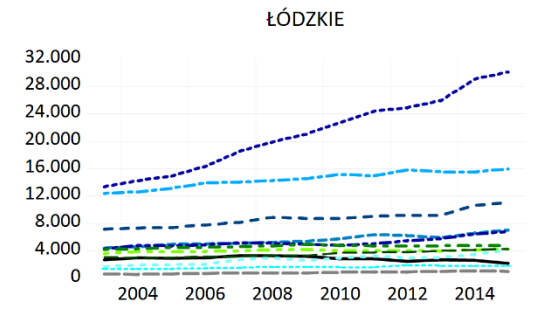

**MAZOWIECKIE** 

70.000

60.000

50,000

40.000

30.000

20.000

10.000  $\mathbf 0$ 

2004

2006

2008

2010

2012 2014

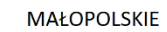

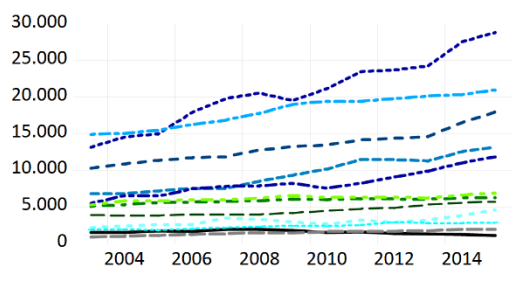

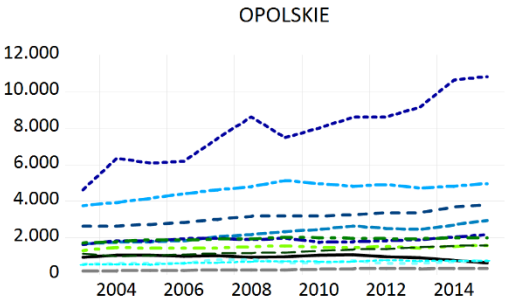

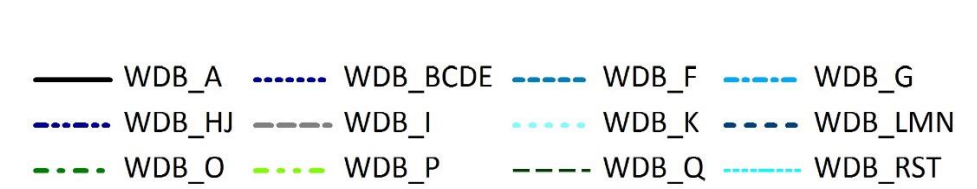

#### *Wykres C. 7. Wartość dodana brutto wg sekcji w województwach, mln zł, ceny stałe 2010 r.*

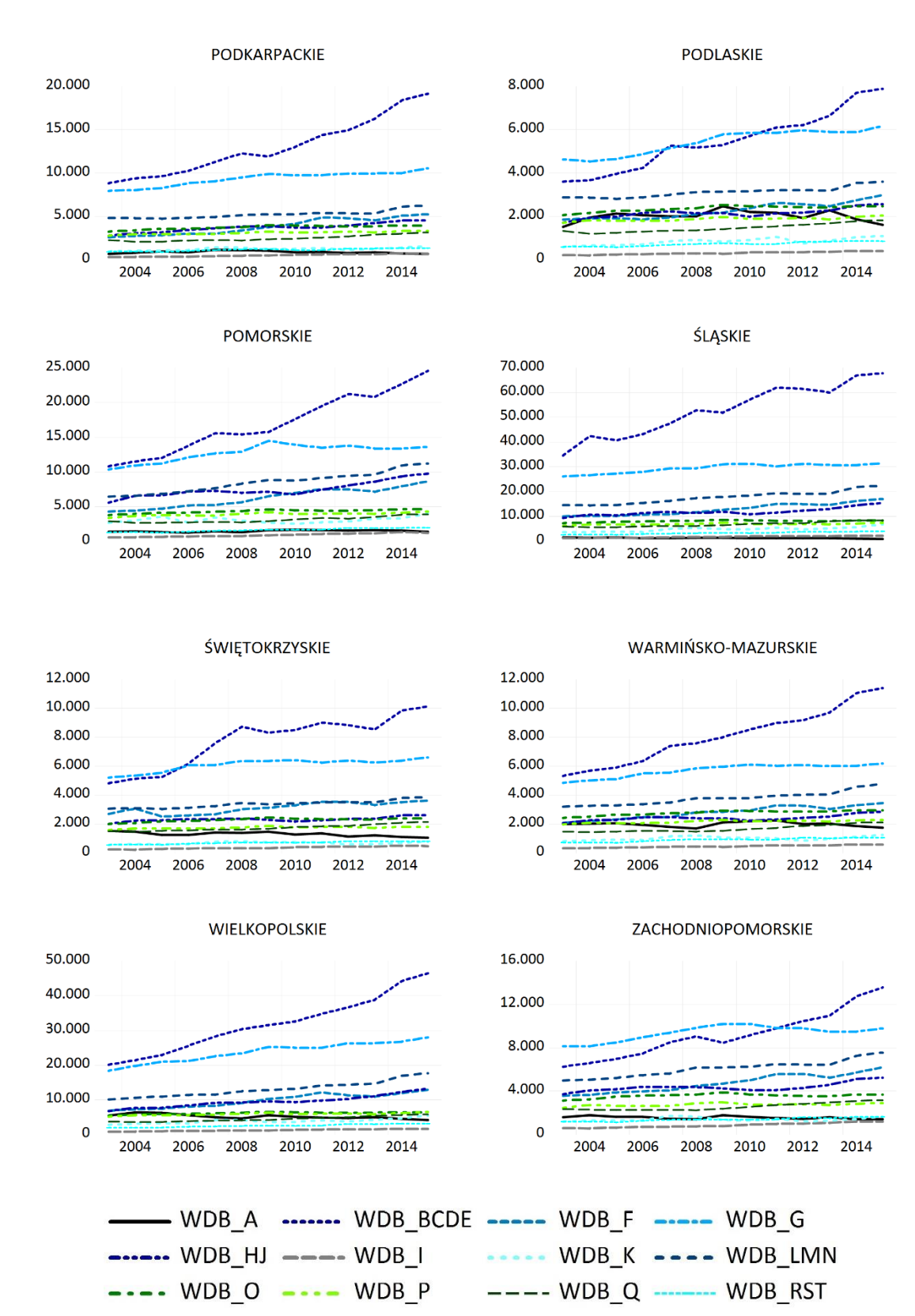

Struktura tworzenia WDB przez poszczególne sekcje w województwach w Polsce jest odzwierciedleniem struktury ogólnopolskiej. W każdym województwie najwyższe wartości mają wartości dodane tworzone w sekcjach BCDE oraz G. W województwie mazowieckim relatywnie wysoki udział mają również sekcje LMN oraz HJ.

Do innych wniosków prowadzi analiza udziałów poszczególnych sekcji w tworzeniu WDB w poszczególnych województwach. Na kolejnych wykresach przedstawiono udział WDB w danej sekcji do WDB ogółem województwa dla każdego z województw (por. [Wykres C. 8](#page-0-8) i [Wykres C. 9](#page-0-5) **Błąd! Nie można odnaleźć źródła odwołania.**).

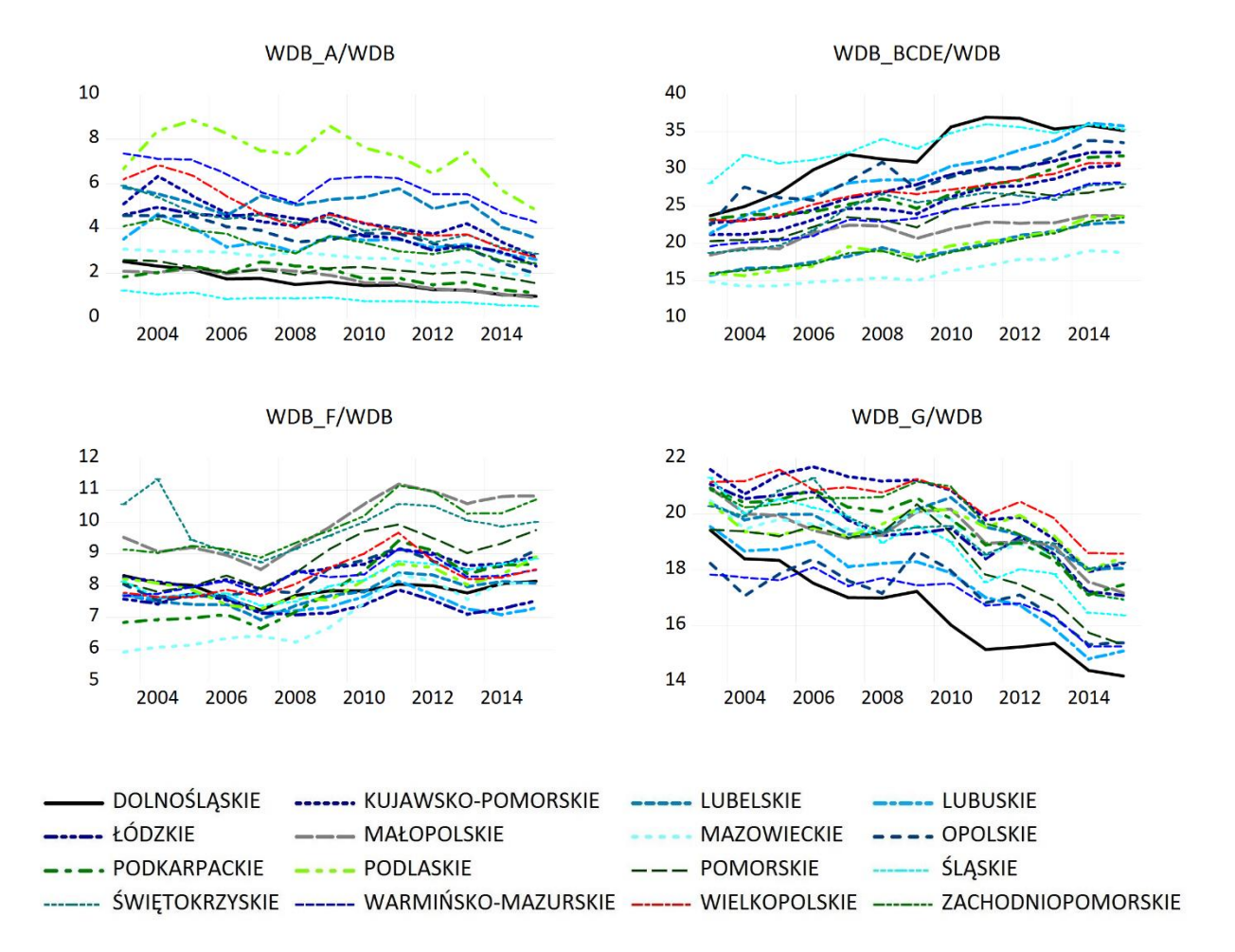

*Wykres C. 8. udział WDB w danej sekcji do WDB ogółem województwa (w%)*

#### *Wykres C. 9. udział WDB w danej sekcji do WDB ogółem województwa (w%)*

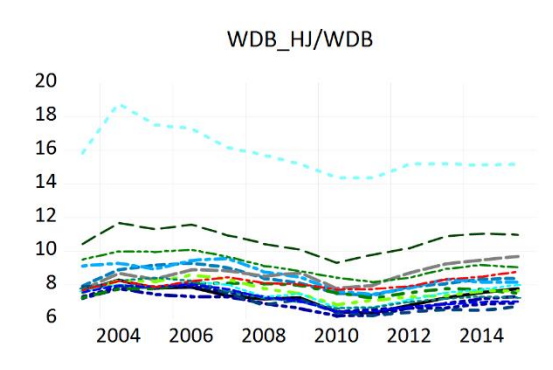

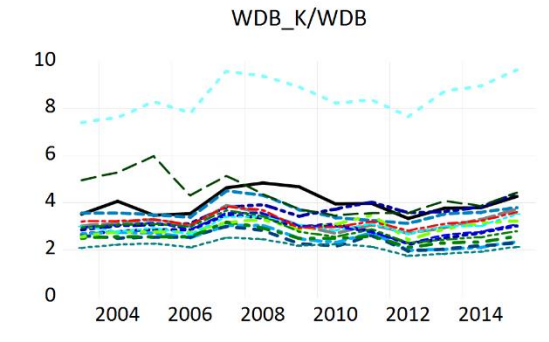

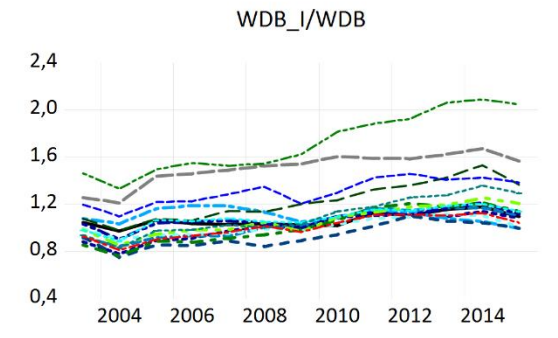

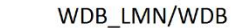

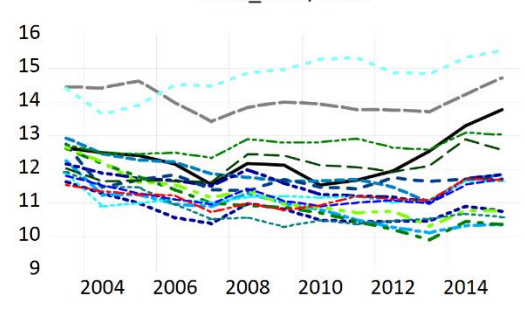

WDB\_P/WDB

WDB\_O/WDB

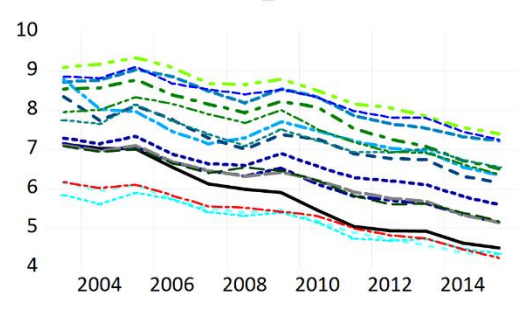

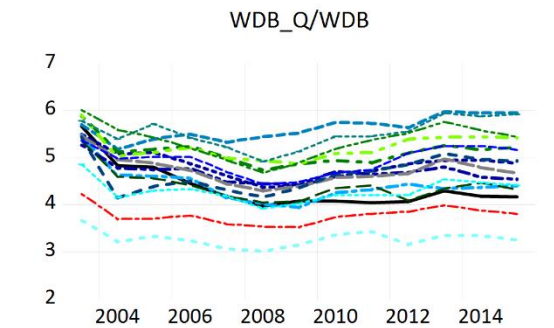

WDB\_RST/WDB

2008 2010

2012 2014

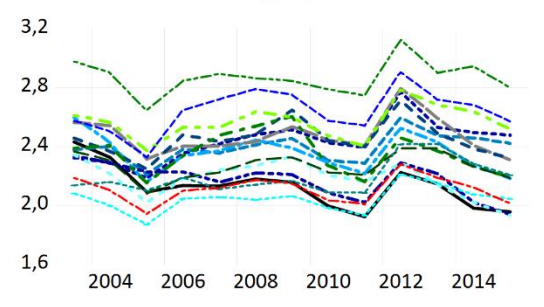

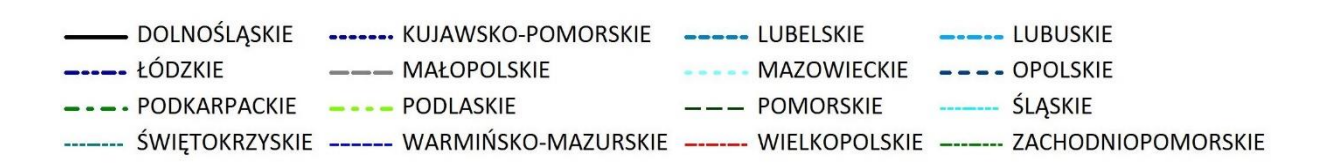

9

8

 $\overline{7}$ 

6

5

 $\overline{4}$ 

 $\overline{3}$ 

2004

2006

W województwie podlaskim najwyższy udział w tworzeniu własnego WDB ma sekcja A oraz O w porównaniu do analogicznych udziałów w innych województwach, natomiast w województwach śląskim i dolnośląskim, sekcja BCDE. Na tle innych województw największy udział w sekcjach HJ, K, LMN w tworzeniu własnego WDB ma województwo mazowieckie. W sekcji G najwyższy udział w tworzeniu swojego WDB mają województwa kujawskopomorskie i wielkopolskie. W sekcjach I oraz RST największe udziały w stosunku do odpowiednich udziałów innych województwo ma województwo zachodniopomorskie. Udziały te są jednak nieznaczne i wynoszą ok 2% dla sekcji I oraz niespełna 3% dla sekcji RST. W przypadku sekcji P oraz Q relatywnie największy udział w generowaniu własnego WDB ma województwo lubuskie.

Na kolejnych wykresach przedstawiono WDB ogółem na pracującego oraz zatrudnionego (por. [Wykres C. 10\)](#page-0-9) w podziale na sekcje w poszczególnych województwach (por. [Wykres C.](#page-0-5)  [11](#page-0-5) i [Wykres C. 12\)](#page-0-5).

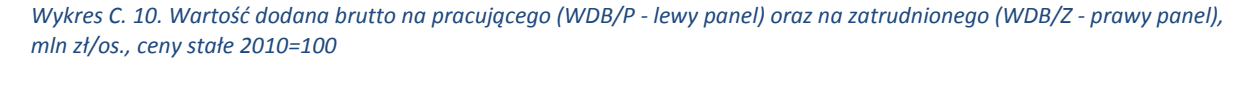

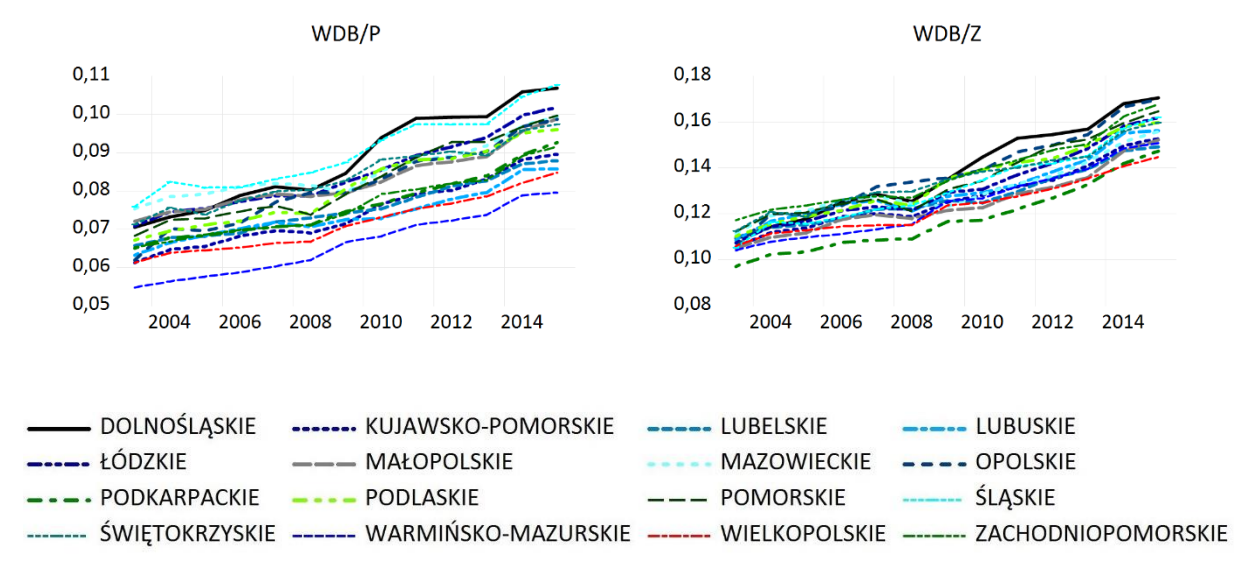

Wydajność pracy wykazuje tendencje wzrostową (zarówno mierzona relacją WDB na pracującego jak i WDB na zatrudnionego).Najwyższa wydajność pracy ogółem (zarówno w przeliczeniu na pracującego jak i zatrudnionego) jest w województwie dolnośląskim. Najniższe poziomy wydajności pracy można zaobserwować w przypadku WDB na pracującego dla województwa warmińsko-mazurskiego, natomiast w przypadku WDB na zatrudnionego dla województwa podkarpackiego.

#### *Wykres C. 11. Wartość dodana brutto na pracującego w poszczególnych sekcjach, cz.1, mln zł/os.*

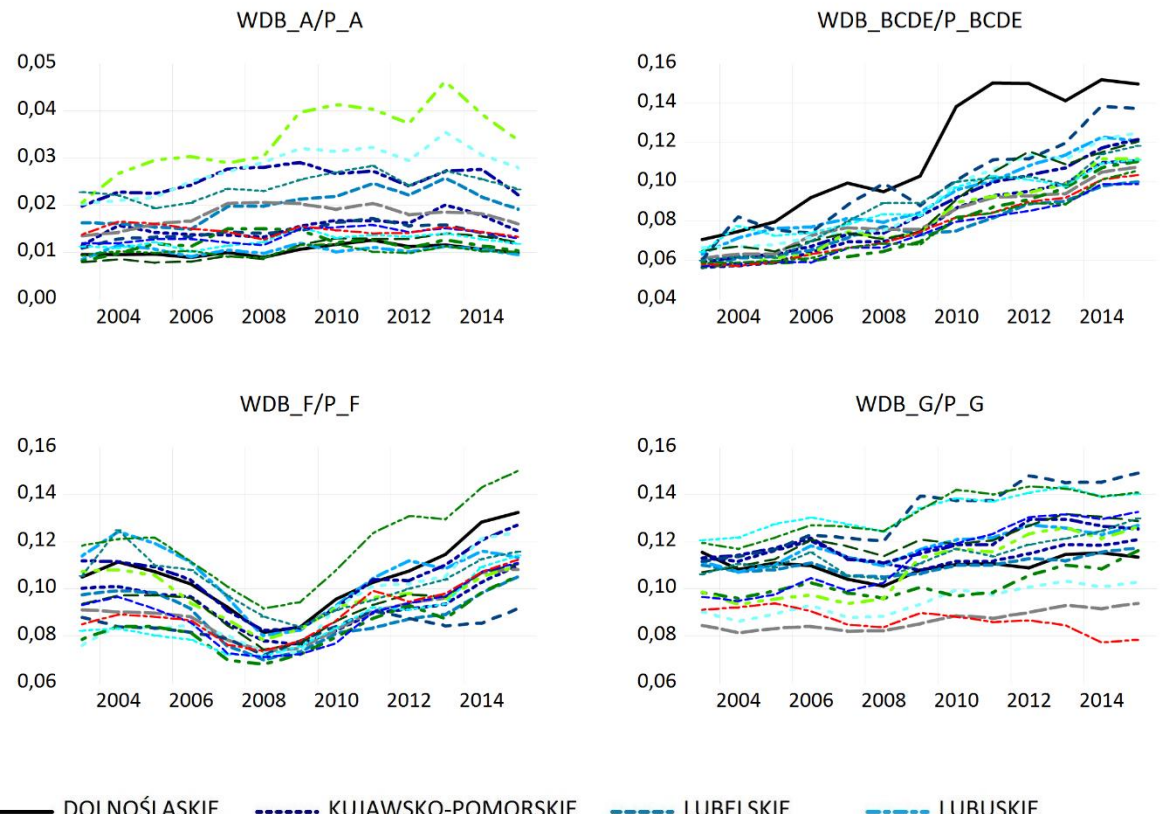

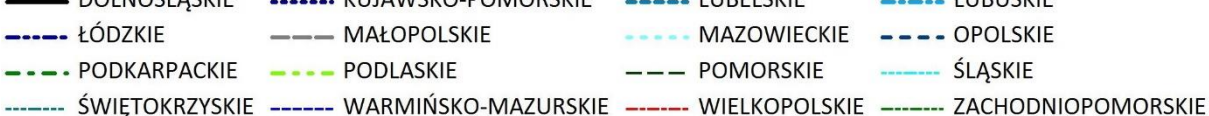

#### *Wykres C. 12. Wartość dodana brutto na pracującego w poszczególnych sekcjach, cz.2, mln zł/os.*

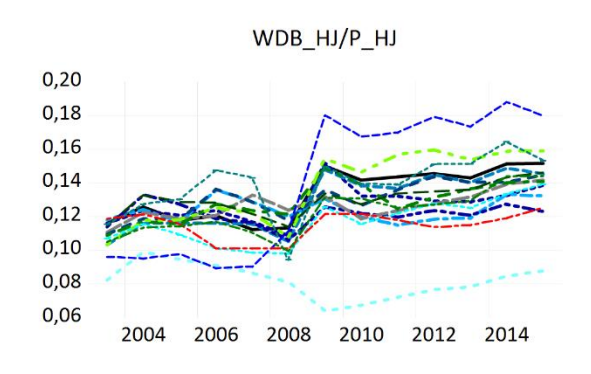

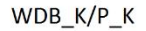

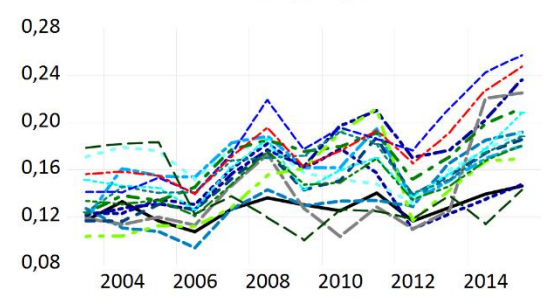

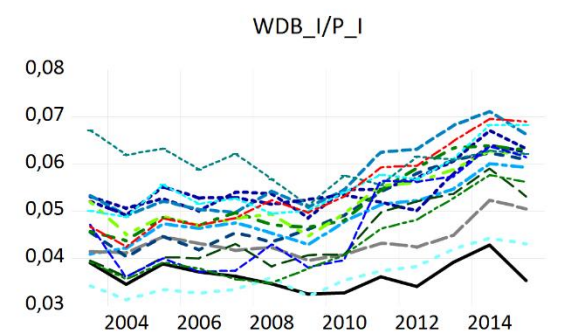

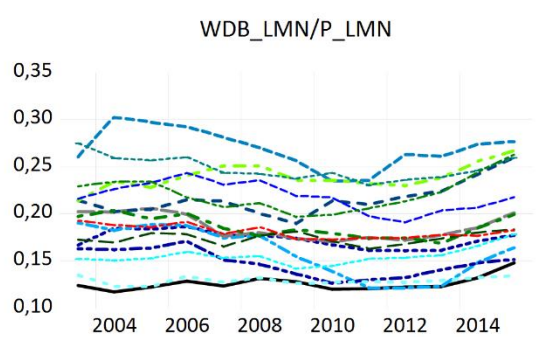

WDB\_O/P\_O

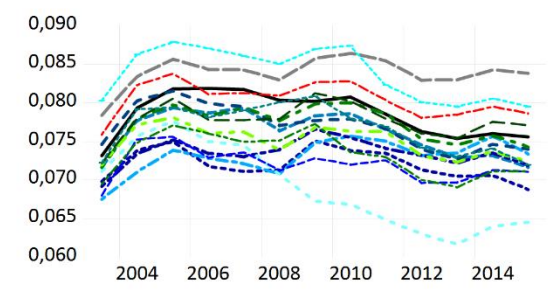

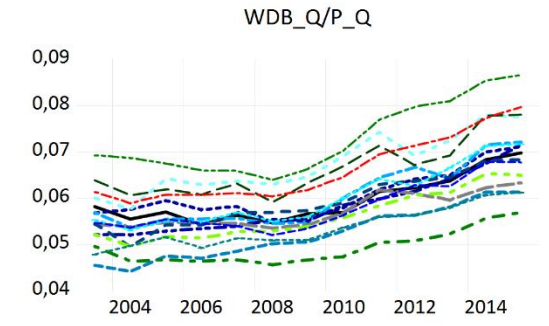

 $WDB$   $P/P$   $P$ 

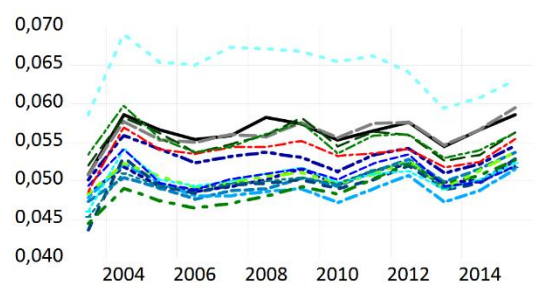

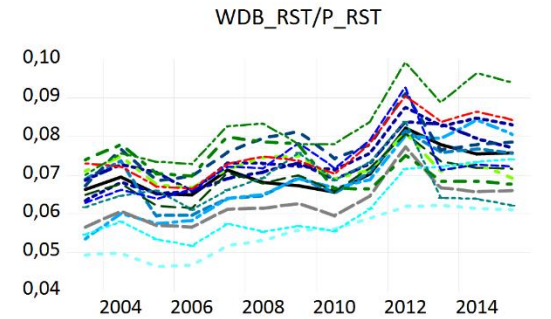

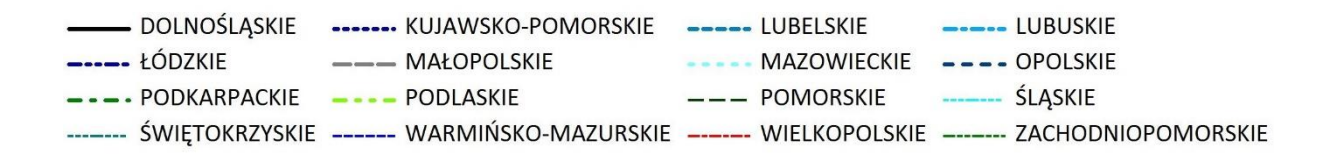

Analizując kształtowanie się wydajności pracy mierzonej wartością dodaną brutto na pracującego (por. [Wykres C. 11o](#page-0-5)raz [Wykres C. 12\)](#page-0-5) można zaważyć, że w badanym okresie:

- w sekcji A najwyższa wydajność pracy była obserwowana w województwie podlaskim,
- w sekcji BCDE najwyższa wydajność pracy była w województwie dolnośląskim,
- w sekcji F najwyższa wydajność pracy była w województwie zachodniopomorskim,
- w sekcji G najwyższymi poziomami WDP na pracującego charakteryzowały się województwa opolskie, śląskie oraz zachodniopomorskie,
- w sekcji HJ od 2008 r. województwo warmińsko-mazurskie cechuje się najwyższą wydajnością pracy,
- w sekcji K relatywnie wysoką wydajnością pracy widoczna była dla województw warmińsko-mazurskie oraz wielkopolskie,
- w sekcji LMN najwyższa wydajność pracy była w województwie lubelskim,
- w sekcji O najwyższa wydajność pracy była w województwach śląskim oraz małopolskim,
- w sekcji P widoczna jest dużo wyższa wydajność pracy w woj. mazowieckim niż w pozostałych województwach,
- w sekcjach Q oraz RST województwo zachodniopomorskie cechuje się najwyższym i rosnącym poziomem WDB na pracującego.

Warto zauważyć, że w sekcji F widoczny był silny spadek wydajności pracy w roku 2008 we wszystkich województwach.

Analogiczne wnioski można wyciągnąć dla wydajności pracy mierzonej WDB na zatrudnionego.

## **3 Zależność pomiędzy poszczególnymi formami kapitału a WDB**

Na poniższych wykresach (por. [Wykres C. 13](#page-0-10) - [Wykres C. 15](#page-0-5)) przedstawiono zależności wartości dodanej brutto ogółem od poszczególnych form kapitału: kapitał rzeczowy, nakłady pracy (pracujący oraz zatrudnieni) w podziale na województwa. Analogiczne wykresy dla poszczególnych sekcji przedstawiono w Aneksie.

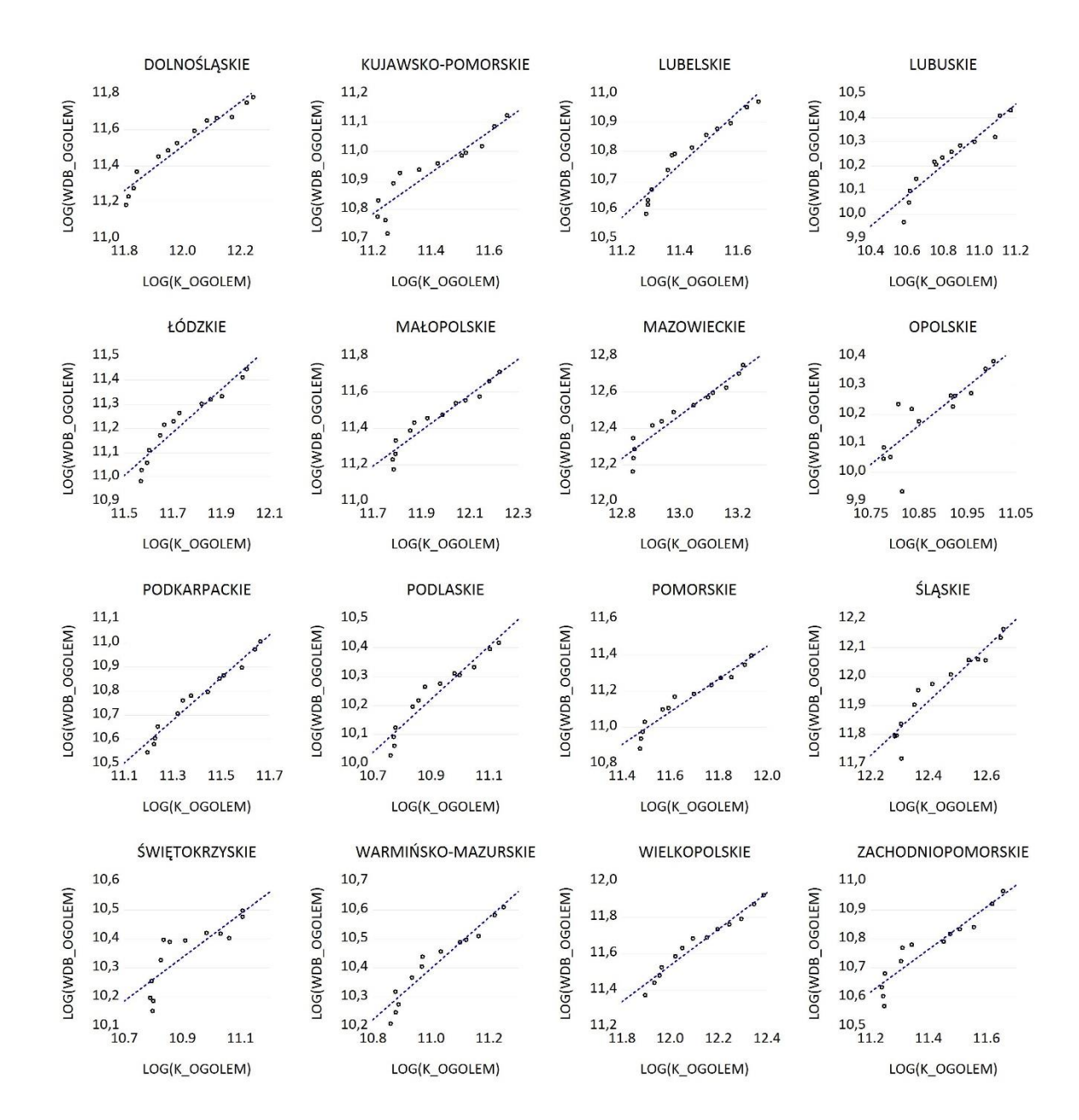

*Wykres C. 13. Wykres rozrzutu WDB ogółem względem środków trwałych K*

#### *Wykres C. 14. Wykres rozrzutu WDB ogółem względem liczby pracujących P*

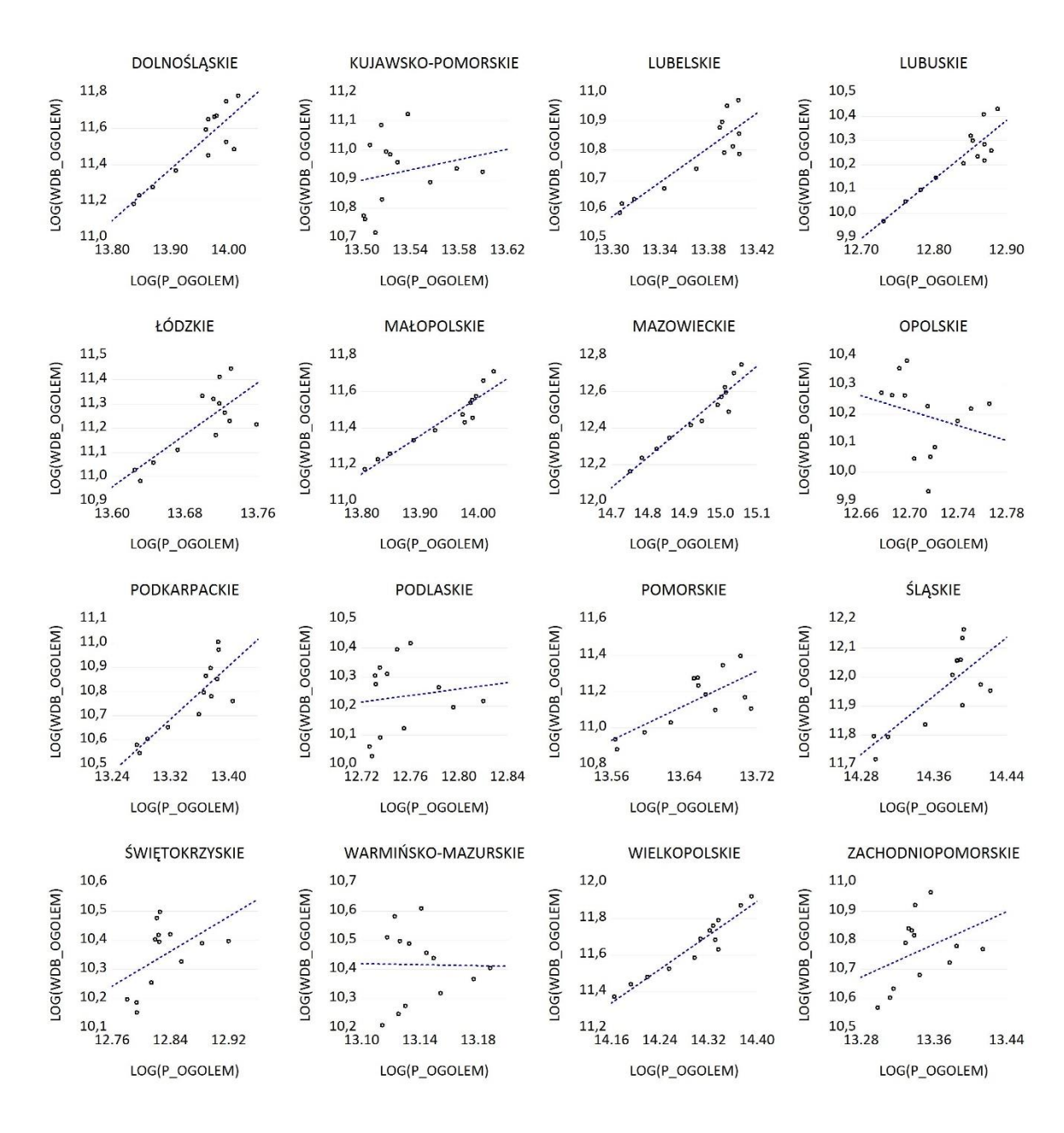

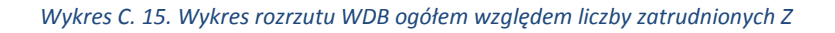

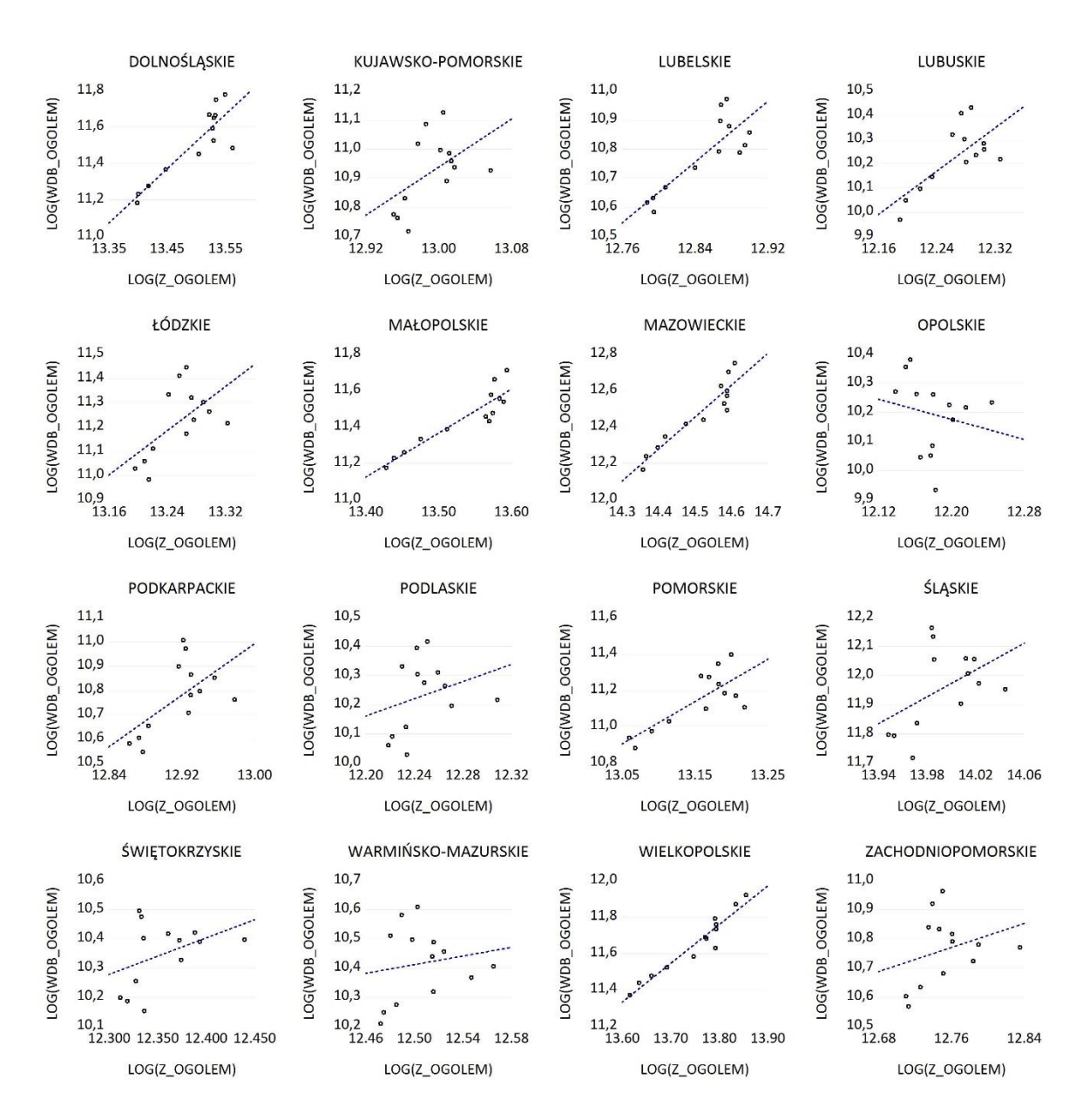

Analiza powyższych wykresów pozwala zauważyć różnice w korelacjach pomiędzy poszczególnymi formami kapitału a wartością dodaną brutto.

Korelacja pomiędzy wartością dodaną brutto a wartością środków trwałych jest we wszystkich województwach silna, dodatnia i zbliżona do liniowej (por. [Wykres C. 13\)](#page-0-10). W przypadku relacji WDB względem kapitału rzeczowego wyniki są zbliżone dla wszystkich województw.

Relacje pomiędzy WDB a liczbą pracujących są zbliżone do relacji pomiędzy WDB a liczbą zatrudnionych w odpowiednich województwach (por. [Wykres C. 14](#page-0-5) i [Wykres C. 15\)](#page-0-5). Należy jednak zauważyć istotne różnice w kształtowaniu się zależności WDB od nakładów pracy pomiędzy poszczególnymi województwami. Liniową zależność można obserwować w województwach: dolnośląskim, lubelskim, lubuskim, małopolskim, wielkopolskim. W pozostałych przypadkach zależności te mają raczej charakter nieliniowy.

## **4 Wpływ czynników produkcji na wartość dodaną brutto ekonometryczne modele funkcji produkcji**

Potęgowa funkcja produkcji Cobba-Douglasa dla danych przekrojowo-czasowych dana jest wzorem (por. Rozdział 3 w Raporcie Metodologicznym):

$$
Y_{it} = BK_{it}^{\alpha_1} N_{it}^{\alpha_2} e^{\alpha_3 A_{it}} e^{\xi_{it}},
$$

gdzie:

 $i = 1,2, ..., 16$  – oznacza numer województwa,

 $t = 2003, 2004, ..., 2015$  – zakres czasowy danych empirycznych.

W analizach empirycznych przyjęto, że wartość produkcji mierzona jest poziomem wartości dodanej brutto, a zatem  $Y_{it} \equiv WDB_{it}$ . Kapitał rzeczowy aproksymowany jest wartością środków trwałych, natomiast nakłady pracy mierzone są:

- 1) liczbą pracujących model w tym przypadku oznaczono jako  $WDB_{it} = f(K_{it}, P_{it}, \xi_{it})$ ,
- 2) liczbą zatrudnionych model w tym przypadku oznaczono jako  $WDB_{it}$  =  $f(K_{it}, Z_{it}, \xi_{it}).$

Dla pierwszej specyfikacji ( $WDB_{it} = f(K_{it}, P_{it}, \xi_{it})$ ) potęgowa funkcja typu Cobba-Douglasa dla wartości dodanej brutto jest postaci:

$$
WDB_{it} = BK_{it}^{\alpha_1} P_{it}^{\alpha_2} e^{\alpha_3 A_{it}} e^{\xi_{it}},
$$

która po zlogarytmowaniu ma następującą postać:

$$
lnWDB_{it} = \alpha_0 + \alpha_1 lnK_{it} + \alpha_2 lnP_{it} + \alpha_3 A_{it} + \xi_{it}
$$

oraz równoważnie:

 $\text{wdb}_{it} = \alpha_0 + \alpha_1 k_{it} + \alpha_2 p_{it} + \alpha_3 A_{it} + \xi_{it},$ 

gdzie:

 $\alpha_0 = \ln(B)$ ,

 $wdb_{it} = lnWDB_{it}$ 

 $k_{it} = lnK_{it}$ 

 $p_{it} = ln P_{it}$ .

Dla drugiego przypadku ( $WDB_{it} = f(K_{it}, Z_{it}, \xi_{it})$ ) powyższe równanie można analogicznie zapisać w postaci:

$$
wdb_{it} = \alpha_0 + \alpha_1 k_{it} + \alpha_2 z_{it} + \alpha_3 A_{it} + \xi_{it},
$$

gdzie:  $z_{it} = ln Z_{it}$ .

Postęp techniczno-organizacyjny, który reprezentuje zmienna  $A_{it}$  można aproksymować trendem. W analizach empirycznych w zależności od modelu zastosowano  $A_{it} = t_i$  (trend liniowy) lub  $A_{it} = f(t_i)$  (nieliniowa funkcja trendu).

Na podstawie danych pochodzących z 16 województw dla lat 2003-2015 (szeregi przekrojowo-czasowe) oszacowano wymienione powyżej modele objaśniające wartość dodaną brutto (dla ogółem oraz dla każdej z sekcji osobno (por. [Tabl. C. 4](#page-0-11) i [Tabl. C. 5](#page-0-12) ). Odpowiednie równania można zapisać następująco (dla modeli panelowych bez efektów indywidualnych):

- 1)  $wdb\_sekcja_{it} = \alpha_0 + \alpha_1 k\_sekcja_{it} + \alpha_2 p\_sekcja_{it} + \alpha_3 A_{it} + \xi_{it}$
- 2)  $wdb_sekcja_{it} = \alpha_0 + \alpha_1 k_sekcja_{it} + \alpha_2 z_sekcja_{it} + \alpha_3 A_{it} + \xi_{it}.$

Dla powyższych specyfikacji oszacowano również modele z efektami stałymi (FE) oraz losowymi (RE). Wykorzystując wyniki odpowiednich testów (por. Rozdział 2 w Raporcie Metodologicznym) dokonano weryfikacji statystycznej i wybrano model ze statystycznie istotnymi efektami indywidualnymi (FE lub RE). Zauważmy, że w każdym z analizowanych modeli (wg specyfikacji (1) oraz (2)) istotne okazały się losowe efekty indywidualne (RE). Tablice (odpowiednio dla specyfikacji (1) i (2)) zawierają oszacowania parametrów, wartości statystyk t-Studenta oraz wartości współczynnika determinacji dla modeli panelowych (16 województw, lata 2003-2015). Założono, że analizowane relacje pomiędzy zmiennymi w równaniach (1) i (2) mają charakter raczej krótkookresowy, a zatem wyniki zawarte w [Tabl. C. 4](#page-0-11) i [Tabl. C. 5](#page-0-12) są otrzymane na podstawie estymacji modeli bez restrykcji charakteryzującej stałe efekty skali ( $\alpha_1 + \alpha_2 = 1$ ). Restrykcja ta jest wymagana szczególnie w analizach o charakterze długookresowym.

Analizując wyniki przedstawione w poniższych tablicach można zauważyć, że w przypadku wszystkich sekcji z wyjątkiem sekcji LMN elastyczność  $WDB_t$  względem nakładów pracy aproksymowanych zarówno liczbą pracujących jak i zatrudnionych jest wyższa od elastyczności  $WDB_t$  względem kapitału rzeczowego (środki trwałe).

W analizowanych modelach panelowych dla obu specyfikacji otrzymano raczej wysokie objaśnienie mierzone współczynnikiem determinacji (powyżej 0,9). Najmniejsze objaśnienie zmienności zmiennej objaśnianej uzyskano dla sekcji A. Wszystkie zmienne objaśniające mają istotny wpływ na zmiany WDB w poszczególnych sekcjach. We wszystkich sekcjach istotny statystycznie był również postęp techniczno-organizacyjny.

W większości modeli uzyskano stałe lub malejące efekty skali, np. dla pierwszej specyfikacji  $(\hat{\alpha}_1 + \hat{\alpha}_2) \in (0.79; 1.03)$ .

Dla sekcji BCDE oszacowanie elastyczności wydajności pracy względem środków trwałych wynosi ok. 0,26, co oznacza, że jeżeli nakłady na środki trwałe wzrosną o 1% to można oczekiwać wzrostu wartości dodanej brutto o ok. 0,26% w tym samym okresie, jeżeli pozostałe warunki nie ulegną zmianie. Oszacowanie elastyczności wartości dodanej brutto względem liczby pracujących wynosi natomiast ok. 0,74, co oznacza, że wraz ze wzrostem liczby pracujących o 1% można oczekiwać, *ceteris paribus*, wzrostu wartości dodanej brutto o ok. 0,74% w tym samym roku. W przypadku tej sekcji występują stałe efekty skali. Można dokonać analogicznych interpretacji dla oszacowań parametrów otrzymanych dla innych sekcji.

Główna różnica pomiędzy liczbą pracujących i liczbą zatrudnionych polega na uwzględnieniu samozatrudnienia w pierwszej kategorii. Na podstawie wyników zawartych w [Tabl. C. 4](#page-0-11) i [Tabl. C. 5](#page-0-12) można stwierdzić, że różnice pomiędzy wartościami oszacowań parametrów funkcji produkcji dla obu rozważanych specyfikacji są niewielkie, stąd w dalszej analizie będziemy wykorzystywać specyfikację (1), w której nakłady pracy aproksymowane są liczbą pracujących. Dodatkowo zauważmy, że pracujący są kategorią szerszą niż zatrudnieni, więc wydaje się, że lepiej aproksymują siłę roboczą.

W celu potwierdzenia uzyskanych wyników w kolejnym kroku wykorzystując specyfikację (1) oszacowano model panelowy (16 województw, lata 2003-2015) objaśniający wydajność pracy według wzoru (por. Tokarski, 2008, Dańska-Borsiak, 2011):

$$
\left(\!\frac{WDB}{P}\!\right)_{it} = B \left(\!\frac{K}{P}\!\right)_{it}^{\alpha_1} e^{\alpha_3 A_{it}} e^{\xi_{it}},
$$

[Tabl. C. 6](#page-0-11) zawiera wyniki estymacji parametrów powyższego modelu sprowadzonego do postaci liniowej względem parametrów, którą otrzymano poprzez zlogarytmowanie powyższego równania:

$$
ln\left(\frac{WDB}{P}\right)_{it}=\alpha_0+\alpha_1ln\left(\frac{K}{P}\right)_{it}+\alpha_3A_{it}+\xi_{it}.
$$

Oznaczmy powyższą specyfikację jako (3) i zauważmy, że w tym przypadku wydajność pracy (liczona jako wartość dodana brutto na pracującego) jest funkcją wyłącznie technicznego uzbrojenia pracy (tzn. wartość środków trwałych przypadająca na jednego pracującego) oraz postępu techniczno-organizacyjnego. Uproszczenie to jest równoważne założeniu, że występują stałe efekty skali, stąd parametr przy nakładach pracy (mierzonych liczbą pracujących) można wyznaczyć ze wzoru  $1 - \hat{\alpha}_1$ . Obliczenia powtórzono dla WDB ogółem oraz dla poszczególnych grup sekcji.

Oceny elastyczności wydajności pracy względem technicznego uzbrojenia pracy są w większości przypadków zbliżone do ocen elastyczności WDB względem kapitału rzeczowego w modelu  $WDB_{it} = f(K_{it}, P_{it}, \xi_{it})$ , zatem można oczekiwać, że zastosowana specyfikacja funkcji produkcji była odpowiednia. Największa różnica pomiędzy oszacowaniami odpowiednich elastyczności jest dla sekcji Q (por. [Tabl. C. 4](#page-0-11) i [Tabl. C. 6\)](#page-0-11).

Nie udało się potwierdzić istotnego wpływu technicznego uzbrojenia pracy na wydajność pracy w przypadku sekcji O.

| Zmienna objaśniająca             | wdb_                              | Ogółem A  |           | <b>BCDE</b> |           | G         |           | HJ        | К         | <b>LMN</b> | O         | D         |           | <b>RST</b> |
|----------------------------------|-----------------------------------|-----------|-----------|-------------|-----------|-----------|-----------|-----------|-----------|------------|-----------|-----------|-----------|------------|
| $k_{-}$                          | ocena parametru                   | 0,35      | 0,22      | 0,26        | 0,23      | 0,27      | 0,38      | 0,25      | 0,3       | 0,55       | 0,09      | 0,06      | 0,19      | 0,16       |
|                                  | $t$ -Student <sup>1</sup>         | 14,59     | 1,87      | 6,4         | 10,83     | 12,13     | 7,37      | 6,16      | 5,72      | 10,98      | 6,79      | 4,12      | 3,59      | 5,68       |
| $p_{-}$                          | ocena parametru                   | 0,68      | 0,61      | 0,74        | 0,56      | 0,54      | 0,54      | 0,63      | 0,59      | 0,43       | 0,75      | 0,95      | 0,82      | 0,66       |
|                                  | t-Student                         | 26,86     | 8,6       | 17,52       | 14,95     | 14,58     | 8,01      | 23,96     | 9,57      | 12,3       | 28,26     | 37,01     | 13,22     | 20,91      |
|                                  | $\hat{\alpha}_1 + \hat{\alpha}_2$ | 1,03      | 0,83      | 1,00        | 0,79      | 0,81      | 0,92      | 0,88      | 0,89      | 0,98       | 0,84      | 1,01      | 1,01      | 0,82       |
| <b>Trend</b>                     | ocena parametru                   | $0.12*$   | $0.21*$   | 0,05        | $0,24*$   | $0.01*$   | $0.01*$   | 0,01      | 0,02      | $0,005*$   | $0.01*$   | $0,006*$  | 0,015     | 0,006      |
|                                  | t-Student                         | 0,9       | 5,57      | 29,78       | 2,22      | 4,75      | 2,29      | 2,18      | 8,74      | 3,15       | 8,29      | 7,81      | 7,24      | 2,09       |
| R2 <sup>2</sup>                  |                                   | 0,99      | 0,65      | 0,96        | 0,95      | 0,96      | 0,92      | 0,91      | 0,84      | 0,99       | 0,96      | 0,99      | 0,93      | 0,9        |
| efekty indywidualne <sup>3</sup> |                                   | <b>RE</b> | <b>RE</b> | <b>RE</b>   | <b>RE</b> | <b>RE</b> | <b>RE</b> | <b>RE</b> | <b>RE</b> | <b>RE</b>  | <b>RE</b> | <b>RE</b> | <b>RE</b> | <b>RE</b>  |

*Tabl. C. 4. Wyniki estymacji modeli panelowych ogółem oraz dla poszczególnych sekcji na podstawie danych dla 16 województw dla lat 2003-2015 dla specyfikacji*  $WDB_{it} = f(K_{it}, P_{it}, \xi_{it})$ 

\*trend nieliniowy

*Tabl. C. 5. Wyniki estymacji modeli panelowych ogółem oraz dla poszczególnych sekcji na podstawie danych dla 16 województw dla lat 2003-2015 dla specyfikacji WDB<sub>it</sub> =*  $f(K_{it}, Z_{it}, \xi_{it})$ 

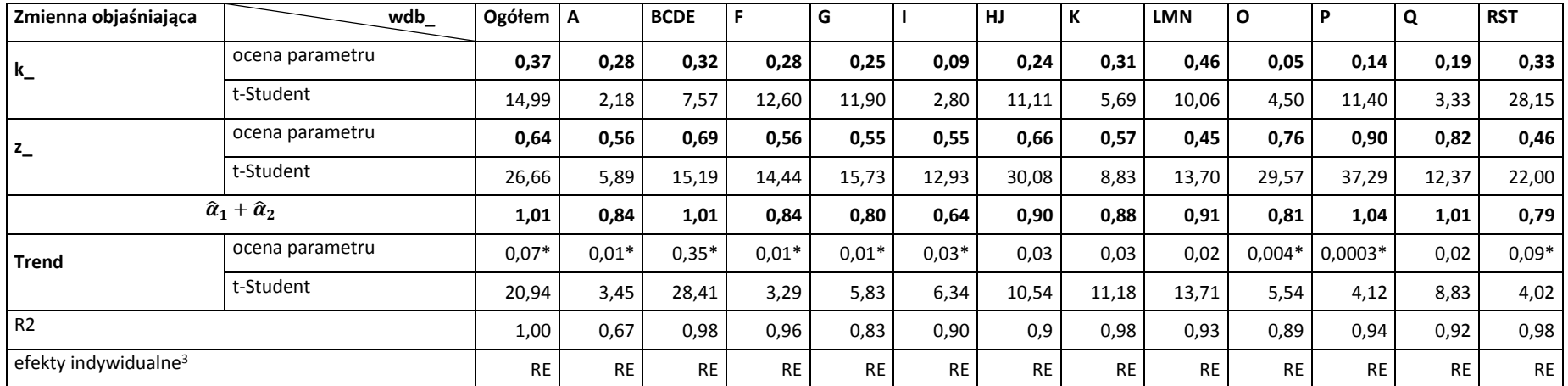

\*trend nieliniowy

 <sup>1</sup> t-Student oznacza wartość statystyki t-Studenta (hipoteza zerowa: brak wpływu zmiennej objaśniającej na zmienną objaśnianą).

<sup>2</sup> Współczynnik determinacji.

<sup>&</sup>lt;sup>3</sup> Na podstawie wyników testów (por. ) wybrano odpowiedni model (RE - random effects, efekty losowe, FE – fixed effects, efekty stałe).

| Zmienna objaśniająca             | ln(WDB/P)       | Ogółem   A |           | <b>BCDE</b> |           | G         |           | HJ        | n.        | <b>LMN</b> | O         |           |           | <b>RST</b> |
|----------------------------------|-----------------|------------|-----------|-------------|-----------|-----------|-----------|-----------|-----------|------------|-----------|-----------|-----------|------------|
| $ln(K/P_$                        | ocena parametru | 0,36       | 0,25      | 0,26        | 0,2       | 0,27      | 0,38      | 0,36      | 0,28      | 0,61       | 0,02      | 0,06      | 0,55      | 0,19       |
|                                  | t-Student       | 15,46      | 2,64      | 6,33        | 6,91      | 11,04     | 7,25      | 16,47     | 4,95      | 17.92      | 0,9       | 3,85      | 22,98     | 13,78      |
| Trend                            | ocena parametru | $0.07*$    | $0.04*$   | 0,05        | 0,003     | $0,004*$  | $0.02*$   | X         | 0,02      | 0,005      | x         | $0.01*$   | x         | $\lambda$  |
|                                  | t-Student       | 22,68      | 5,11      | 30,81       | 1,34      | 2,67      | 1,86      | X         | 7,78      | 4,46       | x         | 6,19      | x         | x          |
| R <sub>2</sub>                   |                 | 0,95       | 0,34      | 0,85        | 0.29      | 0.42      | 0.23      | 0,57      | 0,34      | 0.87       | 0.004     | 0,31      | 0.72      | 0,48       |
| efekty indywidualne <sup>3</sup> |                 | <b>RE</b>  | <b>RE</b> | <b>RE</b>   | <b>RE</b> | <b>RE</b> | <b>RE</b> | <b>RE</b> | <b>RE</b> | <b>RE</b>  | <b>RE</b> | <b>RE</b> | <b>RE</b> | <b>RE</b>  |

Tabl. C. 6. Wyniki estymacji modeli panelowych ogółem oraz dla poszczególnych sekcji na podstawie danych dla 16 województw dla lat 2003-2015, model objaśniający wydajność pracy

x - postęp techniczno-organizacyjny nie ma istotnego wpływu na zmiany wydajności pracy, \*trend nieliniowy.

## **5 Wnioski z wektorowych modeli autoregresyjnych**

### 5.1 Wpływ szoków makroekonomicznych na zmiany WDB

Oszacowano panelowy model VAR postaci:

$$
\mathbf{y}_{it} = \mathbf{A}_1 \mathbf{y}_{i,t-1} + \mathbf{u}_i + \mathbf{\varepsilon}_{it}.
$$

Estymacji modelu dokonano stosując estymator efektów stałych (FE). Oszacowano model VAR w dwóch wariantach:

- 1. VAR(K,P,WDB) zmienne endogeniczne:  $y_{it} = [\Delta K_{it}, \Delta P_{it}, \Delta WDB_{it}]$ ,
- 2. VAR(K,Z,WDB) zmienne endogeniczne:  $y_{it} = [\Delta K_{it}, \Delta Z_{it}, \Delta WDB_{it}],$

gdzie: ∆ oznacza pierwszy przyrost zmiennej.

W obu modelach uwzględniono maksymalny rząd opóźnienia wynoszący 1 rok (VAR(1)). Strukturyzacji szoków dokonano w oparciu o założenia, że jedynie wartość dodana brutto reaguje jednocześnie na szoki pozostałych zmiennych systemu, przyjęto dekompozycję Choleskiego zgodnie z kolejnością zmiennych:  $K$ ,  $P$  (lub  $Z$ ),  $WDB$ .

W dalszej części raportu omówiono wyniki uzyskane dla Polski ogółem oraz dla poszczególnych sekcji. Szczegółowe wyniki, wraz z oszacowaniami przedziałów ufności dla funkcji odpowiedzi na impulsy, zamieszczono w Aneksie.

Na poniższym wykresie (por. [Wykres C. 16\)](#page-0-13) przedstawiono funkcje odpowiedzi wartości dodanej brutto na szok pochodzący z kapitału rzeczowego w modelu VAR(K,P,WDB) – lewy panel oraz w modelu VAR(K,Z,WDB) – prawy panel.

*Wykres C. 16. Odpowiedź WDB na szok kapitału K – ogółem (linia ciągła) oraz dla sekcji (linie przerywane). Wyniki na podstawie modelu VAR(K,P,WDB) – lewy panel, modelu VAR(K,Z,WDB) – prawy panel*

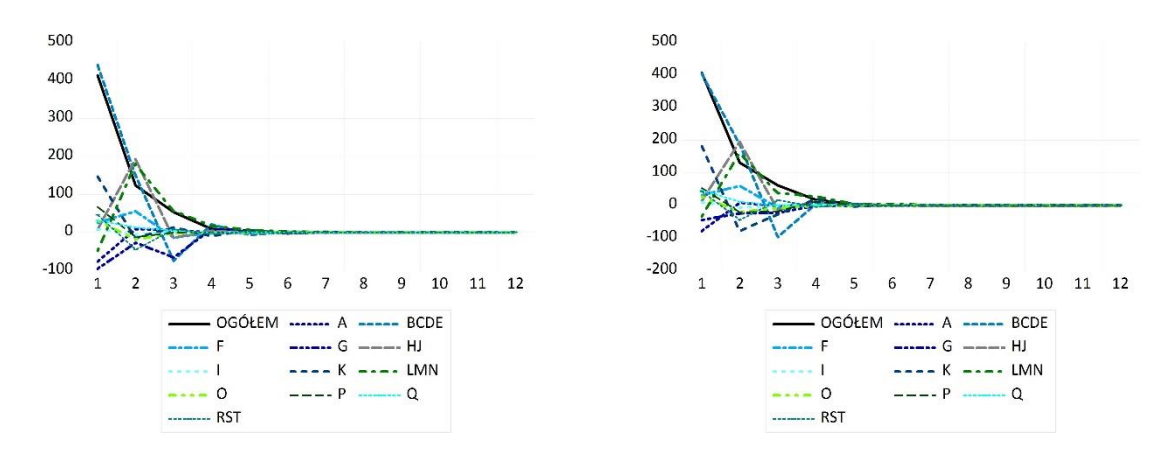

Szok strukturalny kapitału K o wartości 1 odchylenia standardowego powoduje natychmiastowy wzrost przyrostu wartości dodanej brutto ogółem o ok. 412,9 mln zł, rok później wzrost ten wynosi ok. 123,7 mln zł. W modelu VAR(K,Z,WDB) wzrost ten wynosi odpowiednio ok 406 mln zł oraz 130,5 mln zł. W obu przypadku jednie reakcja natychmiastowa jest istotna statystycznie. W kolejnych latach po szoku reakcja produkcji na zmiany kapitału rzeczowego wygasa.

Zbliżony przebieg funkcji odpowiedzi otrzymano dla sekcji BCDE. Natychmiastowe istotne statystycznie dodatnie reakcje występują również dla sekcji I, K, O, P, Q. Maksymalne dodatnie istotne statycznie reakcje WDB na zmiany kapitału rzeczowego występują w roku

następnym po wystąpieniu szoku dla sekcji HJ oraz LMN. W przypadku sekcji LMN odpowiednia reakcja istotna jest również 2 lata po wystąpienia szoku.

Dla sekcji A, F, G oraz RST nie udało się potwierdzić istotnych statystycznie dodatnich reakcji na szok kapitałowy.

Na kolejnym wykresie (por. [Wykres C. 17\)](#page-0-14) przedstawiono funkcje odpowiedzi wartości dodanej brutto na szok liczby pracujących w modelu VAR(K,P,WDB) – lewy panel oraz szok liczby zatrudnionych w modelu VAR(K,Z,WDB) – prawy panel.

*Wykres C. 17. Odpowiedź WDB na szok kapitału P i Z – ogółem (linia ciągła) oraz dla sekcji (linie przerywane). Wyniki na podstawie modelu VAR(K,P,WDB) – lewy panel, modelu VAR(K,Z,WDB) – prawy panel*

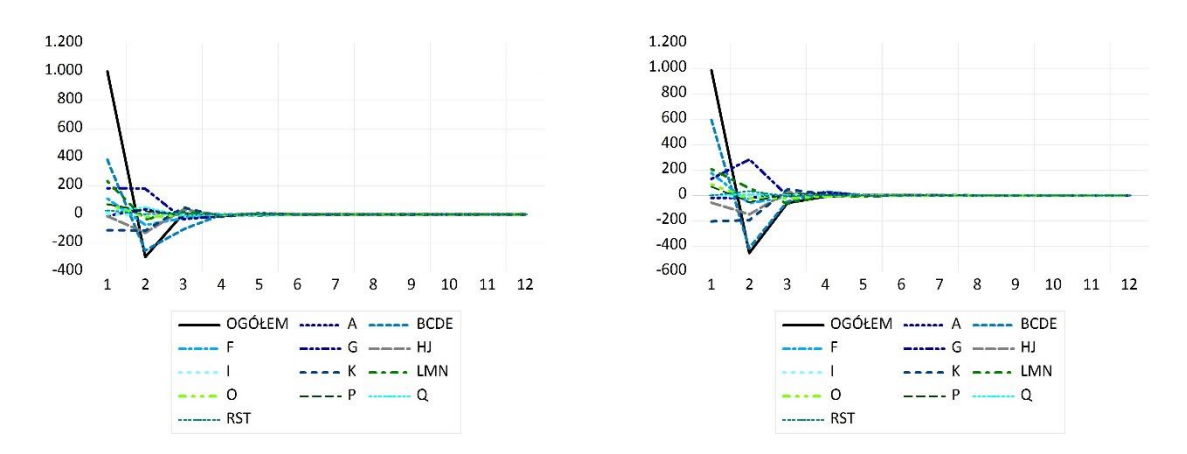

Szok strukturalny siły roboczej o wartości 1 odchylenia standardowego odpowiednio liczby pracujących (lewy panel) oraz liczby zatrudnionych (prawy panel) powoduje natychmiastowy wzrost przyrostu wartości dodanej brutto ogółem o ok. 1002,15 mln zł. W modelu VAR(K,Z,WDB)) wzrost ten wynosi odpowiednio ok. 988,6 mln zł. W obu przypadkach jedynie reakcja natychmiastowa jest istotna statystycznie. W kolejnych latach po szoku reakcja produkcji na zmiany siły roboczej wygasa.

Natychmiastowe istotne statystycznie dodatnie odpowiednie reakcje występują również dla sekcji BCDE, F, G, LMN, O, P, Q, RST. Dla sekcji G, P oraz Q reakcje te widoczne są również w kolejnym roku. Dla sekcji A, I, HJ oraz K nie udało się potwierdzić istotnych statystycznie dodatnich reakcji WDB na szok siły roboczej.

### 5.2 Dekompozycja wariancji składnika losowego dla WDB

Poniższe wykresy (por. [Wykres C. 18\)](#page-0-15) przedstawiają procentowy udział zmienności błędu prognozy ex post wartości dodanej brutto wynikający ze zmienności kapitału K w modelu VAR(K,P,WDB) – lewy panel oraz w modelu VAR(K,Z,WDB) – pracy panel.

*Wykres C. 18. Dekompozycja wariancji składnika losowego – udział zmienności WDB wynikający z szoków kapitału K, ogółem (linia ciągła) oraz sekcje (linie przerywane). Wyniki na podstawie modelu VAR(K,P,WDB) – lewy panel, modelu VAR(K,Z,WDB) – prawy panel*

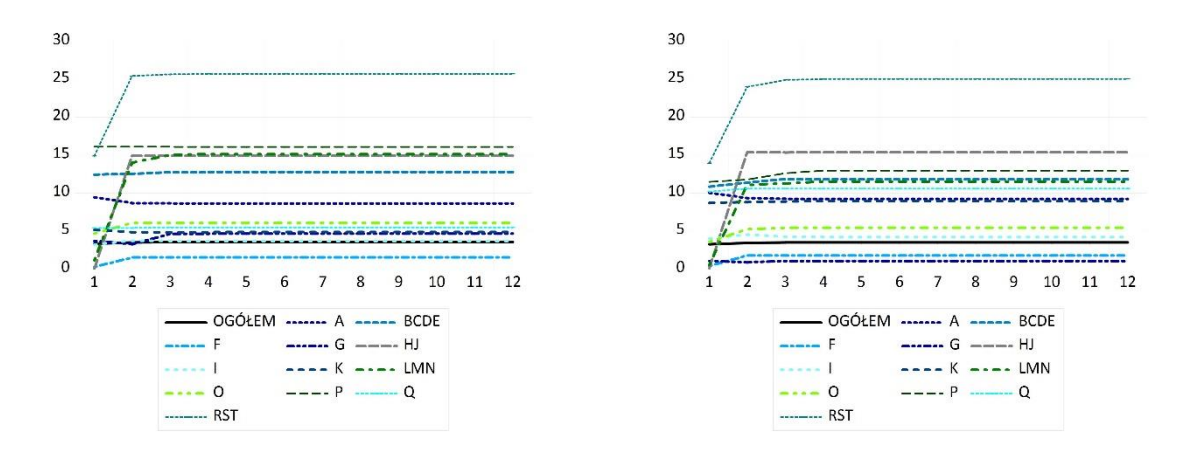

W obu modelach ok. 3-4% zmienności oszacowania składnika losowego dla zmian wartości dodanej brutto ogółem wynika ze zmienności kapitału. Najwyższy wpływ kapitału rzeczowego na zmiany wartości dodanej brutto widoczny jest dla sekcji RST i wynosi on ponad 25%, ok. 15% udział występuje dla sekcji P, HJ oraz LMN. Dla sekcji BCDE otrzymano ok 13% udział wpływu zmian kapitału rzeczowego na WDB natomiast dla sekcji A udział ten wynosi niespełna 10%. Dla pozostałych sekcji analogiczny udział oszacowano na poziomie pomiędzy 1,5% a 6%. Dla obu modeli wyniki nie różnią się istotnie, są zatem odporne na specyfikacie modelu.

Na poniższym wykresie (por. [Wykres C. 19\)](#page-0-5) pokazano procentowy udział zmienności błędu prognozy ex post wartości dodanej brutto wynikający ze zmienności liczby pracujących w modelu VAR(K,P,WDB) – lewy panel oraz liczby zatrudnionych VAR(K,Z,WDB) – prawy panel.

*Wykres C. 19. Dekompozycja wariancji składnika losowego – udział zmienności WDB wynikający z szoków kapitału P i Z – Ogółem (linia ciągła) oraz poszczególne sekcje (linie przerywane). Wyniki na podstawie modelu VAR(K,P,WDB) – lewy panel, modelu VAR(K,Z,WDB) – prawy panel*

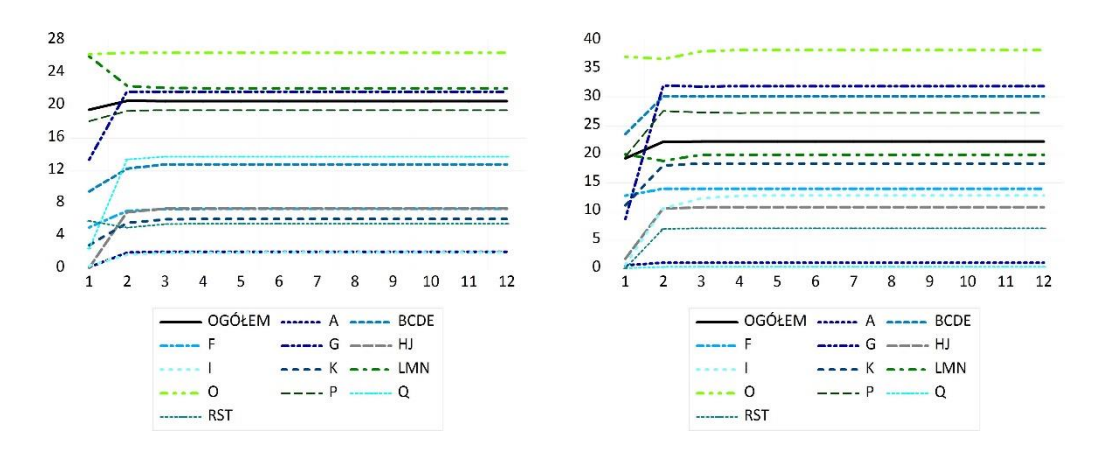

Udział wariancji oszacowania składnika losowego dla wartości dodanej brutto wynikający ze zmian liczby pracujących stabilizuje się na poziomie ok. 20%, natomiast wynikający ze zmian zatrudnienia jest wyższy i stabilizuje się na poziomie ok. 22%. W przypadku obu ujęć modelowych najwyższy udział w zmienności występuje dla sekcji O, udział ten dla zmiennej P wynosi ok 26,5%, natomiast dla zmiennej Z stabilizuje się na poziomie ponad 38%. Ok. 20% udział wpływu zmian liczby pracujących otrzymano dla sekcji G, LMN oraz P. Dla sekcji BCDE oraz Q stabilizuje się on na poziomie ok. 12-13%. Dla sekcji F, HJ, K oraz RST błąd prognozy ex post wynikający ze zmian liczby pracujących stanowi ok. 5-10%, natomiast dla sekcji A oraz I nie przekracza 2%. Wyniki otrzymane dla modelu VAR(K,Z,WDB) są odmienne dla poszczególnych sekcji. Dla sekcji BCDE, G oraz P udział zmienności WDB wynikający ze zmian zatrudnienia wynosi ok. 30%, niespełna 20% dla sekcji K i LMN. Dla sekcji F, I oraz HJ udział ten stabilizuje się na poziomie ok. 10%-15%. W przypadku sekcji RST wynosi on 7%, natomiast dla sekcji A i Q stanowi jedynie ok. 1%.
### 5.3 Prognozy *ex ante* wartości dodanej brutto

Na podstawie oszacowanych modeli wektorowej autoregresji wyznaczono wartości prognoz wartości dodanej brutto w poszczególnych województwach w Polsce dla wartości ogółem oraz dla badanych sekcji działalności gospodarczej (odpowiednie wyniki dla sekcji zamieszczono w Aneksie).

Na poniższych wykresach (por. [Wykres C. 20](#page-0-0) i [Wykres C. 21\)](#page-0-1) przedstawiono oszacowania statycznych prognoz *ex post* (2003 - 2015) oraz *ex ante* na rok 2016 uzyskane na podstawie modeli wektorowej autoregresji dla specyfikacji odpowiednio VAR(K,P,WDB) oraz VAR(K,Z,WDB).

*Wykres C. 20. Prognozy ex post oraz ex ante – wartość dodana brutto ogółem (linia ciągła) oraz prognozy wartości dodanej brutto (linie przerywane). Wyniki na podstawie modelu VAR(K,P,WDB)*

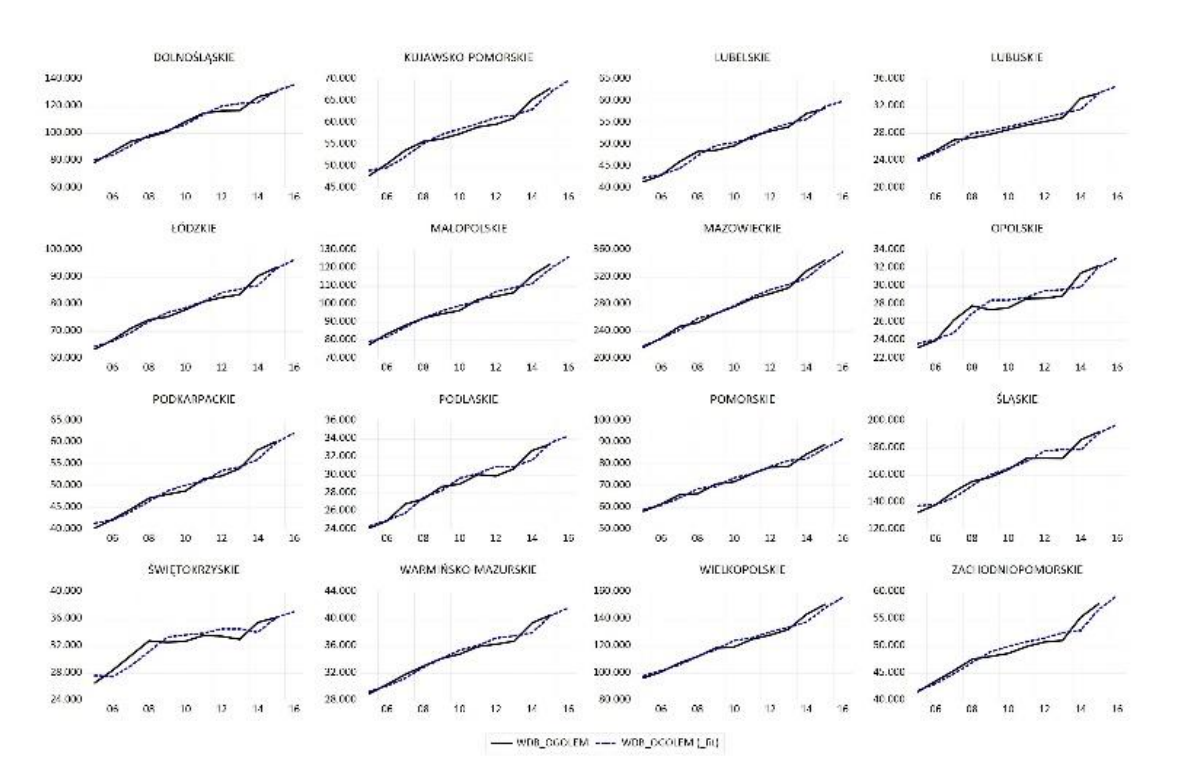

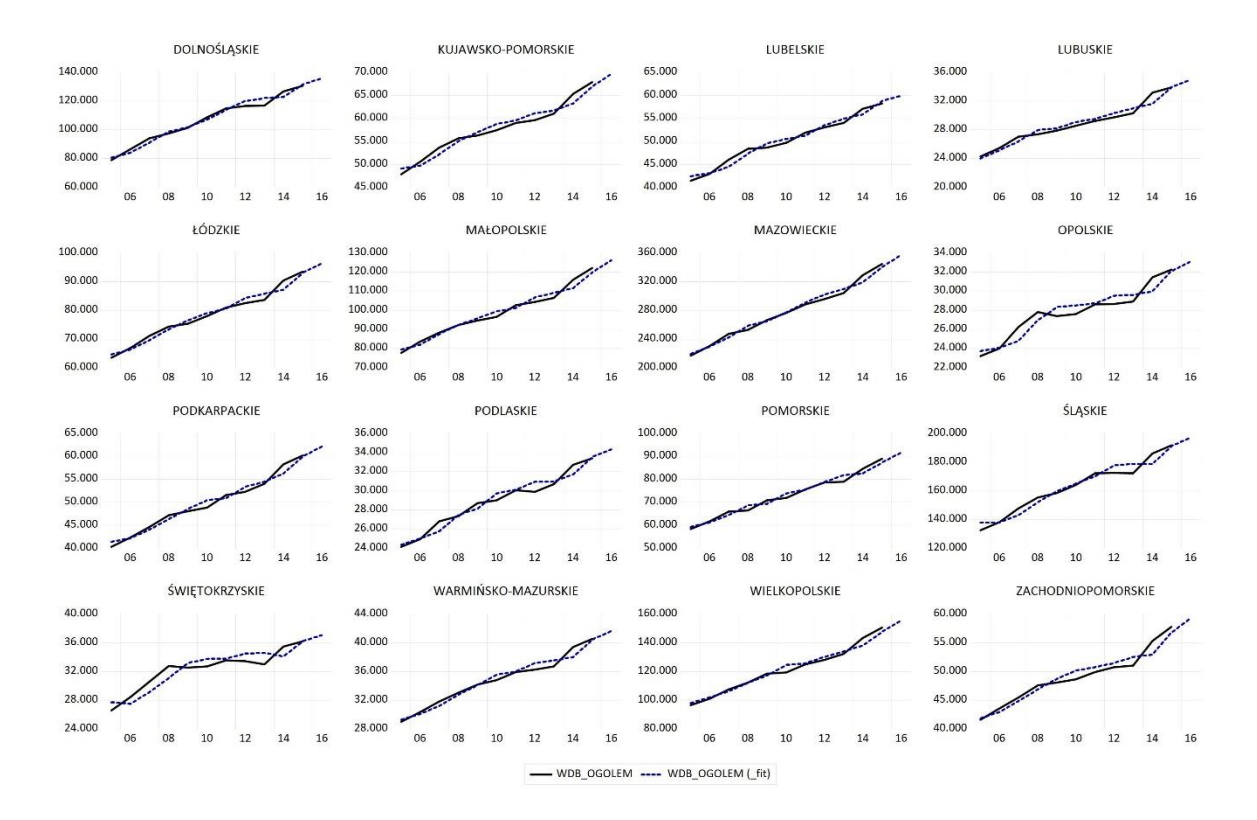

#### *Wykres C. 21. Prognozy ex post oraz ex ante – wartość dodana brutto ogółem (linia ciągła) oraz prognozy wartości dodanej brutto (linie przerywane). Wyniki na podstawie modelu VAR(K,Z,WDB)*

### *Tabl. C. 7. Błędy prognozy ex post*

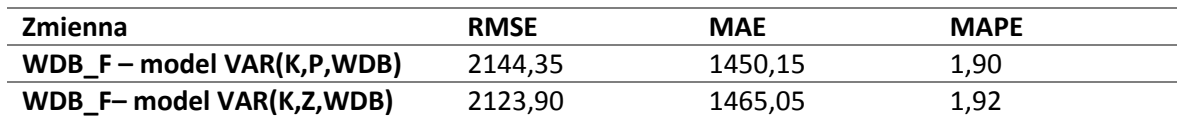

gdzie:

RMSE – pierwiastek z błędu średniokwadratowego (w mln zł),

MAE – średni błąd absolutny (w mln zł),

MAPE – średni procentowy błąd absolutny (w %).

Uzyskane prognozy charakteryzują się wysokim dopasowaniem do danych rzeczywistych, błędy prognozy *ex post* w całej próbie nie przekraczają 2%.

W przypadku prognozowania na podstawie modelu VAR z rzędem opóźnień równym 1 rok prognozę statyczną można wyznaczyć jedynie dla horyzontu prognozy wynoszącego 1 rok.

### **6 Podsumowanie**

W prezentowanym badaniu dokonano oszacowania funkcji produkcji dla poszczególnych sekcji działalności gospodarczej w oparciu o dane panelowe obejmujące szeregi dla województw w Polsce w latach 2003-2015. Przeprowadzono także analizę graficzną badanych zmiennych. Dodatkowo oszacowano wzajemne zależności pomiędzy poszczególnymi formami kapitału a produkcją na podstawie wielorównaniowych modeli VAR. Modele te posłużyły do wyznaczenia prognoz *ex ante* wartości dodanej brutto na rok 2016.

W przypadku dostępności nowych danych dla województw w Polsce warto dokonać aktualizacji oszacowanych modeli. Pozwoli to na wyznaczenie kolejnych prognoz *ex ante* jak i przeprowadzenie oceny stabilności badanych relacji.

Dalsze badania mogą dotyczyć rozszerzenia funkcji produkcji o wpływ kapitału ludzkiego w modelach wzrostu gospodarczego w ujęciu panelowym.

Planowana jest również weryfikacja hipotezy β-konwergencji dla województw i regionów w Polsce, oznaczającej, że regiony (województwa) o niższym początkowym poziomie dochodu per capita rozwijają się szybciej niż regiony (województwa) początkowo wyżej rozwinięte. Występuje wtedy tzw. efekt doganiania, który prowadzi do wyrównania się poziomów dochodów per capita pomiędzy regionami (województwami). Analiza β-konwergencji może zostać przeprowadzona dla każdej sekcji na poziomie województw oraz regionów.

# **Wykaz wykresów**

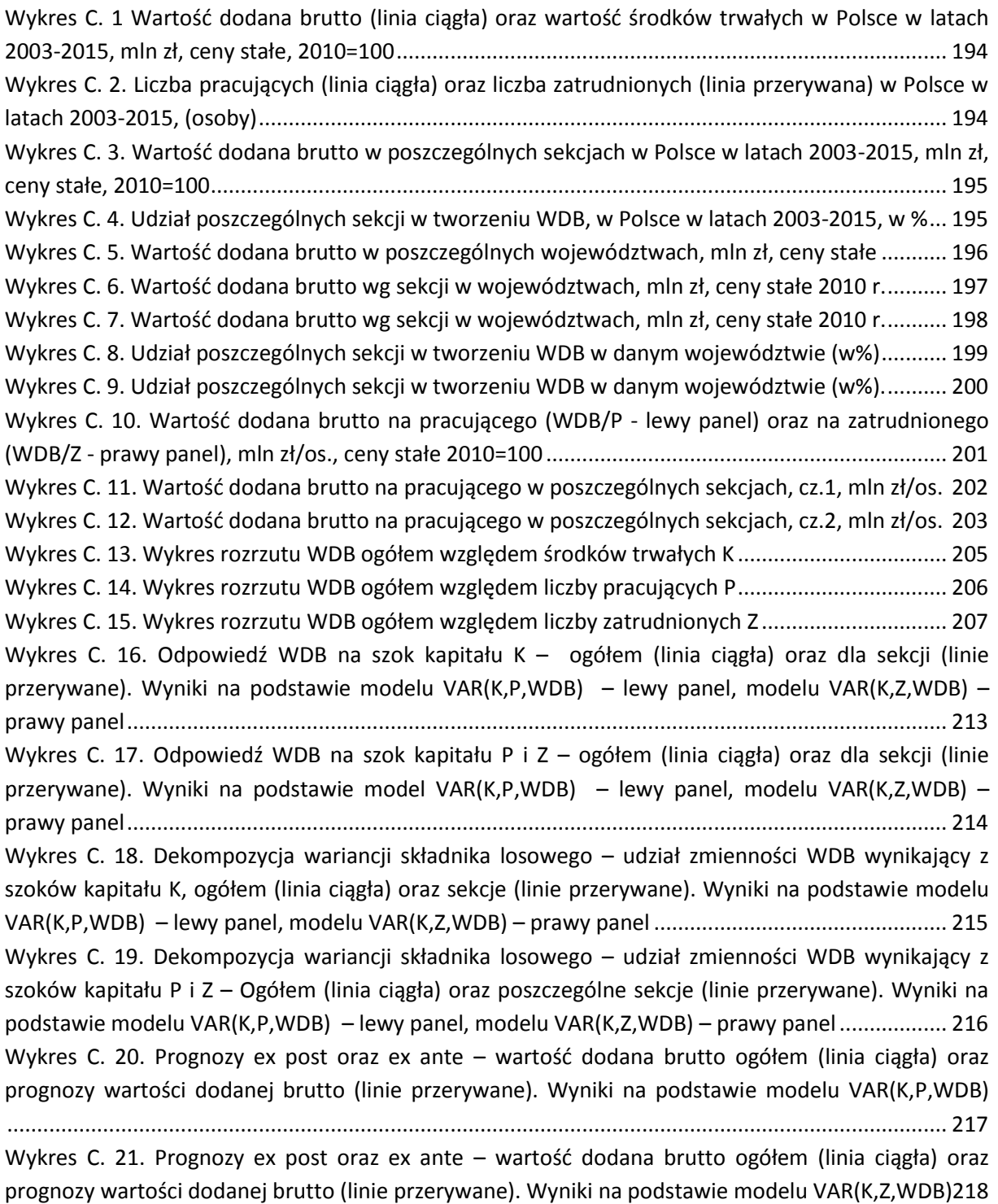

# **Wykaz tablic**

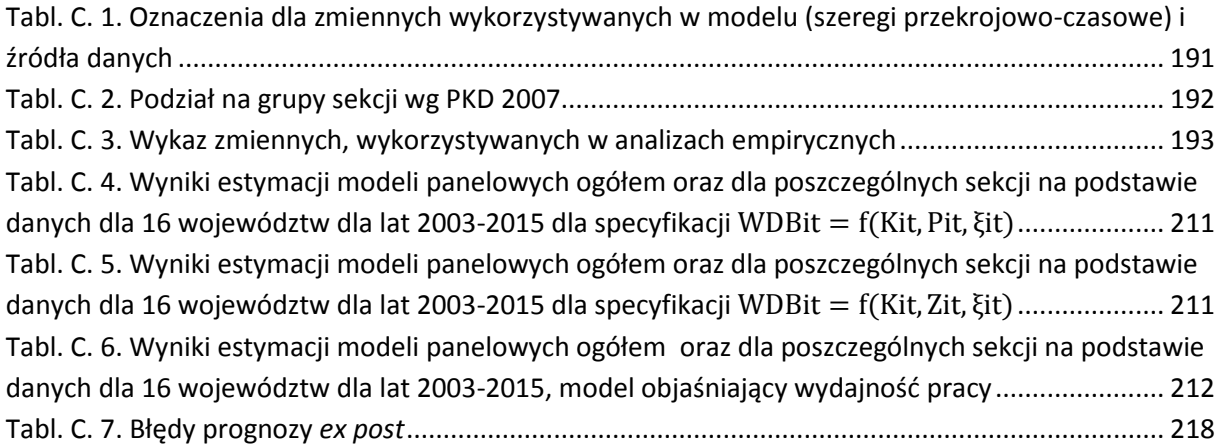

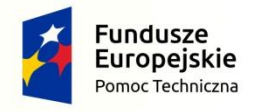

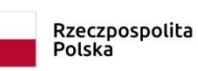

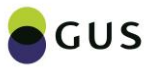

**Unia Europejska**<br>Fundusz Spójności

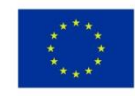

# **Rozdział IV Raport analityczny Część C Aneks**

# Spis treści

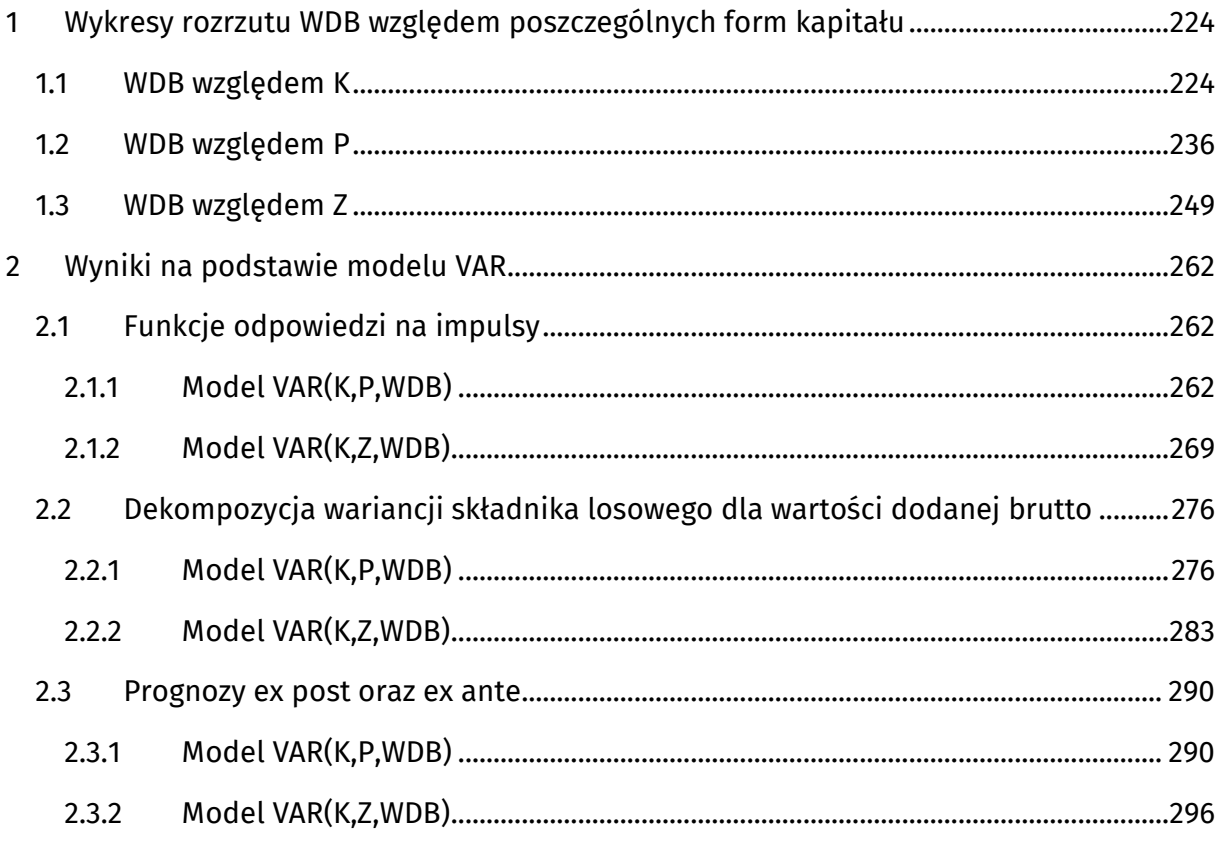

## Wykresy rozrzutu WDB względem poszczególnych form kapitału

### 1.1 WDB względem K

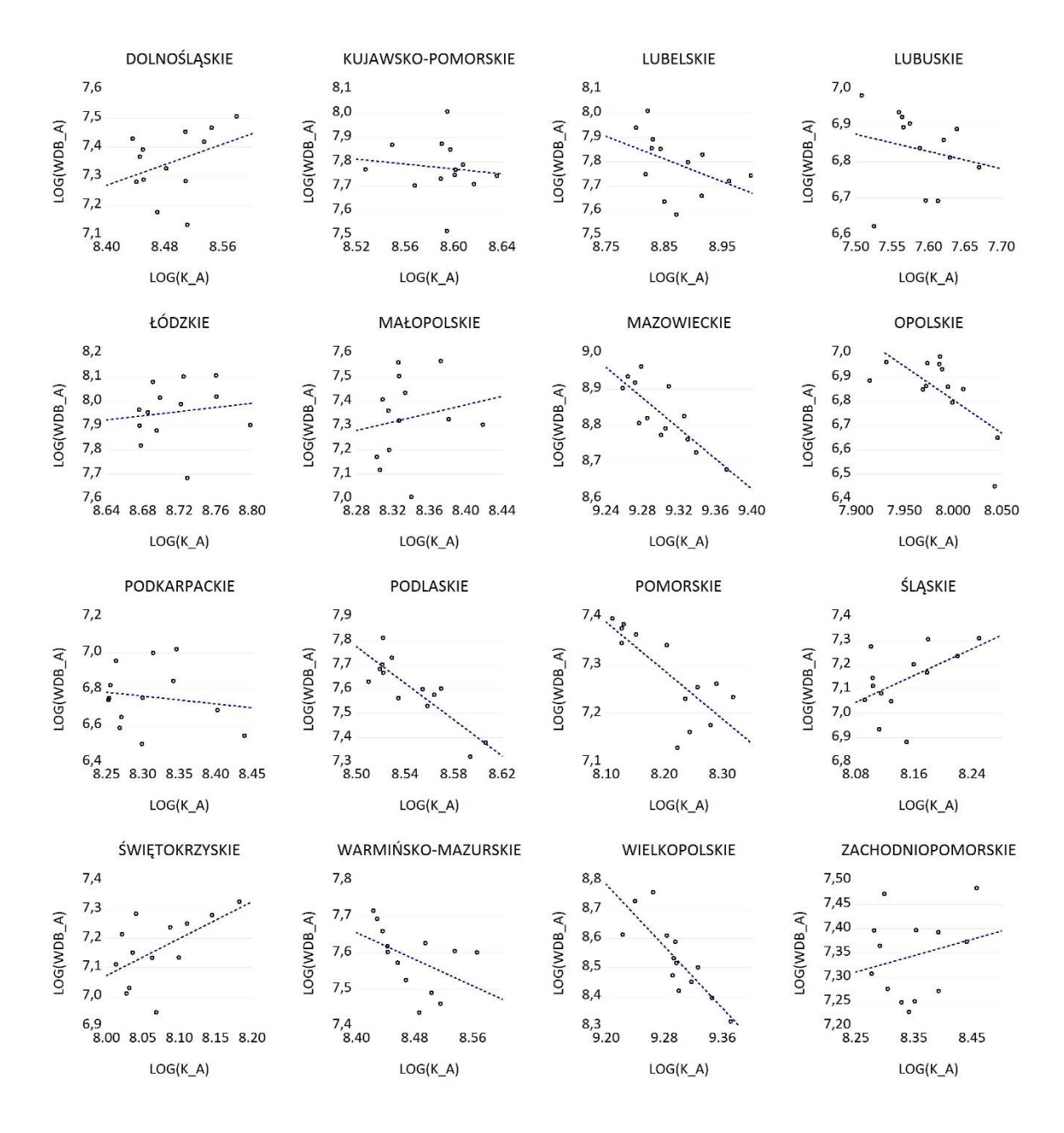

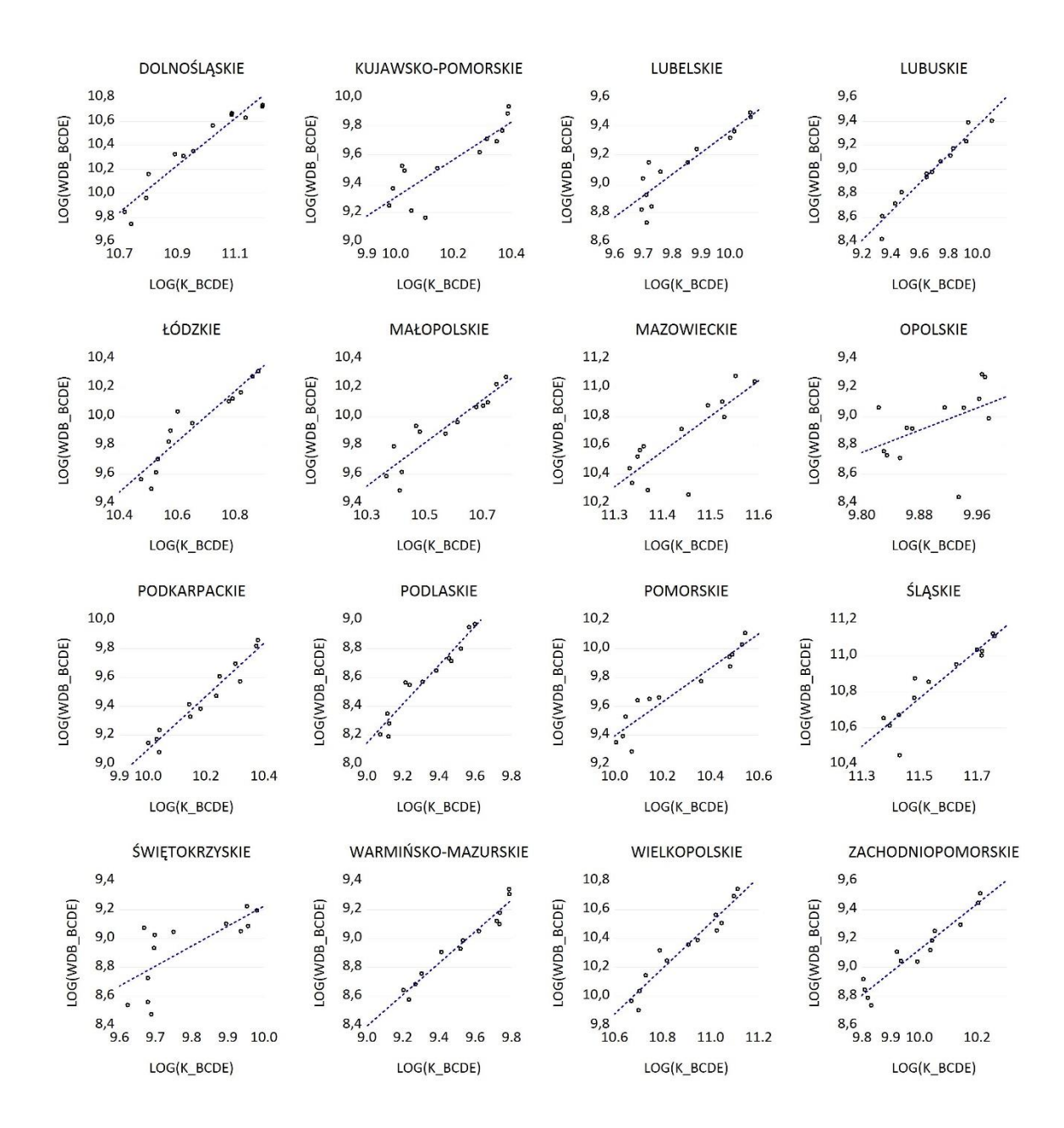

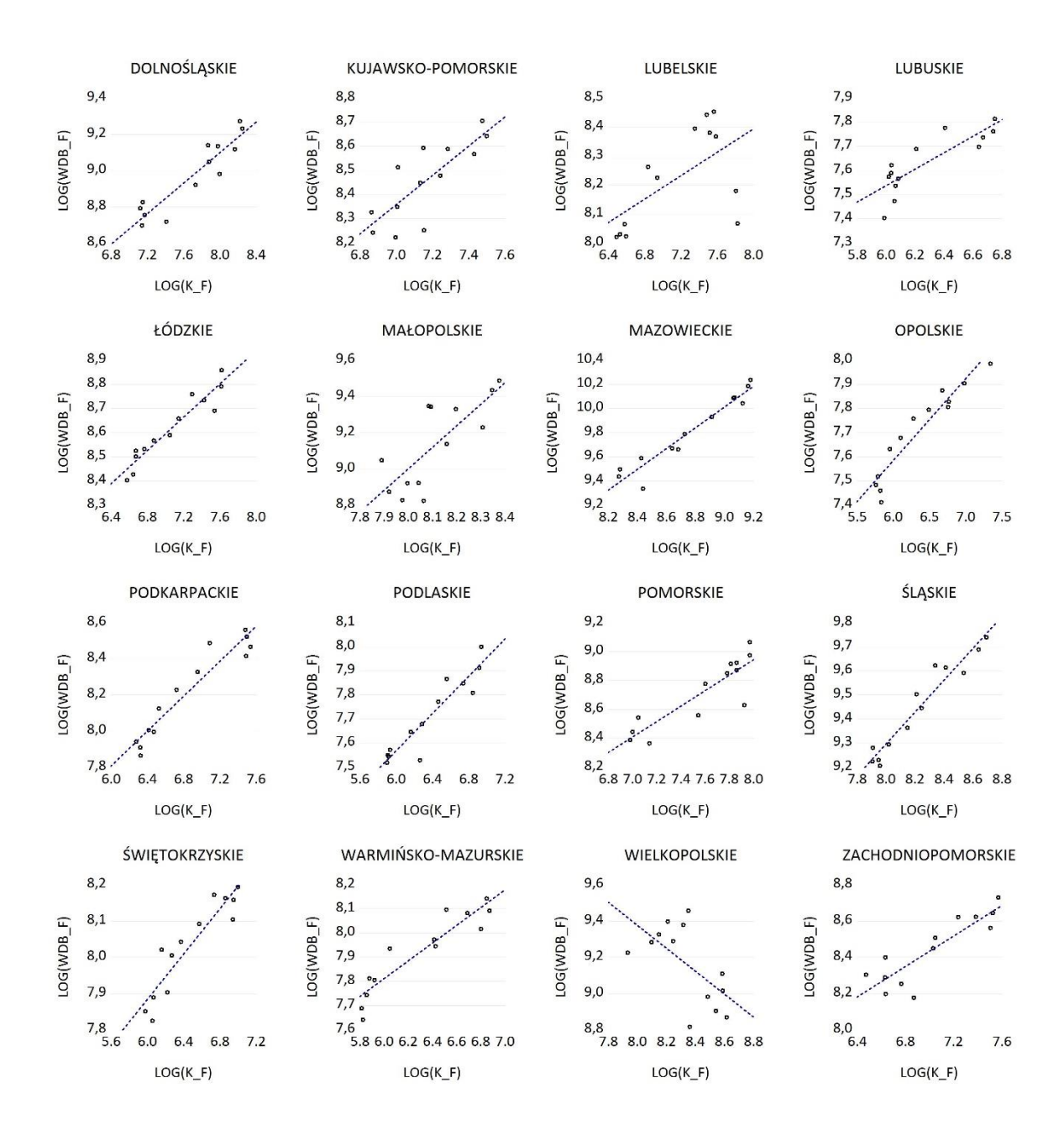

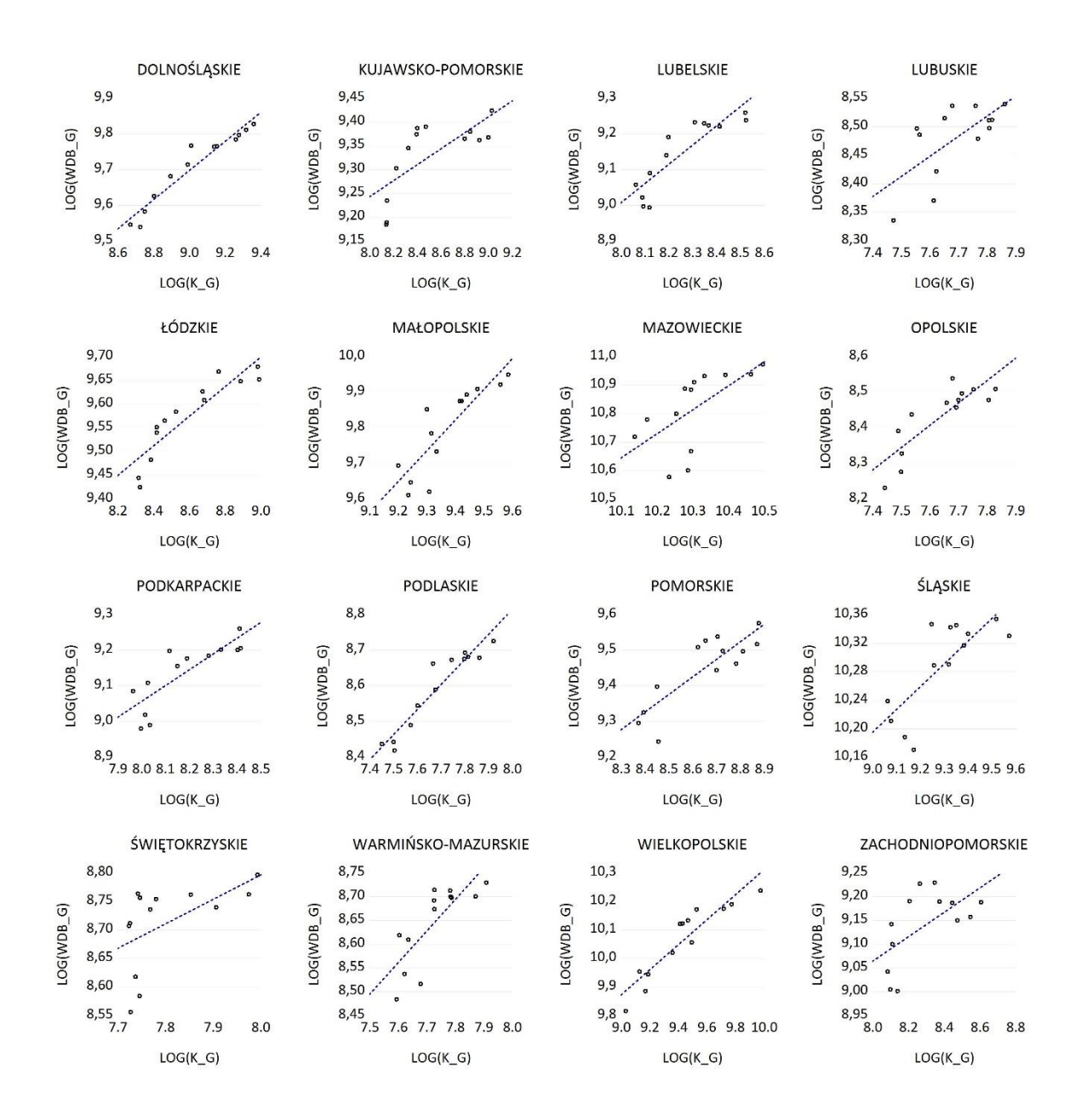

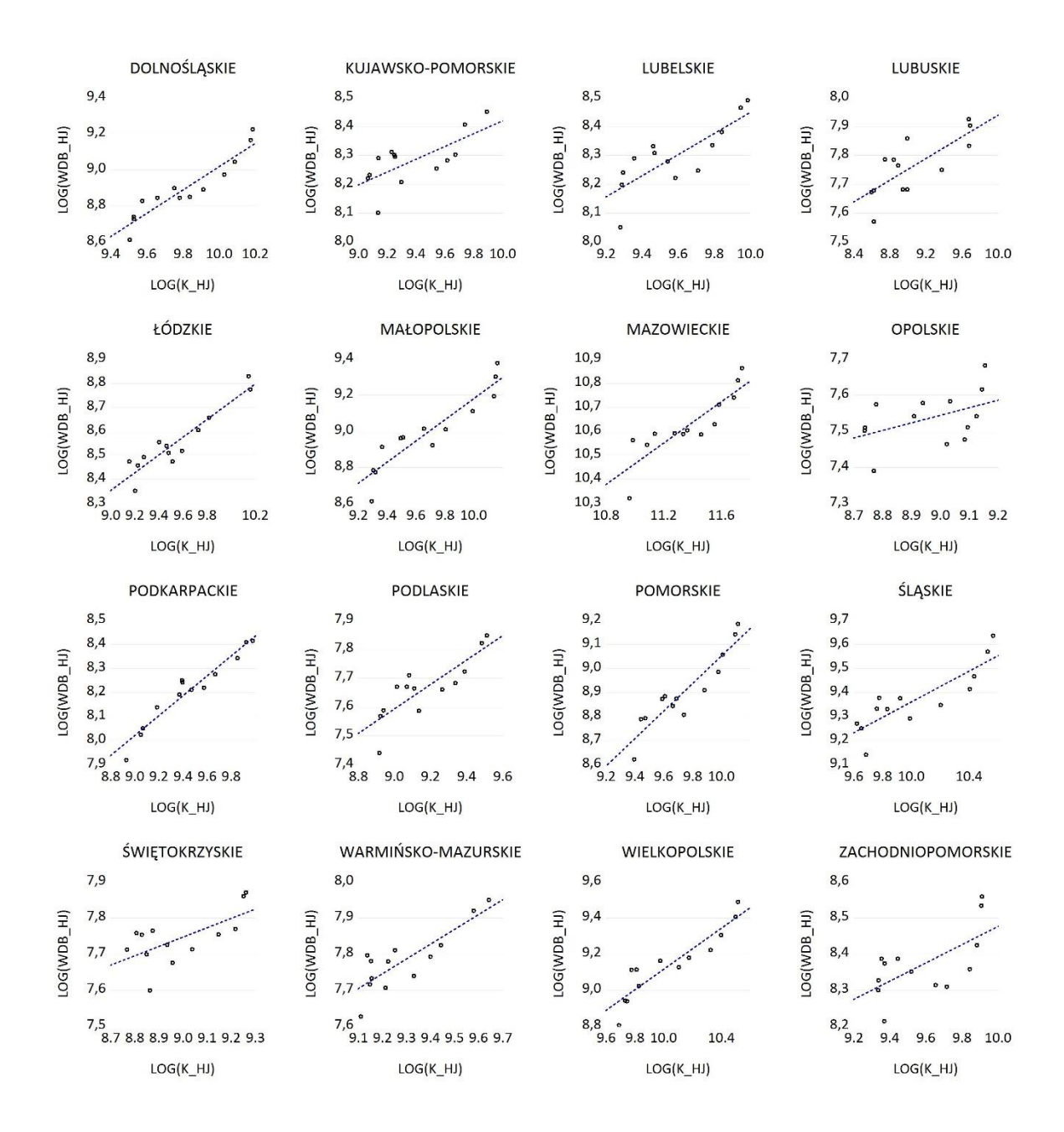

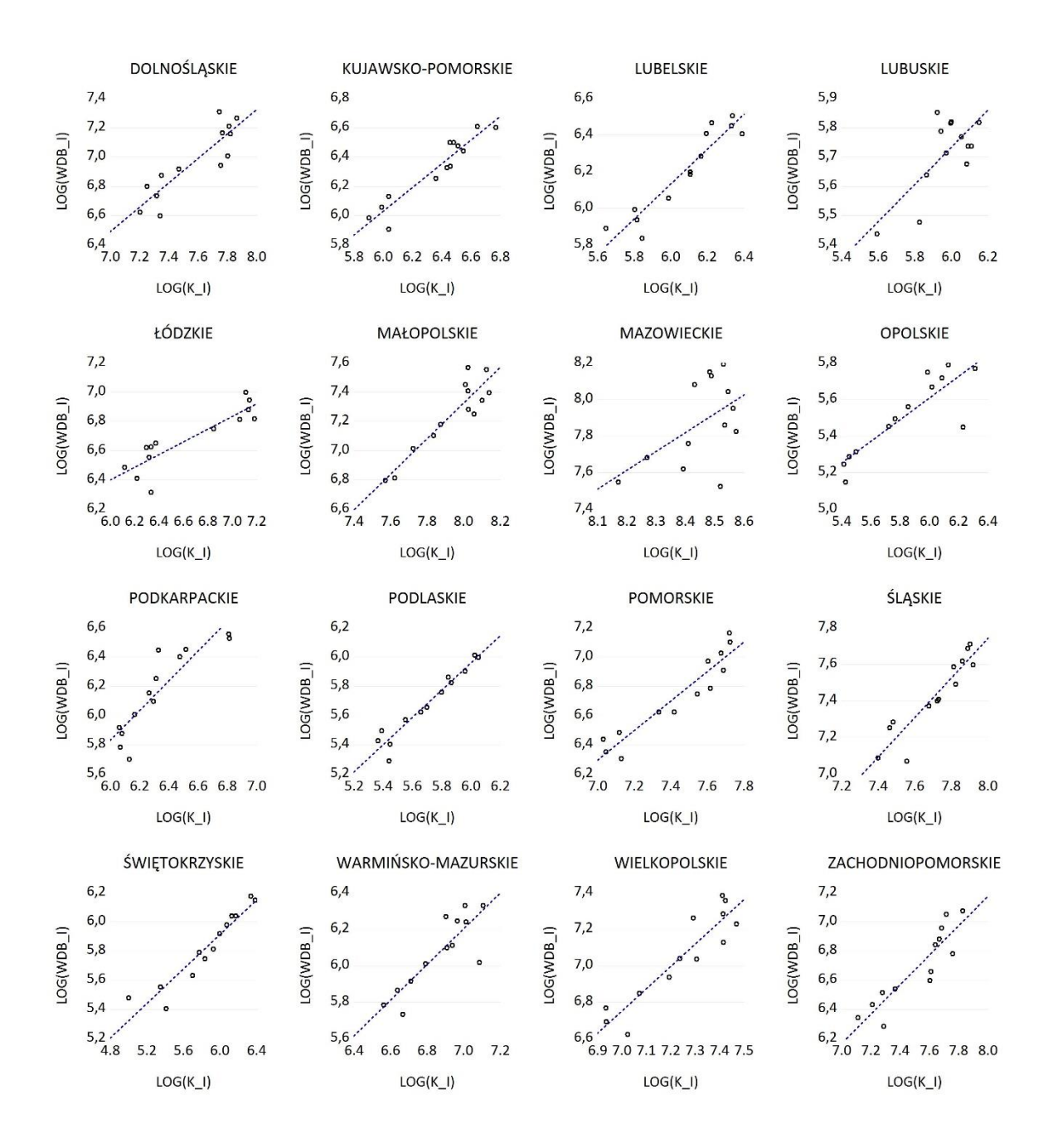

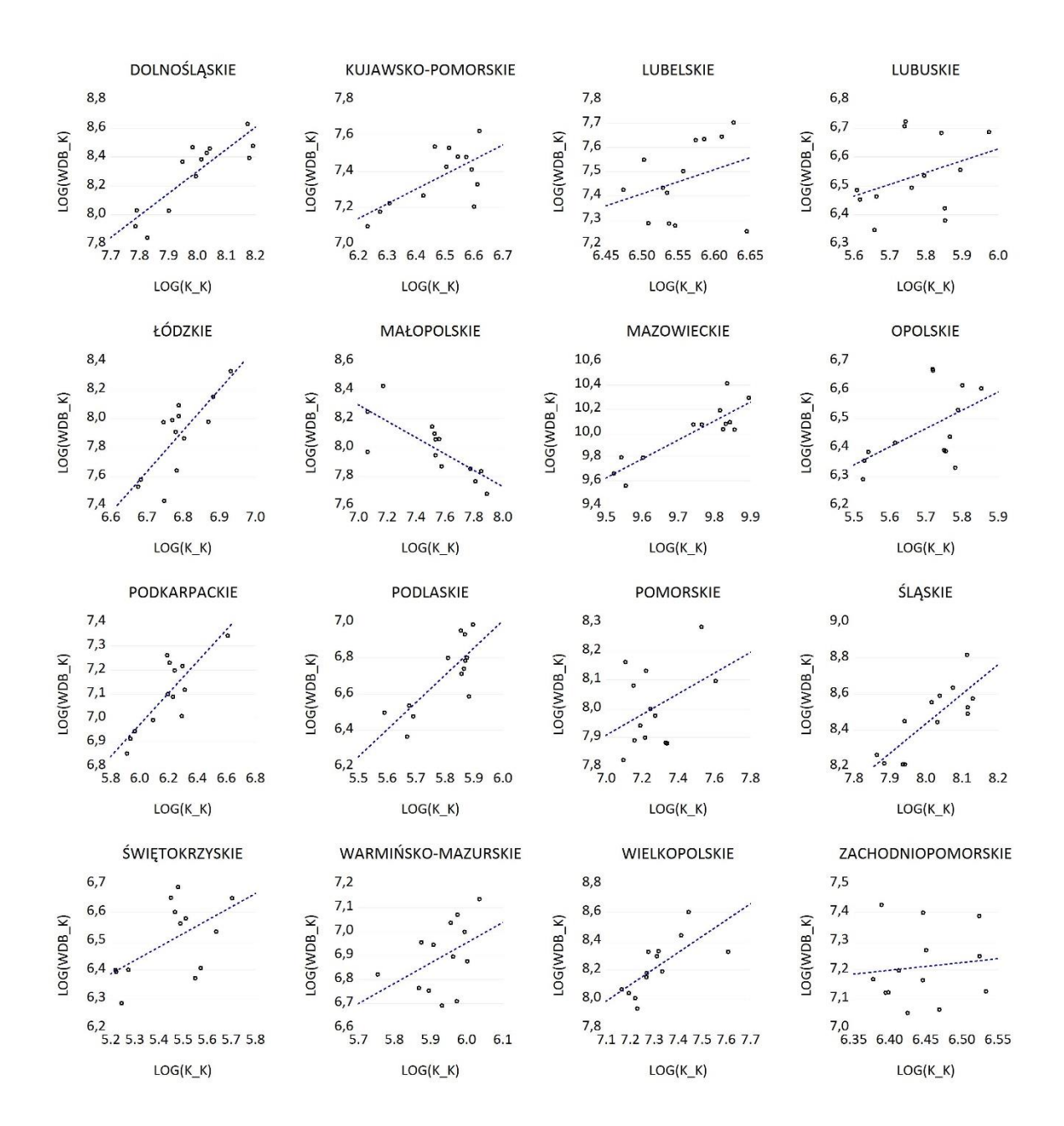

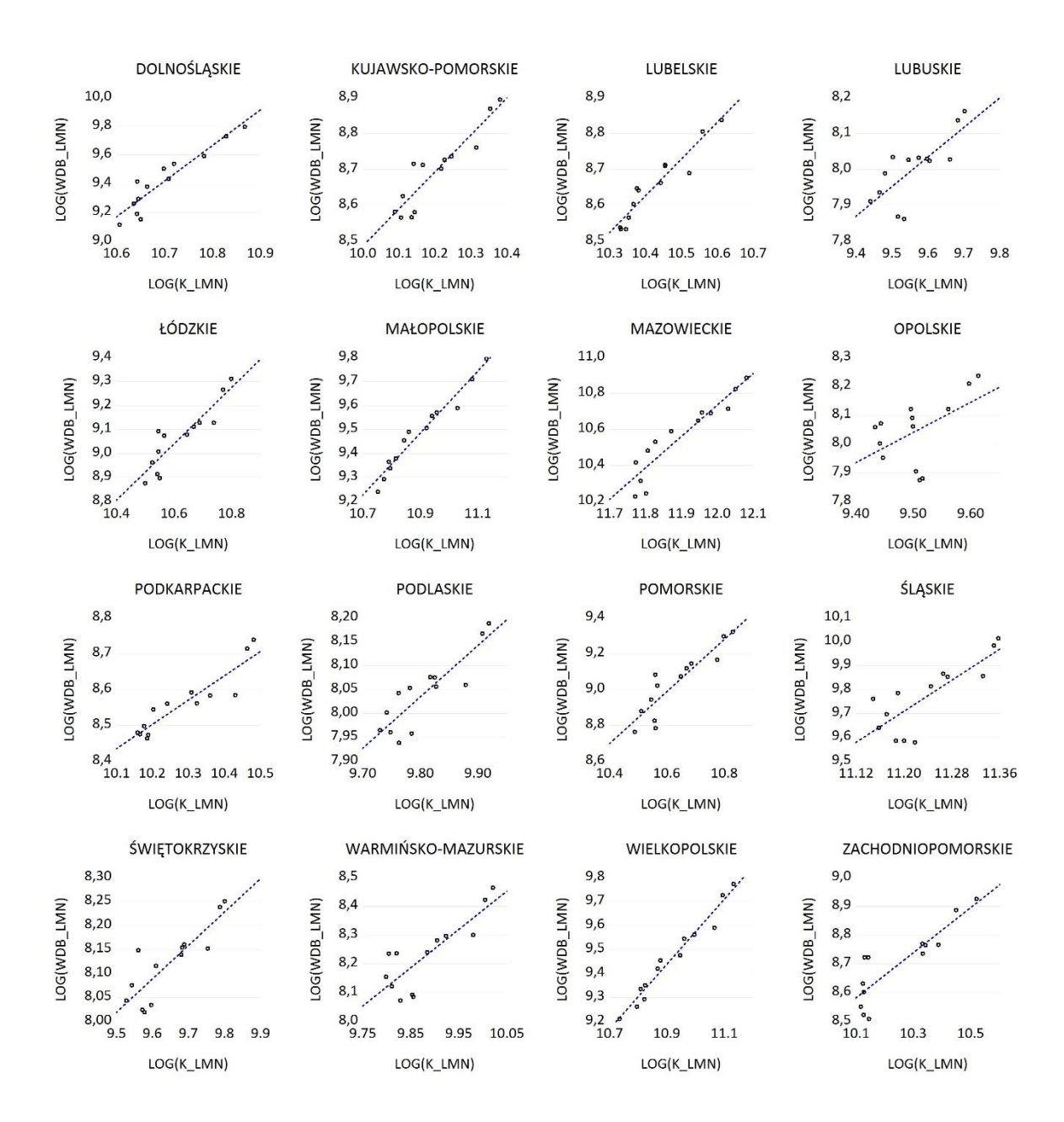

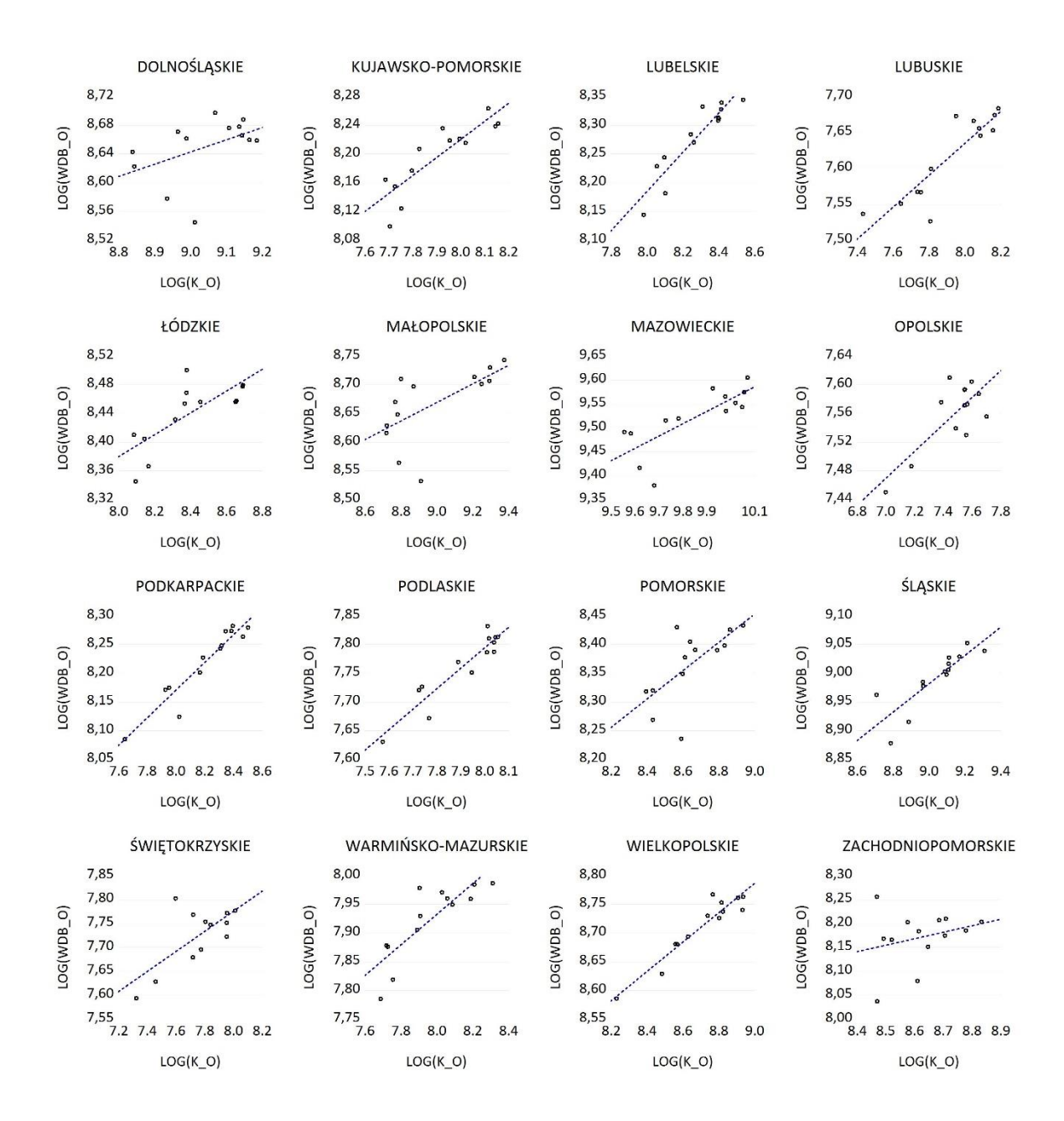

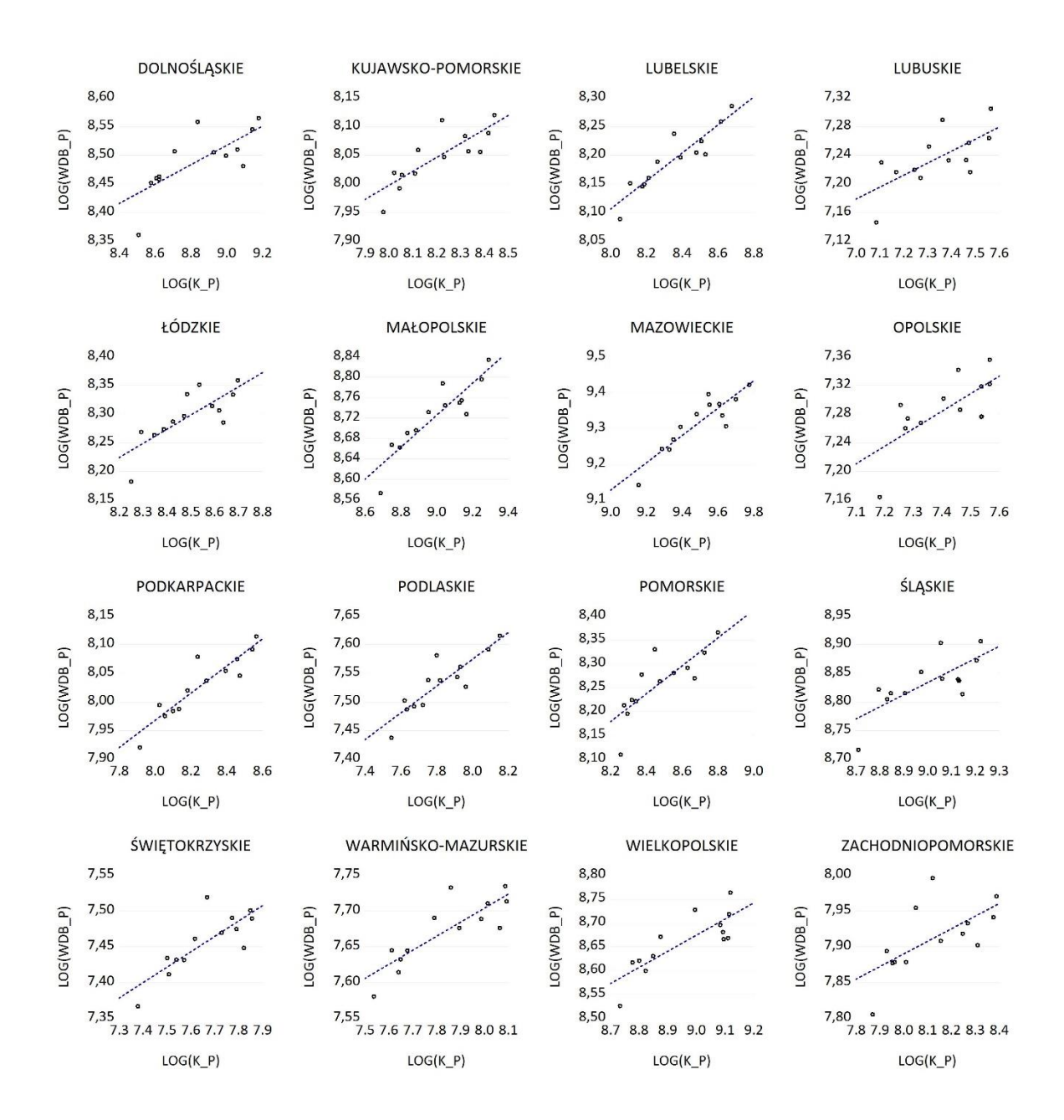

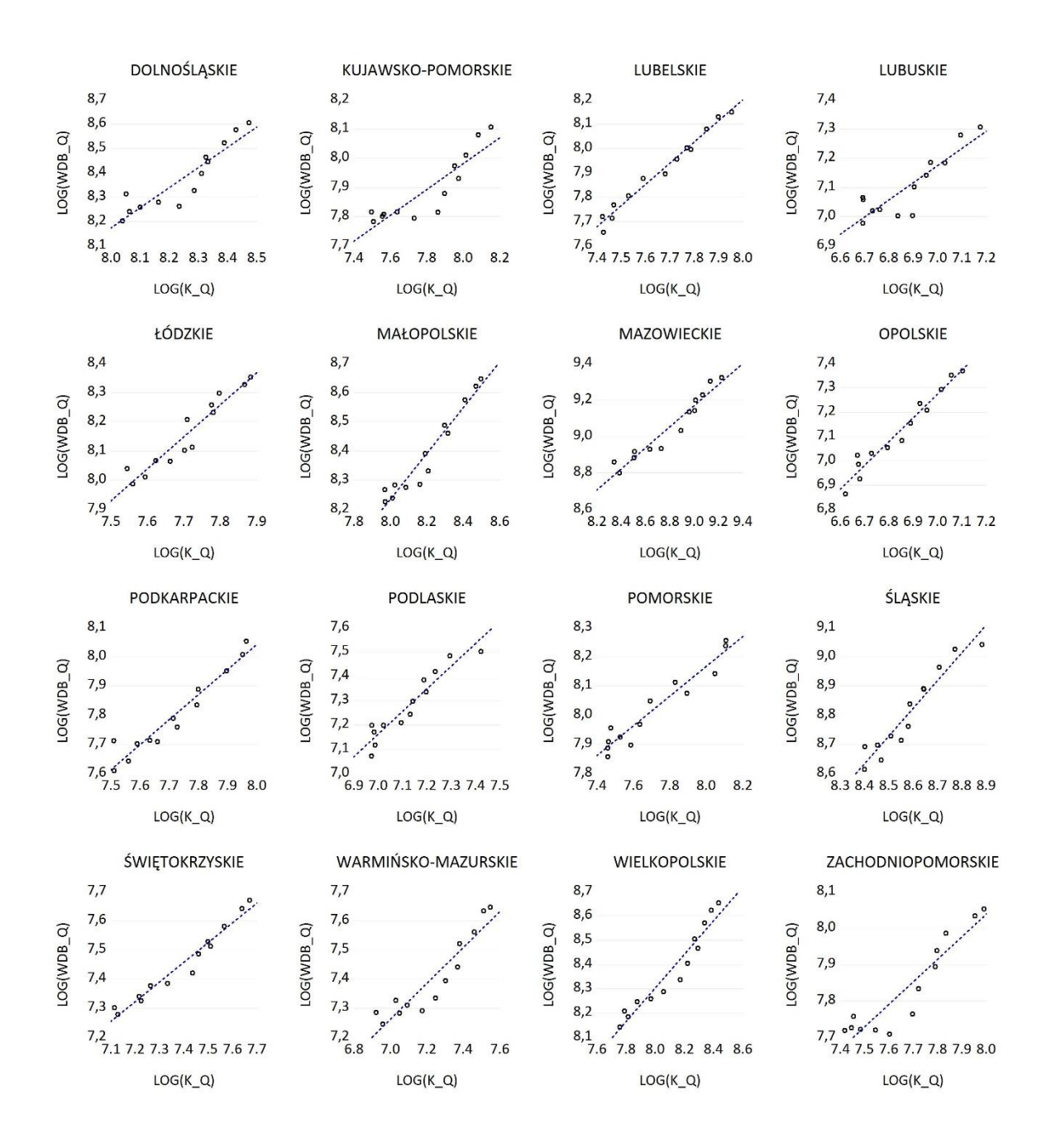

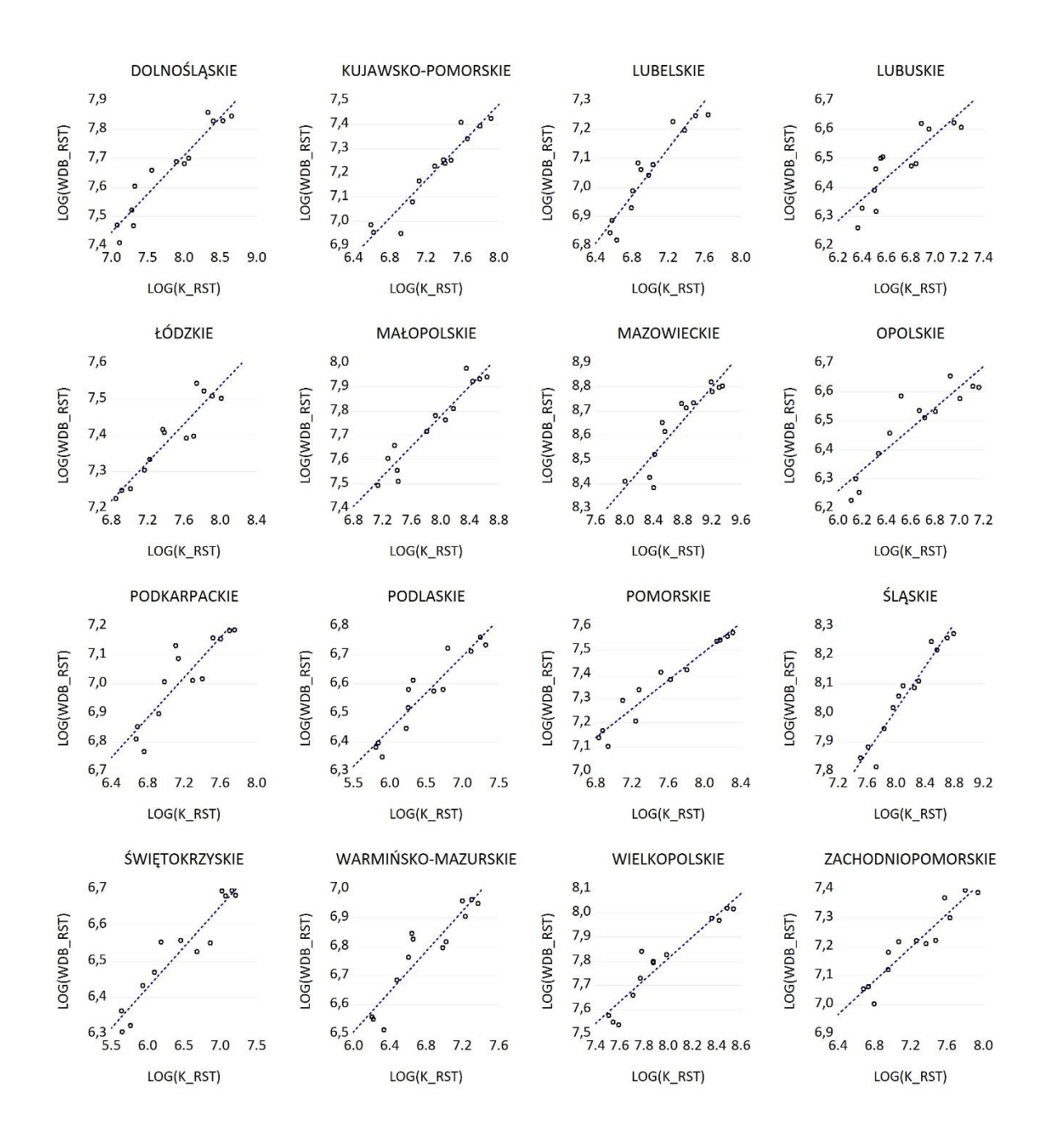

## 1.2 WDB względem P

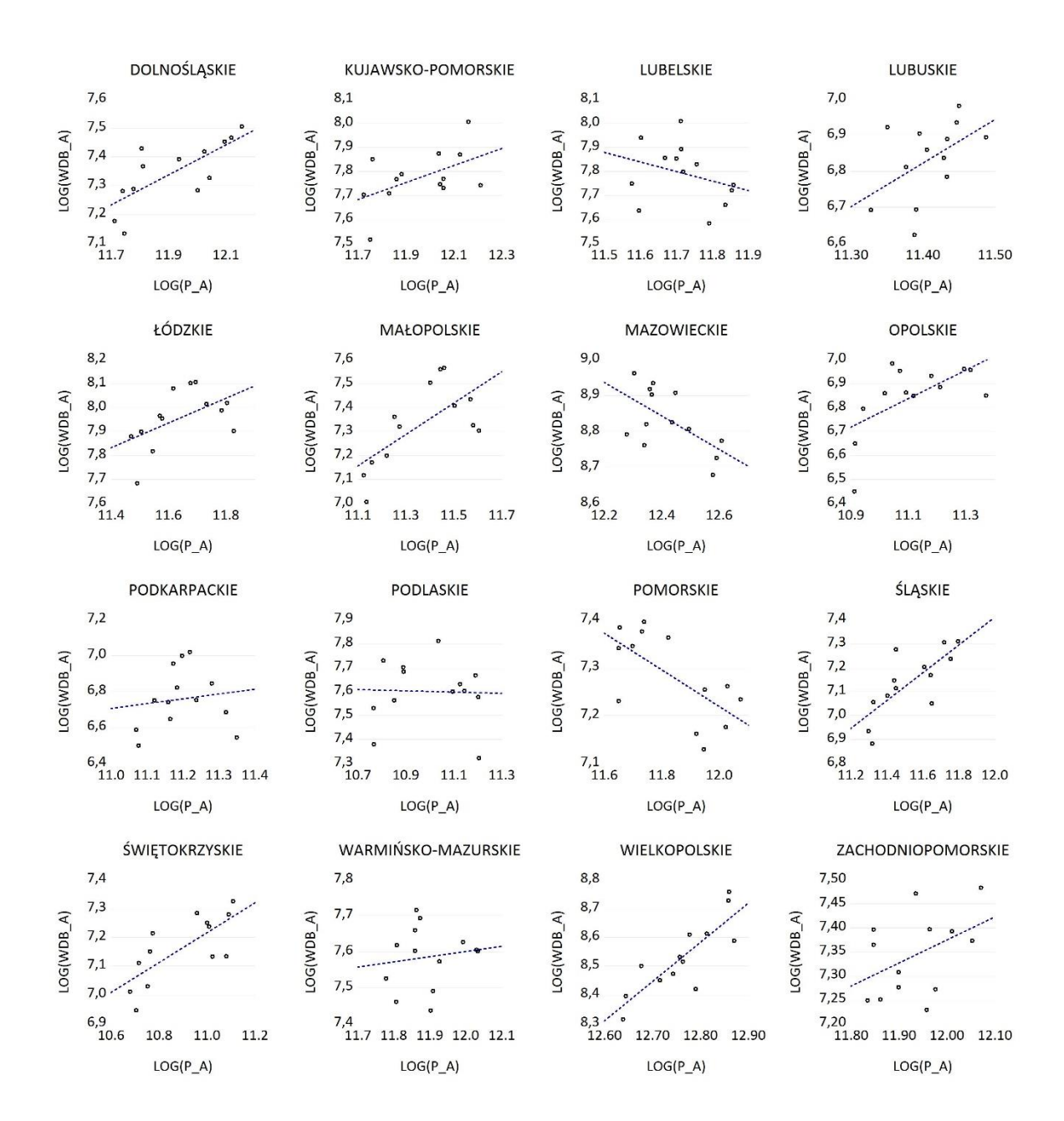

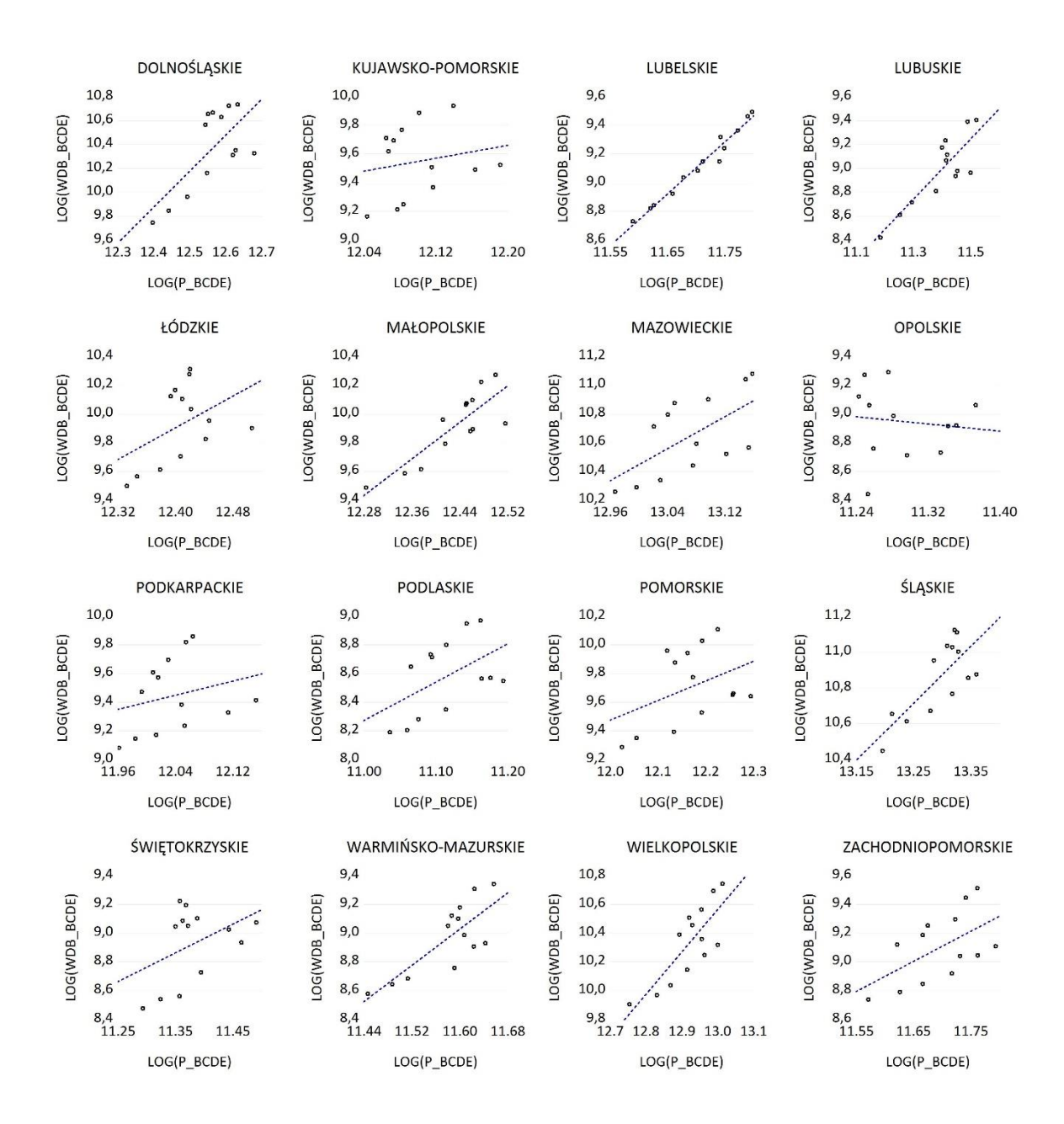

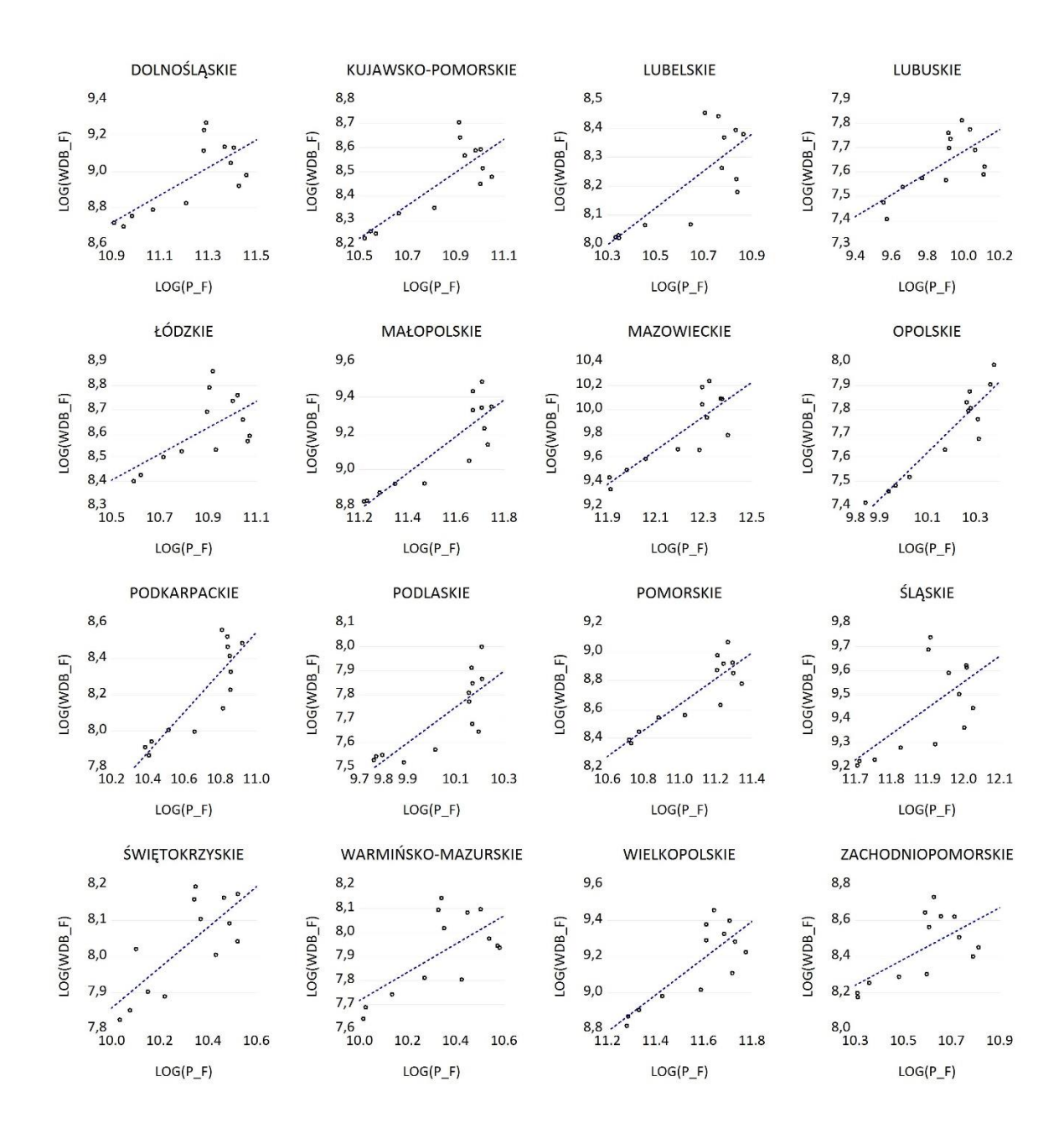

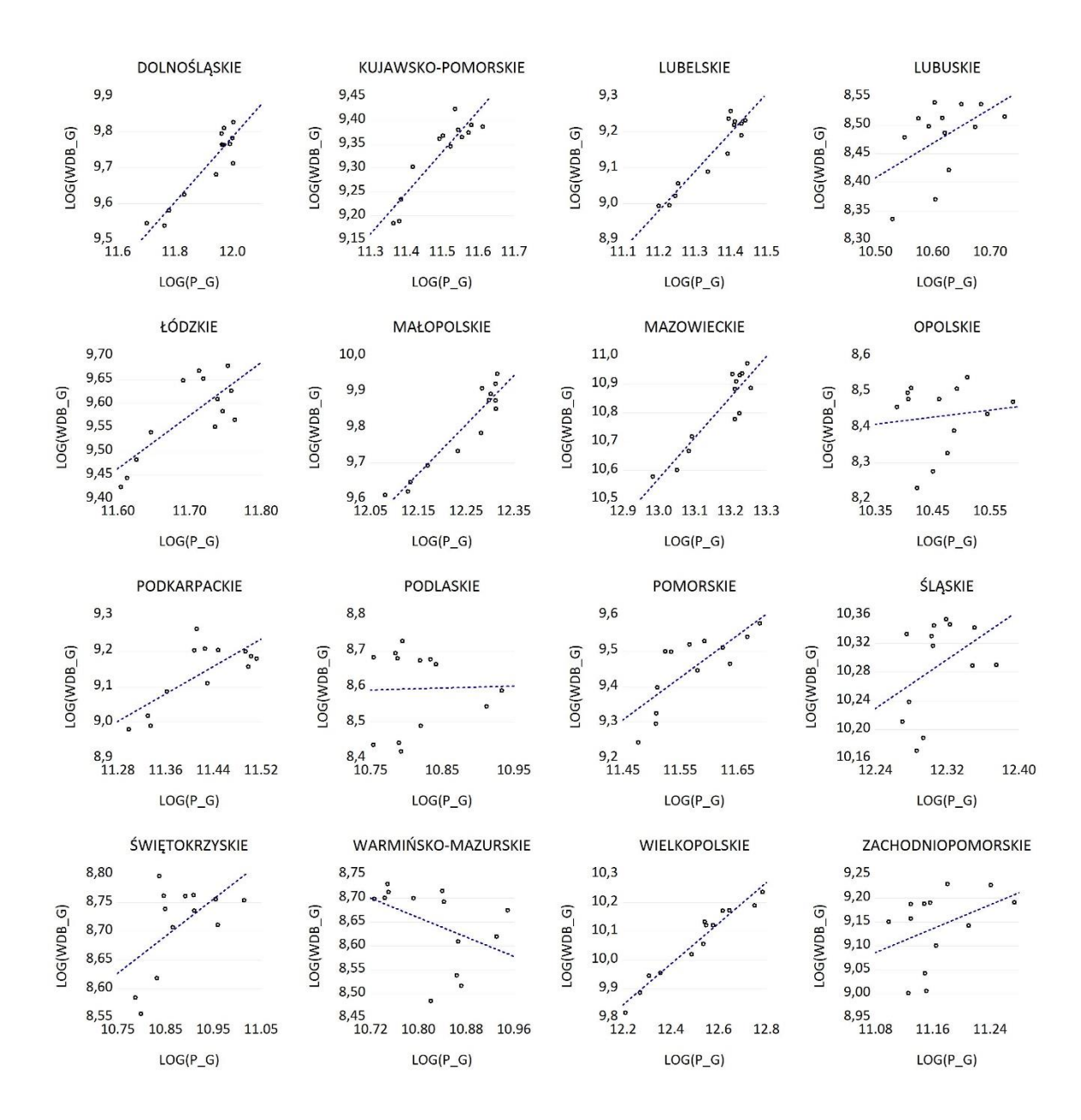

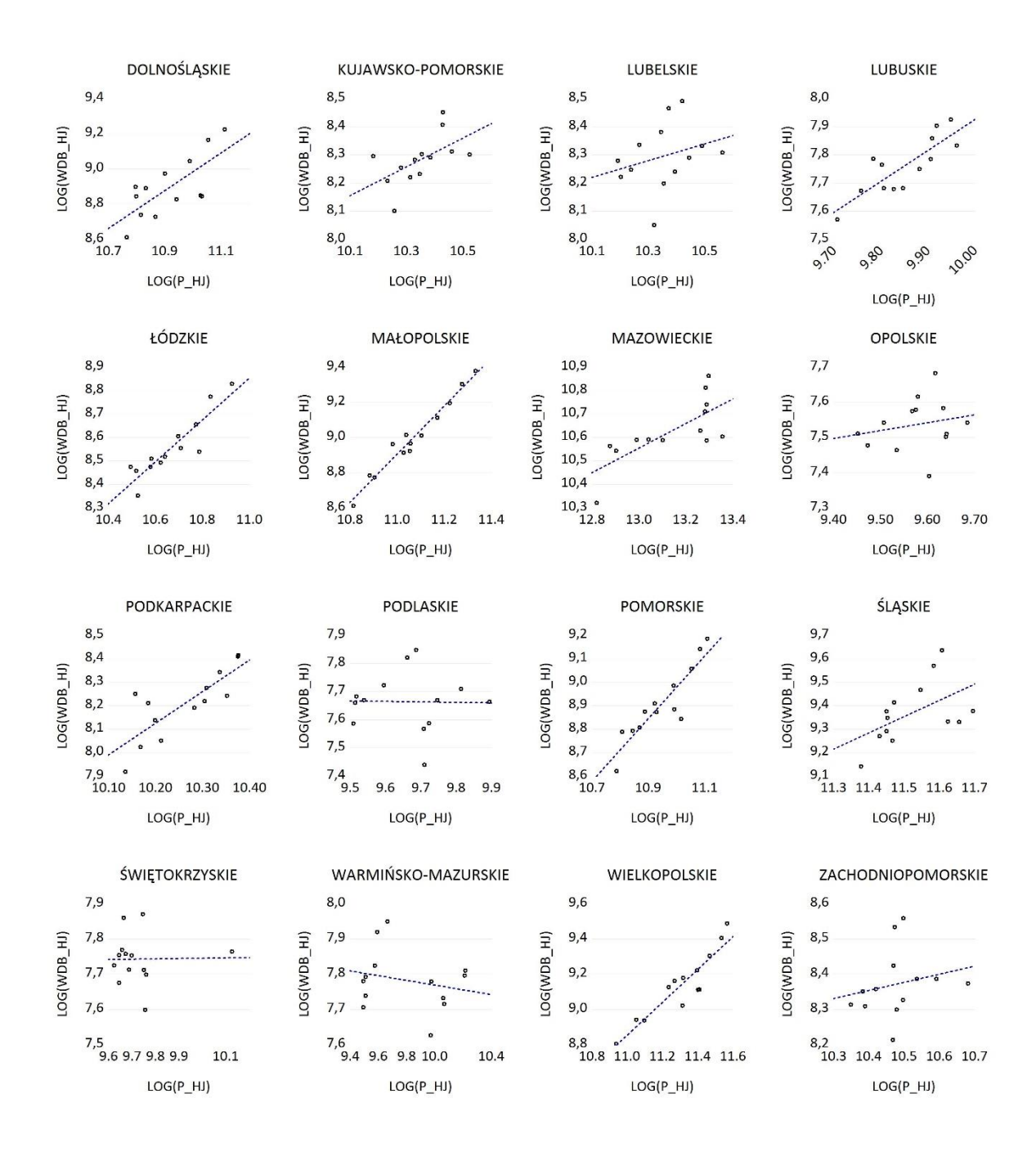

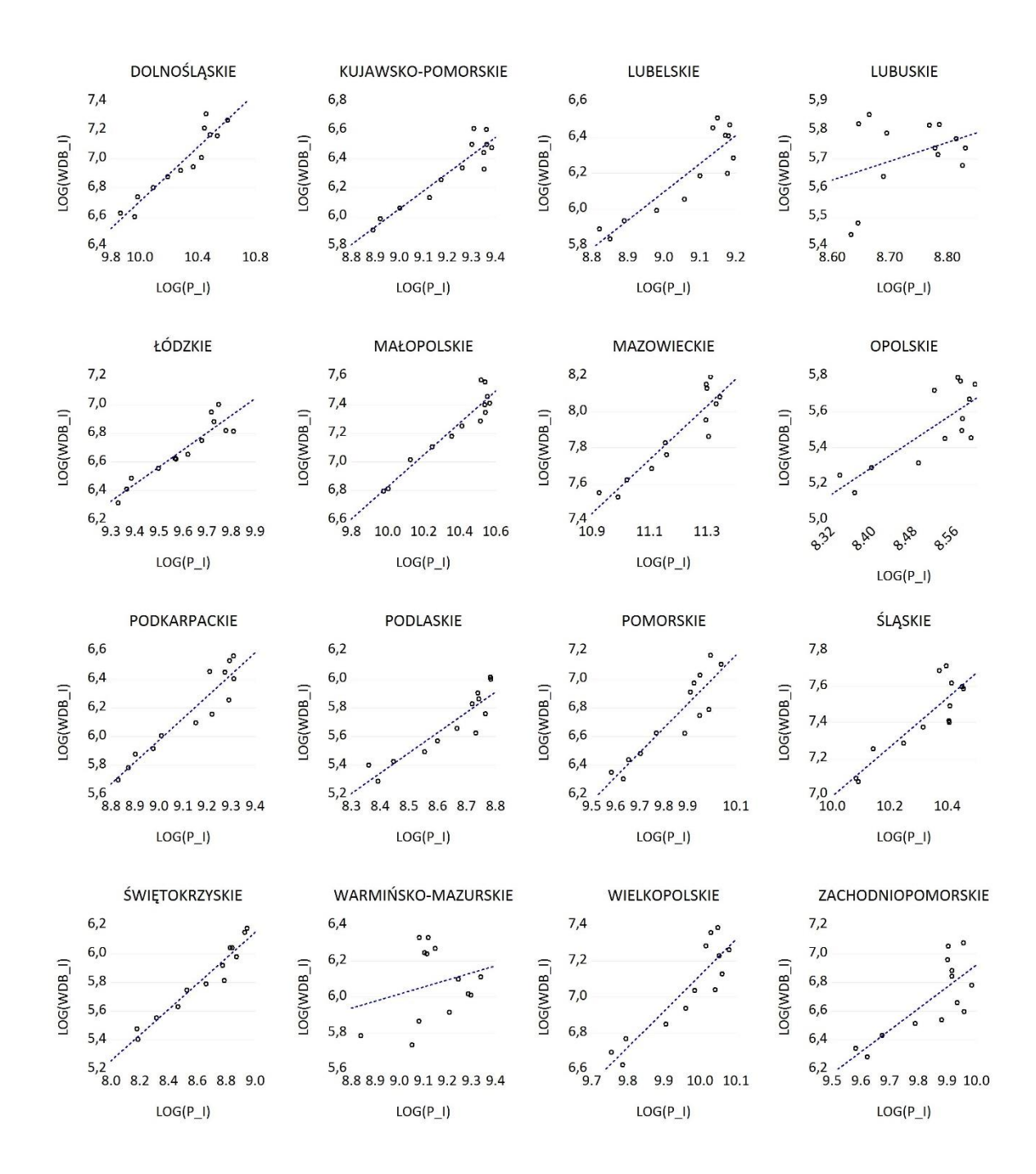

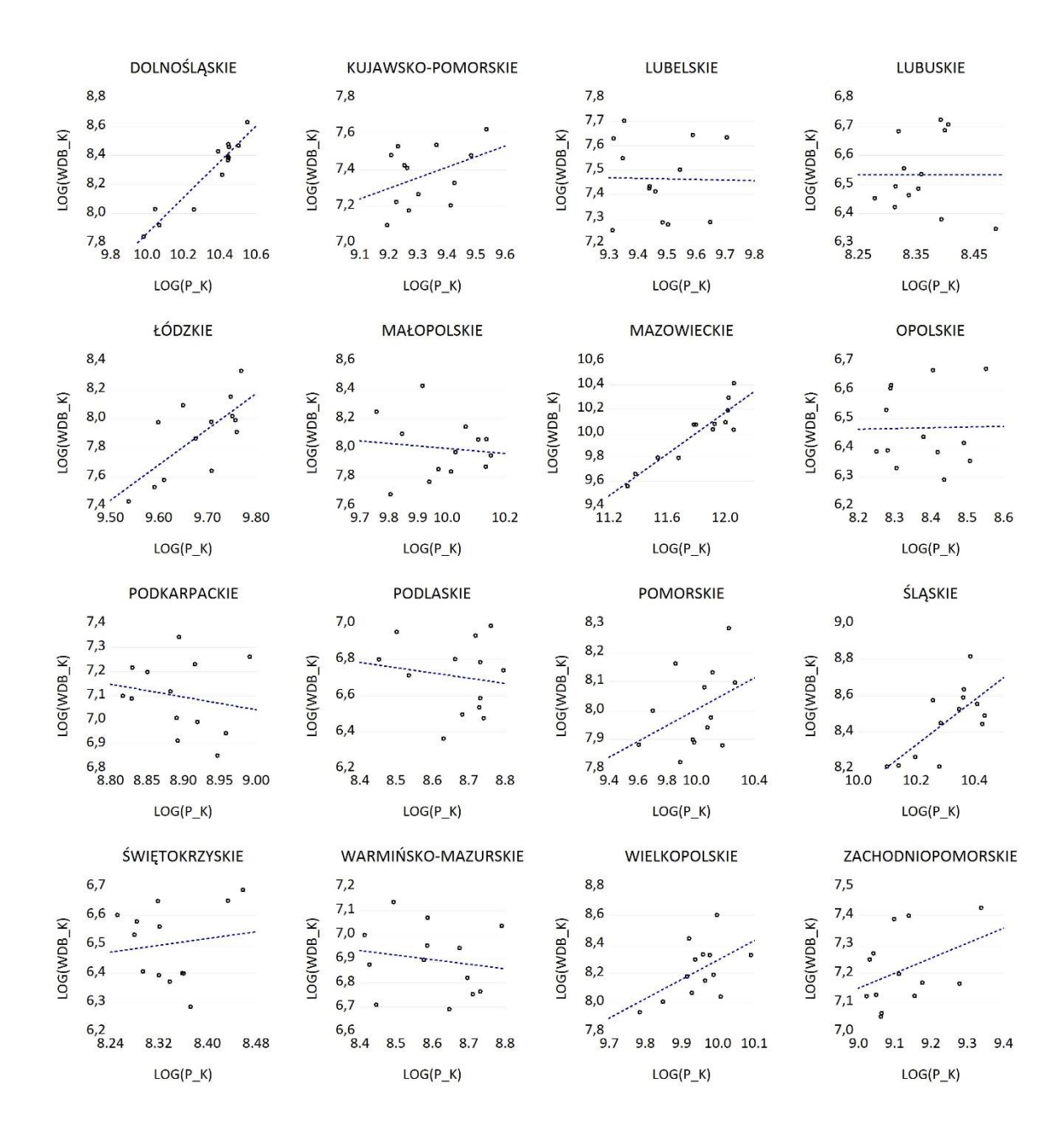

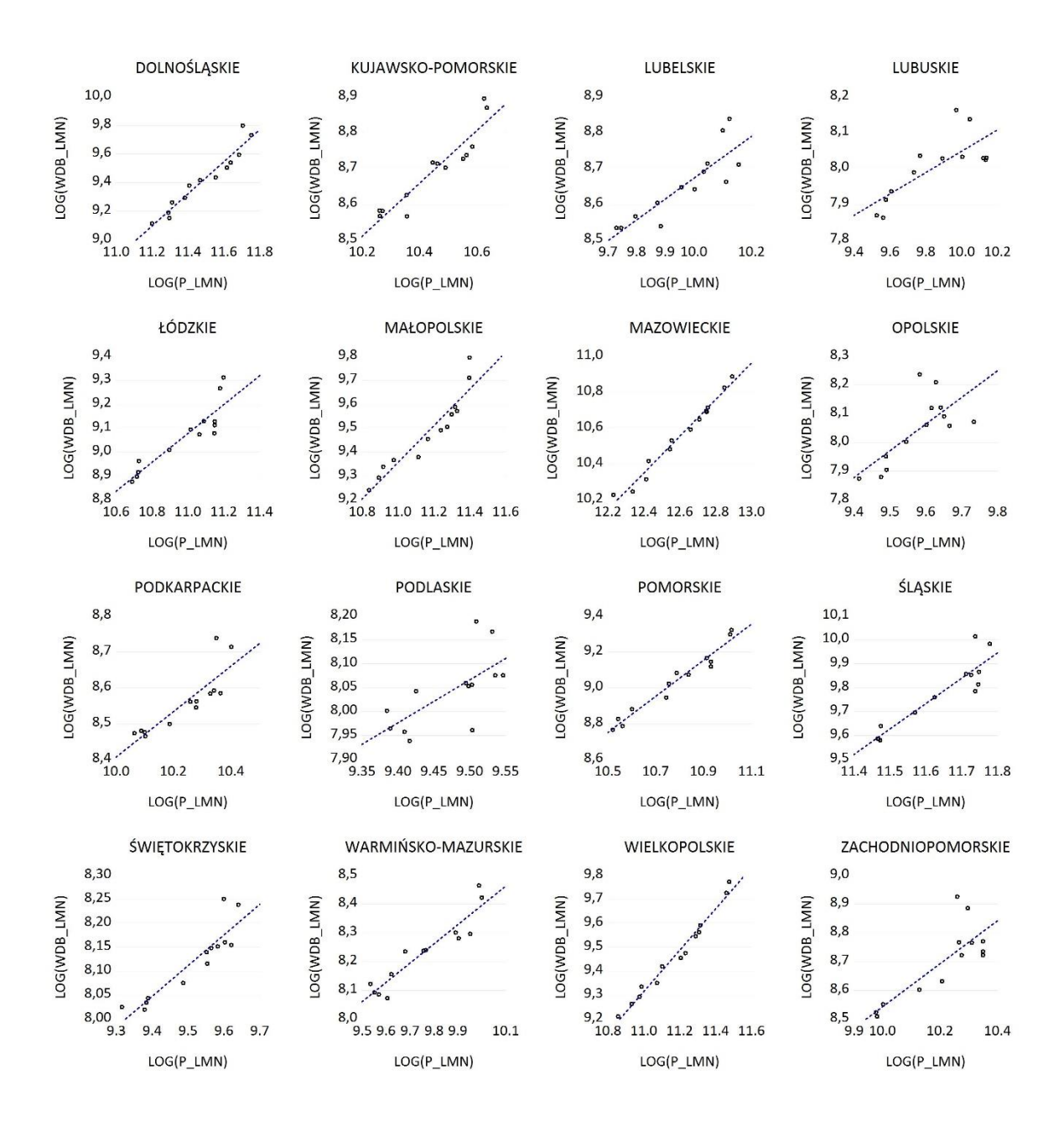

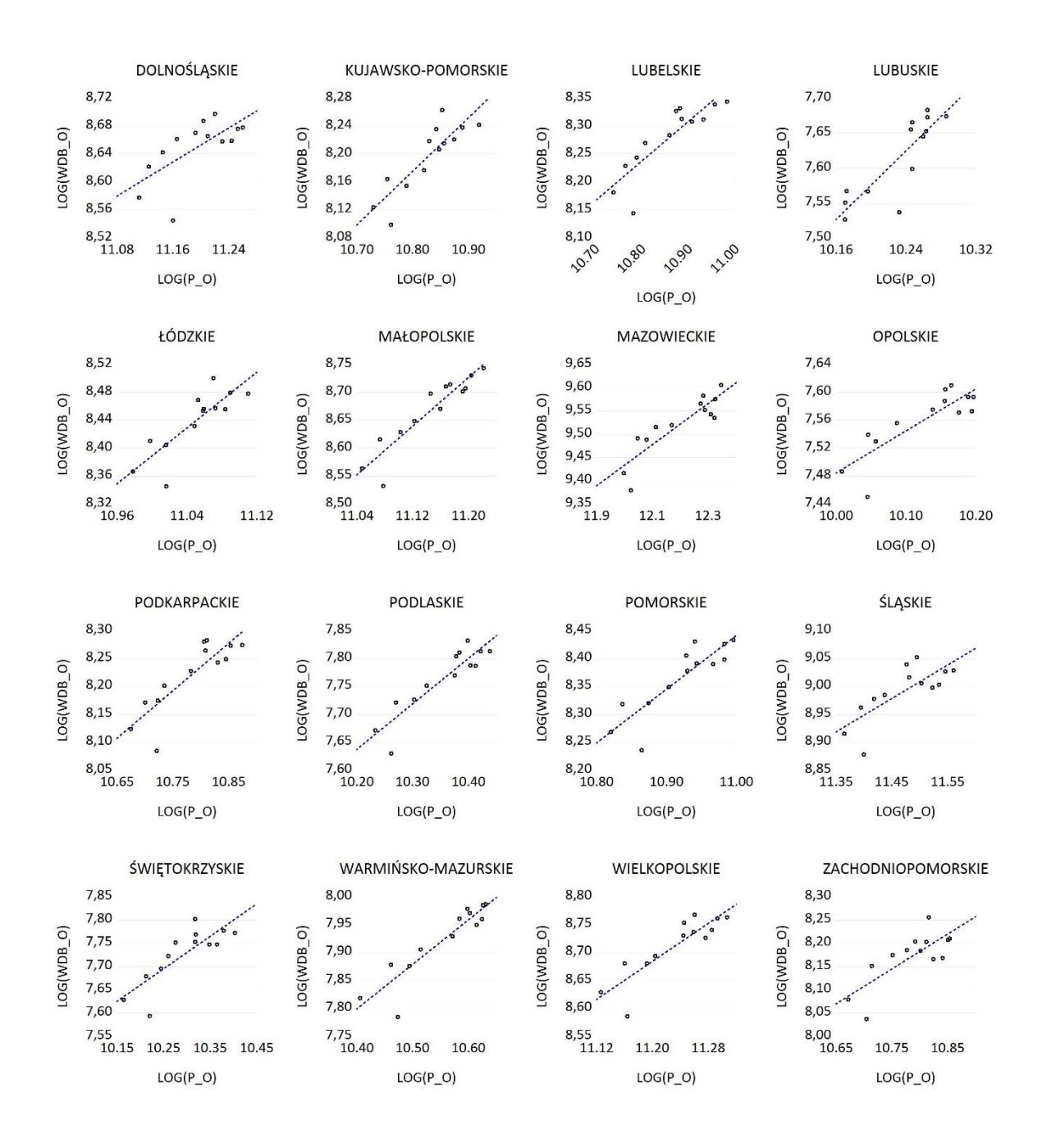

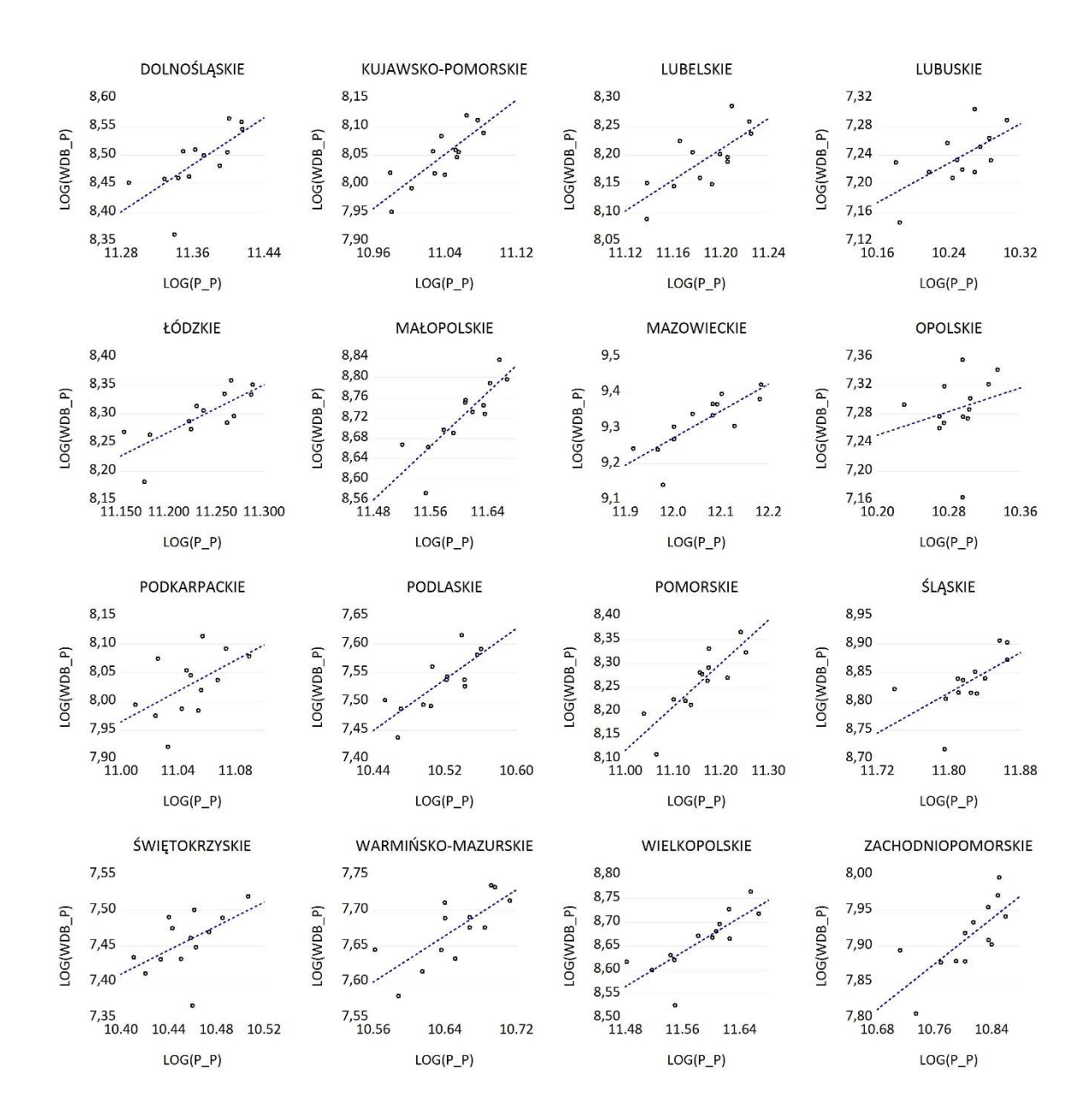

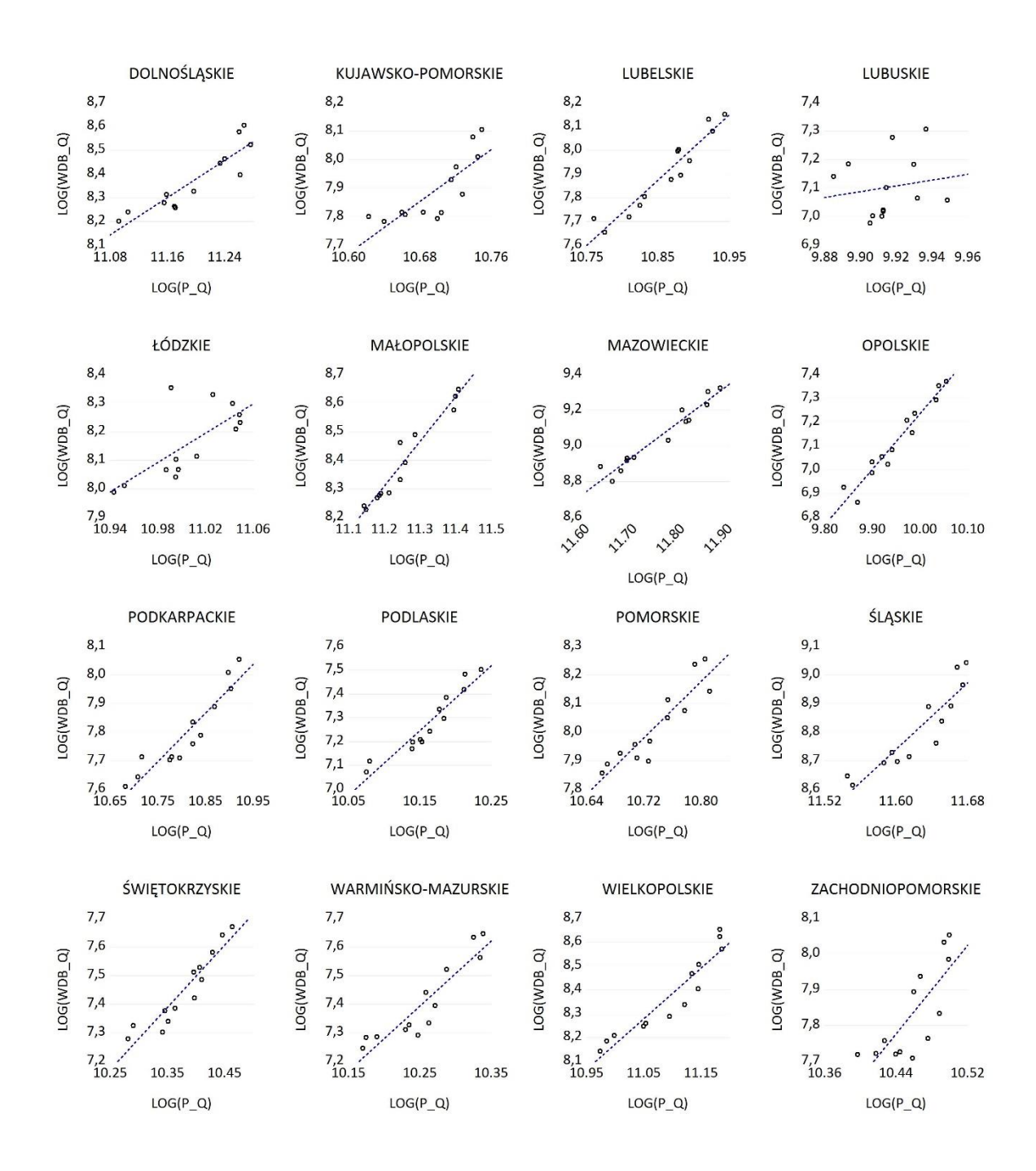

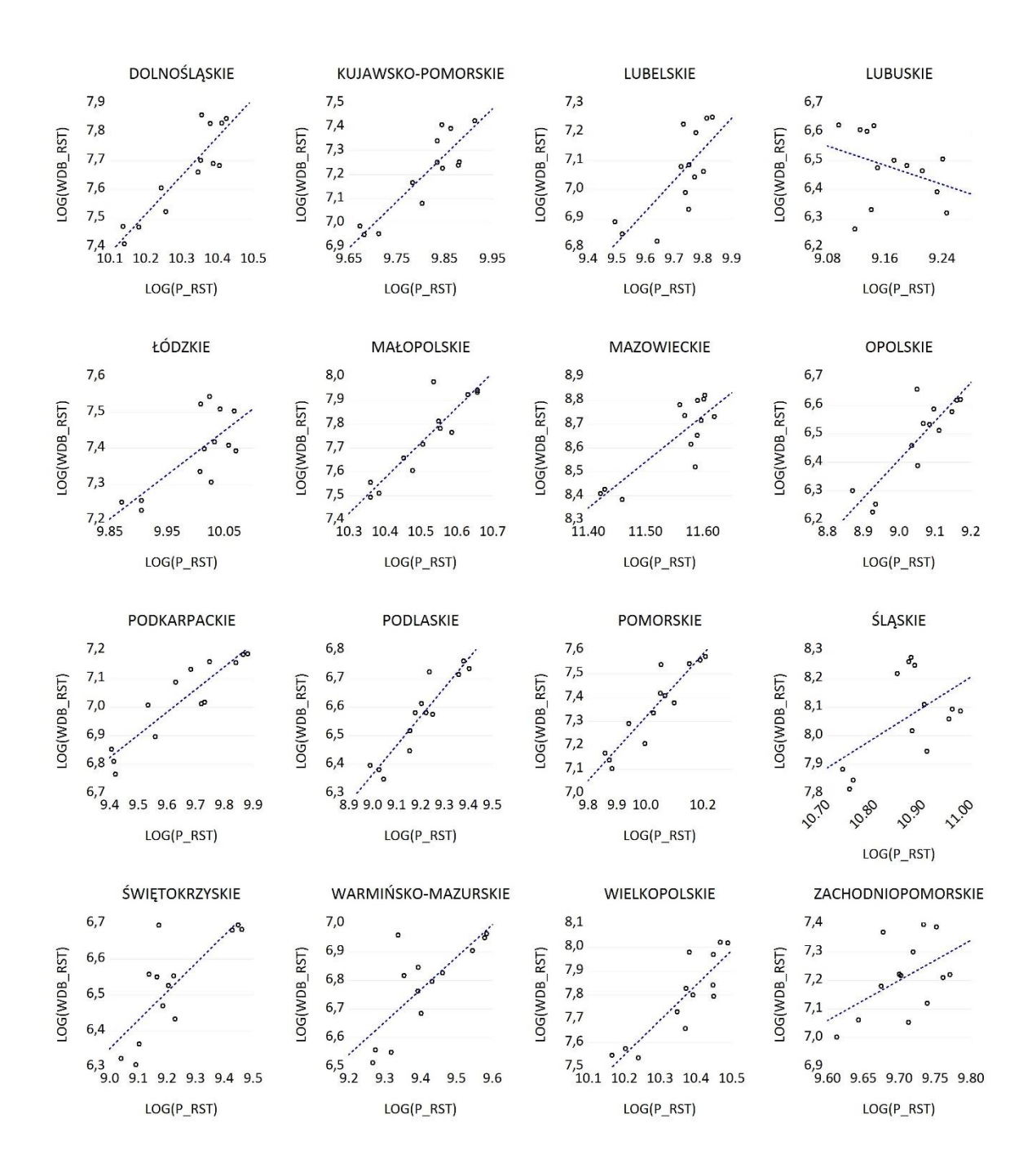

## 1.3 WDB względem Z

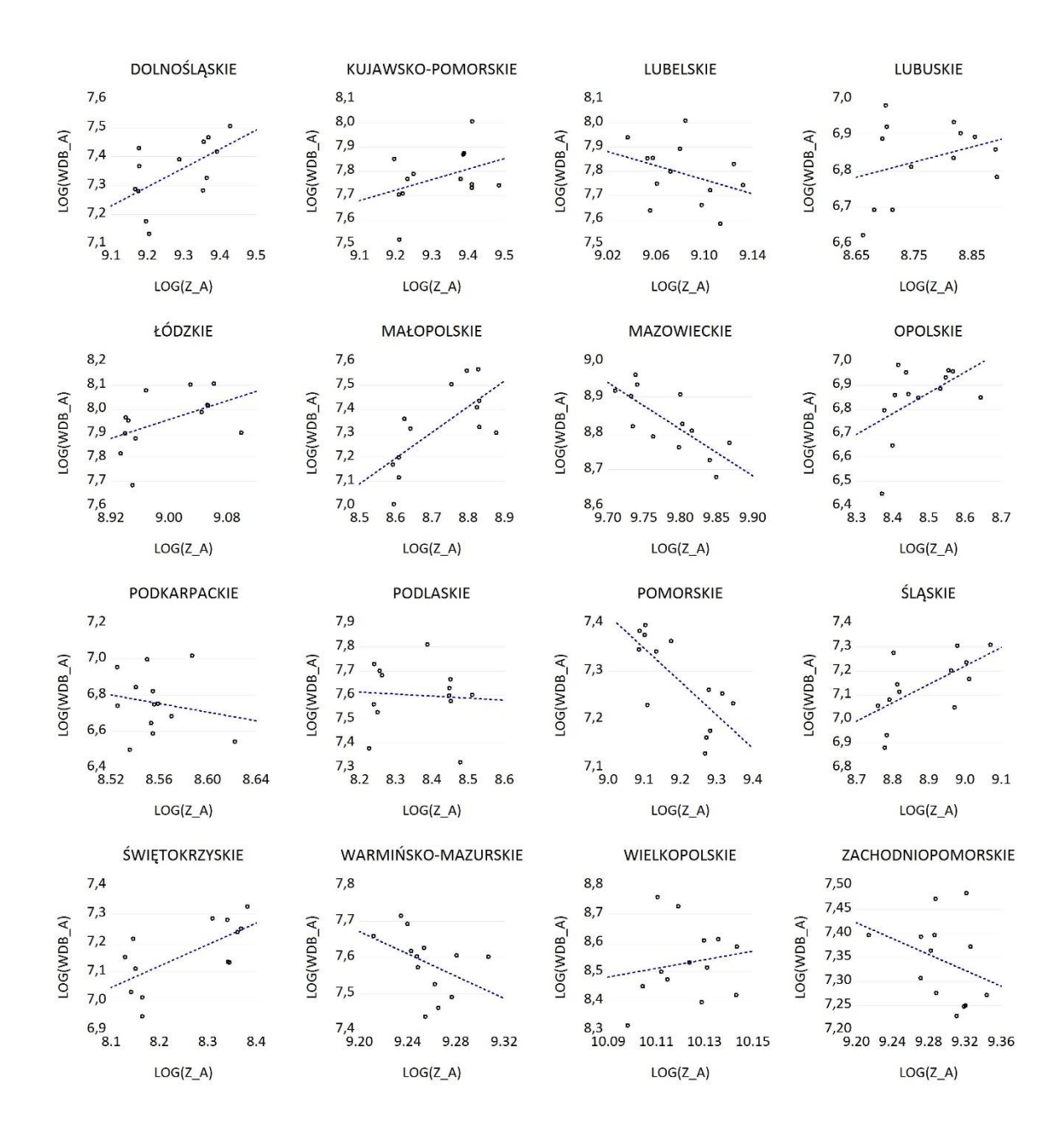

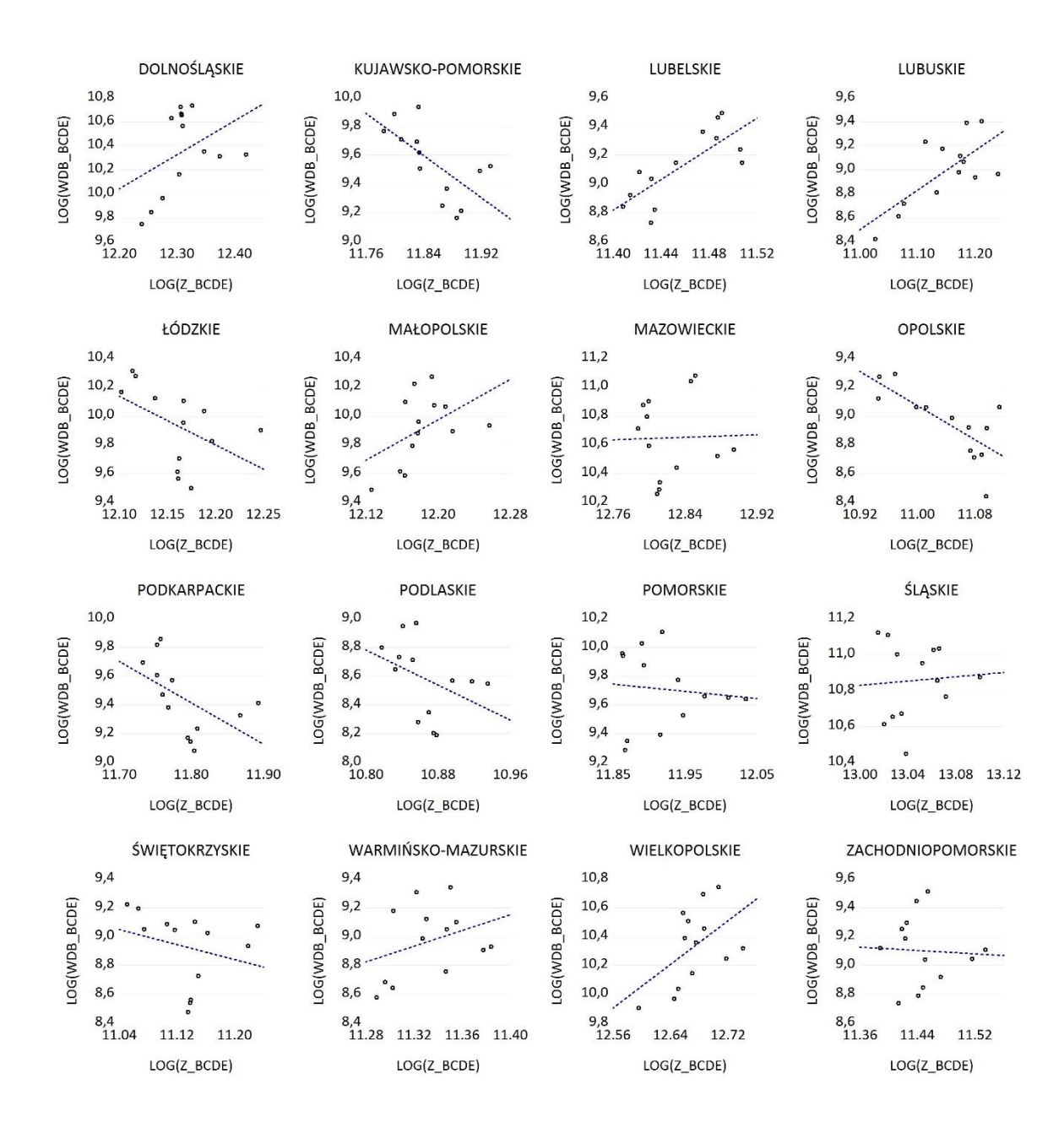

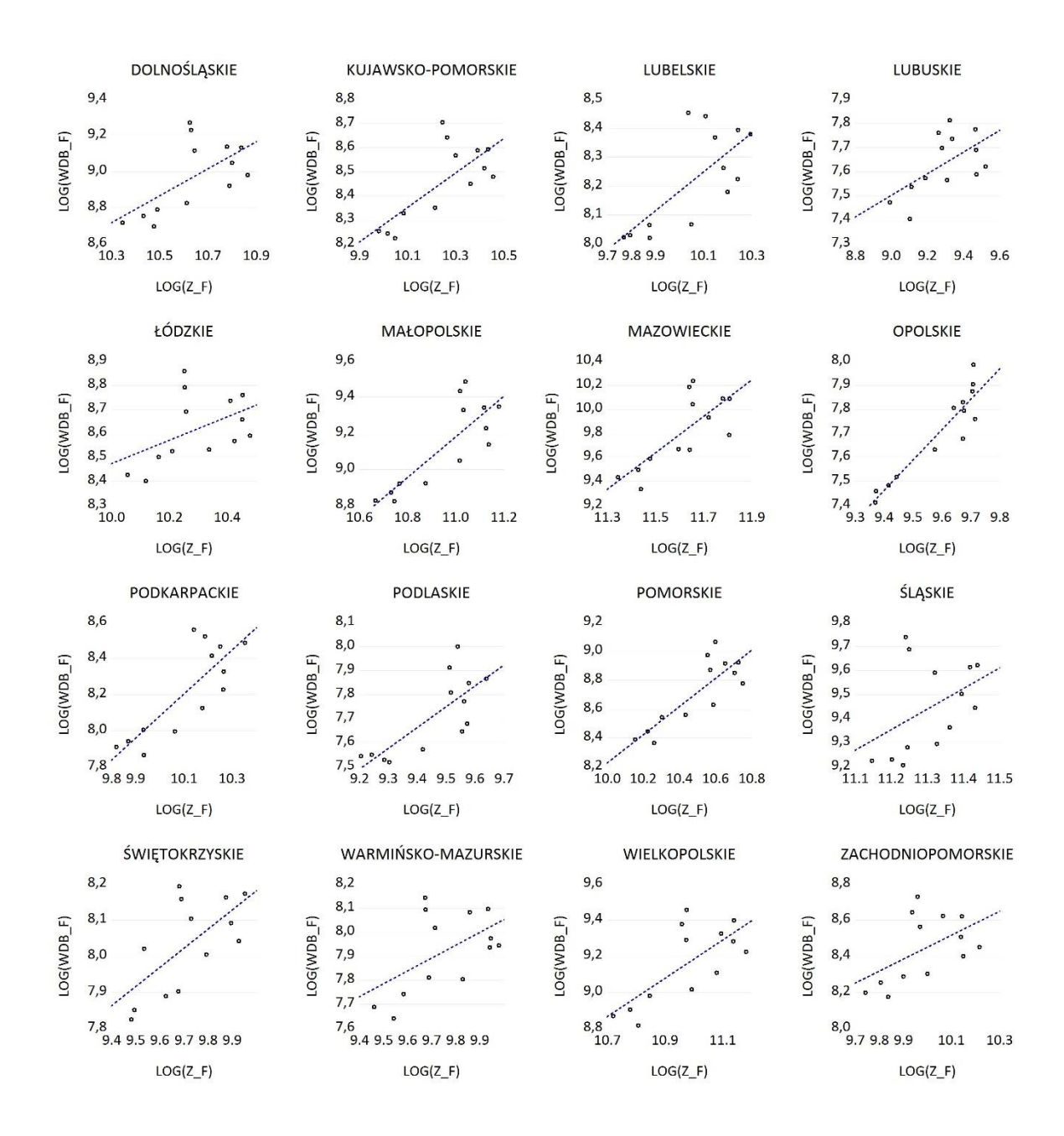
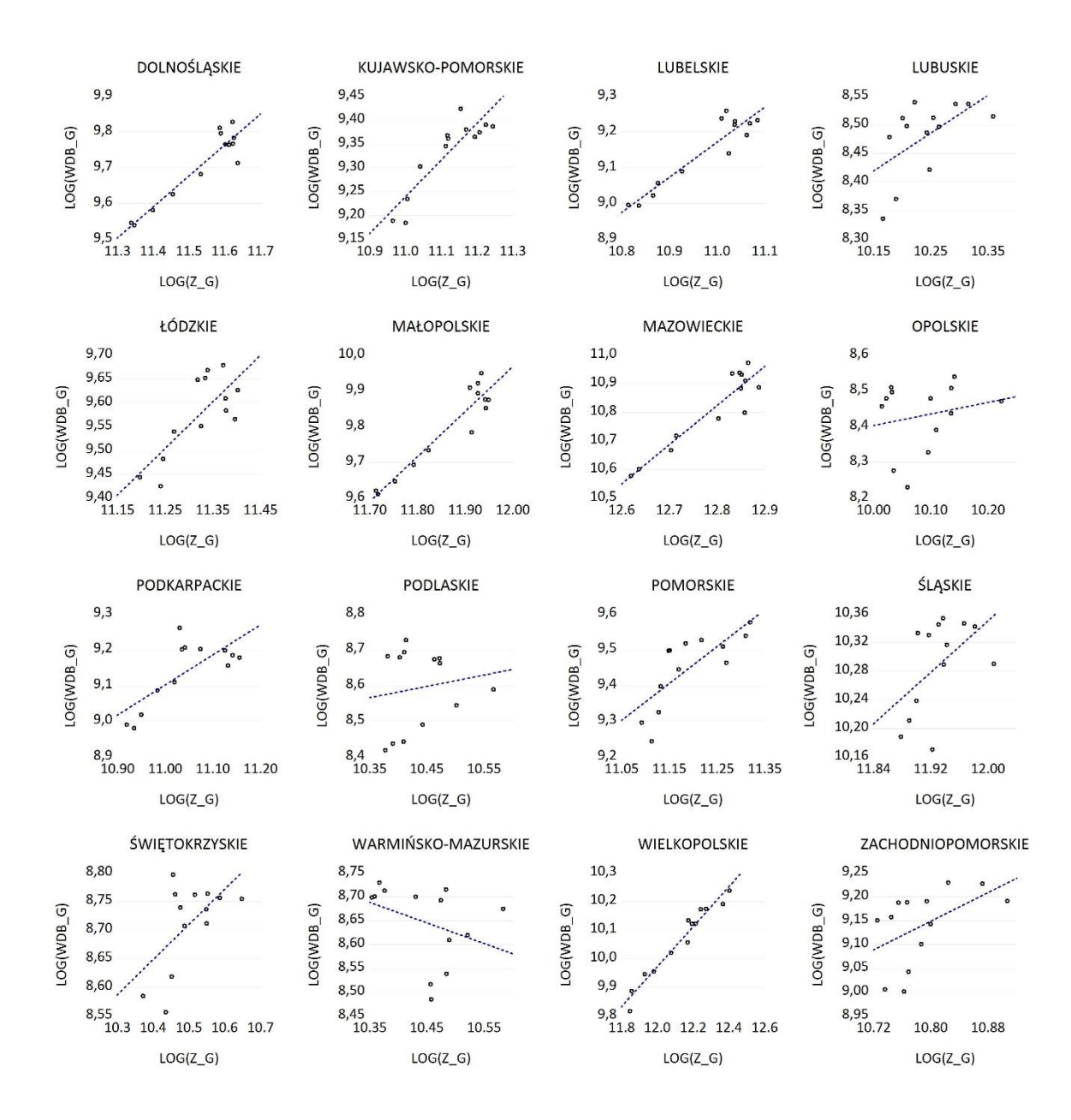

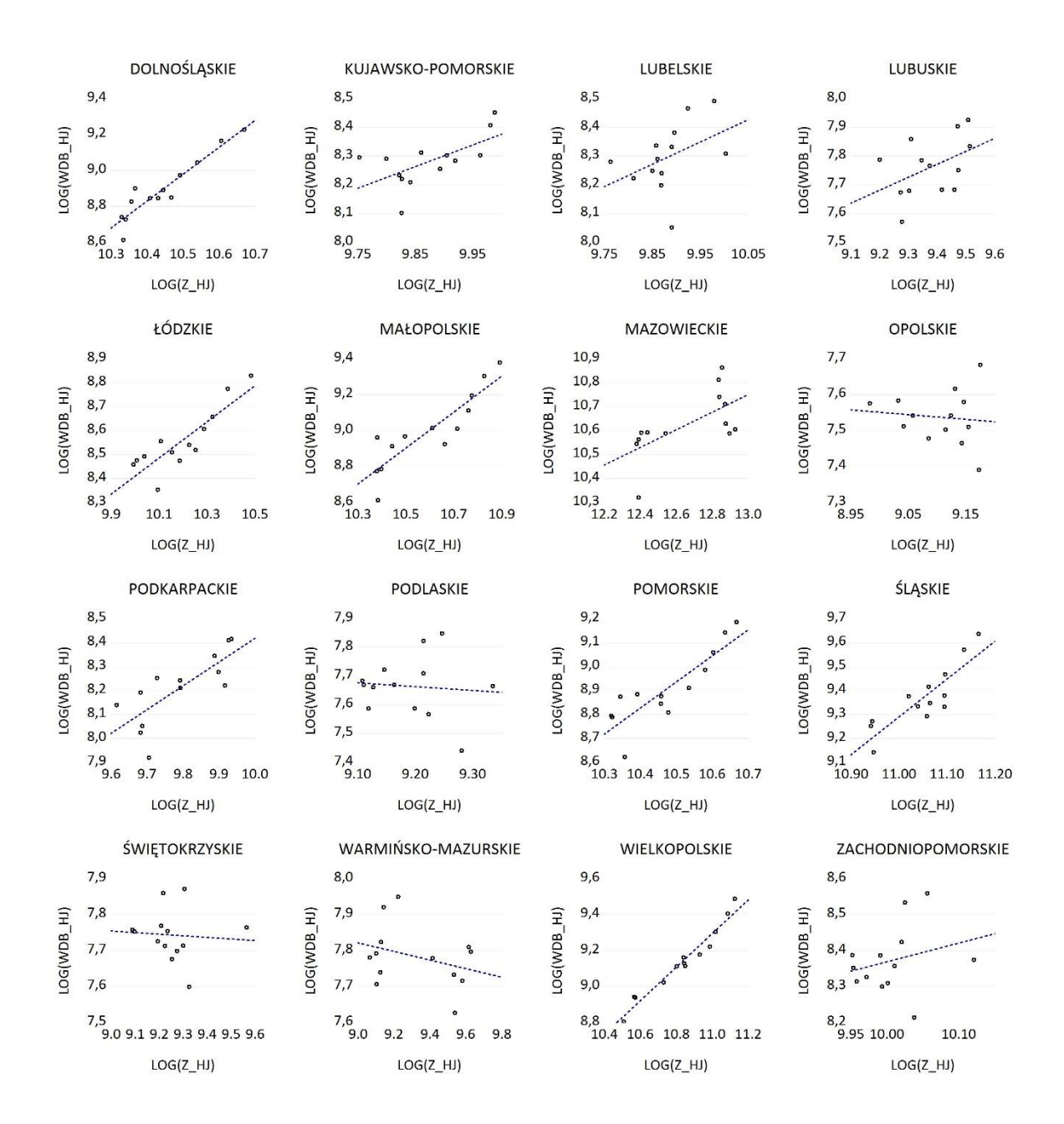

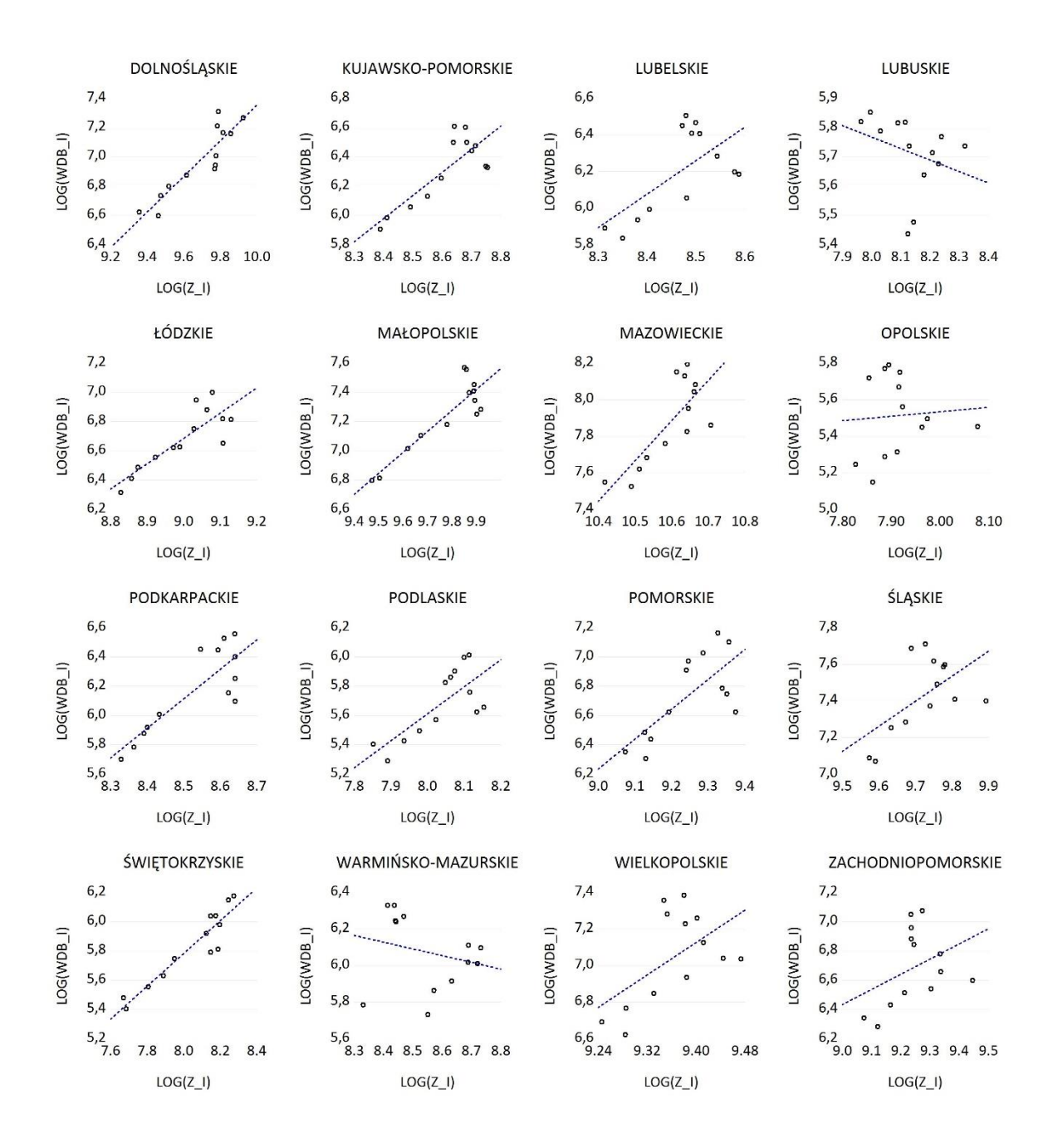

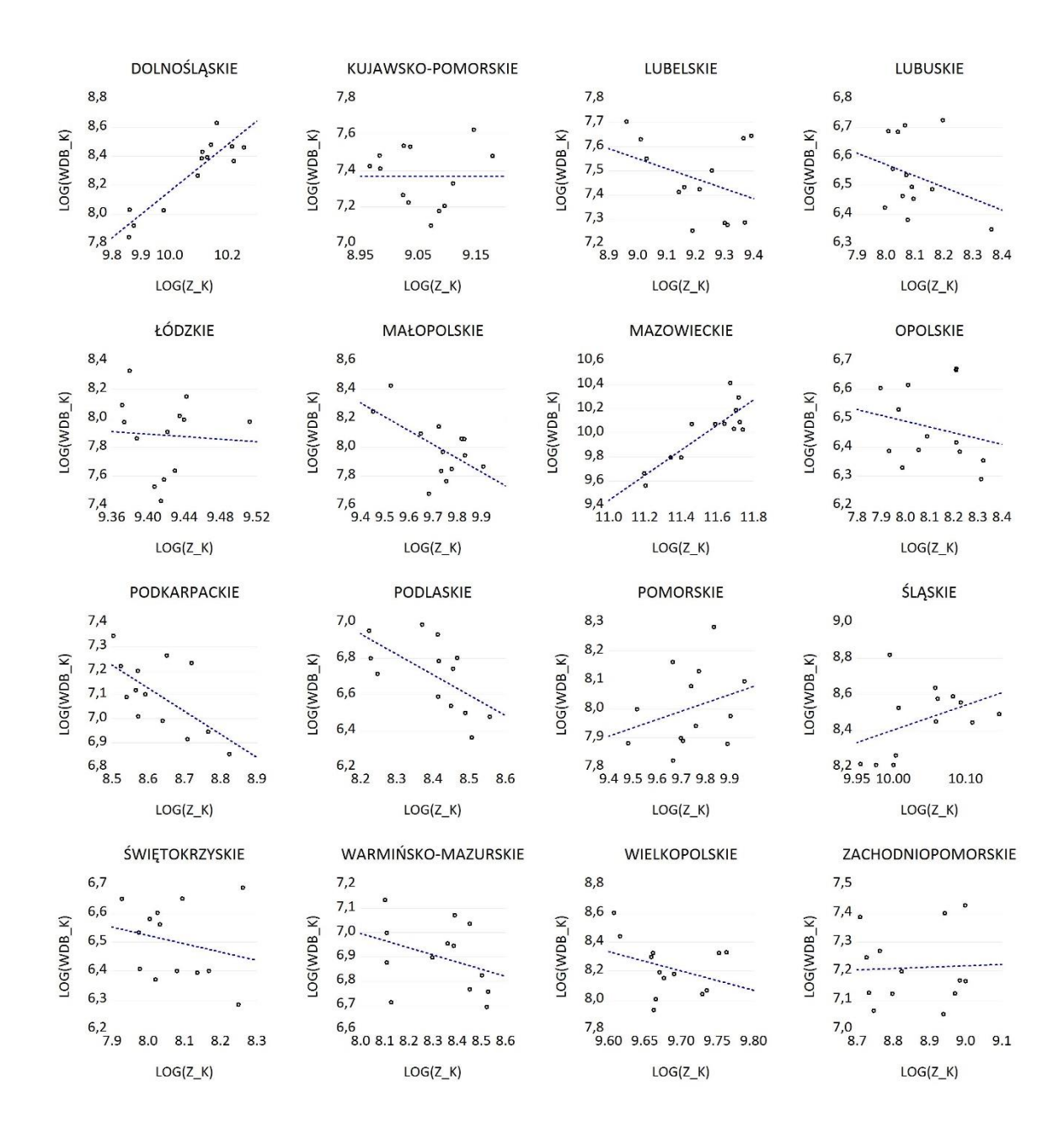

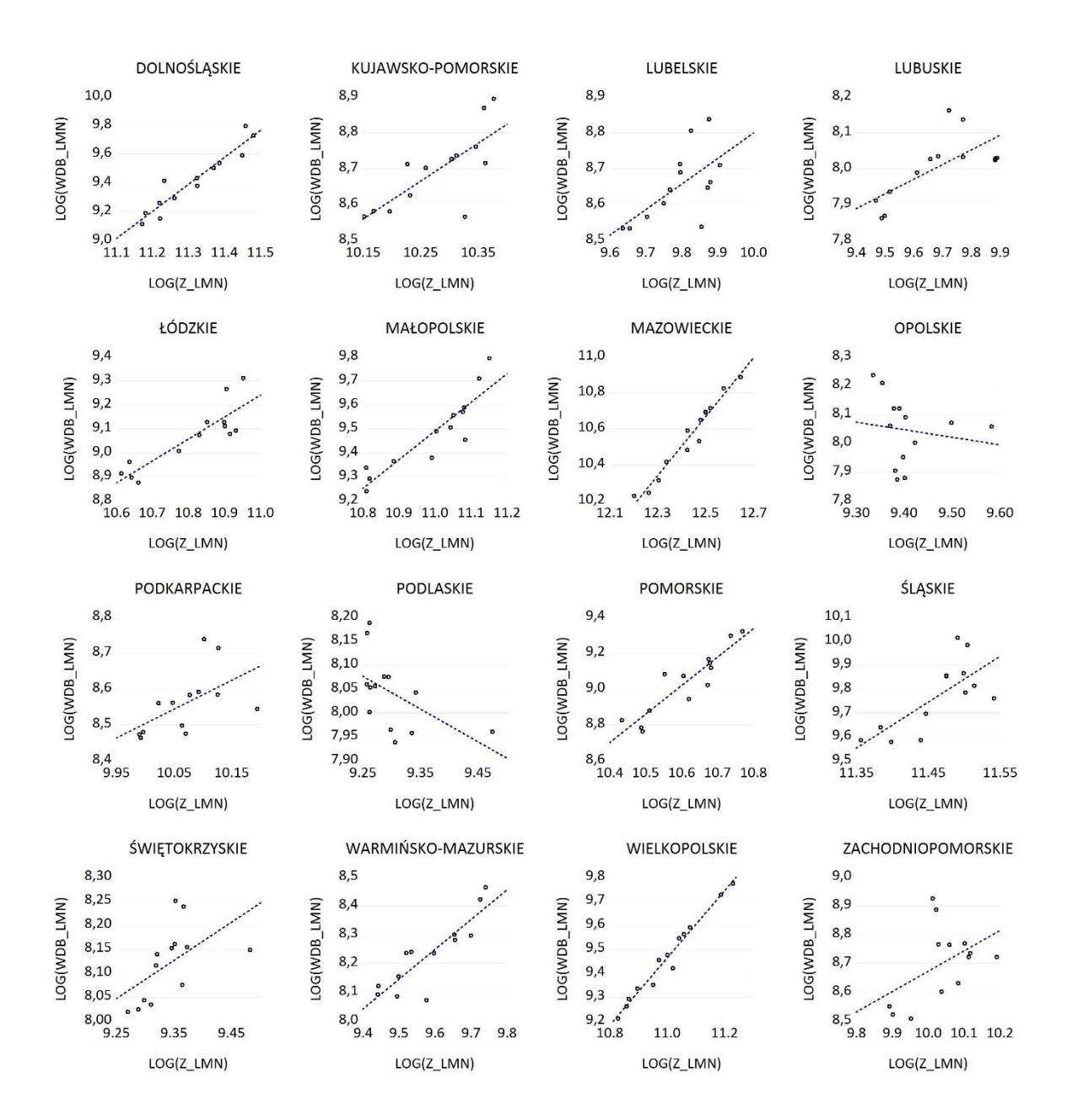

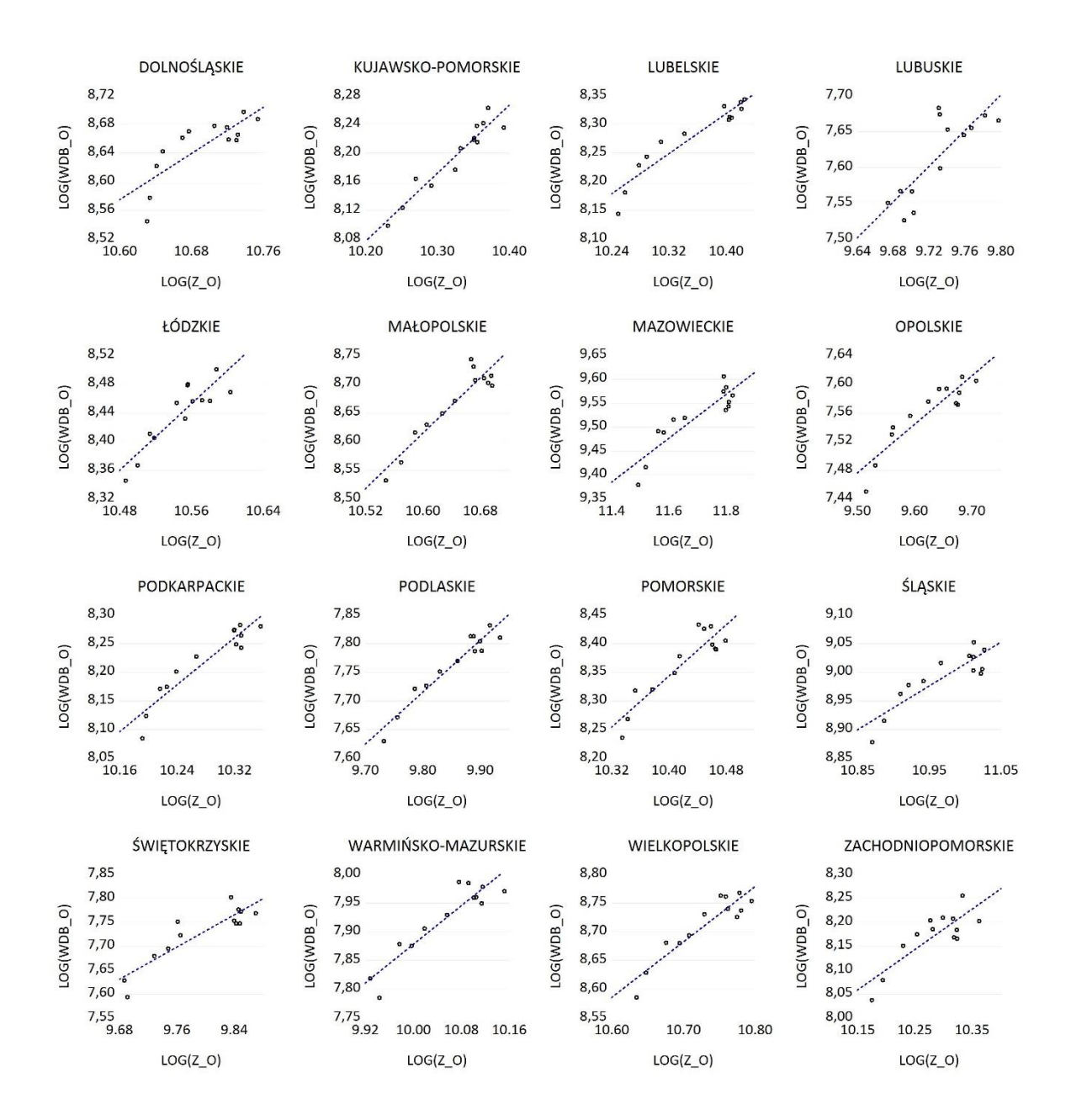

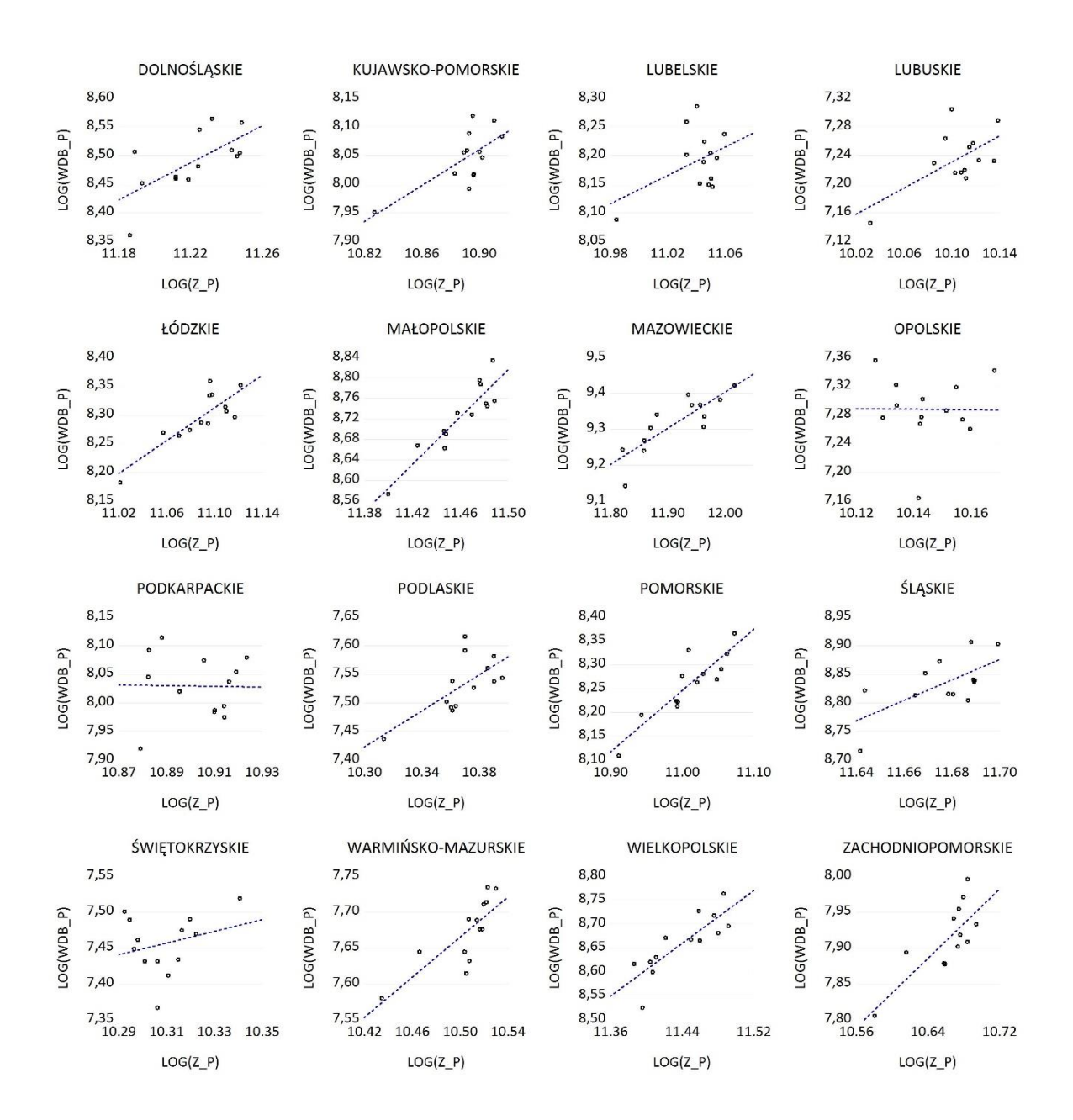

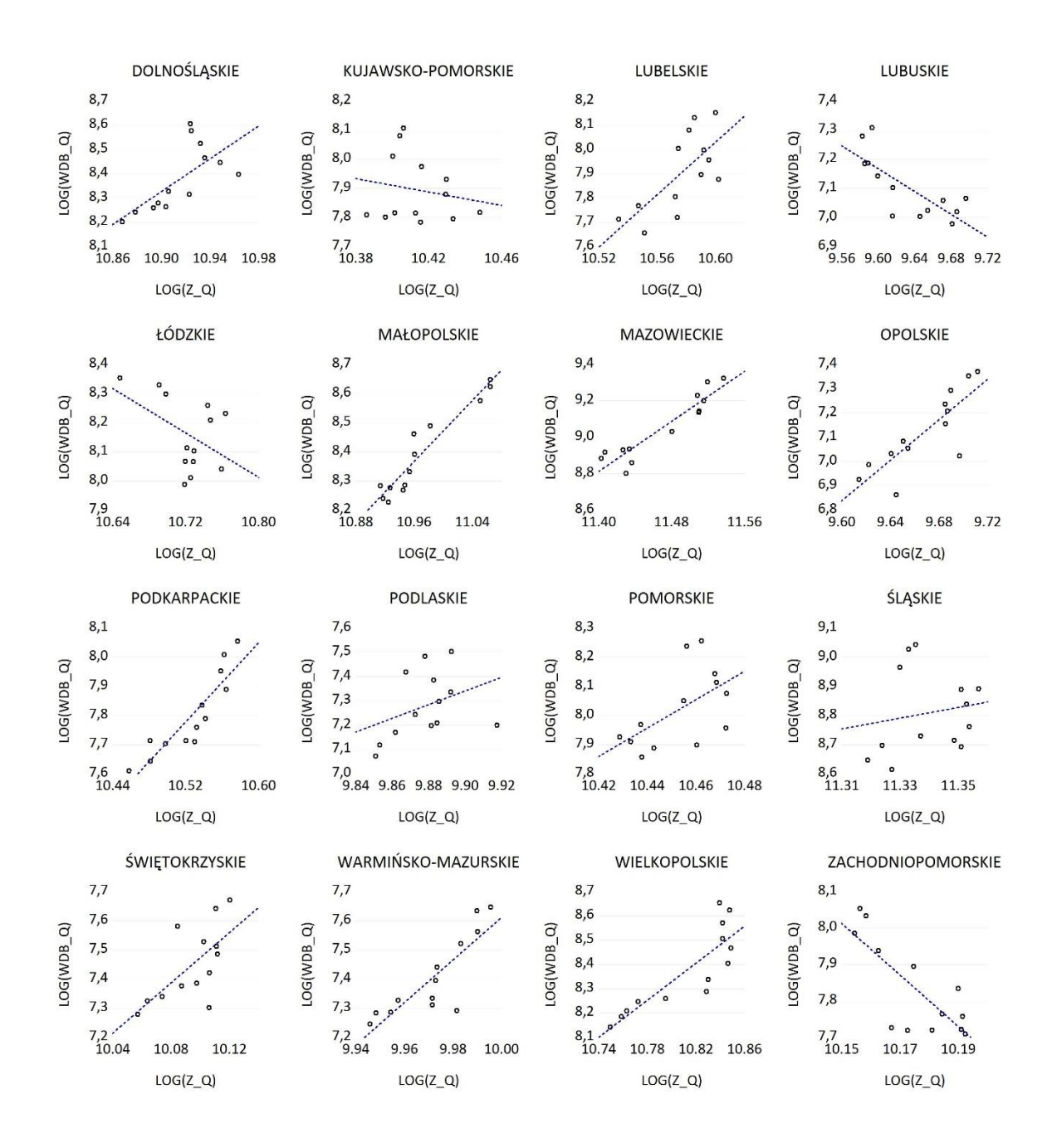

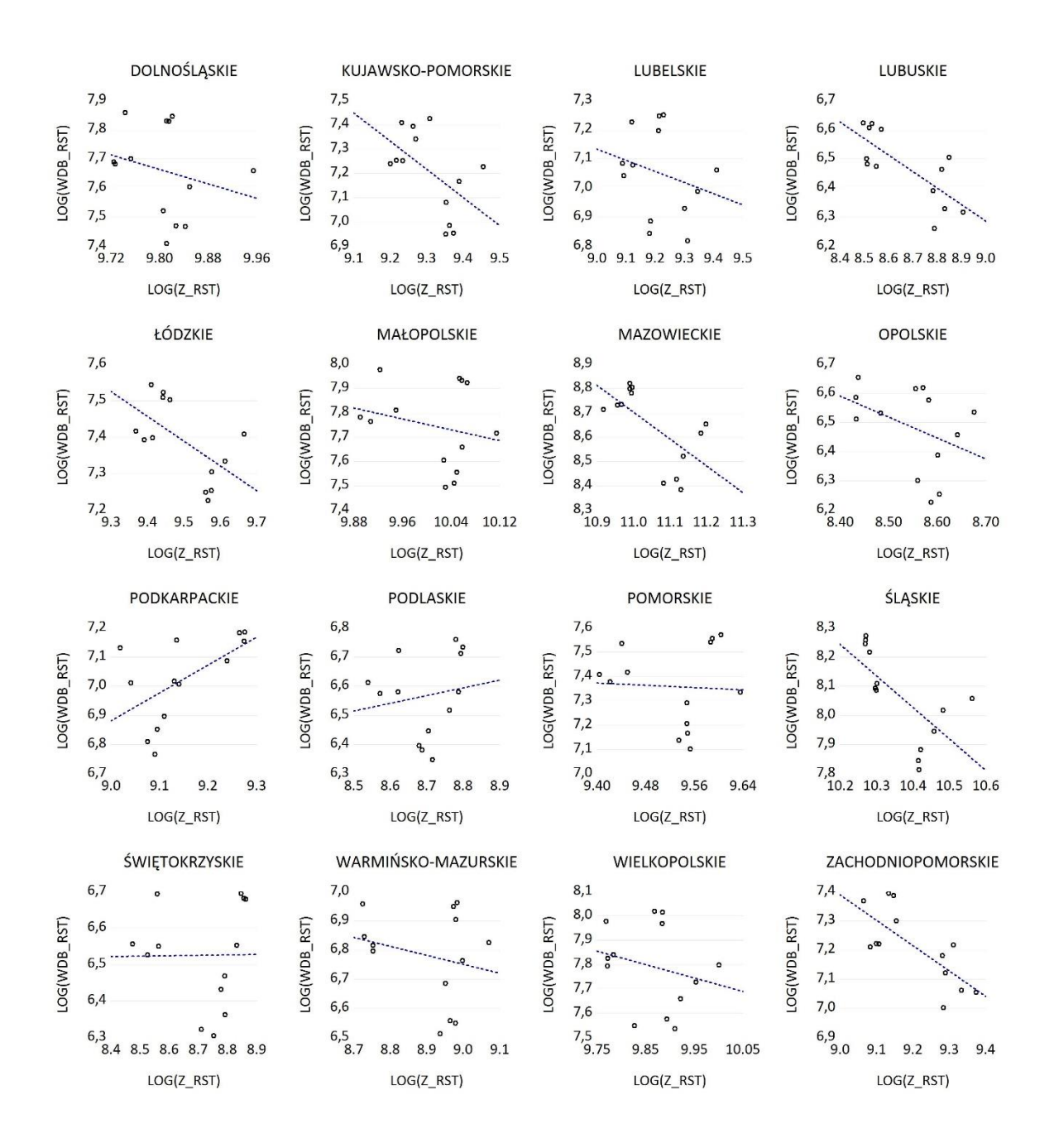

# 2 Wyniki na podstawie modelu VAR

## 2.1 Funkcje odpowiedzi na impulsy

### 2.1.1 Model VAR(K,P,WDB)

 $-500$ 

Response to Cholesky One S.D. (d.f. adjusted) Innovations ± 2 S.E. Response of D(K\_OGOLEM) to D(P\_OGOLEM) Response of D(K\_OGOLEM) to D(WDB\_OGOLEM) Response of D(K\_OGOLEM) to D(K\_OGOLEM) 4.000  $4.000$  $4,000$ 3.000 3.000 3.000 2,000 2.000 2.000 1.000 1.000 1.000  $\overline{0}$  $\overline{0}$  $\circ$  $-1.000$  $-1.000$  $-1.000$ J  $\overline{6}$  $\overline{8}$ 10  $12$  $\overline{\phantom{a}}$ 6 8  $10$  $12$  $\overline{1}$  $\overline{a}$ 10  $12$ Response of D(P OGOLEM) to D(K OGOLEM) Response of D(P OGOLEM) to D(P OGOLEM) Response of D(P OGOLEM) to D(WDB OGOLEM) 30.000 30.000 30.000 20.000 20.000 20.000 10,000 10,000 10,000  $\circ$  $\overline{0}$  $\overline{0}$  $-10.000$  $-10.000$  $-10.000$  $\overline{a}$  $\epsilon$  $\mathbf{R}$  $10<sup>10</sup>$  $12$  $\overline{z}$  $\overline{a}$  $\epsilon$  $\overline{R}$  $10<sup>10</sup>$  $12$  $\overline{z}$  $\overline{4}$  $\overline{6}$  $\mathbf{R}$  $10<sup>10</sup>$  $12$ Response of D(WDB\_OGOLEM) to D(K\_OGOLEM) Response of D(WDB\_OGOLEM) to D(P\_OGOLEM) Response of D(WDB\_OGOLEM) to D(WDB\_OGOLEM) 2.000 2.000 2.000 1.500 1,500 1,500 1.000 1.000 1.000 500 500 500  $\circ$  $\circ$  $\circ$ 

 $-500$ 

10  $12$ 

10 12

 $-500$ 

10  $12$ 

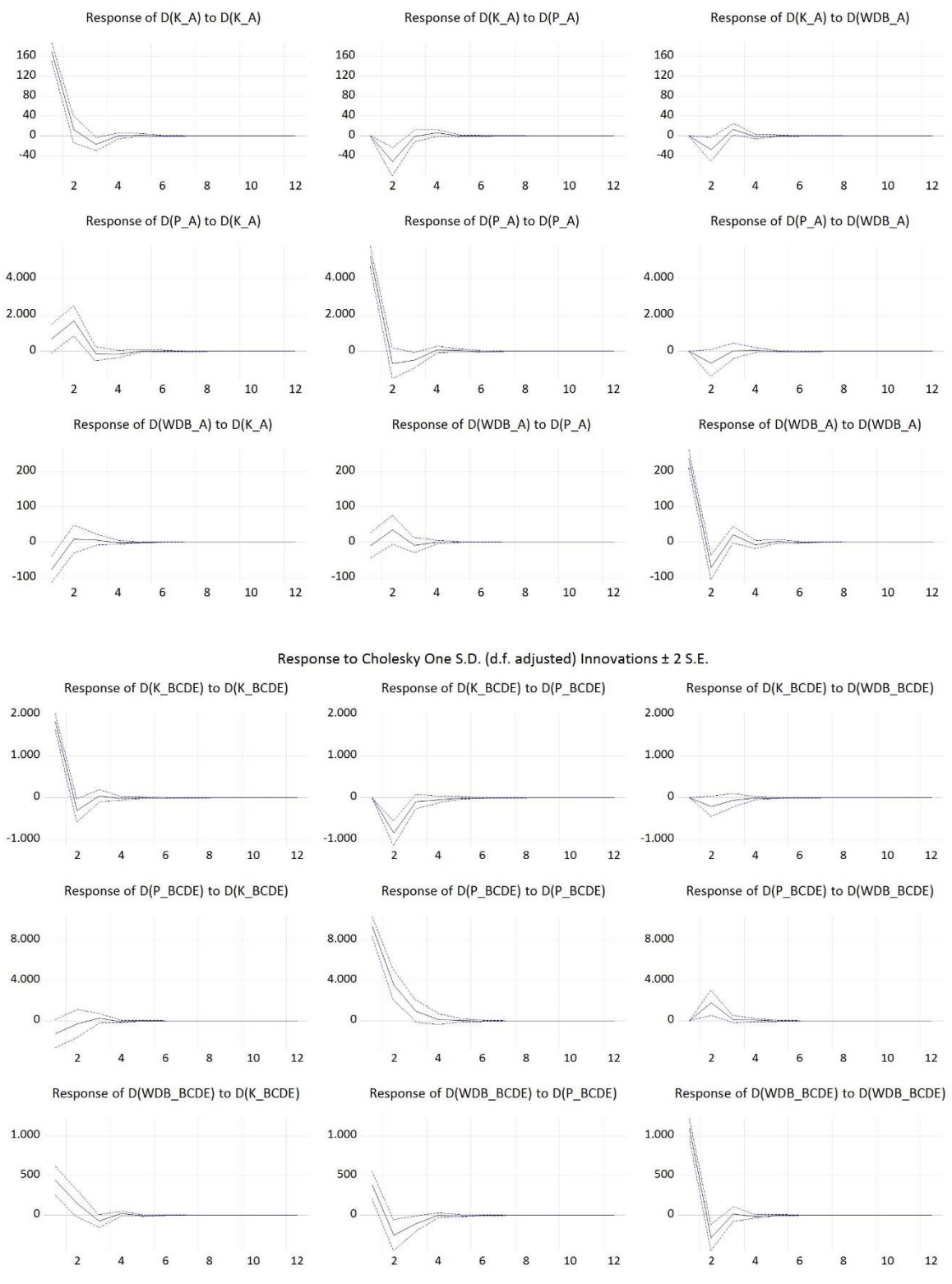

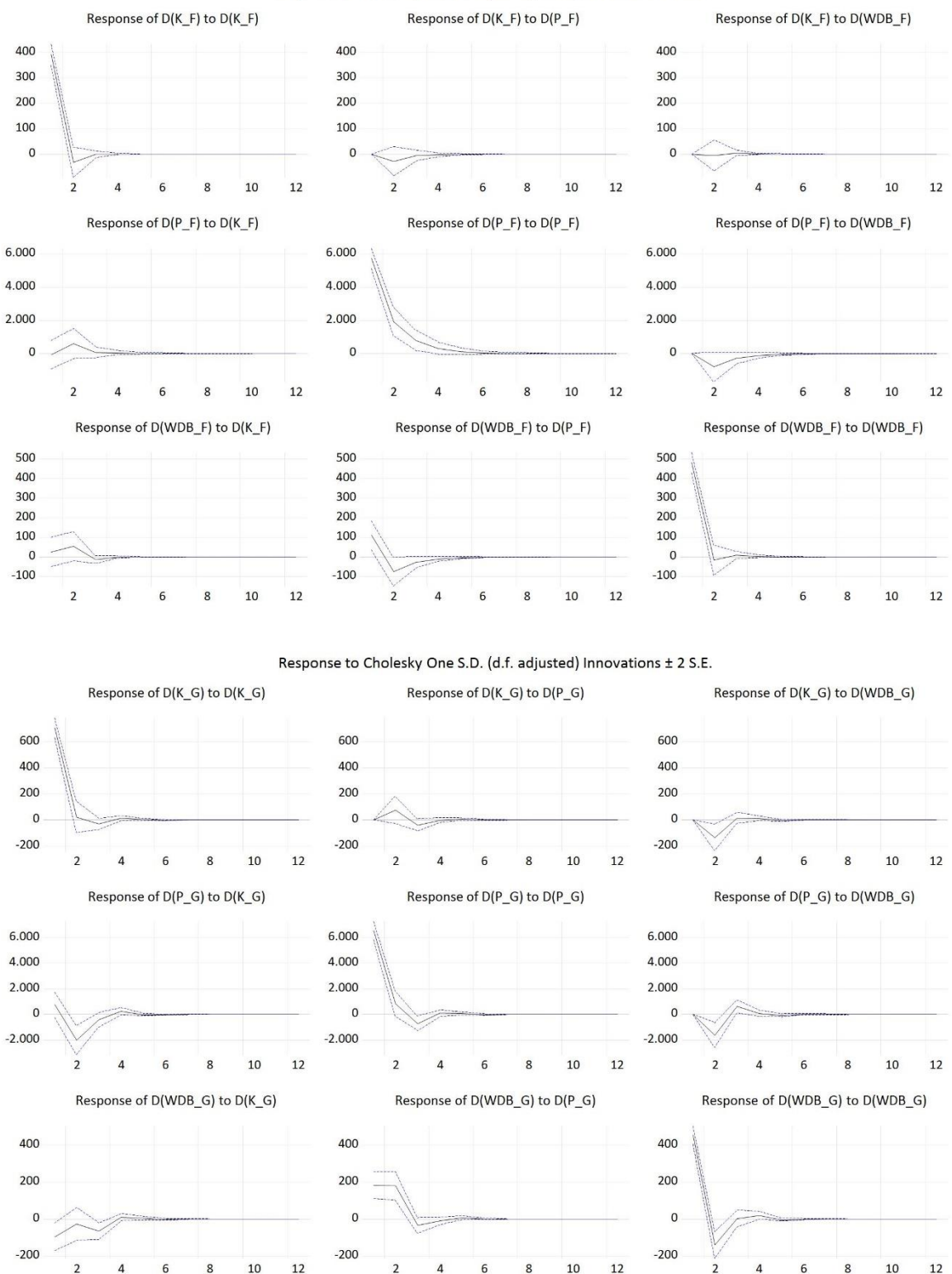

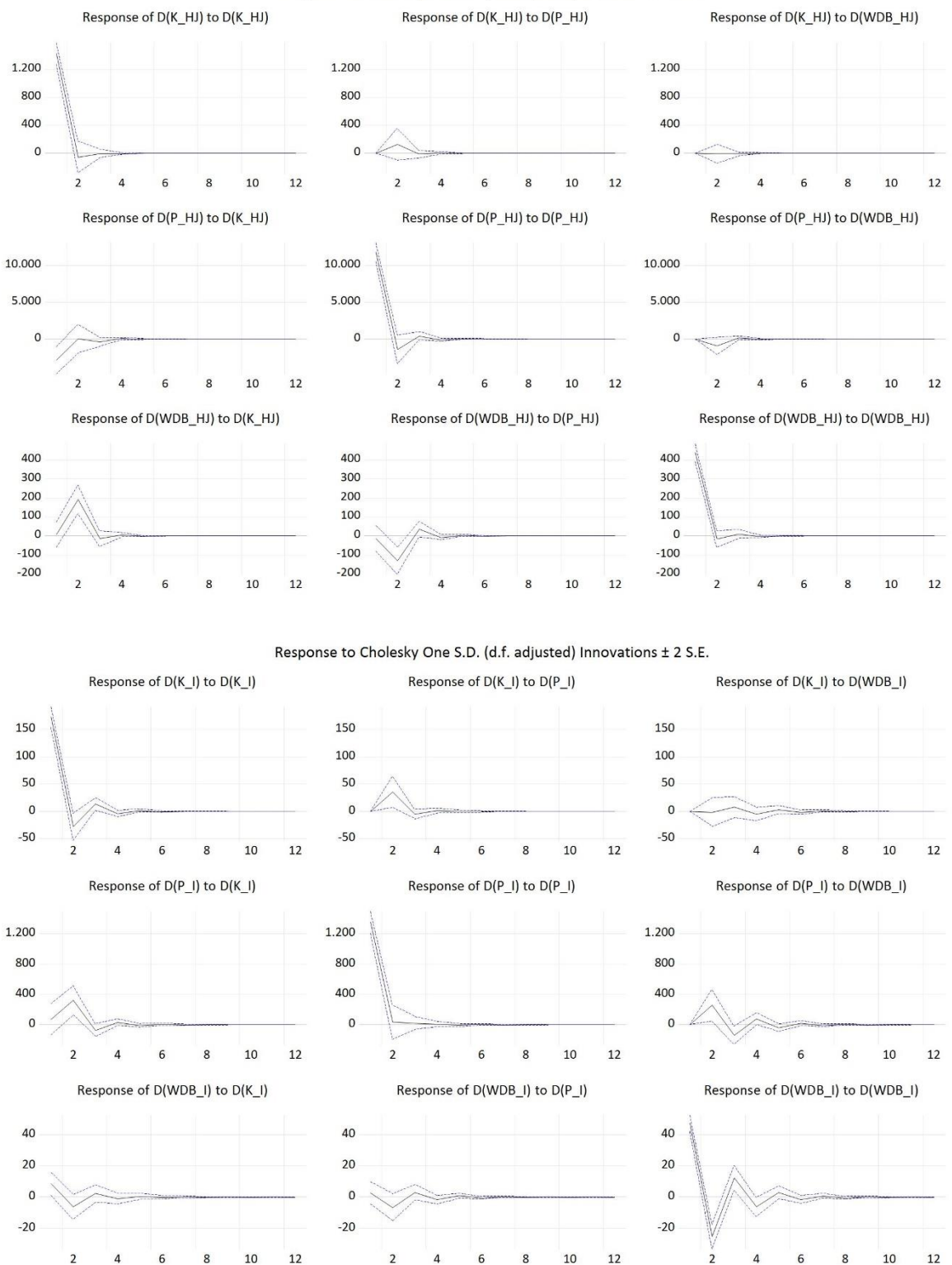

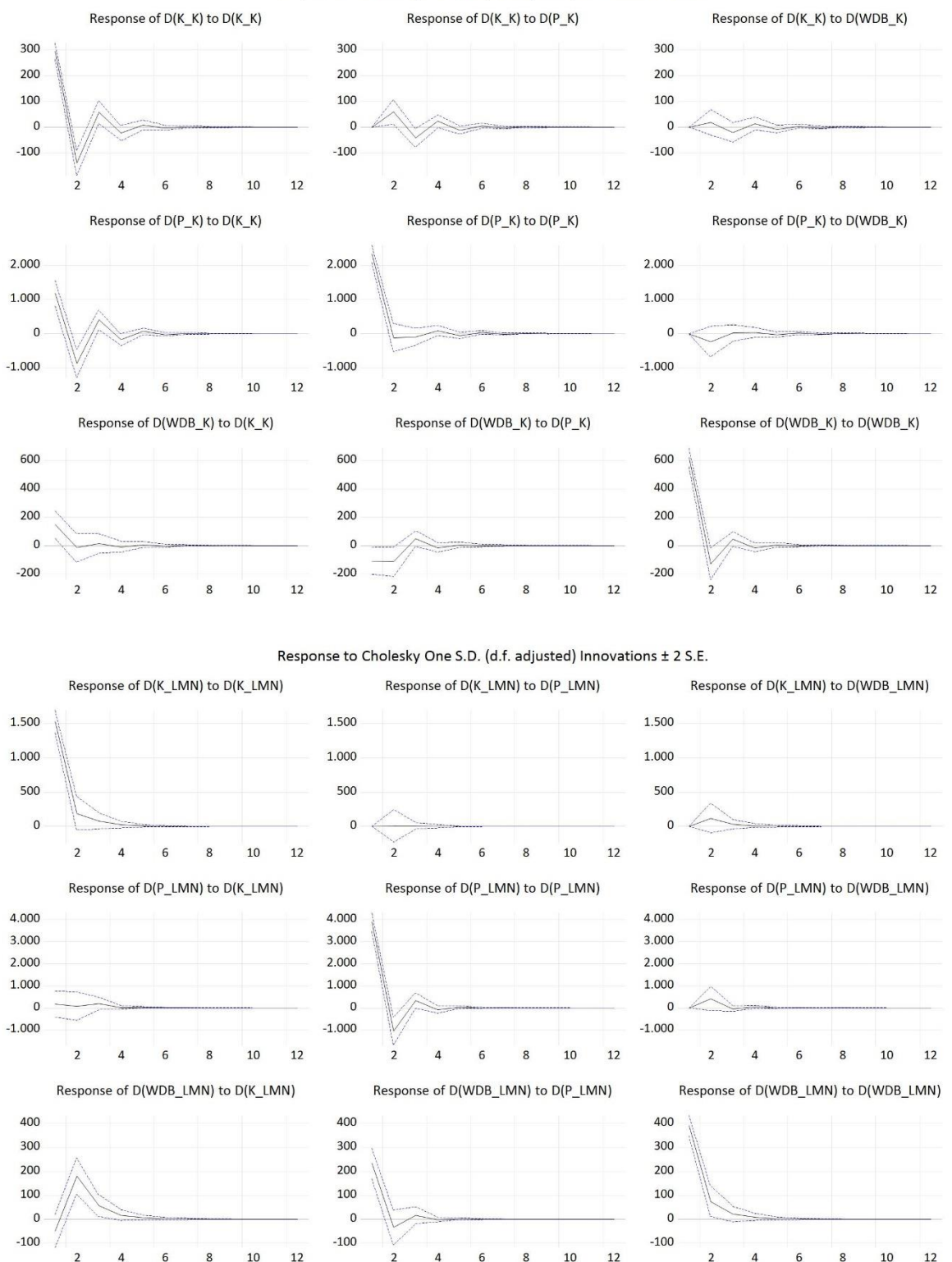

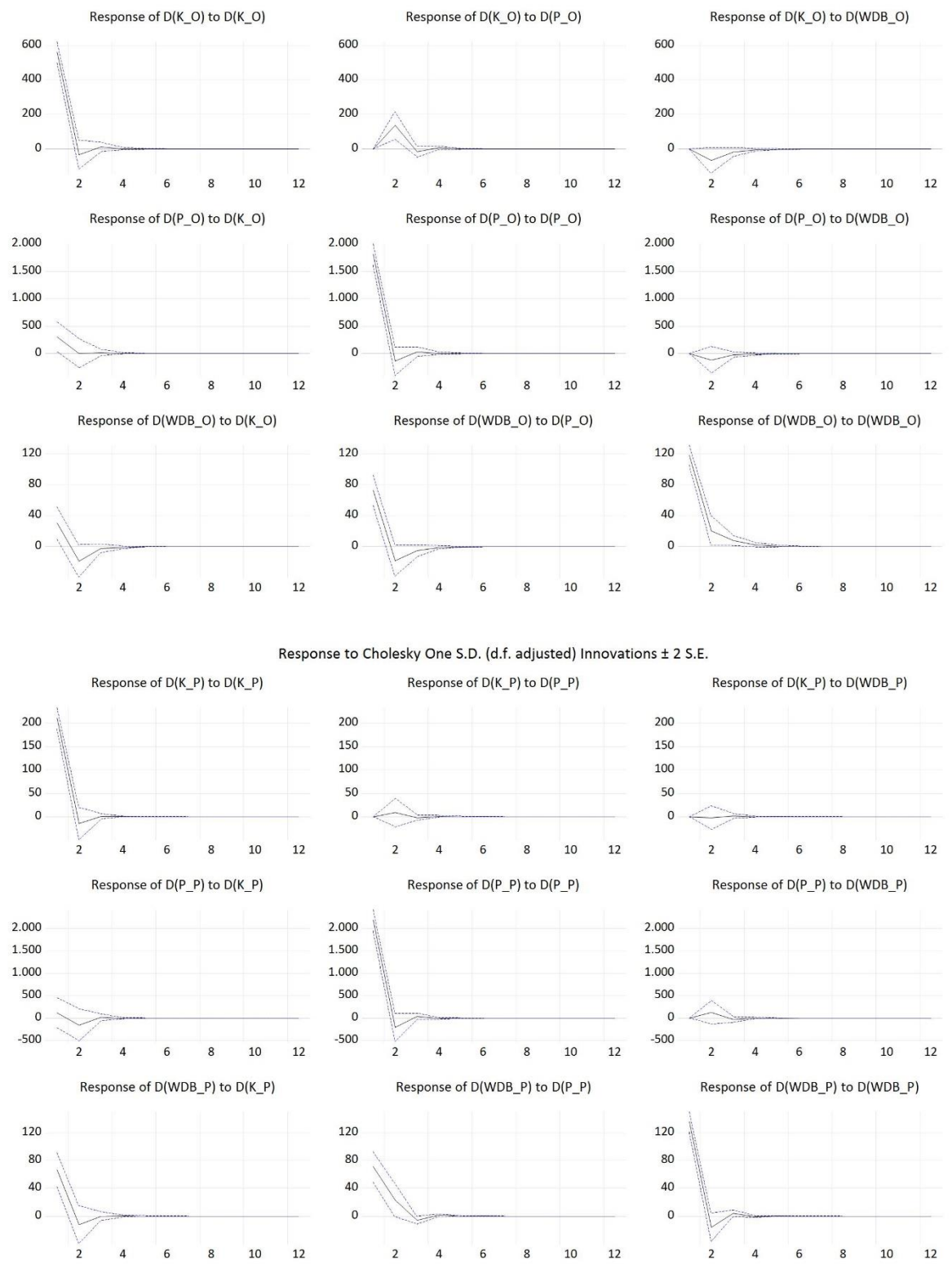

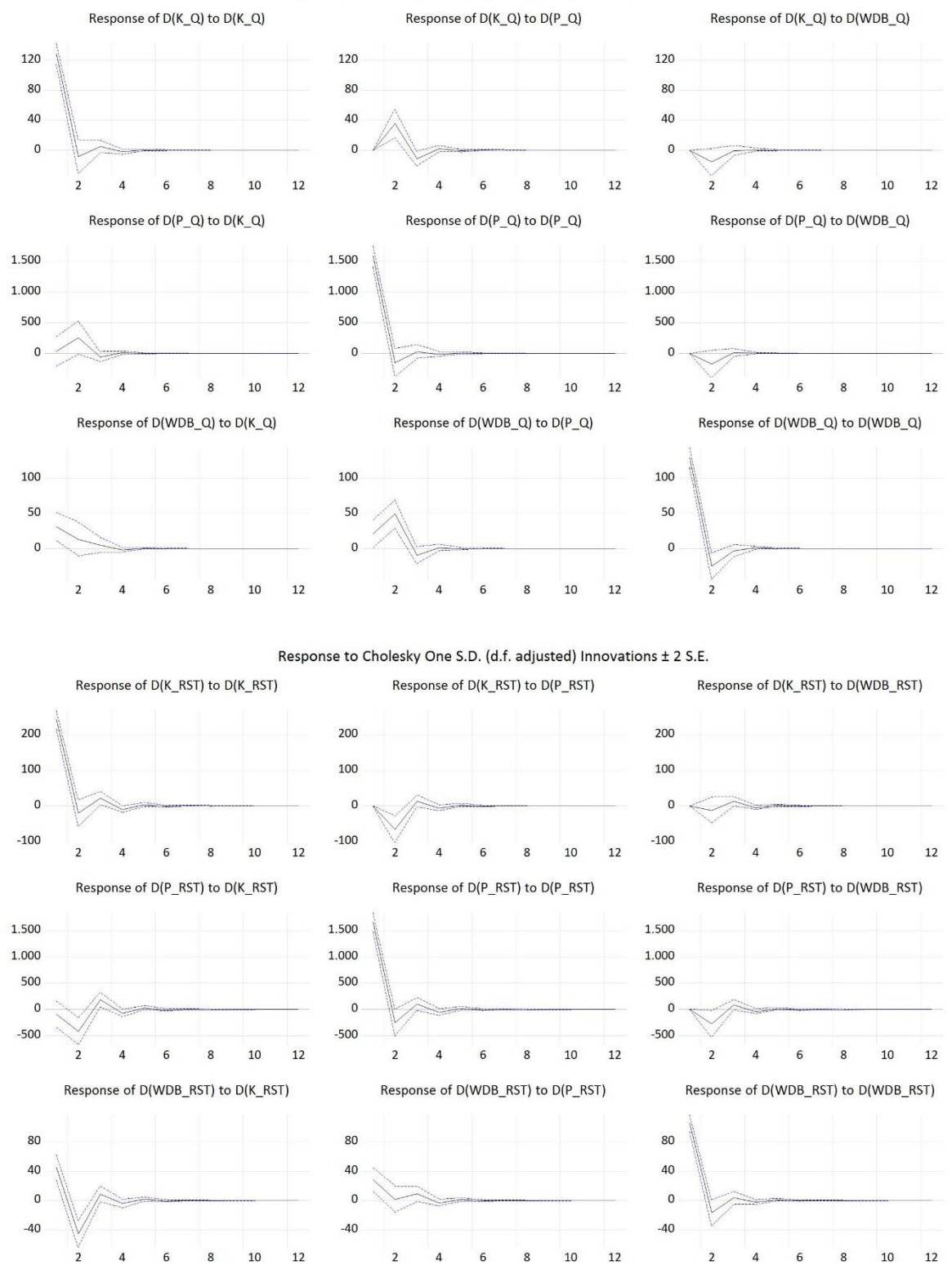

## 2.1.2 Model VAR(K,Z,WDB)

 $-500$ 

 $\overline{2}$ 

 $\overline{4}$ 6 8

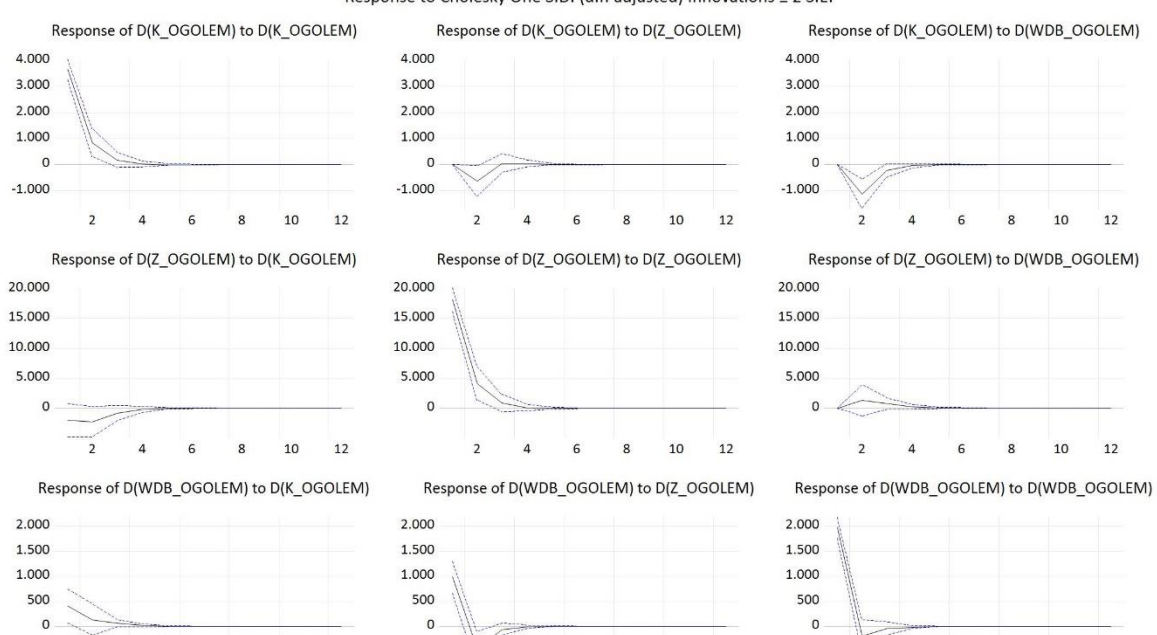

 $-500$ 

 $\overline{2}$ 

 $\overline{4}$ 

6  $\boldsymbol{8}$ 10 12

 $12$ 

10

 $-500$ 

 $\overline{2}$  $\overline{4}$  $\epsilon$ 8

12

10

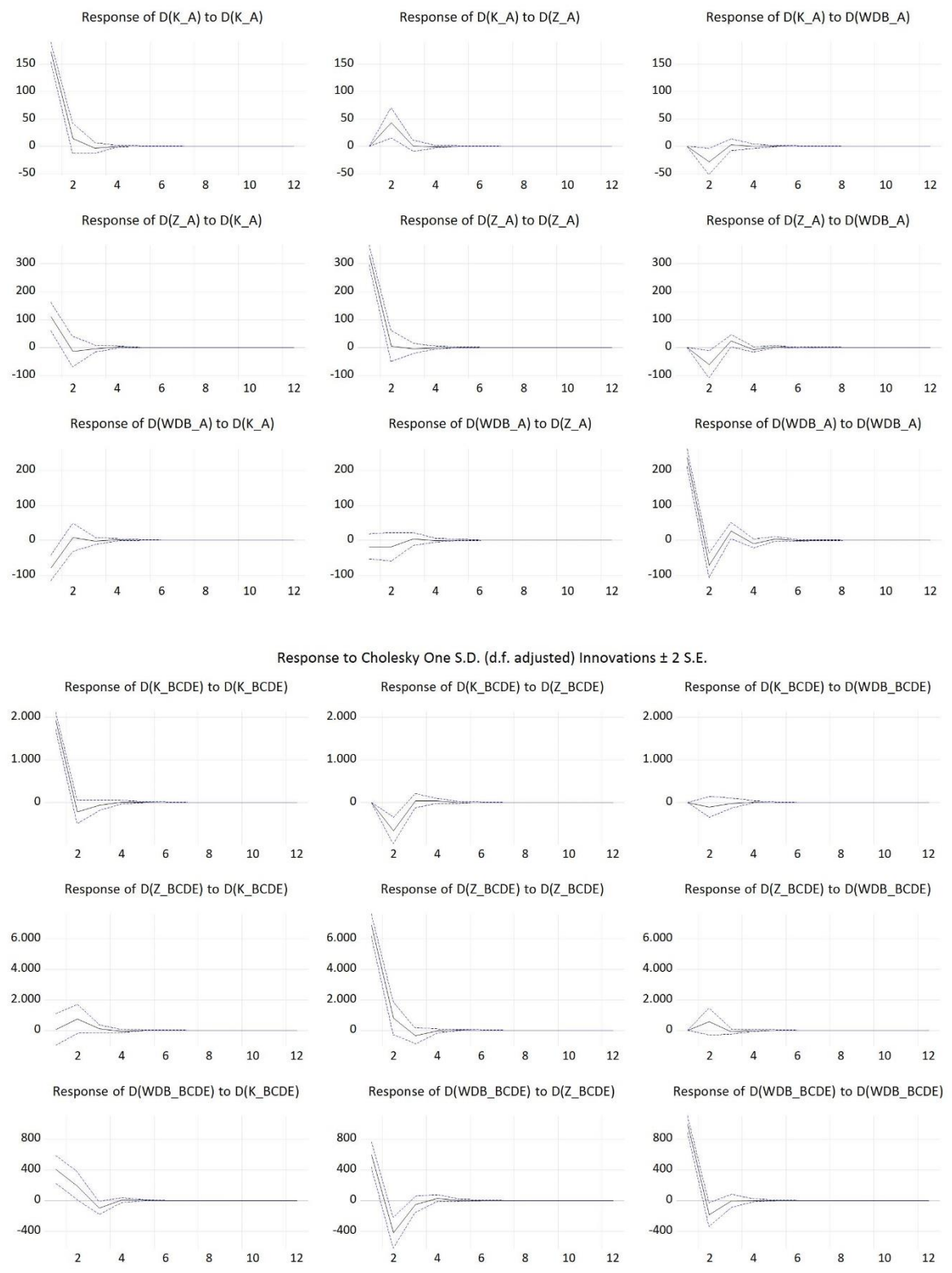

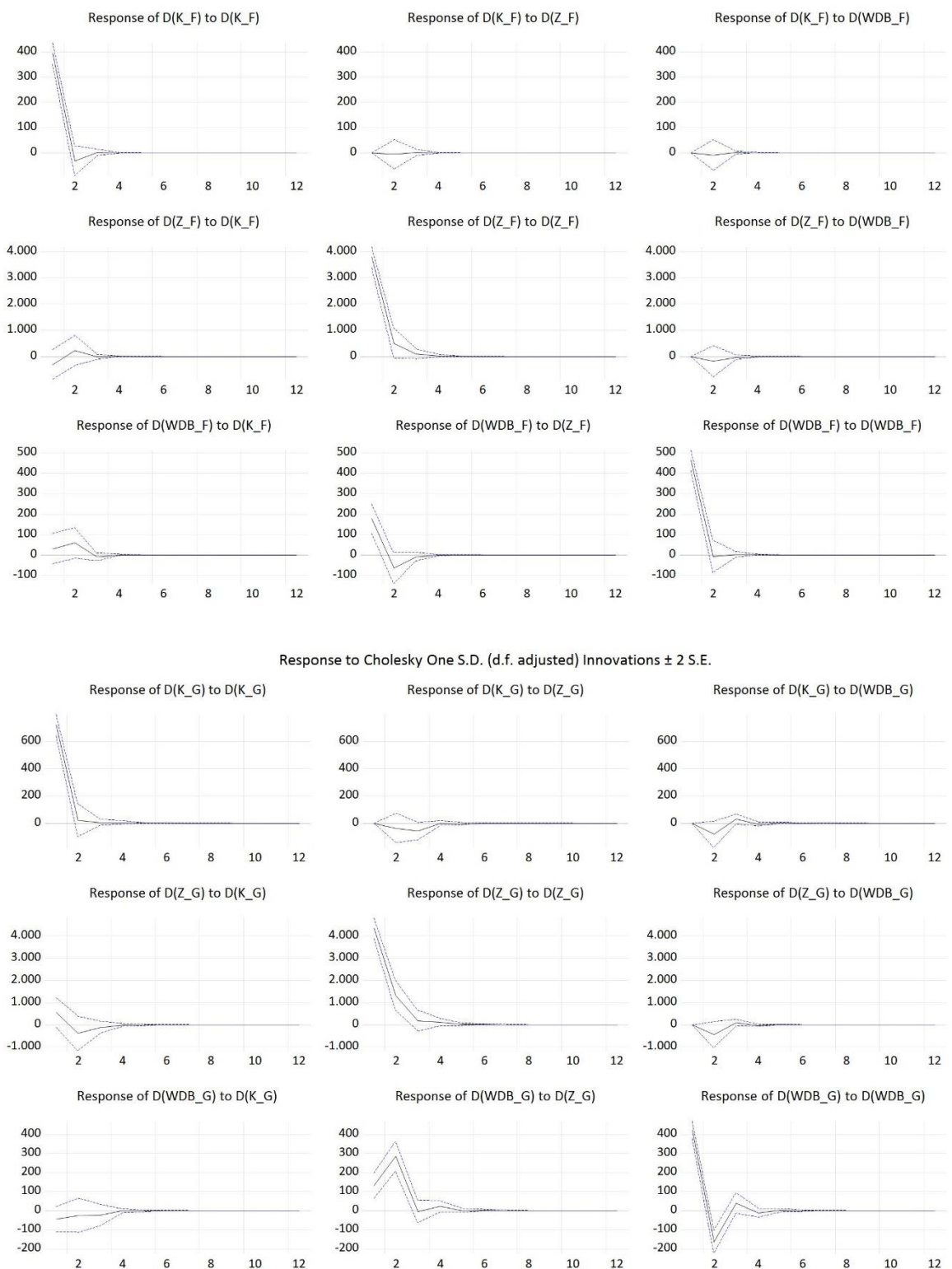

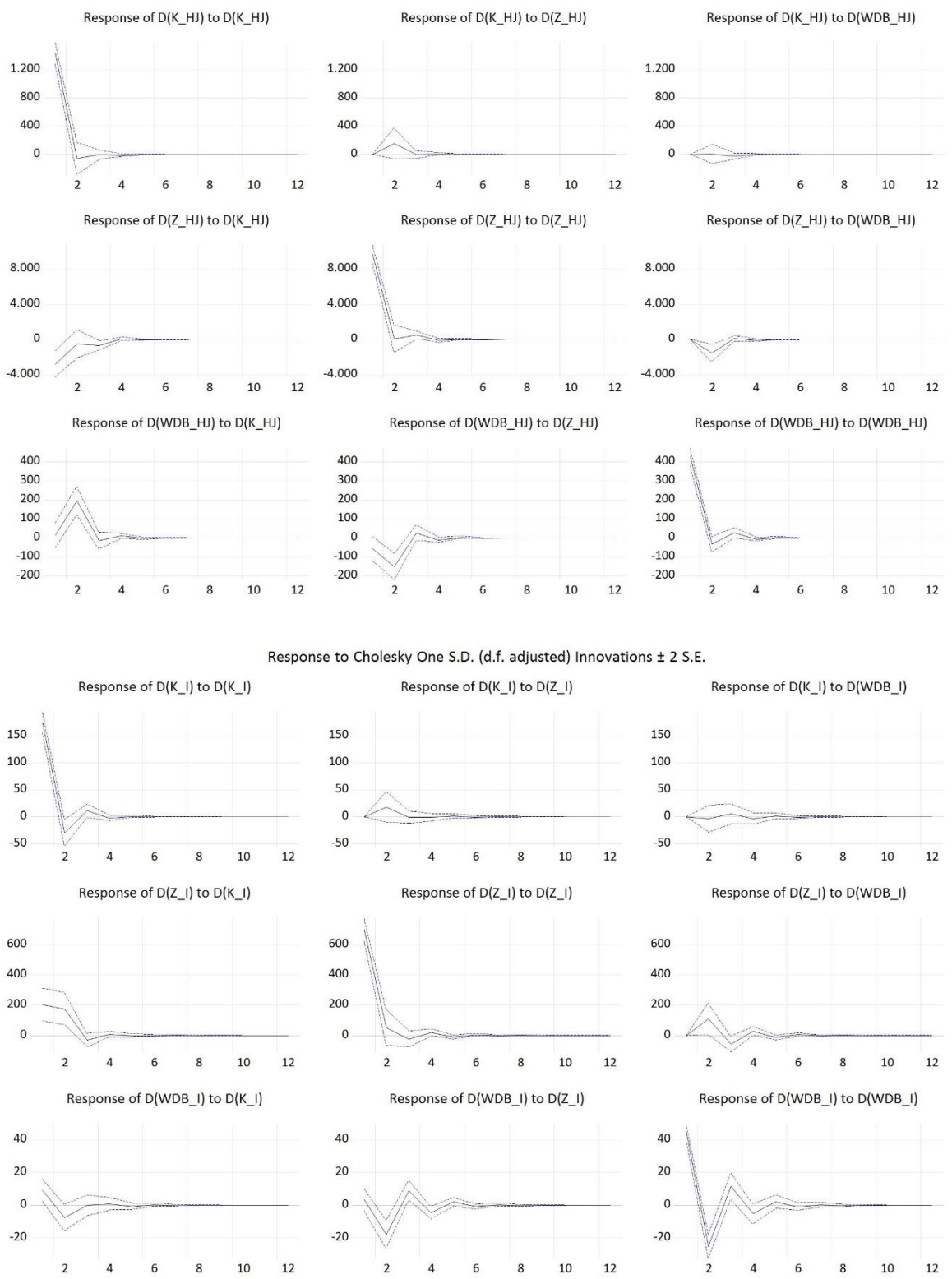

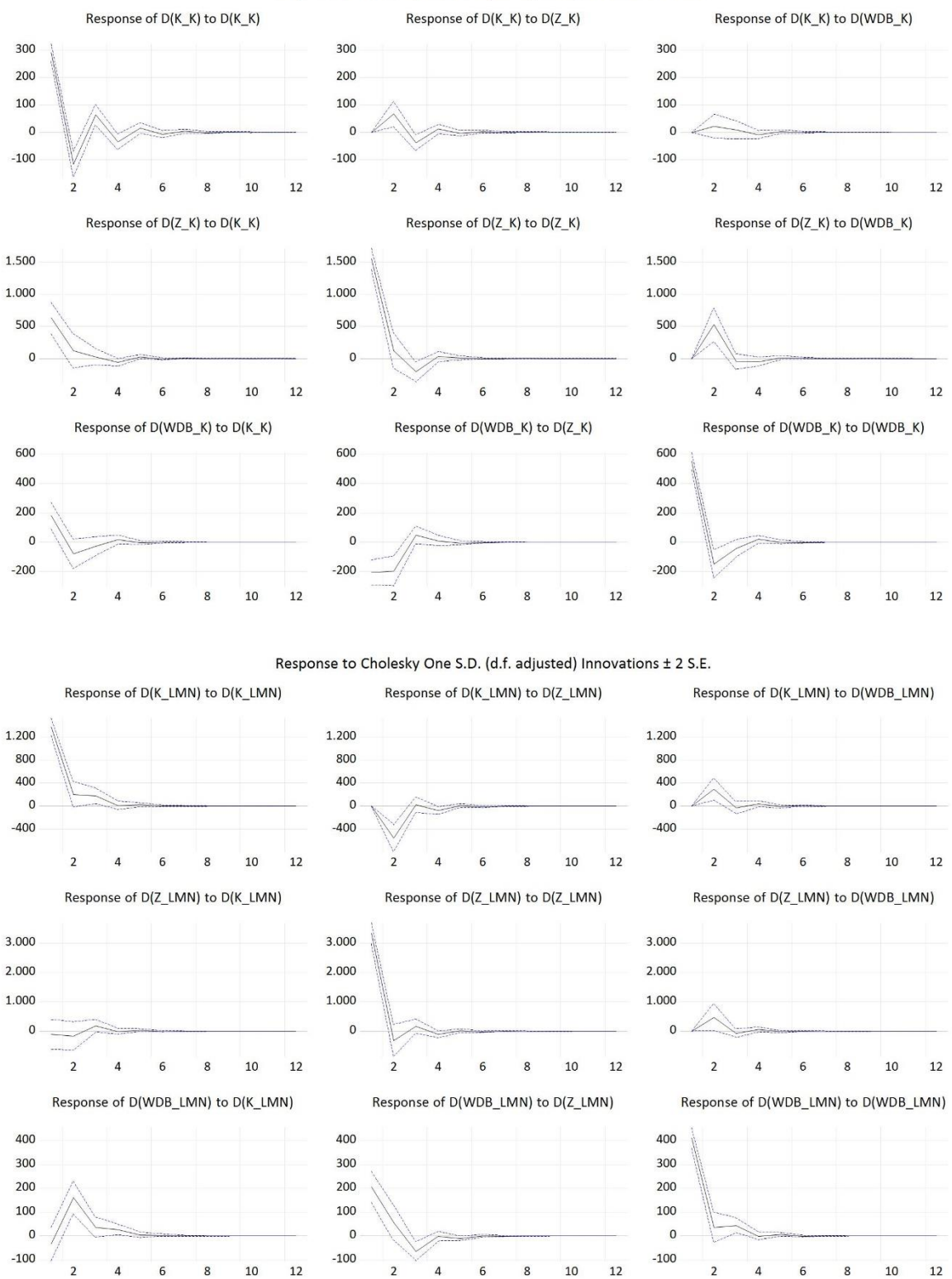

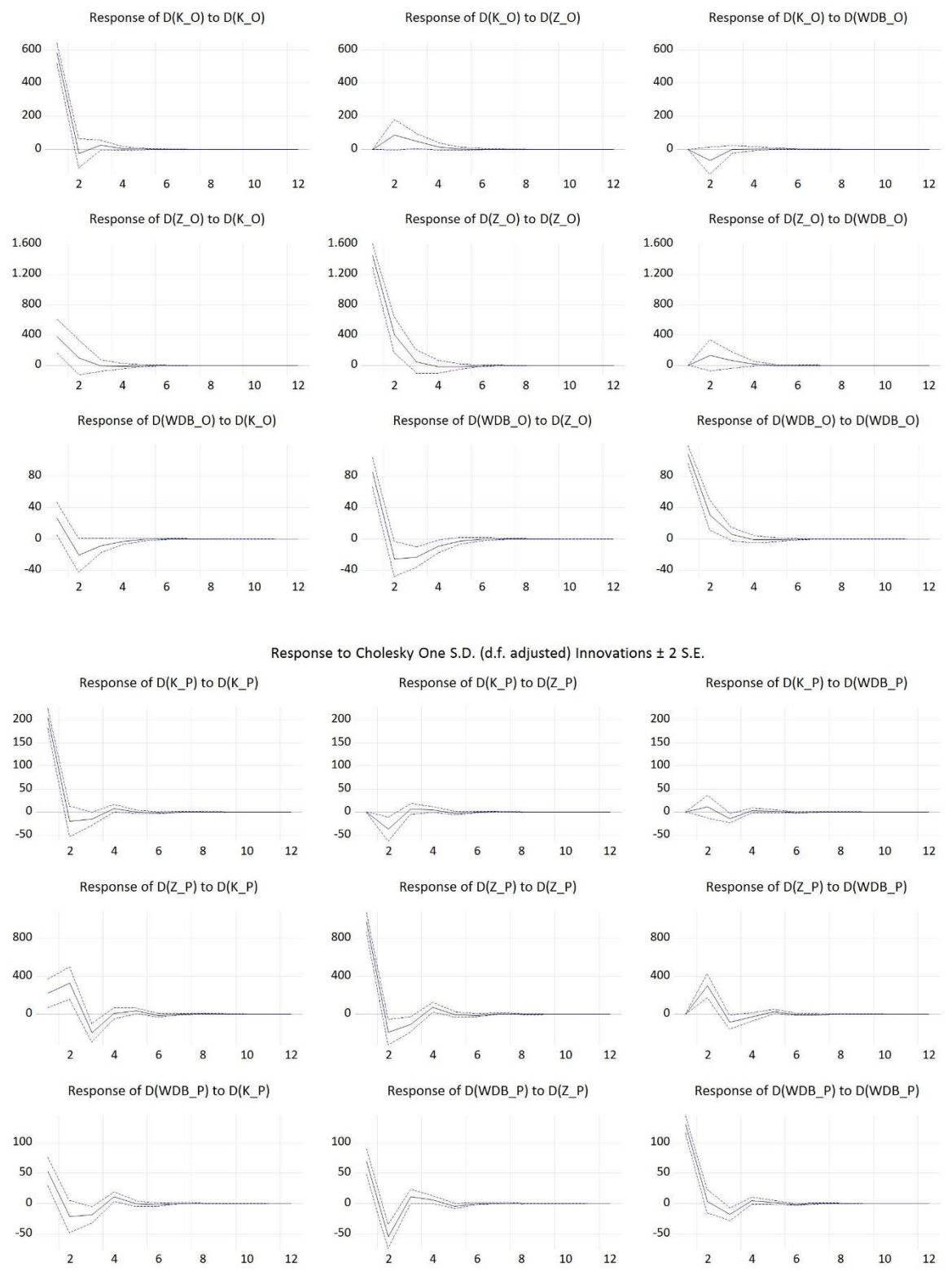

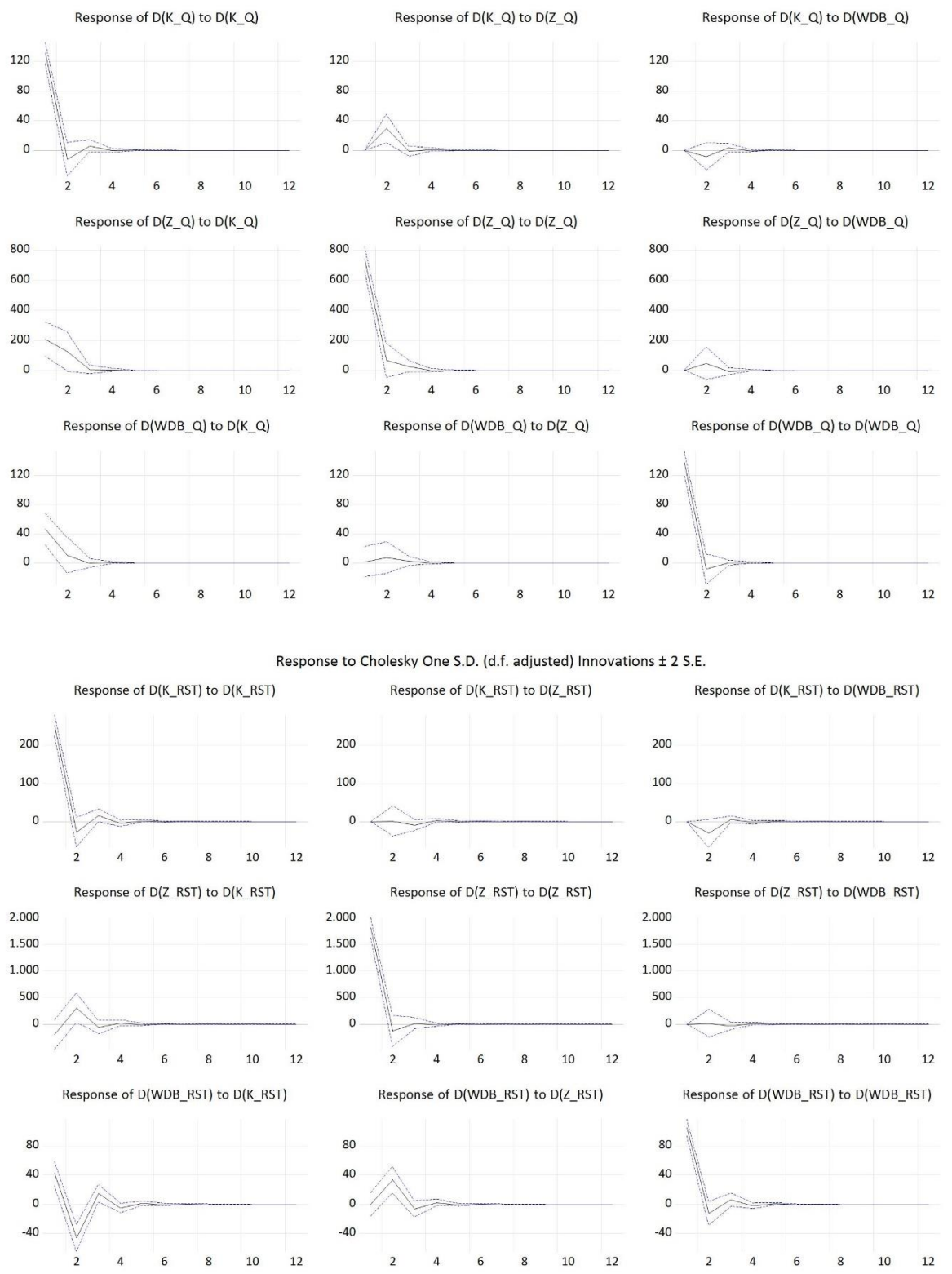

## 2.2 Dekompozycja wariancji składnika losowego dla wartości dodanej brutto

## 2.2.1 Model VAR(K,P,WDB)

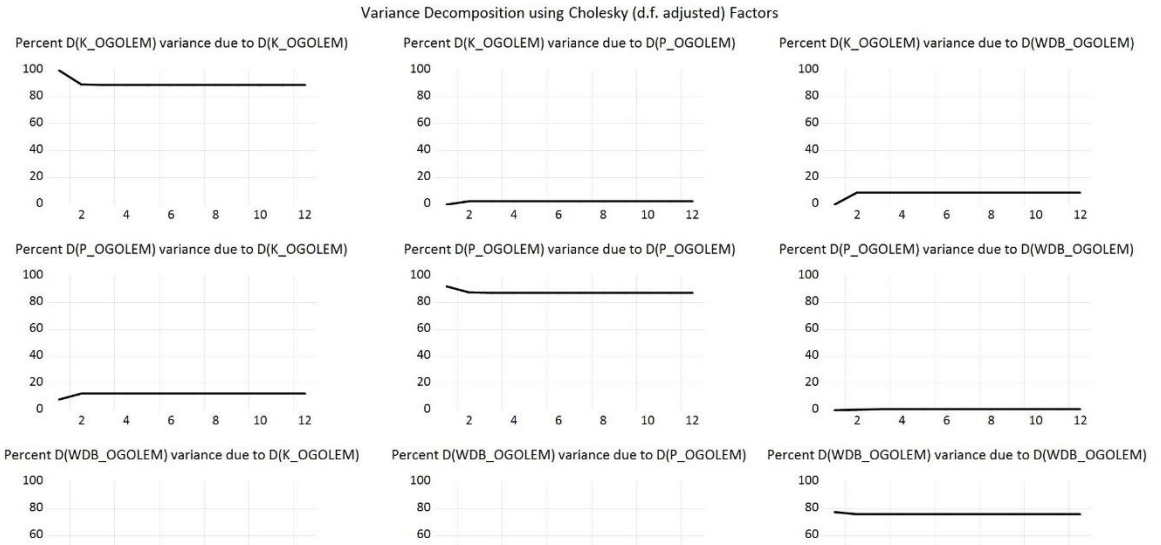

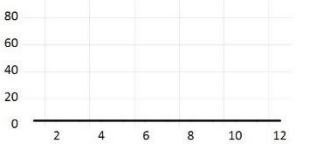

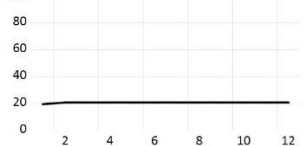

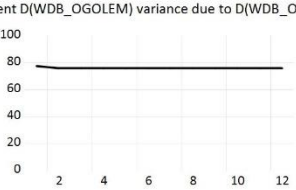

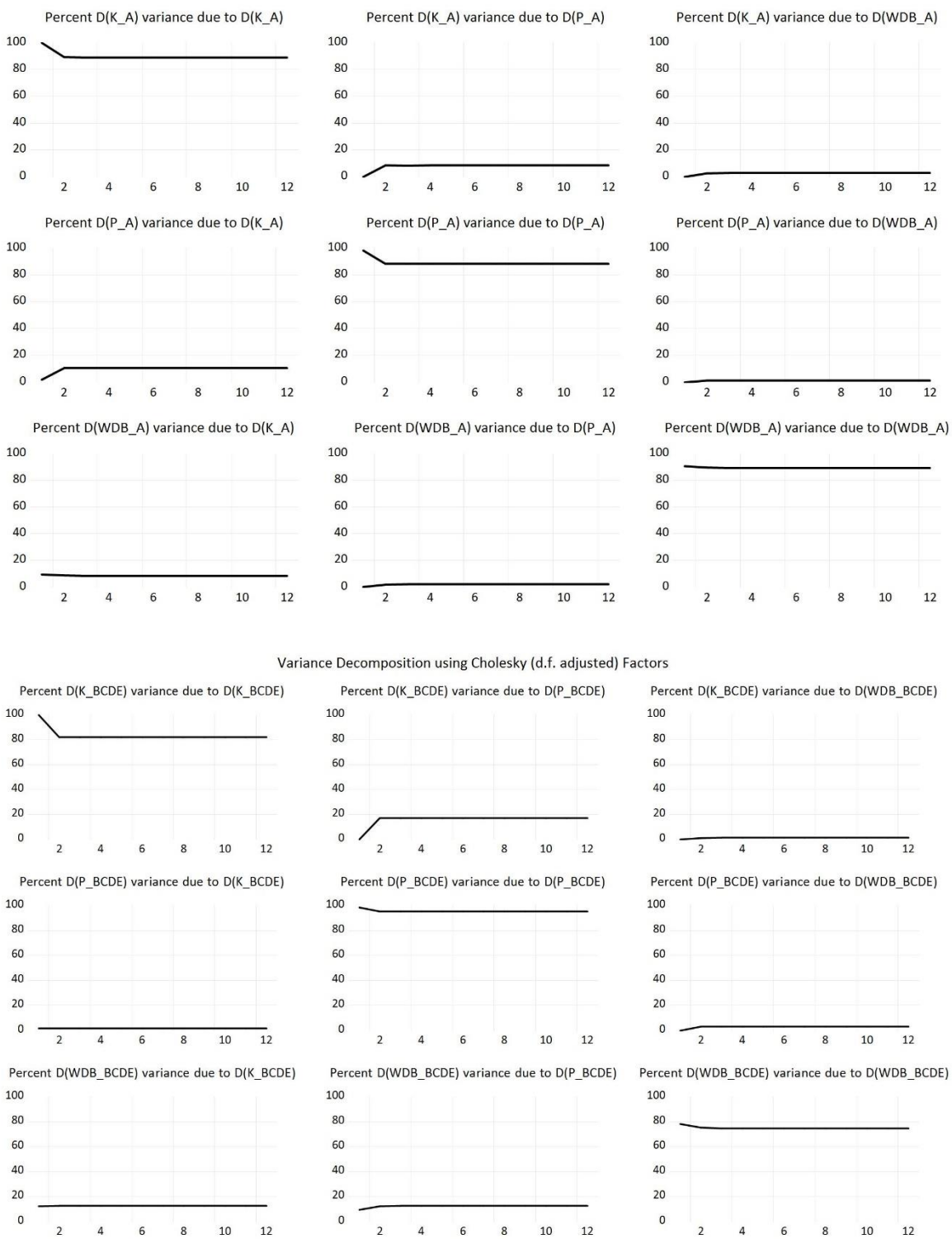

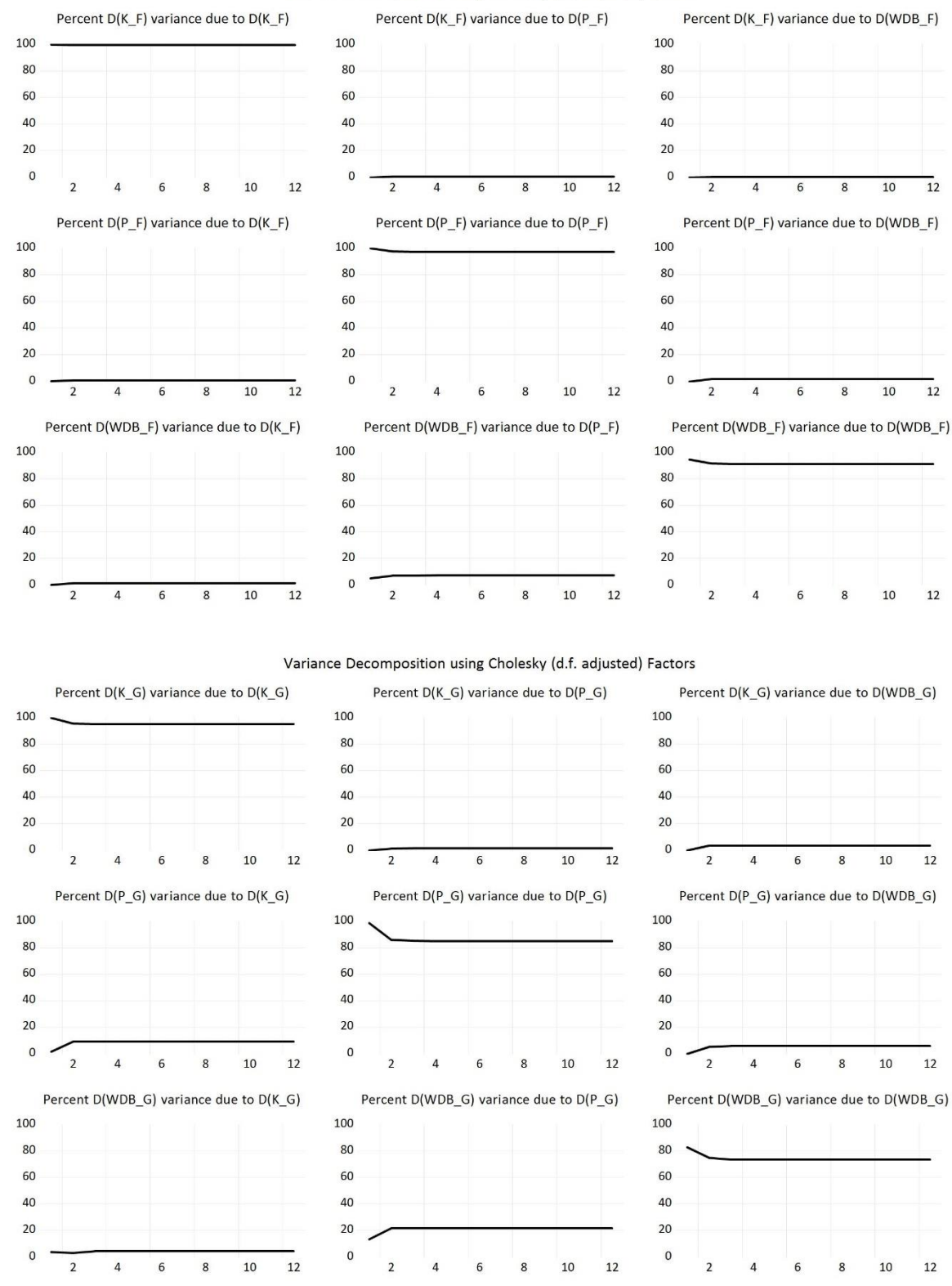

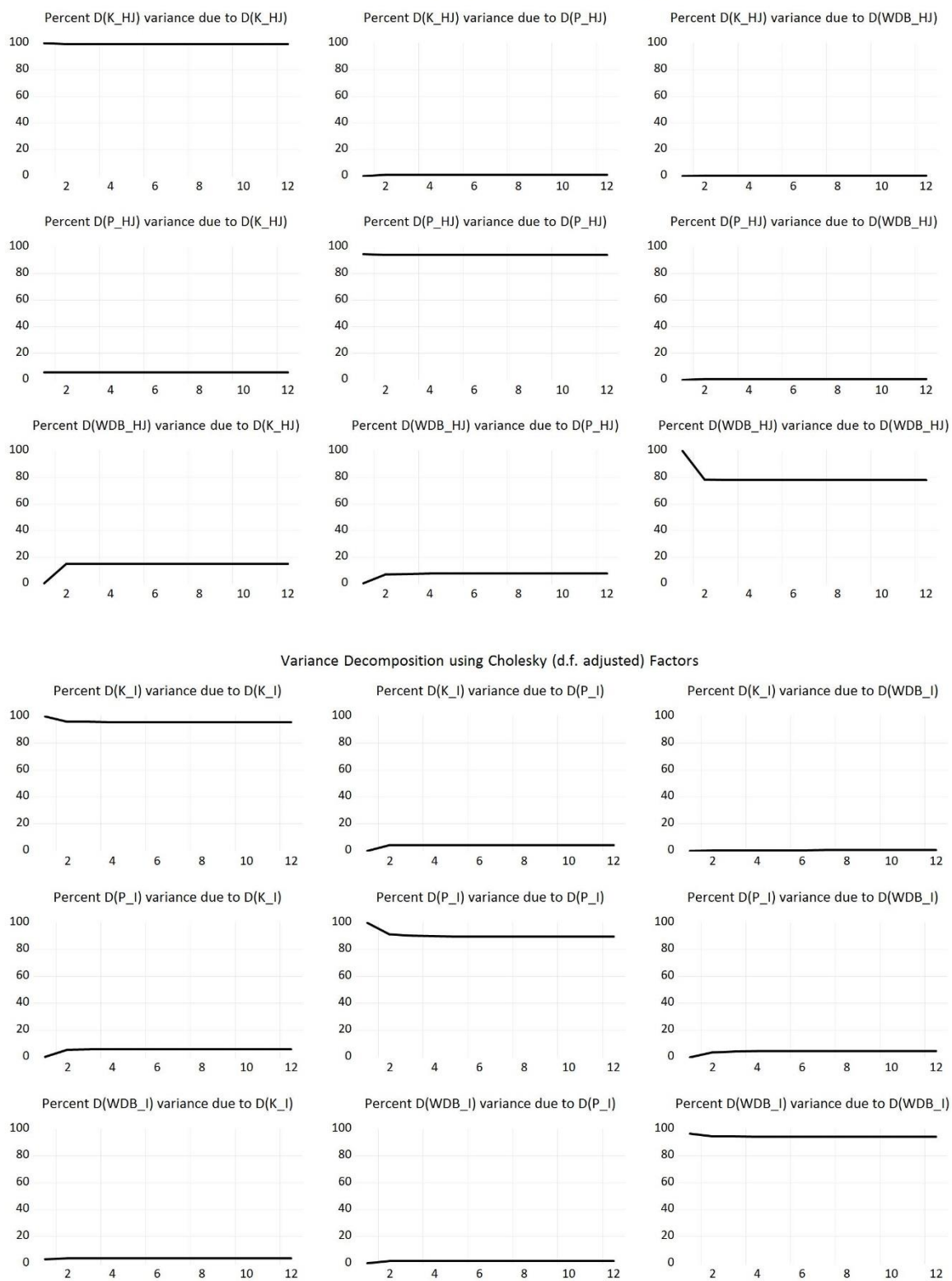

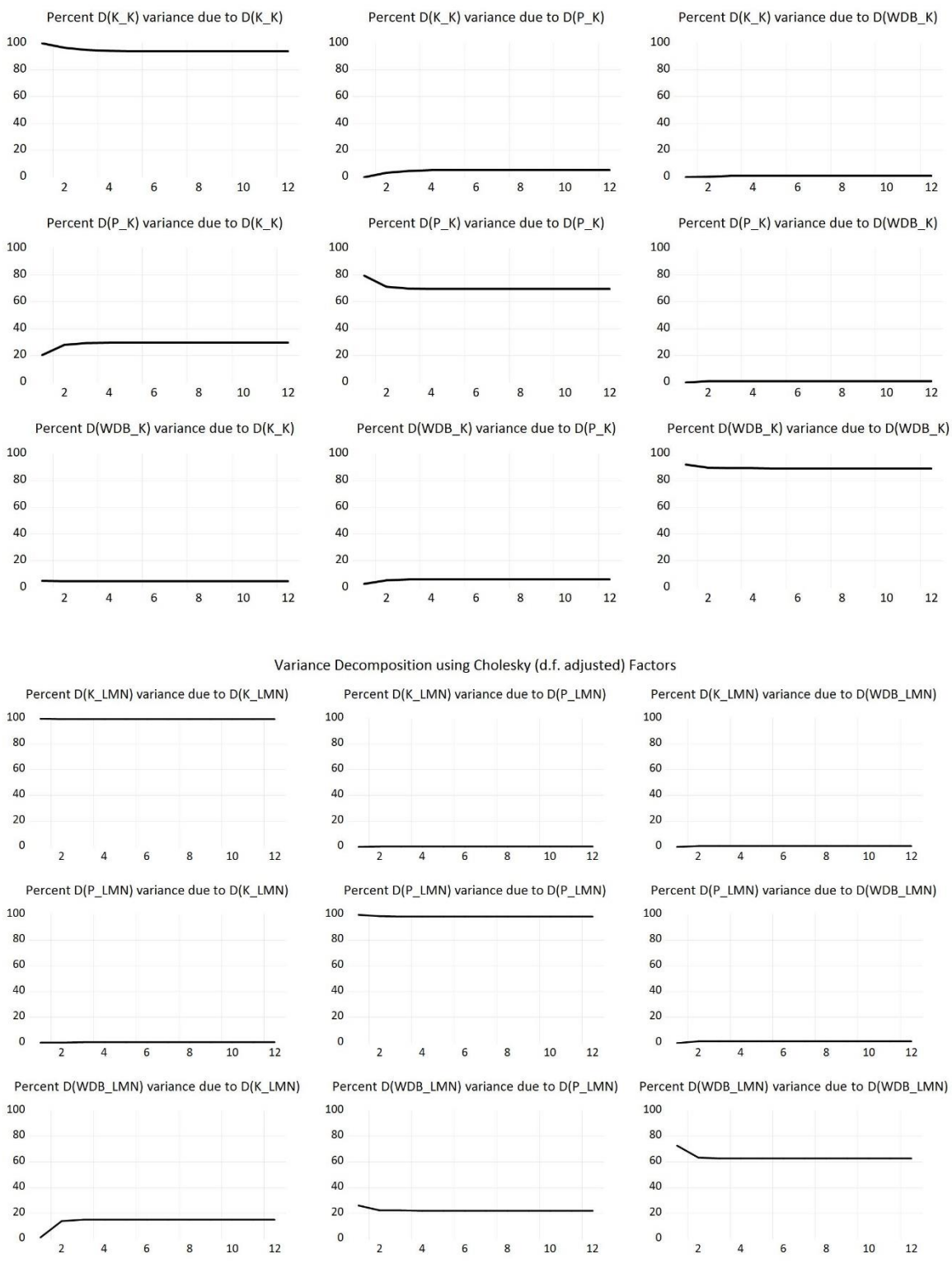

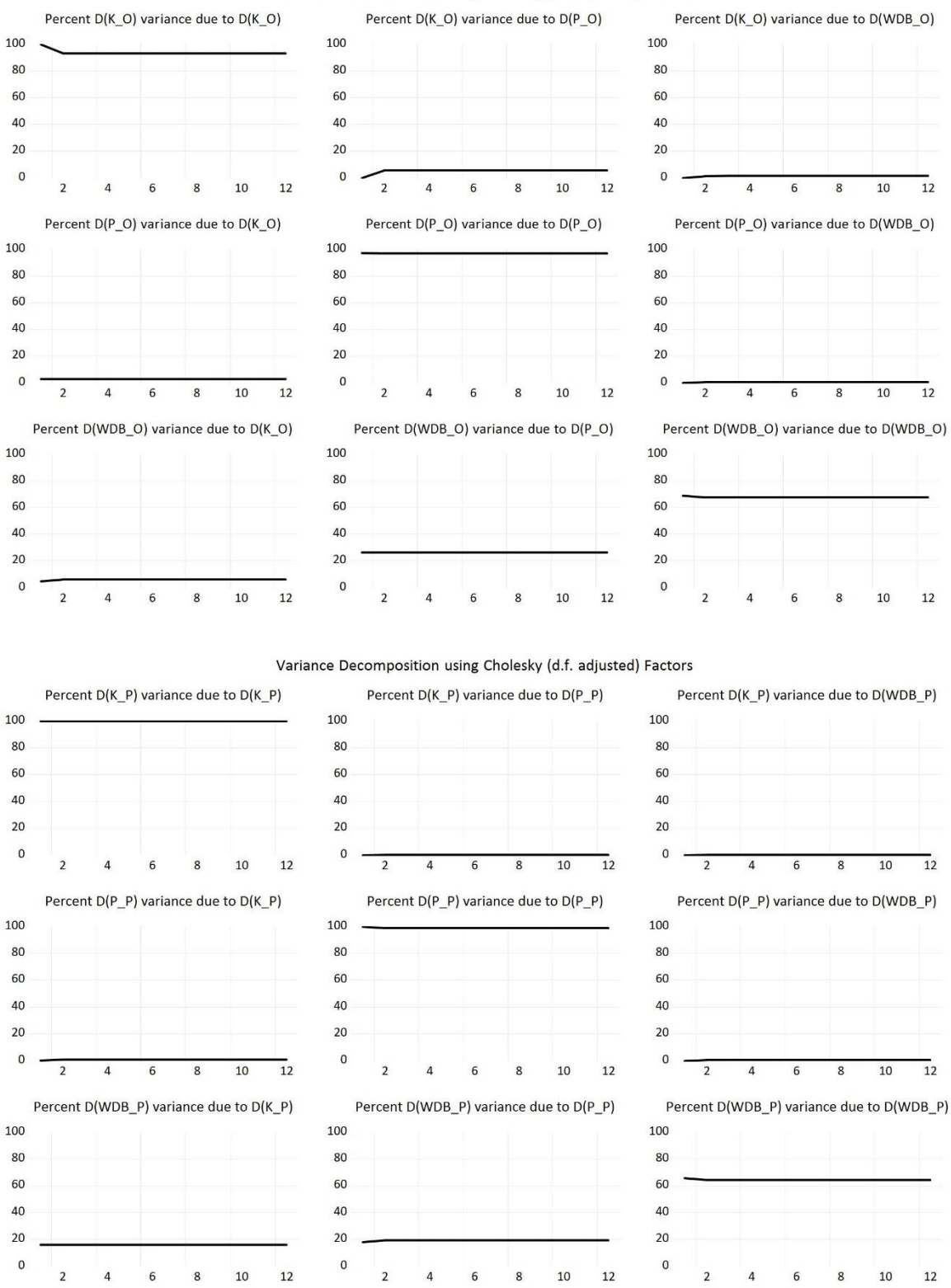

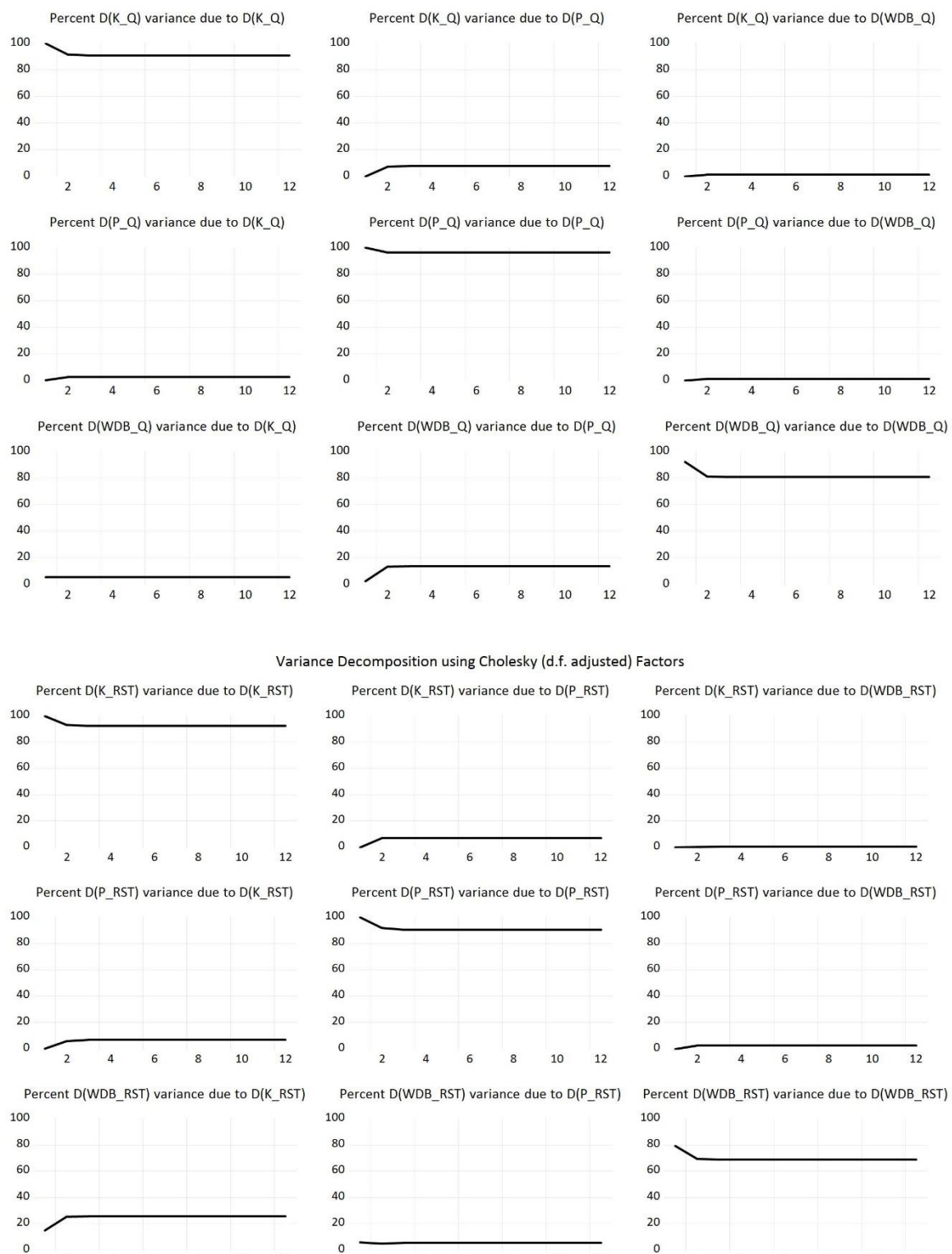

 $\epsilon$  $\mathbf{R}$   $10<sup>1</sup>$  $12$   $\overline{z}$ 

 $\overline{A}$  $\epsilon$  $\mathbf{R}$  $10<sup>1</sup>$  $12$ 

 $\overline{z}$  $\overline{A}$   $\epsilon$  $\circ$   $10$  $12$   $\overline{2}$  $\Lambda$ 

### 2.2.2 Model VAR(K,Z,WDB)

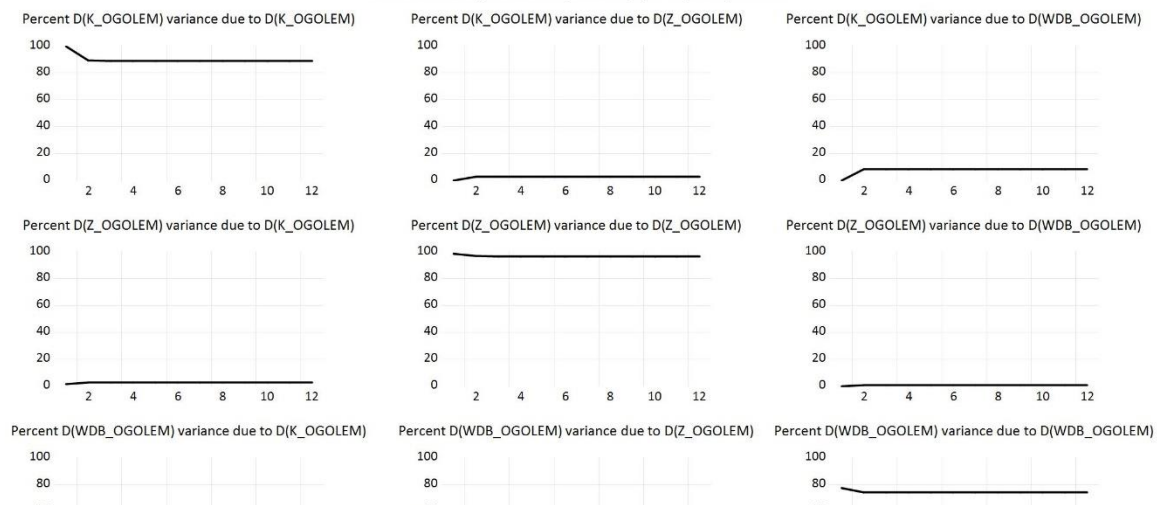

Variance Decomposition using Cholesky (d.f. adjusted) Factors

 $60$  and  $100$  and  $100$  and  $100$  and  $100$  $\overline{40}$  $20$  $0$  - $\overline{2}$ 4 6 8 10 12

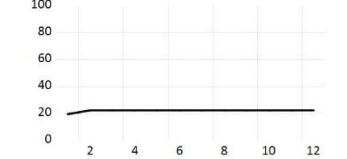

60  $\overline{40}$ 

 $20$ 

 $\begin{array}{ccccccccc}\n2 & 4 & 6 & 8 & 10 & 12\n\end{array}$ 

 $\mathsf{o}$ 

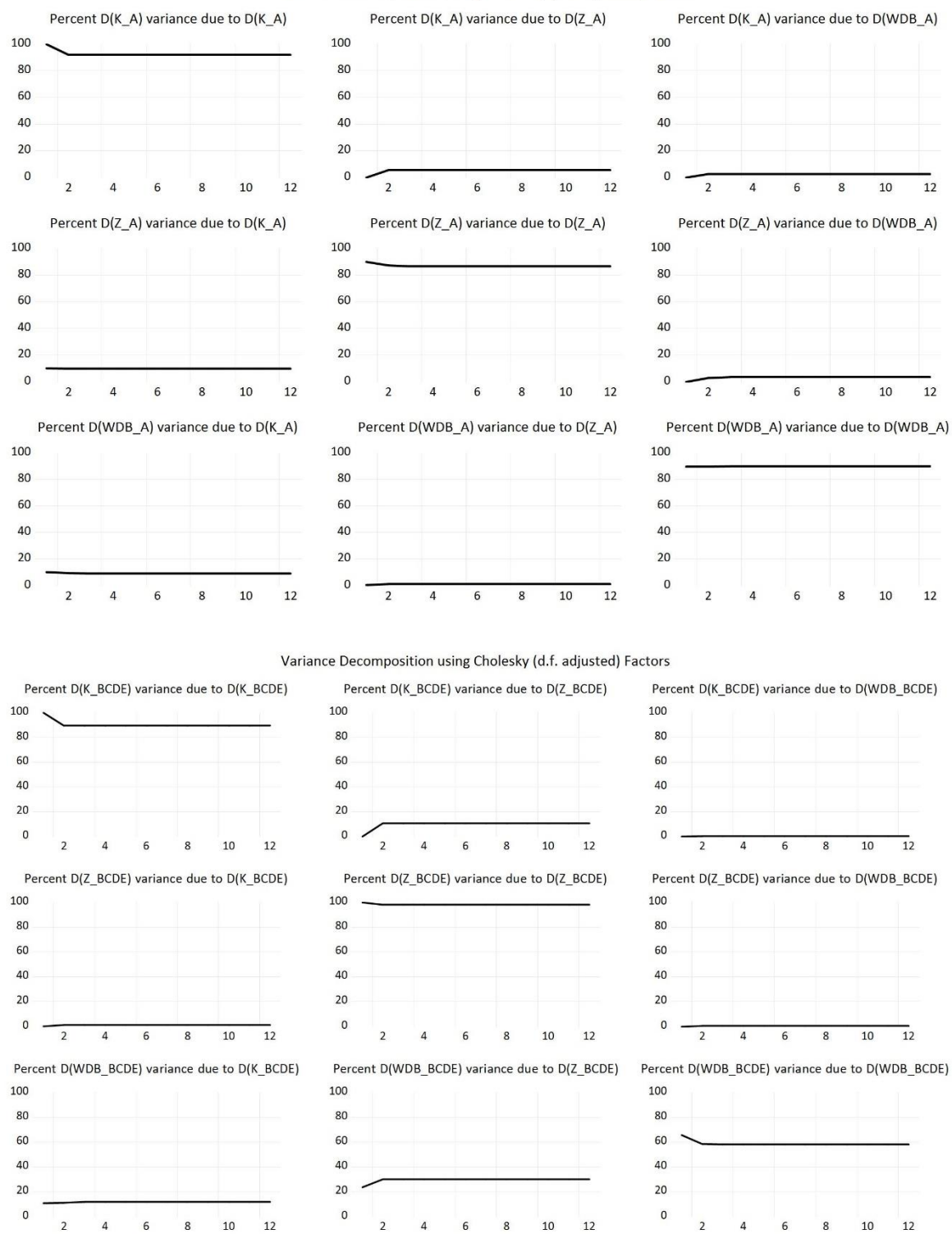

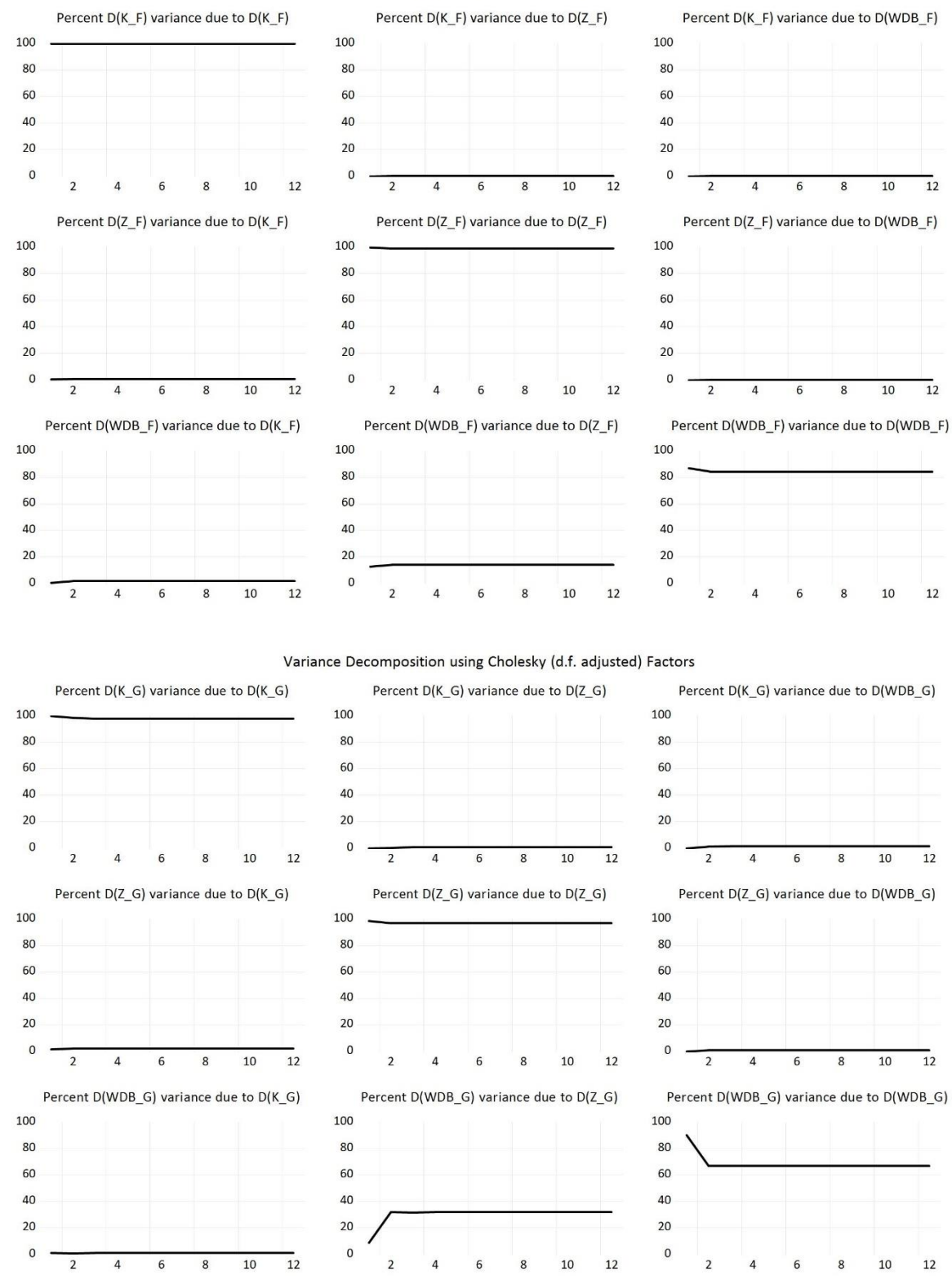

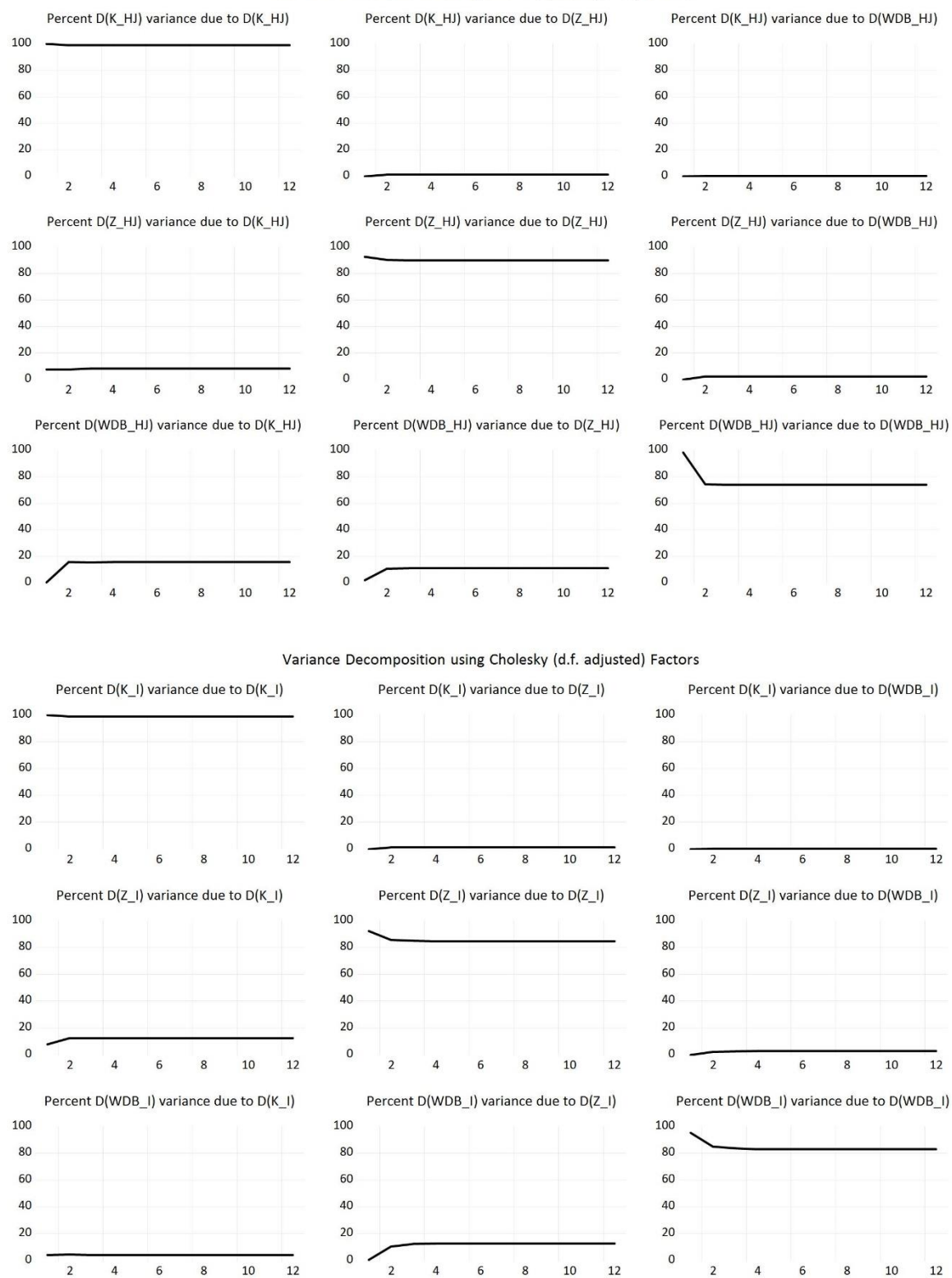

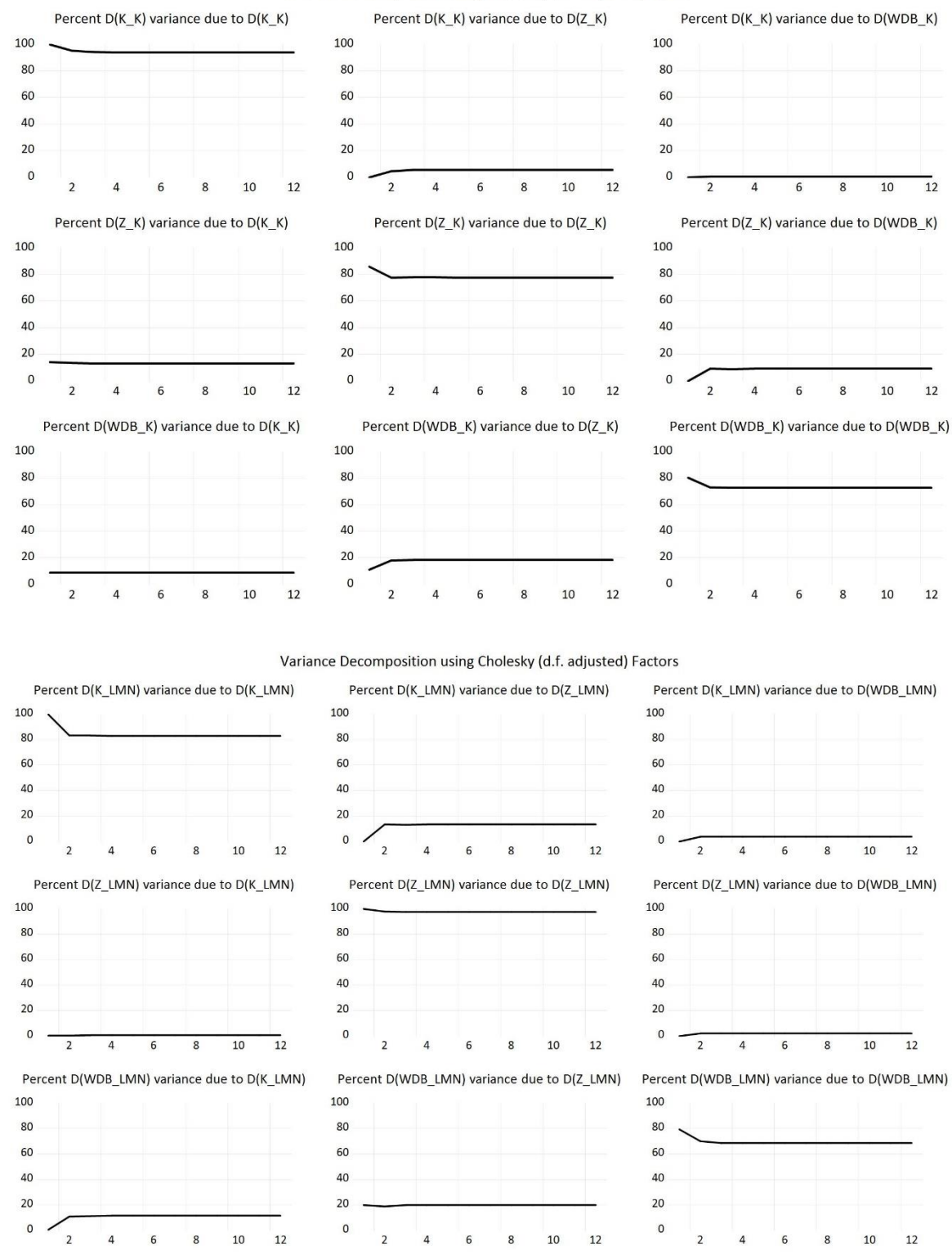

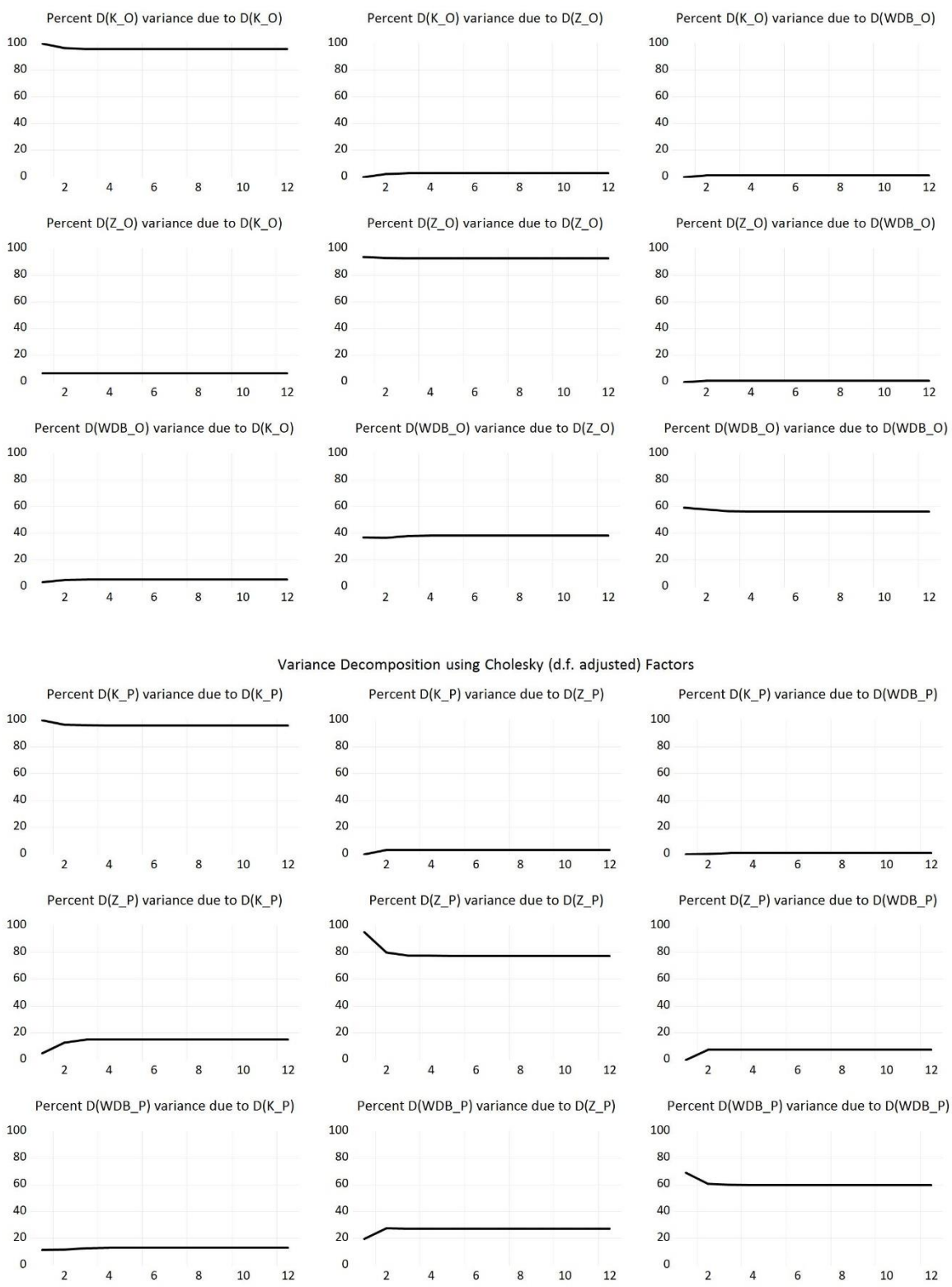
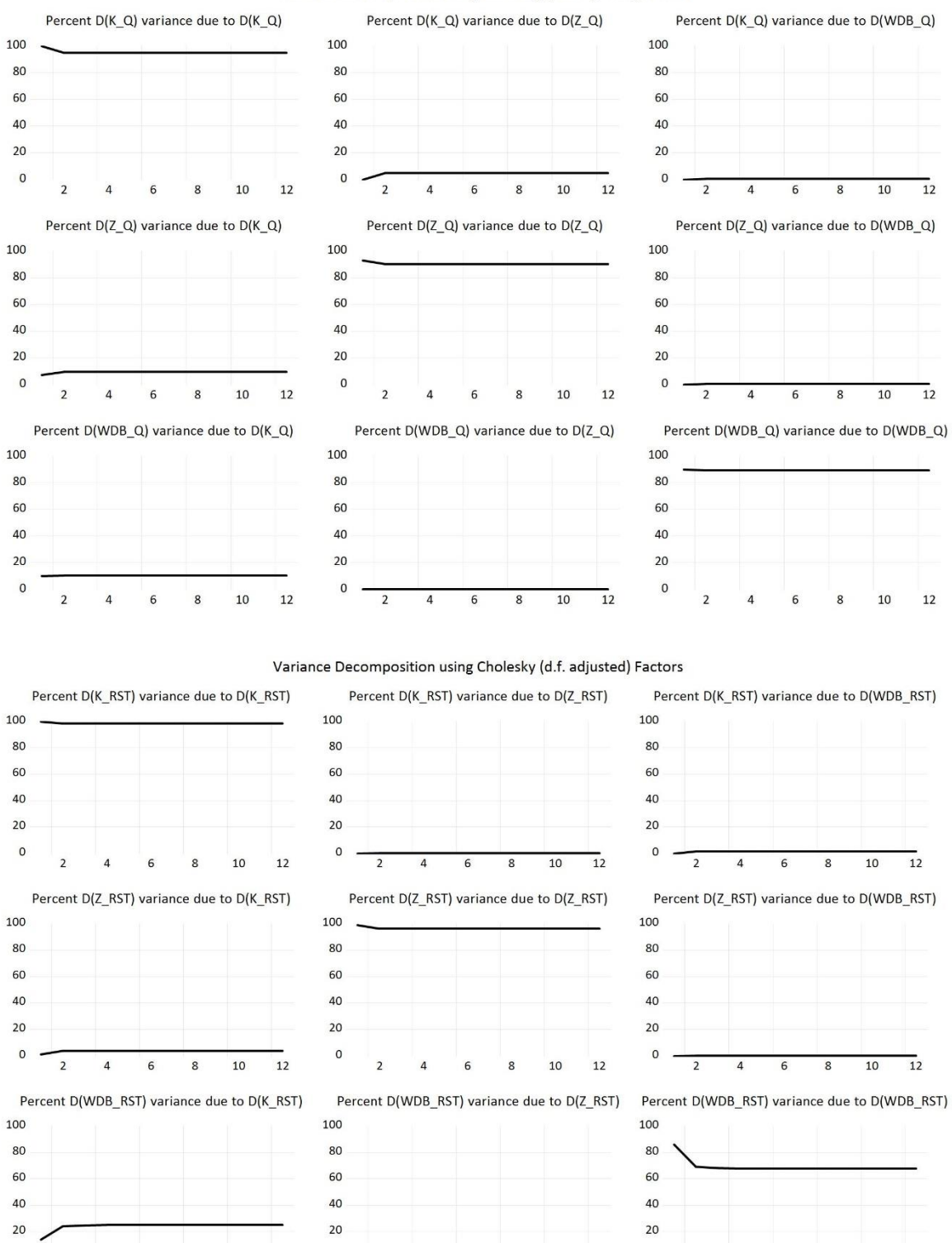

## Variance Decomposition using Cholesky (d.f. adjusted) Factors

 $\circ$ 

 $\overline{z}$ 

 $\overline{A}$ 

 $\epsilon$ 

 $\mathbf{R}$  $10<sup>1</sup>$  $12$ 

 $\mathbf 0$ 

 $10$  $12$   $\overline{2}$ 

 $\Lambda$ 

 $\epsilon$ 

 $\mathbf{R}$  $10<sup>1</sup>$  $12$ 

 $\circ$ 

 $\overline{z}$  $\overline{A}$   $\epsilon$  $\circ$ 

## 2.3 Prognozy ex post oraz ex ante

## 2.3.1 Model VAR(K,P,WDB)

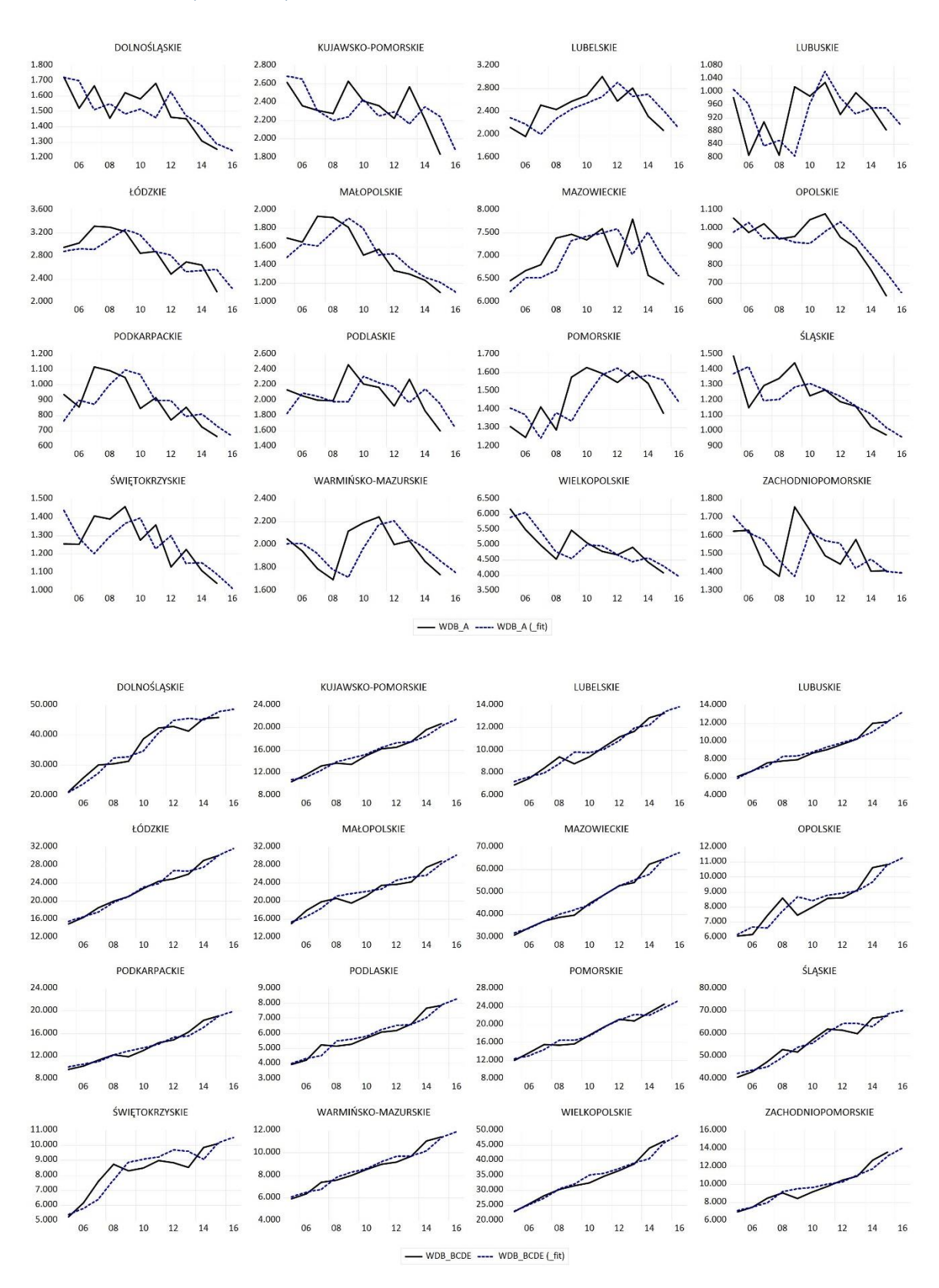

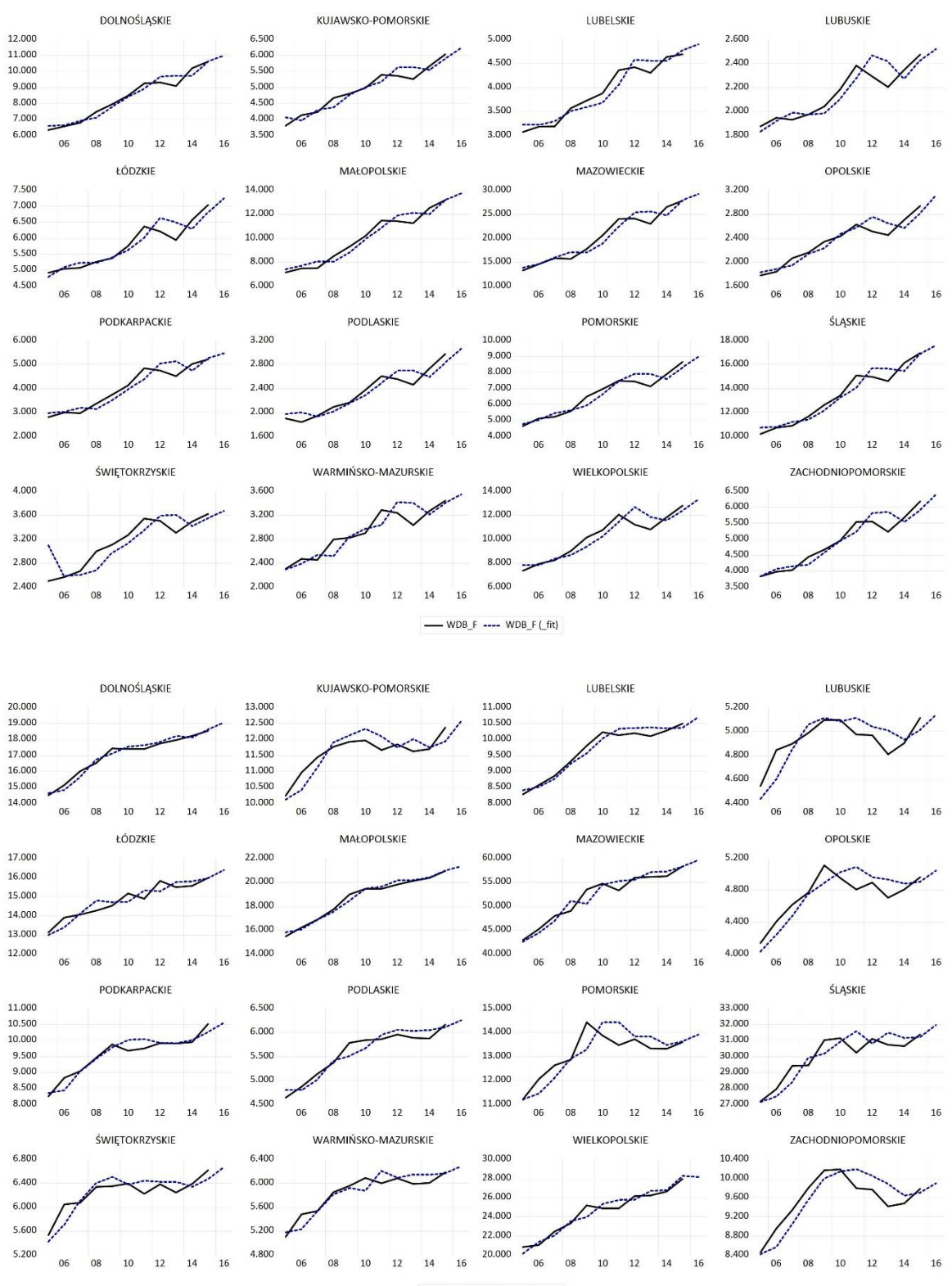

-WDB\_G ---- WDB\_G (\_fit)

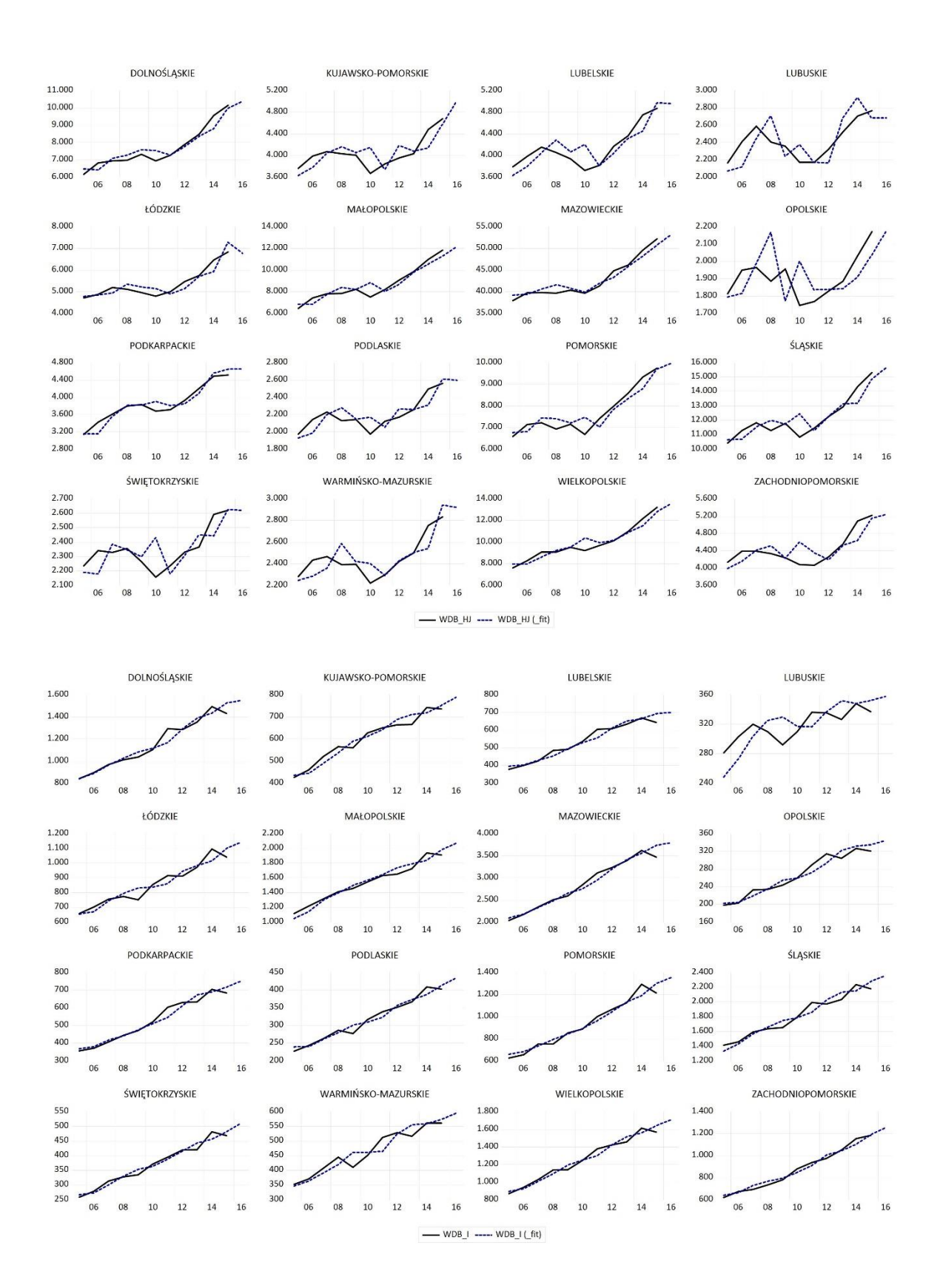

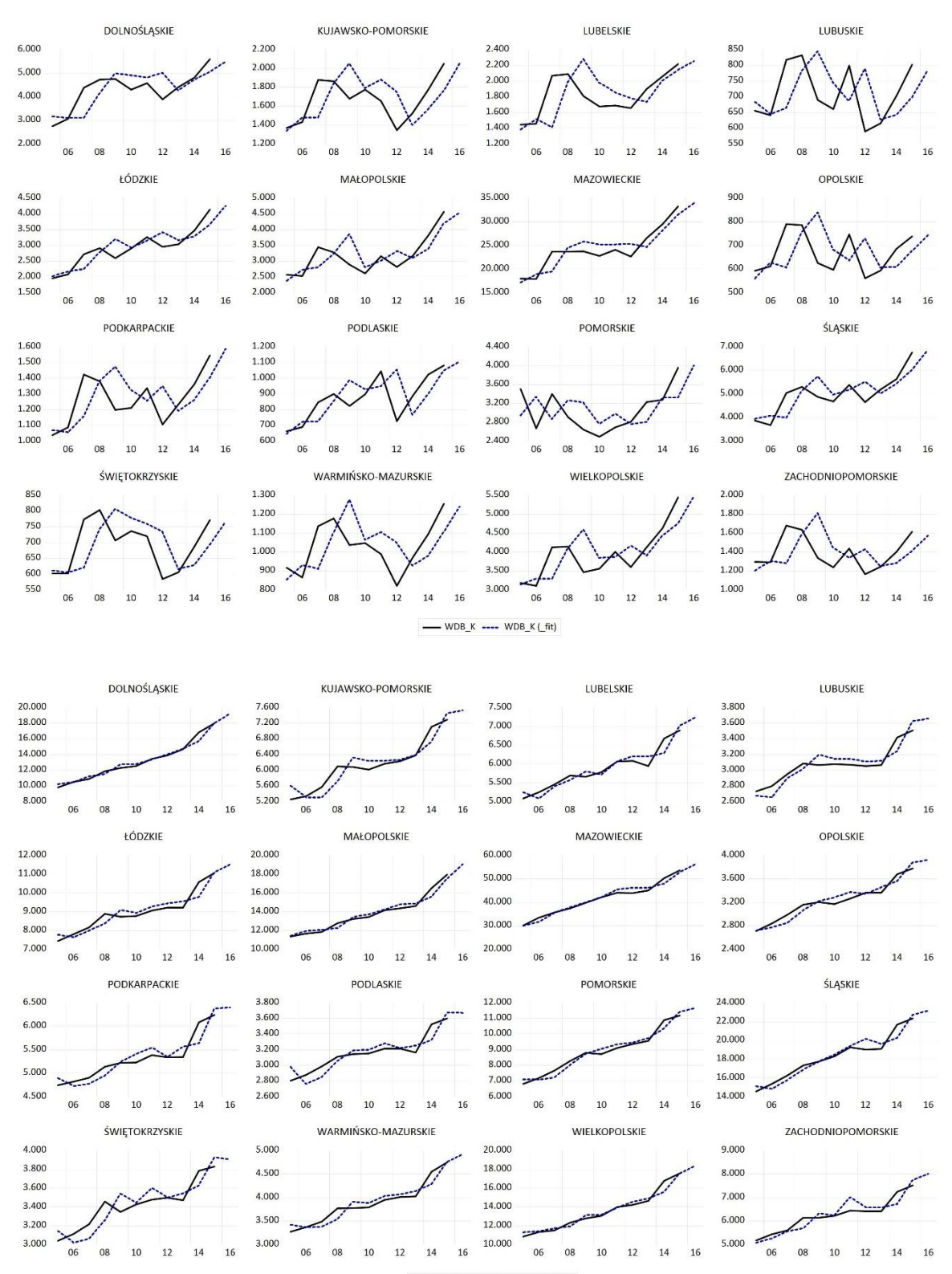

- WDB\_LMN ---- WDB\_LMN (\_fit)

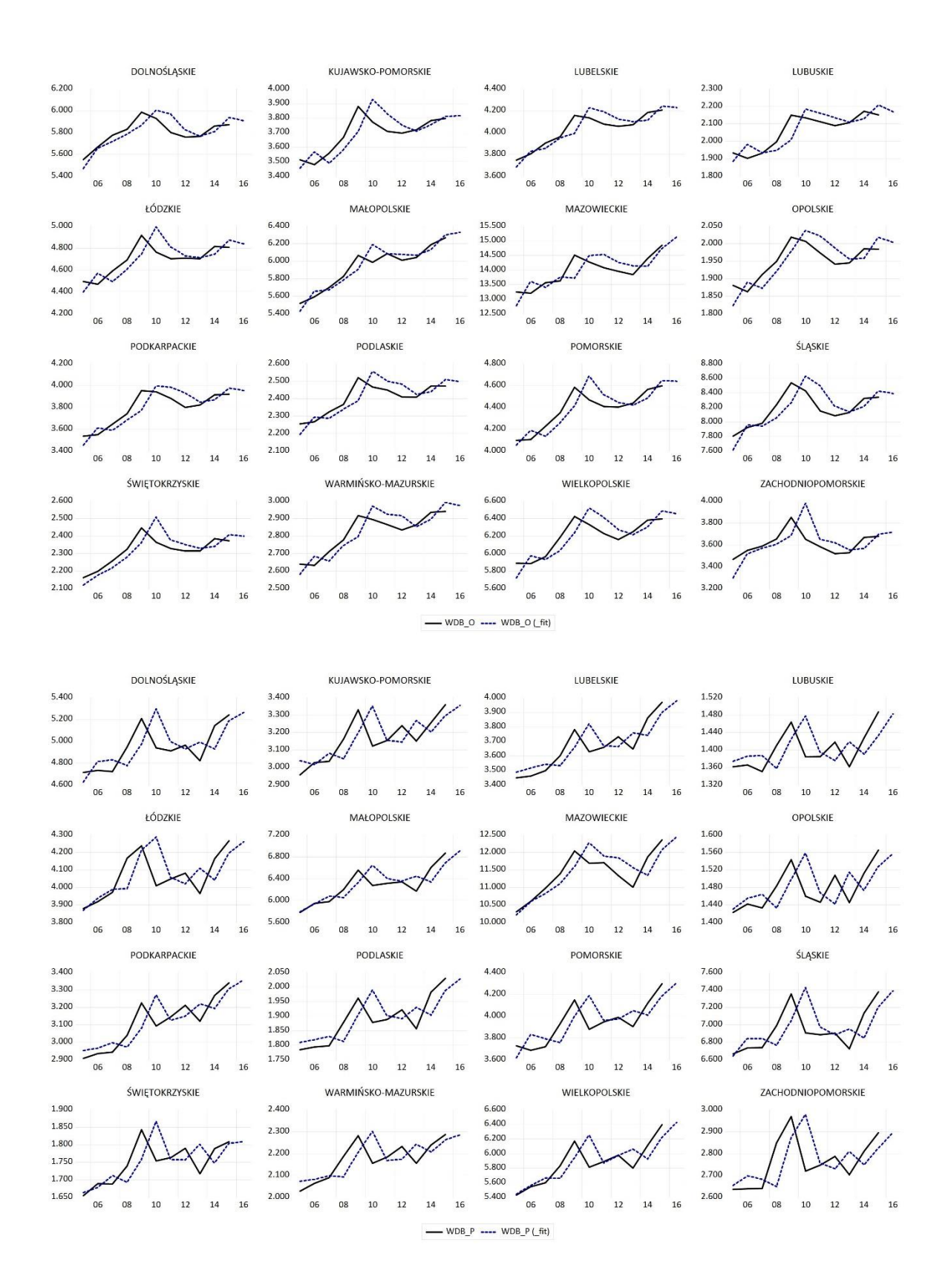

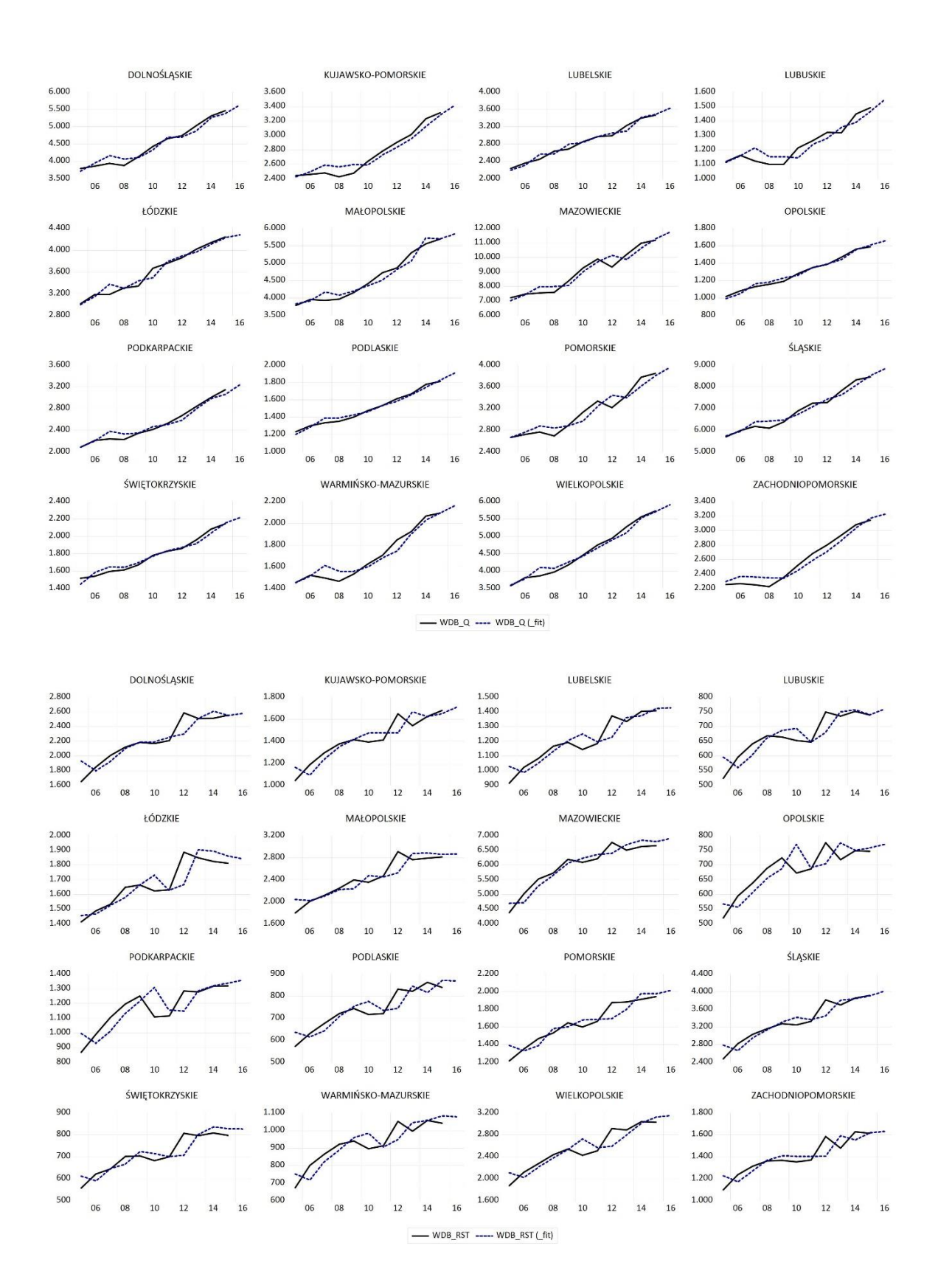

## 2.3.2 Model VAR(K,Z,WDB)

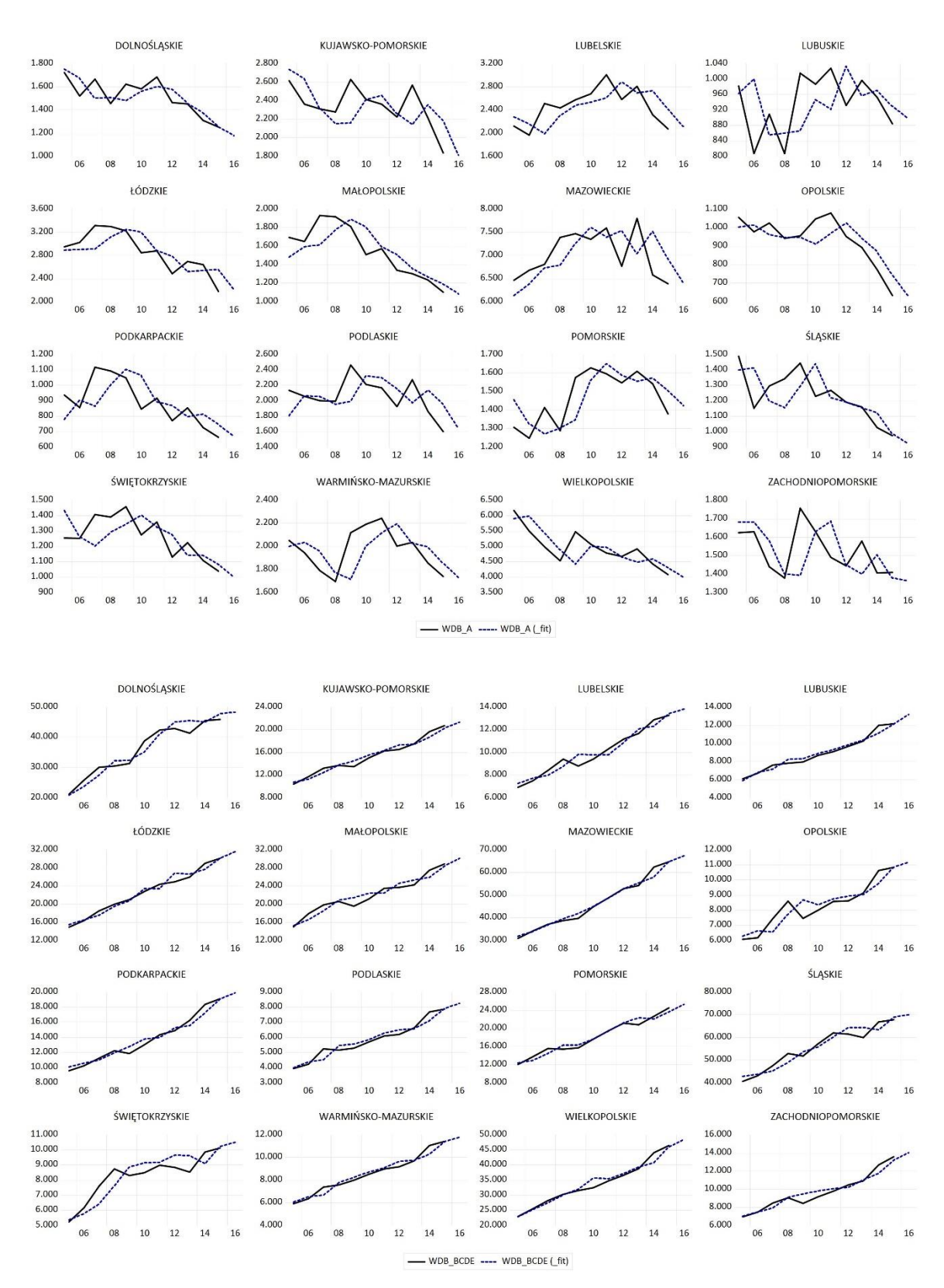

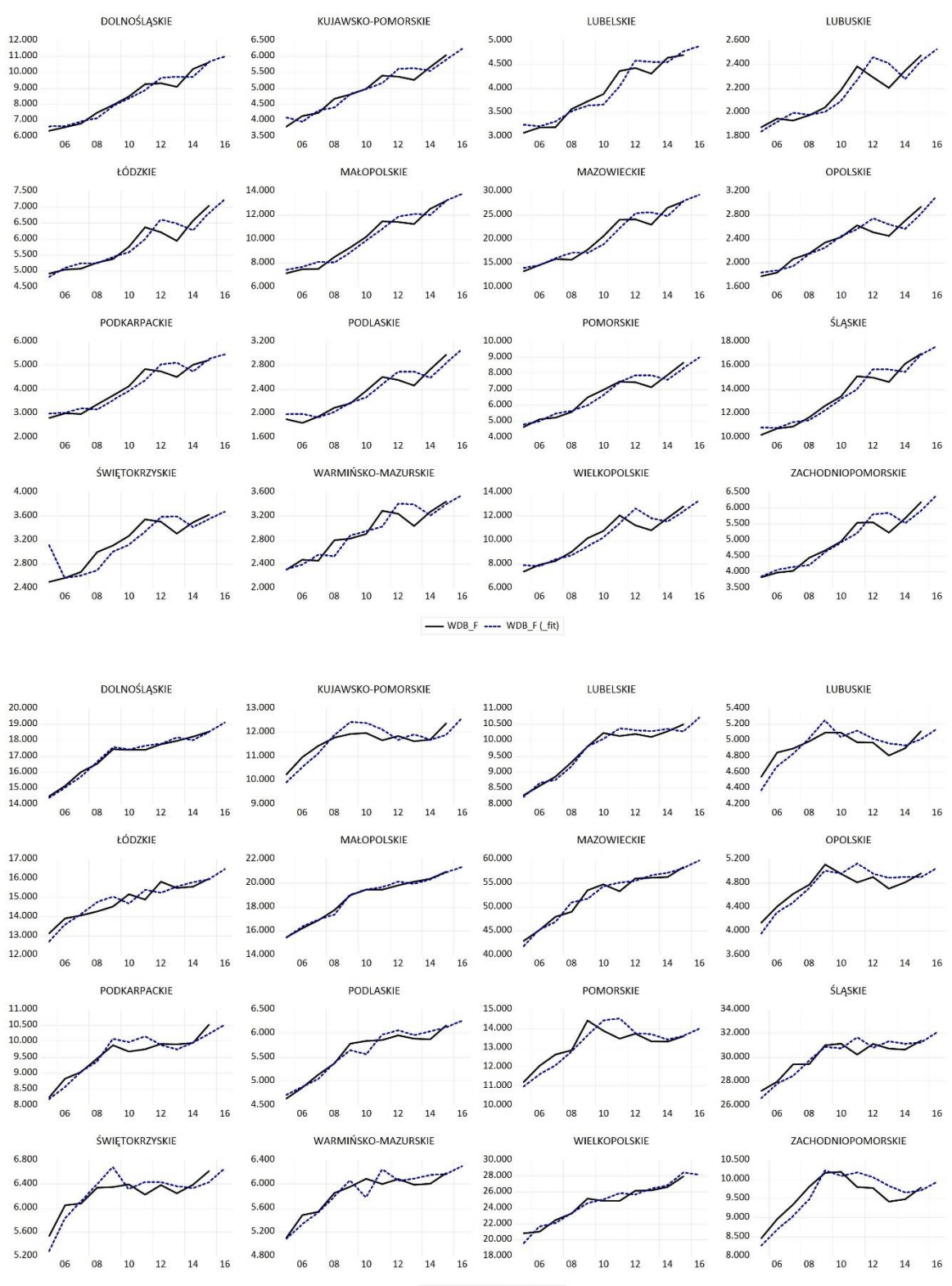

-WDB\_G ---- WDB\_G (\_fit)

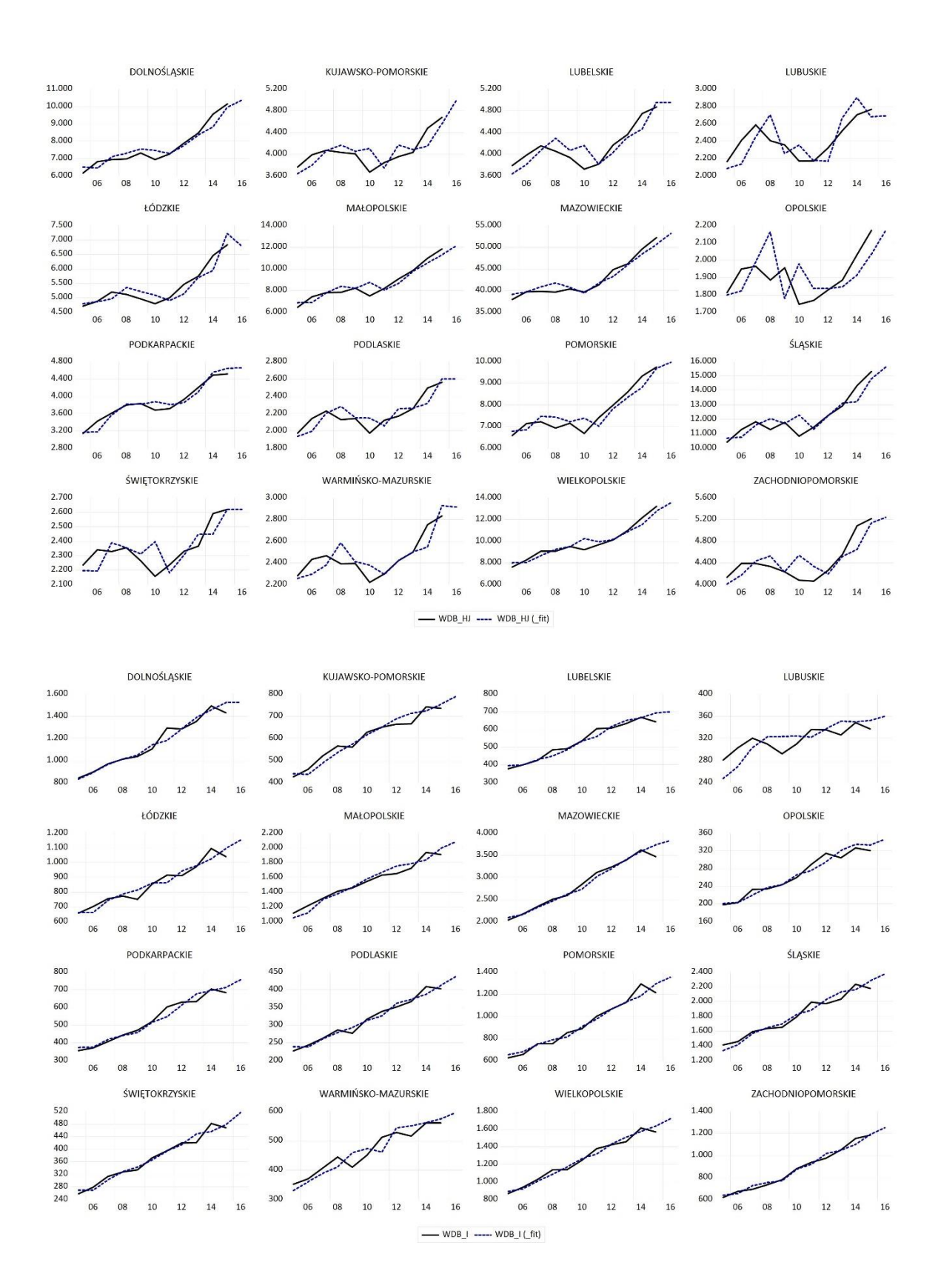

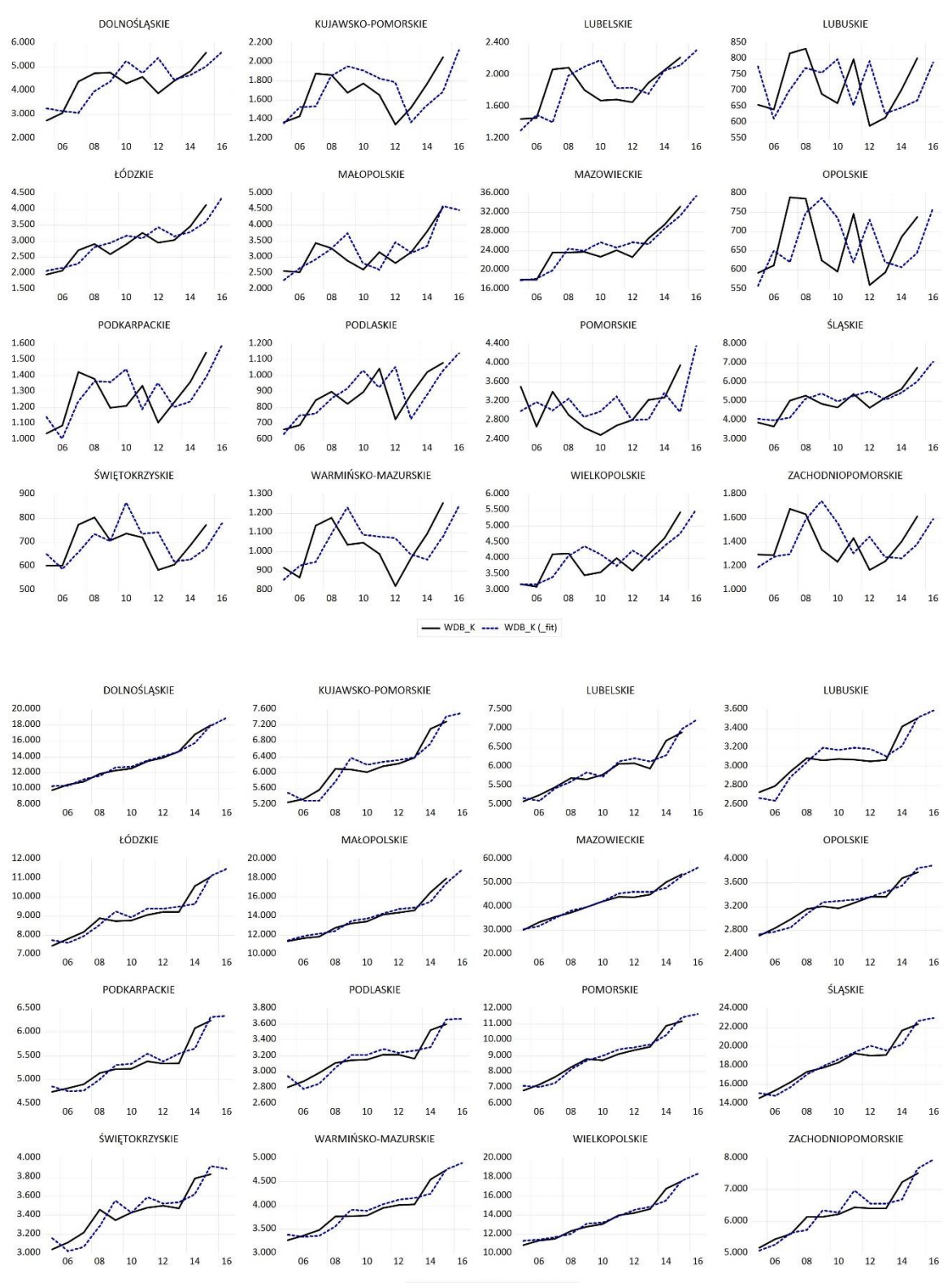

- WDB\_LMN ---- WDB\_LMN (\_fit)

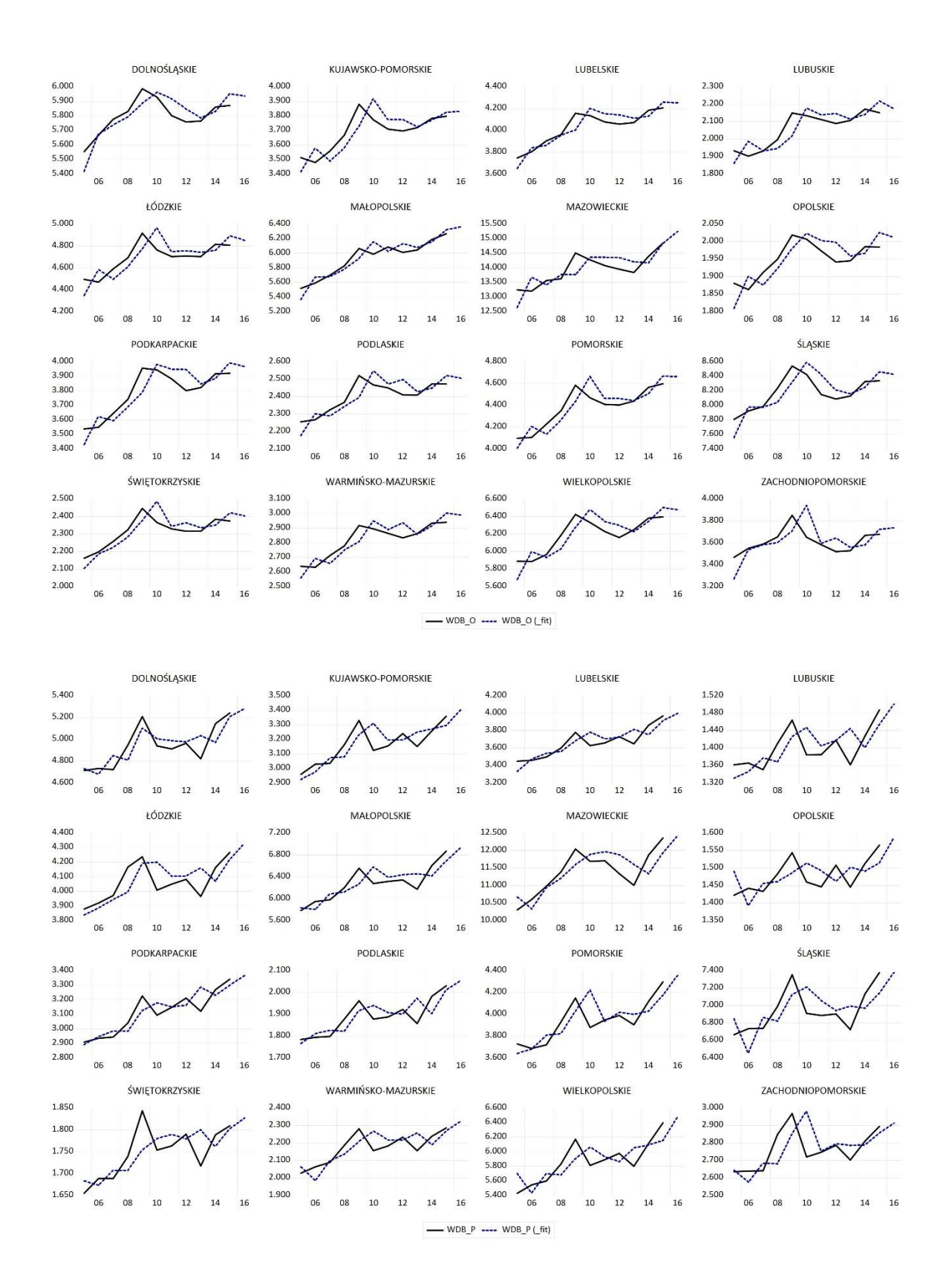

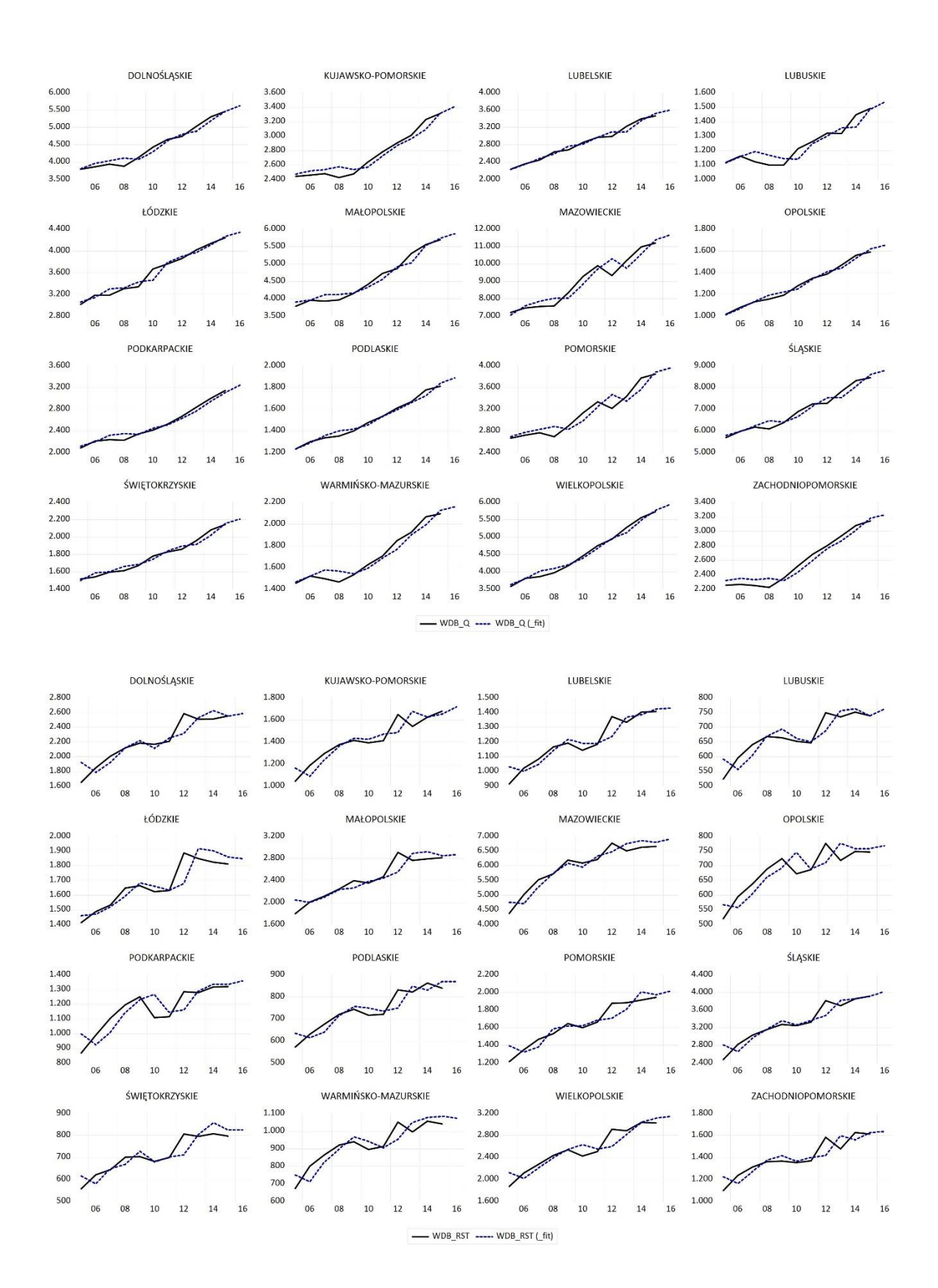